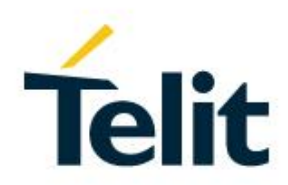

# LN920 AT Commands Reference Guide

80675ST11078A Rev. 0 – 2021-07-30

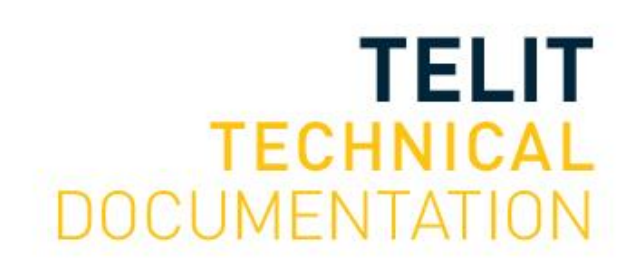

#### SPECIFICATIONS ARE SUBJECT TO CHANGE WITHOUT NOTICE

# <span id="page-1-0"></span>**NOTICE**

While reasonable efforts have been made to assure the accuracy of this document, Telit assumes no liability resulting from any inaccuracies or omissions in this document, or from use of the information obtained herein. The information in this document has been carefully checked and is believed to be reliable. However, no responsibility is assumed for inaccuracies or omissions. Telit reserves the right to make changes to any products described herein and reserves the right to revise this document and to make changes from time to time in content hereof with no obligation to notify any person of revisions or changes. Telit does not assume any liability arising out of the application or use of any product, software, or circuit described herein; neither does it convey license under its patent rights or the rights of others.

**Telit** 

It is possible that this publication may contain references to, or information about Telit products (machines and programs), programming, or services that are not announced in your country. Such references or information must not be construed to mean that Telit intends to announce such Telit products, programming, or services in your country.

# <span id="page-1-1"></span>**COPYRIGHTS**

This instruction manual and the Telit products described in this instruction manual may be, include or describe copyrighted Telit material, such as computer programs stored in semiconductor memories or other media. Laws in the Italy and other countries preserve for Telit and its licensors certain exclusive rights for copyrighted material, including the exclusive right to copy, reproduce in any form, distribute and make derivative works of the copyrighted material. Accordingly, any copyrighted material of Telit and its licensors contained herein or in the Telit products described in this instruction manual may not be copied, reproduced, distributed, merged or modified in any manner without the express written permission of Telit. Furthermore, the purchase of Telit products shall not be deemed to grant either directly or by implication, estoppel, or otherwise, any license under the copyrights, patents or patent applications of Telit, as arises by operation of law in the sale of a product.

# <span id="page-1-2"></span>**COMPUTER SOFTWARE COPYRIGHTS**

The Telit and 3rd Party supplied Software (SW) products described in this instruction manual may include copyrighted Telit and other 3rd Party supplied computer programs stored in semiconductor memories or other media. Laws in the Italy and other countries preserve for Telit and other 3rd Party supplied SW certain exclusive rights for copyrighted computer programs, including the exclusive right to copy or reproduce in any form the copyrighted computer program. Accordingly, any copyrighted Telit or other 3rd Party supplied SW computer programs contained in the Telit products described in this instruction manual may not be copied (reverse engineered) or reproduced in any manner without the express written permission of Telit or the 3rd Party SW supplier. Furthermore, the purchase of Telit products shall not be deemed to grant either directly or by implication, estoppel, or otherwise, any license under the copyrights, patents or patent applications of Telit or other 3rd Party supplied SW, except for the normal non-exclusive, royalty free license to use that arises by operation of law in the sale of a product.

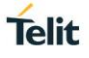

# <span id="page-2-0"></span>**USAGE AND DISCLOSURE RESTRICTIONS**

## I. License Agreements

The software described in this document is the property of Telit and its licensors. It is furnished by express license agreement only and may be used only in accordance with the terms of such an agreement.

## II. Copyrighted Materials

Software and documentation are copyrighted materials. Making unauthorized copies is prohibited by law. No part of the software or documentation may be reproduced, transmitted, transcribed, stored in a retrieval system, or translated into any language or computer language, in any form or by any means, without prior written permission of Telit

### III. High Risk Materials

Components, units, or third-party products used in the product described herein are NOT fault-tolerant and are NOT designed, manufactured, or intended for use as on-line control equipment in the following hazardous environments requiring fail-safe controls: the operation of Nuclear Facilities, Aircraft Navigation or Aircraft Communication Systems, Air Traffic Control, Life Support, or Weapons Systems (High Risk Activities"). Telit and its supplier(s) specifically disclaim any expressed or implied warranty of fitness for such High Risk Activities.

## IV. Trademarks

TELIT and the Stylized T Logo are registered in Trademark Office. All other product or service names are the property of their respective owners.

## V. Third Party Rights

The software may include Third Party Right software. In this case you agree to comply with all terms and conditions imposed on you in respect of such separate software. In addition to Third Party Terms, the disclaimer of warranty and limitation of liability provisions in this License shall apply to the Third Party Right software.

TELIT HEREBY DISCLAIMS ANY AND ALL WARRANTIES EXPRESS OR IMPLIED FROM ANY THIRD PARTIES REGARDING ANY SEPARATE FILES, ANY THIRD PARTY MATERIALS INCLUDED IN THE SOFTWARE, ANY THIRD PARTY MATERIALS FROM WHICH THE SOFTWARE IS DERIVED (COLLECTIVELY "OTHER CODE"), AND THE USE OF ANY OR ALL THE OTHER CODE IN CONNECTION WITH THE SOFTWARE, INCLUDING (WITHOUT LIMITATION) ANY WARRANTIES OF SATISFACTORY QUALITY OR FITNESS FOR A PARTICULAR PURPOSE.

NO THIRD PARTY LICENSORS OF OTHER CODE SHALL HAVE ANY LIABILITY FOR ANY DIRECT, INDIRECT, INCIDENTAL, SPECIAL, EXEMPLARY, OR CONSEQUENTIAL DAMAGES (INCLUDING WITHOUT LIMITATION LOST PROFITS), HOWEVER CAUSED AND WHETHER MADE UNDER CONTRACT, TORT OR OTHER LEGAL THEORY, ARISING IN ANY WAY OUT OF THE USE OR DISTRIBUTION OF THE OTHER CODE OR THE EXERCISE OF ANY RIGHTS GRANTED UNDER EITHER OR BOTH THIS LICENSE AND THE LEGAL TERMS APPLICABLE TO ANY SEPARATE FILES, EVEN IF ADVISED OF THE POSSIBILITY OF SUCH DAMAGES.

# <span id="page-3-0"></span>APPLICABILITY TABLE

**LN920** 

**TIME** 40.00.xx0 **Telit** 

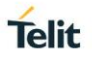

# <span id="page-4-0"></span>**CONTENTS**

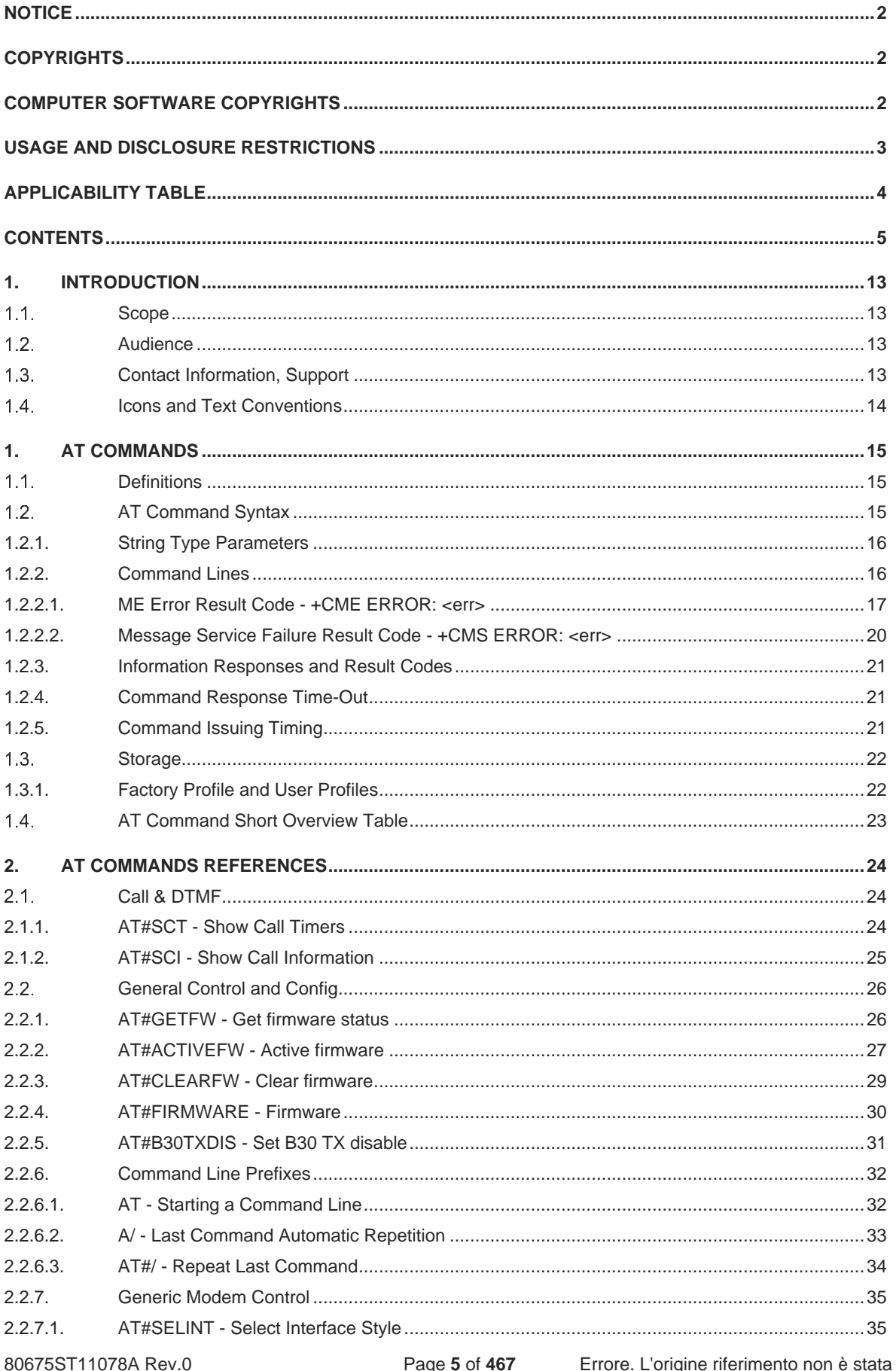

igi

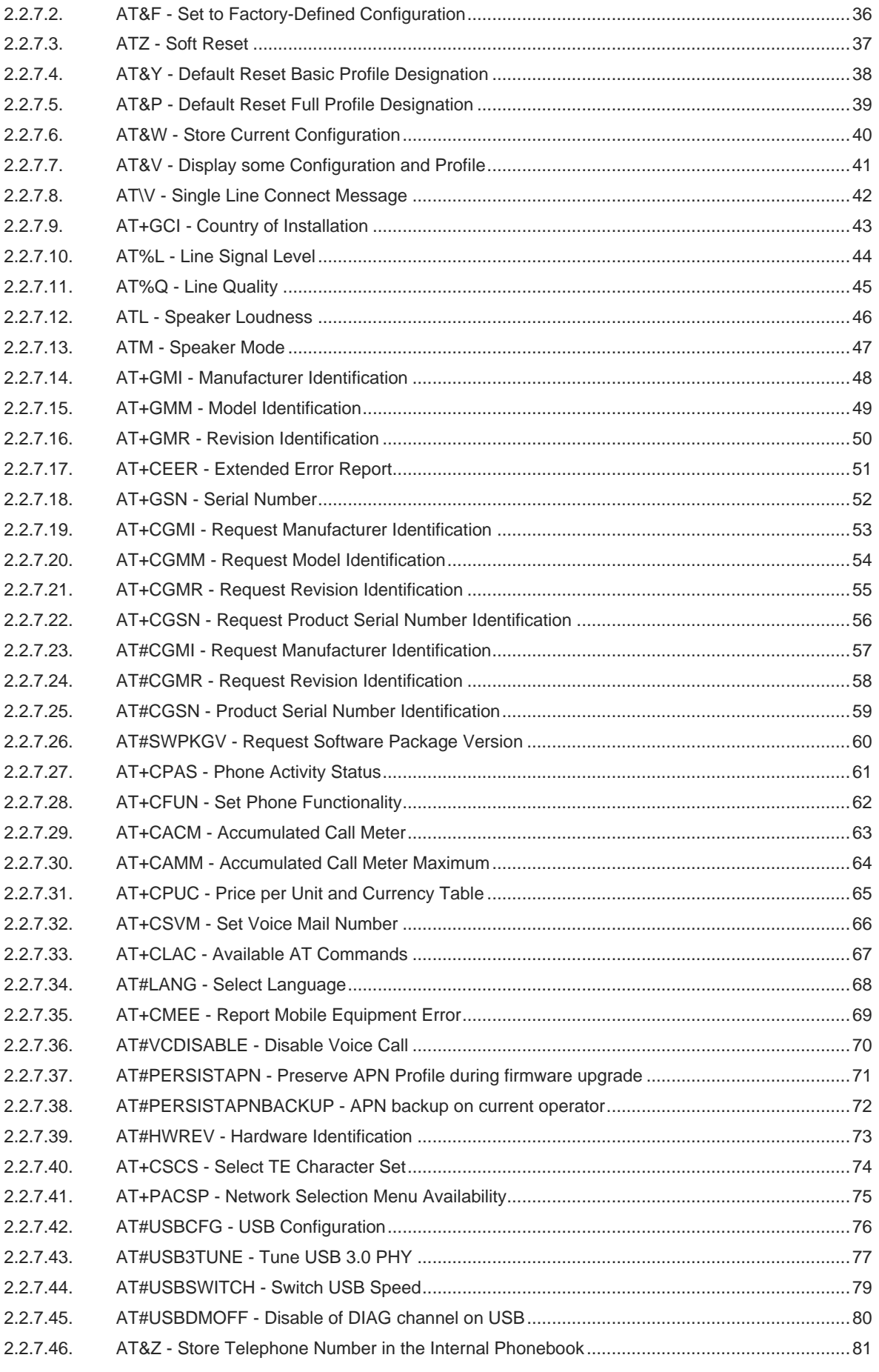

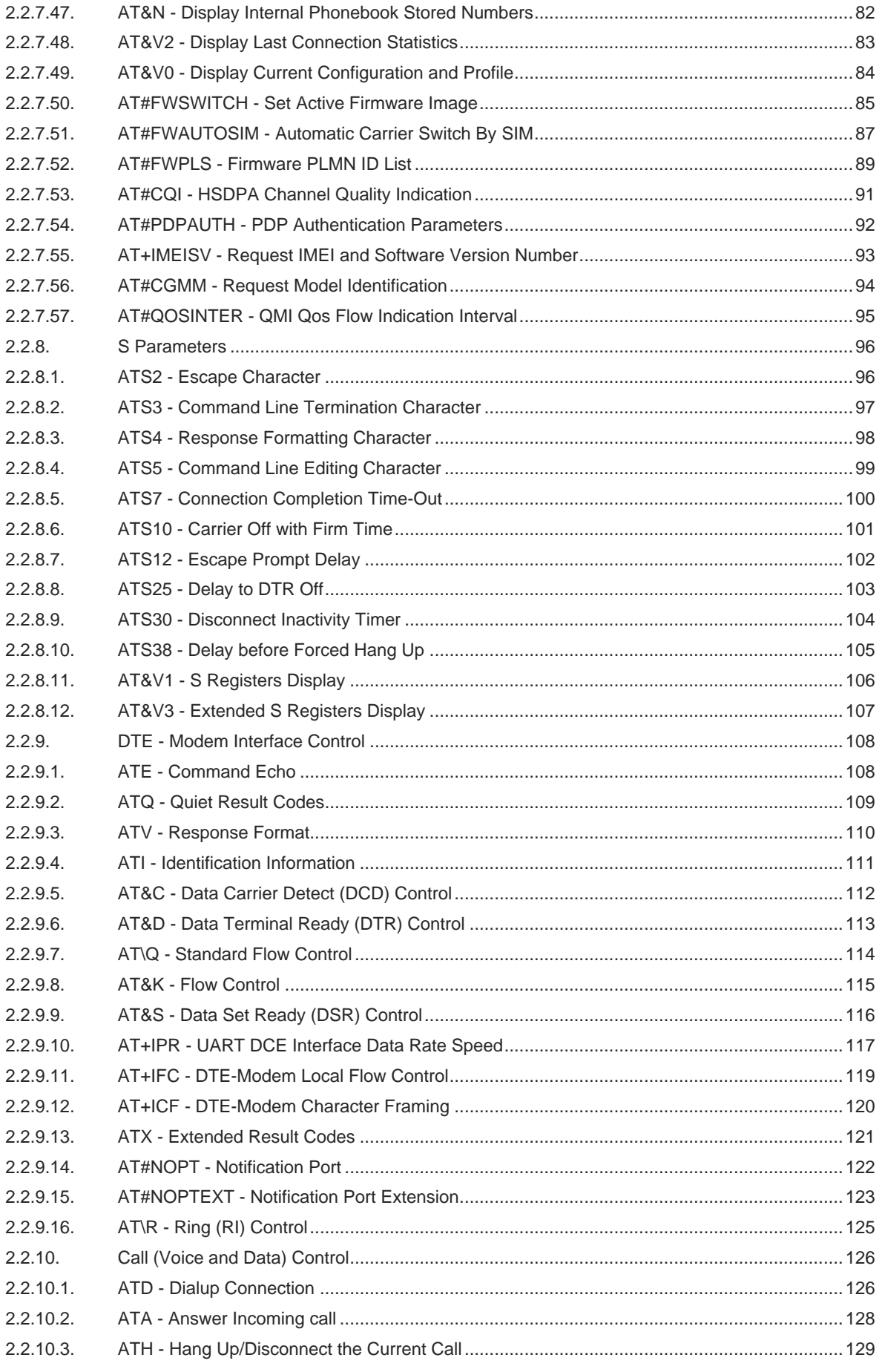

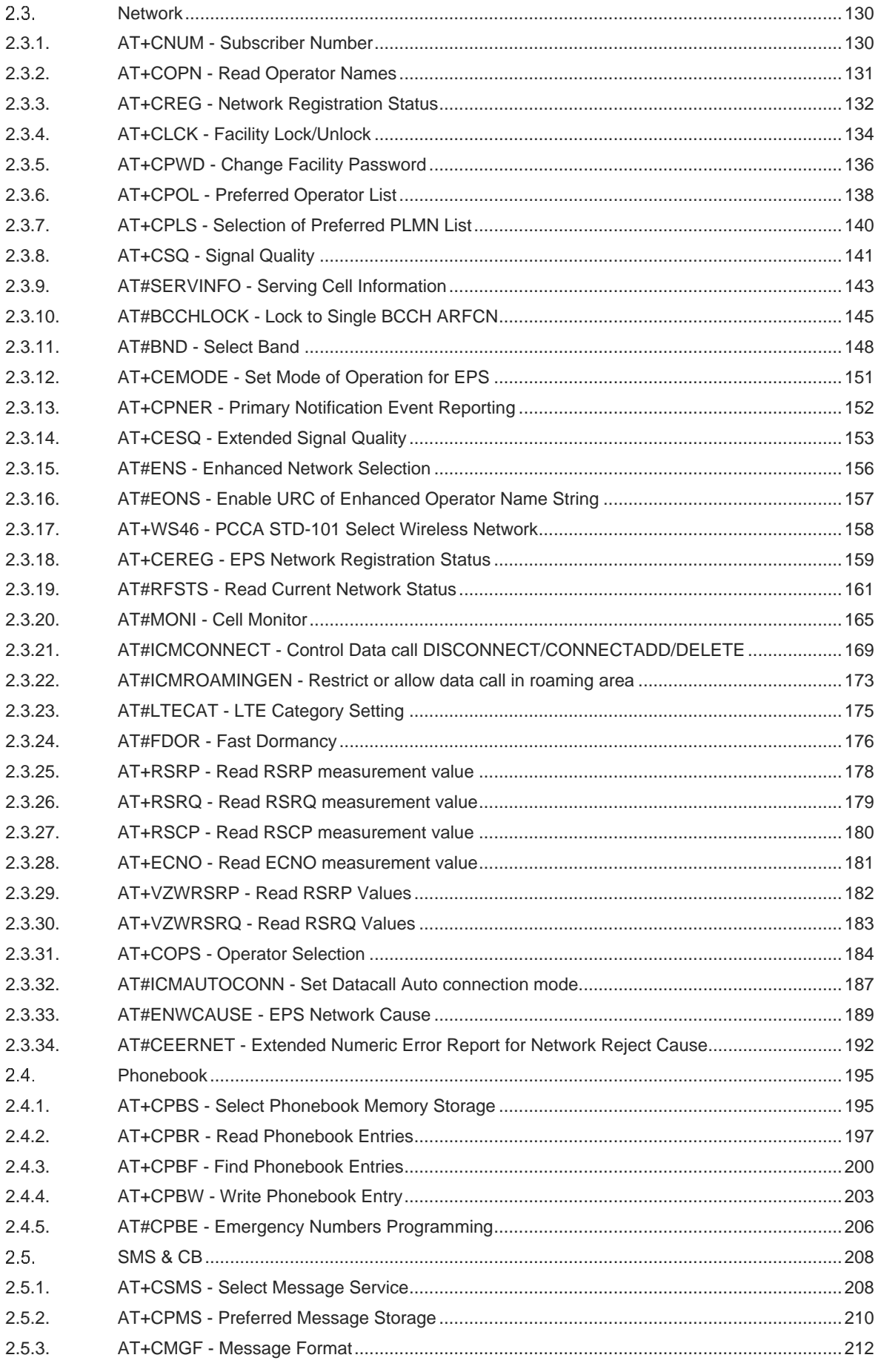

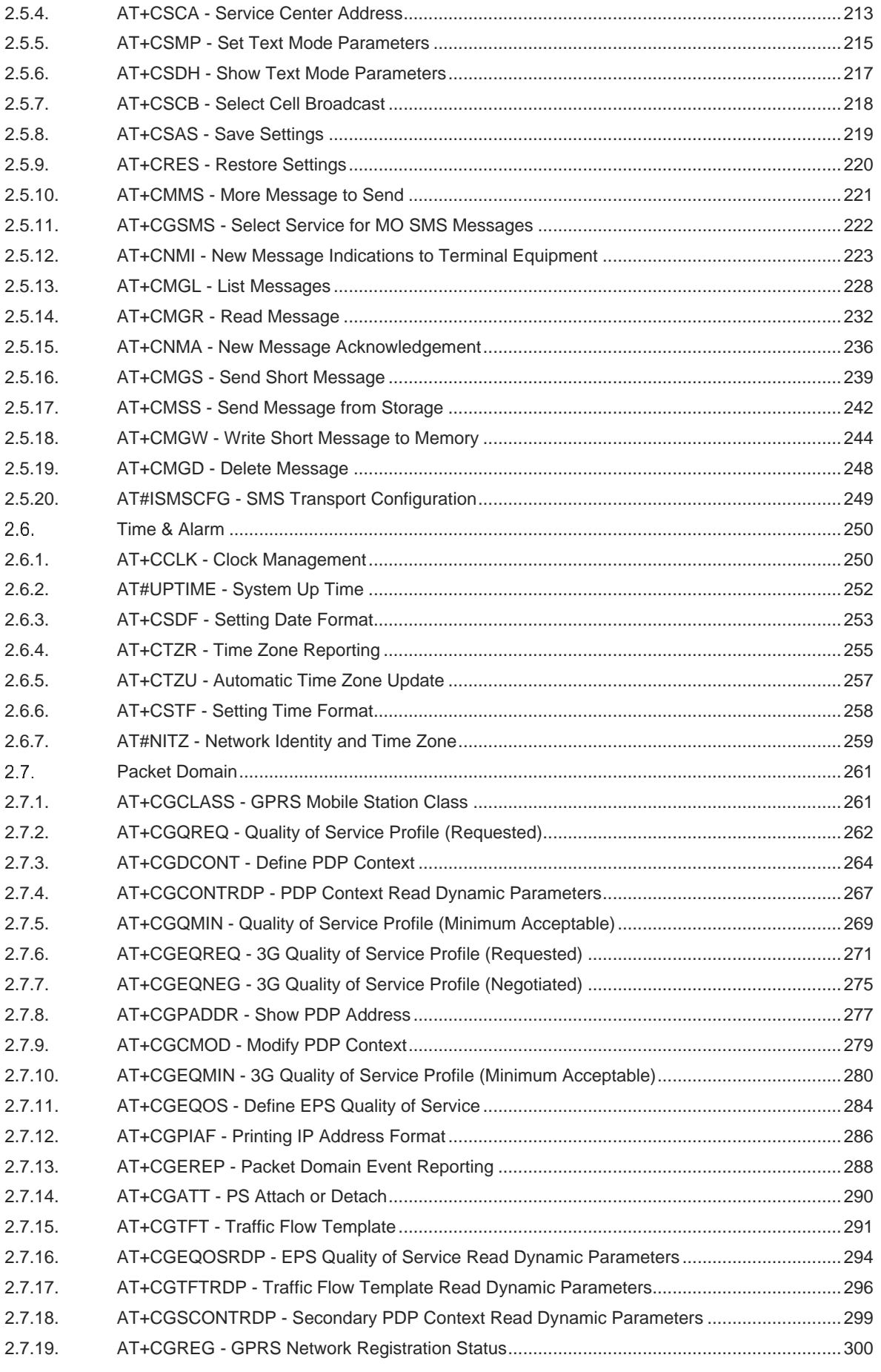

80675ST11078A Rev.0 Page **9** of **467** Errore. L'origine riferimento non è stata

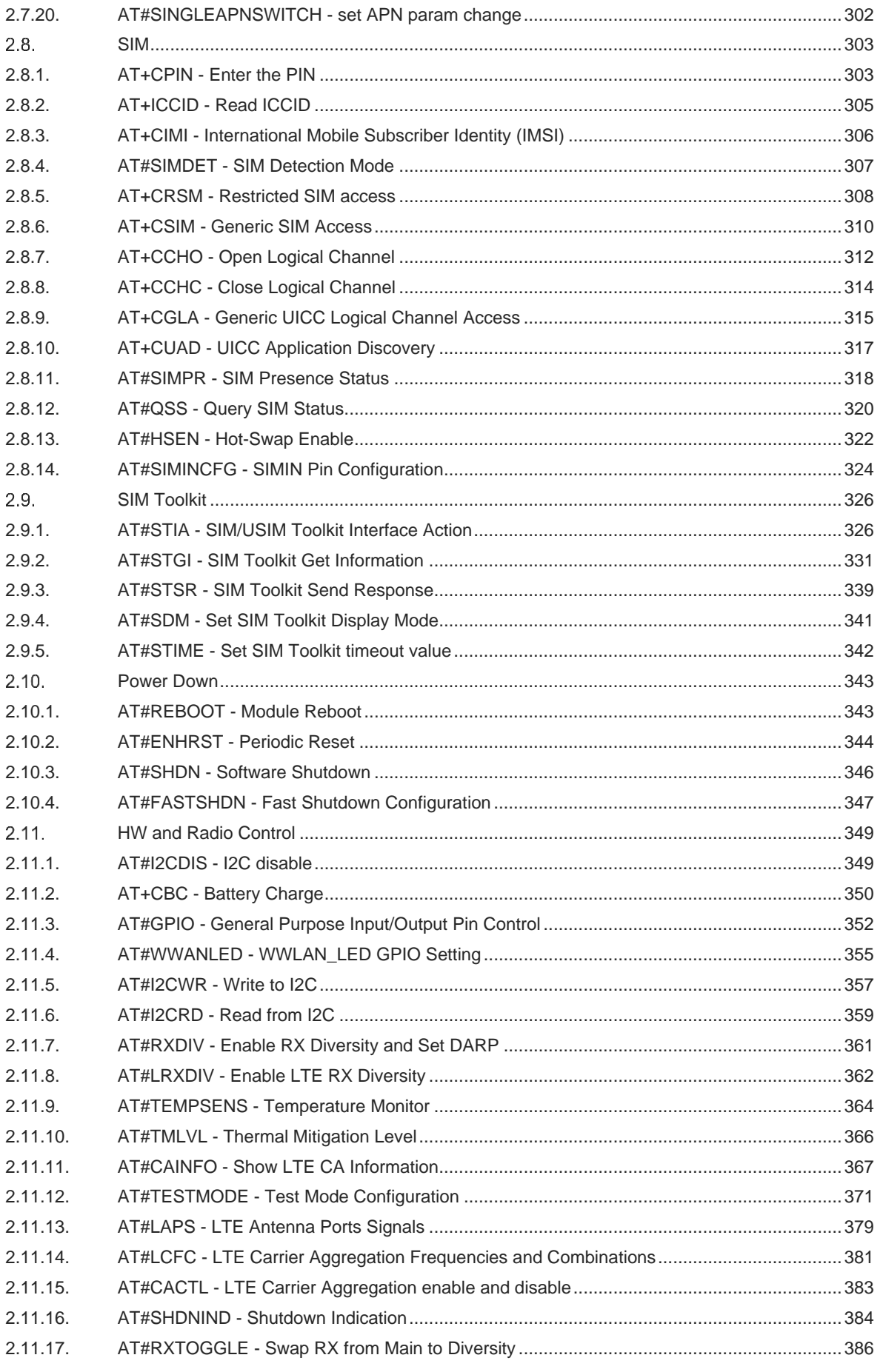

Errore. L'origine riferimento non è stata

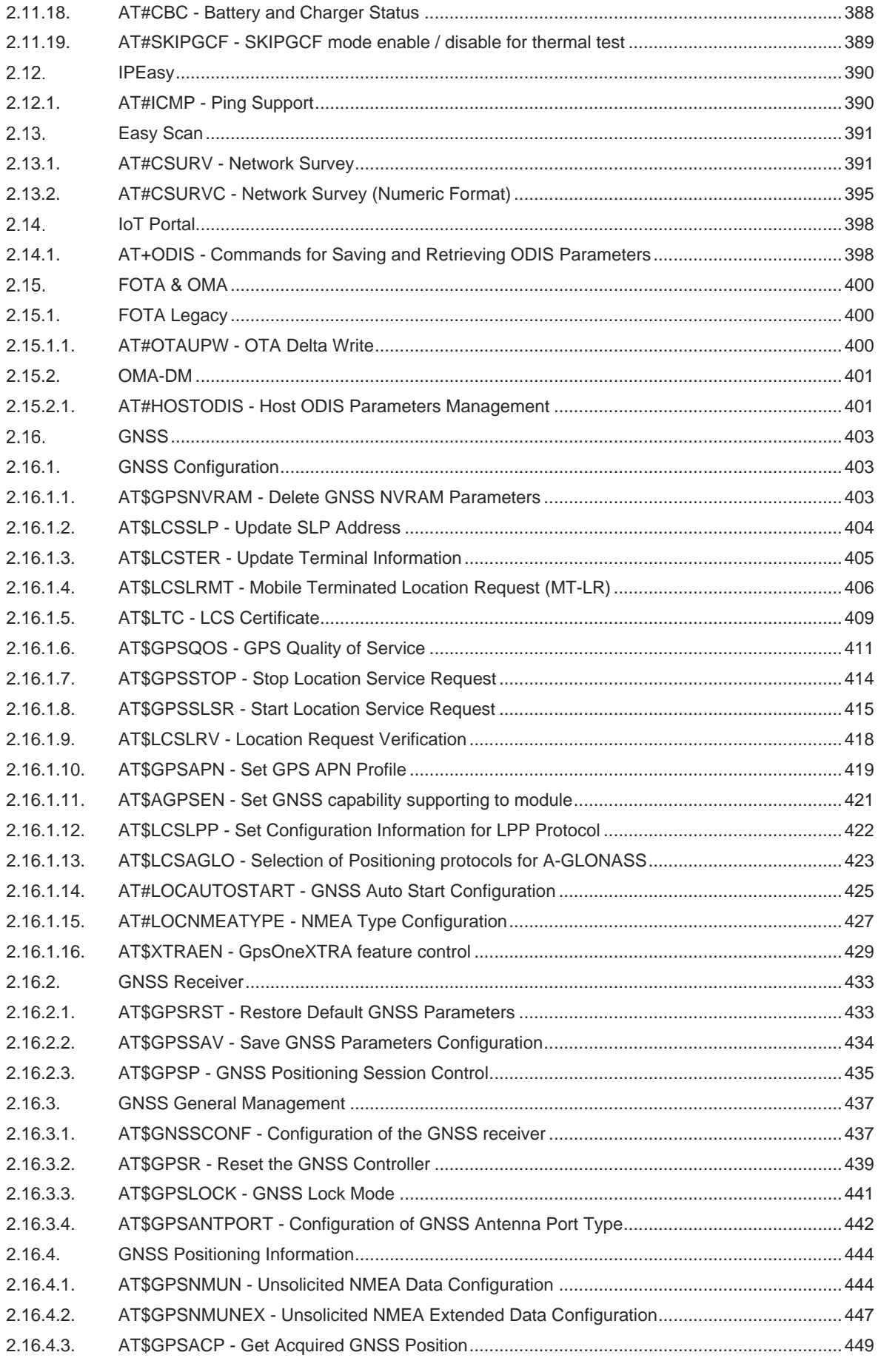

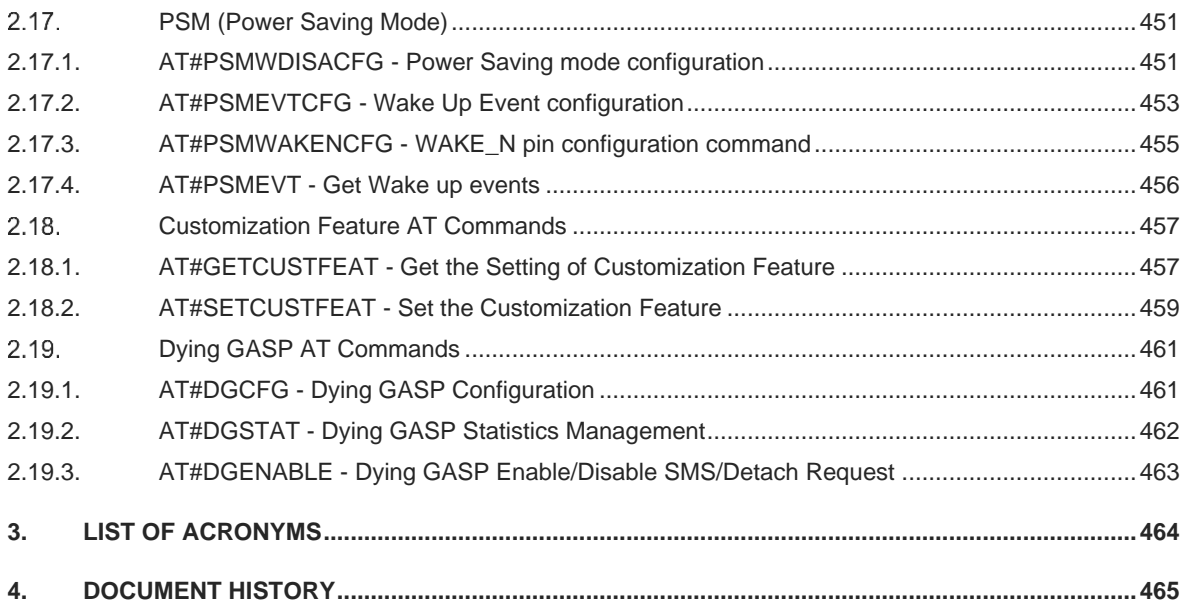

# <span id="page-12-0"></span>**1. INTRODUCTION**

#### <span id="page-12-1"></span> $1.1.$ **Scope**

This document is aimed in providing a detailed specification and a comprehensive listing as a reference for the whole set of AT command.

**Telit** 

#### <span id="page-12-2"></span> $1.2.$ **Audience**

Readers of this document should be familiar with Telit modules and their ease of controlling by means of AT Commands.

#### <span id="page-12-3"></span> $1.3.$ **Contact Information, Support**

For general contact, technical support services, technical questions and report documentation errors contact Telit Technical Support at:

- 1. [TS-EMEA@telit.com](mailto:TS-EMEA@telit.com)<br>2. TS-AMERICAS@telit
- 2. [TS-AMERICAS@telit.com](mailto:TS-AMERICAS@telit.com)
- 3. [TS-APAC@telit.com](mailto:TS-APAC@telit.com)

Alternatively, use: <http://www.telit.com/support>

For detailed information about where you can buy the Telit modules or for recommendations on accessories and components visit:

[http://www.telit.com](http://www.telit.com/)

Our aim is to make this guide as helpful as possible. Keep us informed of your comments and suggestions for improvements.

Telit appreciates feedback from the users of our information.

#### <span id="page-13-0"></span> $1.4.$ **Icons and Text Conventions**

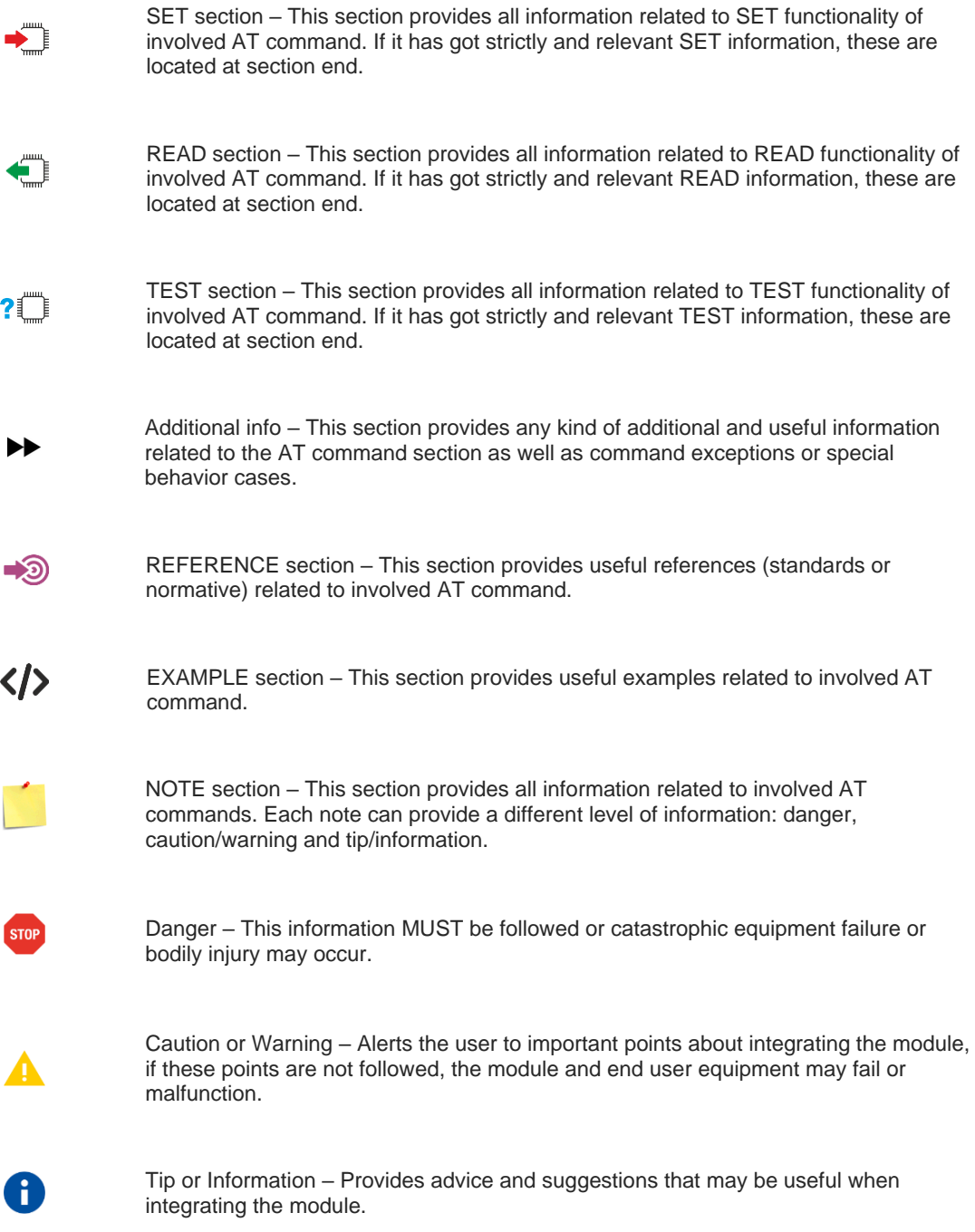

**Telit** 

All dates are in ISO 8601 format, i.e. YYYY-MM-DD.

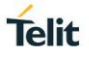

# <span id="page-14-0"></span>**1. AT COMMANDS**

The Telit wireless module family can be controlled via the serial interface using the standard AT commands.<sup>1</sup>. The Telit wireless module family is compliant with:

- 1. Hayes standard AT command set, to maintain the compatibility with existing SW programs.
- 2. 3GPP TS 27.007 specific AT command and GPRS specific commands.
- 3. 3GPP TS 27.005 specific AT commands for SMS (Short Message Service) and CBS (Cell Broadcast Service)

Moreover, Telit wireless module family supports also Telit proprietary AT commands for special purposes. The following is a description of how to use the AT commands with the Telit wireless module family.

#### <span id="page-14-1"></span> $1.1$ **Definitions**

The following syntactical definitions apply:

- **<CR> Carriage return character**, is the command line and result code terminator character, which value, in decimal ASCII between 0 and 255, is specified within parameter **S3**. The default value is 13.
- **<LF> Linefeed character**, is the character recognized as line feed character. Its value, in decimal ASCII between 0 and 255, is specified within parameter **S4**. The default value is 10. The line feed character is output after carriage return character if verbose result codes are used (**V1** option used) otherwise, if numeric format result codes are used (V<sub>0</sub> option used) it will not appear in the result codes.
- **<...>** Name enclosed in angle brackets is a syntactical element. They do not appear in the command line.
- [...] Optional sub parameter of a command or an optional part of TA information response is enclosed in square brackets. Brackets themselves do not appear in the command line. When sub parameter is not given in AT commands which have a Read command, new value equals to its previous value. In AT commands which do not store the values of any of their sub parameters, and so have not a Read command, which are called *action type* commands, action should be done based on the recommended default setting of the sub parameter.

#### <span id="page-14-2"></span> $1.2.$ **AT Command Syntax**

The syntax rules followed by Telit implementation of either Hayes AT commands, GSM commands are very similar to those of standard basic and extended AT commands There are two types of extended command:

- 1. **Parameter type commands**. This type of commands may be "set" (to store a value or values for later use), "read" (to determine the current value or values stored), or "tested" (to determine ranges of values supported). Each of them has a test command (trailing **=?**) to give information about the type of its sub parameters; they also have a Read command (trailing?) to check the current values of sub parameters.
- 2. **Action type commands**. This type of command may be "executed" or "tested".
	- 1. "executed" to invoke a function of the equipment, which generally involves more than the simple storage of a value for later use
	- 2. "tested" to determine:
		- 1. if sub parameters are associated with the action, the ranges of sub parameters values that are supported; if the command has no sub parameters, issuing the correspondent Test command (trailing **=?**) raises the result code "**ERROR**". Note: issuing the Read command (trailing?) causes the command to be executed.
		- 2. whether or not the equipment implements the Action Command (in this case issuing the correspondent Test command - trailing **=?** - returns the **OK** result code), and, if sub

<sup>&</sup>lt;sup>1</sup> The AT is an ATTENTION command and is used as a prefix to other parameters in a string. The AT command combined with other parameters can be set up in the communications package or typed in manually as a command line instruction combined with other parameters can be set up in the communications package or typed in manually as a command line instruction.

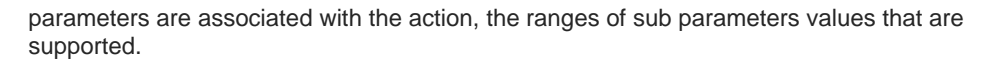

Action commands don't store the values of any of their possible sub parameters.

#### Moreover:

trovata.

The response to the Test Command (trailing **=?**) may be changed in the future by Telit to allow the description of new values/functionalities.

If all the sub parameters of a parameter type command **+CMD** are optional, issuing **AT+CMD=<CR>** causes the **OK** result code to be returned and the previous values of the omitted sub parameters to be retained.

## <span id="page-15-0"></span>**1.2.1. String Type Parameters**

A string, either enclosed between quotes or not, is a valid string type parameter input. According to V25.ter space characters are ignored on the command line and may be used freely for formatting purposes, unless they are embedded in numeric or quoted string constants; therefore a string containing a space character has to be enclosed between quotes to be considered a valid string type parameter (e.g. typing **AT+COPS=1,0,"A1"** is the same as typing **AT+COPS=1,0,A1**; typing **AT+COPS=1,0,"A BB"** is different from typing **AT+COPS=1,0,A BB**).

A string is always case sensitive.

A small set of commands requires always to write the input string parameters within quotes: this is explicitly reported in the specific descriptions.

## <span id="page-15-1"></span>**1.2.2. Command Lines**

A command line is made up of three elements: the **prefix**, the **body** and the **termination character**.

The **command line prefix** consists of the characters "**AT**" or "**at**", or, to repeat the execution of the previous command line, the characters "**A/**" or "**a/**" or **AT#/** or **at#/**.

The **termination character** may be selected by a user option (parameter S3), the default being **<CR>**. The basic structures of the command line are:

- 1. **ATCMD1<CR>** where **AT** is the command line prefix, **CMD1** is the body of a **basic command** (nb: the name of the command never begins with the character "**+**") and **<CR>** is the command line terminator character
- 2. **ATCMD2=10<CR>** where 10 is a sub parameter
- 3. **AT+CMD1;+CMD2=, ,10<CR>** These are two examples of **extended commands** (nb: the name of the command always begins with the character "+"<sub>-</sub><sup>2</sup>). They are delimited with semicolon. In the second command the sub parameter is omitted.
- 4. **+CMD1?<CR>** This is a Read command for checking current sub parameter values
- 5. **+CMD1=?<CR>** This is a test command for checking possible sub parameter values

These commands might be performed in a single command line as shown below:

#### **ATCMD1 CMD2=10+CMD1;+CMD2=, ,10;+CMD1?;+CMD1=?<CR>**

anyway, it is always preferable to separate into different command lines the basic commands and the extended commands; furthermore, it is suggested to avoid placing several action commands in the same command line, because if one of them fails, then an error message is received but it is not possible to argue which one of them has failed the execution.

If command **V1** is enabled (verbose responses codes) and all commands in a command line has been performed successfully, result code **<CR><LF>OK<CR><LF>** is sent from the TA to the TE, if sub parameter values of a command are not accepted by the TA or command itself is invalid, or command cannot be performed for some reason, result code **<CR><LF>ERROR<CR><LF>** is sent and no subsequent commands in the command line are processed.

If command V0 is enabled (numeric responses codes), and all commands in a command line has been performed successfully, result code **0<CR>** is sent from the TA to the TE, if sub-parameter values of a command are not accepted by the TA or command itself is invalid, or command cannot be performed for some reason, result code 4<CR> and no subsequent commands in the command line are processed.

In case of errors depending on ME operation, **ERROR** (or **4**) response may be replaced by **+CME ERROR: <err> or +CMS ERROR: <err>**.

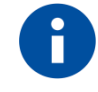

The command line buffer accepts a maximum of 400 characters. If this number is exceeded none of the commands will be executed and TA returns **ERROR**.

# <span id="page-16-0"></span>**1.2.2.1. ME Error Result Code - +CME ERROR: <err>**

This is NOT a command, it is the error response to +**Cxxx** 3GPP TS 27.007 commands.

#### Syntax: **+CME ERROR: <err>**

Parameter: **<err>** - error code can be either numeric or verbose (see +CMEE). The possible values of <err> are reported in the table:

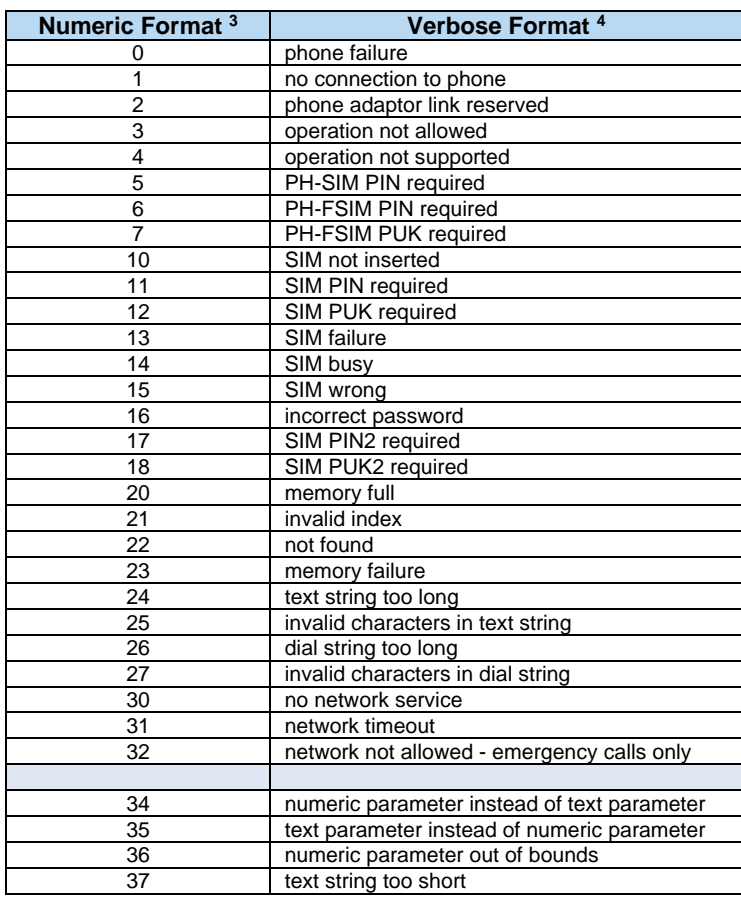

<sup>3</sup> Not all modules support the error codes shown in the table.

**Telit** 

<sup>4</sup> There could be small variations in the message depending on the module in use.

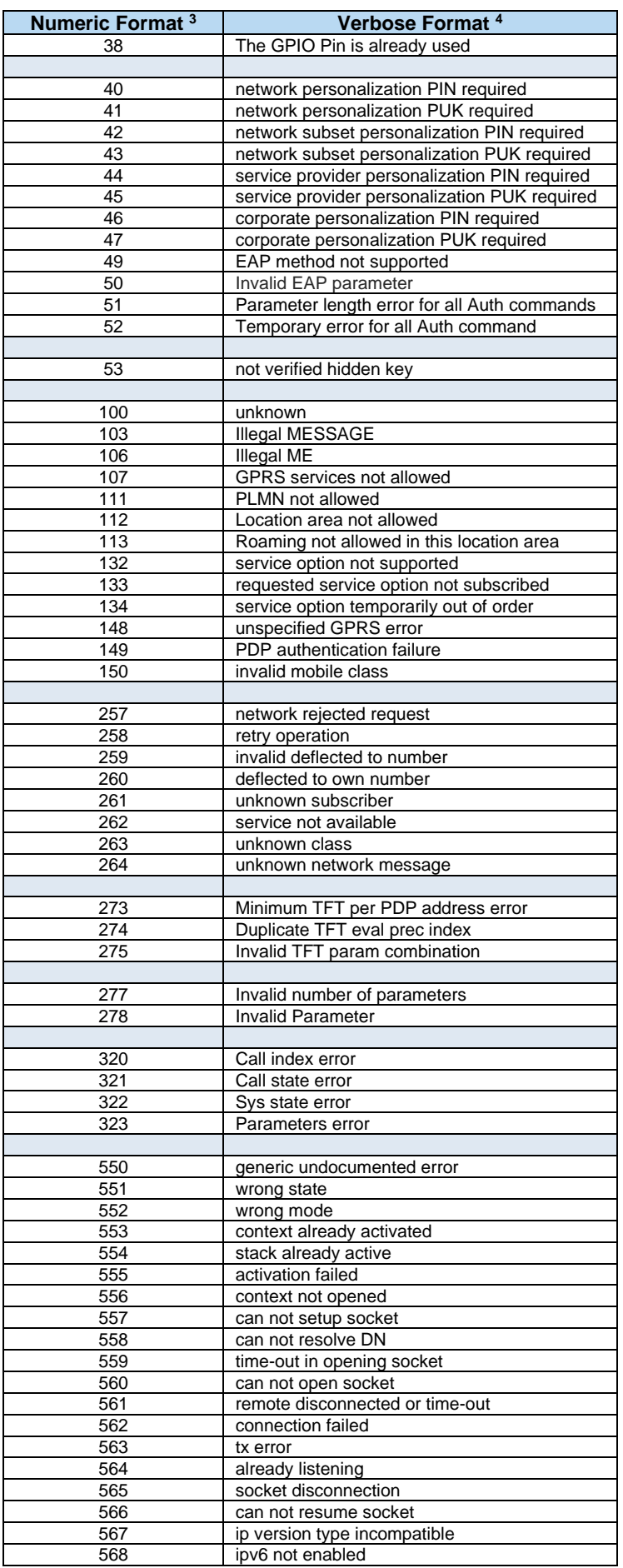

80675ST11078A Rev.0 Page **18** of **467** Errore. L'origine riferimento non è stata

**Telit** 

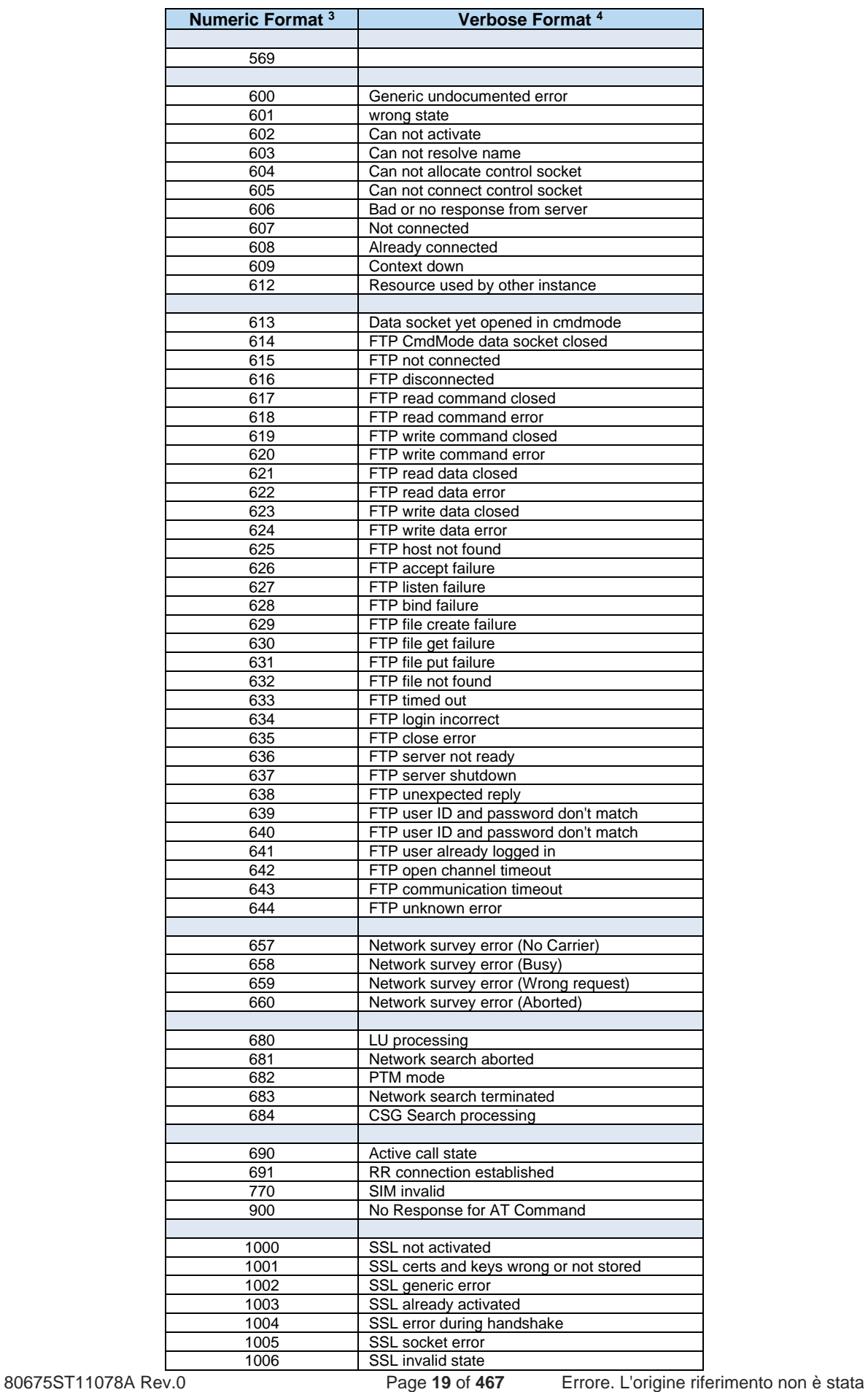

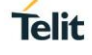

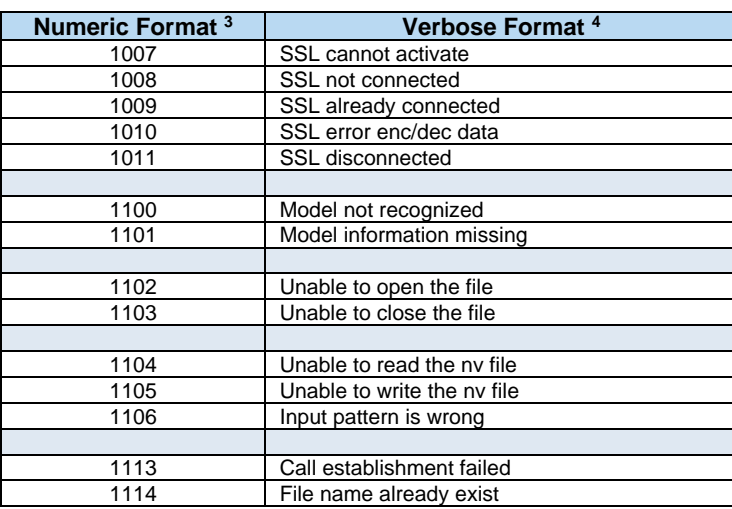

# <span id="page-19-0"></span>**1.2.2.2. Message Service Failure Result Code - +CMS ERROR: <err>**

This is NOT a command, it is the error response to +Cxxx 3GPP TS 27.005 commands.

#### Syntax: **+CMS ERROR: <err>**

Parameter: <err> - numeric error code.

The **<err>** values are reported in the table:

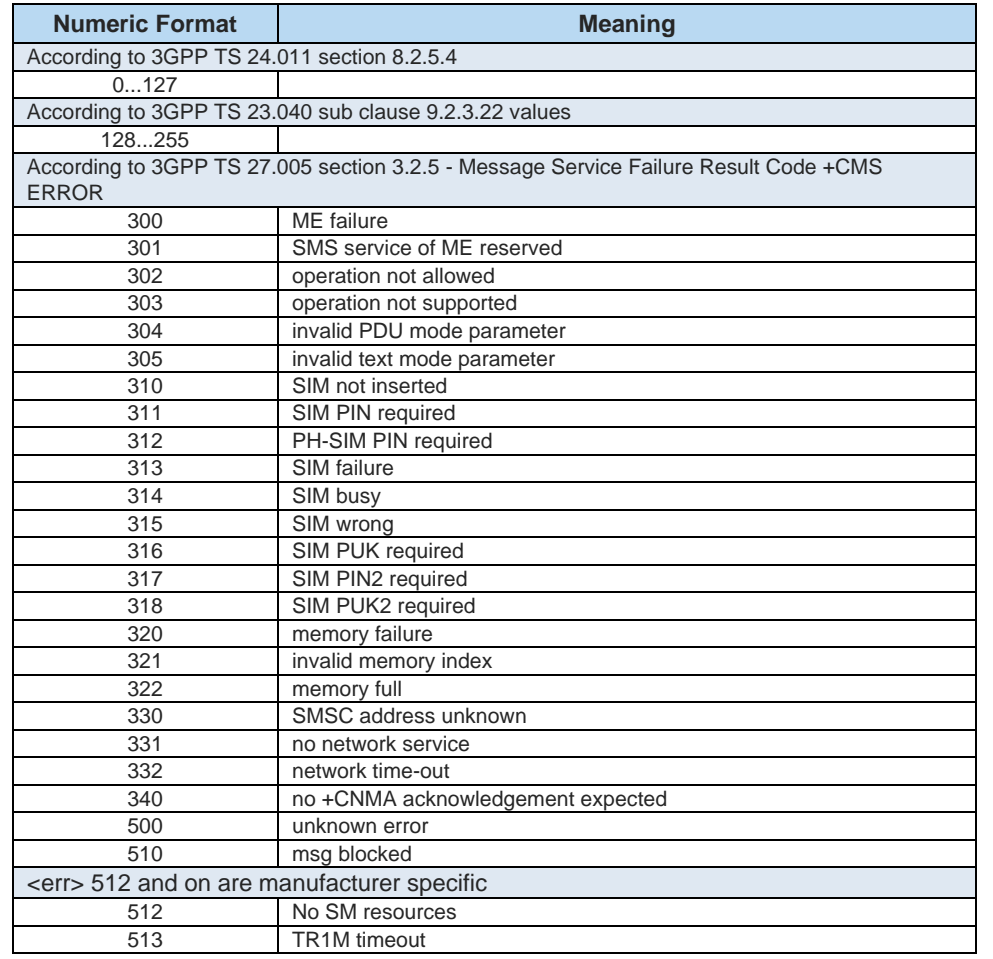

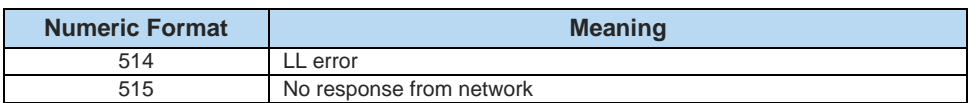

# <span id="page-20-0"></span>**1.2.3. Information Responses and Result Codes**

The TA response, in case of verbose response format enabled, for the previous examples command line could be as shown below:

- 1. information response to **+CMD1? <CR><LF>+CMD1:2,1,10<CR><LF>**
- 2. information response to **+CMD1=? <CR><LF>+CMD1(0-2),(0,1),(0-15)<CR><LF>**
- 3. result code **<CR><LF>OK<CR><LF>**

Moreover, there are other two types of result codes:

- 1. *result code*s that inform about progress of TA operation (e.g. connection establishment **CONNECT**)
- 2. *result code*s that indicate occurrence of an event not directly associated with issuance of a command from TE (e.g. ring indication **RING**).

Here the basic result codes according to ITU-T V25Ter recommendation

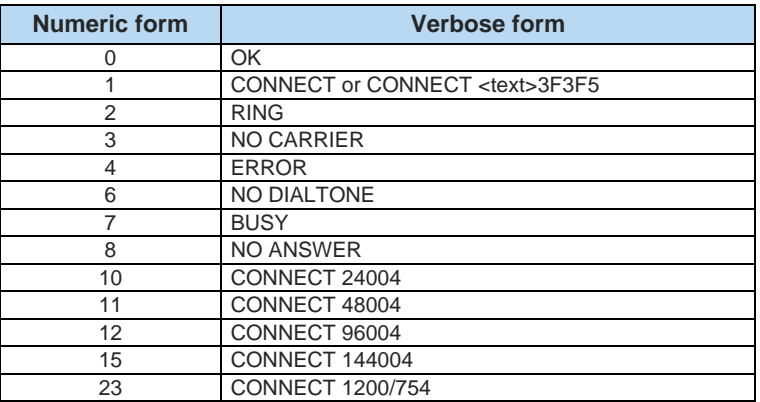

# <span id="page-20-1"></span>**1.2.4. Command Response Time-Out**

Every command issued to the Telit modules returns a result response, if response codes are enabled (default). The time needed to process the given command and return the response varies, depending on the command type. Commands that do not interact with the SIM or the network, and only involve internal setups or readings, have an immediate response. Commands that interact with the SIM or the network could take many seconds to send a response, depending on SIM configuration (e.g., number of contacts stored in the phonebook, number of stored SMS), or on the network the command may interact with.

# <span id="page-20-2"></span>**1.2.5. Command Issuing Timing**

The chain Command -> Response shall always be respected, and a new command must not be issued before the module has terminated all the sending of its response result code (whatever it may be).

This applies especially to applications that "sense" the **OK** text and therefore may send the next command before the complete code **<CR><LF>OK<CR><LF>** is sent by the module.

It is advisable anyway to wait for at least 20ms between the end of the reception of the response and the issue of the next AT command.

If the response codes are disabled and therefore the module does not report any response to the command, then at least the 20ms pause time shall be respected.

#### <span id="page-21-0"></span> $1.3.$ **Storage**

## <span id="page-21-1"></span>**1.3.1. Factory Profile and User Profiles**

The Telit wireless modules store the values, set by several commands, in the internal nonvolatile memory (NVM), allowing to remember this setting even after power off. In the NVM, these values are set either as factory profile or as user profiles. There are two customizable user profiles and one factory profile in the NVM of the device: by default, the device will start with user profile 0 equal to factory profile.

For backward compatibility, each profile is divided into two sections, one base section which was historically the one that was saved and restored in early releases of code, and the extended section which includes all the remaining values.

The **&W** command is used to save the current values of both sections of profiles into the NVM user profile.

Commands **&Y** and **&P** are both used to set the profile to be loaded at startup. **&Y** instructs the device to load at startup only the base section. **&P** instructs the device to load at startup the full profile: base + extended sections.

The **&F** command resets to factory profile values only the command of the base section of profile, while the **&F1** resets to factory profile values the full set of base + extended section commands.

The values set by other commands are stored in NVM outside the profile: some of them are stored always, without issuing any **&W**, some other are stored issuing specific commands **(+CSAS**, **#SLEDSAV**, **#SKTSAV**, **#ESAV**); all these values are read at power-up.

In this document, each AT command description begins with a "AT Command short overview table" having the following format:

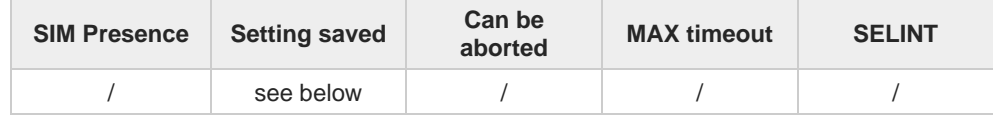

This chapter focus on the values that **Setting saved** field can assume and their meaning. The meaning of the other fields will be described in the next chapter. **Setting saved** field can have one of the value listed below (to have information on the AT instance introduced hereafter, see the reference section of the **#PORTCFG** command):

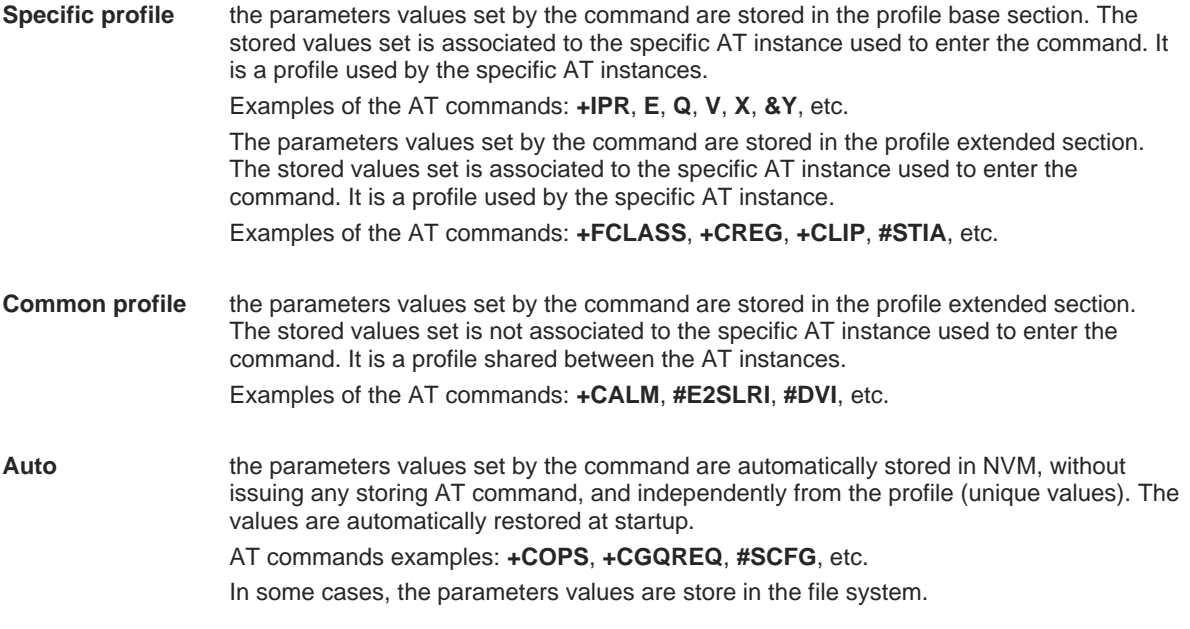

**Telit** 

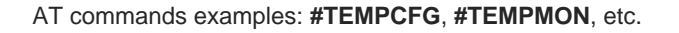

**Other** the parameters values set by the command are stored in NVM issuing a specific command and independently from the profile. Examples of the AT commands: **#SLED** setting is saved by **#SLEDSAV #BIQUADINEX** setting is saved by **#PSAV**

etc.

**Telit** 

#### <span id="page-22-0"></span> $1.4.$ **AT Command Short Overview Table**

As stated before, each AT command description begins with a "AT Command short overview table" having the following format:

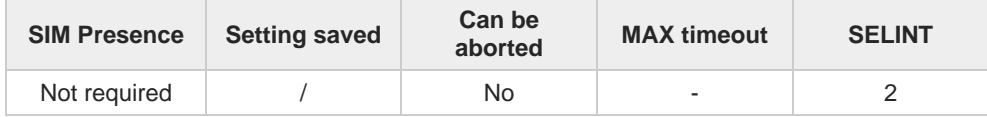

Here are the table fields meanings:

**SIM Presence** indicates if the AT command to be executed needs the SIM presence.

**Can be aborted** indicates if the AT command can be aborted during its execution.

**MAX timeout** indicates the time within which the command must be executed.

**SELINT** indicates on which AT interface type the AT command is available.

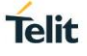

# <span id="page-23-0"></span>**2. AT COMMANDS REFERENCES**

#### <span id="page-23-1"></span>**Call & DTMF**  $2.1.$

## <span id="page-23-2"></span>**2.1.1. AT#SCT - Show Call Timers**

The command reads from USIM the information about incoming and outgoing calls duration.

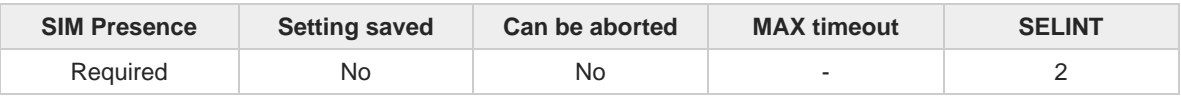

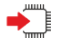

#### **AT#SCT**

Execution command returns the value stored in USIM field Incoming Call Timer, which contains the accumulated incoming call timer duration value for the current call and previous calls, and the value stored in the USIM field Outgoing Call Timer, that contains the accumulated outgoing call timer duration value for the current call and previous calls, in the format:

### **#SCT: <ICT>,<OCT>**

Additional info:

 $\blacktriangleright$  Intermediate response parameters

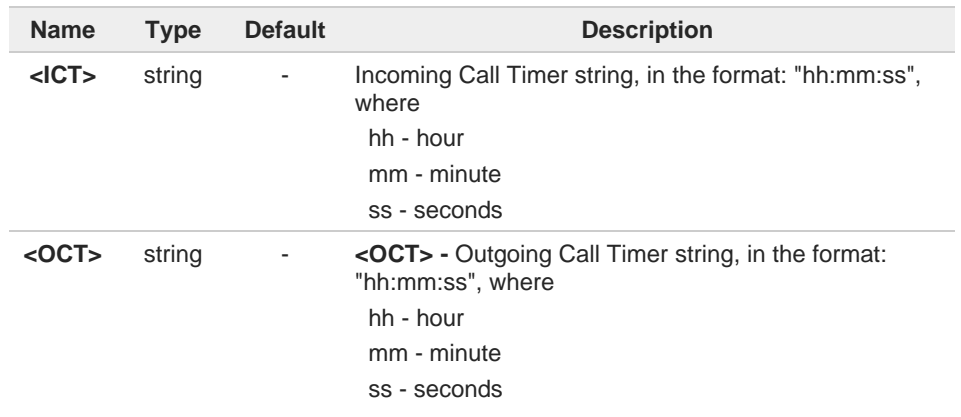

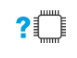

#### **AT#SCT=?**

Test command returns **OK** result code.

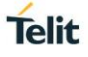

# <span id="page-24-0"></span>**2.1.2. AT#SCI - Show Call Information**

The command reads from USIM the information about incoming and outgoing calls timing.

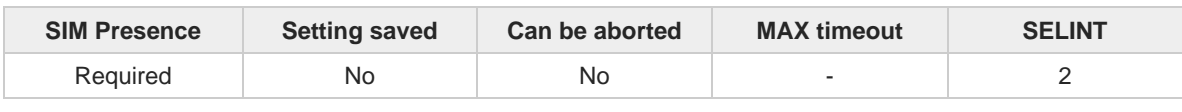

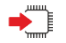

#### **AT#SCI**

Execution command returns the value stored in USIM field Incoming Call Information, which contains the time of the call and duration of the last calls, and the value stored in the USIM field Outgoing Call Information, that contains time of the call and duration of the last calls, in the format:

**#SCI: <indexn>**,**<number>**,**<text>,<callTime>,<callDuration>[,<status>]<CR><LF> #SCI: <indexn>**,**<number>**,**<text>,<callTime>,<callDuration>[,<status>][...]]]**

Additional info:

 $\blacktriangleright$ Intermediate response parameters

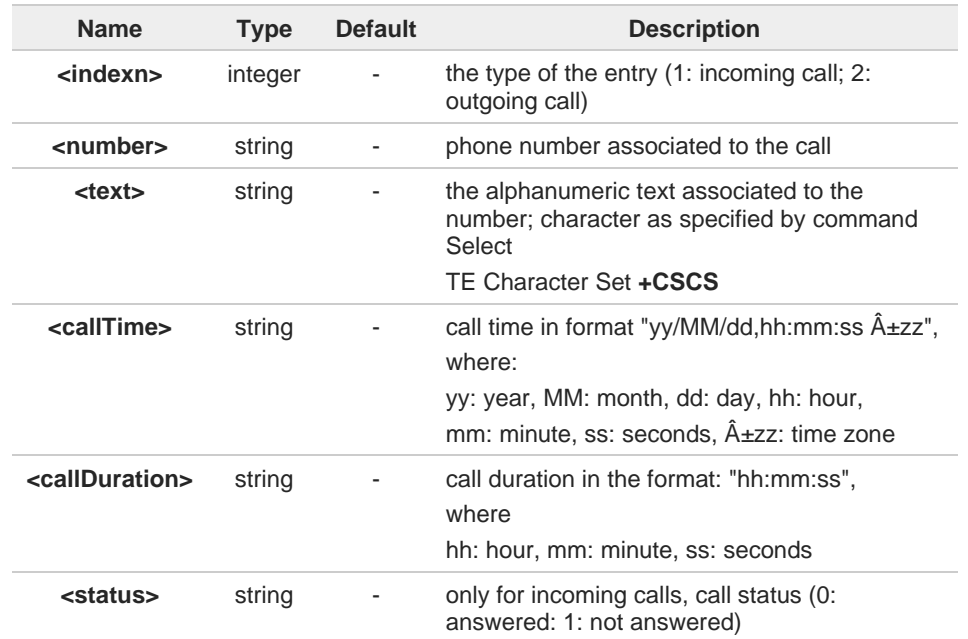

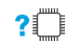

### **AT#SCI=?**

Test command returns **OK** result code.

#### <span id="page-25-0"></span> $2.2.$ **General Control and Config**

# <span id="page-25-1"></span>**2.2.1. AT#GETFW - Get firmware status**

This command used to read all modem carrier firmware information.

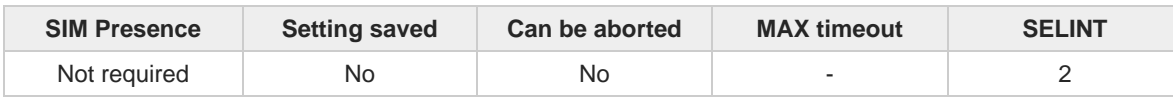

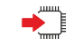

### **AT#GETFW**

Return all modem firmware information in the following format:

```
HOST FIRMWARE : <Host Version>
SLOT STATUS CARRIER VERSION TMCFG CNV LOC
<modem carrier firmware 1 >
<modem carrier firmware 2 >
†¦
<modem carrier firmware N >
```
CNV is optional information.  $\bullet$ 

MODEM CONFIG is optional information. 0 This information field will be shown only if it supported.

LOC is information of loaded firmware index. 8

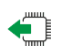

#### **AT#GETFW?**

Returns information of the activated modem carrier firmware

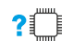

### **AT#GETFW=?**

Test command returns **OK**.

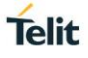

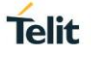

# <span id="page-26-0"></span>**2.2.2. AT#ACTIVEFW - Active firmware**

This command is used to activate Modem Firmware

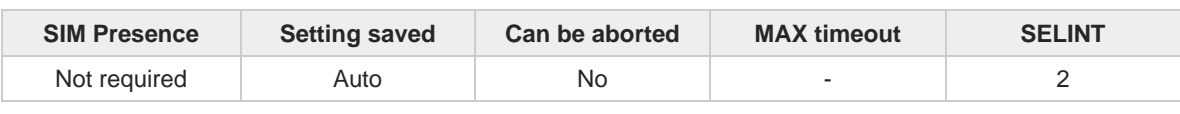

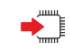

### **AT#ACTIVEFW=<op\_mode>, <option>**

Active the selected modem carrier firmware at <slot\_idx>.

If the specified modem carrier firmware selected, it returns OK result.

Power-cycle (reboot) action will be performed, automatically and a new selected modem carrier firmware loaded at boot time.

Parameters:

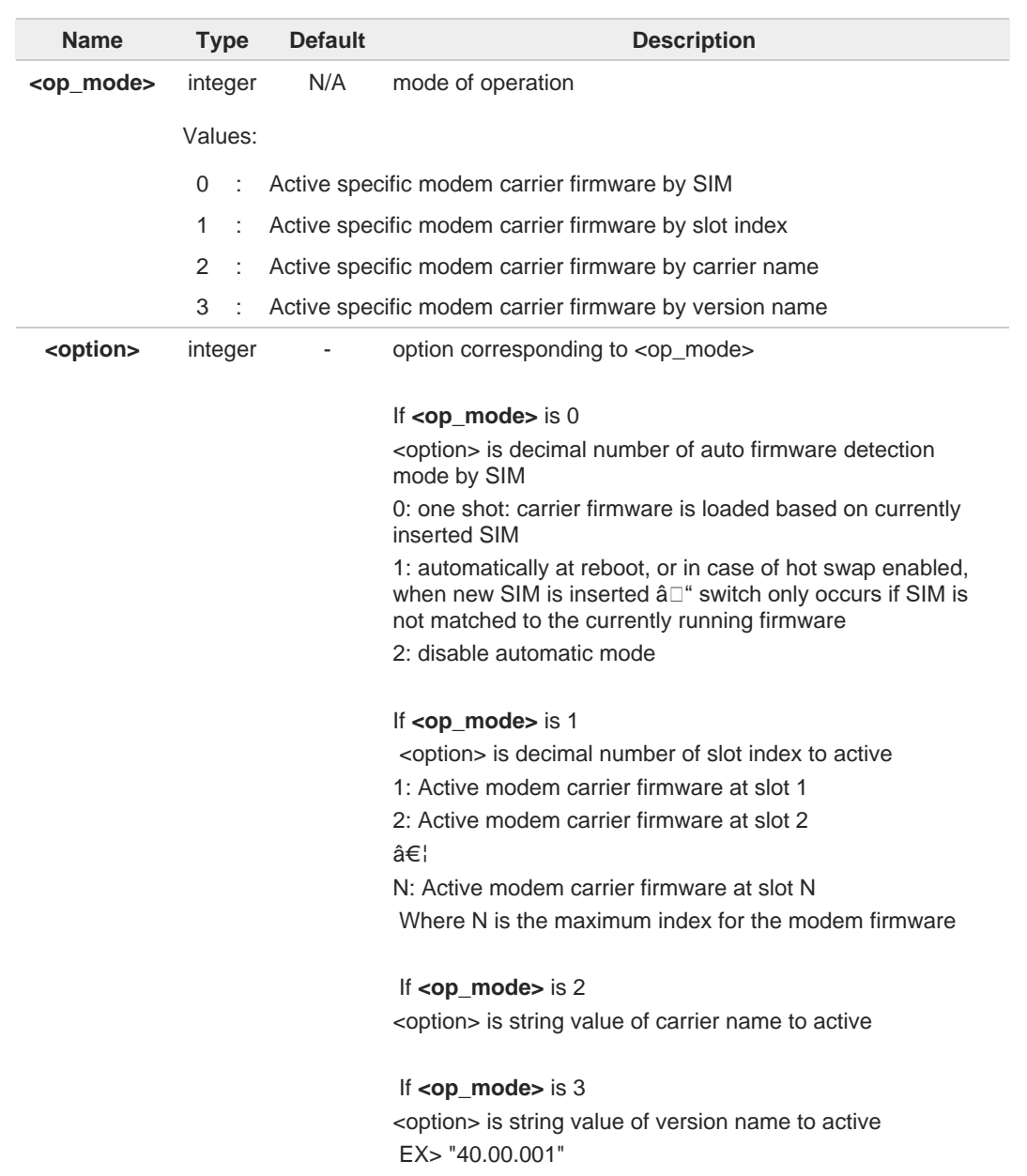

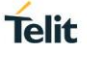

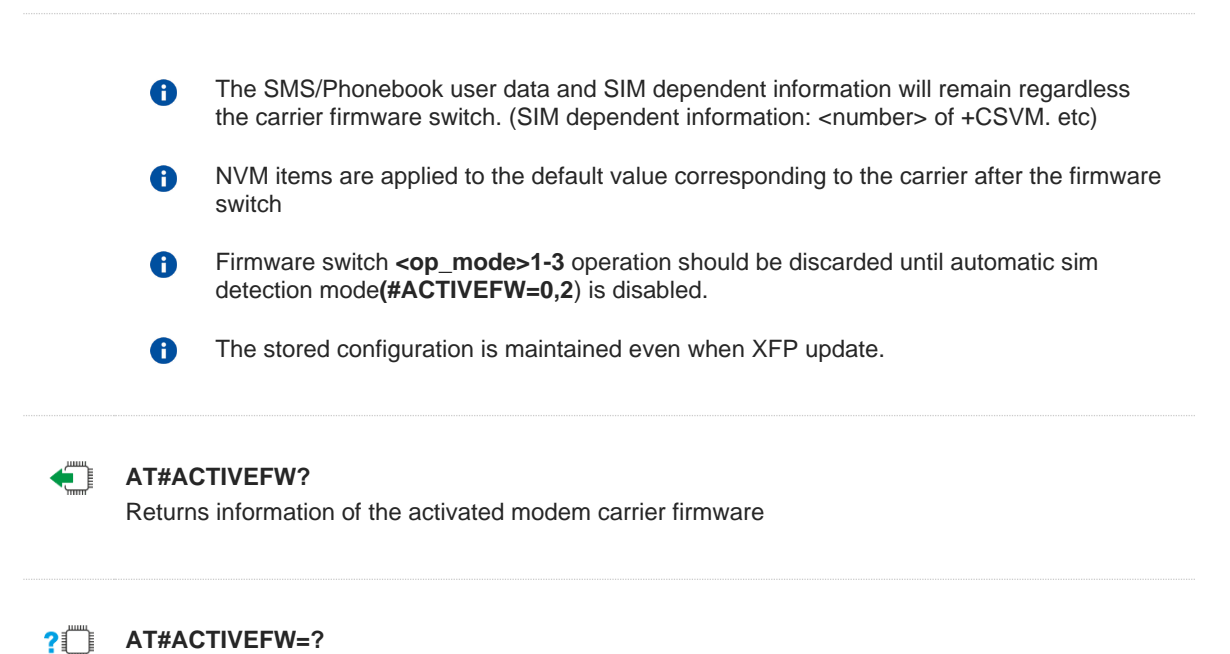

Test command returns OK

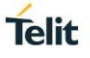

# <span id="page-28-0"></span>**2.2.3. AT#CLEARFW - Clear firmware**

This command is used to clear modem firmware from the module.

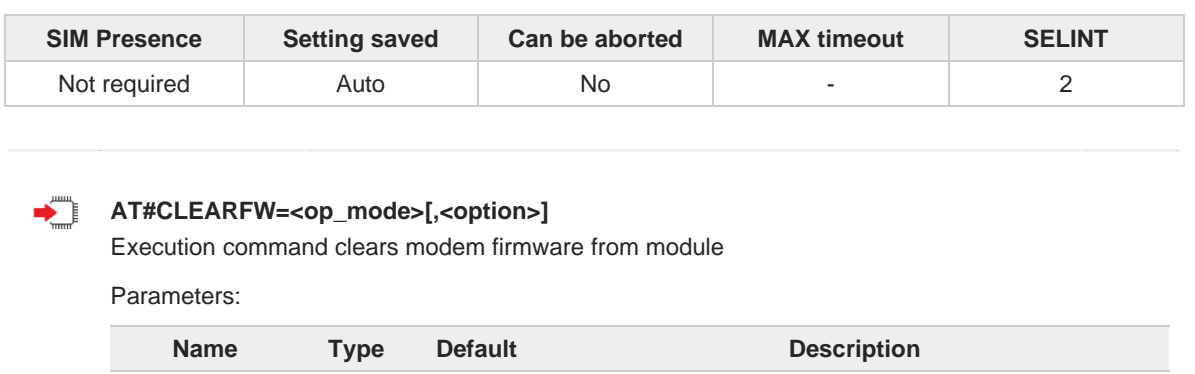

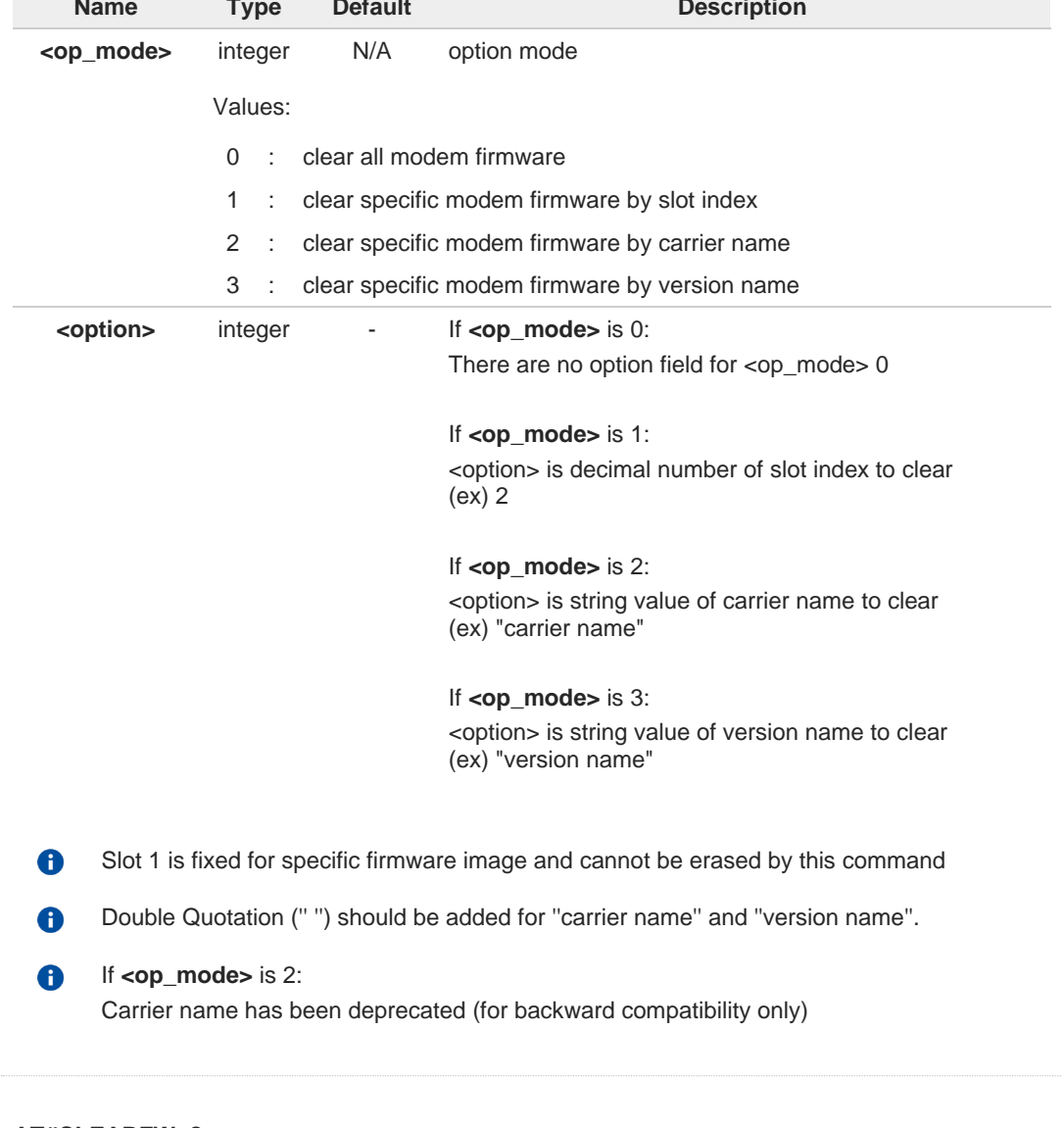

## **AT#CLEARFW=?**

This command is used to clear modem firmware from module.

# <span id="page-29-0"></span>**2.2.4. AT#FIRMWARE - Firmware**

This command is used to read modem firmware information.

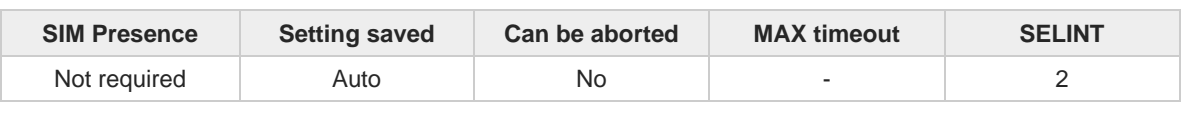

**Telit** 

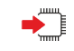

### **AT#FIRMWARE[=<mfw\_idx>]**

Set command loads the selected modem carrier firmware.

If the specified modem carrier firmware is selected, it returns **OK** result. Power-cycle (reboot) action will be automatically performed and the newly selected modem carrier firmware is loaded at boot time.

Parameter:

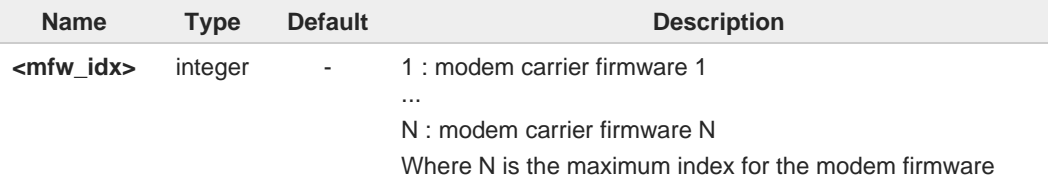

Additional info:

Execution command returns all firmware information in the following format

```
HOST FIRMWARE : <Host Version>
MODEM FIRMWARE : <The maximum value of N>
INDEX STATUS CARRIER VERSION TMCFG LOC
<modem carrier firmware 1 >
...
```
**<modem carrier firmware N >**

**#FIRMWARE** has been replaced by **AT#ACTIVEFW**.

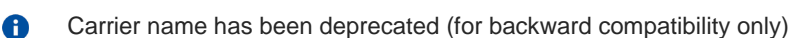

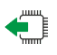

#### **AT#FIRMWARE?**

A

Read command returns the activated modem firmware index **#FIRMWARE: <mfw\_idx>**

#### **AT#FIRMWARE=?**  $2^{\circ}$

Test command returns the list of supported carrier firmware index. **#FIRMWARE: (1-N)**

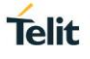

# <span id="page-30-0"></span>**2.2.5. AT#B30TXDIS - Set B30 TX disable**

This command enables or disables LTE B30 transmitter.

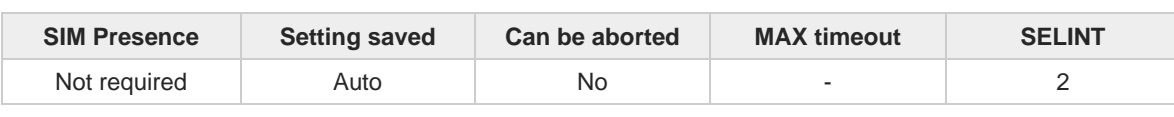

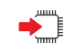

**AT#B30TXDIS=<mode>** 

Set command enables/disabled LTE B30 TX.

Parameter:

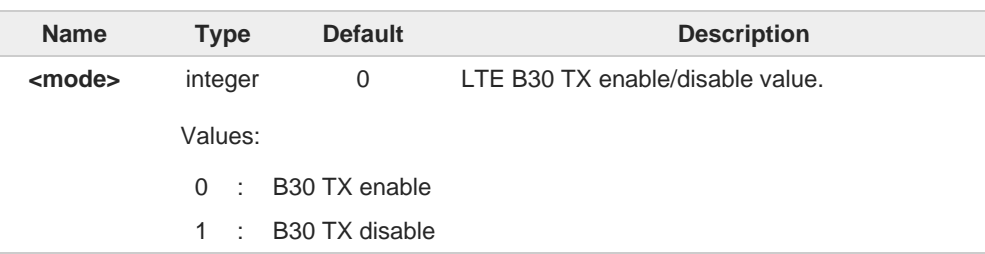

6

The value set by command operate after power cycle.

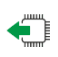

### **AT#B30TXDIS?**

Read command reports the currently selected **<mode>** in the format: **#B30TXDIS: <mode>**

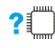

### **AT#B30TXDIS=?**

Test command reports the supported range of values.

# <span id="page-31-0"></span>**2.2.6. Command Line Prefixes**

# <span id="page-31-1"></span>**2.2.6.1. AT - Starting a Command Line**

AT is the prefix used to start a command line.

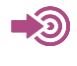

ITU-T Recommendation V.25 ter 3GPP TS 27.007

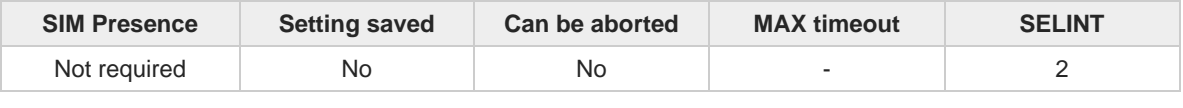

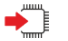

### **AT**

The prefix **AT** is a two-character abbreviation ("ATtention"), always used to start a command line to be sent from TE to TA, with the only exception of AT#/ prefix. As a command, it can be issued just to test if the device is responding to AT commands.

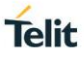

# <span id="page-32-0"></span>**2.2.6.2. A/ - Last Command Automatic Repetition**

The command immediately executes the previously issued command or commands.

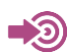

ITU-T Recommendation V.25 ter

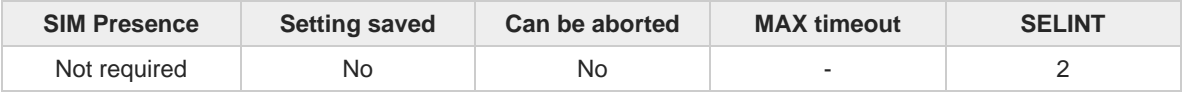

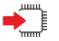

#### **A/**

If the prefix **A/** is issued, the device immediately executes once again the body of the preceding command line. No editing is possible, and no termination character is necessary. A command line may be repeated multiple times through this mechanism, if desired.

**Telit** 

If **A/** is issued before any command line has been executed, the preceding command line is assumed to have been empty (that results in an **OK** result code).

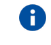

This command works only at fixed IPR.

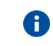

The custom prefix AT**#/** has been defined: it causes the last command to be executed again too; but it doesn't need a fixed **+IPR**.

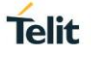

# <span id="page-33-0"></span>**2.2.6.3. AT#/ - Repeat Last Command**

The command immediately executes the previously issued command or commands.

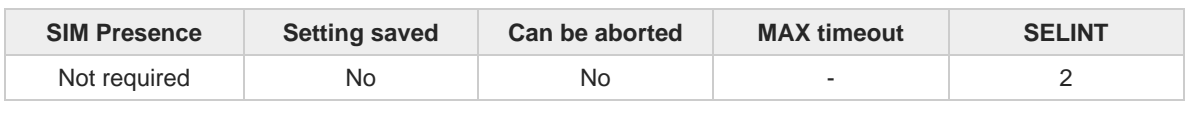

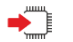

#### **AT#/**

8

If **AT#/** is issued, the device immediately executes once again the body of the preceding command line. No editing is possible, and no termination character is necessary. A command line may be repeated multiple times through this mechanism, if desired.

If **AT#/** is issued before any command line has been executed, the preceding command line is assumed to have been empty (that results in an OK result code).

This command is the same as **A/** but does not need a fixed **+IPR**.

# <span id="page-34-0"></span>**2.2.7. Generic Modem Control**

# <span id="page-34-1"></span>**2.2.7.1. AT#SELINT - Select Interface Style**

This command sets the AT command interface style.

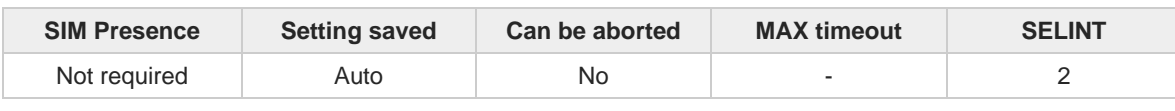

**Telit** 

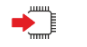

#### **AT#SELINT=[<v>]**

Set command sets the AT command interface style depending on parameter.

Parameter:

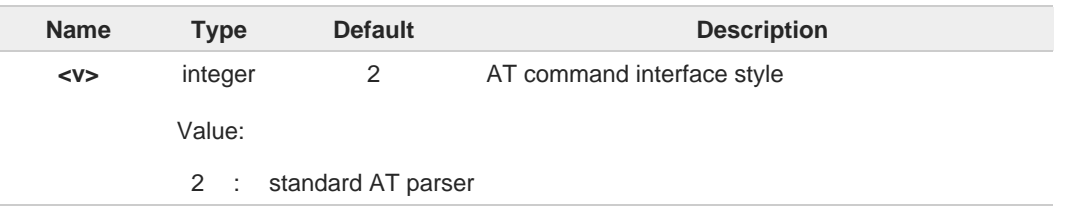

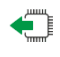

### **AT#SELINT?**

Read command reports the current interface style in the format:

**#SELINT: <v>**

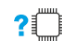

#### **AT#SELINT=?**

Test command reports the available range of values for parameter <**v**>.

# <span id="page-35-0"></span>**2.2.7.2. AT&F - Set to Factory-Defined Configuration**

Set configuration parameters to default values.

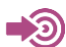

ITU-T Recommendation V.25 ter

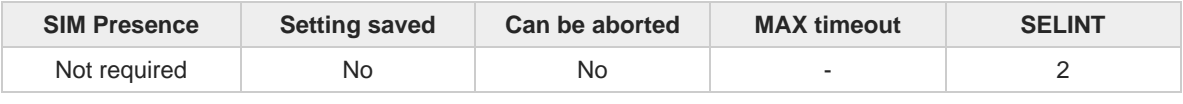

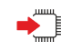

### **AT&F[<value>]**

Execution command sets the configuration parameters to default values specified by manufacturer; it takes in consideration hardware configuration switches and other manufacturer-defined criteria.

**Telit** 

Parameter:

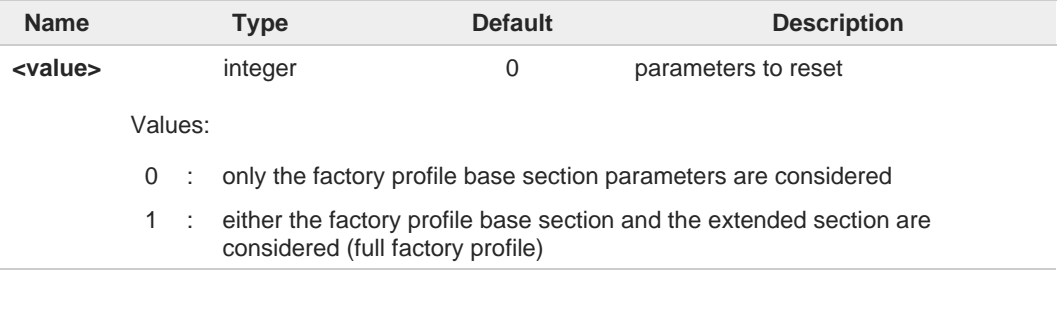

If parameter <**value**> is omitted, the command has the same behavior as **AT&F0**. $\bullet$
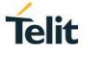

# **2.2.7.3. ATZ - Soft Reset**

Soft Reset

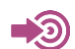

ITU-T Recommendation V.25 ter

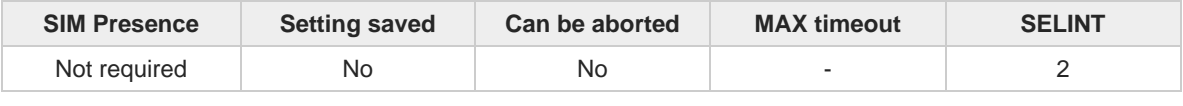

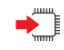

### $\blacktriangleright$  ATZ[<n>]

Execution command loads the base section of the specified user profile and the extended section of the default factory profile

Parameter:

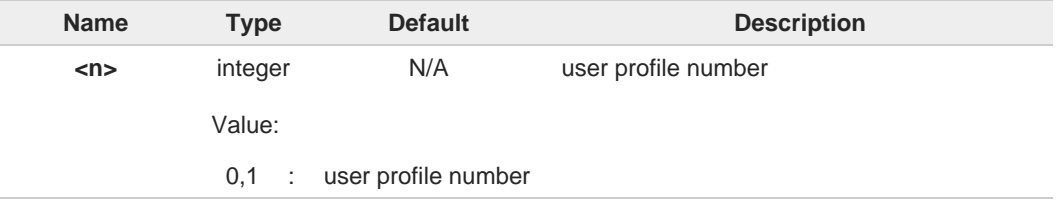

 $\bullet$ 

8

If parameter <**n**> is omitted, the command has the same behavior as **ATZ0**

Any active call is terminated.

# **2.2.7.4. AT&Y - Default Reset Basic Profile Designation**

Define the basic profile that is loaded on startup.

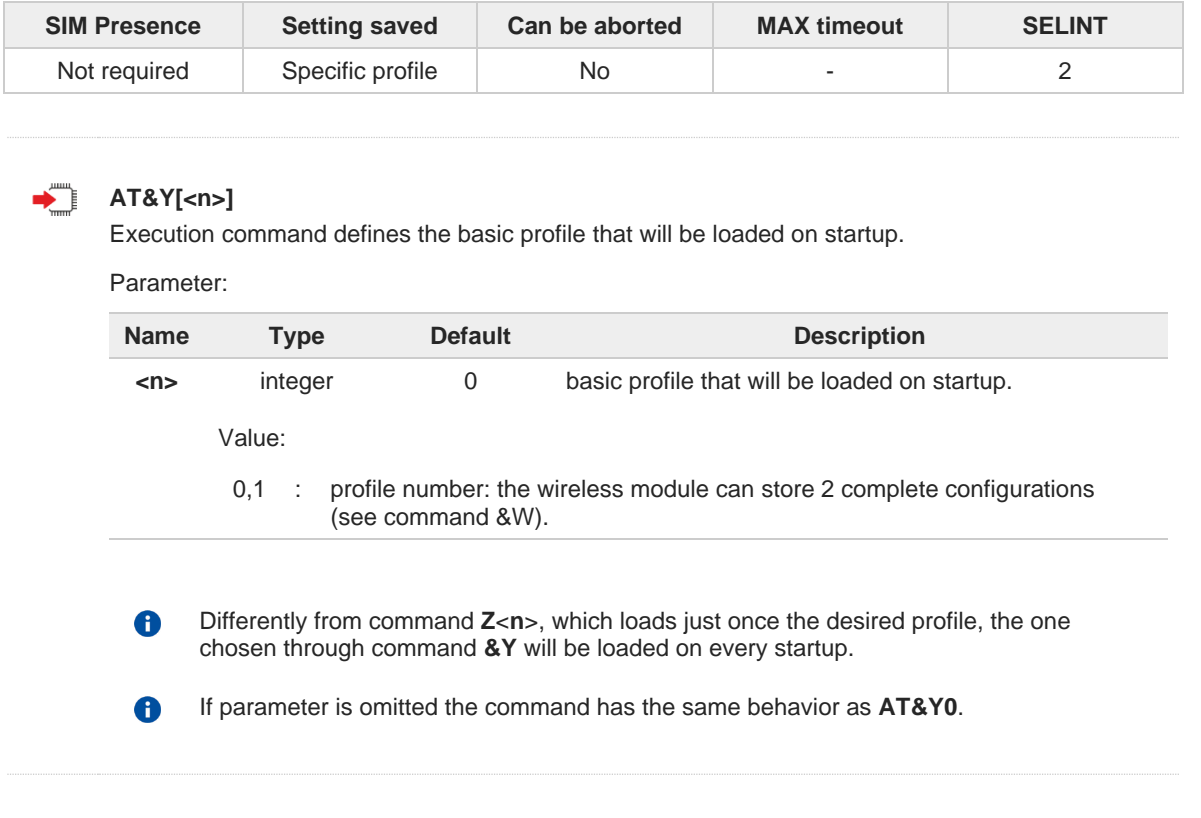

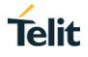

# **2.2.7.5. AT&P - Default Reset Full Profile Designation**

Define which full profile is loaded at startup.

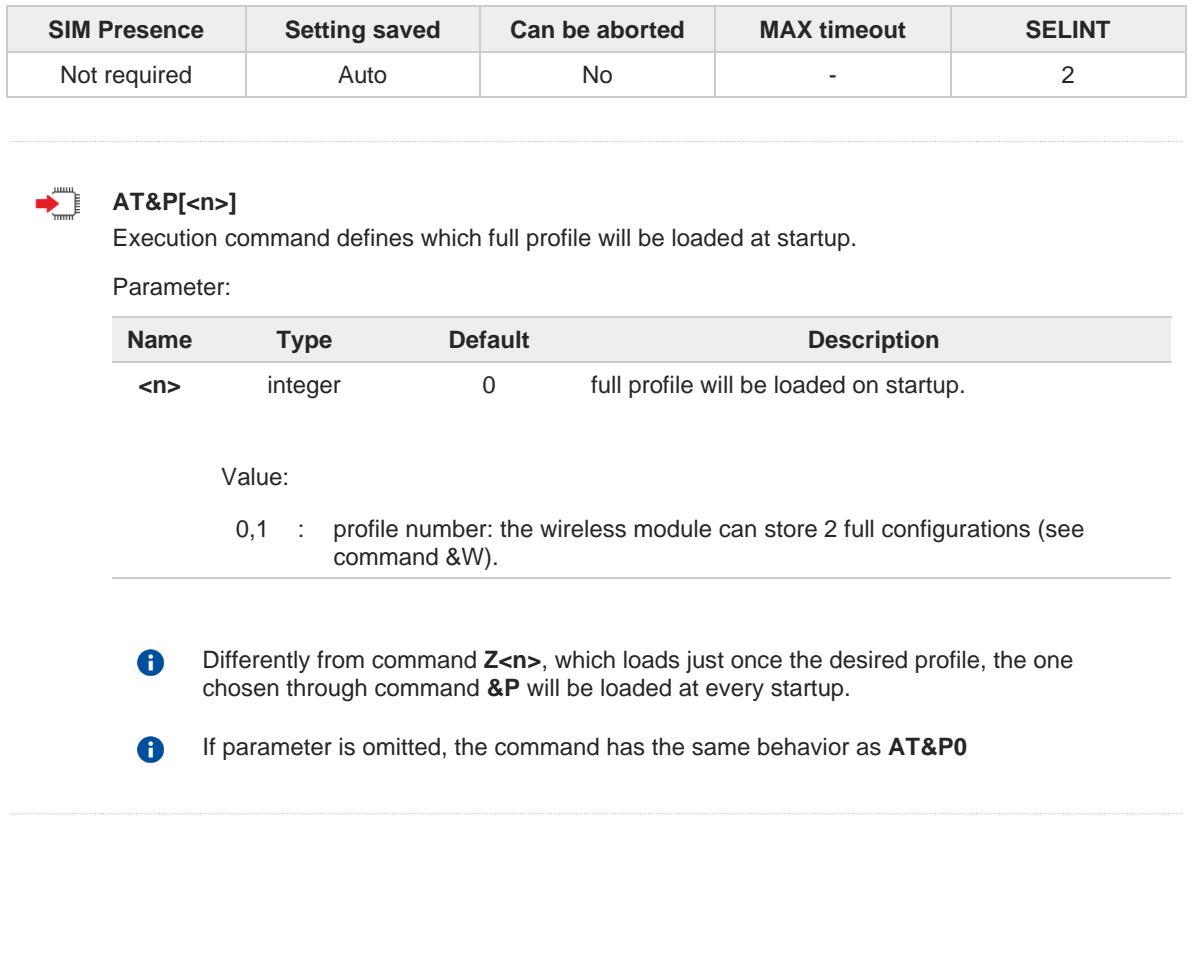

**Telit** 

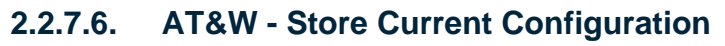

Stores the complete configuration of the device.

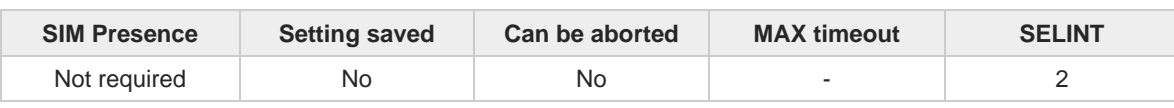

**Telit** 

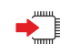

#### **AT&W[<n>]**

Execution command stores on profile <**n**> the complete configuration of the device.

Parameter:

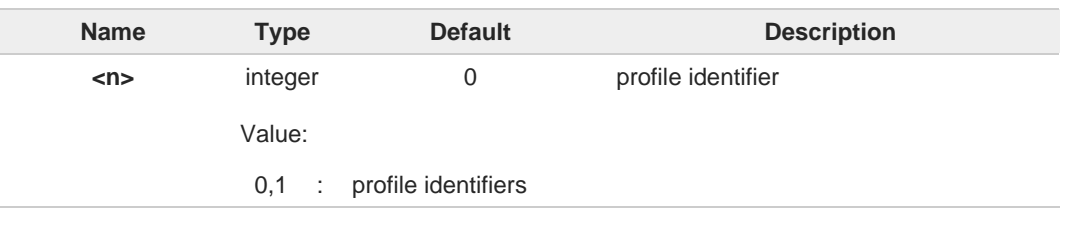

 $\bullet$ 

If parameter is omitted, the command has the same behavior of **AT&W0**.

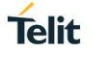

# **2.2.7.7. AT&V - Display some Configuration and Profile**

The command displays some of the basic modem configuration settings and parameters

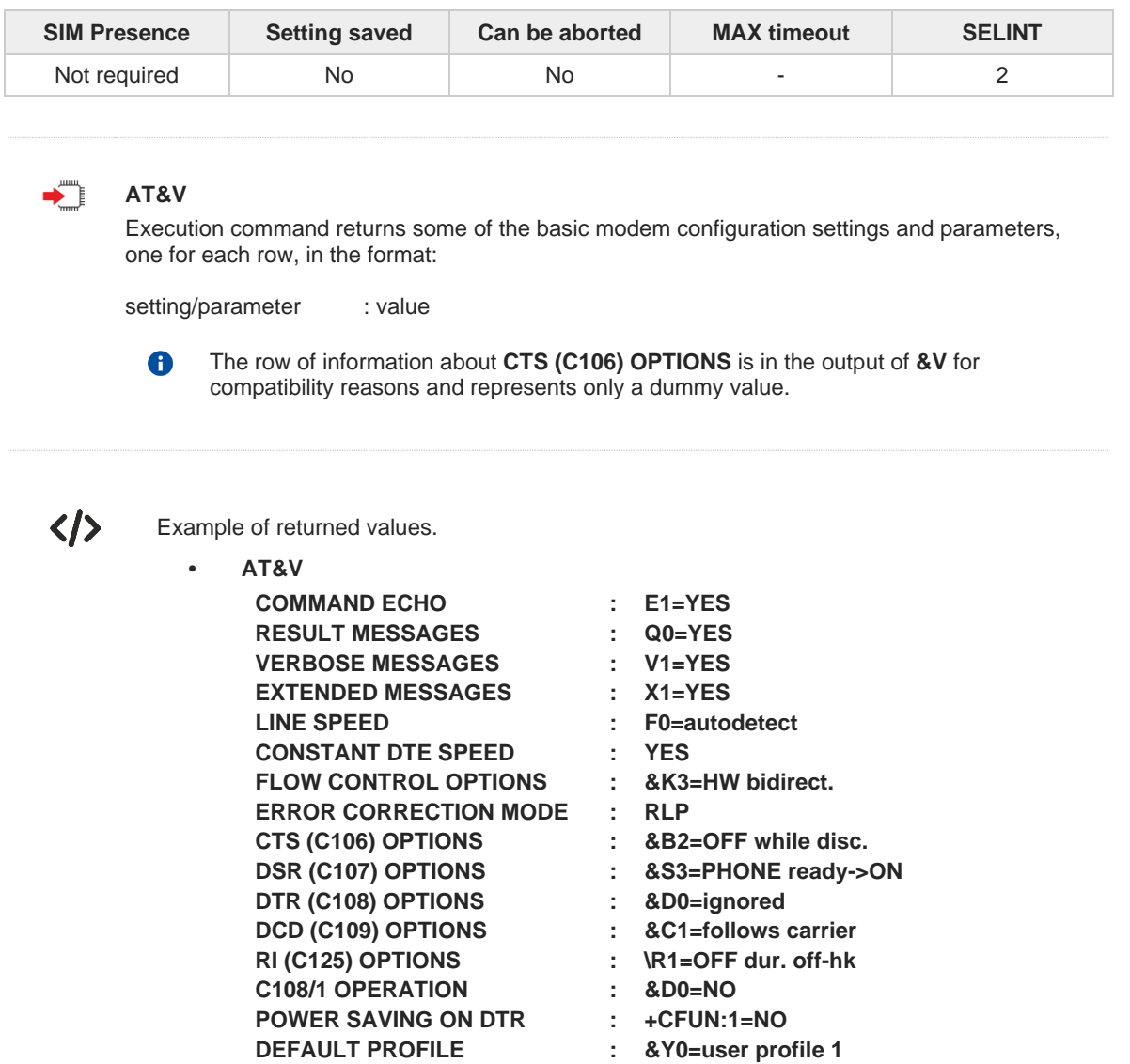

**OK**

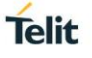

# **2.2.7.8. AT\V - Single Line Connect Message**

Command sets single line connect message.

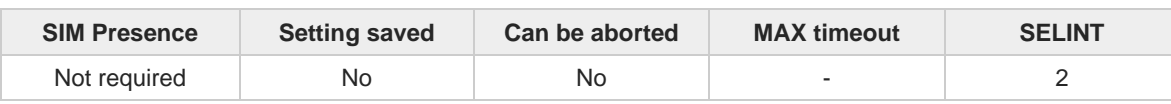

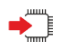

**AT\V[<n>]** 

Execution command sets single line connect message.

#### Parameter:

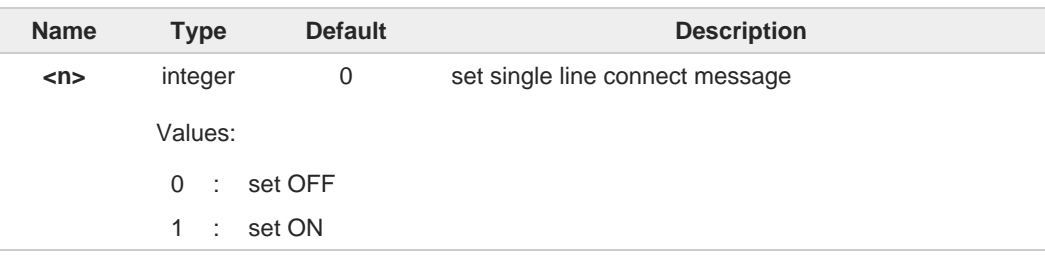

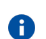

if parameter is omitted, the command has the same behaviour of **AT\V0**.

# **Telit**

# **2.2.7.9. AT+GCI - Country of Installation**

Set command allows to select the installation country code according to ITU-T35 Annex A.

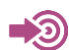

ITU-T Recommendation V.25 ter

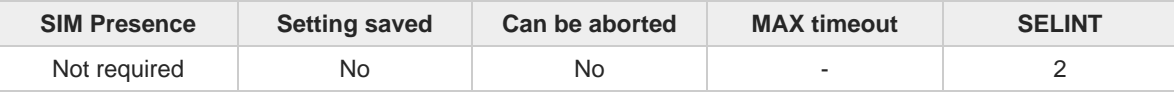

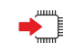

# **AT+GCI=<code>**

Parameter:

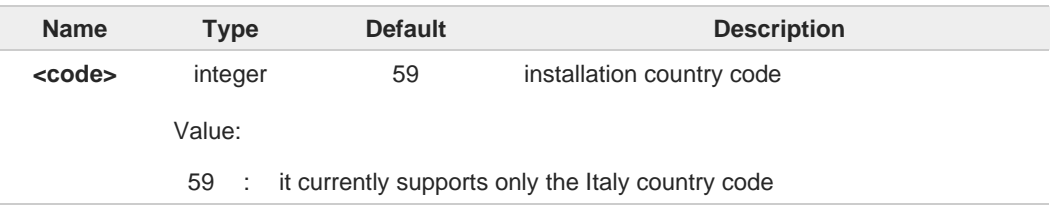

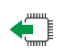

## **AT+GCI?**

Read command reports the currently selected country code.

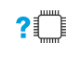

### **AT+GCI=?**

Test command reports the supported values of parameter <**code**>.

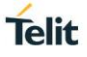

# **2.2.7.10. AT%L - Line Signal Level**

Command has no effect and is included only for backward compatibility with landline modems.

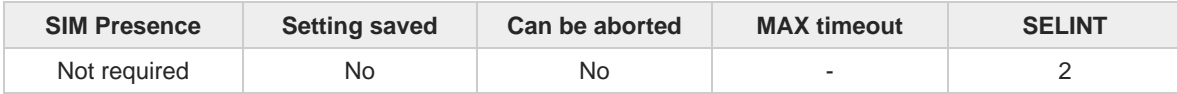

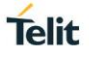

# **2.2.7.11. AT%Q - Line Quality**

Command has no effect and is included only for backward compatibility with landline modems

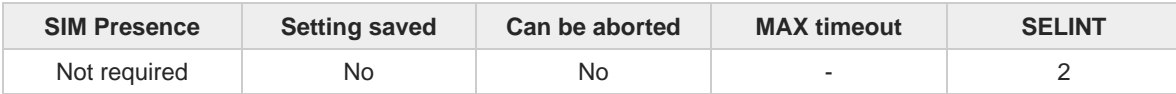

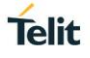

# **2.2.7.12. ATL - Speaker Loudness**

Command has no effect and is included only for backward compatibility with landline modems.

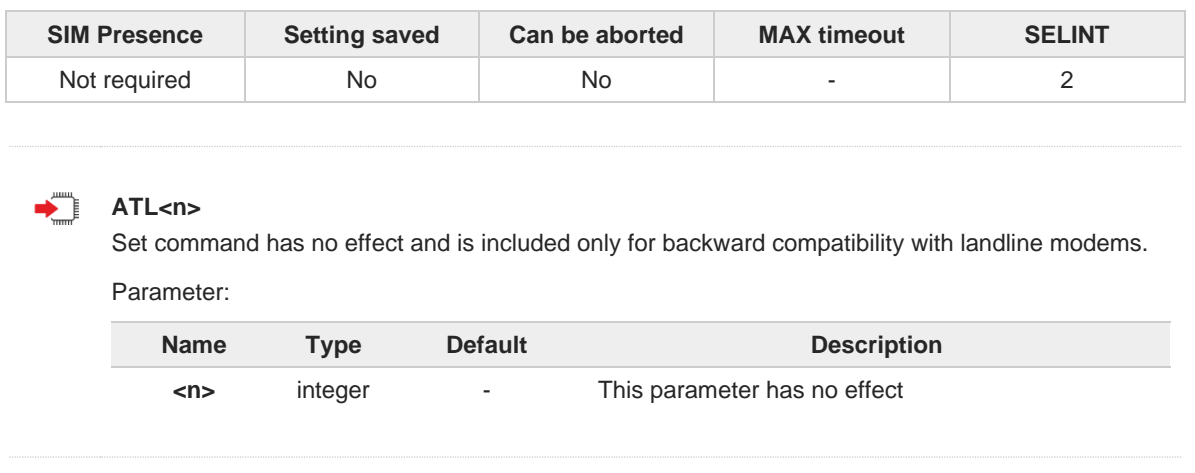

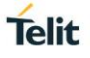

# **2.2.7.13. ATM - Speaker Mode**

Command has no effect and is included only for backward compatibility with landline modems.

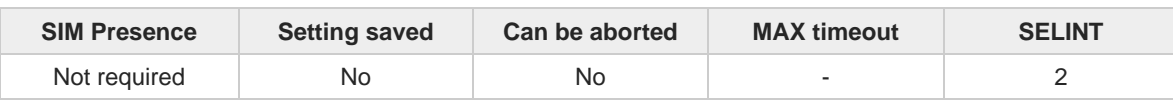

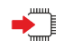

### **ATM=<n>**

Set command has no effect and is included only for backward compatibility with landline modems.

### Parameter:

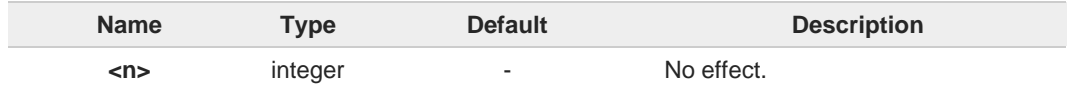

# **2.2.7.14. AT+GMI - Manufacturer Identification**

This command returns the manufacturer identification.

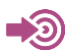

ITU-T Recommendation V.25 ter

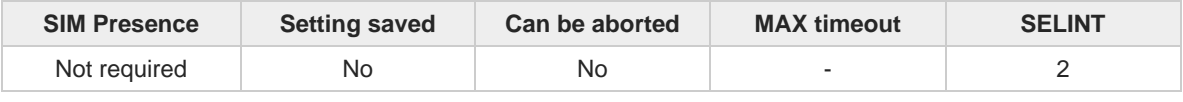

**Telit** 

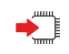

### **AT+GMI**

Execution command returns the manufacturer identification followed by an <**OK**> at newline.

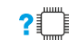

### **AT+GMI=?**

# **2.2.7.15. AT+GMM - Model Identification**

The command returns the model identification.

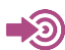

ITU-T Recommendation V.25 ter

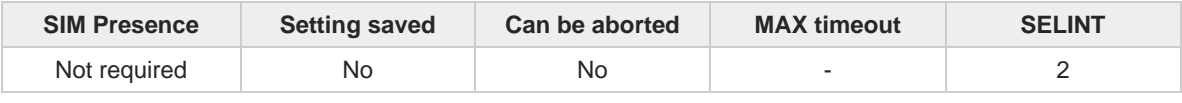

**Telit** 

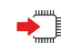

### **AT+GMM**

The execution command returns the model identification followed by an <**OK**> at newline.

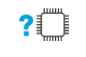

### **AT+GMM=?**

# **2.2.7.16. AT+GMR - Revision Identification**

The command returns the software revision identification.

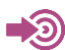

ITU-T Recommendation V.25 ter

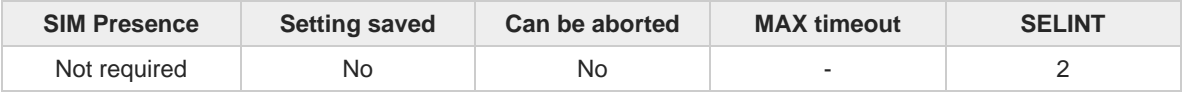

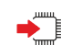

### **AT+GMR**

Execution command returns the software revision identification followed by an <**OK**> at newline.

**Telit** 

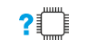

### **AT+GMR=?**

# **2.2.7.17. AT+CEER - Extended Error Report**

Reports extended error related to the last unsuccessful call.

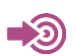

#### 3GPP TS 27.007

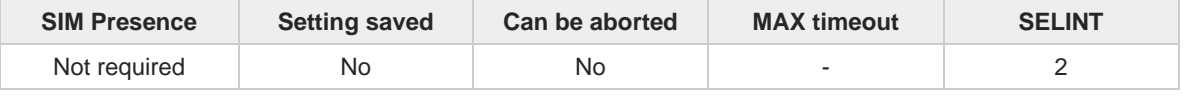

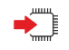

#### **AT+CEER**

Execution command returns one or more lines of information text <**report**> offering the TA user an extended error report, in the format:

#### **+CEER: <report>**

This report regards some error condition that may occur:

- 1. the failure in the last unsuccessful call setup (originating or answering)<br>2. the last call release
- the last call release

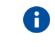

If no error condition has occurred since power up, then **"Normal, unspecified"** condition is reported

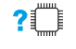

### **AT+CEER=?**

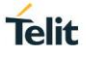

# **2.2.7.18. AT+GSN - Serial Number**

The command reports the device board serial number.

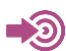

ITU-T Recommendation V.25 ter

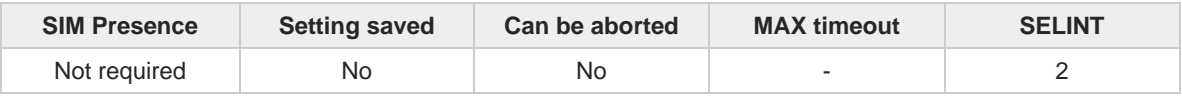

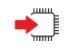

### **AT+GSN**

Execution command returns the device board serial number.

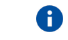

The number returned is not the IMSI, but it is the board number.

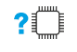

### **AT+GSN=?**

Test command returns **OK** result code.

trovata.

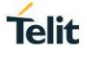

# **2.2.7.19. AT+CGMI - Request Manufacturer Identification**

The command returns device manufacturer identification code.

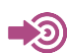

### 3GPP TS 27.007

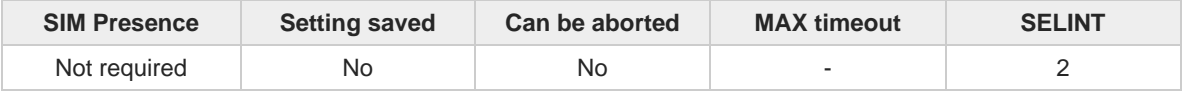

**Telit** 

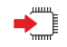

#### **AT+CGMI**

Execution command returns the device manufacturer identification code followed by an **OK** at newline.

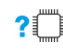

### **AT+CGMI=?**

# **2.2.7.20. AT+CGMM - Request Model Identification**

This command returns the device model identification.

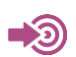

3GPP TS 27.007

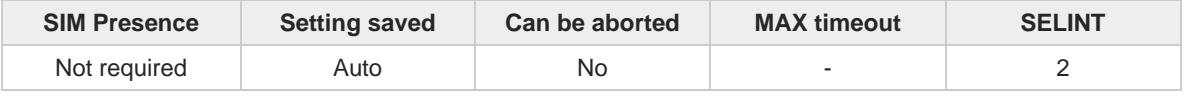

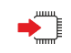

### **AT+CGMM**

Execution command returns the device model identification code followed by an **OK** at newline.

**Telit** 

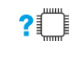

### **AT+CGMM=?**

# **2.2.7.21. AT+CGMR - Request Revision Identification**

The command returns device software revision number.

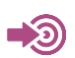

#### 3GPP TS 27.007

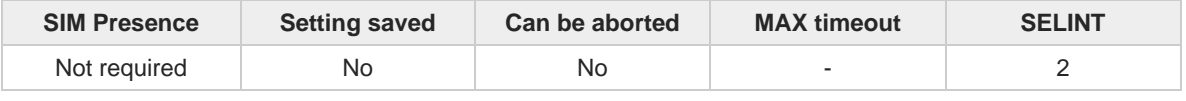

**Telit** 

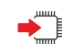

### **AT+CGMR**

Execution command returns device software revision number followed by an **OK** at newline.

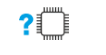

### **AT+CGMR=?**

# **2.2.7.22. AT+CGSN - Request Product Serial Number Identification**

This command allows to retrieve the product serial number in form of IMEI of the mobile.

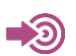

#### 3GPP TS 27.007

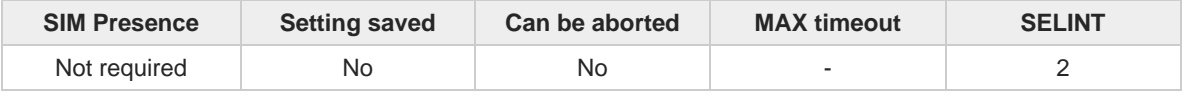

**Telit** 

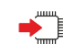

### **AT+CGSN**

Execution command returns the product serial number, identified as the IMEI of the mobile.

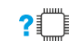

### **AT+CGSN=?**

# **2.2.7.23. AT#CGMI - Request Manufacturer Identification**

The command returns device manufacturer identification code.

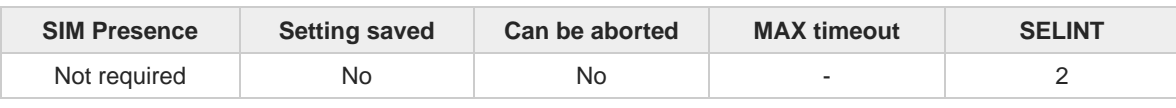

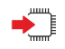

#### **AT#CGMI**

Execution command returns the device manufacturer identification code, with command echo. The response is as follows **#CGMI:** *<code>* **OK**

?□

### **AT#CGMI=?**

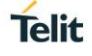

# **2.2.7.24. AT#CGMR - Request Revision Identification**

The command returns device software revision number.

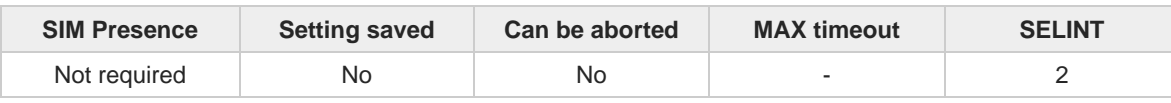

**Telit** 

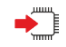

### **AT#CGMR**

Execution command returns device software revision number, with command echo. The response is as follows **#CGMR:** <**num**> **OK**

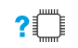

### **AT#CGMR=?**

# **2.2.7.25. AT#CGSN - Product Serial Number Identification**

This command returns the product serial number in form of IMEI of the mobile.

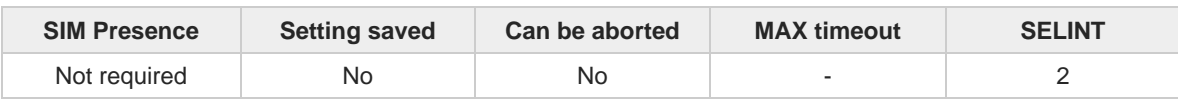

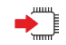

#### **AT#CGSN**

Execution command returns the product serial number in form of IMEI of the mobile, with command echo. The response is as follows **#CGSN: <sn> OK**

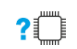

#### **AT#CGSN=?**

The test command returns the **OK** result code.

**Telit** 

# **2.2.7.26. AT#SWPKGV - Request Software Package Version**

This command allows to retrieve the software package version.

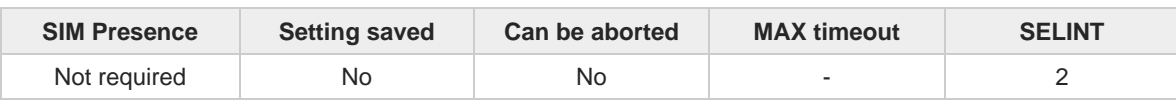

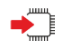

#### **AT#SWPKGV**

Execution command returns the software package version without **#SWPKGV:** command echo. The response is as follows:

**AT#SWPKGV <Telit Software Package Version>-<Production Parameters Version> <Modem FW Version> <Production Parameters Version> <Application FW Version>**

**OK**

#### $?$ **AT#SWPKGV=?**

Test command returns **OK** result code.

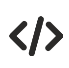

#### AT#SWPKGV

38.02.000-B006-P0H.000400 M0H.020000-B014 P0H.000400 A0H.000200-B006 **OK** 

trovata.

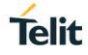

# **Telit**

## **2.2.7.27. AT+CPAS - Phone Activity Status**

Execution command reports the device status in the form shown in Additional info section.

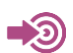

3GPP TS 27.007

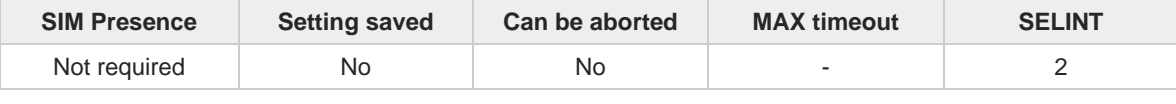

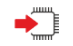

### **AT+CPAS**

Additional info:

 $\blacktriangleright$ Message format returned by the execution command:

#### **+CPAS: <pas>**

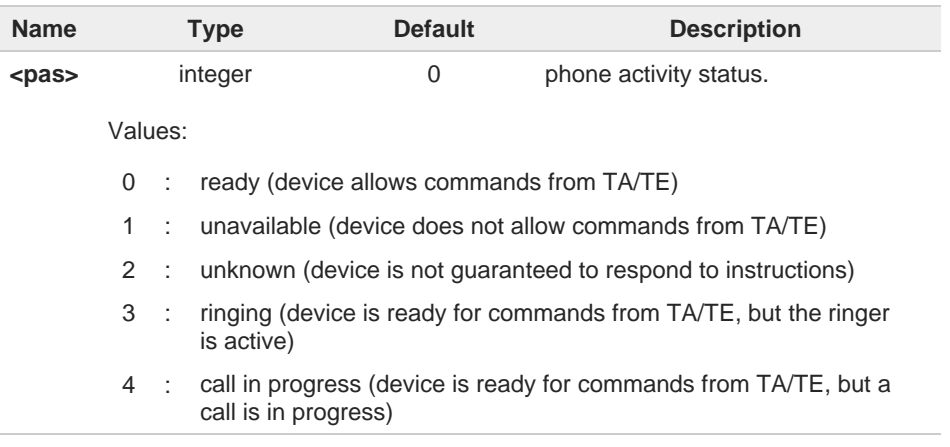

6 '1' and '2' at <pas> is not supported.

In the LTE registration state, CPAS: 4 (call in progress) is displayed.

#### ?□ **AT+CPAS=?**

 $\bullet$ 

 $\bullet$ 

Test command reports the supported range of values for **<pas>**.

Although **+CPAS** is an execution command, 3GPP TS 27.007 requires the Test command to be defined.

# **2.2.7.28. AT+CFUN - Set Phone Functionality**

This command selects the level of functionality in the ME.

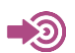

3GPP TS 27.007

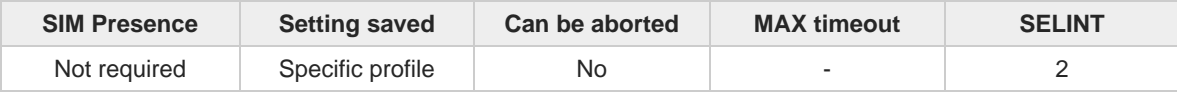

Telit

### **AT+CFUN=[<fun>[,<rst>]]**

Set command selects the level of functionality in the ME.

Parameters:

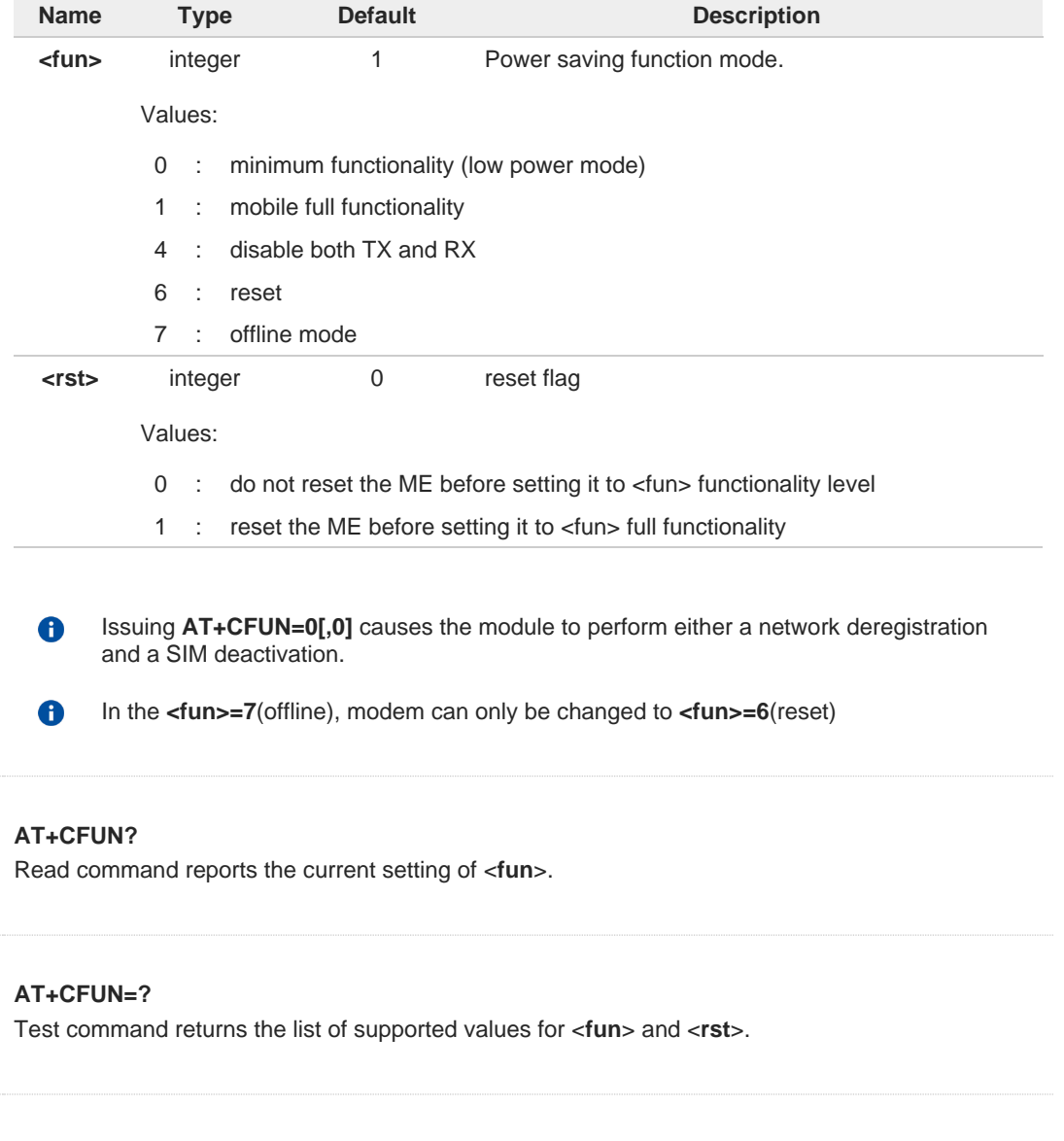

 $\leftarrow$ 

 $?$ 

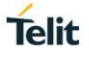

## **2.2.7.29. AT+CACM - Accumulated Call Meter**

This command resets the Advice of Charge related Accumulated Call Meter (ACM) value in SIM card or in the active application in the UICC.

$$
\bigcirc \hspace{-0.7mm} \bigcirc
$$

3GPP TS 27.007

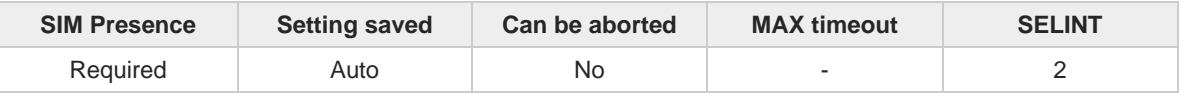

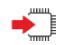

### **AT+CACM=[<pwd>]**

Set command resets the Advice of Charge related accumulated call meter (ACM) value in SIM card or in the active application in the UICC. ACM contains the total number of home units for both the current and preceding calls. SIM PIN2 is usually required to reset the value.

Parameter:

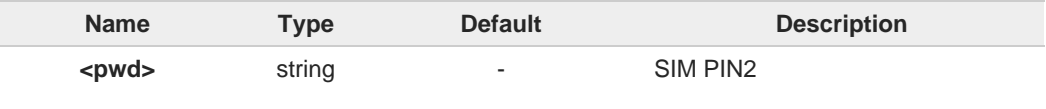

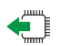

### **AT+CACM?**

Read command returns the current value of ACM in the format:

#### **+CACM: <acm>**

Additional info:

Response parameter  $\blacktriangleright$ 

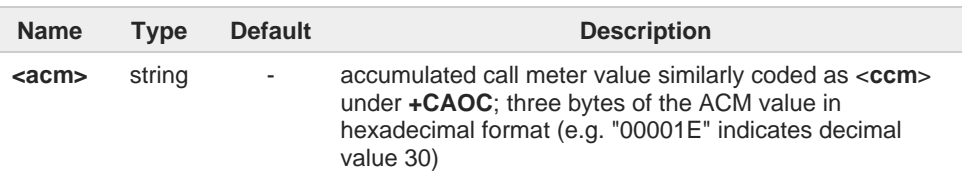

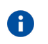

The value <**acm**> is in home units; price per unit and currency are defined with command **+CPUC**.

#### **AT+CACM=?**  $2$  $\mathbb{R}$

# **2.2.7.30. AT+CAMM - Accumulated Call Meter Maximum**

This command sets the Advice of Charge related to accumulated call meter maximum (ACMmax) value stored in SIM.

**Telit** 

$$
\bigcirc \mathfrak{D} \qquad \qquad \text{3G}
$$

3GPP TS 27.007

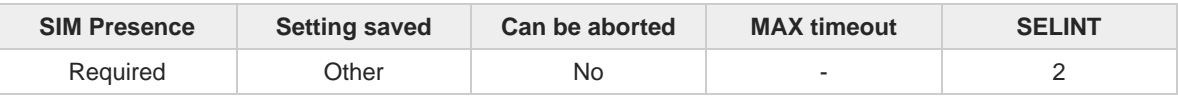

### **AT+CAMM=<acmmax>[,<pwd>]**

Set command sets the Advice of Charge related accumulated call meter maximum value (ACMmax) stored in SIM. ACMmax contains the maximum number of home units allowed to be consumed by the subscriber. When ACM (refer **+CACM**) reaches ACMmax calls are prohibited. SIM PIN2 is usually required to set the value.

Parameters:

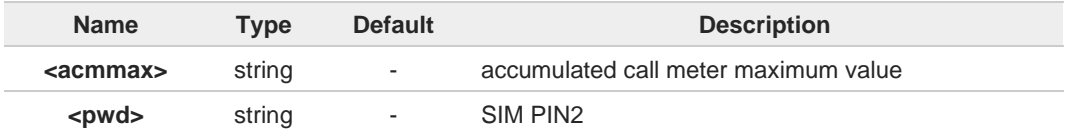

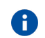

Setting <**acmmax**> to 0 disables the feature.

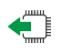

#### **AT+CAMM?**

Read command returns the current value of ACMmax in the format:

**+CAMM: <acmmax>**

### **AT+CAMM=?**

# **2.2.7.31. AT+CPUC - Price per Unit and Currency Table**

This command sets the values of Price per Unit and Currency Table.

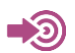

#### 3GPP TS 27.007

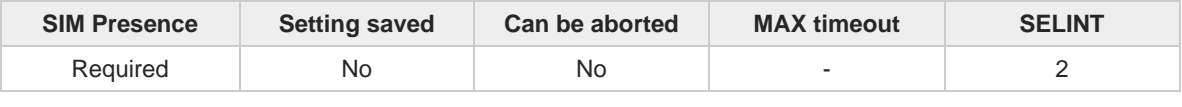

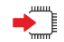

### **AT+CPUC=<currency>,<ppu>[,<pwd>]**

Set command sets the values of Advice of Charge related Price per Unit and Currency Table (PUCT) stored in SIM. The PUCT information can be used to convert the home units (as used in commands **+CAOC**, **+CACM** and **+CAMM**) into currency units. SIM PIN2 is usually required to set the parameters.

Parameters:

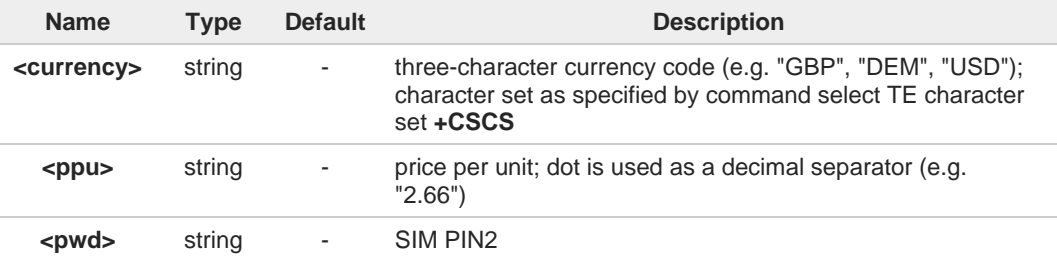

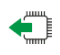

#### **AT+CPUC?**

Read command reports the current values of <**currency**> and <**ppu**> parameters in the format:

#### **+CPUC: <currency>,<ppu>**

### **AT+CPUC=?**

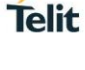

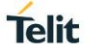

# **2.2.7.32. AT+CSVM - Set Voice Mail Number**

Command to set voice mail server number.

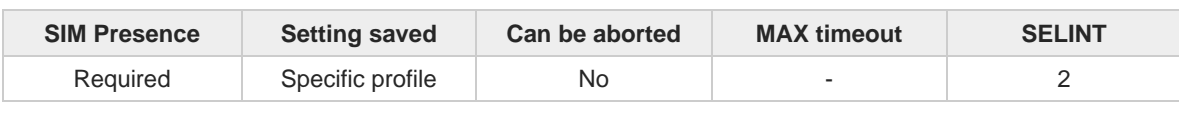

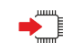

### **AT+CSVM=<mode>[,<number>[,<type>]]**

Set command is dummy. It only checks for parameters values validity; it does not send any actual write request to SIM to update voice mail number, nor sends any request to network to enable/disable voice mail.

Parameters:

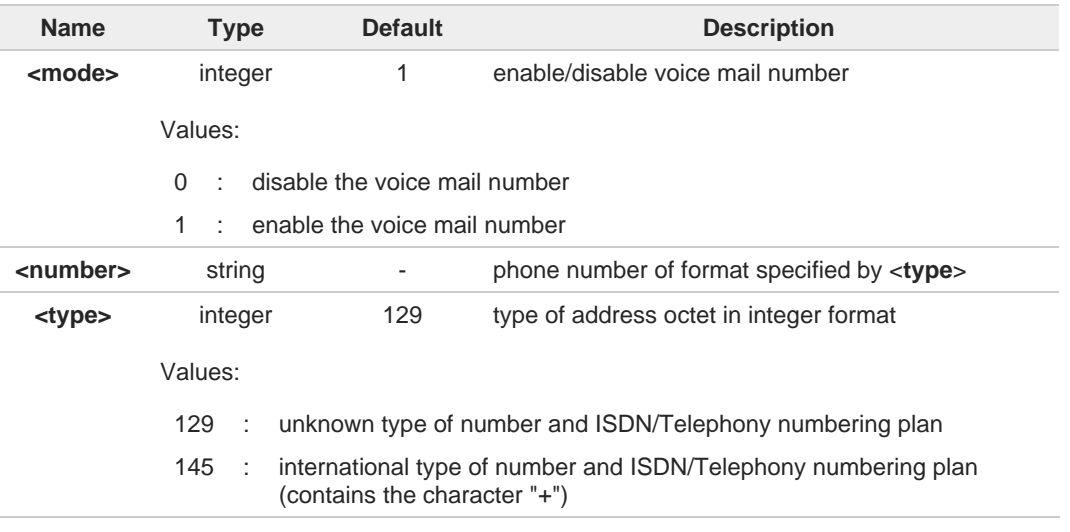

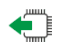

### **AT+CSVM?**

Read command returns the currently selected voice mail number and the status (i.e. enabled/disabled) in the format

**+CSVM:<mode>,<number>,<type>**

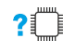

### **AT+CSVM=?**

Test command reports the range for the parameters <**mode**> and <**type**>.

# **2.2.7.33. AT+CLAC - Available AT Commands**

This command shows the available AT commands list.

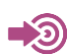

#### 3GPP TS 27.007

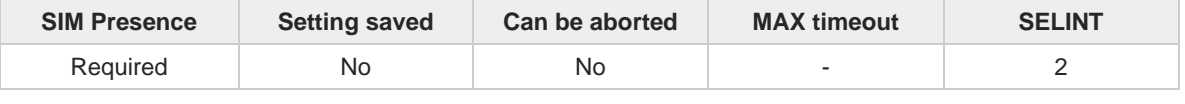

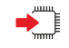

#### **AT+CLAC**

The execution command causes the ME to return one or more lines reporting the AT commands that are available to the user. The format is:

**Telit** 

#### **<ATcmd1>[<CR><LF><ATcmd2>[...]]**

<**ATcmdn**> is the AT command.

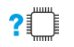

# **AT+CLAC=?**

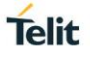

# **2.2.7.34. AT#LANG - Select Language**

Set command selects the currently used language for displaying different messages.

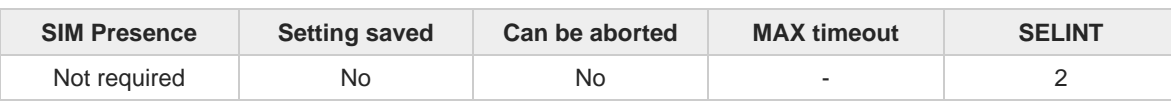

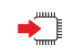

**AT#LANG=<lan>** 

Parameter:

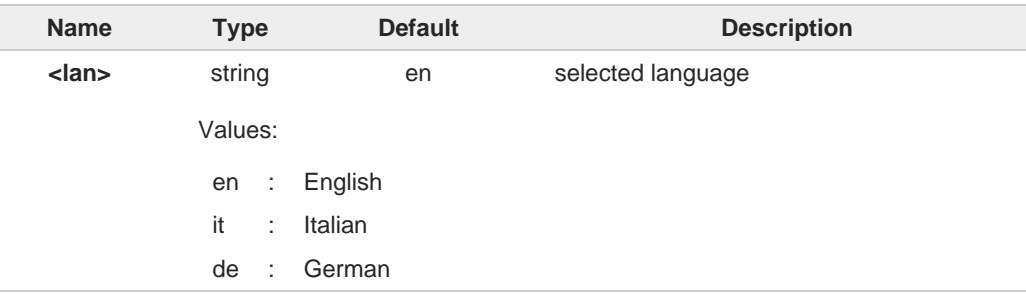

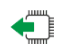

### **AT#LANG?**

Read command reports the currently selected <**lan**> in the format: **#LANG: <lan>**

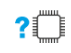

### **AT#LANG=?**

Test command reports the supported range of values for parameter <**lan**>.

# **2.2.7.35. AT+CMEE - Report Mobile Equipment Error**

The command enables the use of result code.

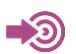

3GPP TS 27.007

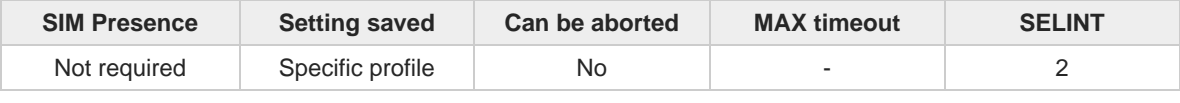

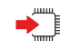

### **AT+CMEE=[<n>]**

Set command disables/enables the use of result code: **+CME ERROR: <err>**

as an indication of an error relating to the **+Cxxx** command issued.

When enabled, device related errors cause the **+CME ERROR: <err>** final result code instead of the default **ERROR** final result code. **ERROR** is returned normally when the error message is related to syntax, invalid parameters or DTE functionality.

Parameter:

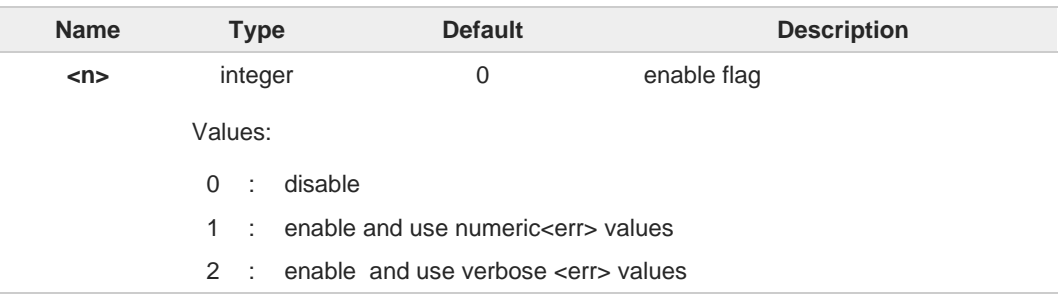

The detailed description of <**err**> is available in section "ME Error Result Code - +CME ERROR: <err>".

**+CMEE** has no effect on the final result code **+CMS**.

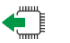

#### **AT+CMEE?**

6

 $\mathbf \theta$ 

Read command returns the current value of parameter <**n**> in the format:

**+CMEE: <n>**

### **AT+CMEE=?**

Test command returns the supported values of parameter <**n**>.

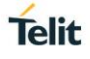

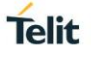

# **2.2.7.36. AT#VCDISABLE - Disable Voice Call**

The command is used to disable Voice Call functionality.

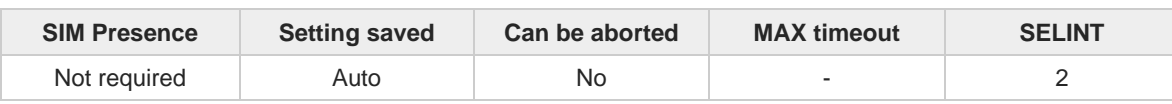

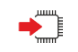

#### **AT#VCDISABLE=<type>**

Set command set the incoming voice call function disable.

Parameter:

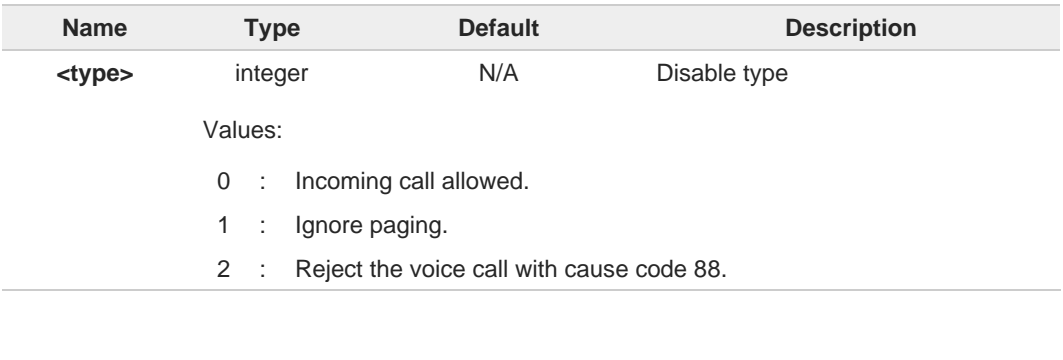

 $\bullet$ The setting is saved in NVM, will affect after rebooting.

When set <type> by 1, modem may not be able to distinguish clearly whether paging is 0 for Voice Call at the time of receiving the Paging Message.

6 Usually, default value is 0 in models support the voice function.

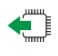

### **AT#VCDISABLE?**

Read command read a current value.

**#VCDISABLE: <type>**

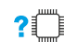

### **AT#VCDISABLE=?**

Test command reports the supported range.

# **2.2.7.37. AT#PERSISTAPN - Preserve APN Profile during firmware upgrade**

APN Persistence

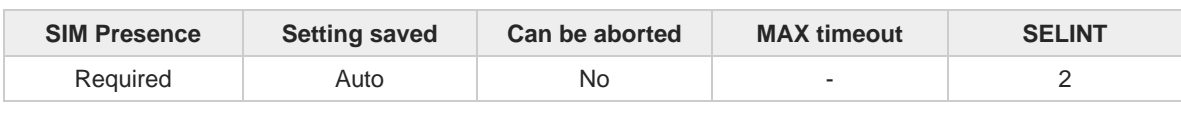

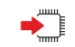

#### **AT#PERSISTAPN=<mode>**

Set command determines whether to retain the APN profile after a firmware update. When a firmware download event occurs, the APN profile is backed up. If a backup APN profile exists when the firmware is downloaded, the APN profile is restored.

Parameter:

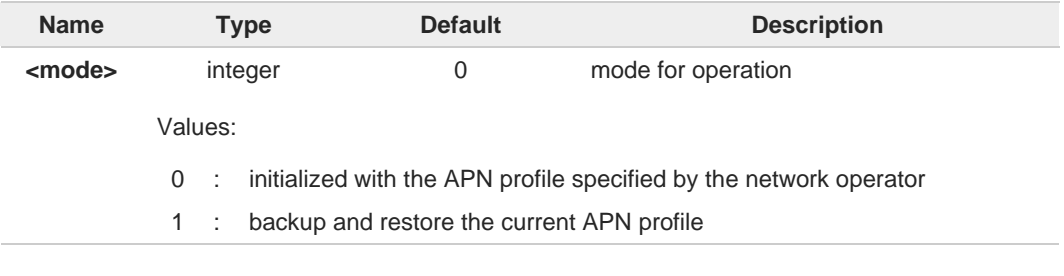

When this feature is set to enable, the set value is retained even if the changed firmware 6 is changed.

It applies not only to downloading the firmware but also when changing the active carrier A with the **AT#FIRMWARE** command.

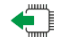

 $2^m$ 

### **AT#PERSISTAPN?**

Read command returns "**OK"** string along with last accepted mode in the format:

### **#PERSISTAPN: <mode>**

#### **AT#PERSISTAPN=?**

Test command reports the supported range of values.

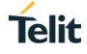

# **2.2.7.38. AT#PERSISTAPNBACKUP - APN backup on current operator**

This command is used to trigger APN backup on current operator.

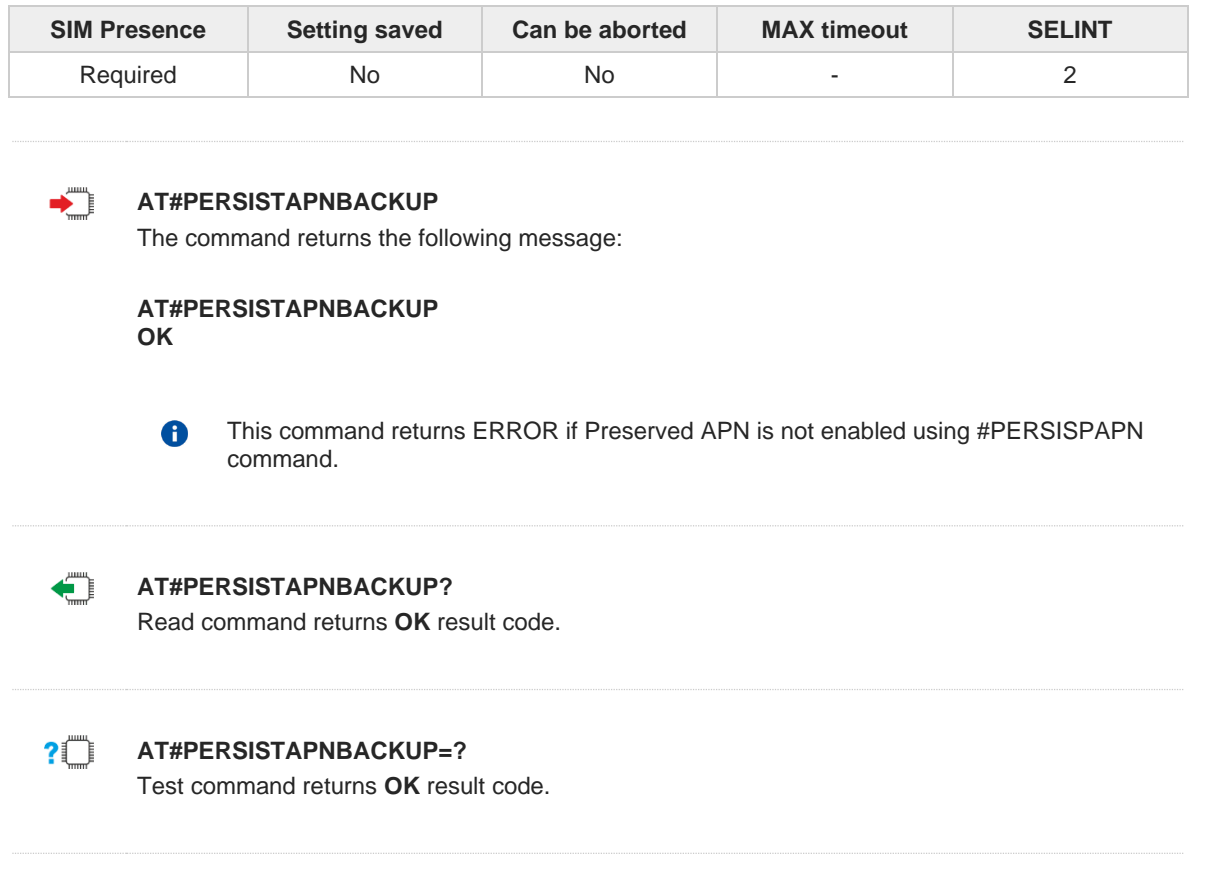

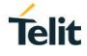
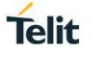

## **2.2.7.39. AT#HWREV - Hardware Identification**

This command returns the device Hardware revision identification code.

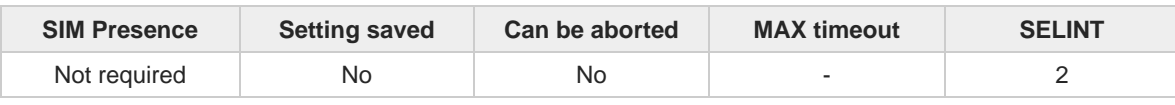

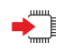

#### **AT#HWREV**

Execution command returns the device Hardware revision identification code without command echo.

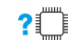

#### **AT#HWREV=?**

Test command returns the **OK** result code.

## **2.2.7.40. AT+CSCS - Select TE Character Set**

This command sets character-set used by the device.

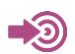

3GPP TS 27.007

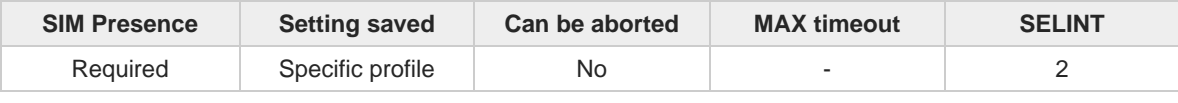

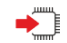

## **AT+CSCS=[<chset>]**

Set command sets character-set used by the device.

Parameter:

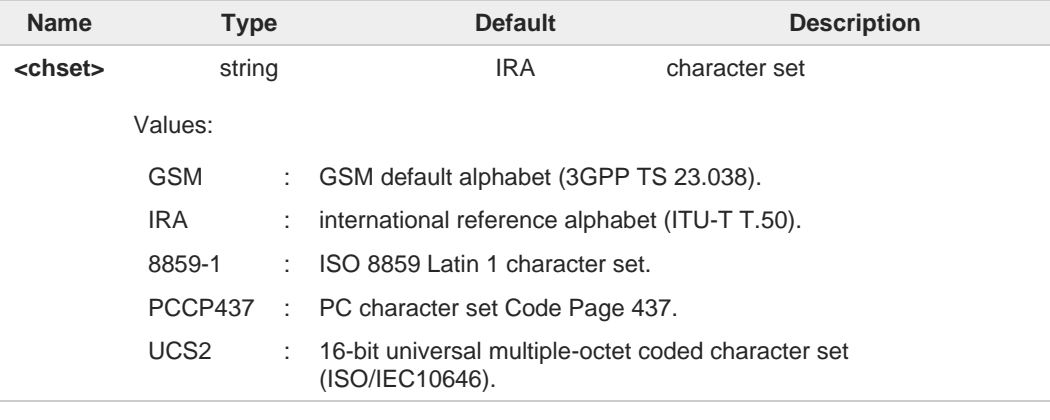

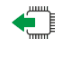

## **AT+CSCS?**

Read command returns the current value of the active character set.

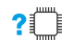

### **?** AT+CSCS=?

Test command returns the supported values for parameter **<chset>**.

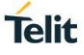

## **2.2.7.41. AT+PACSP - Network Selection Menu Availability**

This command returns the current value of the <mode> parameter which is PLMN mode bit in the CSP file within the SIM.

**Telit** 

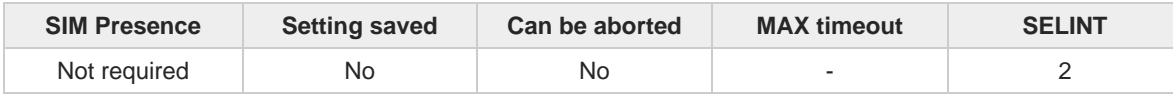

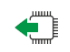

#### **AT+PACSP?**

Read command returns the current value of the <**mode**> parameter in the format:

#### **+PACSP<mode>**

Additional info:

Read command response parameter

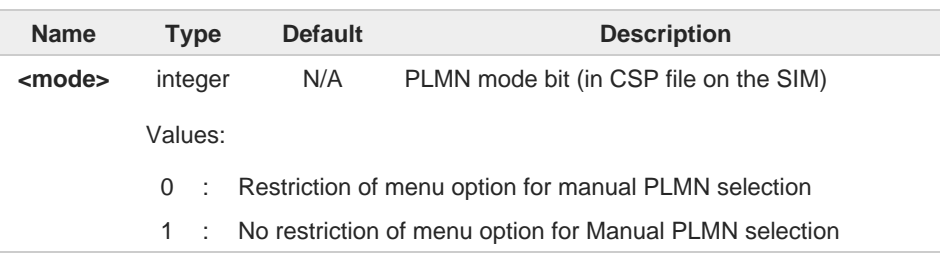

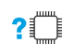

#### **AT+PACSP=?**

Test command returns the **OK** result code.

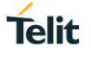

## **2.2.7.42. AT#USBCFG - USB Configuration**

This command sets the USB configuration on the modem device.

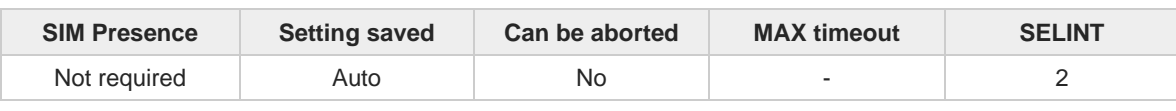

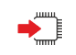

#### **AT#USBCFG=<mode>**

Set command sets the USB composition according to <mode> number given, where:

Parameter:

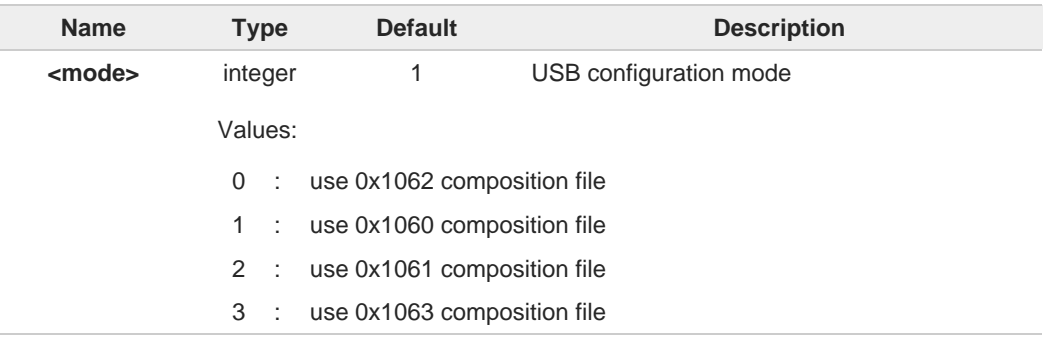

#### Additional info:

0x1062: RNDIS + DIAG + ADB + NMEA + MODEM + MODEM + AUX 0x1060: DIAG + ADB + RmNet + NMEA + MODEM + MODEM + AUX 0x1061: DIAG + ADB + MBIM + NMEA + MODEM + MODEM + AUX 0x1063: DIAG + ADB + ECM + NMEA + MODEM + MODEM + AUX

The modem device is reset automatically, and new USB composition applied from the 8 next boot up time.

The value is stored when Set command executed and it is kept even on download case. A

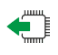

#### **AT#USBCFG?**

Read command returns the current composition set by number as detailed in the section above: 0x1062 composition file return 0 0x1060 composition file return 1 0x1061 composition file return 2 0x1063 composition file return 3

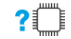

## **AT#USBCFG=?**

Test command returns the list of supported values.

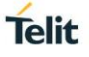

## **2.2.7.43. AT#USB3TUNE - Tune USB 3.0 PHY**

This command allows USB 3.0 PHY tuning.

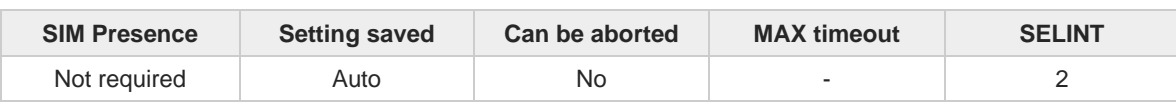

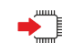

### **AT#USB3TUNE=<emp>,<drv>**

This command allows USB 3.0 PHY tuning.

Parameters:

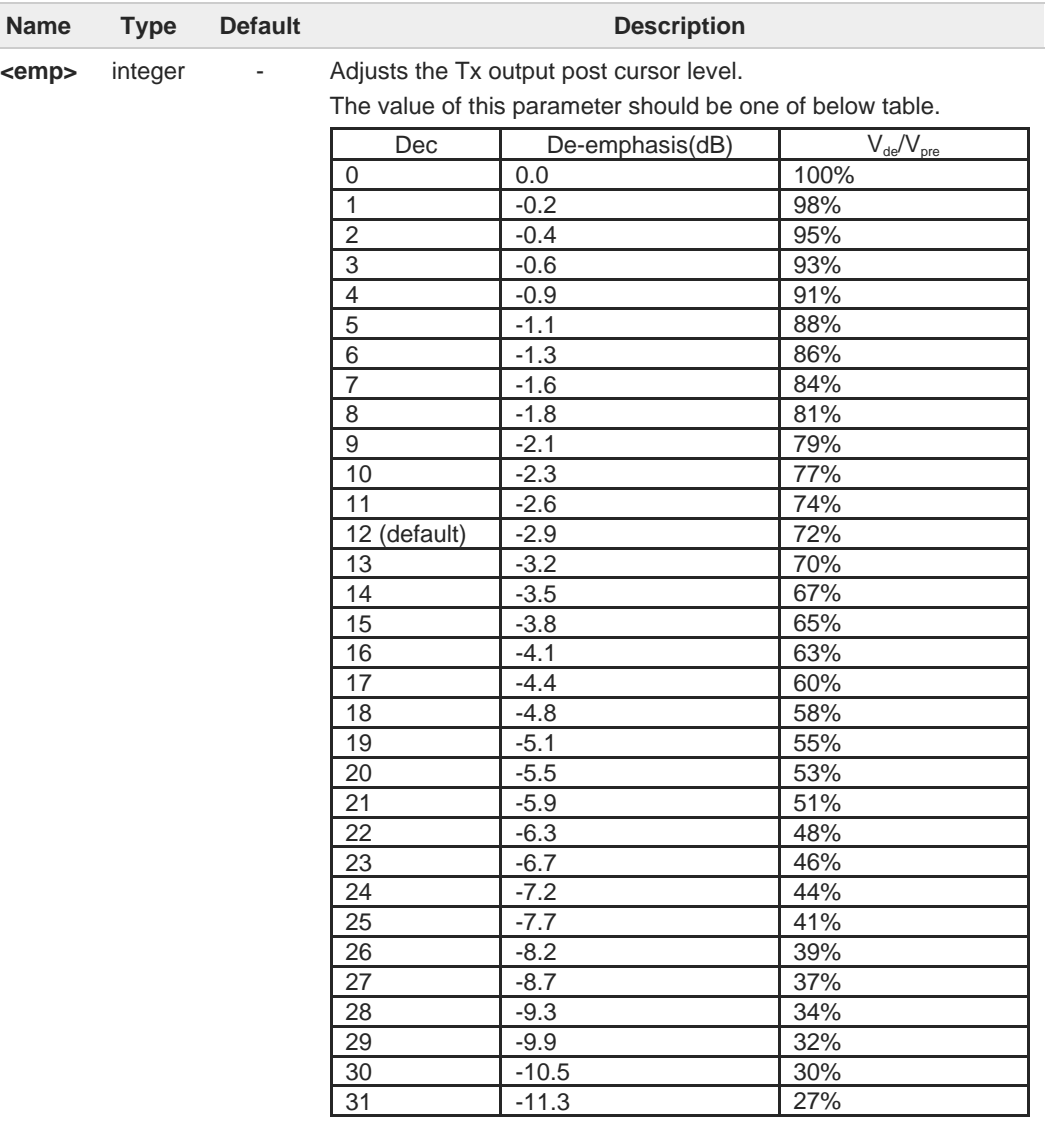

**<drv>** integer - Select Tx drive level.

The value of this parameter should be one of below table.

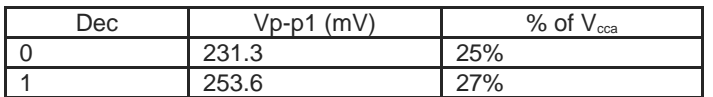

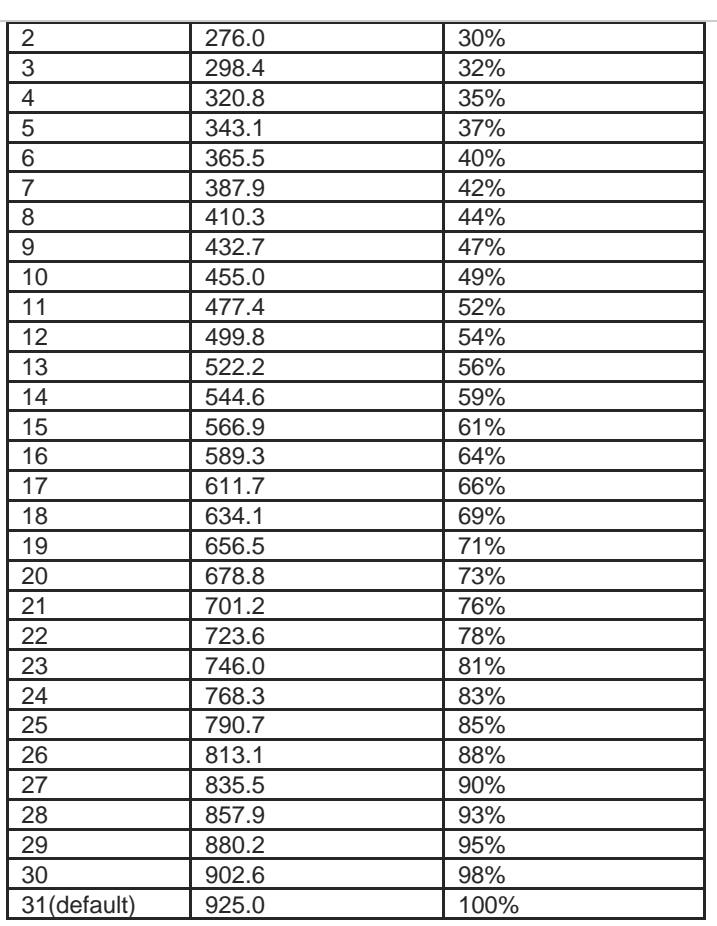

Additional info:

 $\blacktriangleright\blacktriangleright$ This tune data is going to be applied after target reboot.

The setting is maintained for both firmware updates and firmware switches. A

Be careful to configure these values because configuring can make USB connection failed.

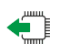

#### **AT#USB3TUNE?**

Read command reports the currently selected parameters in the format: **#USB3TUNE : <emp>,<drv>**

**AT#USB3TUNE=?**

Reports the supported range of values for parameter(s) **<emp>** and **<drv>**. **#USB3TUNE: (0-31),(0-31)**

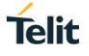

## **2.2.7.44. AT#USBSWITCH - Switch USB Speed**

This command allows switching USB speed between Super-speed and High-speed.

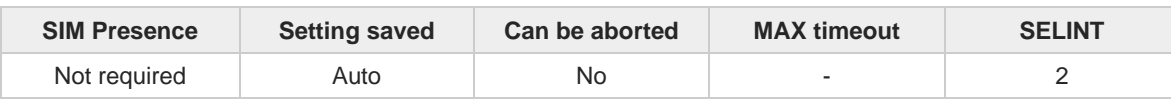

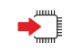

#### **AT#USBSWITCH=<mode>**

Switch USB configuration between Super-speed and High-speed mode.

Parameter:

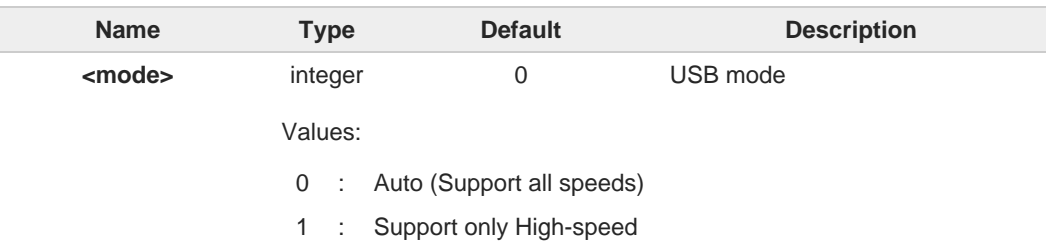

Manually reboot is required after changing USB configuration.  $\bullet$ The setting is kept after both firmware update and firmware switch.

After **AT#REBOOT** or **AT#SHDN** command is issued, a serial port opened in the host  $\bullet$ machine should be closed because a Yellow Bang error appears once on Windows OS.

#### **AT#USBSWITCH?**

Read command reports the currently selected **<mode>** in the format: **#USBSWITCH: <mode>**

 $\leftarrow$ 

**?THE AT#USBSWITCH=?** 

Test command reports the supported range of values for parameters **<mode>**.

## **2.2.7.45. AT#USBDMOFF - Disable of DIAG channel on USB**

This command enables/disables DIAG channel of USB composition.

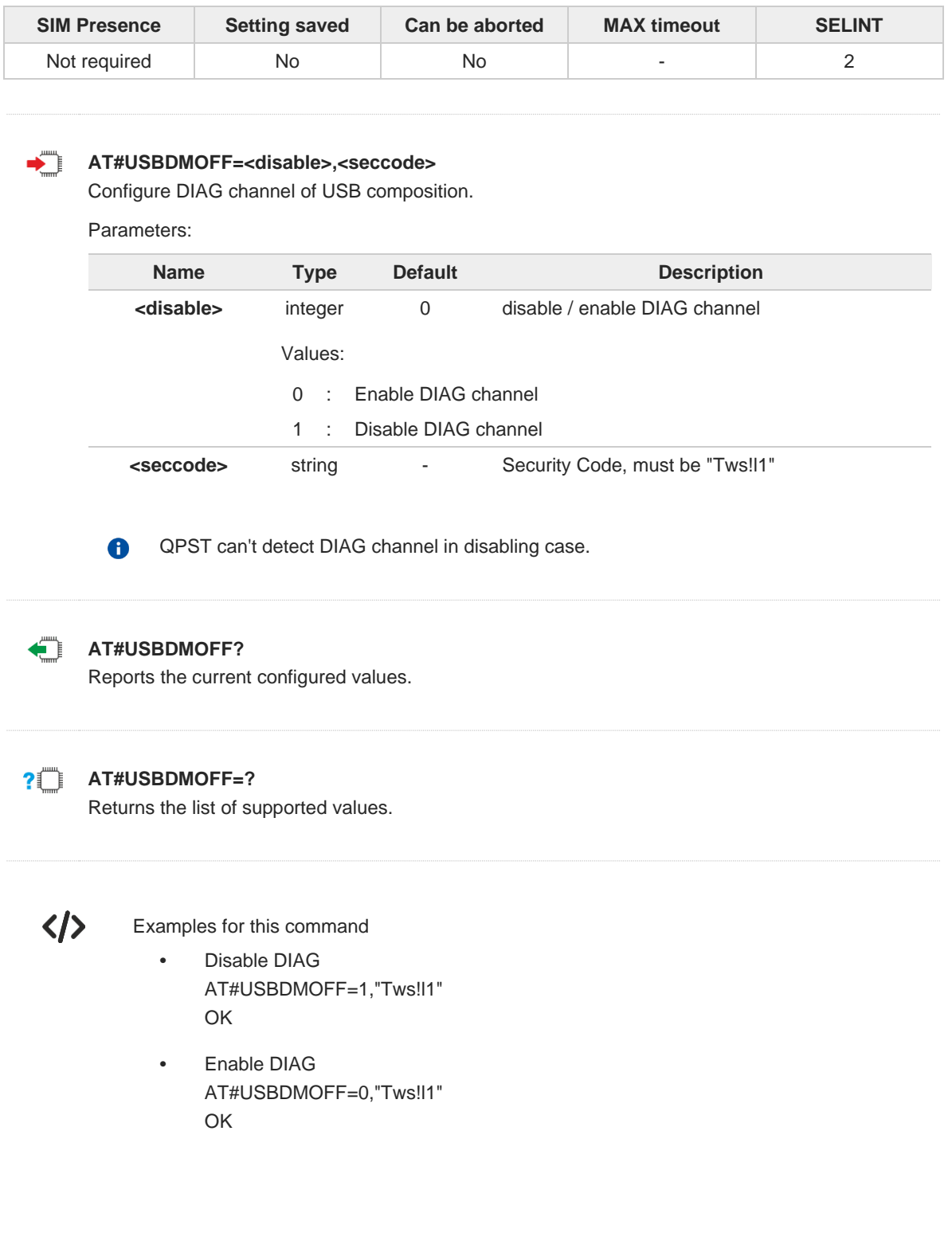

**Telit** 

## **2.2.7.46. AT&Z - Store Telephone Number in the Internal Phonebook**

The command stores a telephone number in the internal phonebook.

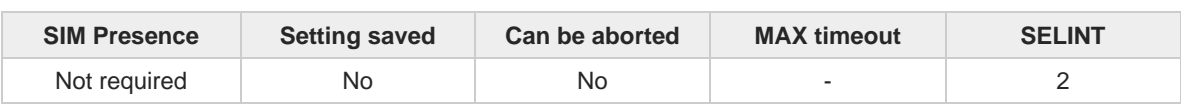

Telit

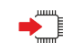

**AT&Z<n>=<nr>** 

Execution command stores the telephone number <**nr**> in the record <**n**>.

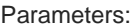

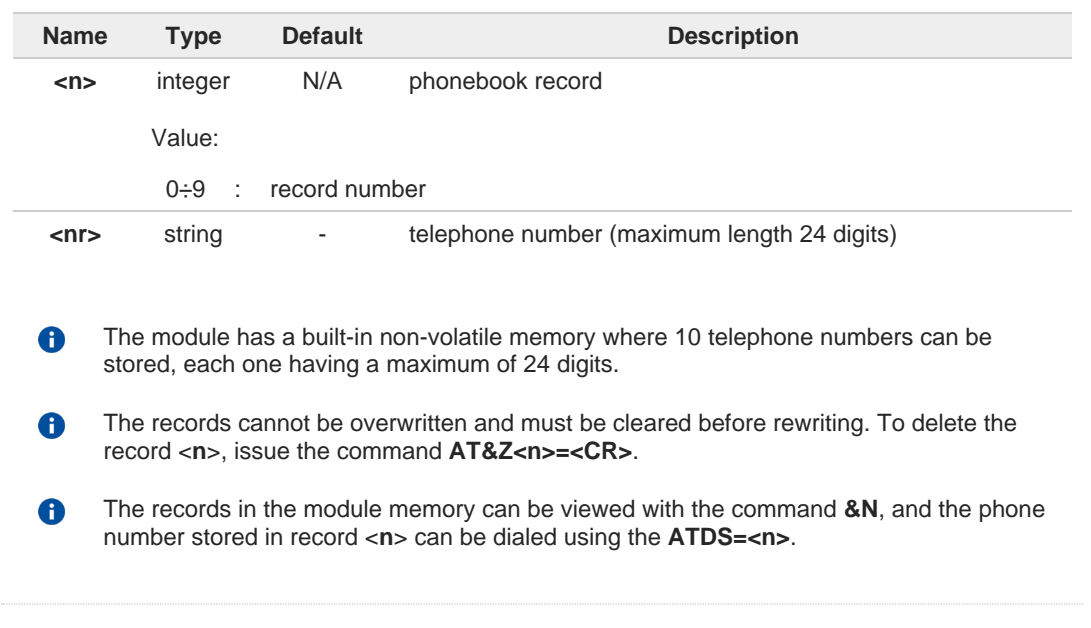

## **2.2.7.47. AT&N - Display Internal Phonebook Stored Numbers**

The command displays telephone numbers stored in the internal phonebook.

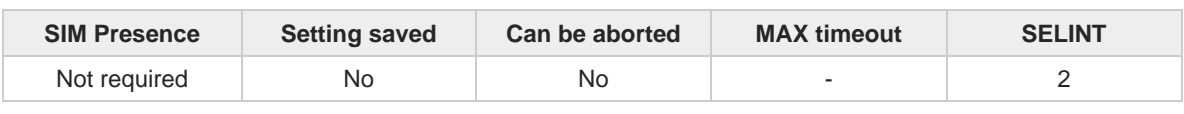

**Telit** 

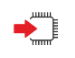

#### **AT&N[<n>]**

Execution command returns the telephone number stored at the <**n**> position in the internal memory.

Parameter:

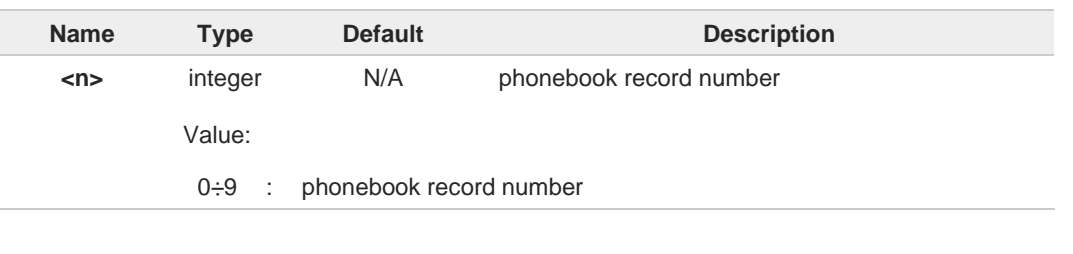

If parameter <n> is omitted, then all the internal records are shown.  $\bullet$ 

# **2.2.7.48. AT&V2 - Display Last Connection Statistics**

The command displays last connection statistics.

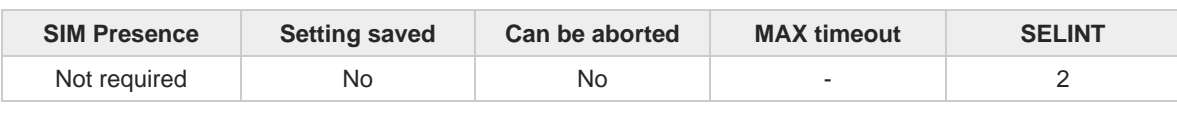

**Telit** 

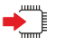

#### **AT&V2**

Execution command returns the last connection statistics and connection failure reason.

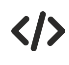

Example of connection statistics get with no connection and no error.

**• AT&V2**

**TOTAL CONNECTION TIME : 0:00:00 CONNECTION FAILURE REASON : powered off**

**OK**

## **2.2.7.49. AT&V0 - Display Current Configuration and Profile**

The command displays current modem configuration and profile.

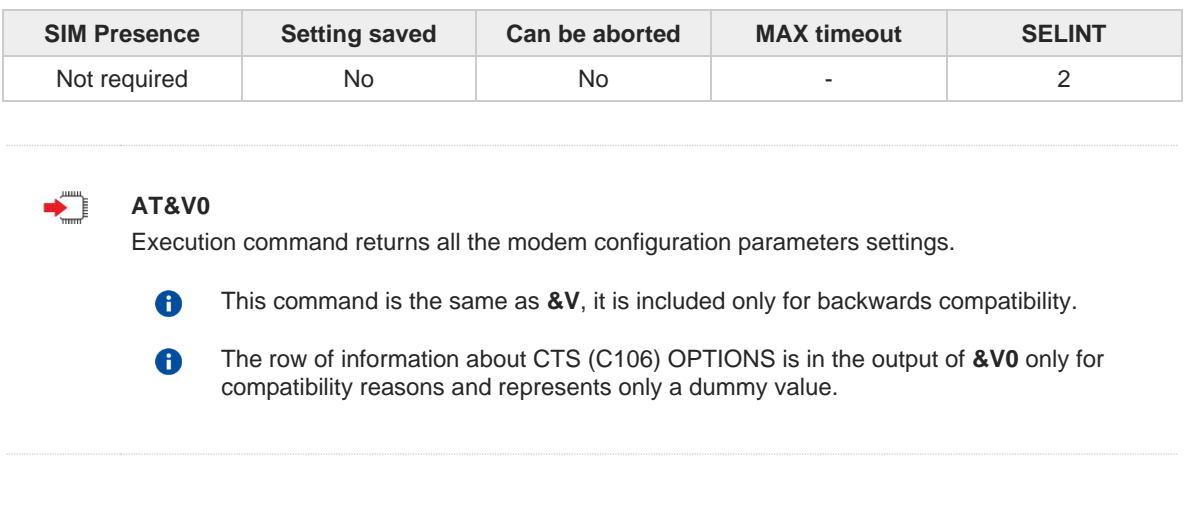

**Telit** 

## **2.2.7.50. AT#FWSWITCH - Set Active Firmware Image**

Set active modem firmware image and network configuration

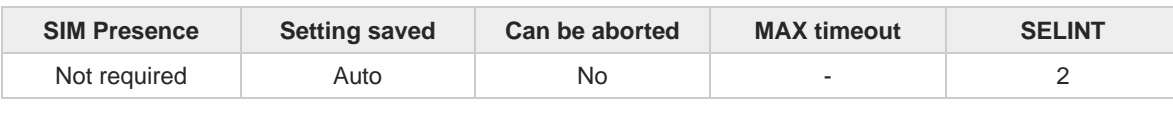

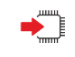

### **AT#FWSWITCH=<config\_num>[,<modem\_fw>]**

Set command allows to activate the specified modem FW image and network configuration.

Parameters:

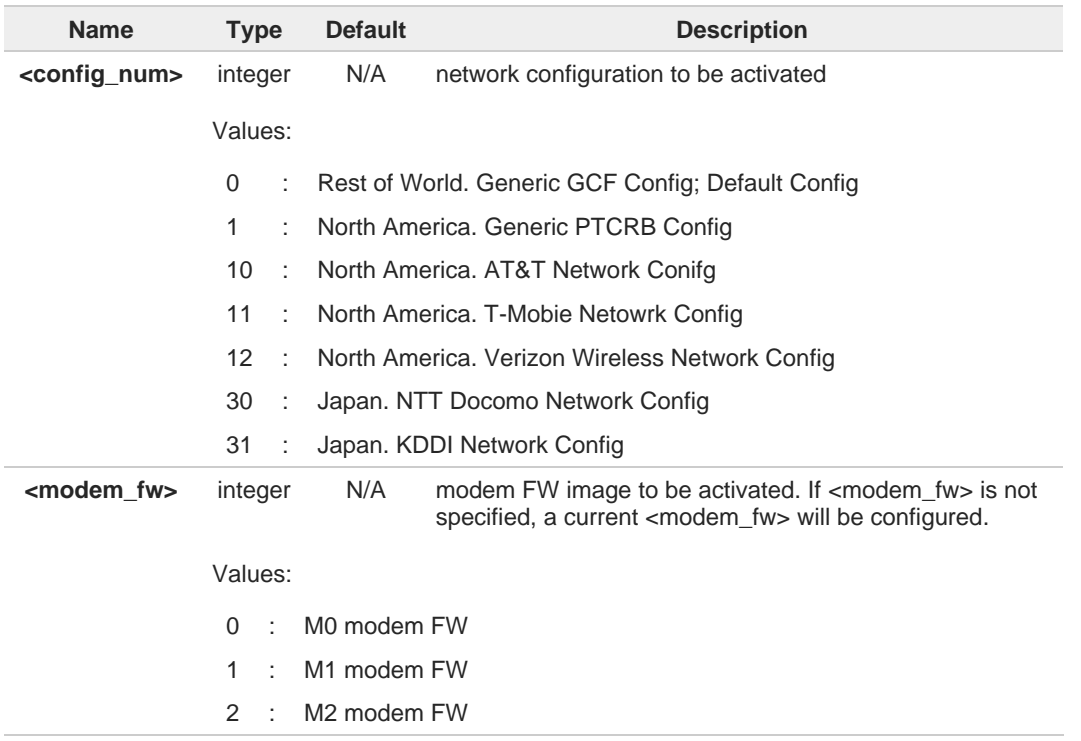

Additional info:

Execution command lists the supported network configuration on modem FW in string  $\blacktriangleright$ format as below AT#FWSWITCH #FWSWITCH: <modem\_fw>,<config\_num>,"<config name string>",<config version string>

... #FWSWITCH: <modem\_fw>,<config\_num>,"<config name string>",<config version string>

OK

6

6

This AT command performs a system reboot.

A current activated <config\_num> and <modem\_fw> maintained, even if new firmware updated.

**Telit** 

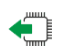

#### **AT#FWSWITCH?**

Read command reports the current activated configuration in the following format **#FWSWITCH**: <config\_num>,<modem\_fw>

**Telit** 

#### **2**<sup>*AT#FWSWITCH=?*</sup>

Test command reports the range of supported values for parameters <config\_num> on <modem\_fw> #FWSWITCH: <config\_num>,0 // the supported <config\_num> on modem\_fw - 0 #FWSWITCH: <config\_num>,1 // the supported <config\_num> on modem\_fw - 1 #FWSWITCH: <config\_num>,2 // the supported <config\_num> on modem\_fw - 2 **OK** 

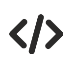

Example 1. switch to AT&T config in the M1 modem FW from GCF Generic config in the M0 modem FW

**•** Example 1 // Query current FW switch config AT#FWSWITCH? #FWSWITCH: 0,0 OK

// Switch to AT&T network config on M1 modem FW AT#FWSWITCH=10,1 OK

// Show the supported network config list AT#FWSWITCH #FWSWITCH: 0,0,"Generic GCF",P0L.000010 #FWSWITCH: 0,1,"Generic PTCRB",P0L.010010 #FWSWITCH: 0,10,"AT&T",P0L.100010

...

**OK** 

## **2.2.7.51. AT#FWAUTOSIM - Automatic Carrier Switch By SIM**

This command activates the automatic carrier switch functionality based on SIM.

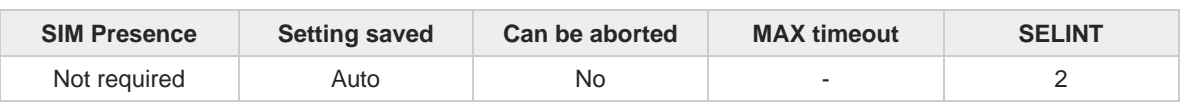

**Telit** 

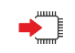

#### **AT#FWAUTOSIM=<mode>**

Set command sets automatic carrier switch enable mode by SIM.

Parameter:

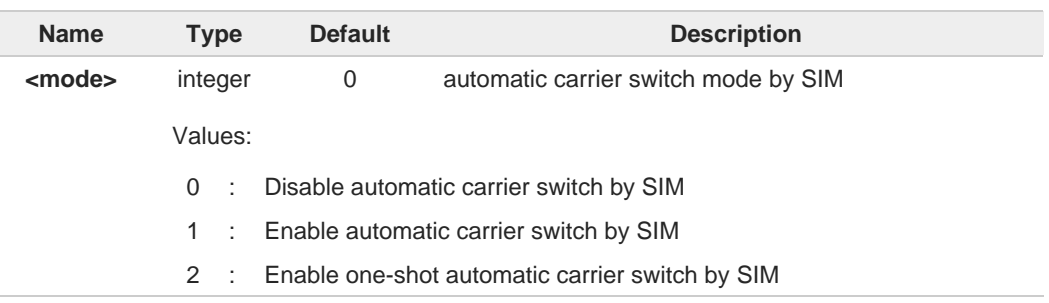

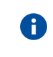

If automatic carrier switch mode is enabled, the **#FWSWITCH** command will return **ERROR**.

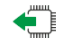

### **AT#FWAUTOSIM?**

Read command reports the current stored <**mode**>.

#### **#FWAUTOSIM: <mode>**

Additional info:

automatic carrier switch mode by SIM  $\blacktriangleright$ 

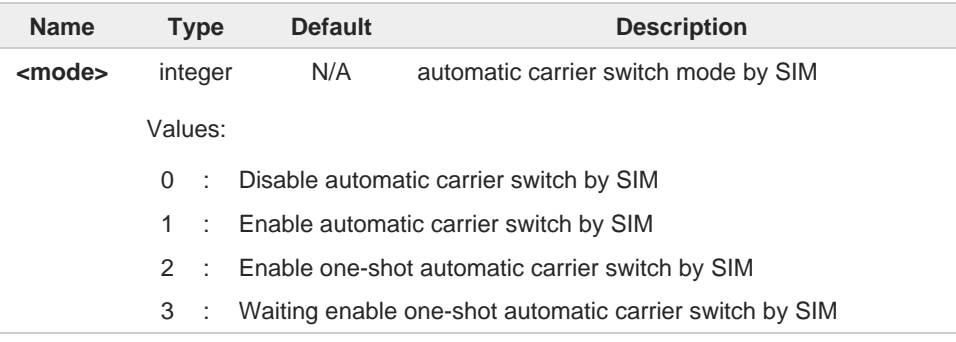

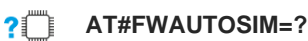

Test command reports the supported range of values for parameter <**mode**>.

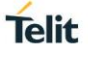

**#FWAUTOSIM: (0-2)**

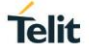

## **2.2.7.52. AT#FWPLS - Firmware PLMN ID List**

This command allows to read/add/remove the list of PLMN IDs for automatic carrier switch by SIM.

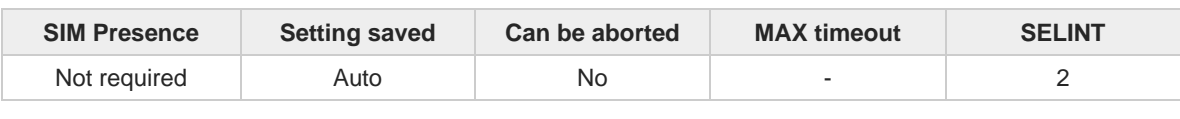

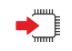

#### **AT#FWPLS=<mode>[,<carrier\_index>[,<sub\_carrier\_index>[,<mcc\_mnc>]]]**

Execution command reads/adds/removes the list of PLMN IDs for automatic carrier switch by SIM.

Parameters:

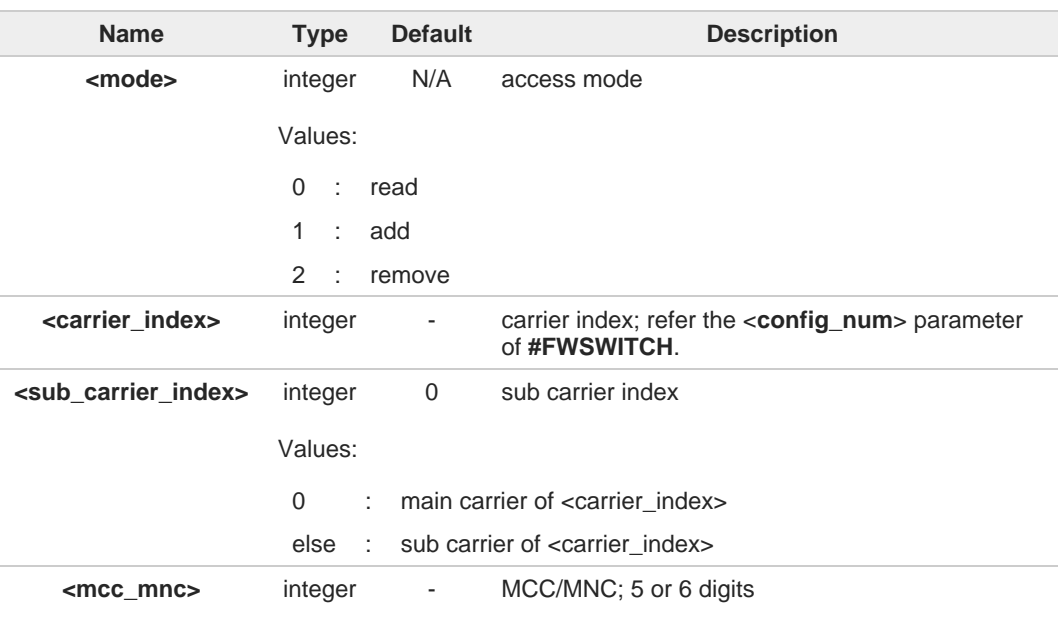

Additional info:

**...**

 $\blacktriangleright$  If <**mode**> is 0, the response format is: **#FWPLS: <carrier\_index>,<carrier\_name> #FWPLS: <mcc\_mnc***1***>, <access\_type>**

**#FWPLS: <mcc\_mnc***n***>, <access\_type>**

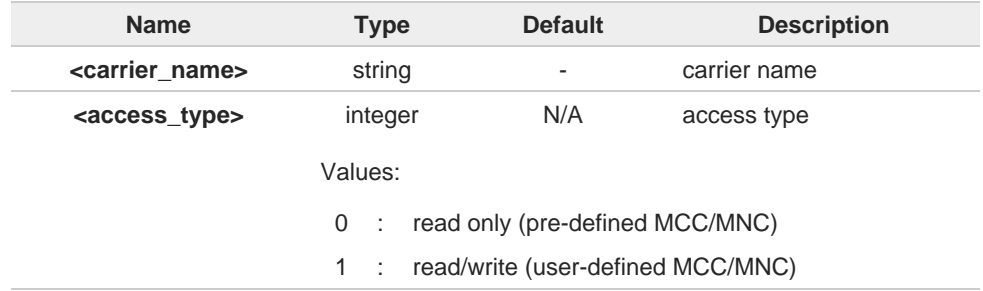

 $\bullet$ If <**mode**> is 0 and <**carrier\_index**> is omitted, the PLMN of all carriers is shown. If <**mode**> is 2 and <**mcc\_mnc**> is set, the MCC/MNC is removed in selected carrier list. If <**mode**> is 2 and <**mcc\_mnc**> is unset, the selected carrier list is deleted.

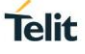

#### **AT#FWPLS?**  $\leftarrow$

Read command returns the loaded carrier information in the format:

**<carrier\_index***1***>:<carrier\_name> ...**

**<carrier\_index***n***>:<carrier\_name>**

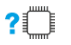

#### **AT#FWPLS=?**

Test command reports the supported range of values for parameters <**mode**>, <**carrier\_index**>, <**sub\_carrier\_index**>, and the maximum length of <**mcc\_mnc**>.

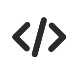

#### AT#FWPLS=0,12 #FWPLS: 12, VERIZON #FWPLS: 310590, 0 #FWPLS: 310890, 0 #FWPLS: 311480, 0 #FWPLS: 311270, 0 #FWPLS: 312770, 0 OK AT#FWPLS=1,12,0,123123 OK AT#FWPLS=0,12 #FWPLS: 12, VERIZON #FWPLS: 310590, 0 #FWPLS: 310890, 0 #FWPLS: 311480, 0 #FWPLS: 311270, 0 #FWPLS: 312770, 0 #FWPLS: 123123, 1 **OK** AT#FWPLS=2,12,0,123123 OK AT#FWPLS=0,12 #FWPLS: 12, VERIZON #FWPLS: 310590, 0 #FWPLS: 310890, 0 #FWPLS: 311480, 0 #FWPLS: 311270, 0

#### OK

#FWPLS: 312770, 0

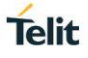

## **2.2.7.53. AT#CQI - HSDPA Channel Quality Indication**

This command returns the channel quality indication of the <mode> parameter, which is PLMN mode bit in the CSP file with SIM.

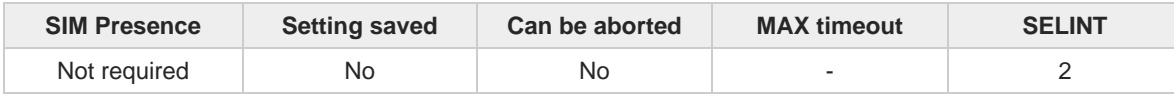

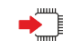

#### **AT#CQI**

Execution command indicates channel quality indication in the form:

#### **#CQI: <cqi>**

Additional info:

 $\rightarrow$  CQI values:

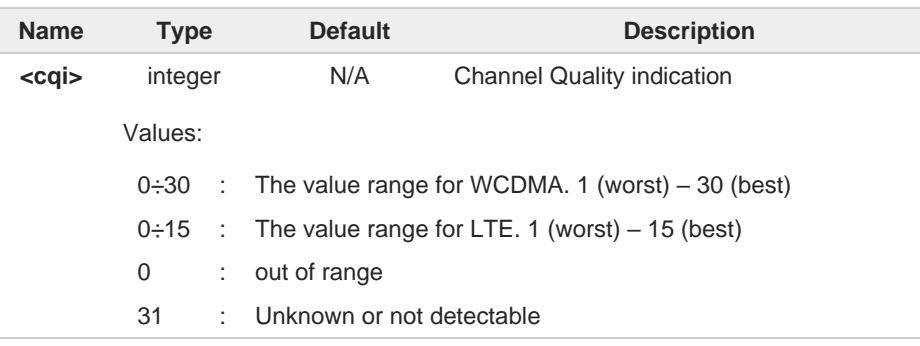

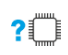

#### **AT#CQI=?**

Test command returns the supported range of values of the parameter **<cqi>**.

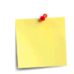

Will only work while socket is open and data transfer is active. Working only with UTRAN and E-UTRAN (see +**WS46**).

## **2.2.7.54. AT#PDPAUTH - PDP Authentication Parameters**

The set command specifies PDP authentication parameters values for a PDP context identified by the (local) context identification parameter <**cid**>.

**Telit** 

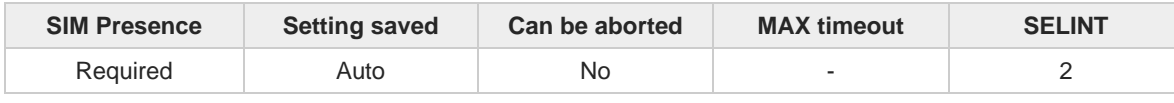

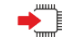

#### **AT#PDPAUTH=<cid>,<auth\_type>,[<username>,[<password>]]**

Set command specifies PDP authentication parameters values for a PDP context identified by the (local) context identification parameter **<cid>**.

Parameters:

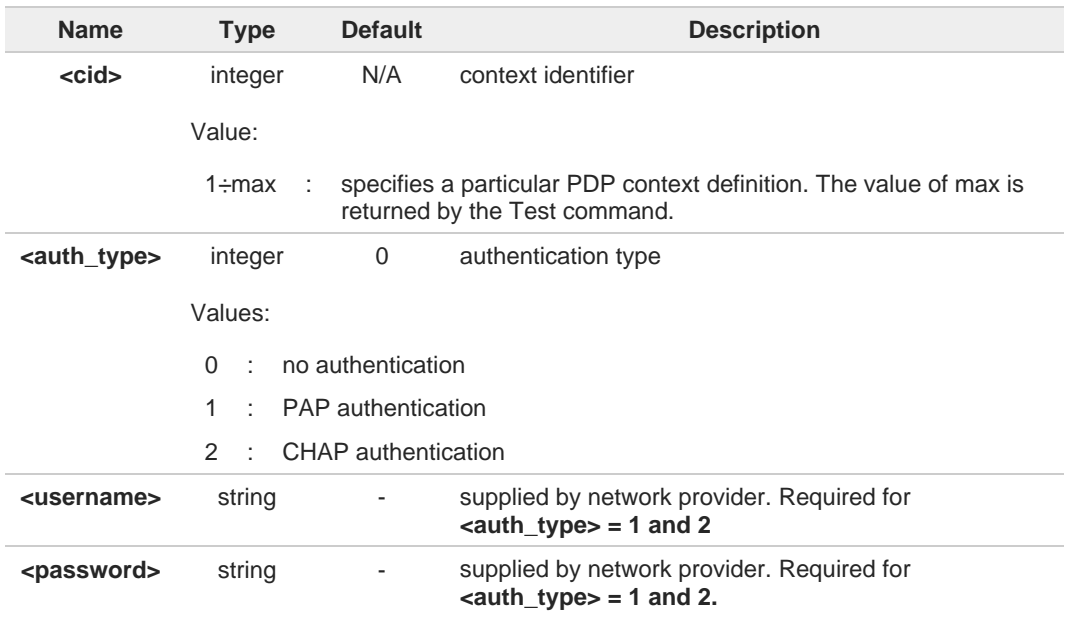

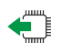

#### **AT#PDPAUTH?**

Read command returns the PDP authentication parameters, excluding <password>, set for every PDP, in the format:

**#PDPAUTH: <cid1>,<auth\_type1>,<username1><CR><LF>**

**#PDPAUTH:<cidmax>,<auth\_typemax>,<usernamemax><CR><LF>]]**

#### $2^{\degree}$ **AT#PDPAUTH=?**

...

Test command reports the supported range of values for parameters **<cid>** and **<auth type>** and the maximum allowed length of the string parameters **<password>** and **<username>.**

## **2.2.7.55. AT+IMEISV - Request IMEI and Software Version Number**

This command returns the International Mobile Station Equipment Identity and Software Version Number.

**Telit** 

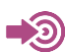

#### 3GPP TS 23.003

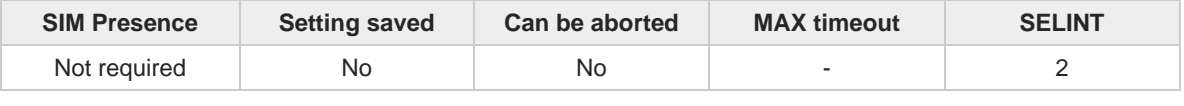

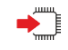

#### **AT+IMEISV**

Execution command returns the International Mobile Station Equipment Identity and Software Version Number, identified as the IMEISV of the module.

Additional info:

- $\blacktriangleright\blacktriangleright$ The IMEISV is composed of the following elements (each element shall consist of decimal digits only):
	- Type Allocation Code (TAC). Its length is 8 digits.
	- Serial Number (SNR) is an individual serial number uniquely identifying each equipment within each TAC. Its length is 6 digits.
	- Software Version Number (SVN) identifies the software version number of the mobile equipment. Its length is 2 digits.

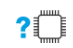

#### **AT+IMEISV=?**

Test command returns **OK** result code.

# **2.2.7.56. AT#CGMM - Request Model Identification**

This command returns the device model identification.

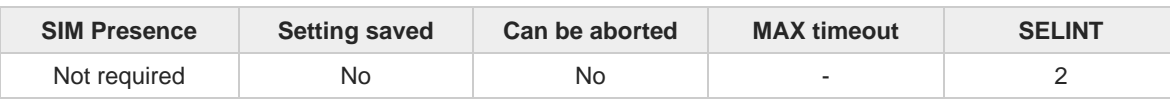

**Telit** 

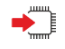

## **AT#CGMM**

Execution command returns the device model identification code, with command echo.

**AT#CGMM #CGMM: <code> OK**

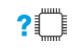

#### **AT#CGMM=?**

Test command returns **OK** result code.

# **2.2.7.57. AT#QOSINTER - QMI Qos Flow Indication Interval**

Set gos Flow Indication Interval value.

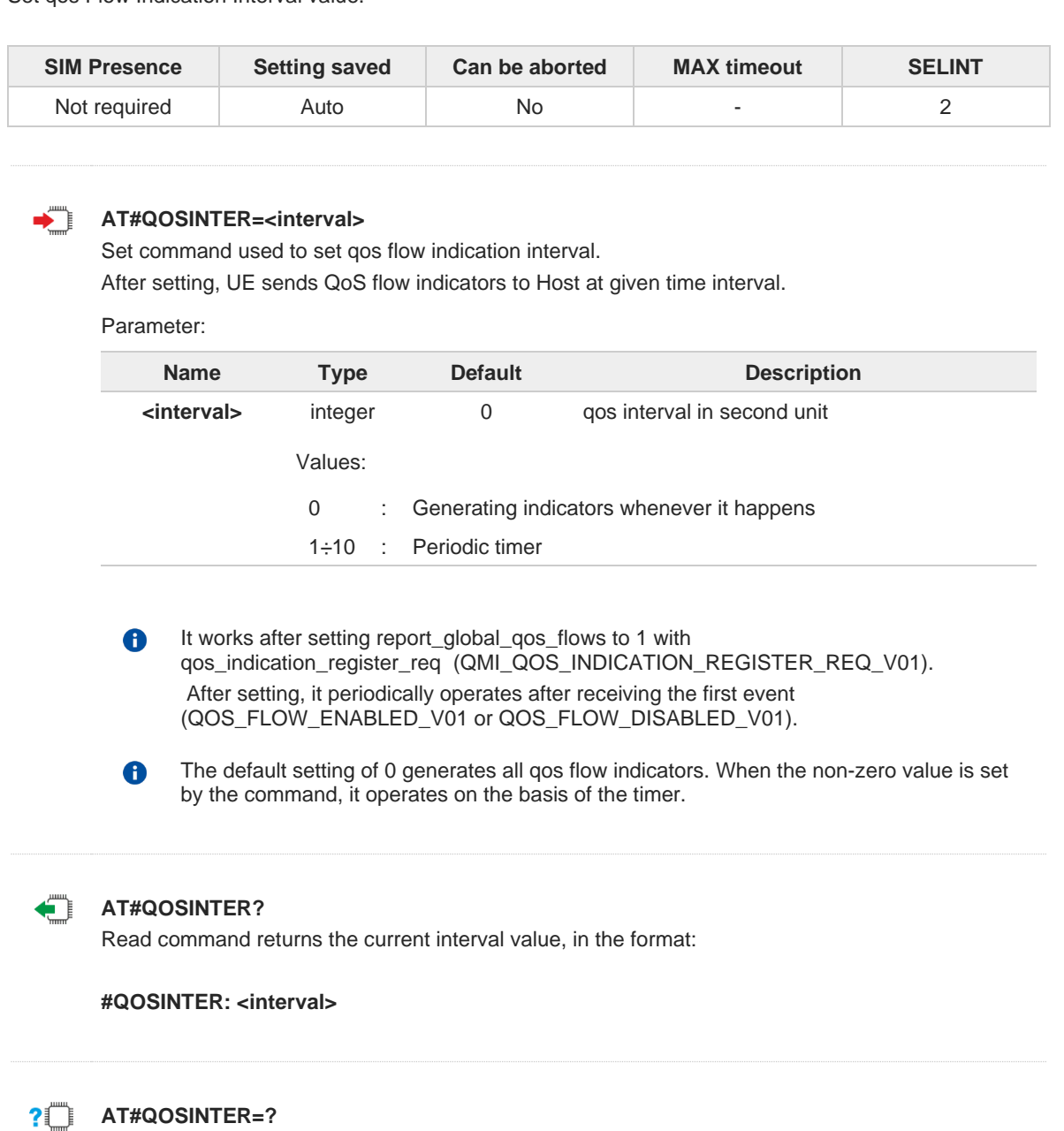

Test command return the supported ranges.

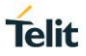

## **2.2.8. S Parameters**

## **2.2.8.1. ATS2 - Escape Character**

The command manages the ASCII character used as escape character.

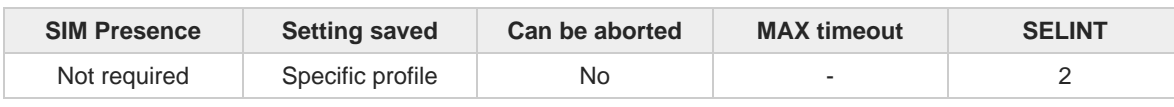

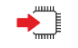

#### **ATS2=<char>**

Set command sets the ASCII character to be used as escape character.

Parameter:

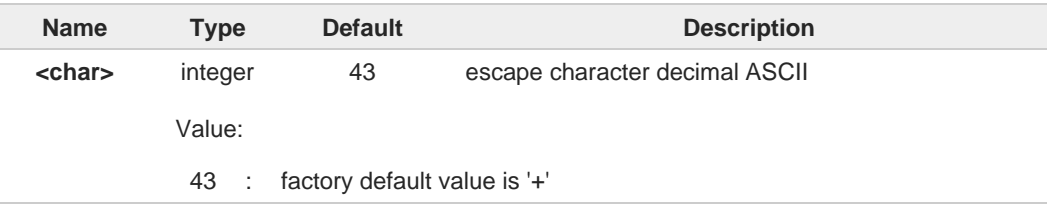

The escape sequence consists of three escape characters preceded and followed by **n** ms of idle (see **S12** to set **n**).

This command only supports 43 for **<char>** parameter.

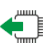

### **ATS2?**

6

 $\bullet$ 

Read command returns the current value of **S2** parameter.

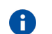

## **2.2.8.2. ATS3 - Command Line Termination Character**

The command manages the character configured as command line terminator.

<u>්ත</u>

ITU-T Recommendation V.25 ter 3GPP TS 27.007

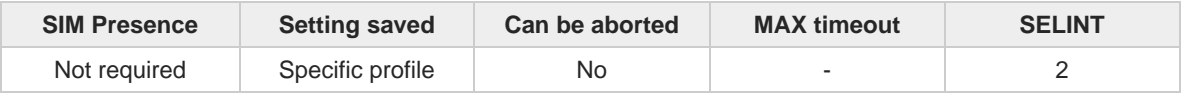

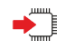

#### **ATS3=<char>**

Set command sets the value of the character either recognized by the device as command line terminator and generated by the device as part of the header, trailer, and terminator for result codes and information text, along with **S4** parameter.

**Telit** 

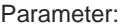

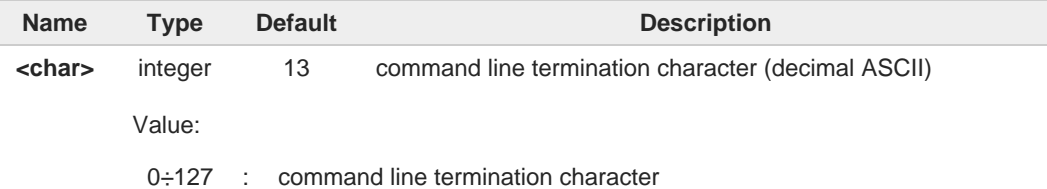

The "previous" value of **S3** is used to determine the command line termination character 6 for entering the command line containing the **S3** setting command. However, the result code issued shall use the "new" value of **S3** (as set during the processing of the command line)

#### ←ੋ **ATS3?**

6

Read command returns the current value of **S3** parameter.

**Telit** 

## **2.2.8.3. ATS4 - Response Formatting Character**

The command manages the character generated by the device as part of the header, trailer, and terminator for result codes and information text.

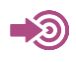

ITU-T Recommendation V.25 ter 3GPP TS 27.007

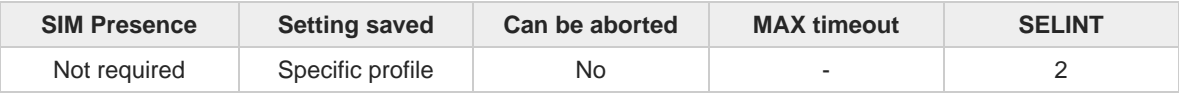

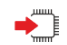

#### **ATS4=<char>**

Set command sets the value of the character generated by the device as part of the header, trailer, and terminator for result codes and information text, along with the **S3** parameter.

Parameter:

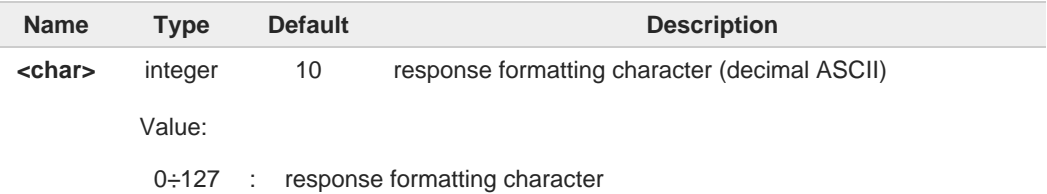

If the value of **S4** is changed in a command line the result code issued in response of that 6 command line will use the new value of **S4**.

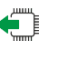

#### **ATS4?**

Read command returns the current value of **S4** parameter.

 $\bullet$ 

## **2.2.8.4. ATS5 - Command Line Editing Character**

The command manages the value of the character recognized by the DCE as a request to delete from the command line the immediately preceding character.

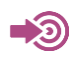

ITU-T Recommendation V.25 ter 3GPP TS 27.007

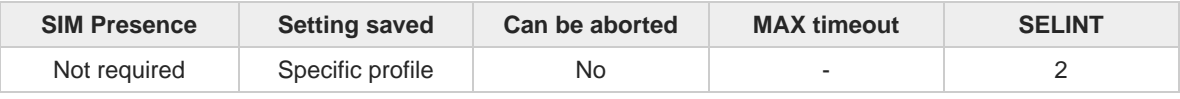

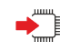

#### **ATS5=<char>**

Set command sets the value of the character recognized by the device as a request to delete from the command line the immediately preceding character.

Parameter:

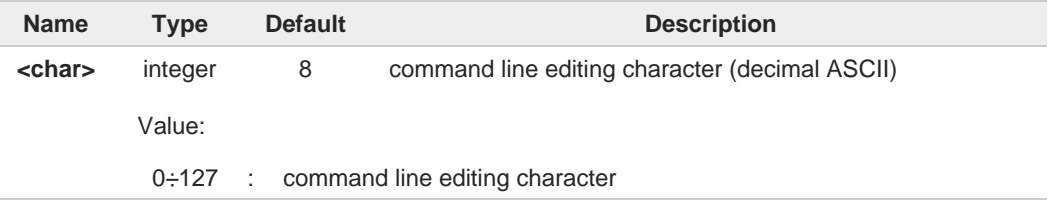

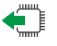

#### **ATS5?**

Read command returns the current value of **S5** parameter.

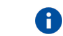

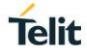

## **2.2.8.5. ATS7 - Connection Completion Time-Out**

This set command specifies the amount of time that the DCE shall allow between either answering a call (automatically or by the **ATA** command) or completion of signaling of call addressing information to network (dialing), and establishment of a connection with the remote DCE. If no connection is established during this time, the DCE disconnects from the line and returns a result code indicating the cause of the disconnection.

**Telit** 

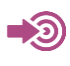

ITU-T Recommendation V.25 ter 3GPP TS 27.007

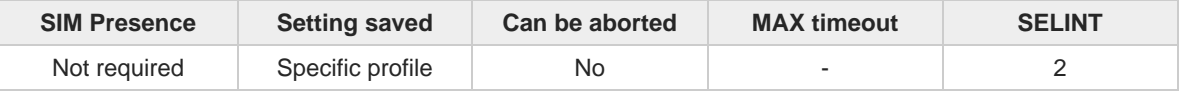

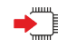

#### **ATS7=<tout>**

Set command sets the amount of time, in seconds, that the device shall allow between either answering a call(automatically or by A command) or completion of signaling of call addressing information to network (dialing), and establishment of a connection with the remote device.

Parameter:

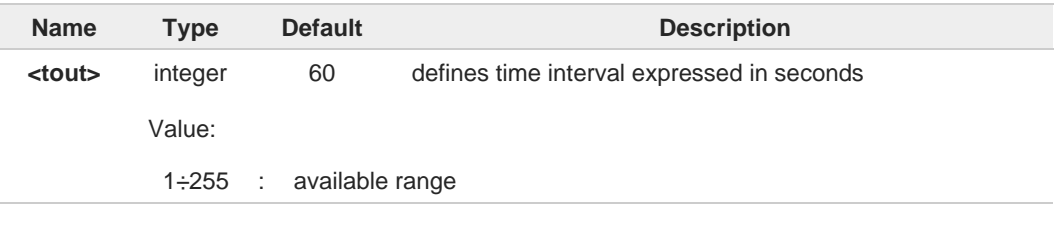

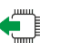

#### **ATS7?**

A

Read command returns the current value of **S7** parameter.

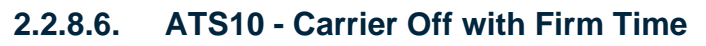

The command is available only for backward compatibility

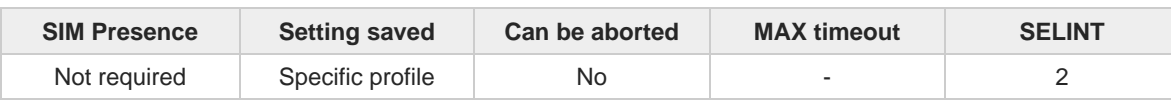

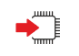

#### **ATS10=<n>**

Set command has no effect and is available only for backward compatibility with landline modems.

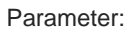

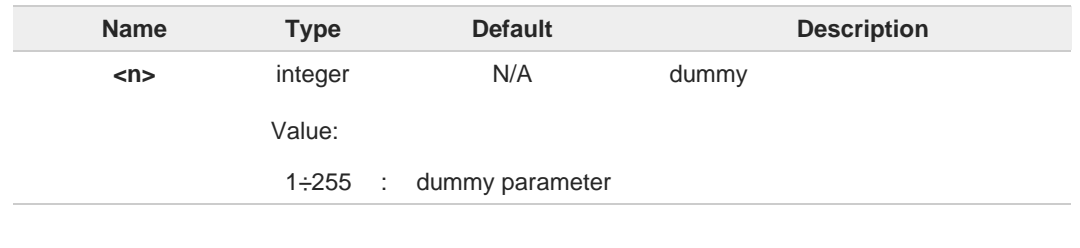

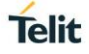

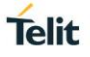

## **2.2.8.7. ATS12 - Escape Prompt Delay**

The command manages the prompt delay between two different escape characters.

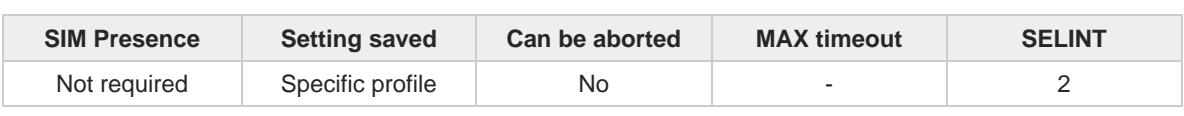

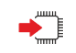

#### **ATS12=<time>**

Set command sets:

- 3. the minimum period, before receipt of the first character of the three escape character sequence, during which no other character has to be detected in order to accept it as valid first character;
- 4. the maximum period allowed between receipt of first or second character of the three escape character sequence and receipt of the next;
- 5. the minimum period, after receipt of the last character of the three escape character sequence, during which no other character has to be detected in order to accept the escape sequence as a valid one.

#### Parameter:

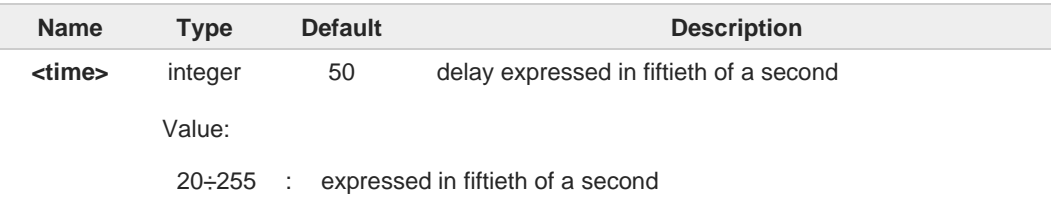

The minimum period **S12** has to pass after **CONNECT** result code too, before a received character is accepted as valid first character of the three escape character sequence.

**ATS12?**

6

0

Read command returns the current value of **S12** parameter.

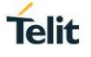

## **2.2.8.8. ATS25 - Delay to DTR Off**

The command manages the amount of time that the device will ignore the **DTR**.

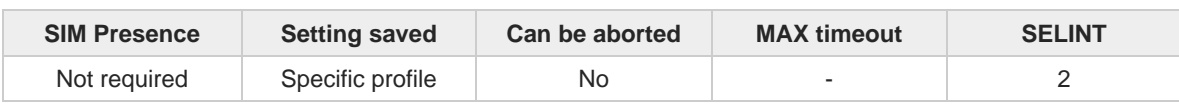

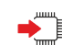

#### **ATS25=<time>**

Set command defines the amount of time, in hundredths of second, that the device will ignore the **DTR** for taking the action specified by command **&D**.

Parameter:

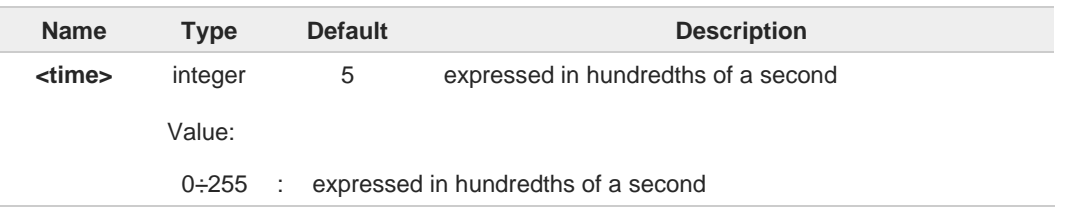

- The delay is effective only if its value is greater than 5. To be recognized as valid, the 0 **DTR** transition must be greater than **S25**. Low values could require a transition increased of a factor 1.5 to be correctly handled (e.g., to be sure that **S25=5** works, use a **DTR** toggle of 75ms to be detected).
	- In power saving (e.g. **+CFUN=5** with **DTR** low) **DTR** must be off at least 3 seconds for taking the action specified by command **&D**, independently of **S25** parameter.

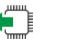

#### **ATS25?**

 $\mathbf \theta$ 

Đ

Read command returns the current value of **S25** parameter.

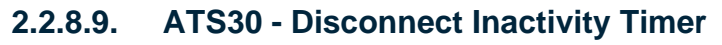

This command defines disconnect inactivity timer.

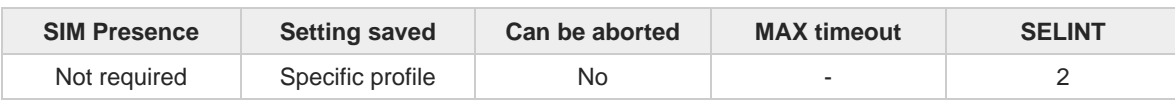

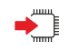

#### **ATS30=<tout>**

Set command defines the inactivity time-out in minutes. The device disconnects if no characters are exchanged for a time period of at least **<tout>** minutes.

Parameter:

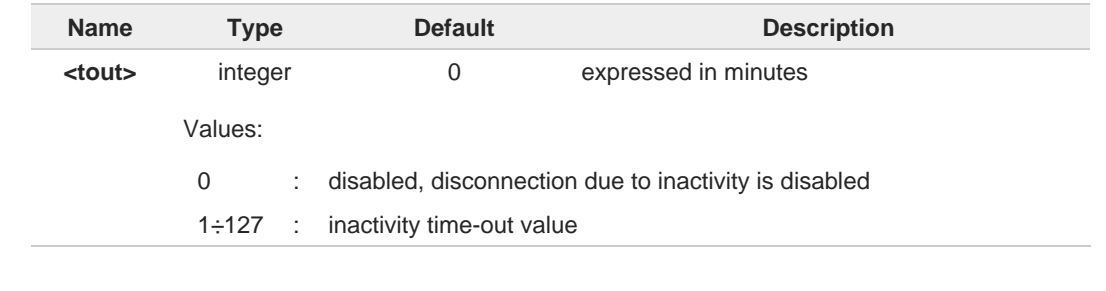

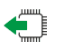

## **ATS30?**

 $\bullet$ 

Read command returns the current value of **S30 parameter**.

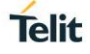

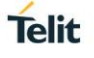

## **2.2.8.10. ATS38 - Delay before Forced Hang Up**

This command sets delay to before forced hang up.

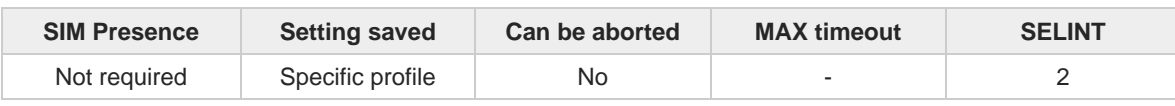

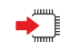

#### **ATS38=<dalay>**

Set command sets the delay, in seconds, between the deviceâ™s receipt of **H** command (or **ON**to-**OFF** transition of **DTR**) and the disconnect operation.

Parameter:

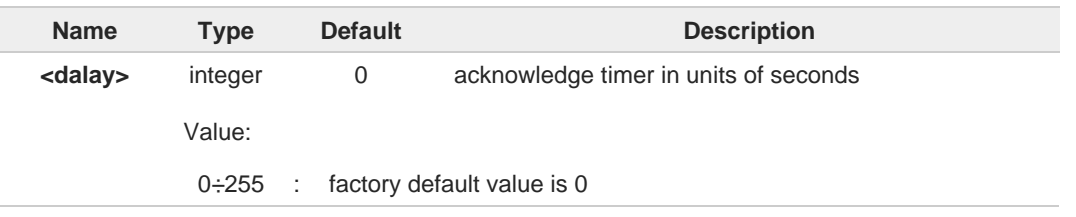

0

Set command has no effect and it included only for backward compatibility.

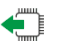

#### **ATS38?**

 $\bullet$ 

Read command returns the current value of **S38 parameter**.

## **2.2.8.11. AT&V1 - S Registers Display**

The command displays the S registers values.

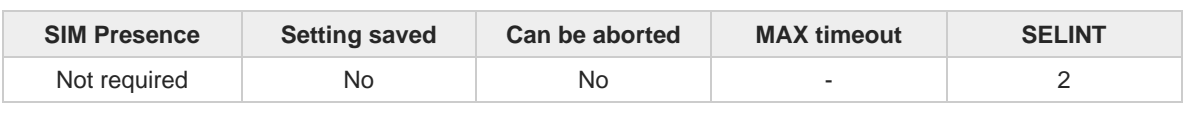

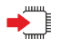

#### **AT&V1**

Execution command returns the S registers values in both decimal and hexadecimal format. The response is in the form:

Telit

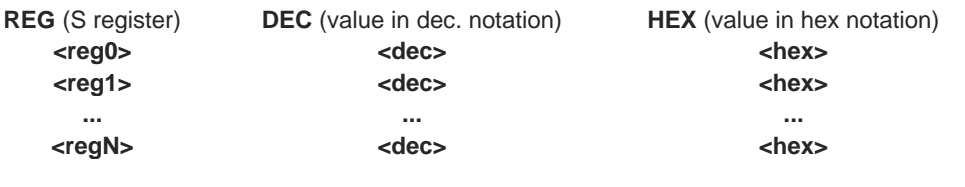

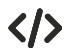

#### Here is a generic example showing the format. **AT&V1**

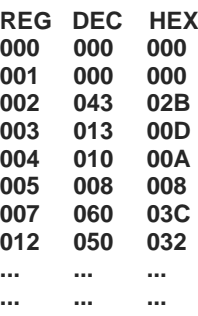

**OK**

# **2.2.8.12. AT&V3 - Extended S Registers Display**

The command displays the extended S registers values.

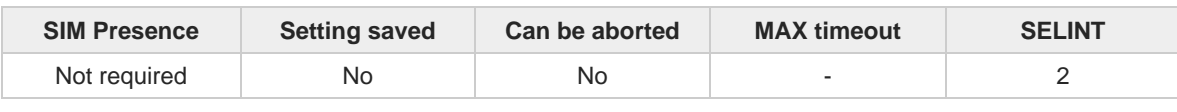

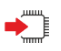

#### **AT&V3**

Execution command returns the extended S registers values in both decimal and hexadecimal format. The response is in the form as shown in **AT&V1** command.

**Telit** 

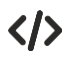

Here is a generic example showing the format. **AT&V3**

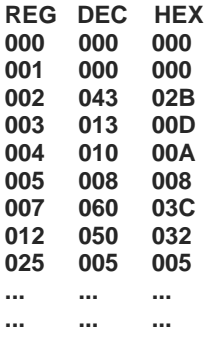

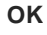

# **2.2.9. DTE - Modem Interface Control**

## **2.2.9.1. ATE - Command Echo**

This command allows to enable or disable the command echo.

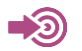

ITU-T Recommendation V.25 ter

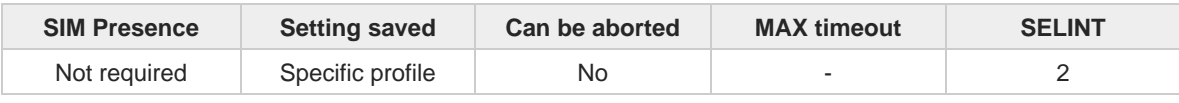

**Telit** 

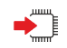

**ATE[<n>]**

The execution command allows to enable/disable the command echo.

Parameter:

6

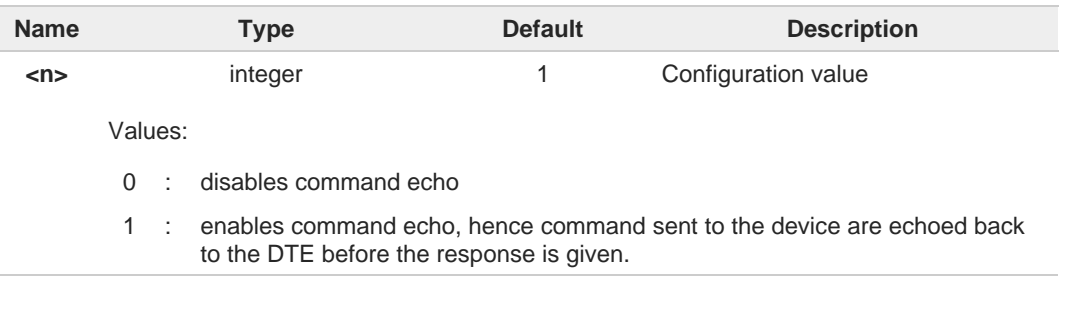

If parameter is omitted, the command has the same behavior of **ATE0**
# **2.2.9.2. ATQ - Quiet Result Codes**

This command allows to enable or disable the result code.

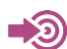

ITU-T Recommendation V.25 ter

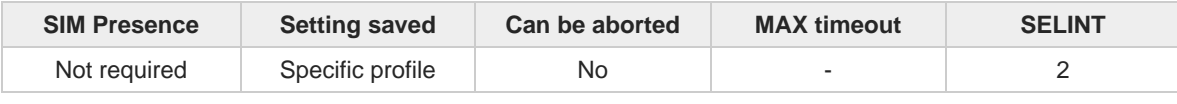

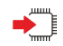

# **ATQ[<n>]**

Set command enables or disables the result codes.

### Parameter:

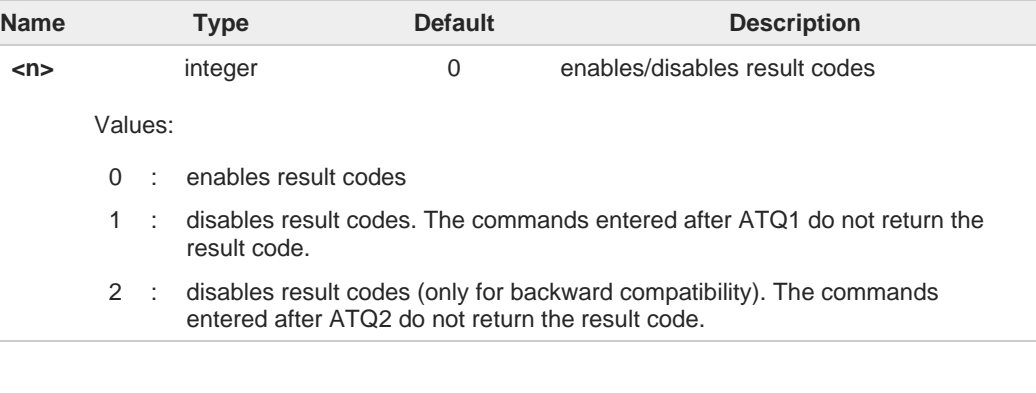

If parameter is omitted, the command has the same behavior of **ATQ0**.

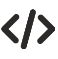

8

After issuing **ATQ0** the **OK** result code is returned **AT+CGACT=? +CGACT: (0-1) OK**

After issuing **ATQ1** or **ATQ2** the **OK** result code is not returned. **AT+CGACT=? +CGACT: (0-1)**

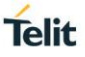

# **2.2.9.3. ATV - Response Format**

This command allows to set format of information responses and result codes.

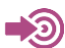

[1] ITU-T Recommendation V.25 ter

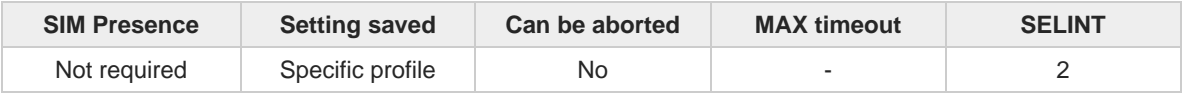

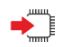

### **ATV[<n>]**

Set command determines the contents of the header and trailer transmitted with result codes and information responses. It also determines if result codes are transmitted in a numeric form or an alphanumeric form (according to [1]).

## Parameter:

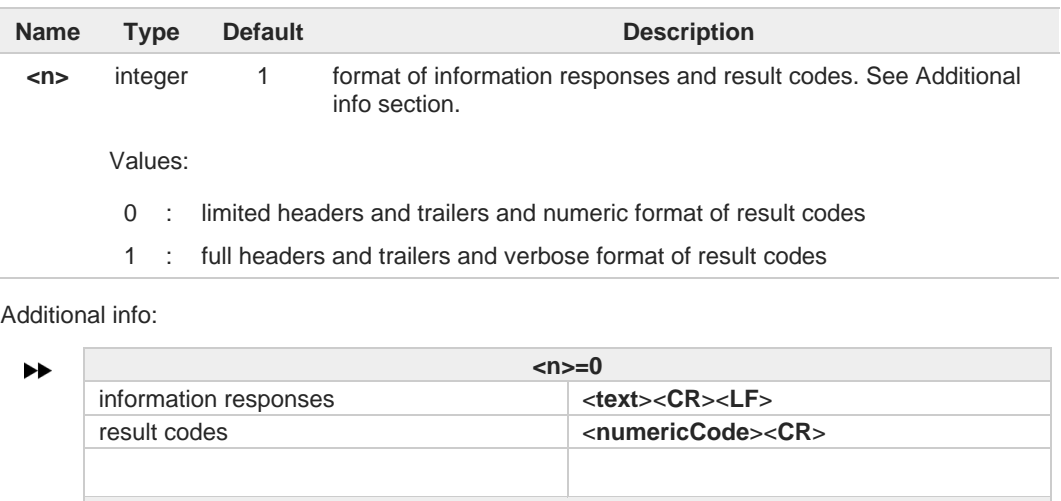

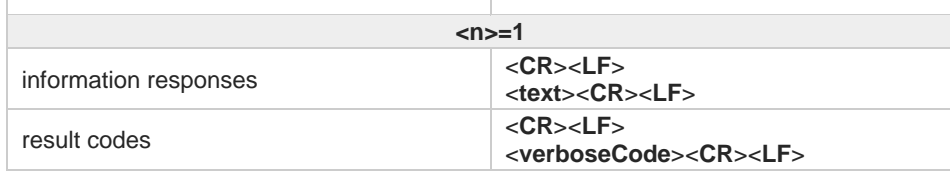

the **<text>** portion of information responses is not affected by this setting.

if parameter is omitted, the command has the same behavior of **ATV0**

8

6

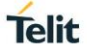

# **2.2.9.4. ATI - Identification Information**

This command returns identification information.

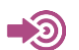

ITU-T Recommendation V.25 ter

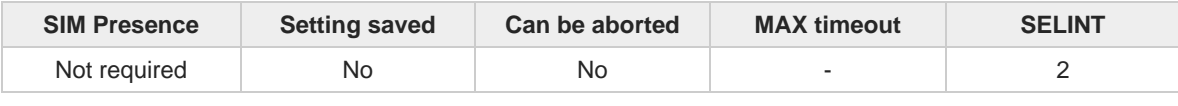

**Telit** 

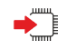

# $\blacktriangleright$  **ATI[**<n>]

Execution command returns product information.

### Parameter:

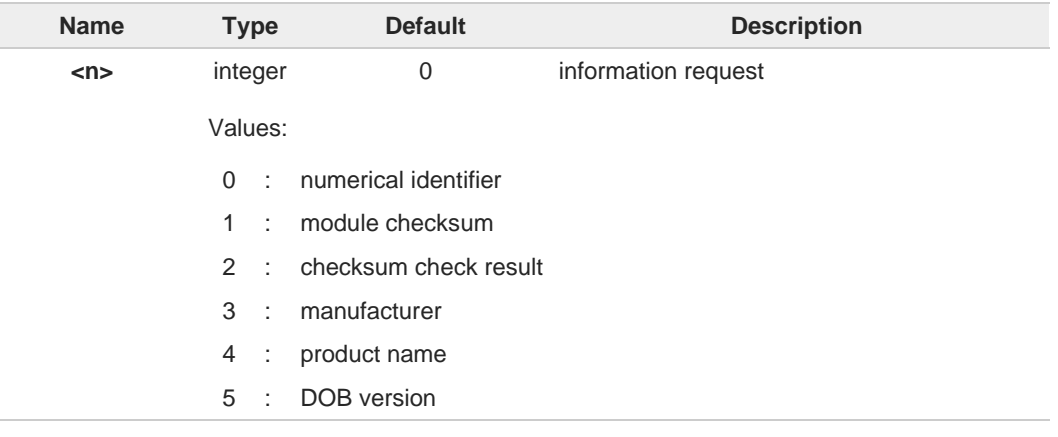

 $\bullet$ 

If parameter is omitted, the command has the same behavior of **ATI0**

# **2.2.9.5. AT&C - Data Carrier Detect (DCD) Control**

This command controls the DCD output behavior.

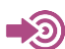

ITU-T Recommendation V25 ter

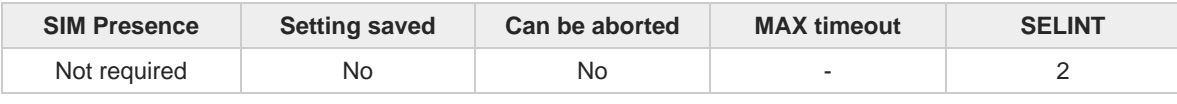

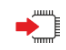

# $\blacktriangleright$  AT&C[<n>]

Set command controls the DCD output behavior of the serial port.

### Parameter:

8

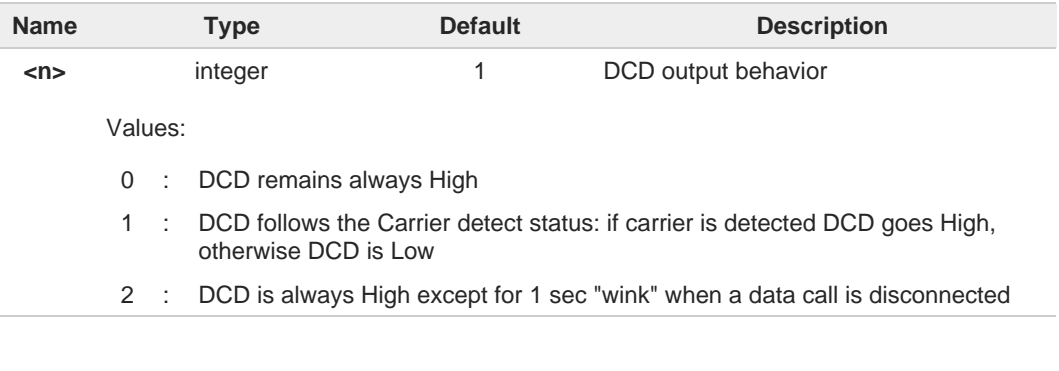

If parameter is omitted, the command has the same behavior of **AT&C0**.

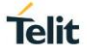

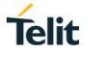

# **2.2.9.6. AT&D - Data Terminal Ready (DTR) Control**

This set command configures the behavior of the module according to the DTR control line transitions.

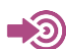

ITU-T Recommendation V25 ter

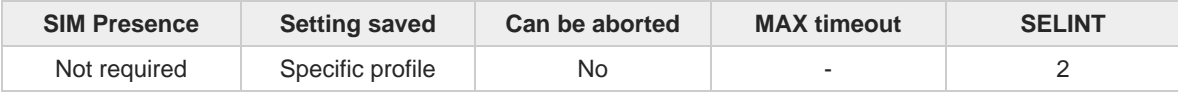

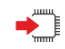

# **AT&D[<n>]**

Set command configures the module behavior relative to the DTR signal transitions.

### Parameter:

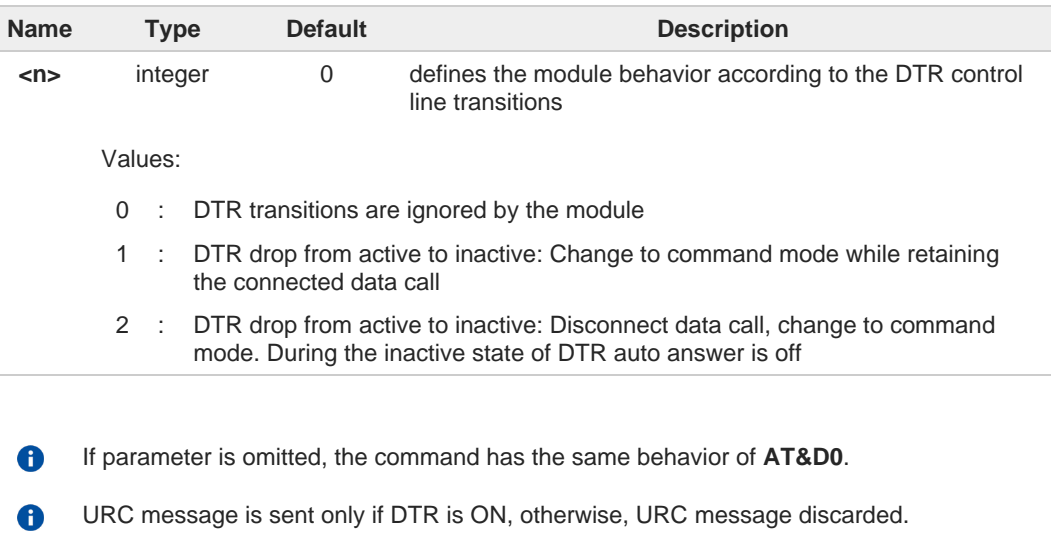

# **Telit**

# **2.2.9.7. AT\Q - Standard Flow Control**

This command controls the RS232 flow control behavior.

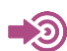

ITU-T Recommendation V25 ter

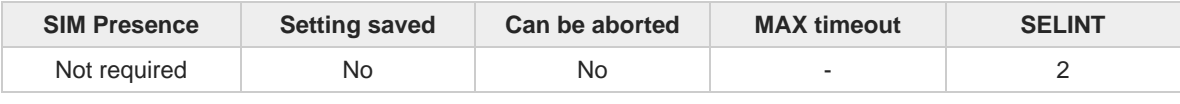

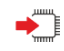

# **AT\Q[<n>]**

Set command controls the RS232 flow control behavior.

### Parameter:

 $\bullet$ 

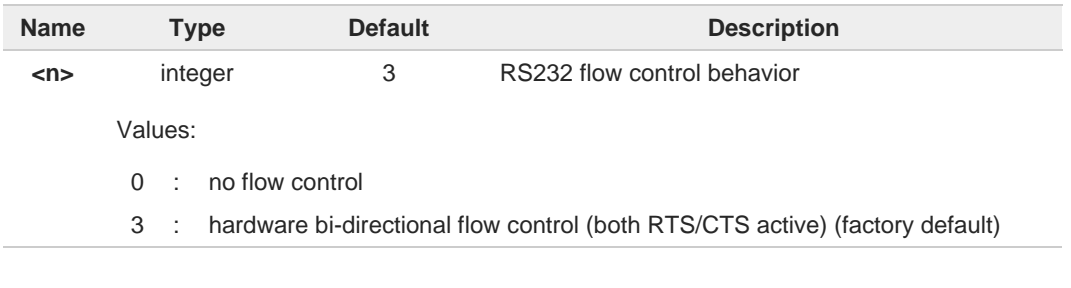

This command has no effect on USB interface. It's only used for UART interface.

# **2.2.9.8. AT&K - Flow Control**

Flow Control settings.

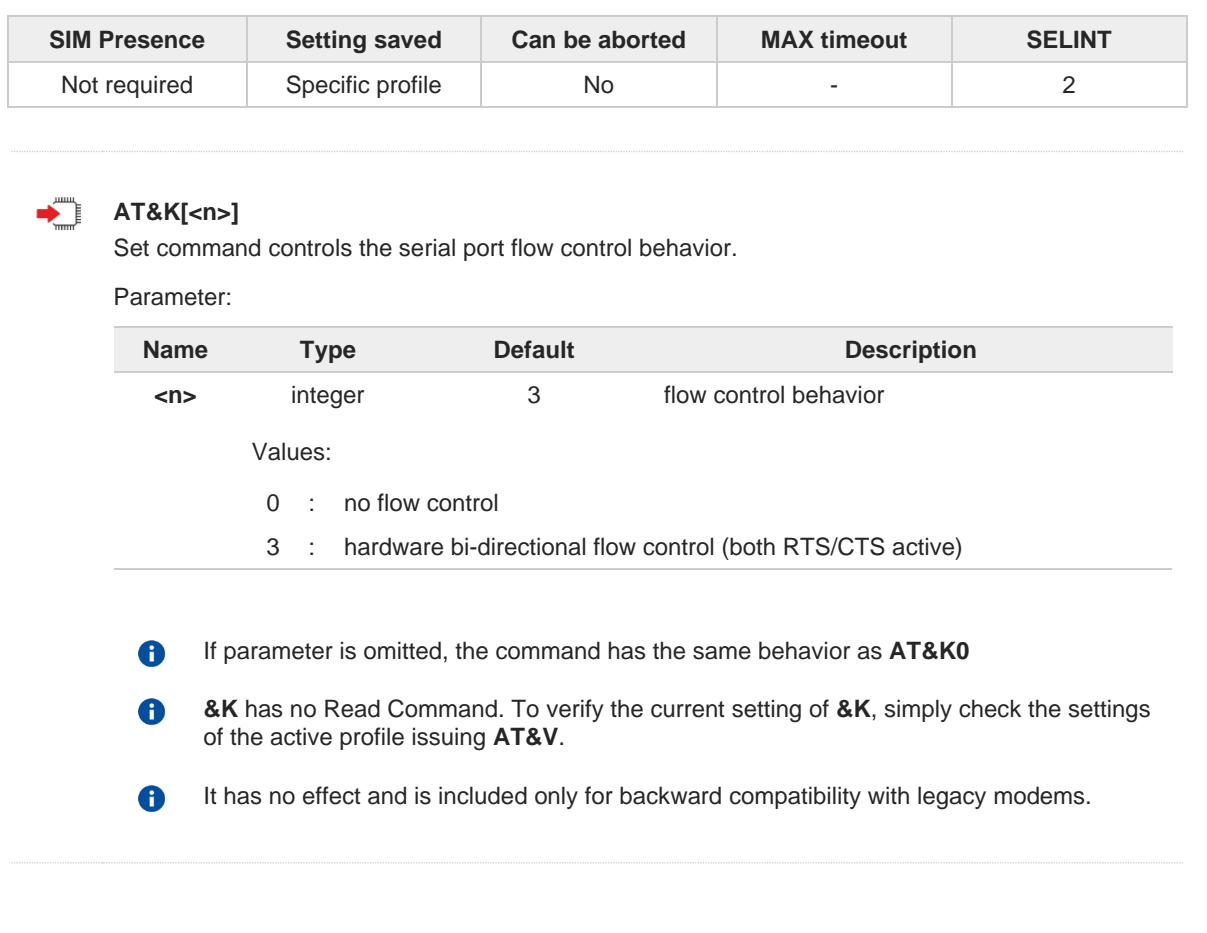

**Telit** 

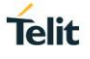

# **2.2.9.9. AT&S - Data Set Ready (DSR) Control**

Set DSR behavior on serial port

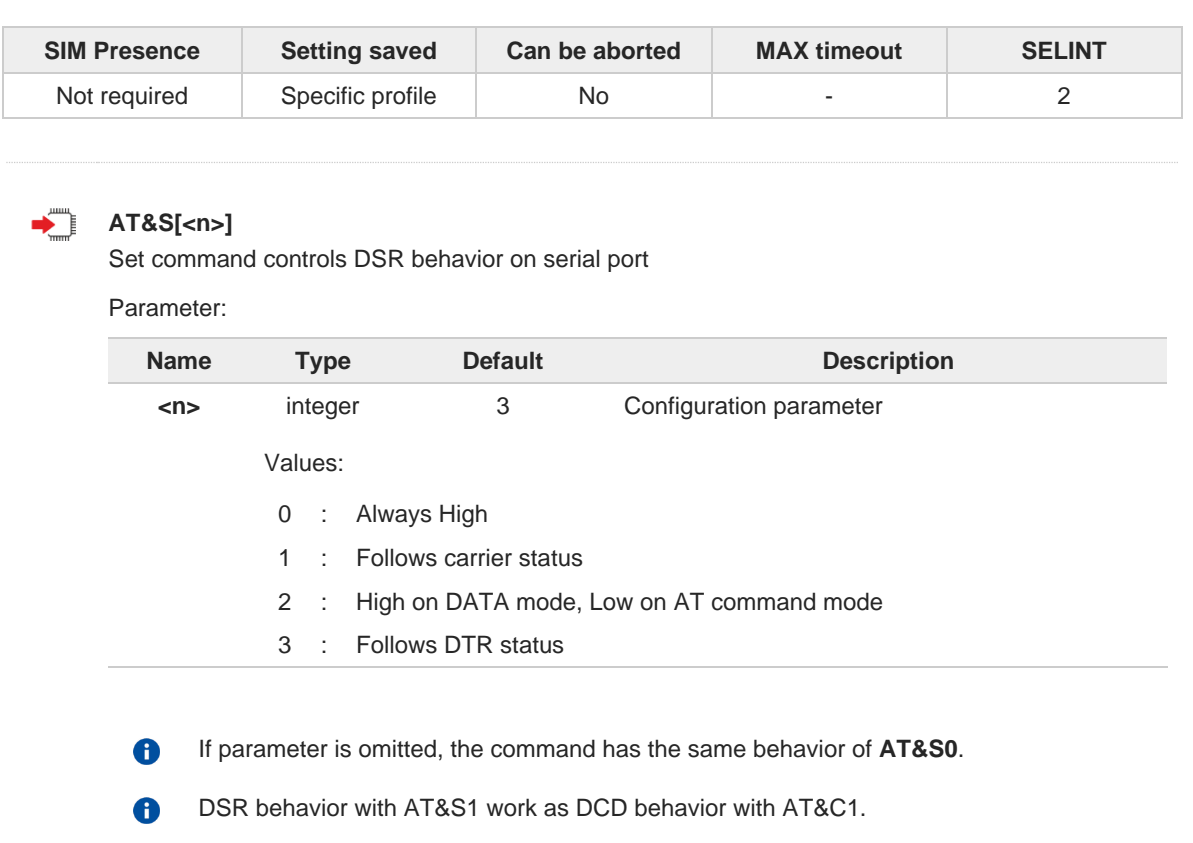

# **2.2.9.10. AT+IPR - UART DCE Interface Data Rate Speed**

The command sets the speed of the DTE serial port.

[1] Hardware User's Guide of the used module [2] ITU-T Recommendation V25 ter

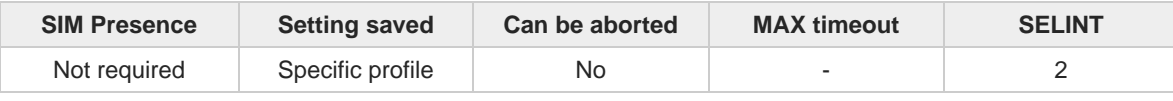

### **AT+IPR=<rate>**

Set command specifies the **DTE** speed on UART interface;

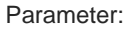

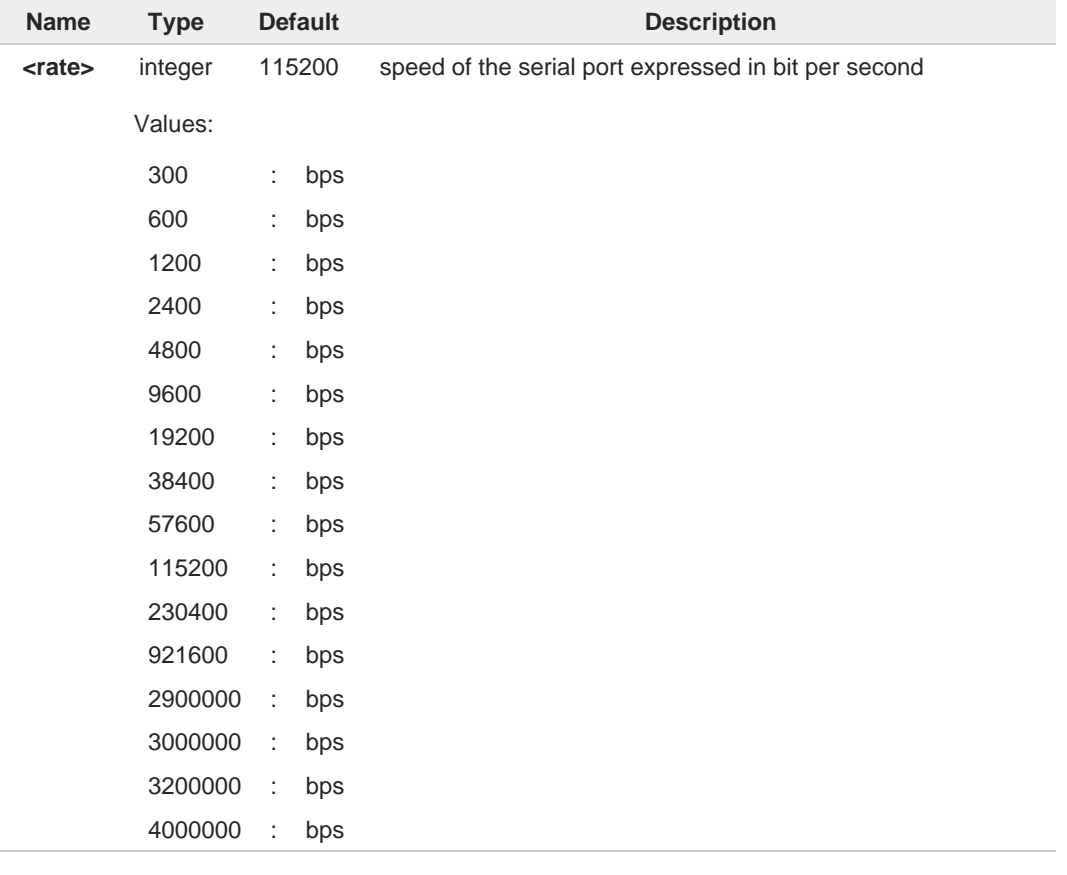

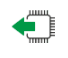

## **AT+IPR?**

Read command returns the current value of **<rate>** parameter.

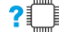

# **AT+IPR=?**

Test command returns the list of supported auto detectable **<rate>** values and the list of fixed-only **<rate>** values in the format:

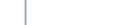

<sup>– ⊗)</sup> 

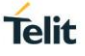

**+IPR**:(list of supported auto detectable **<rate>** values), (list of fixed-only **<rate>** values)

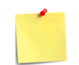

This command has no effect on **USB** interface; the DCE sends the **OK** result but the settings has no effect on serial interface

Test command example

**AT+IPR=?**

**+IPR:** 

**(),(300,600,1200,2400,4800,9600,19200,38400,57600,115200,230400,921600,2000000,2900000,**320000 0,3200000,3686400,4000000)

**OK**

# **Telit**

# **2.2.9.11. AT+IFC - DTE-Modem Local Flow Control**

This set command selects the flow control of the serial port in both directions.

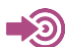

ITU-T Recommendation V25 ter

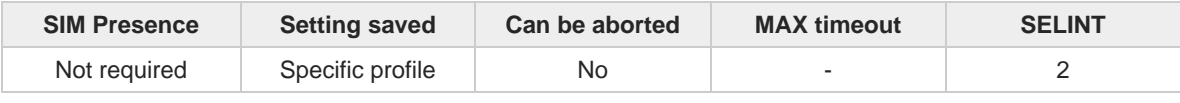

### **AT+IFC=<byDTE>,<byDCE>** ∙™

Set command selects the flow control behavior of the serial port in both directions: from DTE to modem (<byDTE> option)and from modem to DTE (<br/>syDCE>)

Parameters:

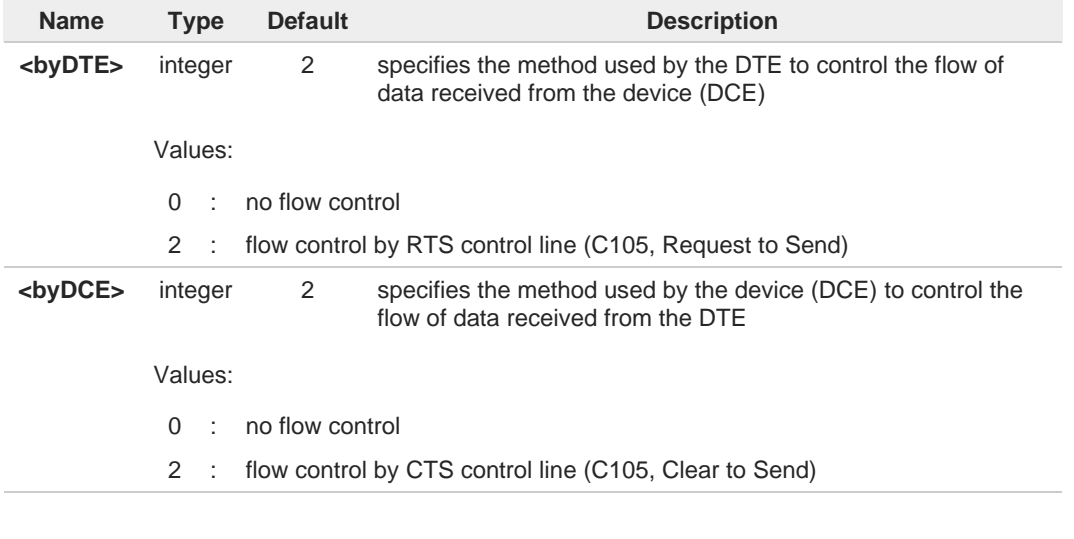

The only possible commands are **AT+IFC=0,0** and **AT+IFC=2,2**.

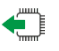

### **AT+IFC?**

A

Read command returns active flow control settings.

AT&K is also used to set the flow control and it has the same effect with this command 6 if flow control behavior had been set with AT&K command, The changed setting value by AT&K will return

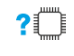

## **AT+IFC=?**

Test command returns all supported values of the parameters **<byDTE>** and **<byDCE>**.

This command has no effect on USB interface. It's only for UART interface

# **2.2.9.12. AT+ICF - DTE-Modem Character Framing**

This set command defines the asynchronous character framing.

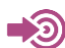

ITU-T Recommendation V.25 ter

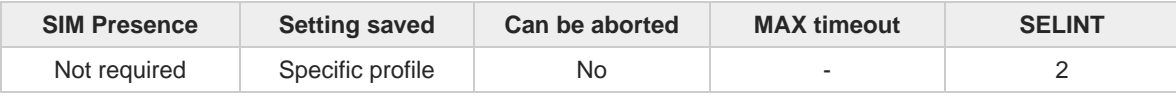

**Telit** 

### **AT+ICF=<format>[,<parity>]**

Set command defines the asynchronous character framing to be used when autobauding is disabled.

### Parameters:

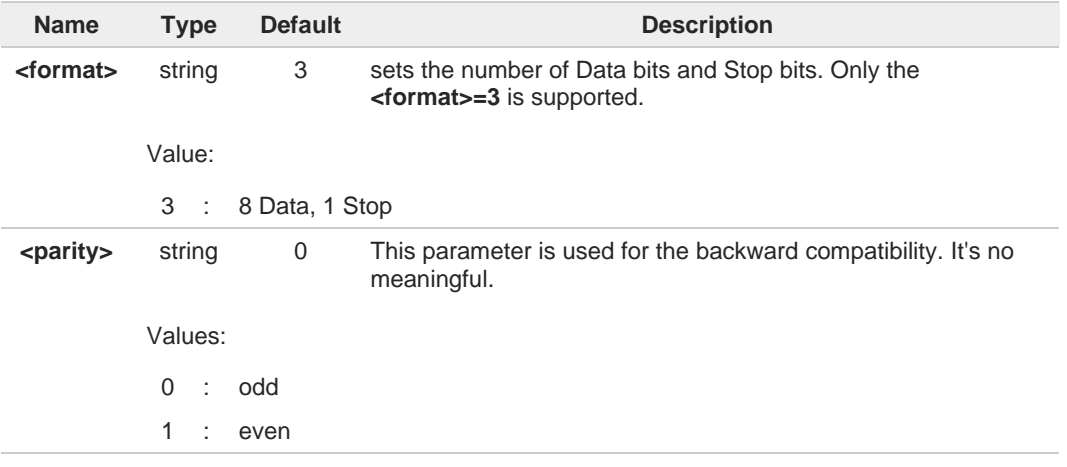

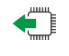

# **AT+ICF?**

Read command returns current settings for parameters <**format**> and <**parity**>.

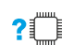

# **AT+ICF=?**

Test command returns the ranges of values for the parameters <**format**> and <**parity**>.

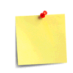

This command has no effect on USB interface. It's used only for UART interface.

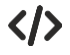

**AT+ICF=3 OK**

**AT+ICF=? +ICF: (3),(0,1)**

**OK**

# **2.2.9.13. ATX - Extended Result Codes**

This command allows to select the subset of result code messages.

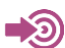

ITU-T Recommendation V.25 ter

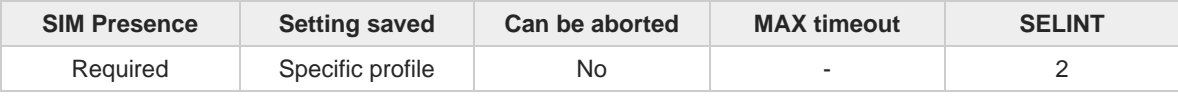

**Telit** 

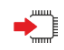

### **ATX[<n>]**

Set command selects the subset of result code messages the modem uses to reply to the DTE upon AT commands execution.

Parameter:

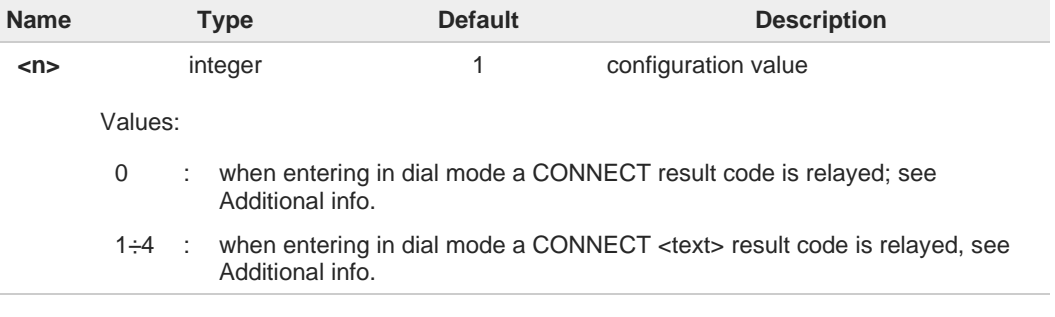

Additional info:

```
<n>=0
\blacktrianglerightOK, CONNECT, RING, NO CARRIER, ERROR, NO ANSWER result codes are enabled. 
     Dial tone and busy detection (NO DIALTONE and BUSY result codes) are disabled.
```
 $\langle n \rangle = 1 \tilde{A} \cdot 4$ all the remaining result codes are enabled.

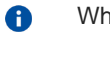

6

When the <n> parameter is omitted, the command acts like **ATX0**.

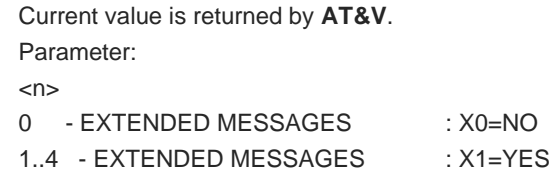

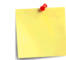

For complete control on **CONNECT** response message see also **+DR** command.

# **2.2.9.14. AT#NOPT - Notification Port**

Set notification (URC) message port

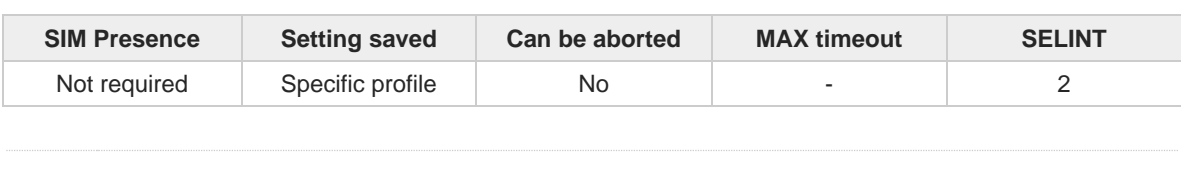

**Telit** 

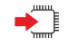

### **AT#NOPT=<num>**

Set command specifies the port output notification (URC) messages

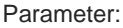

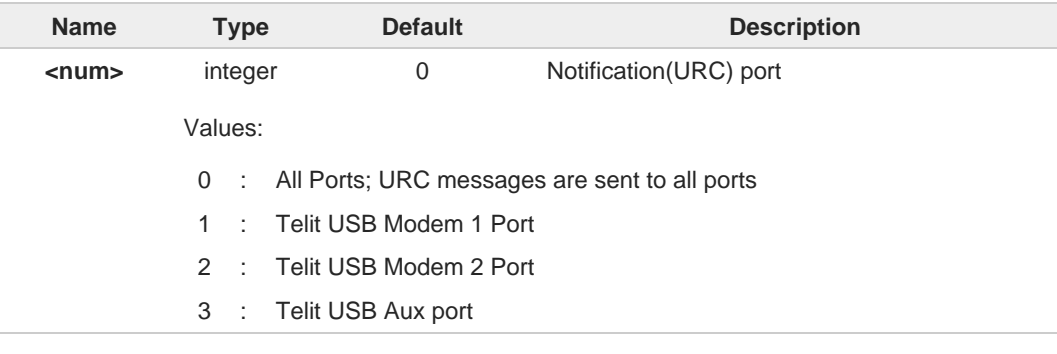

6 URC messages sent out only on the configured ports by this command

DTE must enable DTR line to get URC messages on Telit USB ports, otherwise URC  $\bullet$ message will be discarded.

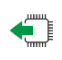

### **AT#NOPT?**

Read command reports the current notification port.

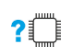

### **AT#NOPT=?**

Test command reports the available range of values for parameter **<num>.**

# **2.2.9.15. AT#NOPTEXT - Notification Port Extension**

Set notification extension port

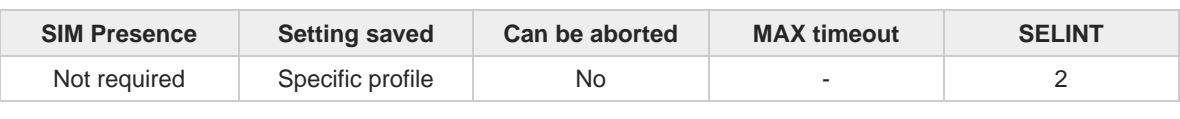

**Telit** 

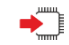

**AT#NOPTEXT=<noptext\_enable>[,<port1\_enable>[,<port2\_enable>[,<port3\_enable>]]]** Set command specified the port output notification (URC) messages This command is extended from AT#NOPT command.

Unlike AT#NOPT, this command allow to specify a number of ports URC message print out

Parameters:

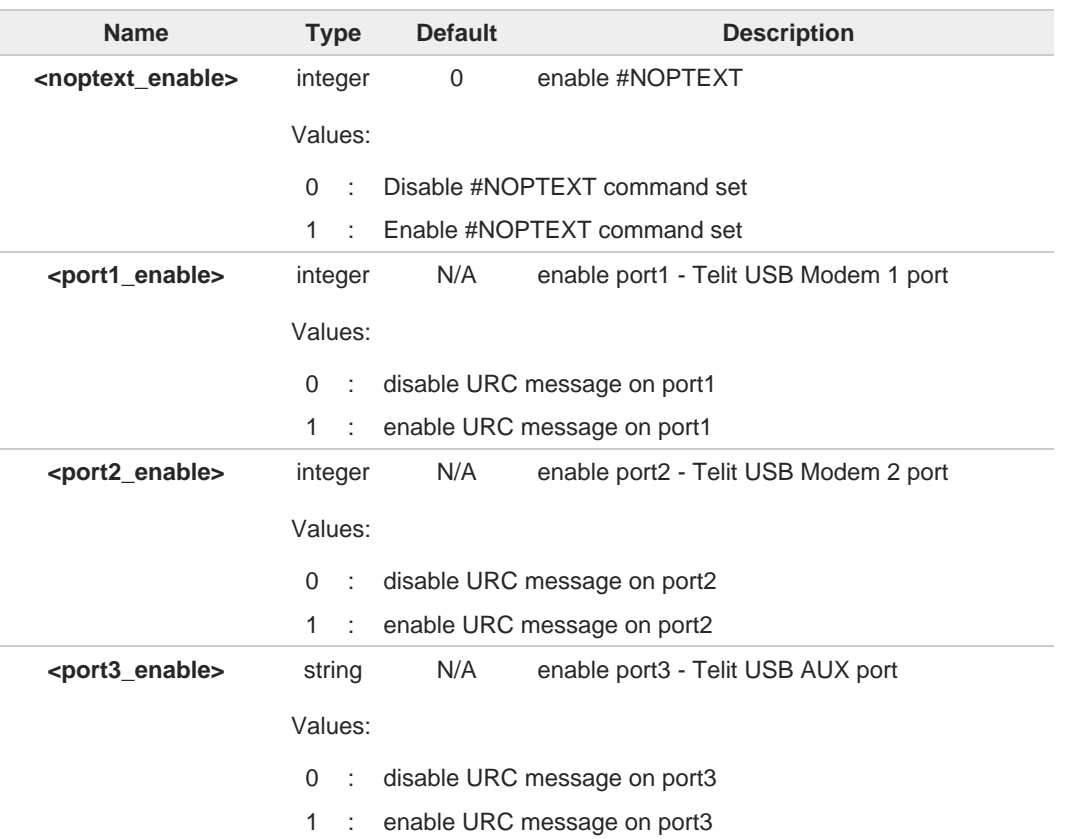

 $\bullet$ 

if <noptext\_enable> is enable, #NOPT's setting value ignored and URC message port specified by #NOPTEXT setting value.

## **AT#NOPTEXT?**

ŐĨ

Read command show current <mode> on all notification(URC) port in the following format #NOPTEXT: <noptext\_enable>,<port1\_enable>,<port2\_enable>,<port3\_enable>

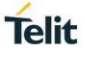

## **AT#NOPTEXT=?**

Test command returns the list of supported values in the following format #NOPTEXT: (0,1),(<port1\_descr>,(0,1)),(<port2\_descr>,(0,1)),... <portn\_descr>:

1. "USB\_MDM1" - Telit USB Modem 1 Port

- 2. "USB\_MDM2" Telit USB Modem 2 Port
- 3. "USB\_AUX" Telit USB Aux Port

6

DTE must enable DTR line to get URC messages on Telit USB ports, otherwise URC message will be discarded

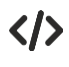

This command enable URC message on "Telit USB Modem1 Port" and "Telit USB Modem2 Port"

**•** AT#NOPTEXT=1,1,1,0 OK

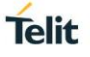

# **2.2.9.16. AT\R - Ring (RI) Control**

 $\bullet$ 

This command allows the user to control the **RING** output pin behaviour.

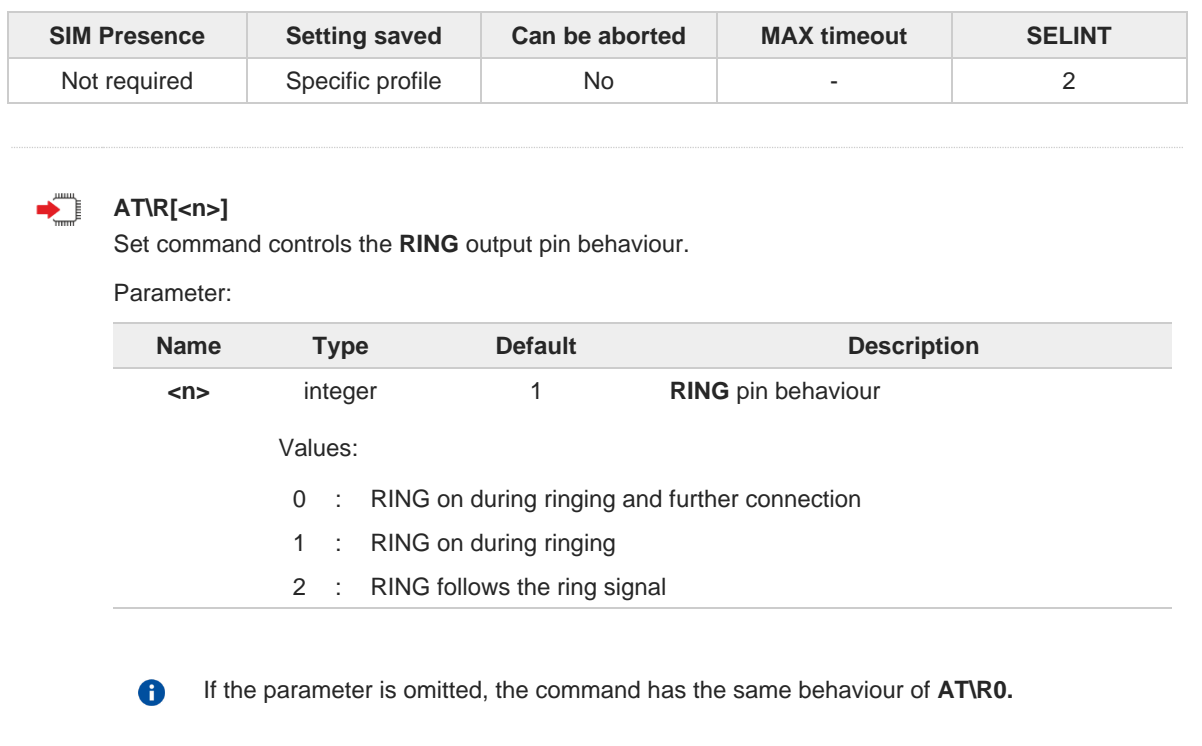

To check the ring option status use the **&V** command.

# **2.2.10. Call (Voice and Data) Control**

# **2.2.10.1. ATD - Dialup Connection**

This command establishes a Mobile Originated call to the destination phone number.

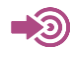

ITU-T Recommendation V.25 ter 3GPP TS 27.007

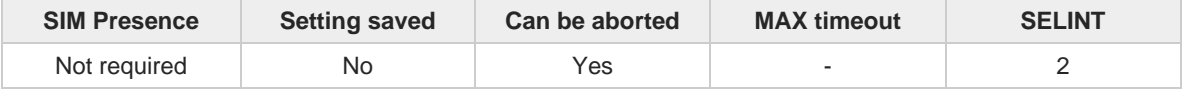

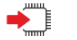

**ATD**

The **ATD** execution command can assume different formats, which are described in the following Additional info section.

Additional info:

### **ATD<number>[;]**

If ";" character is present, a voice call is performed using the phone number given as parameter.

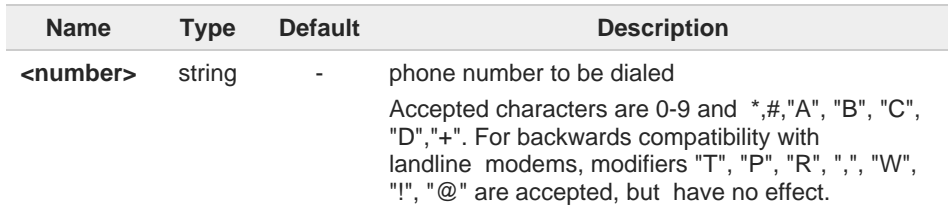

### **ATD\*<gprs\_sc>[\*<addr>][\*[<L2P>][\*[<cid>]]]]#**

This command is specific for GPRS functionality, and causes the MT to perform whatever actions are necessary to establish communication between the TE and the external PDN.

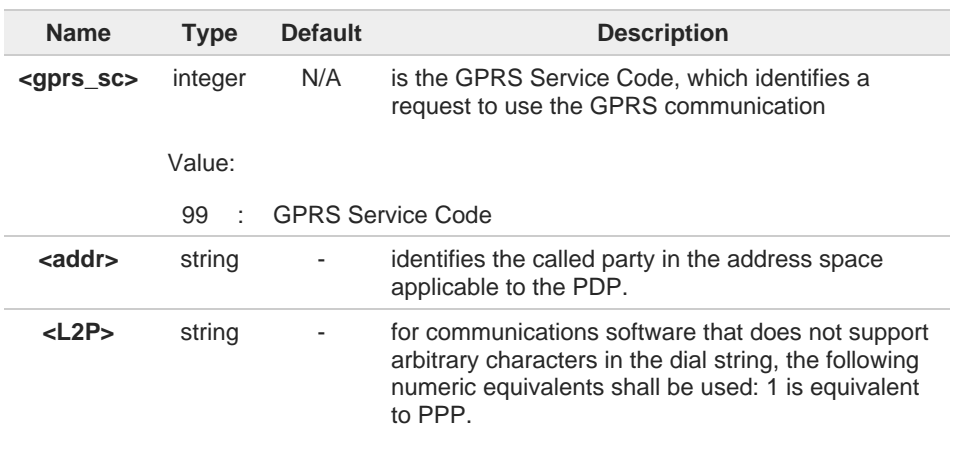

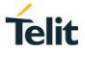

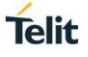

**<cid>** integer - PDP context definition, see **+CGDCONT** command

# **2.2.10.2. ATA - Answer Incoming call**

The command is used to answer to an incoming call if automatic answer is disabled.

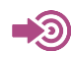

ITU-T Recommendation V.25 ter 3GPP TS 27.007

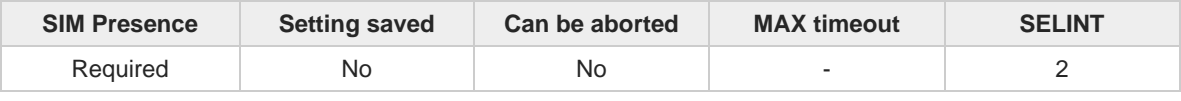

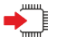

**ATA** Execution command informs the DCE that answer sequence must be started if automatic answer is disabled.

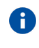

This command must be the last in the command line and must be followed immediately by a <**CR**> character.

Telit

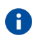

Data only products do not start the call and command answer is **ERROR** if a voice call is requested.

# **2.2.10.3. ATH - Hang Up/Disconnect the Current Call**

This execution command hangs up/disconnects the current voice/data call or dial-up.

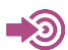

ITU-T Recommendation V.25 ter

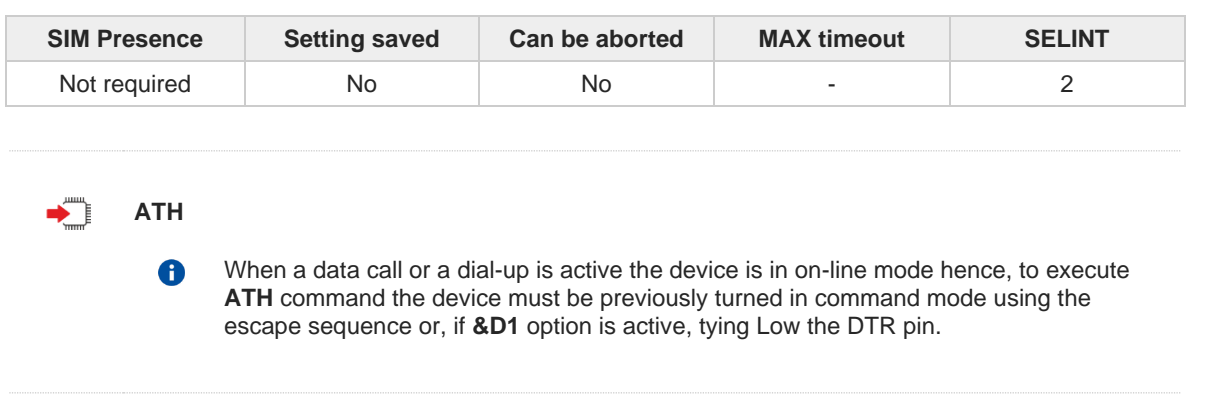

**Telit** 

### $2.3.$ **Network**

# **2.3.1. AT+CNUM - Subscriber Number**

This command returns the MSISDN (if the phone number of the device has been stored in the SIM card).

Telit

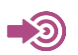

3GPP TS 27.007

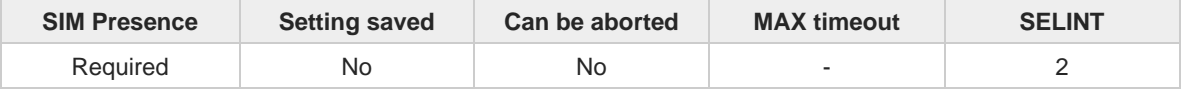

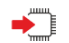

### **AT+CNUM**

Execution command returns the MSISDN (if the phone number of the device has been stored in the SIM card) in the following format:

```
+CNUM: <alpha>,<number>,<type>[<CR><LF>
+CNUM: <alpha>,<number>,<type>[...]]
```
The parameters are described in the Additional info section.

Additional info:

 $\blacktriangleright$  List of the parameters meaning.

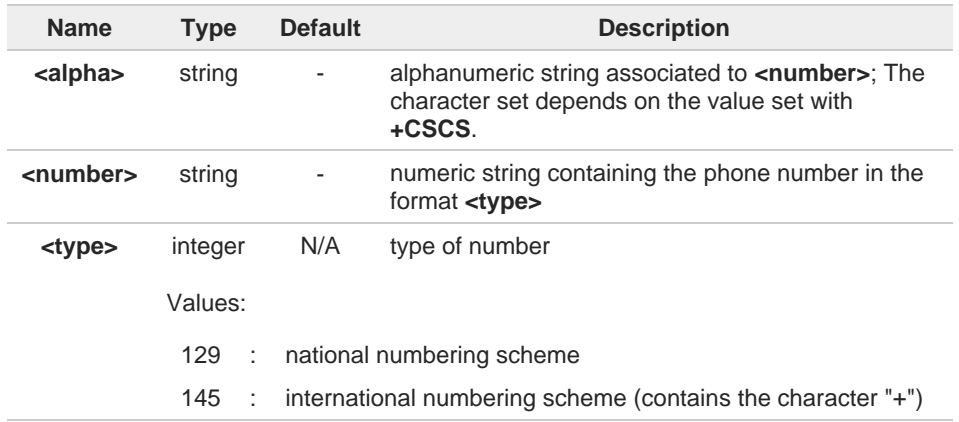

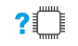

### **AT+CNUM=?**

Test command returns the **OK** result code.

# **2.3.2. AT+COPN - Read Operator Names**

This command read operator names.

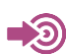

3GPP TS 27.007

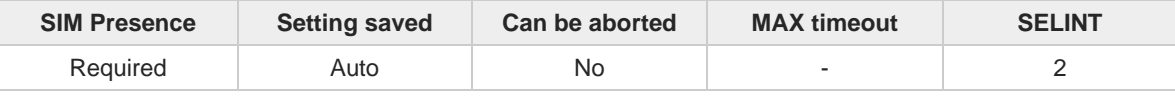

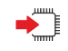

### **AT+COPN**

Execution command returns the list of operator names from the ME in the format:

```
+COPN: <numeric1>,<alpha1>[<CR><LF>
+COPN: <numeric2>,<alpha2>[...]]
```
The parameters are described in the Additional info section.

Additional info:

 $\blacktriangleright$  List of the parameters meaning.

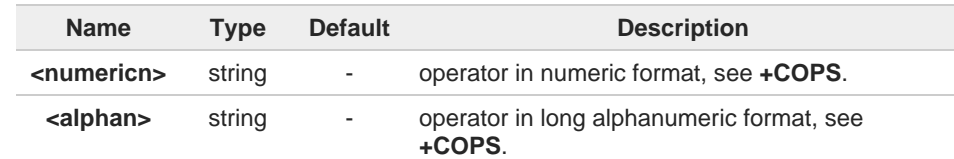

- Each operator code <**numericn**> that has an alphanumeric equivalent <**alphan**> in the 8 ME memory is returned.
	- Because <**alphan**> display to depend on character set (**+CSCS**), <**alphan**> may not be displayed properly.

## **AT+COPN=?**

?□

0

Test command returns the **OK** result code.

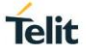

# **2.3.3. AT+CREG - Network Registration Status**

The command enables/disables the network registration unsolicited result code (URC) and selects its presentation format.

$$
\bigotimes_{i=1}^n
$$

3GPP TS 27.007

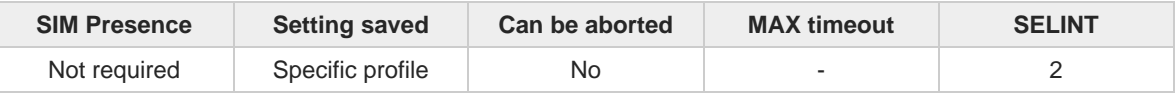

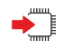

### **AT+CREG=[<mode>]**

Set command enables/disables the network registration unsolicited result code and selects one of the two available formats:

### short format: **+CREG: <stat>** long format: **+CREG: <stat>[,<lac>,<ci>[,<AcT>]]**

The parameter meanings are shown in Unsolicited code value section.

### Parameter:

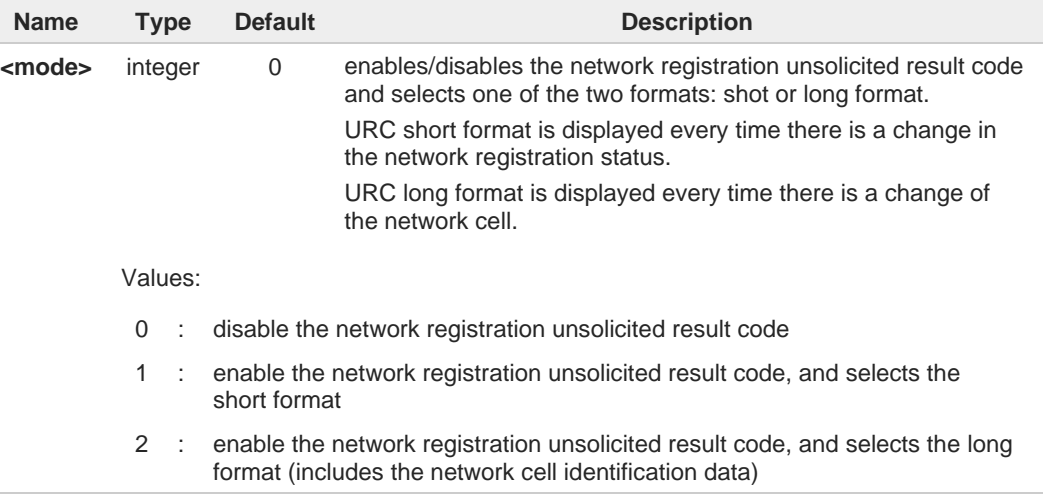

### Unsolicited fields:

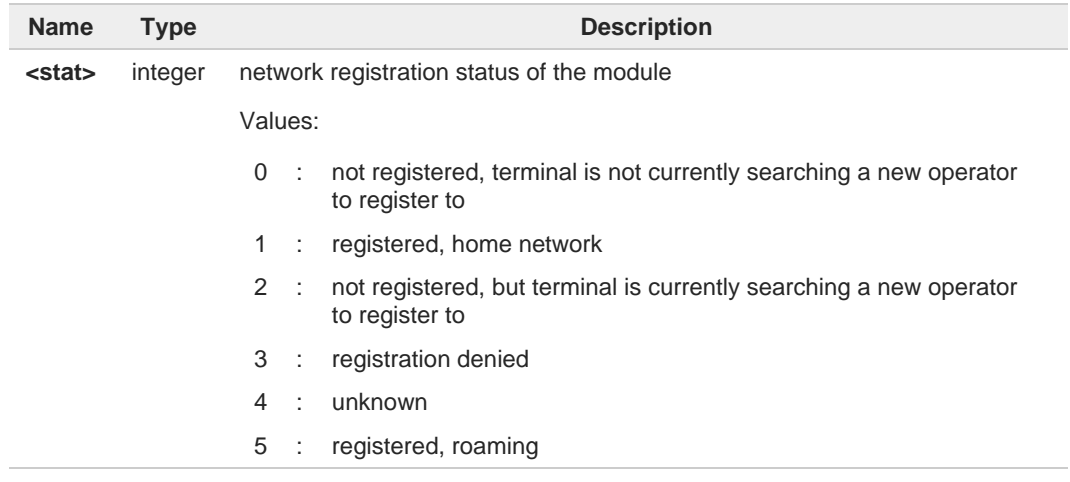

**Telit** 

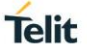

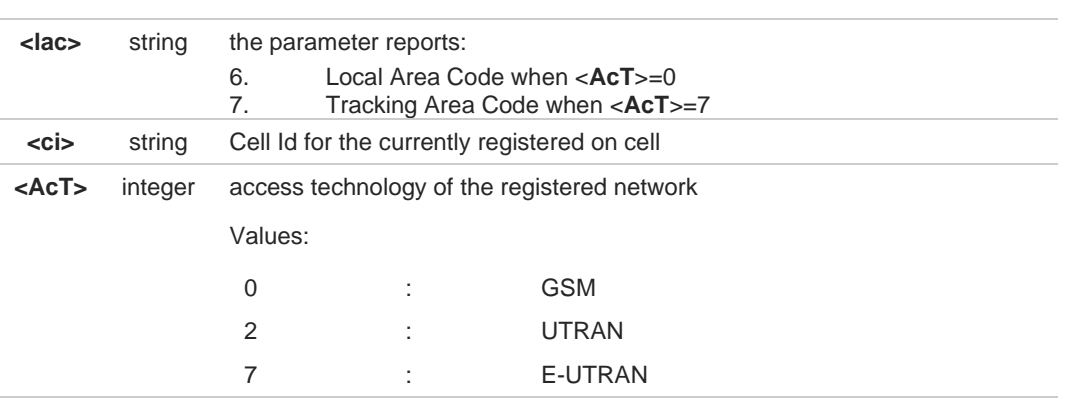

6

<**lac**>, <**ci**> and <**AcT**> network information is reported by URC only if <**mode**>=2, and the module is registered on some network cell.

### ←ੌ **AT+CREG?**

Read command returns the current value of <**mode**>, the registration status <**stat**>, and the network information (<**lac**>, <**ci**> and <**AcT**>) according to the used <**mode**> parameter value.

**+CREG: <mode>,<stat>[,<lac>,<ci>[,<AcT>]]**

**<lac>, <ci>,** and **<AcT>** network information is reported only if <**mode**>=2 and the module is registered on some network cell.

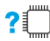

## **AT+CREG=?**

Test command returns supported values for parameter <**mode**>.

 $\langle \rangle$ 

Check the registration status of the module. **AT+CREG? +CREG: 0,2 OK** The module is in network searching state **... ...** Check again module status

**AT+CREG? +CREG: 0,1 OK** The module is registered

# **2.3.4. AT+CLCK - Facility Lock/Unlock**

This command is used to lock, unlock, or interrogate a MT or a network facility.

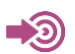

3GPP TS 27.007

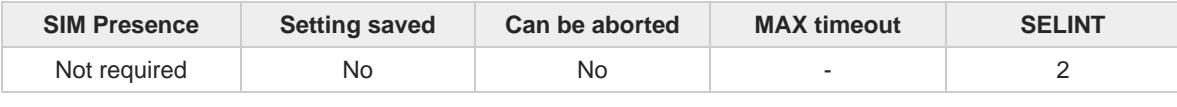

**Telit** 

**AT+CLCK=<fac>,<mode>[,<passwd>[,<class>]]**

Set command is used to lock, unlock, or interrogate a MT or a network facility.

### Parameters:

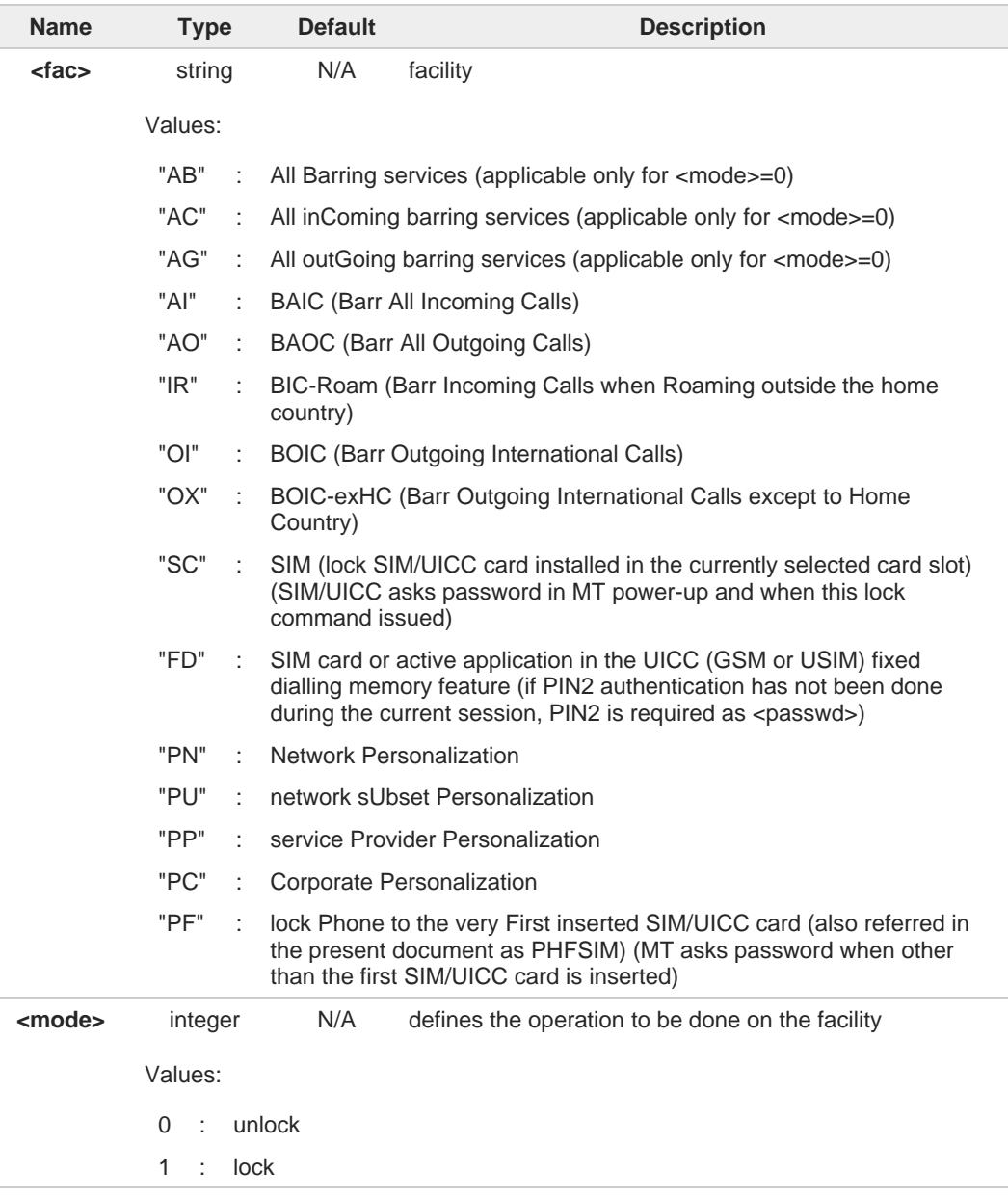

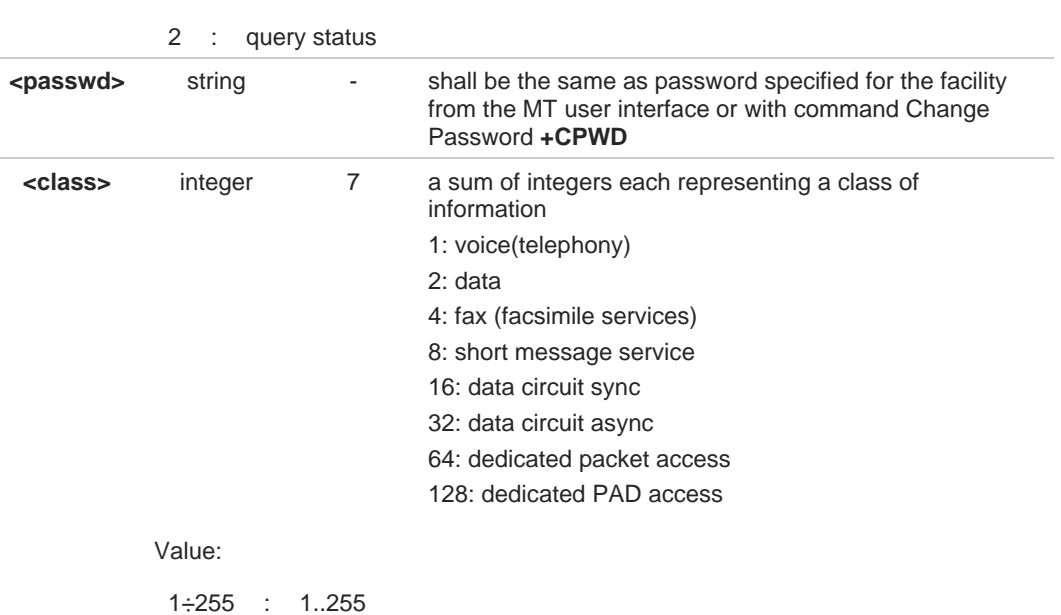

**Telit** 

Additional info:

◆ When <mode>=2 and command is successful: **+CLCK: <status>[,<class1>[<CR><LF>**

**+CLCK: <status>,<class2>[...]]**

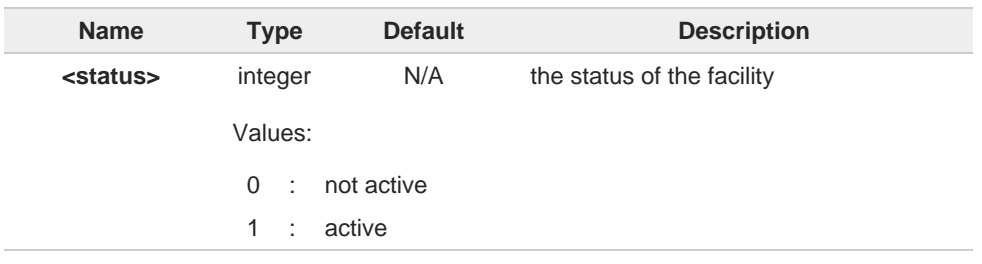

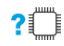

## **AT+CLCK=?**

Test command reports all the facilities supported by the device.

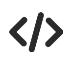

Querying such a facility returns an output on three rows, the first for voice, the second for data, the third for fax:

**AT+CLCK ="AO",2 +CLCK: <status>,1 +CLCK: <status>,2 +CLCK: <status>,4 OK**

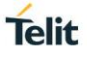

# **2.3.5. AT+CPWD - Change Facility Password**

This command is used to change the password for the facility lock function defined by command Facility Lock **+CLCK**.

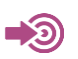

3GPP TS 27.007

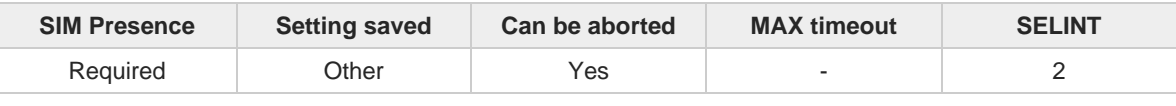

### **AT+CPWD=<fac>,<oldpwd>,<newpwd>** ∽

Action command sets a new password for the facility lock function defined by command Facility Lock **+CLCK**.

Parameters:

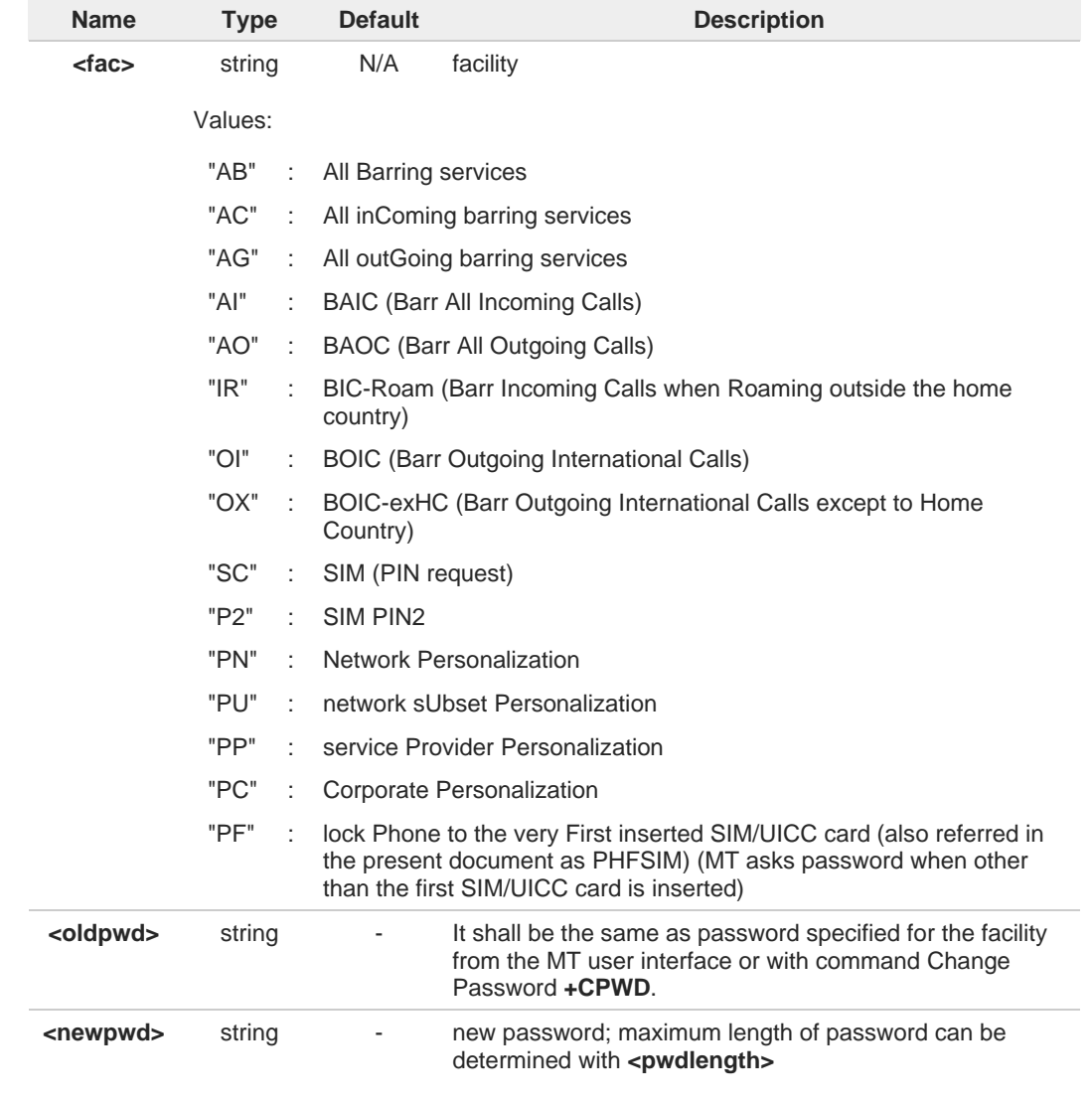

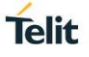

# **AT+CPWD=?**

Test command returns a list of pairs (**<fac>**,**<pwdlength>**) which present the available facilities and the maximum length of their password.

Additional info:

 $\rightarrow$  the available facilities and the maximum length of their password

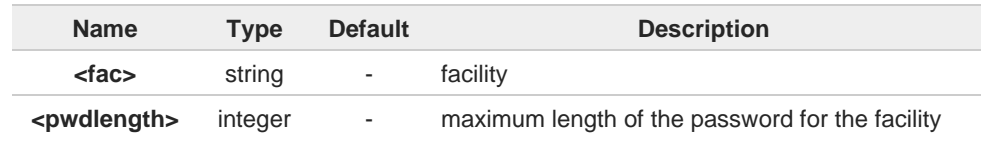

# **Telit**

# **2.3.6. AT+CPOL - Preferred Operator List**

This command is used to edit the PLMN selector with Access Technology lists in the SIM card or active application the UICC (GSM or USIM).

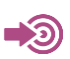

3GPP TS 27.007

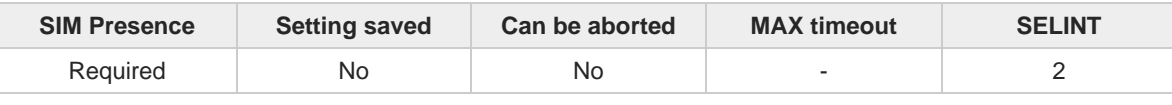

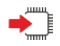

### **AT+CPOL=[<index>] [,<format>[,<oper>[,<GSM\_AcT>,<GSM\_Compact\_AcT>, <UTRAN\_AcT>,<E\_UTRAN\_AcTn>]]]**

Execution command writes an entry in the SIM list of preferred operators.

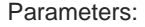

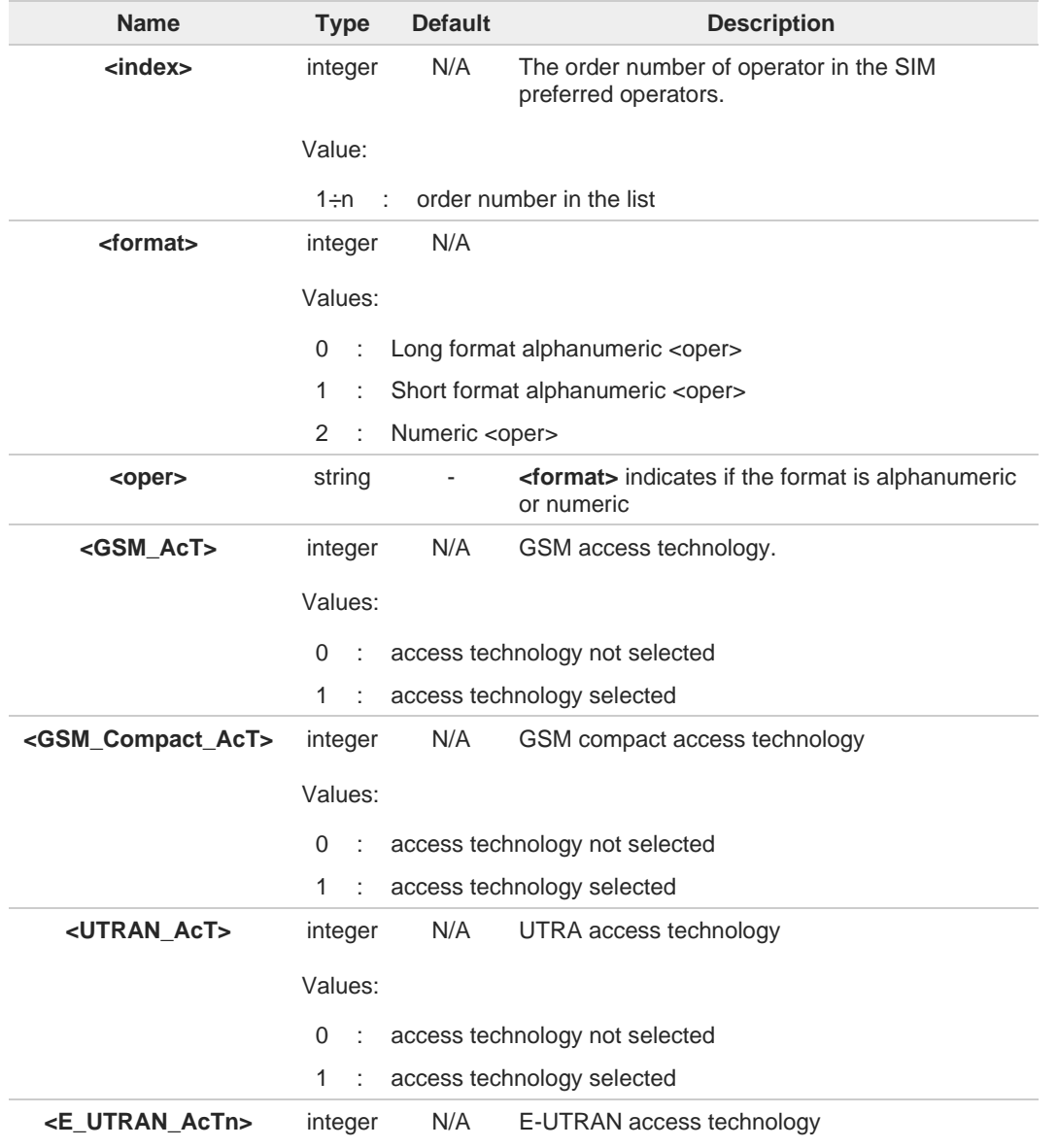

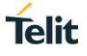

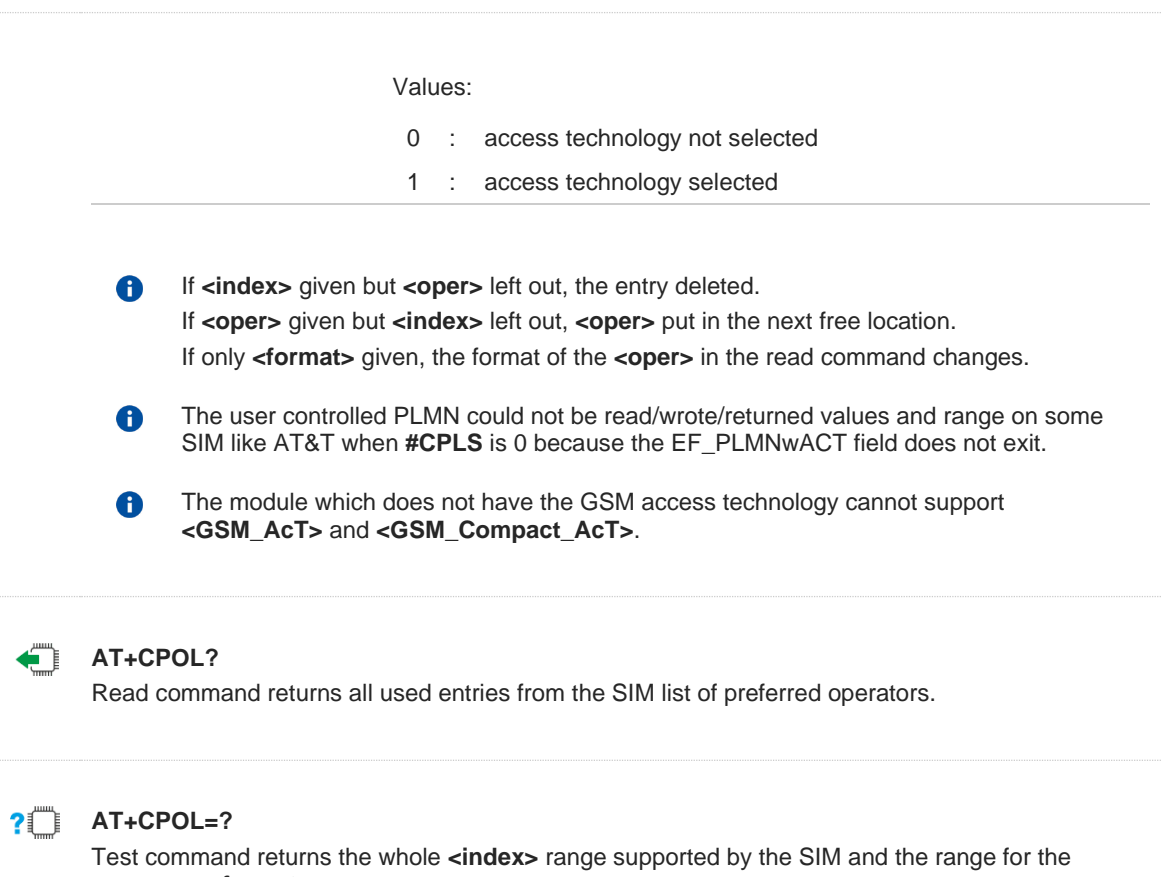

trovata.

parameter **<format>**

# **2.3.7. AT+CPLS - Selection of Preferred PLMN List**

The command is used to select a list of preferred PLMNs in the SIM/USIM card.

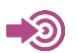

### 3GPP TS 27.007

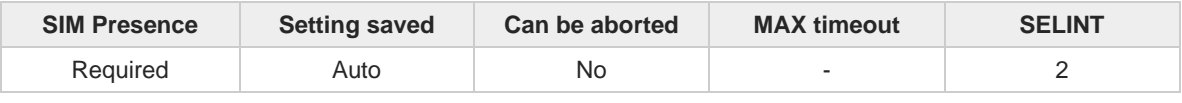

**Telit** 

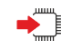

€

?□

### **AT+CPLS=<list>**

Set command select one PLMN selector with Access Technology list in the SIM card or active application in the UICC (GSM or USIM), that is used by **+CPOL** command.

Parameter:

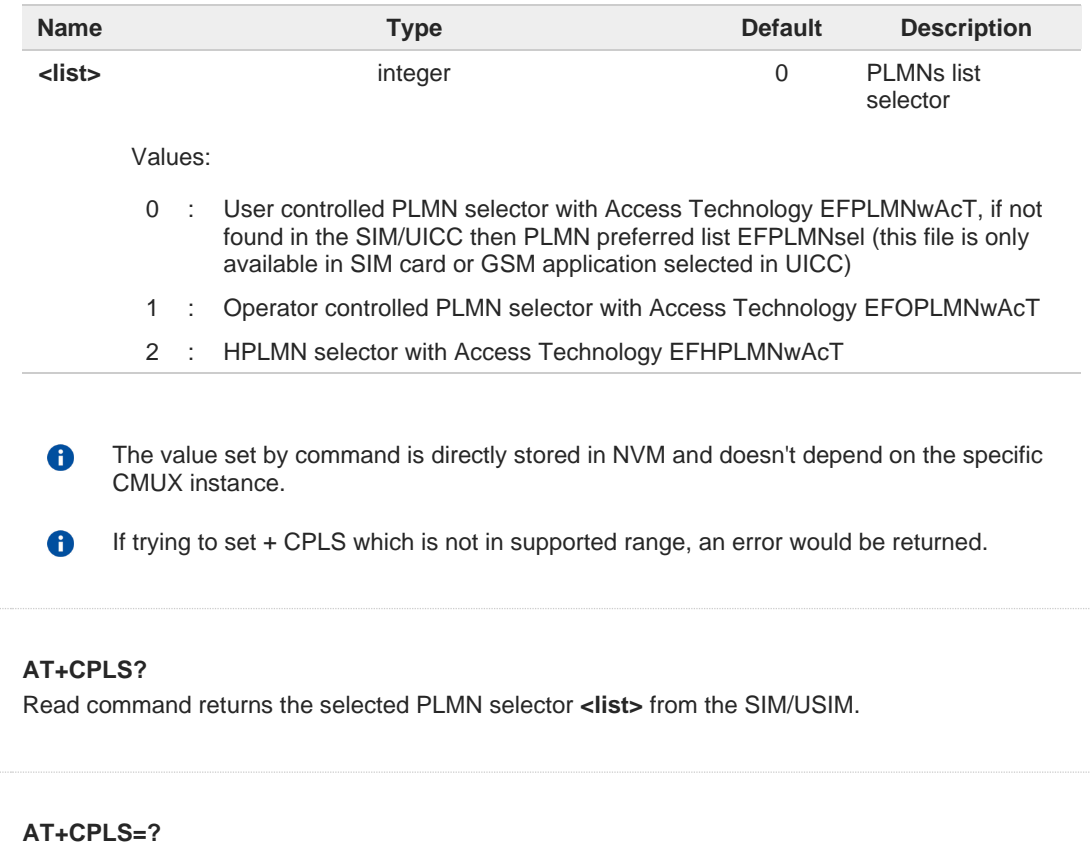

Test command returns the whole index range supported **<list>s** by the SIM/USIM.

# **2.3.8. AT+CSQ - Signal Quality**

Execution command returns received signal strength indication <**rssi**> and channel bit error rate <**ber**> from the MT.

3GPP TS 27.007 3GPP TS 25.133

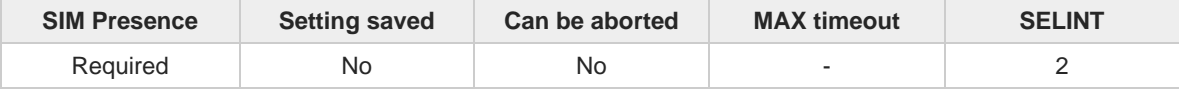

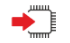

### **AT+CSQ**

See Additional info sections.

Additional info:

**3G Networks**  $\blacktriangleright\blacktriangleright$ 

> The execution command returns the following message: **+CSQ: <rssi>,<ecio>**

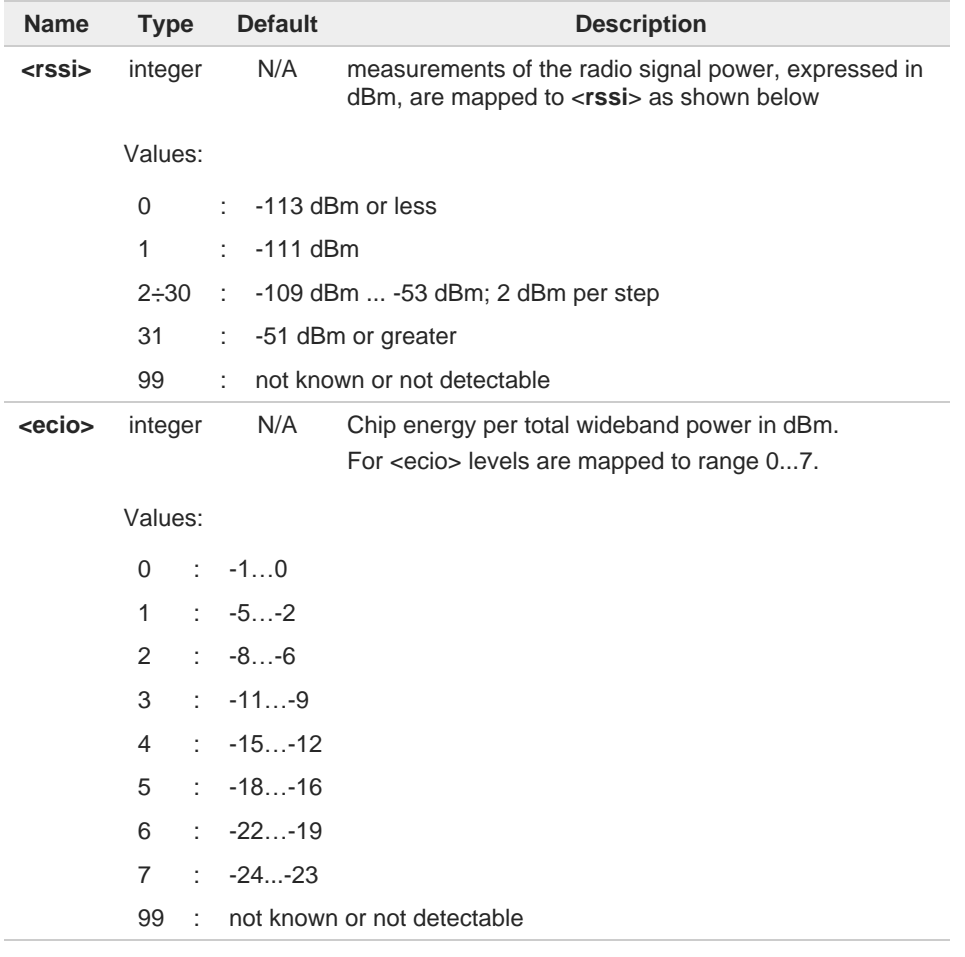

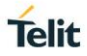

#### $\blacktriangleright\blacktriangleright$ 4G Networks

The execution command returns the following message: **+CSQ: <rssi>,<rsrq>**

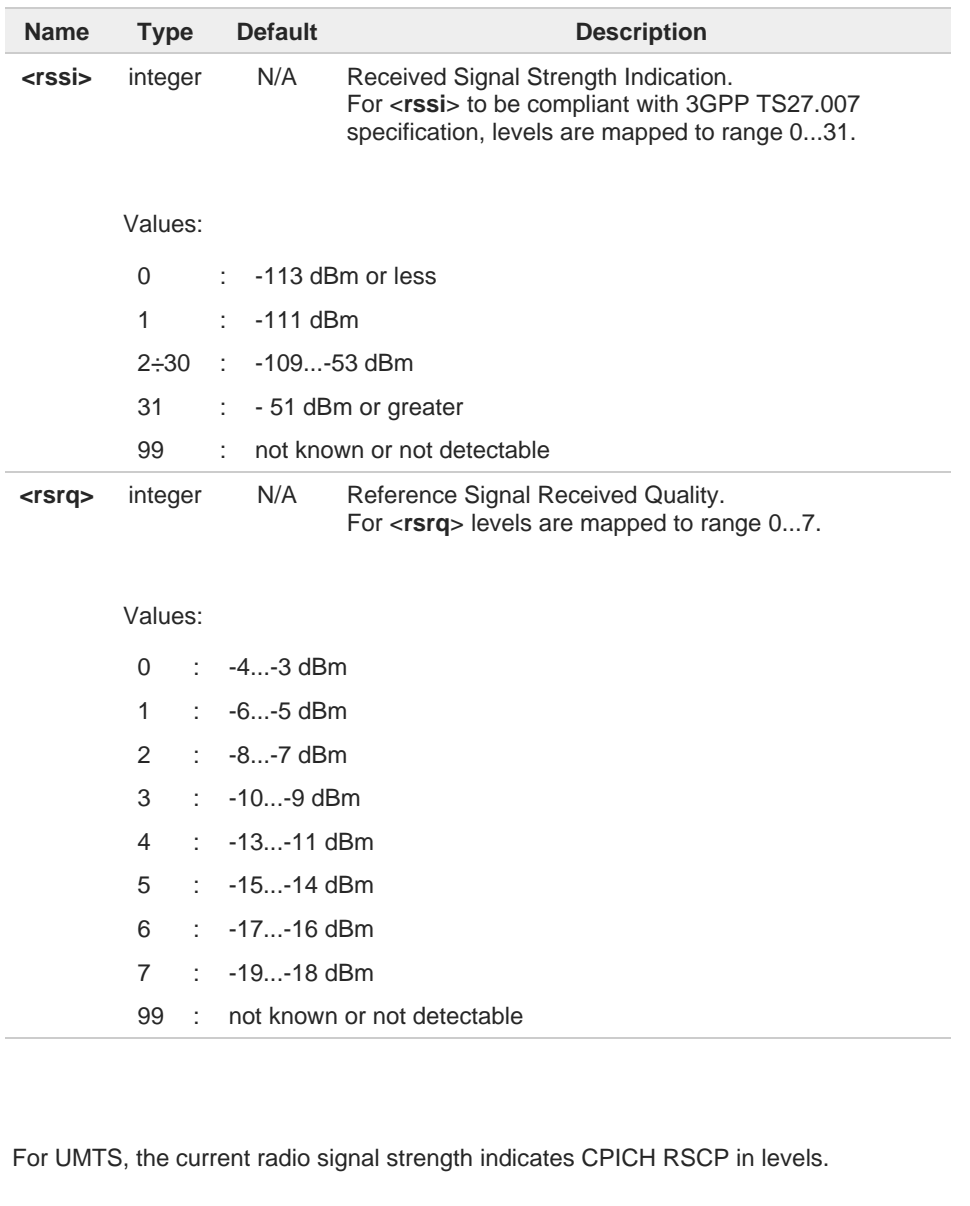

For UMTS, radio signal quality CPIC Ec/Io range -24dB to 0dB is scaled to 0 to 7.

### $?$ **AT+CSQ=?**

 $\bullet$ 

 $\bullet$ 

Test command returns values supported as compound values.

# **2.3.9. AT#SERVINFO - Serving Cell Information**

This command reports serving cell information.

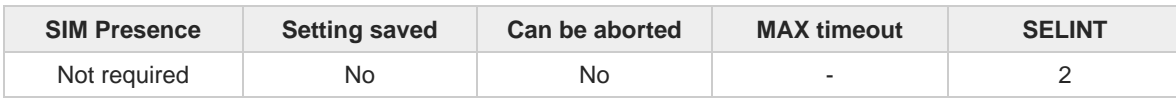

### **AT#SERVINFO**

Execution command reports information about serving cell. The information and the format of the returned message depends on the network type.

### GSM network

**#SERVINFO:<BARFCN>,<dBM>,[<NetNameAsc>],<NetCode>,<BSIC>,<LAC>,<TA>,<GPRS>[,[<P BARFCN>],[<NOM>],<RAC>,[PAT]]**

### LTE network

**#SERVINFO:<EARFCN>,<dBM>,[<NetNameAsc>],<NetCode>,<PhysicalCellId>,<TAC>,<DRX>,<S D>,<RSRP>**

The parameters are described in the Additional info sections.

### Additional info:

### **Parameters meaning.**

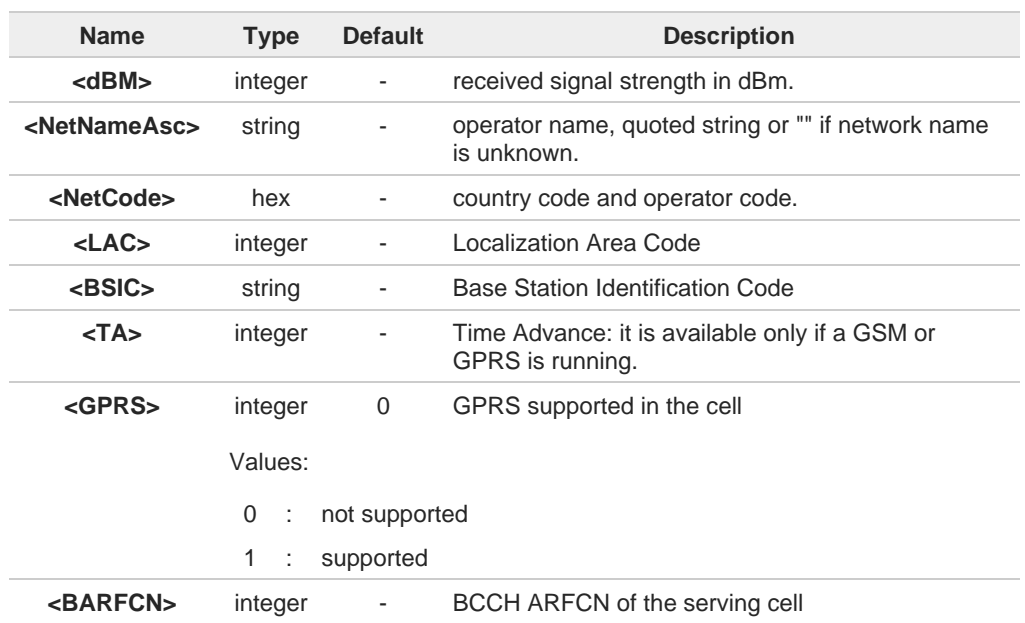

#### $\blacktriangleright$ Parameters meaning.

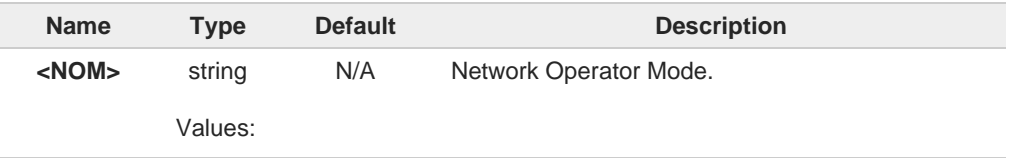

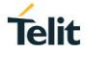

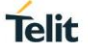

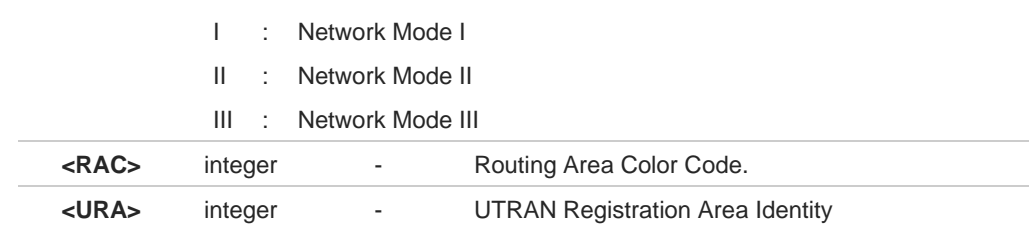

### **Parameters meaning.**

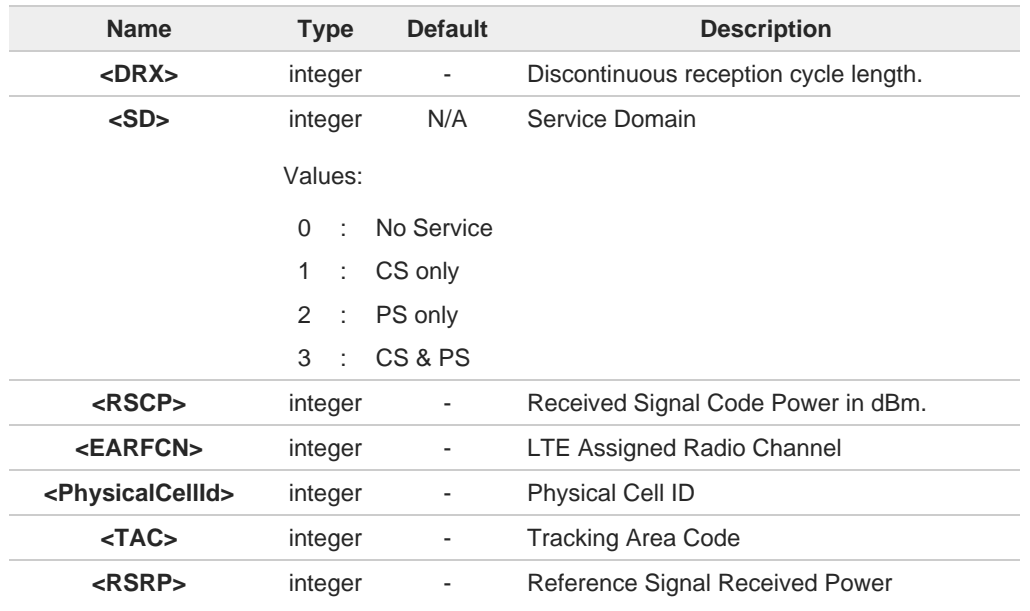

### **Parameters meaning.**

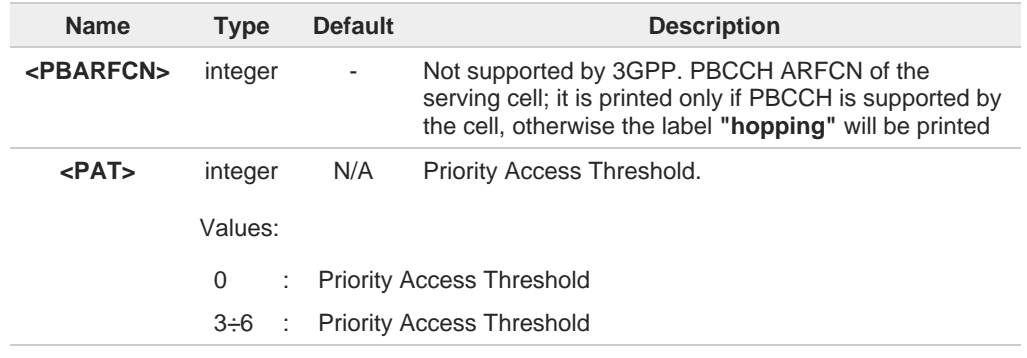

# **AT#SERVINFO=?**

Test command returns **OK** result code.
# **2.3.10. AT#BCCHLOCK - Lock to Single BCCH ARFCN**

This command enables/disable single BCCH ARFCN locking.

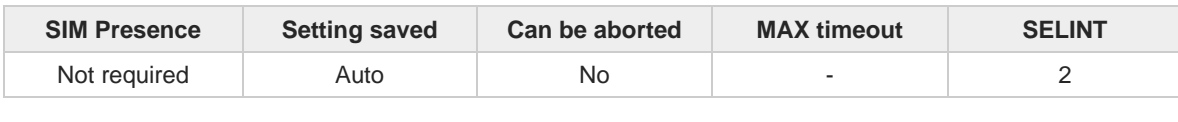

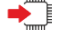

### **AT#BCCHLOCK=<LockedBcch>[,<LockedUarfcn>[,<LockedPsc>[,<LockedEarfcn>[,<LockedPc i>]]]]**

This command allows to set a single BCCH ARFCN (also UARFCN and EARFCN) the device must be locked to, selectable within those allowed for the specific product.

Parameters:

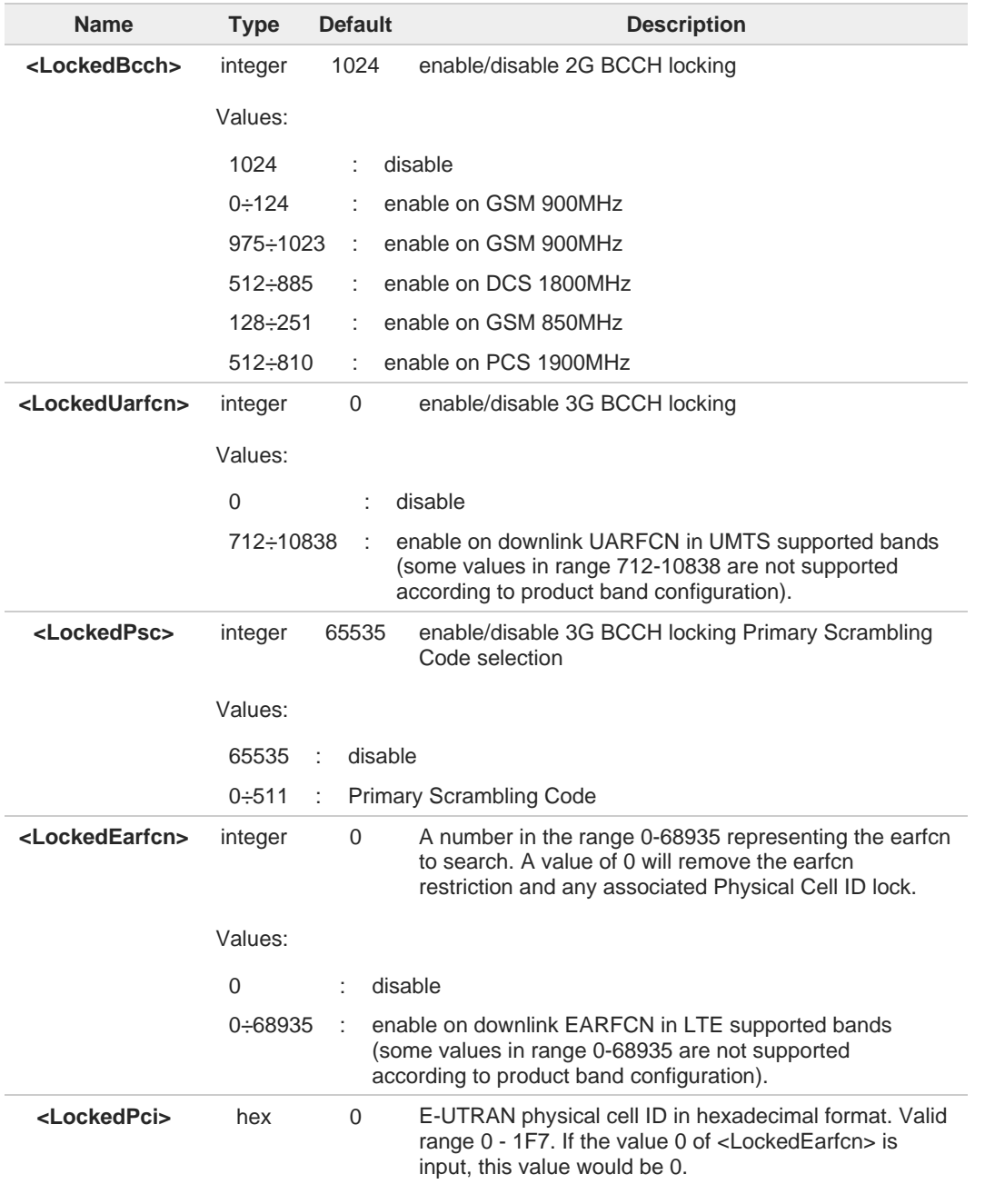

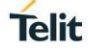

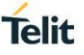

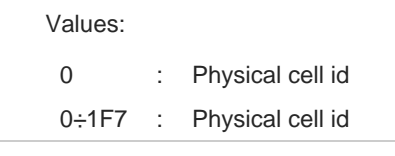

- The values set by command are directly stored in NVM and need to be reboot for lock and unlock function.
- Note that the use of **<LockedPsc>** must be used with **<LockedUarfcn>** and never use **<LockedPsc>** alone. In other words, if **<LockedUarfcn>** is 0, **<LockedPsc>** must not have a specific value other than 65535. If you set **<LockedPsc>** alone, the problems of 3G search or attach procedure should be happened. However, make it to 65535(disable) alone is possible regardless of **<LockedUarfcn>.**
- It is not possible to lock to a 2G BCCH and a 3G BCCH at the same time.
- If selected locked 3G BCCH is not available, the module will be out of GSM/GPRS/UMTS network service even for emergency calls and will not select an alternative BCCH.
- If selected locked 2G BCCH is not in power scan list, the locking function does not work and A normal cell selection is performed.
- If selected locked BCCH is available but the module is not allowed to register to the corresponding PLMN, the module will be able to perform only emergency calls and will not select an alternative BCCH.
- If selected locked 2G/3G BCCH is available, the module, in idle and in GPRS/UMTS data transfer, will not perform reselection to another cell/ARFCN or UARFCN.
- If selected locked 2G BCCH is available, the module, in GSM data transfer (voice call, data call, sms), will not perform handover to another cell.
- If selected locked 3G BCCH is available, the module, in UMTS connection, will not perform handover to another cell/UARFCN.
- If locked 3G BCCH is set through **<LockedUarfcn>**, the 3G rat is fixed. It means **+WS46** cannot be used for moving another RAT. If **<LockedUarfcn>** is set to 0(disable), the **+WS46** would return to the previously value.
- $\bullet$ **#BCCHLOCK** setting implies a RAT selection, that is why it is not recommended to use this command together with **+WS46**.
- **#BCCHLOCK** setting has higher priority than PLMN selection, that is why it is not  $\bullet$ recommended to use this command together with manual PLMN selection **+COPS=1**.
	- In the situation that LTE locked function is used so certain frequency and PCI should be fixed, if the handover event comes down from the network or it is in poor signal strength environment, the RLF may occur continuously. Also, event if reselection event is happened on itself, it cannot move another cells or frequencies. So, this function should be used carefully.
- The locking PSC feature related on **<LockedPsc>** is not supported on this module.  $\bullet$

**AT#BCCHLOCK?** 

Read command reports the currently stored parameter **<LockedBcch>,<LockedUarfcn>,<LockedPsc>,<LockedEarfcn>** and **<LockedPci>** in the format:

80675ST11078A Rev.0 Page **146** of **467** Errore. L'origine riferimento non è stata

#BCCHLOCK: **<LockedBcch>,<LockedUarfcn>,<LockedPsc>,<LockedEarfcn>,<LockedPci>**

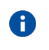

If **<LockedEarfcn>** is set to 0, the related EFS would be removed so **<LockedPci>** always returned 0 even if its value was input.

# **AT#BCCHLOCK=?**

Test command reports the supported range of values for parameter **<LockedBcch>,<LockedUarfcn>,<LockedPsc>,<LockedEarfcn>** and **<LockedPci>**.

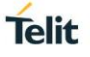

# **2.3.11. AT#BND - Select Band**

This command selects RF frequency bands

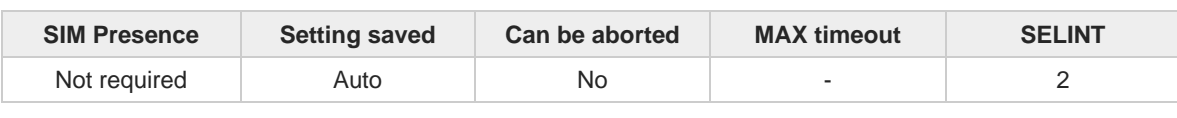

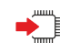

**AT#BND=<GSM\_band>[,<UMTS\_band>[,<LTE\_band>[,<LTE\_band\_ext>]]]** Set command selects the current WCDMA and LTE bands.

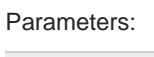

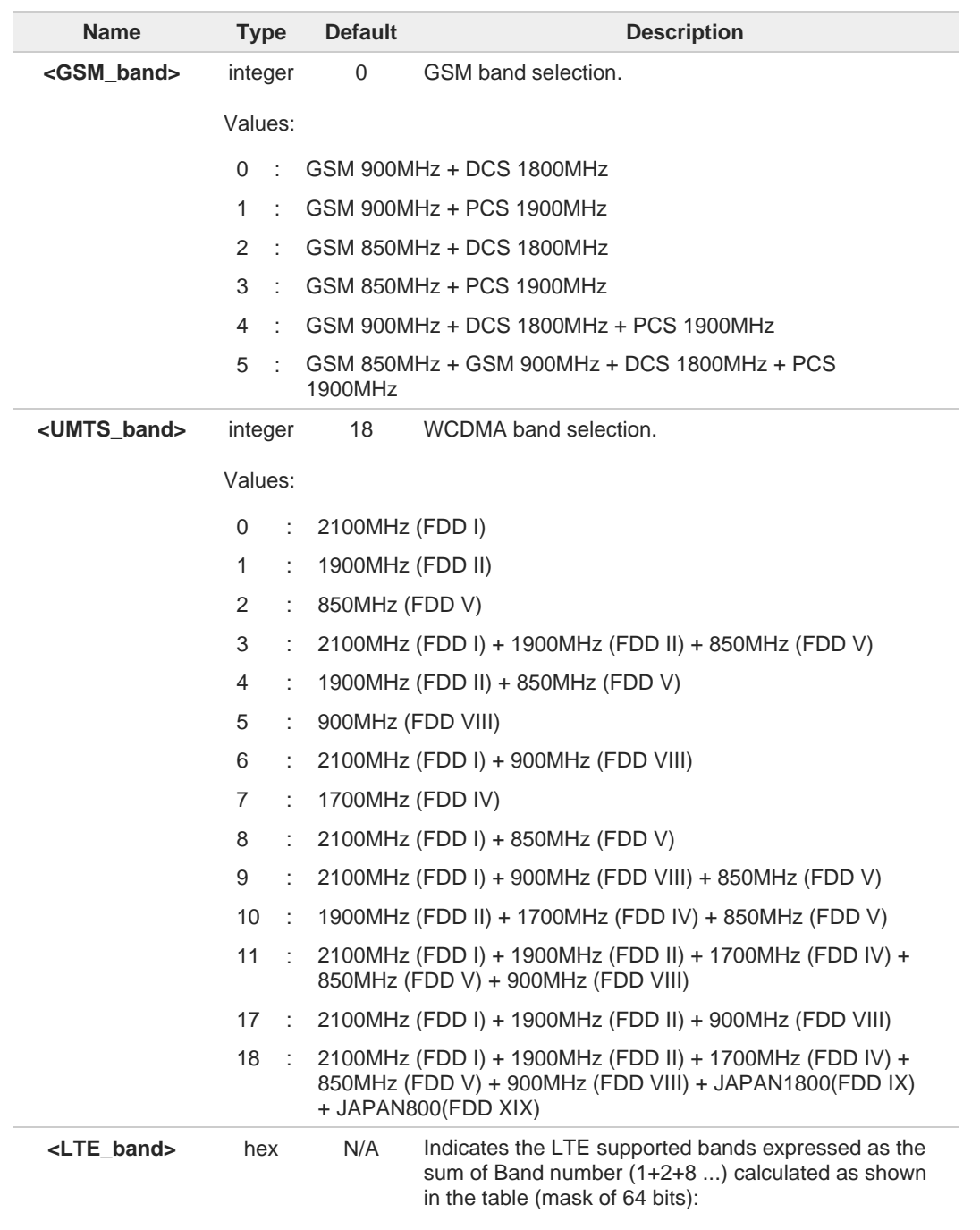

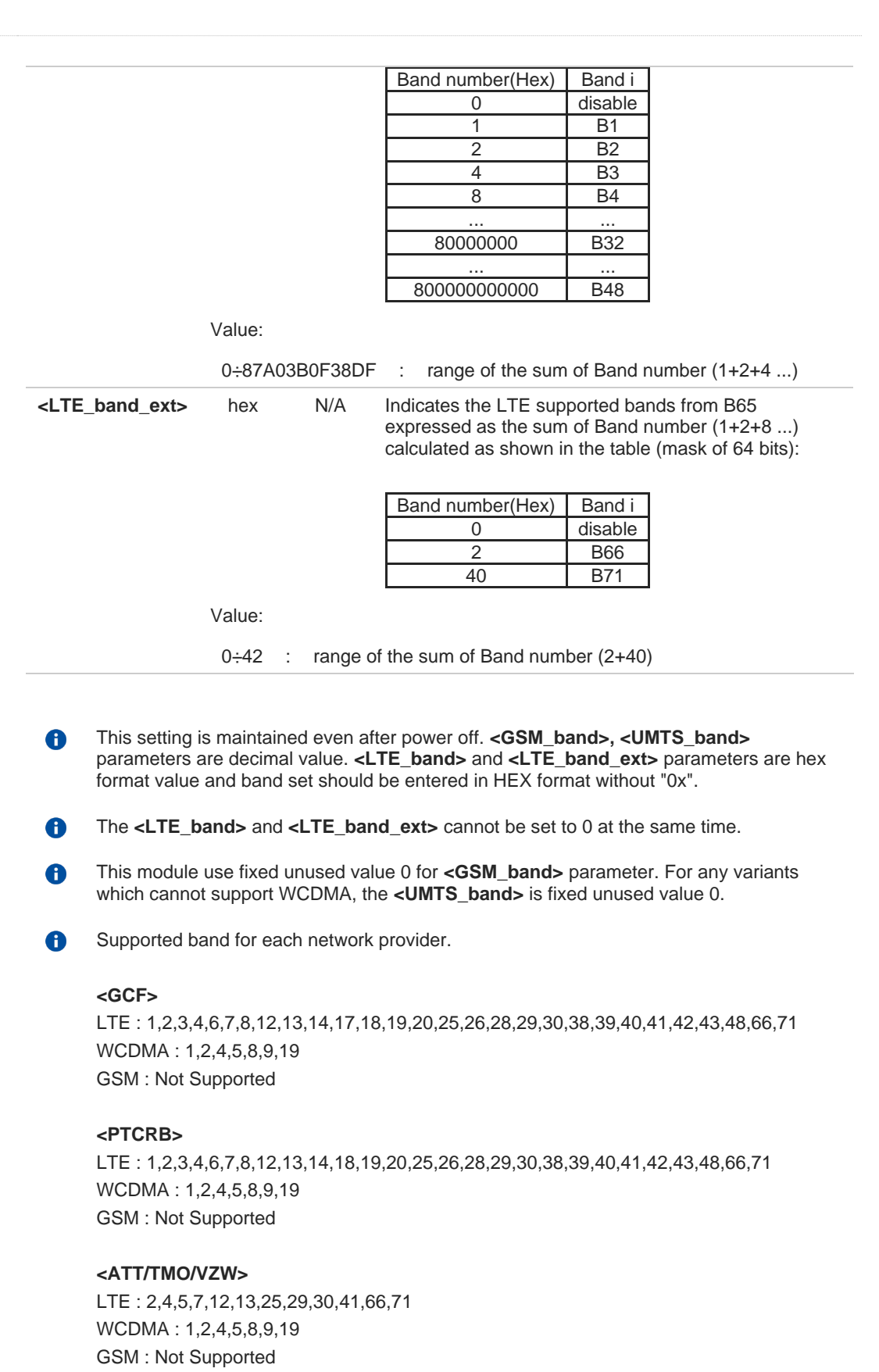

## **<KDDI/NTT>**

LTE : 1,3,5,7,8,28,38,39,40,41

**Telit** 

WCDMA : 1,2,4,5,8,9,19 GSM : Not Supported

### **AT#BND?**

Read command returns the current selected band in the format: **#BND: <band>,<UMTS\_band>,<LTE\_band>,<LTE\_band\_ext>**

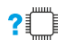

←

# **AT#BND=?**

Test command returns the supported range of values of parameters **<band>, <UMTS\_band>,<LTE\_band>** and **<LTE\_band\_ext>.**

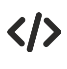

### **at#bnd=?**

**#BND: (0),(0-11,17,18),(87A03B0F38DF),(42)**

**OK at#bnd? #BND: 0,18,87A03B0F38DF,42**

**OK at#bnd=? #BND: (0),(0-11,17,18),(87A03B0F38DF),(42)**

**OK at#bnd=0,11,38DF,2 OK at#bnd? #BND: 0,11,38DF,2**

**OK**

**Telit** 

# **2.3.12. AT+CEMODE - Set Mode of Operation for EPS**

This command used to configure the mode of operation for EPS.

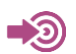

3GPP TS 24.301

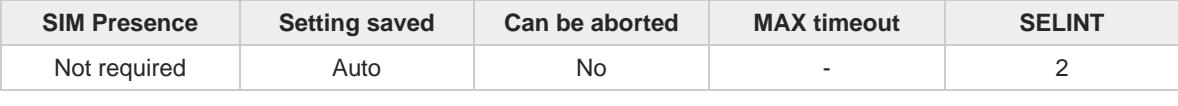

**Telit** 

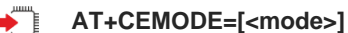

This set command configures the mode of operation for EPS.

Parameter:

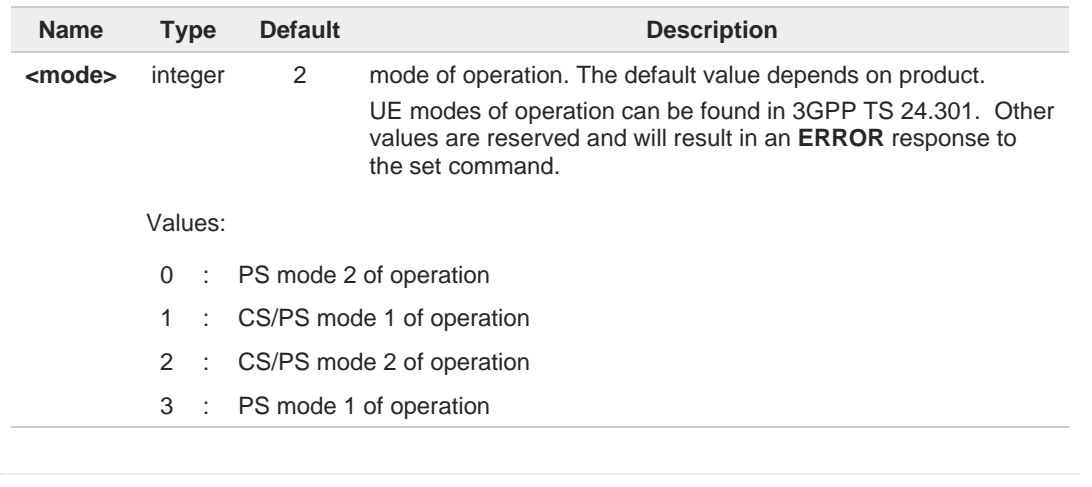

### **AT+CEMODE?**

Read command returns the current value of parameter <**mode**> in the format: **+CEMODE: < mode >**

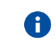

The read command will return right values after set command, but effectively the mode of operation changes after power cycle.

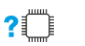

### **AT+CEMODE=?**

Test command returns the supported range of values of parameters <**mode**>.

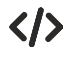

Set EPS mode **AT+CEMODE=1 OK**

Check EPS mode **AT+CEMODE? +CEMODE: 1 OK**

# **2.3.13. AT+CPNER - Primary Notification Event Reporting**

This command enables/disables reporting of primary notification events received from the network.

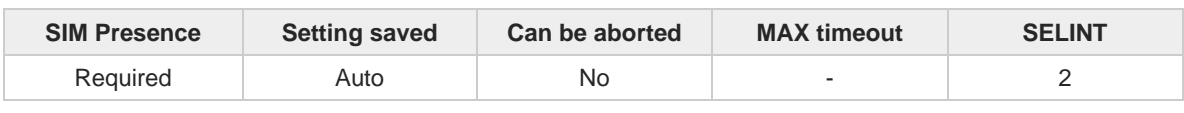

**Telit** 

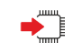

### **AT+CPNER=[<reporting>]**

This command enables/disables reporting of primary notification events with the following unsolicited result code.

#### +**CPNERU**: **<message\_identifier>,<serial\_number>,<warning\_type>**

Primary notification events used for public warning systems like *ETWS* (*Earthquake and Tsunami Warning Systems*).

#### Parameter:

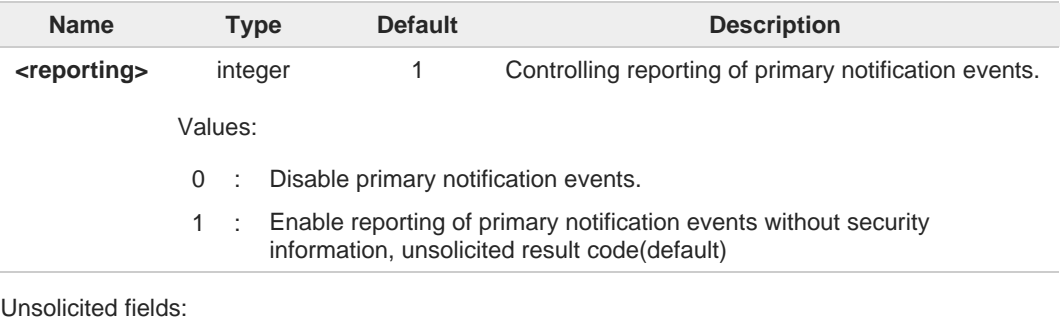

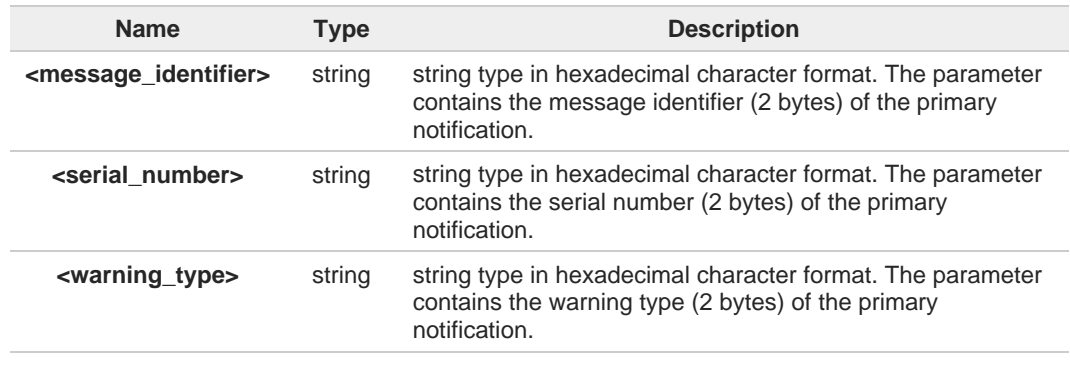

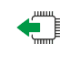

### **AT+CPNER?**

Read command reports the current value of the parameter.

# **AT+CPNER=?**

Test command returns supported of parameter.

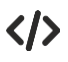

## **AT+CPNER?**

**+CPNER: 1 OK**

# **2.3.14. AT+CESQ - Extended Signal Quality**

Execution command returns received signal quality parameters.

[1] 3GPP TS 27.007 [2] 3GPP TS 45.008 [3] 3GPP TS 25.133 [4] 3GPP TS 36.133

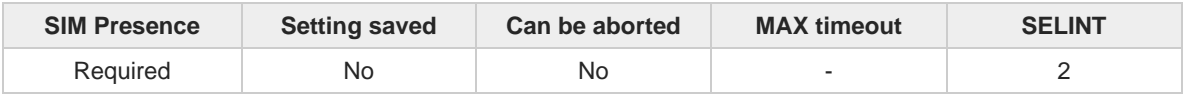

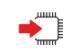

### **AT+CESQ**

Execution command reports received signal quality parameters in the form:

**+CESQ: <rxlev>,<ber>,<rscp>,<ecno>,<rsrq>,<rsrp>**

Additional info:

 $\blacktriangleright$ 

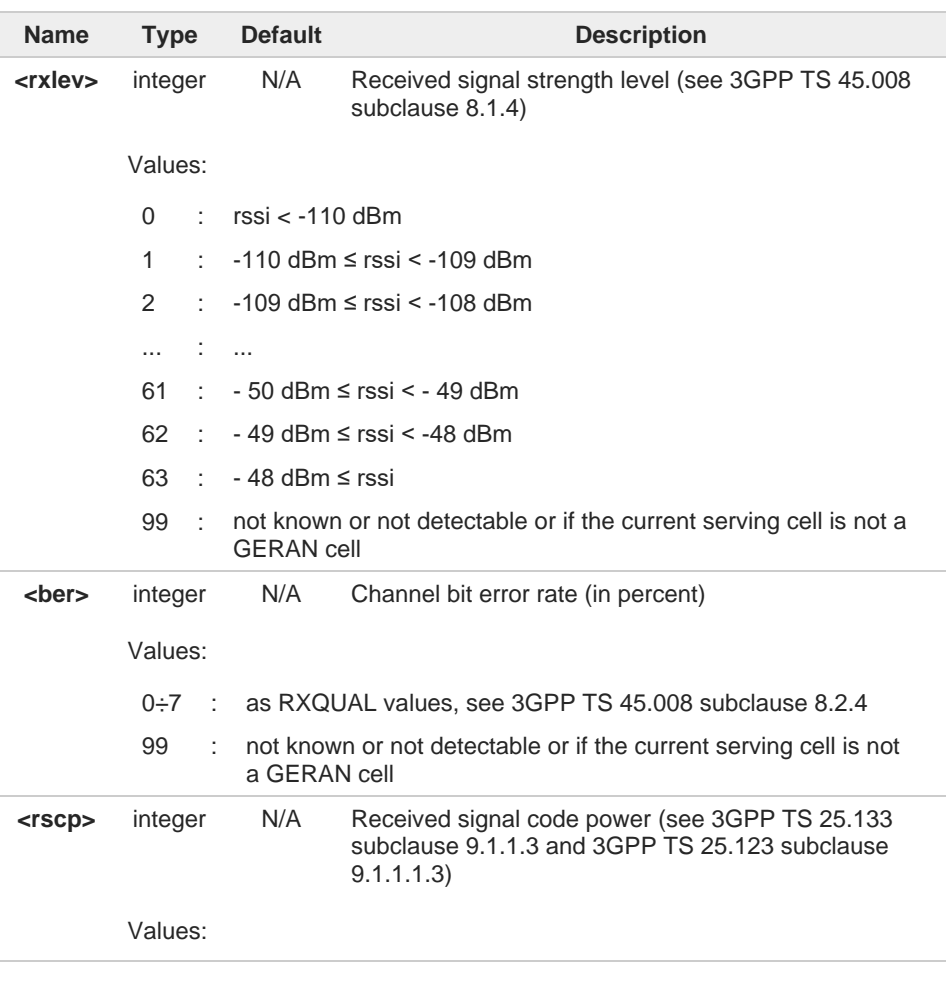

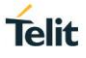

Telit

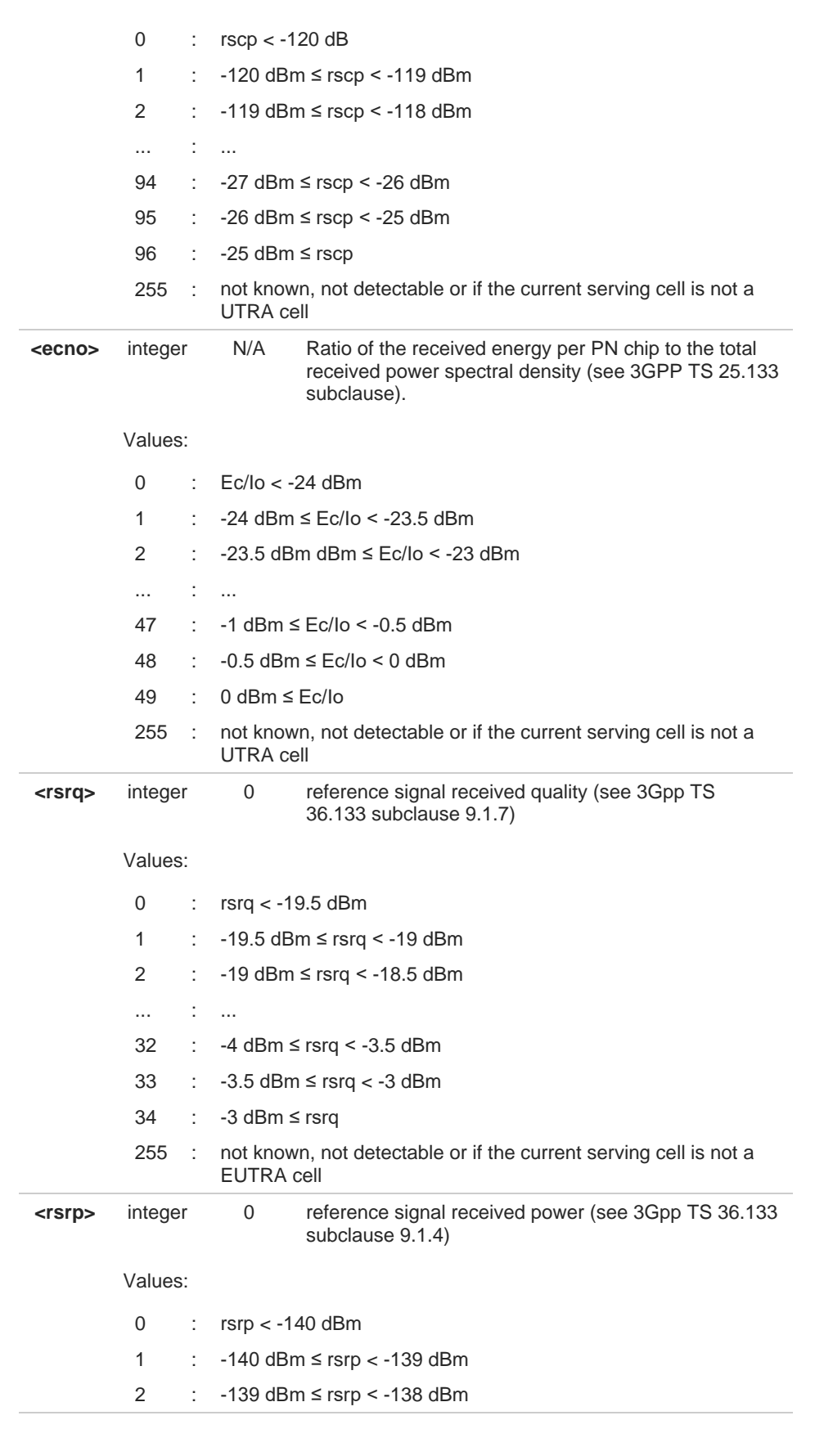

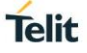

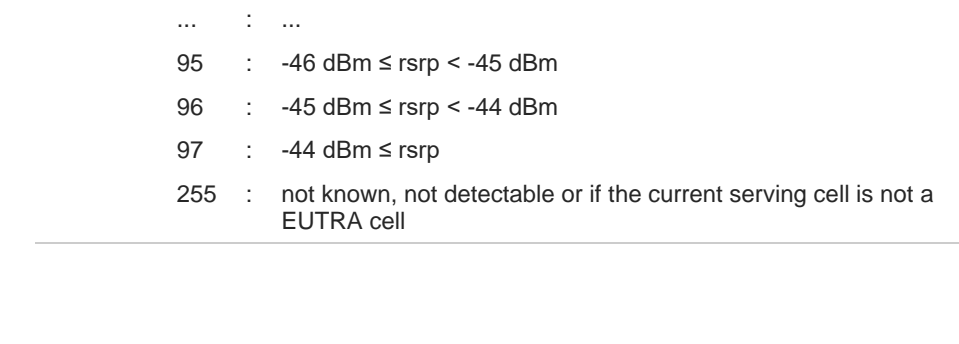

This project does not support the GSM access technology.

#### $\sum_{i=1}^{n}$ **AT+CESQ=?**

 $\bullet$ 

Test command returns values supported as compound values.

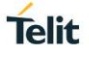

# **2.3.15. AT#ENS - Enhanced Network Selection**

Set command is used to activate the Enhanced Network Selection (ENS) functionality.

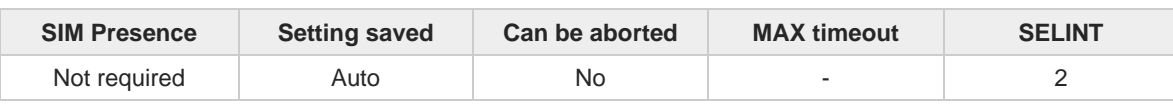

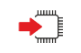

### **AT#ENS=[<mode>]**

Set command is used to activate the ENS functionality

Parameter:

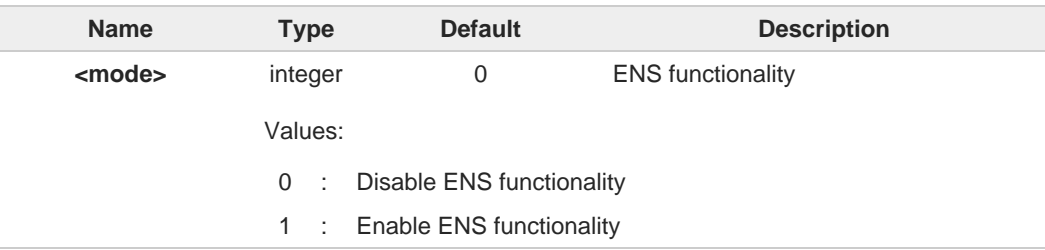

If AT#ENS=1 has been issued, the following values will be automatically set and also at 8 every next power-up:

\* All bands are enabled

\* SIM Application Toolkit enabled on user interface 0 if not previously enabled on a different user interface (AT#STIA-2)

The default value is 1 on the ATT mode(variant) only.  $\bullet$ 

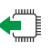

### **AT#ENS?**

Read command reports whether the ENS functionality is currently enabled or not, in the format:

**#ENS: <mode>**

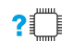

### **AT#ENS=?**

Test command reports the available range of values for parameter **<mode>**

# **2.3.16. AT#EONS - Enable URC of Enhanced Operator Name String**

This command is used to activate EONS feature and set the relevant URC.

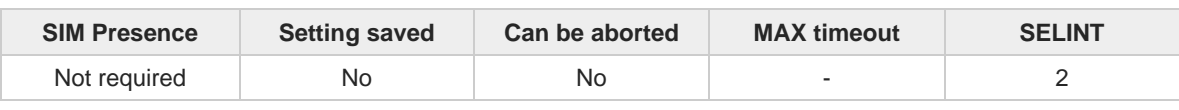

Telit

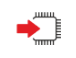

#### **AT#EONS=<ena>**

Set command enables URC & feature of EONS. Unsolicited result code (URC) available format:

#### **#EONS: <net>**

Parameter:

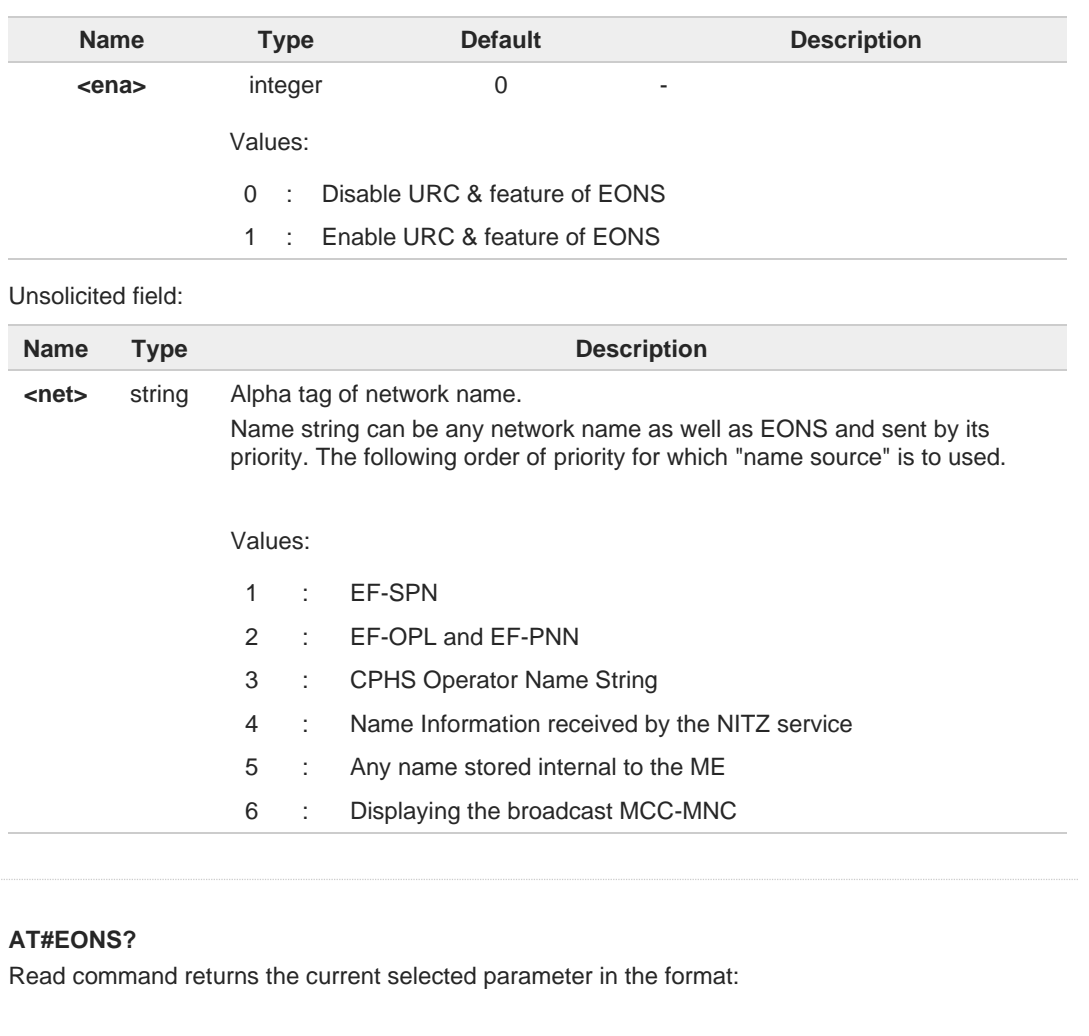

#### **#EONS: <ena>[,<net>]**

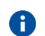

 $\leftarrow$ 

Name string is shown only when network service is available.

### **AT#EONS=?**

Test command returns the supported range of values of parameters **<ena>**.

# **2.3.17. AT+WS46 - PCCA STD-101 Select Wireless Network**

This command selects the cellular network technology (Wireless Data Service, WDS).

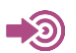

#### 3GPP TS 27.007

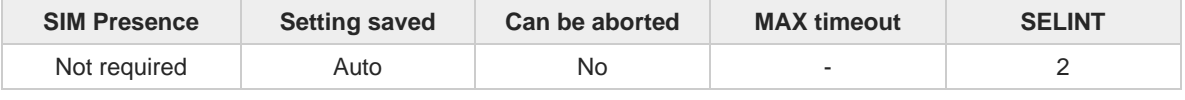

**Telit** 

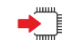

# **AT+WS46=[<n>]**

Set command selects the cellular network (Wireless Data Service, WDS) to operate with the **TA** (WDS-Side Stack Selection).

Parameter:

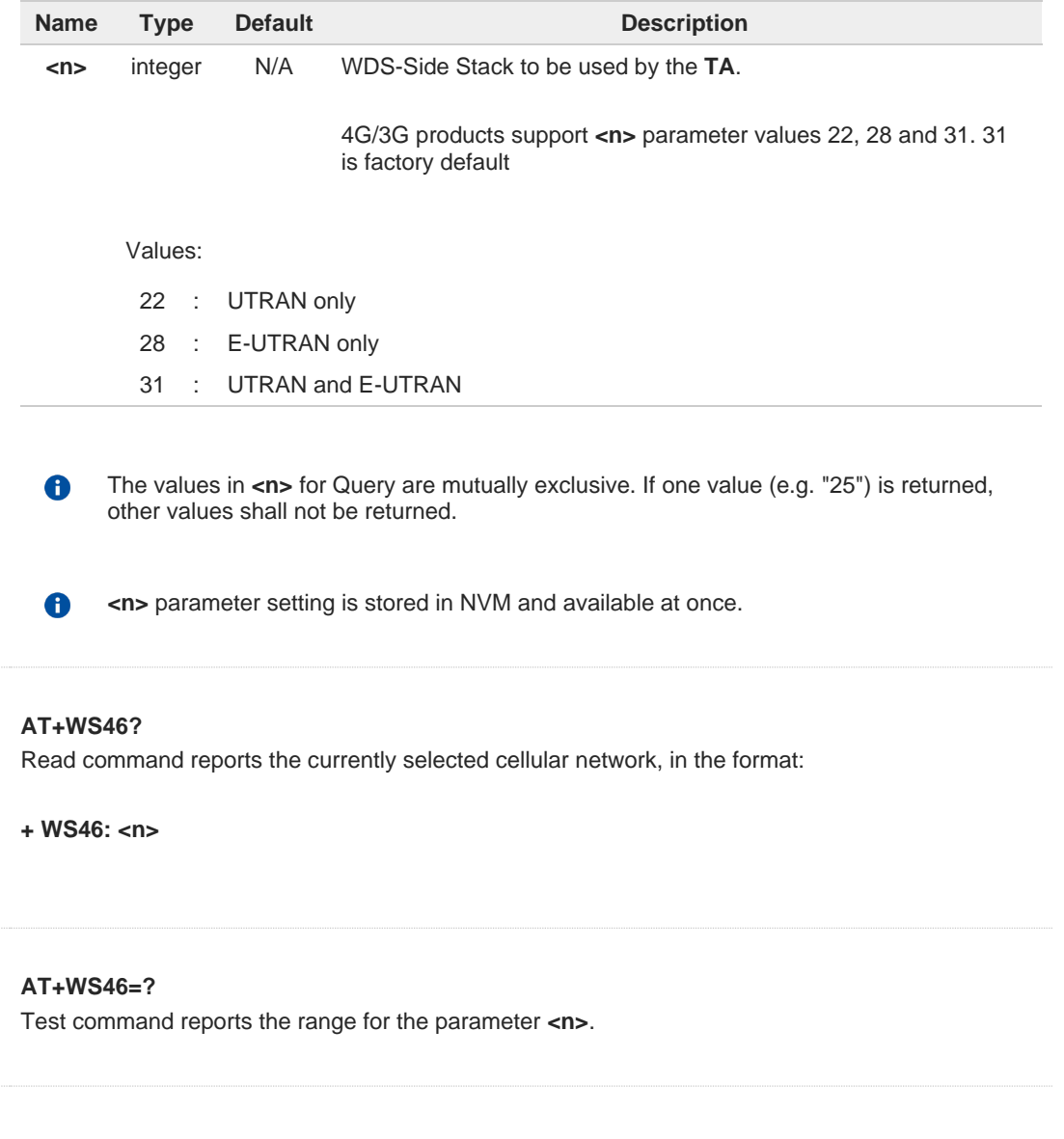

€

?□

# **2.3.18. AT+CEREG - EPS Network Registration Status**

This command monitors the Evolved Packet System (EPS) network registration status in LTE.

[1] 3GPP TS 24.008 [2] 3GPP TS 24.301 [3] 3GPP TS 25.331

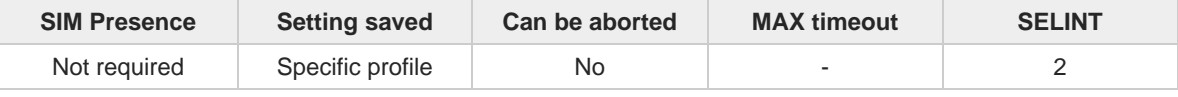

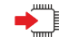

### **AT+CEREG=[<mode>]**

Set command enables/disables the EPS network registration unsolicited result code (URC) in LTE, and selects one of the available formats:

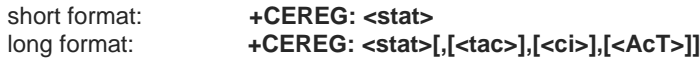

**<tac>**, **<ci>,** and **<AcT>** are reported by the command only if available.

In case of error, possible response(s): **+CME ERROR: <err>**

#### Parameter:

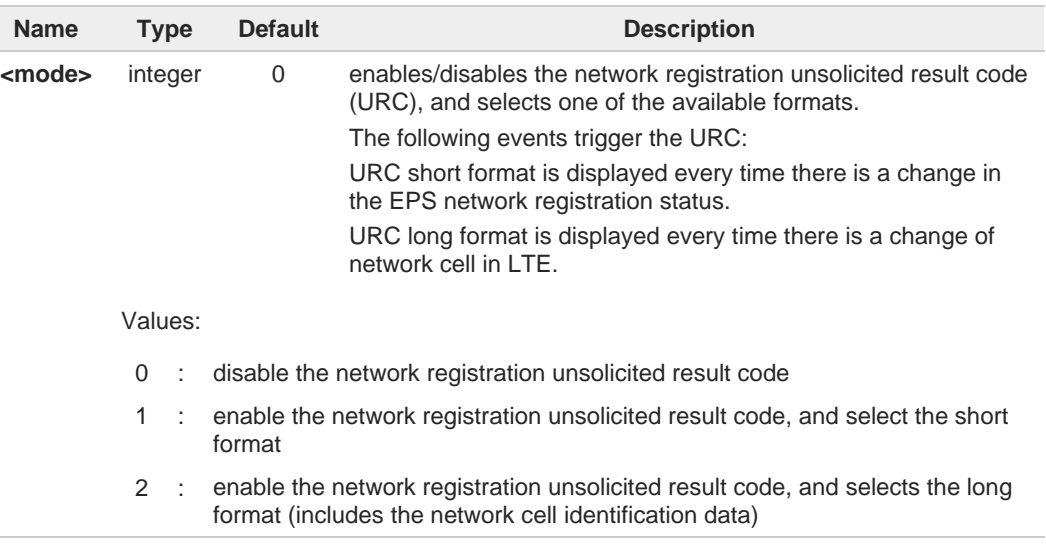

#### Unsolicited fields:

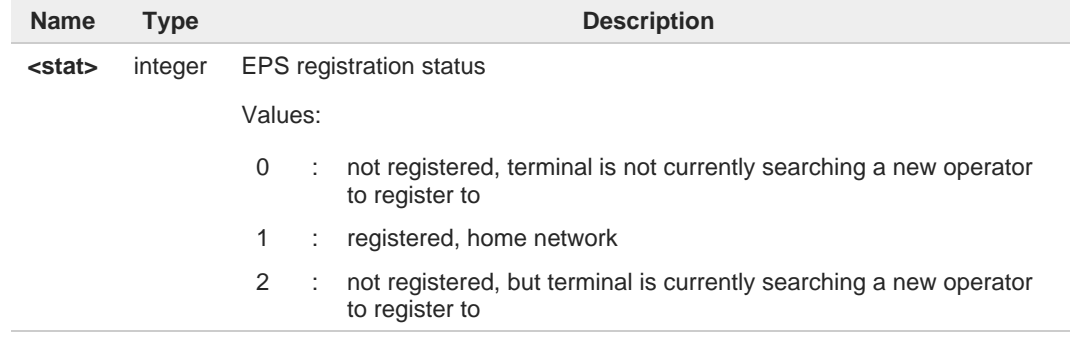

**Telit** 

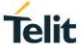

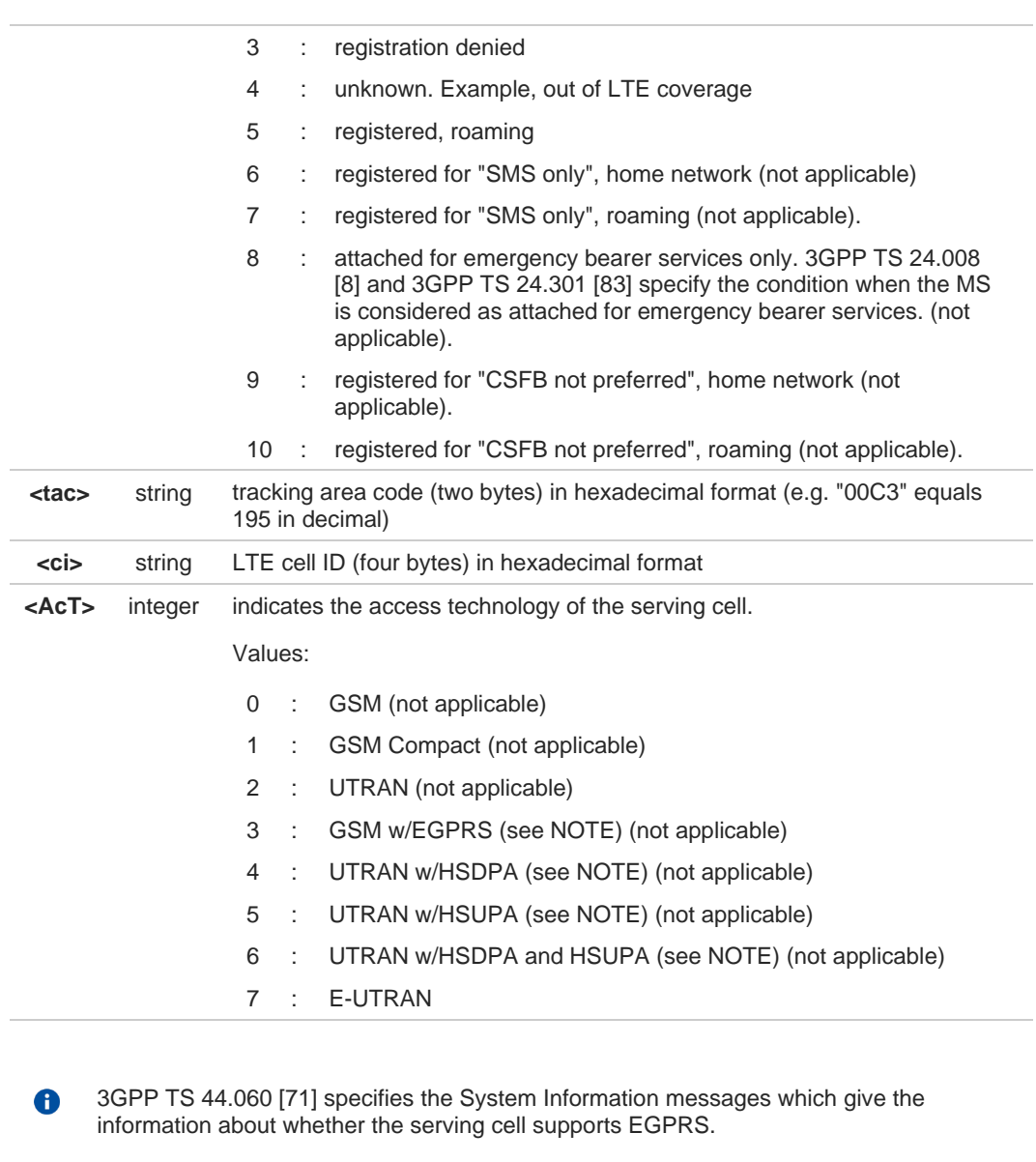

3GPP TS 25.331 [74] specifies the System Information blocks which give the information  $\bullet$ about whether the serving cell supports HSDPA or HSUPA.

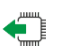

### **AT+CEREG?**

Read command returns the current value of <**mode**>, the registration status <**stat**>, and the information <**tac**>, <**ci**>, <**AcT**> according to the current <**mode**> parameter value.

### **+CEREG: <mode>,<stat>[,[<tac>],[<ci>],[<AcT>]]**

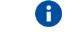

**<tac>**, **<ci>** and **<AcT>** are reported only if **<mode>**=2 and the mobile is registered on some network cell.

#### $?$  $\Box$ **AT+CEREG=?**

Test command returns supported values for parameter <**mode**>.

# **2.3.19. AT#RFSTS - Read Current Network Status**

Command reads the current network status and parameters.

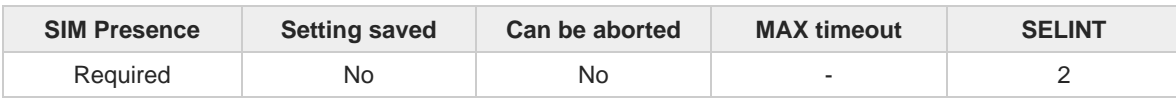

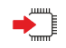

### **AT#RFSTS**

Execution command returns the current network status. The format of the returned message is according to the network on which the module is registered.

**Telit** 

GSM network

#### **#RFSTS:<PLMN>,<ARFCN>,<RSSI>,<LAC>,<RAC>,<TXPWR>,<MM>,<RR>,<NOM>,<CID>, <IMSI>,<NetNameAsc>,<SD>,<ABND>**

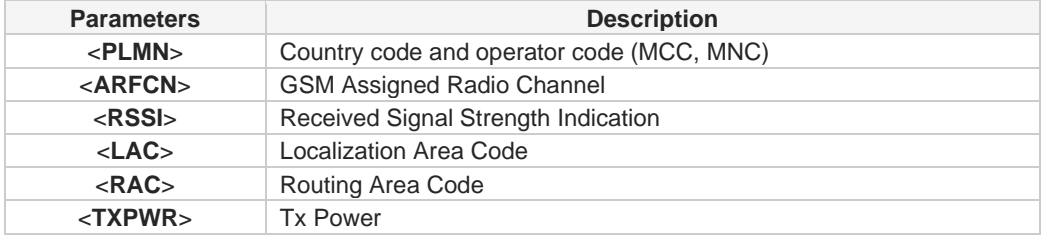

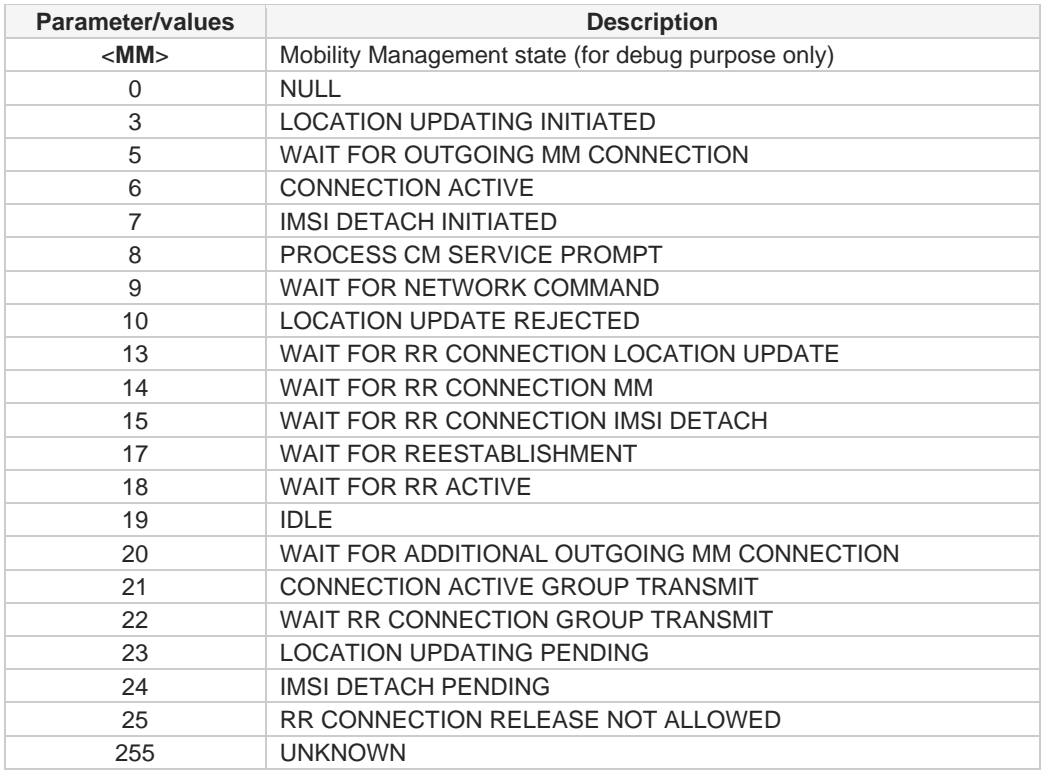

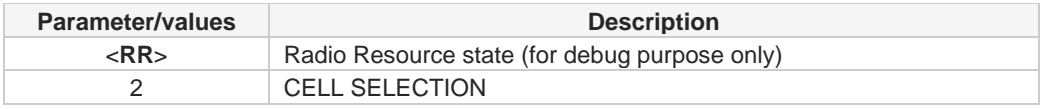

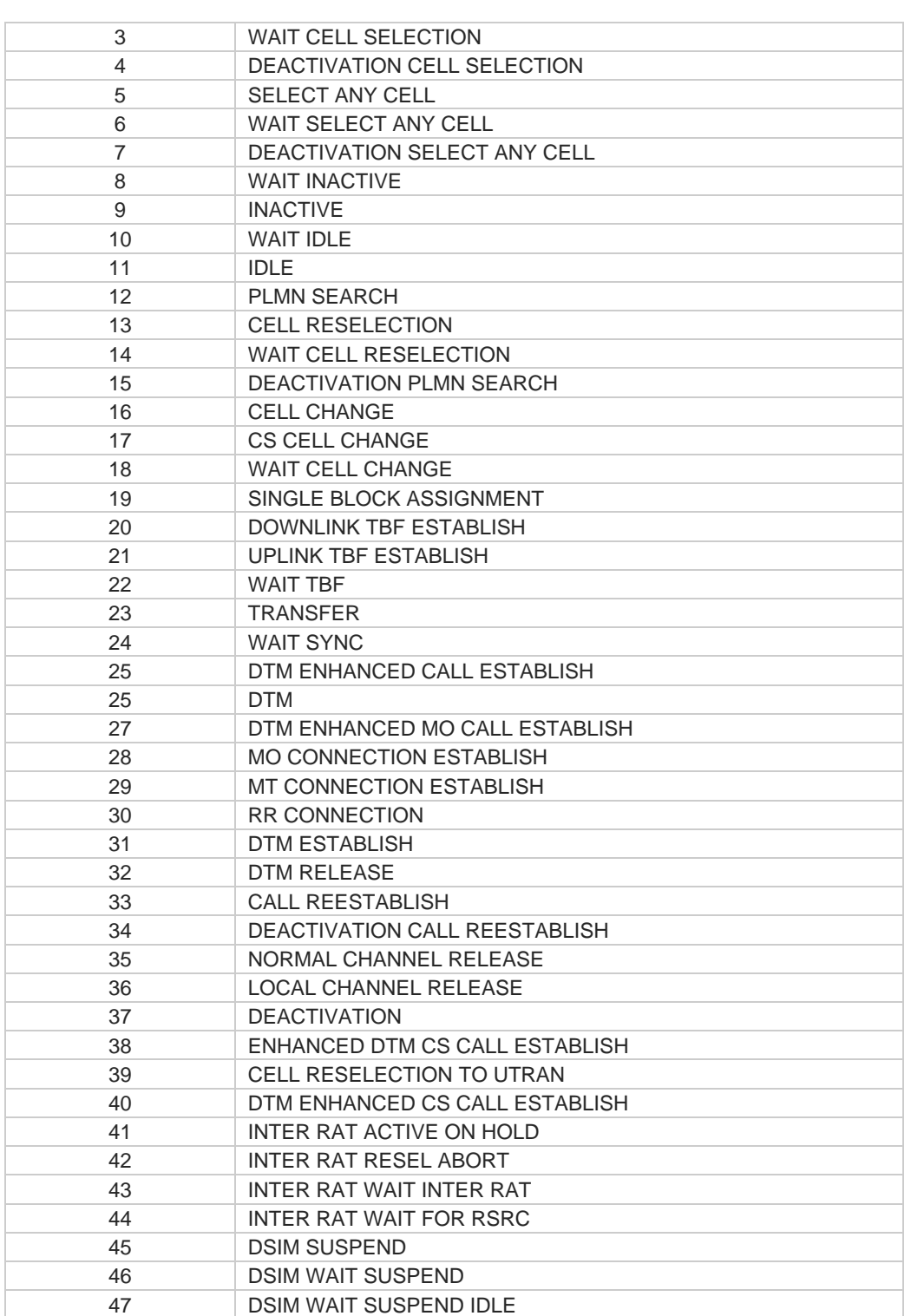

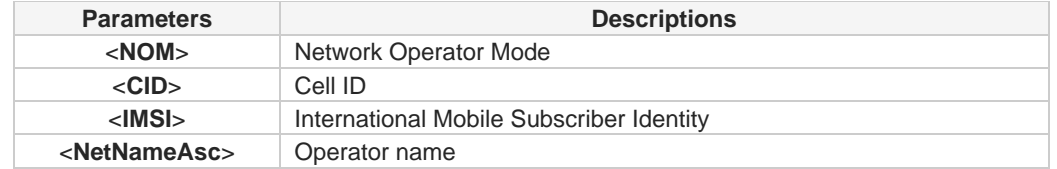

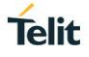

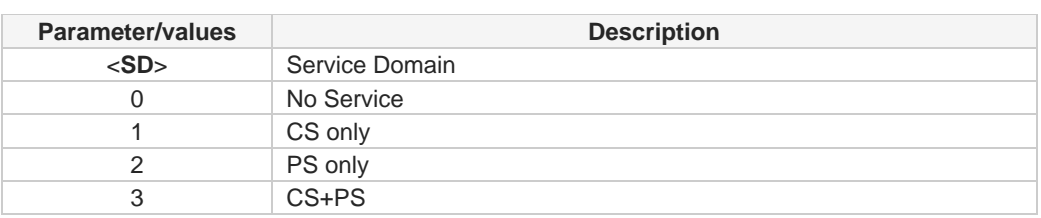

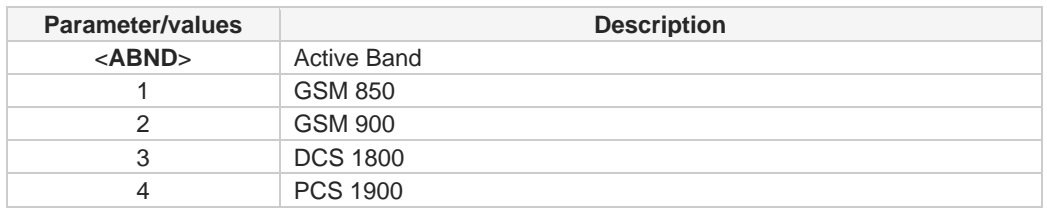

### LTE network

**#RFSTS:<PLMN>,<EARFCN>,<RSRP>,<RSSI>,<RSRQ>,<TAC>,<RAC>,[<TXPWR>],<DRX>, <MM>,<RRC>,<CID>,<IMSI>,[<NetNameAsc>],<SD>,<ABND>,<T3402>,<T3412>,<SINR>**

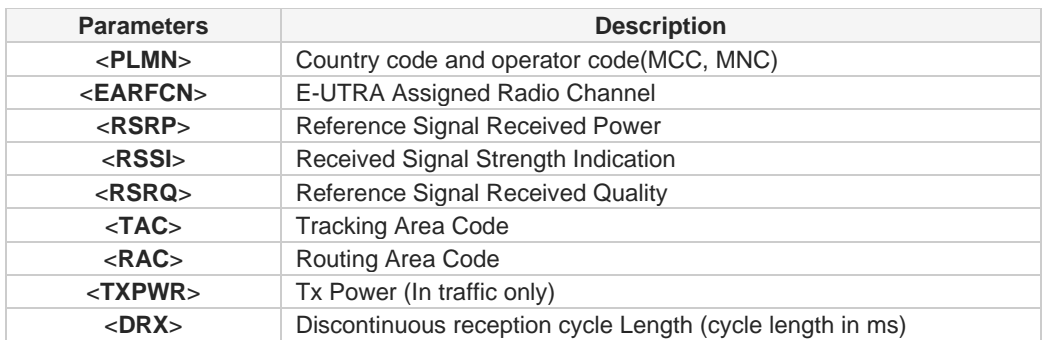

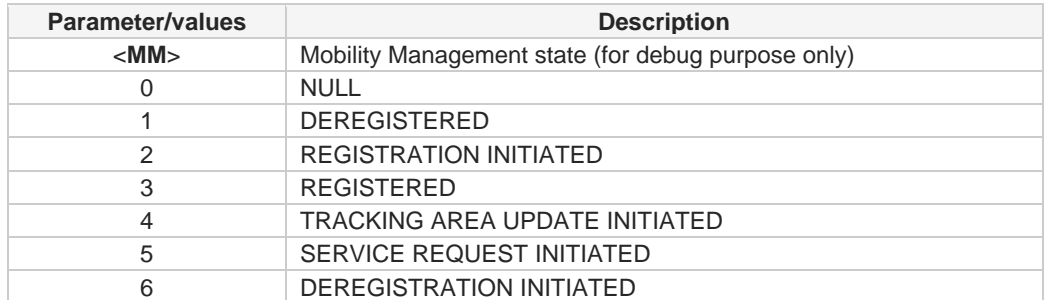

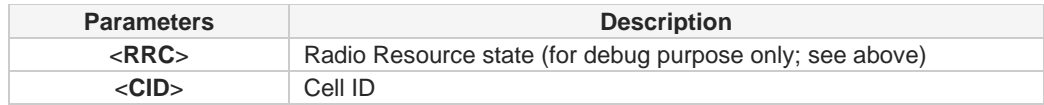

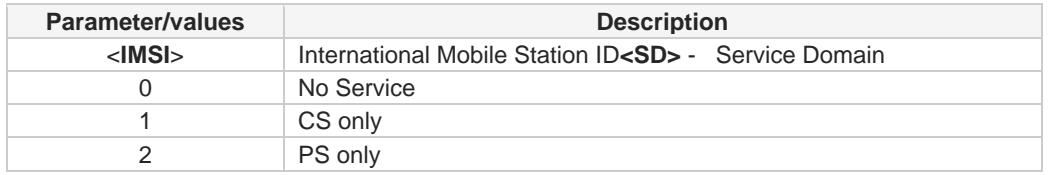

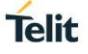

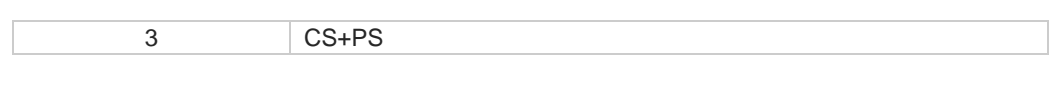

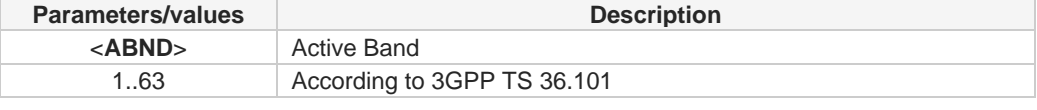

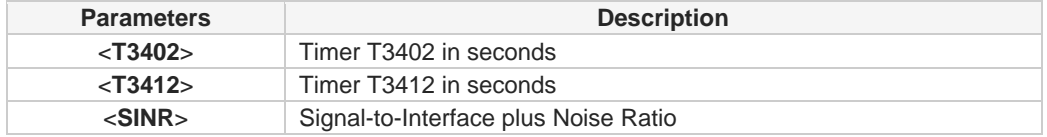

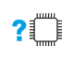

### **AT#RFSTS=?**

Test command tests for command existence.

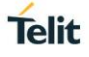

# **2.3.20. AT#MONI - Cell Monitor**

This command is both a set and an execution command related to cell and network information.

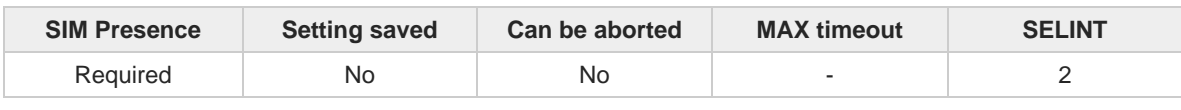

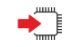

### **AT#MONI[=[<number>]]**

Set command sets one cell out of seven, in a neighbor list of the serving cell including it, from which extract GSM/LTE related information.

After entering the set command, enter the execution command **AT#MONI**<CR> to get the GSM/LTE related information for the selected cell and dedicated channel (if exists) in the format shown, for each network, in the Additional info section.

#### Parameter:

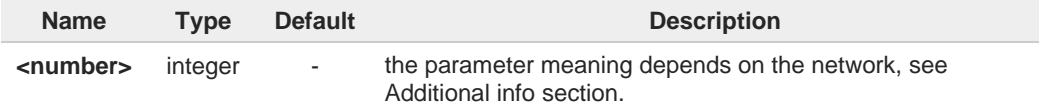

#### Additional info:

**EXAM** network

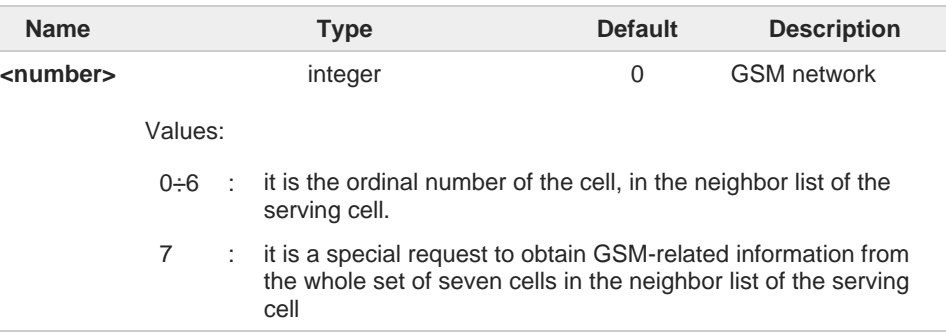

#### LTE network  $\blacktriangleright$

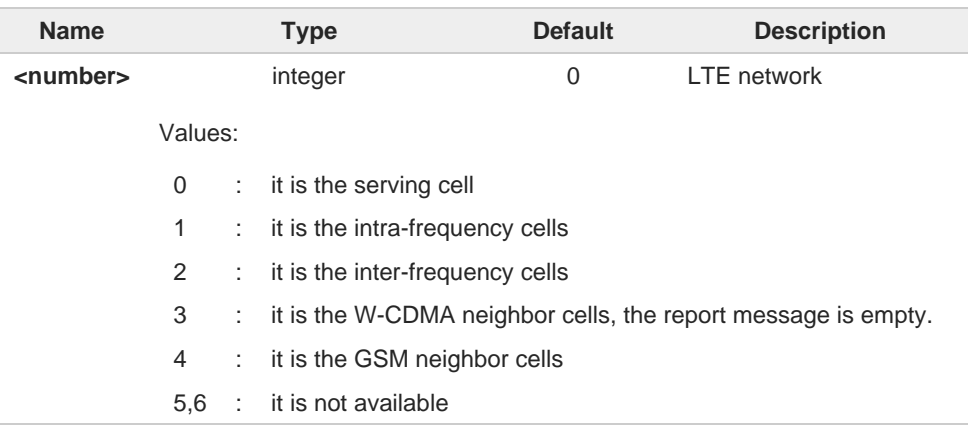

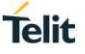

7 : it is a special request to obtain LTE-related information from the all available neighbor cells.

Execution command **AT#MONI**<CR> reports GSM/LTE related information for selected cell  $\blacktriangleright$ and dedicated channel (if exists) in the following formats:

a) When extracting data for the serving cell and the network name is known the format is:

GSM network

**#MONI: <netname> BSIC:<bsic> RxQual:<qual> LAC:<lac> Id:<id> ARFCN:<arfcn> PWR:<dBm> dBm TA: <timadv>**

#### LTE network

**#MONI: <netmame> RSRP:<rsrp> RSRQ:<rsrq> TAC:<tac> Id:<id> EARFCN:<earfcn>**  PWR:<dBm> DRX:<drx> pci:<physicalCellId> QRxLevMin:<QRxLevMin>

b) When the network name is unknown, the format is:

#### GSM network

**#MONI: <cc> <nc> BSIC:<bsic> RxQual:<qual> LAC:<lac> Id:<id> ARFCN:<arfcn> PWR:<dBm> dBm TA: <timadv>**

#### LTE network

**#MONI: Cc:<cc> Nc:<nc> RSRP:<rsrp> RSRQ:<rsrq> TAC:<tac> Id:<id>**  EARFCN:<earfcn> PWR:<dBm> DRX:<drx> pci:<physicalCellId> **QRxLevMin:<QRxLevMin>**

c) When extracting data for an adjacent cell, the format is:

### GSM network **#MONI: Adj Cell<n> [LAC:<lac> Id:<id>] ARFCN:<arfcn> PWR:<dBm>**

LTE network

LTE intra-frequency and inter-frequency cells **#MONI: RSRP:<rsrp> RSRQ:<rsrq> PhysCellId:<physicalCellId> EARFCN:<earfcn> PWR:<dBm>**

LTE GSM neighbor cells

**#MONI: Adj Cell<n> BSIC:<bsic> ARFCN:<arfcn> PWR:<dBm>**

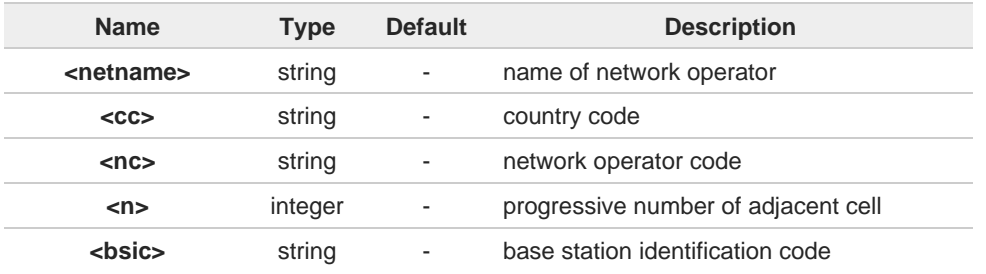

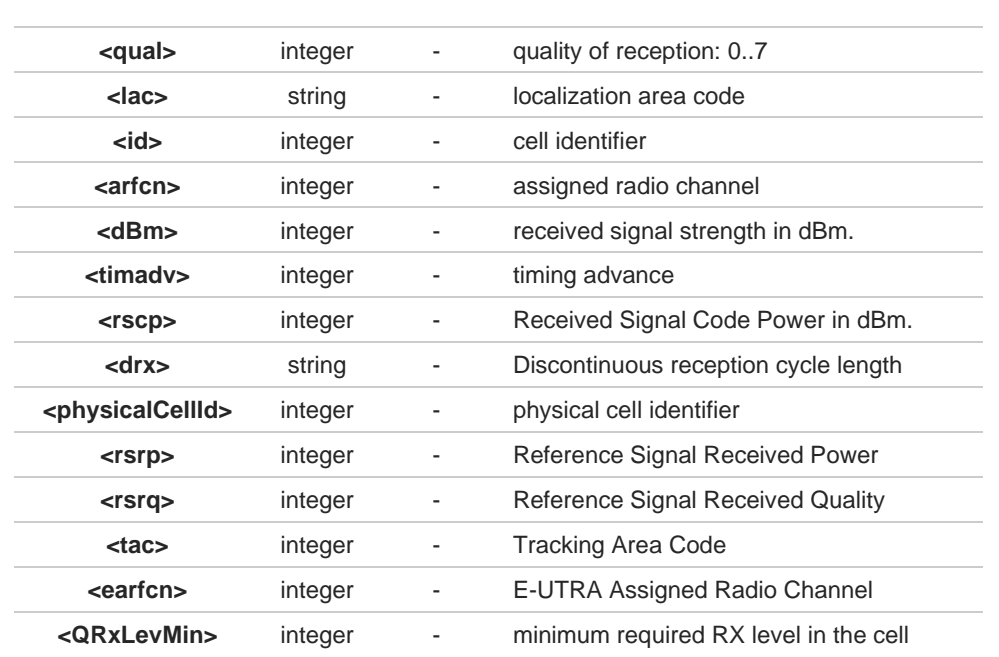

 $\bullet$ TA: **<timadv>** reported only for the serving cell.

When **AT#MONI=7** is the last setting entered, the execution command **AT#MONI<CR>**  $\bullet$ reports the information previously listed for each of the cells in the neighbor of the serving cell. The information is formatting in a sequence of <CR><LF>-terminated strings.

6 The timing advance value is meaningful only during calls or GPRS transfers active.

### **AT#MONI=?**

Test command reports the maximum number of cells, in a neighbor of the serving cell excluding it, from which we can extract GSM/LTE related information, along with the ordinal number of the current selected cell, in the format:

#### **#MONI: (<MaxCellNo>,<CellSet>)**

Additional info:

**Parameters meaning.** 

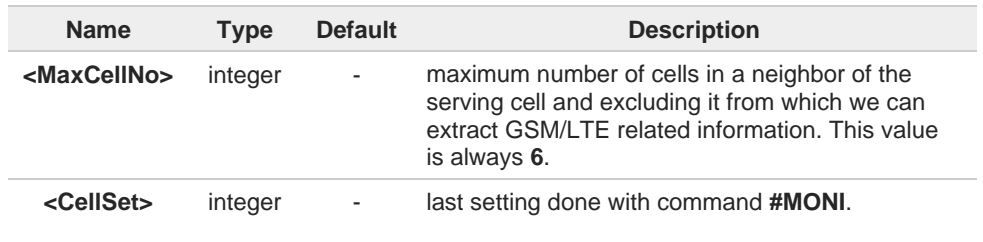

 $\langle \rangle$ 

The module supports GSM network

```
AT+WS46?
+WS46: 30
OK
AT+CREG?
+CREG: 0,1
OK
AT#MONI=1
OK
AT#MONI=?
#MONI: (6,1)
OK
AT#MONI
#MONI: I TIM BSIC:25 RxQual:0 LAC:D5BD Id:3A27 ARFCN:1018 PWR:-72dbm TA:-1
OK
AT#MONI=7
OK
AT#MONI=?
#MONI: (6,7)
OK
AT#MONI
#MONI: Cell BSIC LAC CellId ARFCN Power C1 C2 TA RxQual PLMN
#MONI: S 25 D5BD 3A27 1018 -74dbm 31 31 4 7 I TIM
#MONI: N1 26 D5BD 3A26 1023 -79dbm -1 -1
#MONI: N2 21 D5BD 5265 1009 -78dbm -1 -1
#MONI: N3 27 D5BD 5266 13 -87dbm -1 -1
#MONI: N4 25 D5BD 5251 1020 -88dbm -1 -1
#MONI: N5 27 D5BD 5286 1011 -95dbm -1 -1
#MONI: N6 30 00D2 C5A0 16 -99dbm -1 -1
```
**Telit** 

**OK**

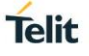

# **2.3.21. AT#ICMCONNECT - Control Data call DISCONNECT/CONNECTADD/DELETE**

This command establishes data call for Multiple PDN

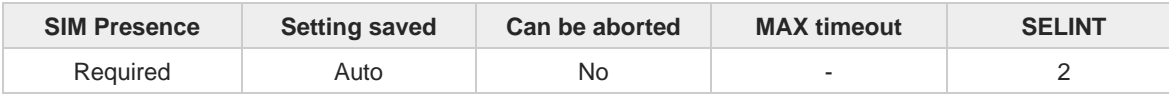

### **AT#ICMCONNECT=<cmd>,<pdn>,<userIpType>[,<cid0>[,<cid1>]]**

This command establishes data call, referring to the PDP profile specified by the Cid parameter and enables ECM/RNDIS to bind the activated data service and have access to external internet.

Parameters:

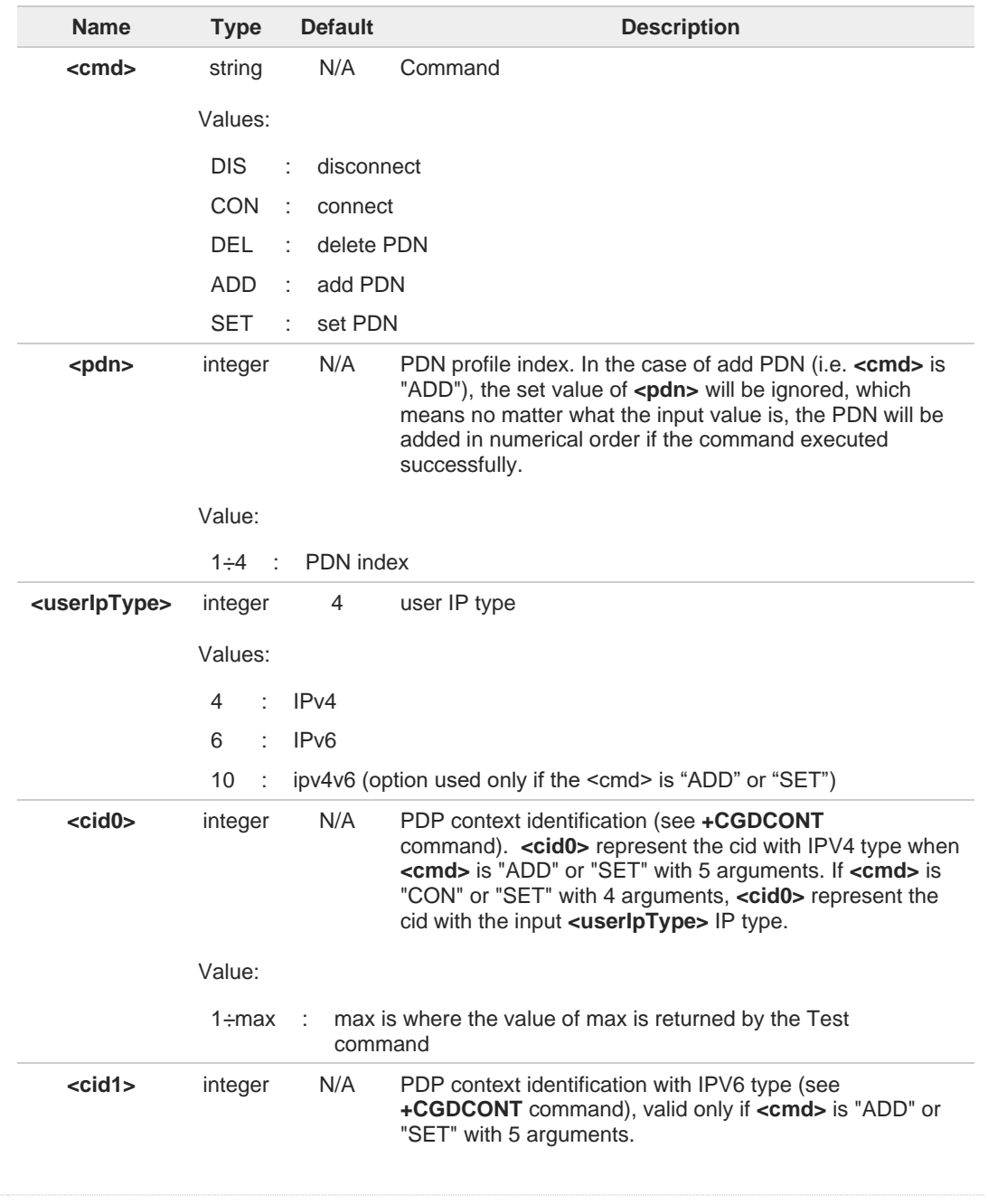

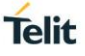

Value:

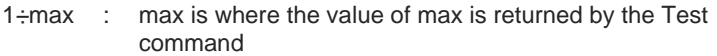

- This command activates a specified PDP context, so all necessary operations have to be A done before issuing the command like registering to network and configuring PDP profiles.
- The "OK" result code does not guarantee that data is connected successfully. It is 8 recommended that User should verify the status of connection by issuing read command.
- Error is returned if cid profile is not valid or already used by other PDN index while adding 0 PDN profile. Refer to +CDGCONT to set cid profile.
- 6 When the IPV4 or IPV6 data call already established for the specific PDN, if user want to change the cid profile which mapping to this PDN, we recommend to disconnect the data call first and then change the PDN by "SET" command option.
- $\bullet$ If VLAN interface is defined in the VLAN list and has been mapped to the corresponding PDN, VLAN interface could be brought up by using this AT command. It is possible to bring up multiple network interfaces simultaneously which consist of both ECM/RNDIS primary interface and VLAN interfaces over the ECM/RNDIS. The multiple interfaces come to have dedicated data paths to each APN defined by the corresponding cid.

### **AT#ICMCONNECT?**

Read command returns the session state in the following format:

Additional info:

←ੋ

 $\blacktriangleright$ **#ICMCONNECT: <pdn>,<cid0>,<ipv4State>,<cid1>,<ipv6State> #ICMCONNECT: <pdn>,<cid0>,<ipv4State>,<cid1>,<ipv6State> OK**

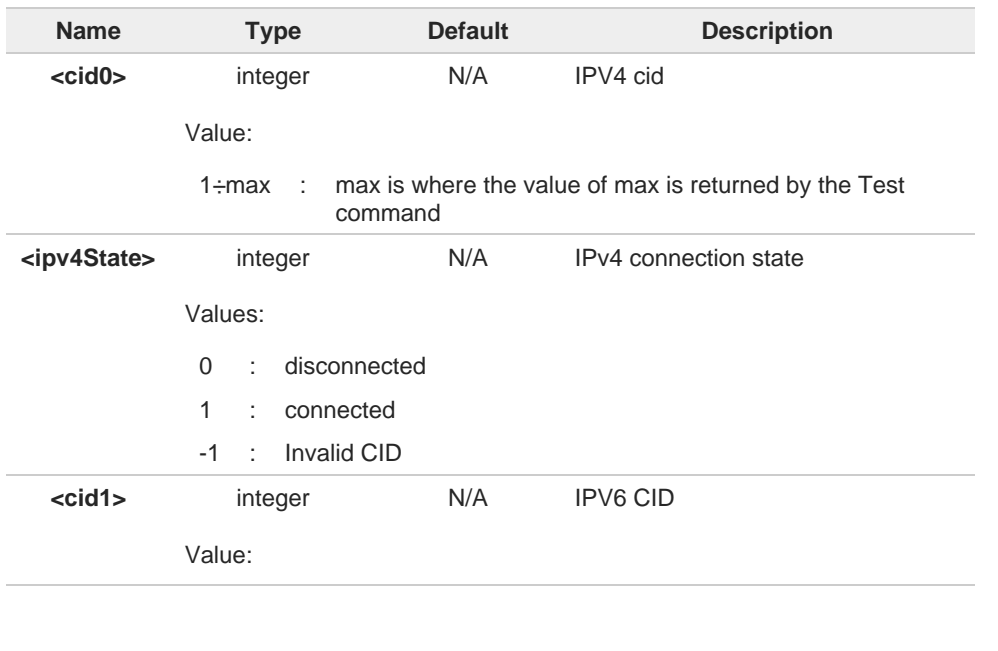

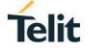

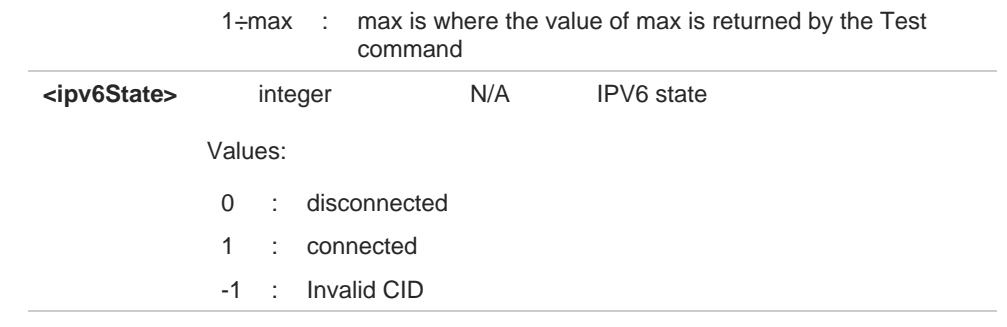

### **AT#ICMCONNECT=?**

Test command returns the range of supported values for all the parameters. Note that the range of **<cid0>** and **<cid1>** will following the setting of **+CGDCONT** command. AT#ICMCONNECT=? #ICMCONNECT: ("DIS","CON","DEL","ADD","SET"),(1-1),(4,6,10),(1-1),(1-1) OK

 $\bullet$ 

Note that the valid <pdn> range will be returned by test command.

# **Telit**

くノン

//Check the default value AT# ICMCONNECT? #ICMCONNECT: 1,1,0,1,0 OK //Check the range of supported values AT#ICMCONNECT=? #ICMCONNECT: ("DIS","CON","DEL","ADD","SET"),(1-1),(4,6,10),(1-1),(1-1) OK //Add a cid AT+CGDCONT=1,"IPV4V6","APN1" OK //Add the second cid AT+CGDCONT=2,"IPV4V6","APN2" **OK** //Cid is added successfully by checking with Test command AT#ICMCONNECT=? #ICMCONNECT: ("DIS","CON","DEL","ADD","SET"),(1-1),(4,6,10),(1-2),(1-2) **OK** //Add the second PDN profile with cid 2 AT#ICMCONNECT=add,1,10,2,2 OK //PDN is added successfully AT#ICMCONNECT? #ICMCONNECT: 1,1,0,1,0 #ICMCONNECT: 2,2,0,2,0 OK //Establish data call for IPV4 AT#ICMCONNECT=con,1,4 **OK** //Check the status AT#ICMCONNECT? #ICMCONNECT: 1,1,1,1,0 #ICMCONNECT: 2,2,0,2,0 **OK** //Disconnect IPV4 data call AT#ICMCONNECT=dis,1,4  $\cap$ K //Establish data call for IPV6 AT#ICMCONNECT=con,1,6 OK //Disconnect IPV6 data call AT#ICMCONNECT=dis,1,6 OK //Delete the added PDN: AT#ICMCONNECT=del,2 OK //PDN is deleted successfully AT#ICMCONNECT? #ICMCONNECT: 1,1,0,1,0 OK

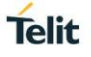

# **2.3.22. AT#ICMROAMINGEN - Restrict or allow data call in roaming area**

The command restricts or allows data call on a roaming network

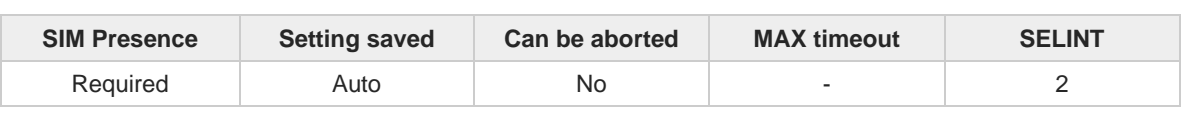

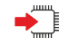

**AT#ICMROAMINGEN=<pdn>,<enable>**

Restrict or allow data call in roaming area

Parameters:

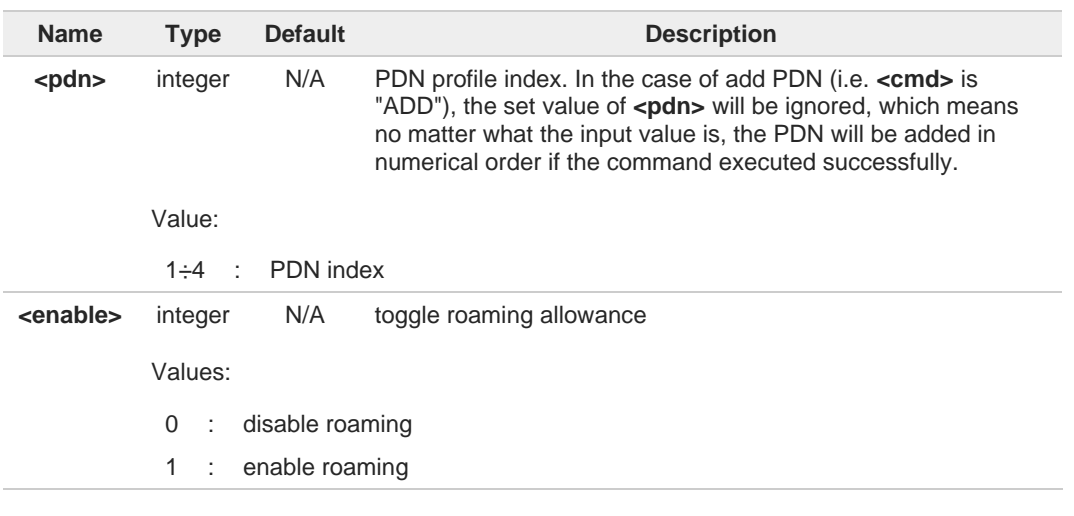

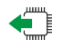

#### **AT#ICMROAMINGEN?**

Read command returns the session state in the following format:

Additional info:

 $\blacktriangleright\blacktriangleright$  #ICMROAMINGEN: <pdn> <enabled> #ICMROAMINGEN: <pdn> <enabled> #ICMROAMINGEN: <pdn> <enabled> OK

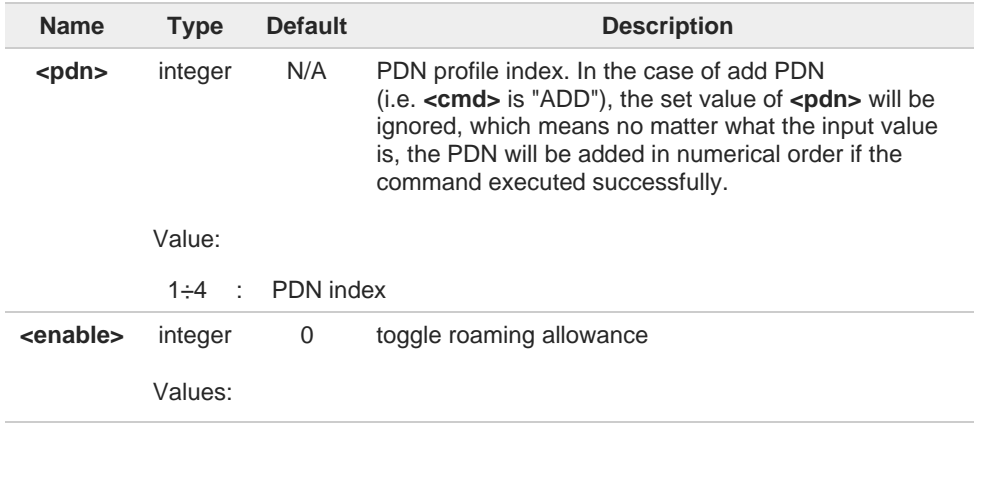

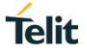

0 : disable roaming

1 : enable roaming

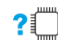

**AT#ICMROAMINGEN=?** AT#ICMROAMINGEN=? #ICMROAMINGEN=(1-4),(0,1)

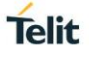

# **2.3.23. AT#LTECAT - LTE Category Setting**

This command selects the LTE category.

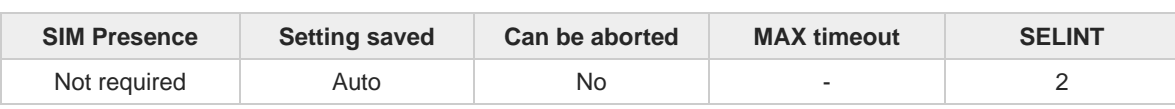

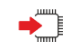

### **AT#LTECAT=<category>**

Set command sets the specific LTE category.

<**category**> is saved in NVM.

Parameter:

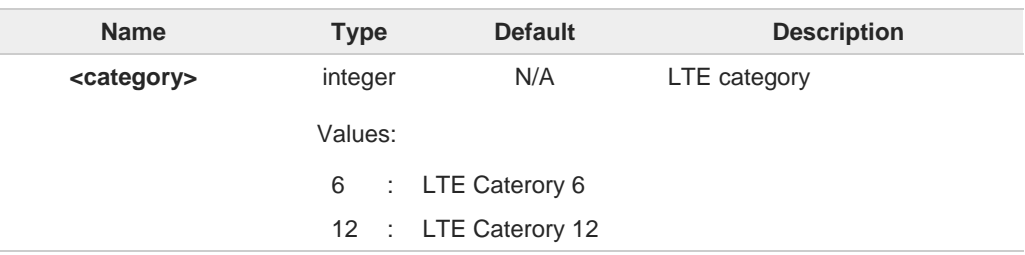

### **AT#LTECAT?**

 $\bullet$ 

Read command returns the LTECAT current setting, in the format:

**#LTECAT: <category>**

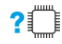

### **2** AT#LTECAT=?

Test command reports the supported range of values for parameters <**category**>.

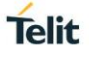

# **2.3.24. AT#FDOR - Fast Dormancy**

This command triggers fast dormancy; if all conditions are satisfied SCRI will be sent towards the network.

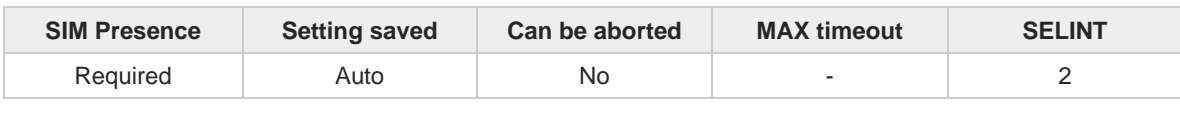

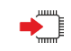

### **AT#FDOR=<mode>[,<FDDelayTimer>[,<SCRITimer>]]**

Set command triggers fast dormancy; if all conditions are satisfied, SCRI will be sent towards the network. SCRI will be sent in one shot or according to the specified delay timer expiry, depending on the mode selected.

The Fast Dormancy feature is WCDMA only feature and not implemented in LTE. Therefore, it can be set in WCDMA online mode.

#### Parameters:

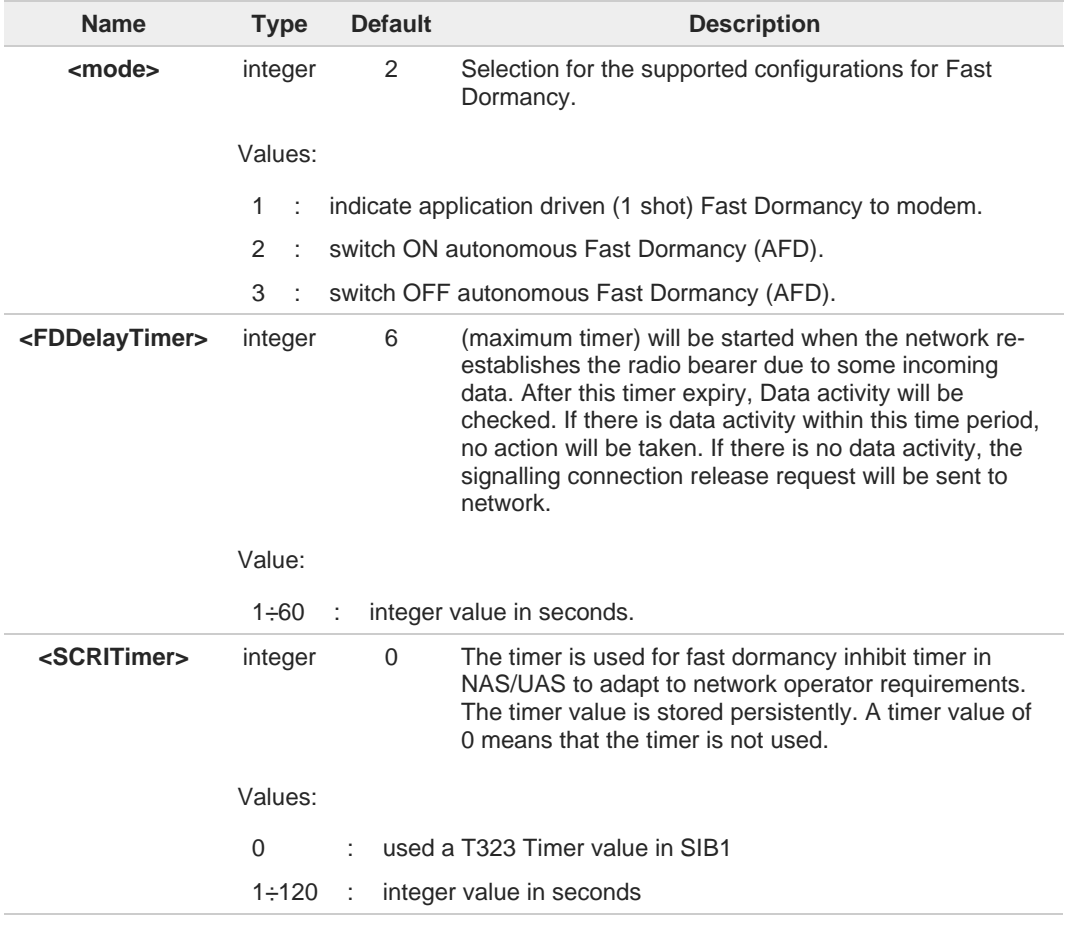

Additional info:

 $\blacktriangleright\blacktriangleright$ the reject cause from lower layers is reported by the unsolicited indication **#FDOR: <cause>**

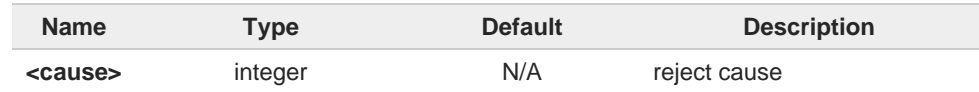

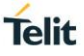

Value: 6 : Reject when Network deactivated FD, by not sending timer T323 in SIB1. When <mode> is 2, <FDDelayTimer> timer value becomes effective and monitor user  $\bullet$ plane data at the moment of expiry. Default timer value is 6 sec. ← **AT#FDOR?** Read command returns **OK** string along with last accepted mode and timer values, in the format: **#FDOR: <mode>,< FDDelayTimer >,< SCRITimer>** ?□ **AT#FDOR=?** Test command returns **OK** string along with supported modes and timer values.

# **2.3.25. AT+RSRP - Read RSRP measurement value**

Additional AT&T specific AT command used for certification tests.

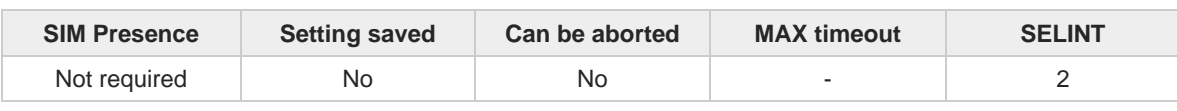

**Telit** 

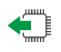

#### **AT+RSRP?**

Read command reports the RSRP measurement info in the format:

**+RSRP: <cellID1>,<EARFCN1>,<RSRP1>[,<cellID2>,<EARFCN2>,<RSRP2>[,... [,<cellIDn>,<EARFCNn>,<RSRPn>]]]**

Additional info:

Here are the parameters meaning:

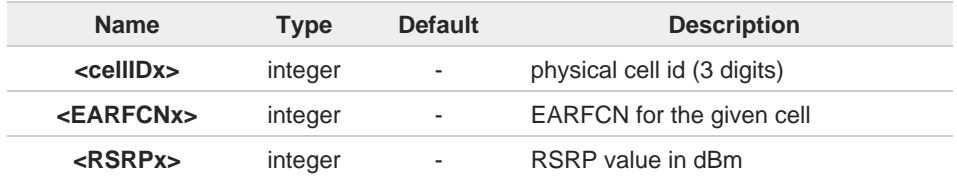

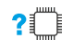

### **AT+RSRP=?**

Test command returns the **OK** result code.

# **2.3.26. AT+RSRQ - Read RSRQ measurement value**

Additional AT&T specific AT command used for certification tests.

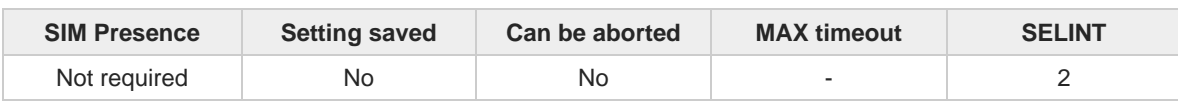

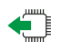

#### **AT+RSRQ?**

Read command reports the RSRQ measurement info in the format:

**+RSRQ: <cellID1>,<EARFCN1>,<RSRQ1>[,<cellID2>,<EARFCN2>,<RSRQ2>[,... [,<cellIDn>,<EARFCNn>,<RSRQn>]]]**

Additional info:

Here are the parameters meaning:

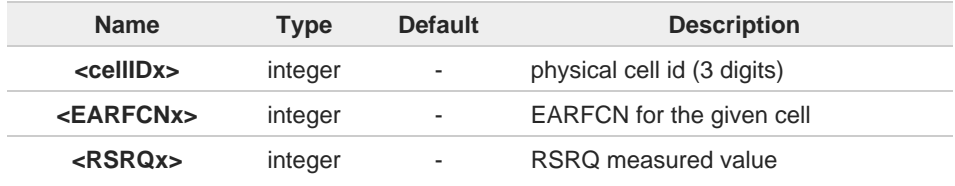

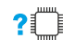

### **AT+RSRQ=?**

Test command returns the **OK** result code.

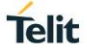

# **2.3.27. AT+RSCP - Read RSCP measurement value**

Additional AT&T specific AT command used for certification tests.

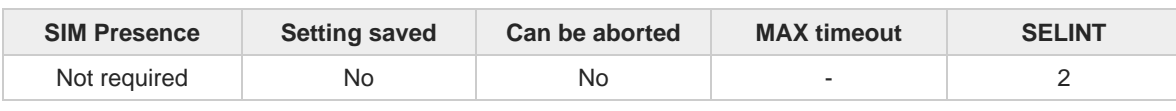

**Telit** 

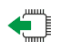

### **AT+RSCP?**

Read command reports the RSCP measurement info in the format:

### **+RSCP: <psc1>,<UARFCN1>,<RSCP1>[,<psc2>,<UARFCN2>,<RSCP2>[,... [,<pscn>,<UARFCNn>,<RSCPn>]]]**

Additional info:

Here are the parameters meaning:

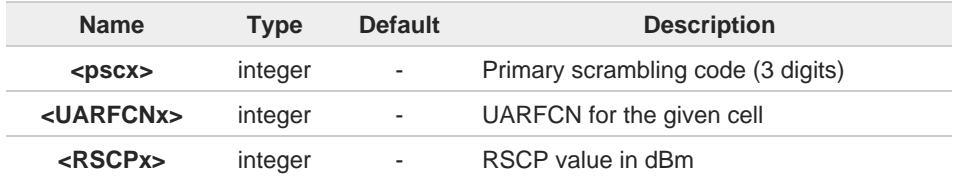

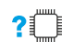

### **AT+RSCP=?**

Test command returns the **OK** result code.
## **2.3.28. AT+ECNO - Read ECNO measurement value**

Additional AT&T specific AT command used for certification tests.

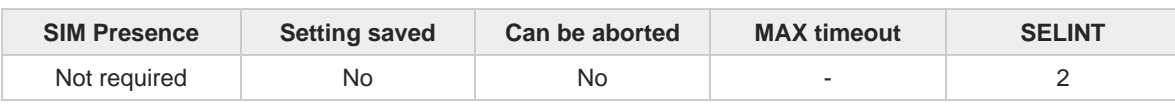

**Telit** 

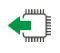

#### **AT+ECNO?**

Read command reports the ECNO measurement info in the format:

**+ECNO: <psc1>,<UARFCN1>,<ECNO1>[,<psc2>,<UARFCN2>,<**ECNO2>[,... [,<pscn>,<UARFCNn>,<**ECNO**n>]]]

Additional info:

Here are the parameters meaning:

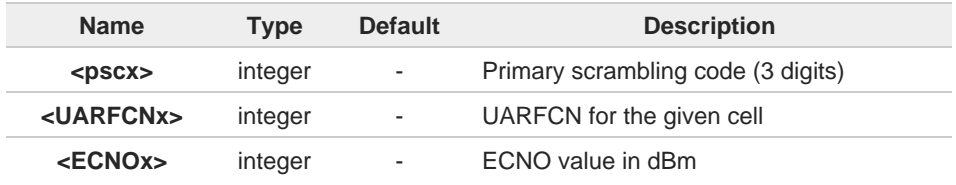

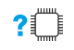

### **AT+ECNO=?**

Test command returns the **OK** result code.

### **2.3.29. AT+VZWRSRP - Read RSRP Values**

Additional Verizon Wireless specific AT command used for certification tests.

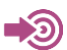

LTE AT commands for Test automation REQ\_FEB2014

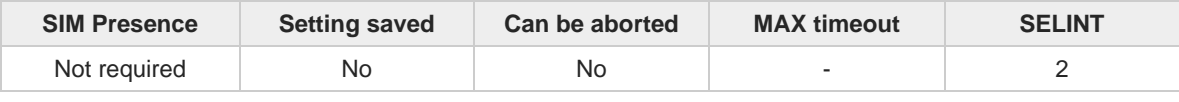

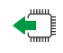

#### **AT+VZWRSRP?**

Read command reports the **RSRP** info in the format:

#### **+VZWRSRP:<cellID1>,<EARFCN1>,<RSRP1>[,<cellID2>,<EARFCN2>,<RSRP2>[,... [,<cellIDn>,<EARFCNn>,<RSRPn>]]]**

Additional info:

Here are the parameters meaning:

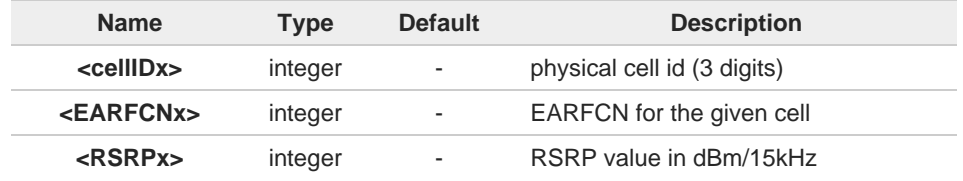

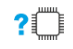

### **AT+VZWRSRP=?**

Test command returns the **OK** result code.

### **2.3.30. AT+VZWRSRQ - Read RSRQ Values**

Additional Verizon Wireless specific AT command used for certification tests.

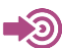

LTE AT commands for Test automation REQ\_FEB2014

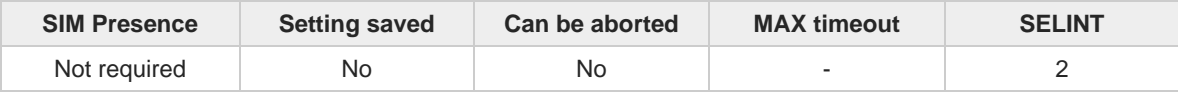

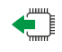

#### **AT+VZWRSRQ?**

Read command reports the **RSRQ** info in the format:

#### **+VZWRSRQ:<cellID1>,<EARFCN1>,<RSRQ1>[,<cellID2>,<EARFCN2>,<RSRQ2>[,... [,<cellIDn>,<EARFCNn>,<RSRQn>]]]**

Additional info:

Here are the parameters meaning:

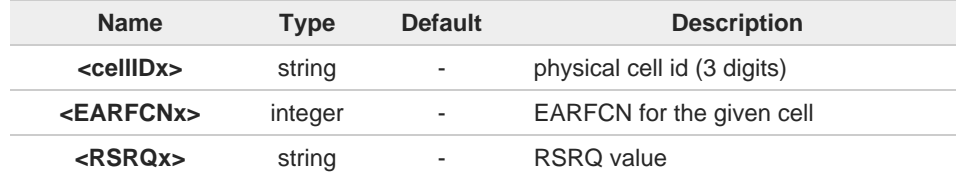

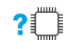

### **AT+VZWRSRQ=?**

Test command returns the **OK** result code.

## **2.3.31. AT+COPS - Operator Selection**

The command selects a network operator and triggers modem registration.

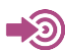

3GPP TS 27.007

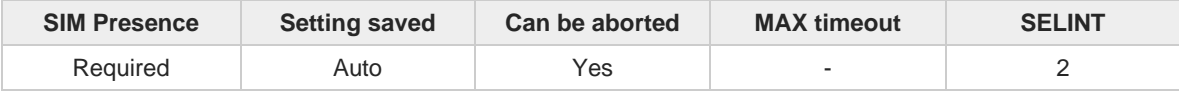

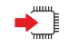

#### **AT+COPS=[<mode>[,<format>[,<oper>[,<act>]]]]**

The set command attempts to select a network operator and registers the module on the just chosen operator; the selection can be automatic or manual.

#### Parameters:

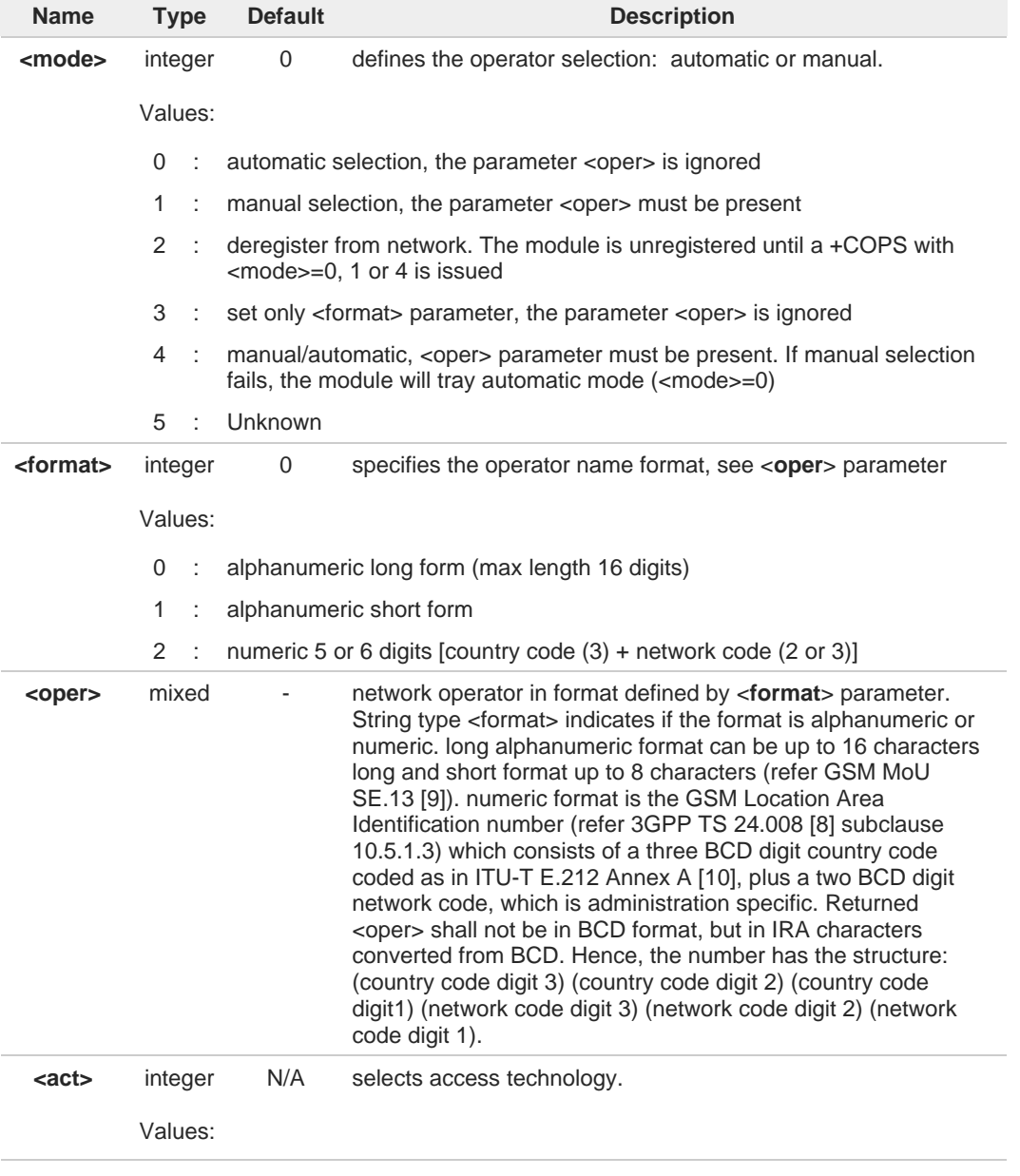

**Telit** 

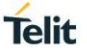

- $0 \cdot$  GSM
- 2 : UTRAN
- 7 : E-UTRAN

<**mode**> parameter setting is stored in NVM and available at next reboot. <**mode**>=**3** is A not saved.

If <**mode**>=1 or 4, the selected network is stored in NVM too and is available at the next reboot (this will happen also after inserting another SIM).

**<mode>**=5 is a value of 'read command' and not of 'set command'. This is a transient state that occurs while a modem is initialized.

The network name can only be used among the list of network names displayed by the +COPN command when using the manual choice mode with alphanumeric format.

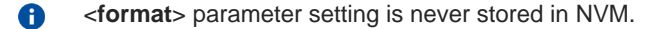

A If **AT+COPS=0** is issued after the switch-on, it causes a new attempt to select a network operator and registers the module on the selected operator.

#### **AT+COPS?**

Read command returns current value of **<mode>**, **<format>**, **<oper>** and **<AcT>** in format **<format>**. If no operator is selected, **<format>**, **<oper>** and **<AcT>** are omitted.

**+COPS: <mode>[, <format>, <oper>,< act>]**

If the module is deregistered, <**format**>, <**oper**>, and <**act**> parameters are omitted.

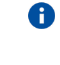

A network name can be displayed with different name from showed network name list by the +COPN command if the UE could get a camped network name from USIM or network.

#### **2** AT+COPS=?

Test command returns a list of quadruplets, each representing an operator present in the network. The quadruplets list is ended with the range values of the <**mode**> and <**formats**> parameters. The quadruplets in the list are closed between round brackets, separated by commas, the <**oper**> parameter is returned in both formats.

**+COPS: [**quadruplets list **(<stat>,<oper** (in <format>=0)**>,,<oper** (in <format>=2)**>,< act>), (<stat>,<oper** (in <format>=0)**>,,<oper** (in <format>=2)**>,< act>), ...] [,,(**range of **<mode>),(**range of **<format>)]**

<**stat**> parameter is described in the Additional info section.

Additional info:

 $\blacktriangleright$ Meaning of the <**stat**> parameter.

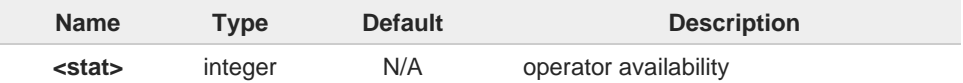

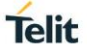

### Values:

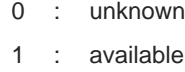

- 2 : current
- 3 : forbidden

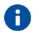

Since with this command a network scan is done, this command may require some seconds before the output is given.

## **2.3.32. AT#ICMAUTOCONN - Set Datacall Auto connection mode**

This command triggers automatic data call setup to external internet through RNDIS or ECM when device boots up and register on a mobile network.

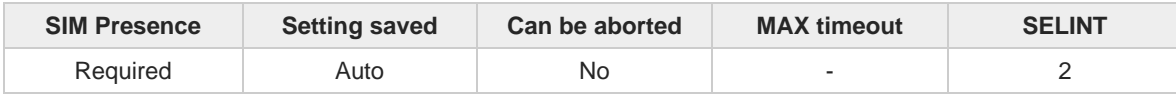

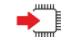

#### **AT#ICMAUTOCONN=<pdn>,<auto\_connect>**

This command is intended to automatically set up a data call to external internet through RNDIS or ECM when device boots up and registers on a mobile network.

Parameters:

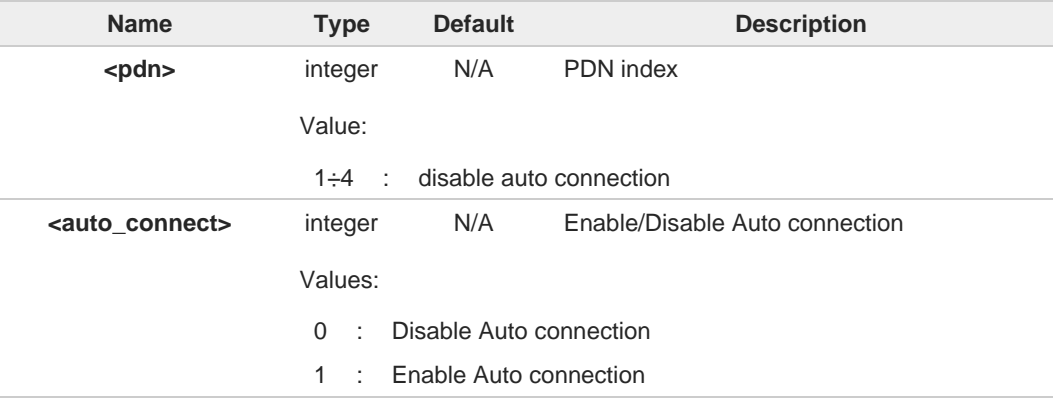

Device does not try to connect when set to enable auto connection: command is applied 0 after connecting manually or after rebooting.

Note: this command activates a PDP context, thus all parameters must be setup beforehand (registration, APN).

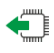

### **AT#ICMAUTOCONN?**

Read command returns the session state in the following format:

Additional info:

#### **# ICMAUTOCONN: <state>**  $\blacktriangleright\blacktriangleright$

**... OK**

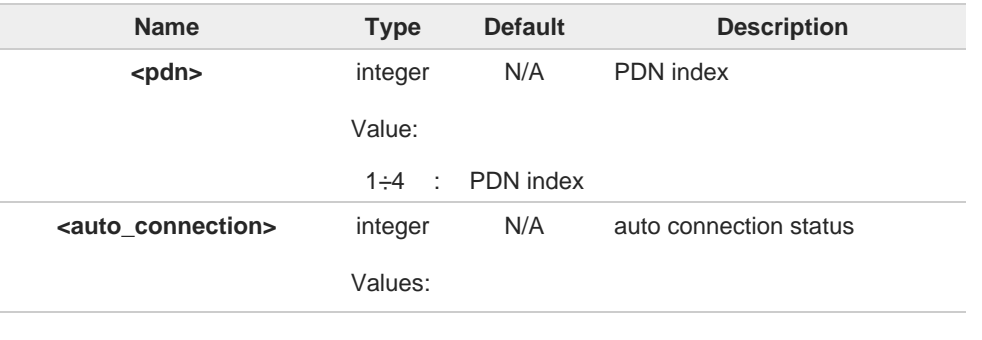

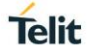

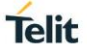

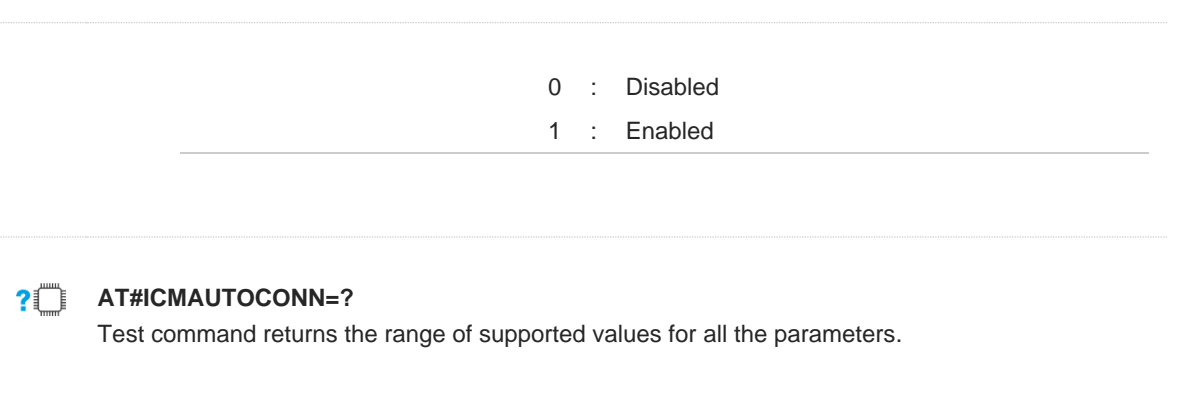

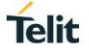

### **2.3.33. AT#ENWCAUSE - EPS Network Cause**

This command is related to EPS network cause.

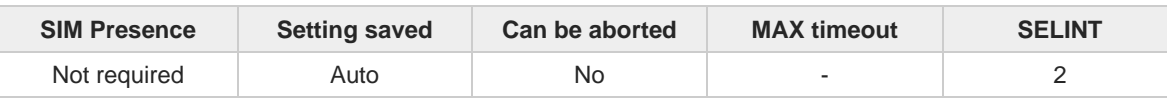

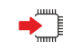

#### **AT#ENWCAUSE=[<emm>[,<esm>]]**

Set command enables/disables URC of EMM/ESM cause.

Parameters:

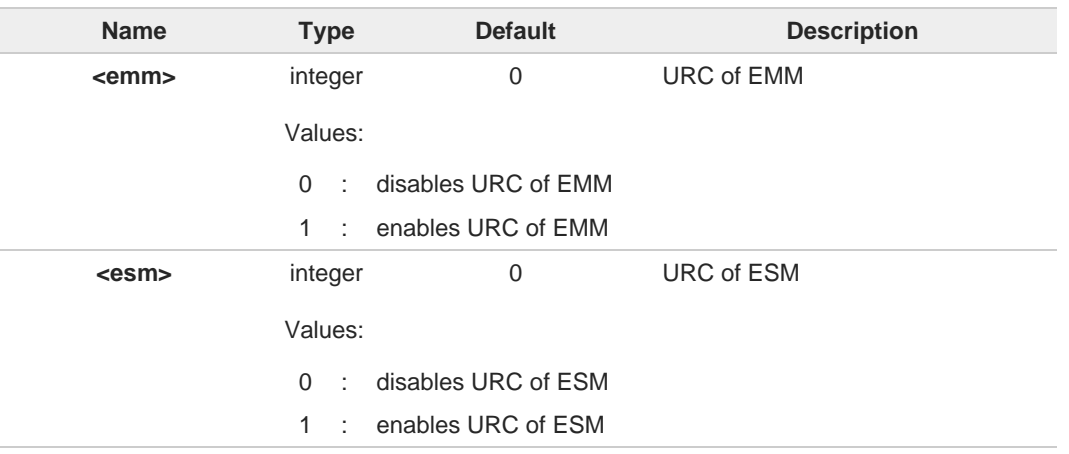

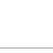

A

#### **<cause>** is defined in TS24.301.

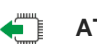

#### **AT#ENWCAUSE?**

Read command reports whether each URC of network cause is currently enabled or not. Display  $3<sup>rd</sup>$ and  $4<sup>th</sup> URC$  values of network cause when having a reject cause from network.

#### **#ENWCAUSE: <emm>,<esm>,<emm\_cause>,<esm\_cause>**

Additional info:

#### $\blacktriangleright$

#### **<emm\_cause>**

- 0 EMM no failure
- 2 IMSI Unknown In HSS
- 3 Illegal UE
- 5 IMEI not accepted
- 6 Illegal ME
- 7 EPS services not allowed
- 8 EPS services and non-EPS services not allowed
- 9 UE identity cannot be derived by NW
- 10 Implicitly detached
- 11 PLMN not allowed
- 12 Tracking Area not allowed
- 13 Roaming not allowed in this tracking area
- 14 EPS services not allowed in this PLMN

- No Suitable Cells in tracking area
- MSC temporarily not reachable
- Network failure
- CS domain not available
- ESM failure
- MAC failure
- Synch failure
- Congestion
- UE security capabilities mismatch
- Security mode rejected, unspecified
- Not authorized for this CSG
- Non-EPS authentication unacceptable
- CS fallback call EST not allowed
- CS service temporarily not available
- No EPS bearer context activated
- Semantically incorrect message
- Invalid mandatory information
- 97 Message type non-existent or not implemented<br>98 Message type not compatible with the protocol
- Message type not compatible with the protocol state
- Information element non-existent or not implemented
- Conditional IE error
- Message not compatible with the protocol state
- Protocol error, unspecified

#### **<esm\_cause>**

- ESM no failure
- Operator Determined Barring
- 26 Insufficient resources<br>27 Missing or unknown /
- 27 Missing or unknown APN<br>28 Unknown PDN type
- Unknown PDN type
- User authentication failed
- Request rejected by Serving GW or PDN GW
- Request rejected, unspecified
- Service option not supported
- Requested service option not subscribed
- Service option temporarily out of order
- PTI already in use
- Regular deactivation
- EPS QoS not accepted
- Network failure
- Reactivation requested
- ESM feature not supported
- 
- 41 Semantic error in the TFT operation<br>42 Syntactical error in the TFT operation Syntactical error in the TFT operation
- Invalid EPS bearer identity
- Semantic errors in packet filter(s)
- Syntactical errors in packet filter(s)
- EPS bearer context without TFT already activated
- PTI mismatch
- Last PDN disconnection not allowed
- PDN type IPv4 only allowed
- PDN type IPv6 only allowed
- Single address bearers only allowed
- 53 ESM information not received<br>54 ESM information not received
- **ESM** information not received
- Multiple PDN connections for a given APN not allowed
- Collision with network initiated request
- Unsupported QCI value
- Invalid PTI value
- Semantically incorrect message
- Invalid mandatory information
- Message type non-existent or not implemented

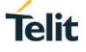

98 Message type not compatible with the protocol state

- 99 Information element non-existent or not
- 100 Conditional IE error
- 111 Protocol error, unspecified
- 112 APN restriction value incompatible with active EPS bearer context

### **AT#ENWCAUSE=?**

Test command returns supported values of parameters **<emm>** and **<esm>**

### **2.3.34. AT#CEERNET - Extended Numeric Error Report for Network Reject Cause**

The command is related to extended numeric error report.

$$
\begin{array}{c}\n 3GPP TS 24.008 \\
 3GPP TS 24.301\n\end{array}
$$

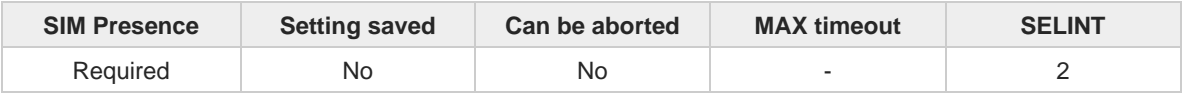

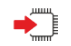

#### **AT#CEERNET**

Execution command causes the TA to return a numeric code in the intermediate response format:

#### **#CEERNET: <code>**

which should offer the user of the TA a report for the last mobility management (MM/GMM/EMM) or session management (SM/ESM) procedure not accepted by the network.

Additional info:

- 1. The following error codes are valid for mobility management (MM/GMM) or  $\blacktriangleright$ session management (SM), i.e. for 3G networks.
	- 2. In 4G network the **ccode>s** meanings are included in tables 9.9.4.4.1 (for ESM causes) and 9.9.3.9.1 (for EMM cause) of 3GPP TS 24.301 Release 9.

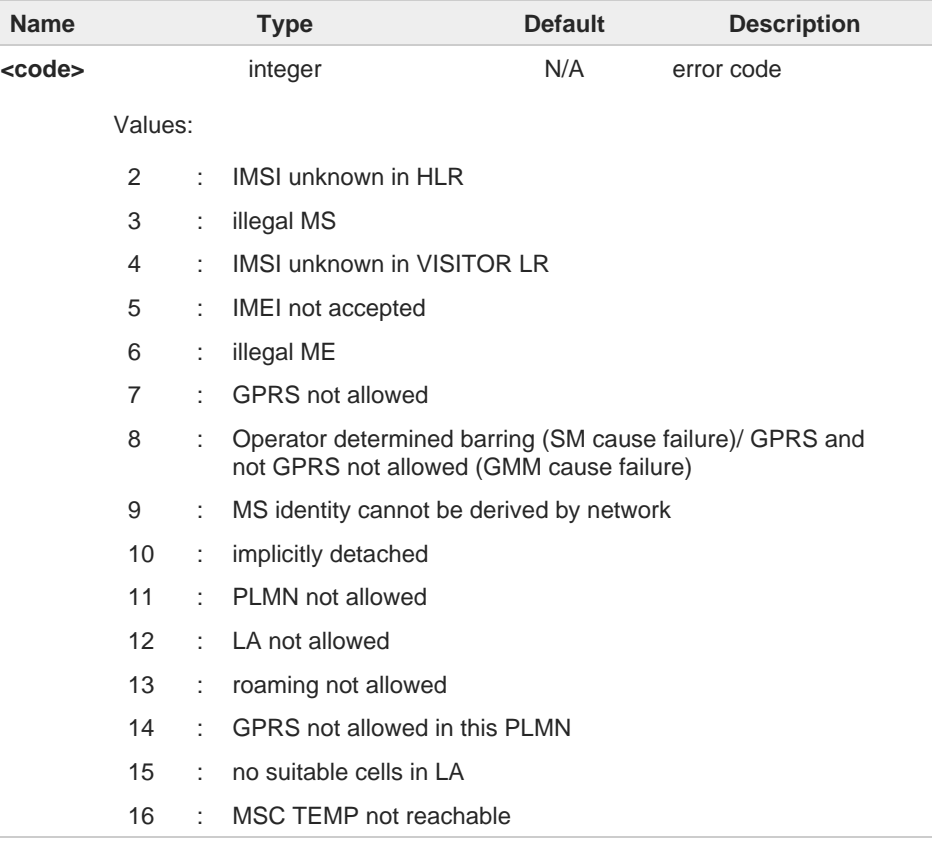

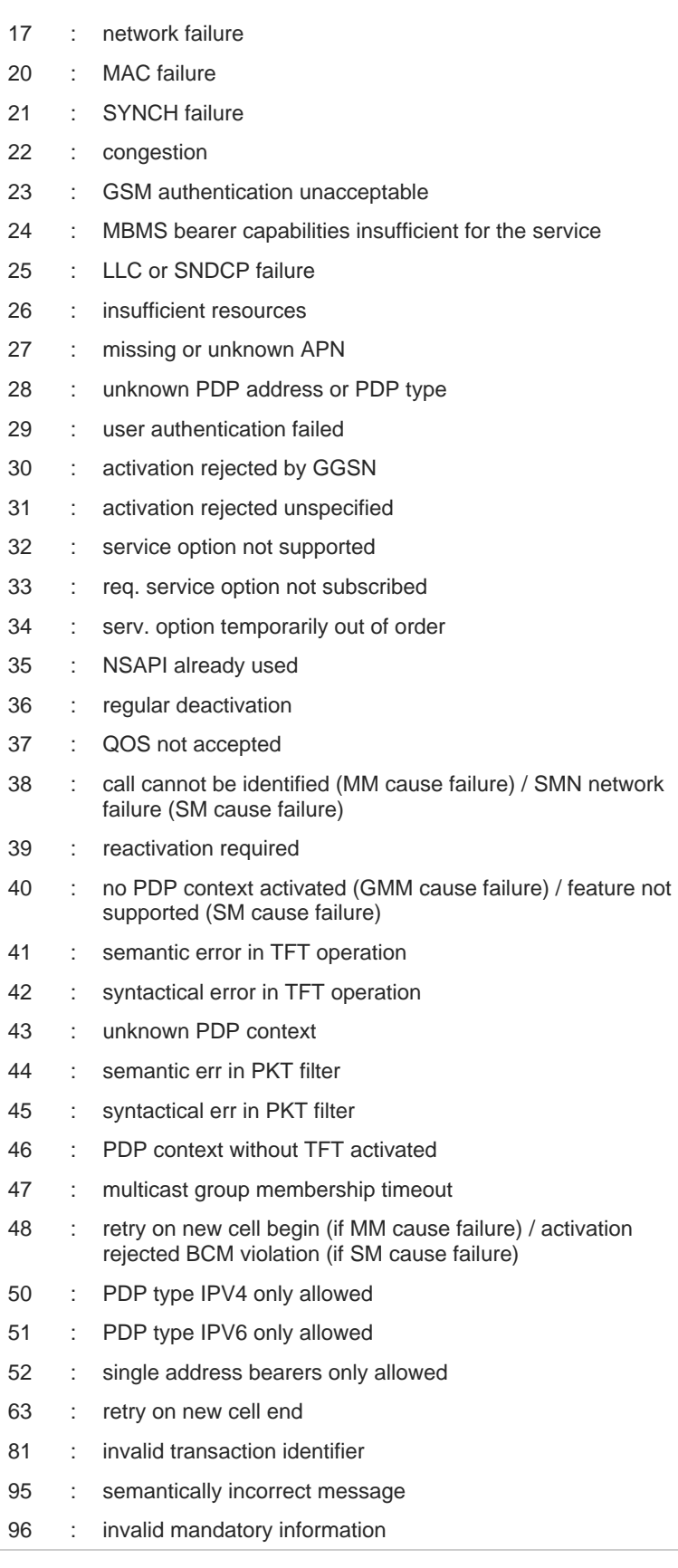

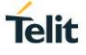

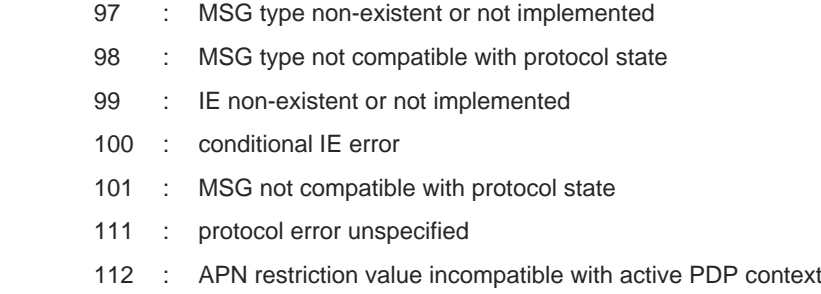

If none of this condition has occurred since power up then <code> 0: "Normal, **unspecified"** condition is reported.

#### **? AT#CEERNET=?**

 $\bullet$ 

Test command returns **OK** result code.

#### $2.4.$ **Phonebook**

## **2.4.1. AT+CPBS - Select Phonebook Memory Storage**

This command selects phonebook memory storage, which is used by other phonebook commands.

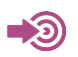

3GPP TS 27.007

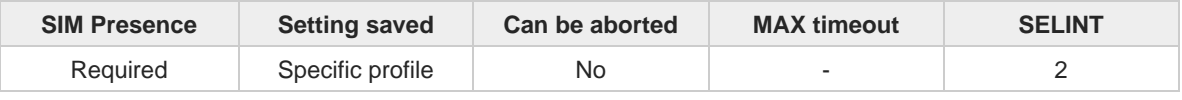

#### **AT+CPBS=<storage>[,<password>]**

Set command selects phonebook memory storage, which is used by other phonebook commands.

**Telit** 

Parameters:

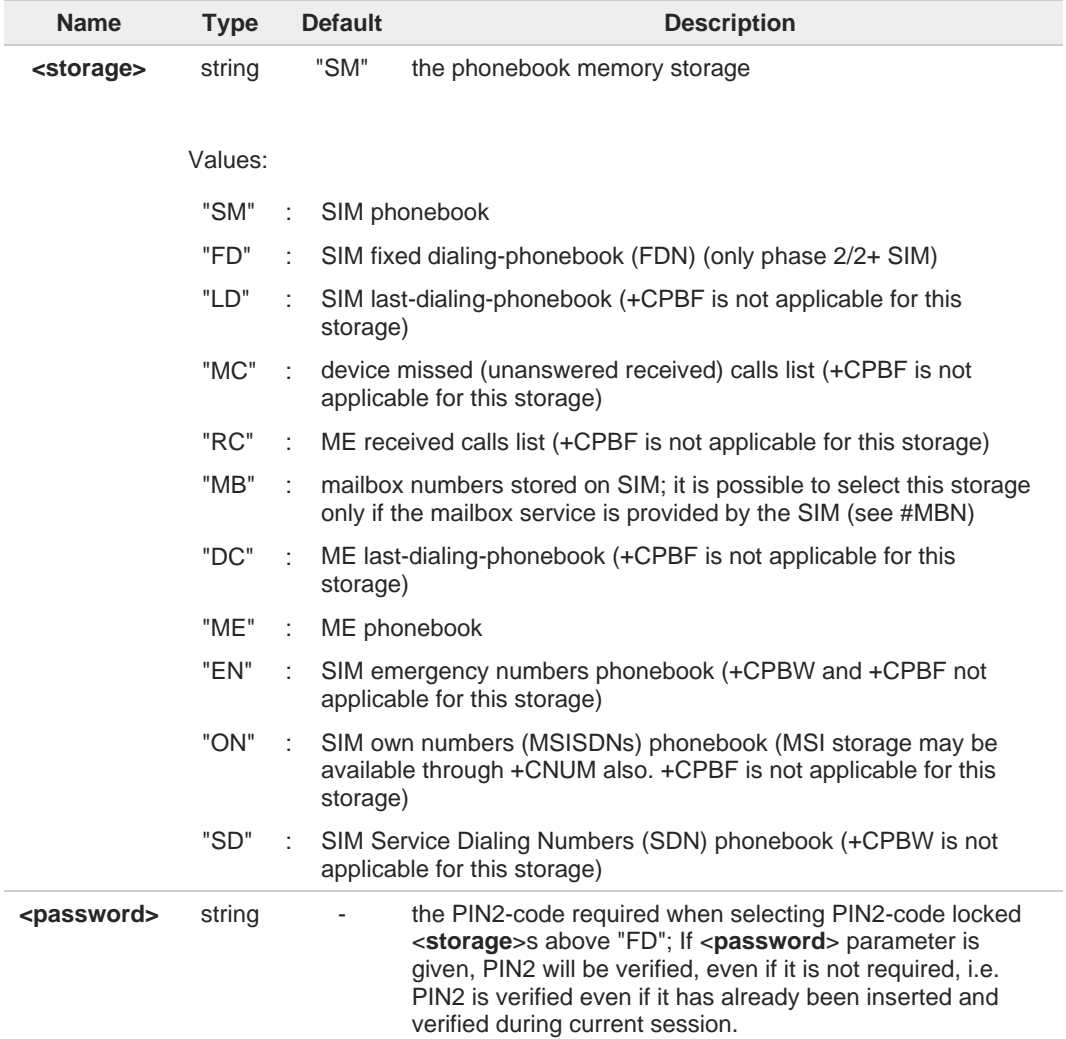

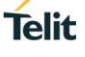

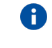

If "SM" is the currently selected phonebook, selecting "FD" phonebook with **AT+CPBS="FD"** command simply selects the FDN as the phonebook upon which all subsequent **+CPBW**, **+CPBF** and **+CPBR** commands act. The command does not deactivate "SM" phonebook and does not activate FDN.

### **AT+CPBS?**

Read command returns currently selected memory, number of used locations and total number of locations in the memory, in the format:

#### **+CPBS: <storage>,<used>,<total>**

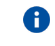

For <**storage**>="MC": if there are more than one missed call from the same number the read command will return only the last call.

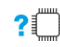

←ै

### **AT+CPBS=?**

Test command returns the supported range of values for the parameter <**storage**>.

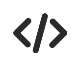

Current phonebook storage is SIM. **AT+CPBS="SM" OK AT+CPBR=1 +CPBR: 1,"0105872928",129,"James" OK**

## **2.4.2. AT+CPBR - Read Phonebook Entries**

The command reads phonebook entries.

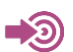

#### 3GPP TS 27.007

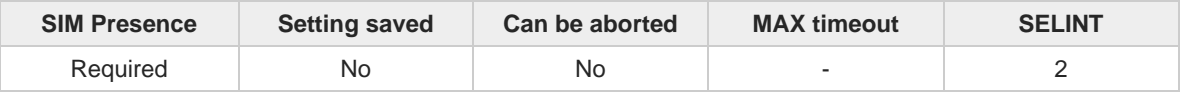

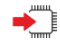

#### **AT+CPBR=<index1>[,<index2>]**

Execution command returns phonebook entries in location number range <**index1**>...<**index2**> from the current phonebook memory storage selected with **+CPBS**. If <**index2**> is left out, only location <**index1**> is returned.

The response format is:

**[+CPBR:<index1>,<number>,<type>,<text>[,<hidden>][,<group>] [,<adnumber>][,<adtype>][,<secondtext>][,<email>]]**

**[<CR><LF> +CPBR:<index2>,<number>,<type>,<text>[,<hidden>] [,<group>][,<adnumber>] [,<adtype>][,<secondtext>][,<email>]]]**

Parameters:

**...**

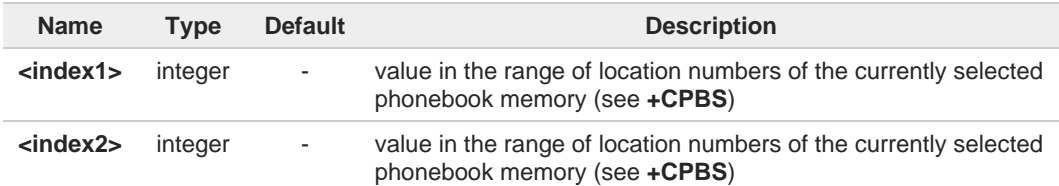

Additional info:

 $\blacktriangleright\blacktriangleright$ response parameters

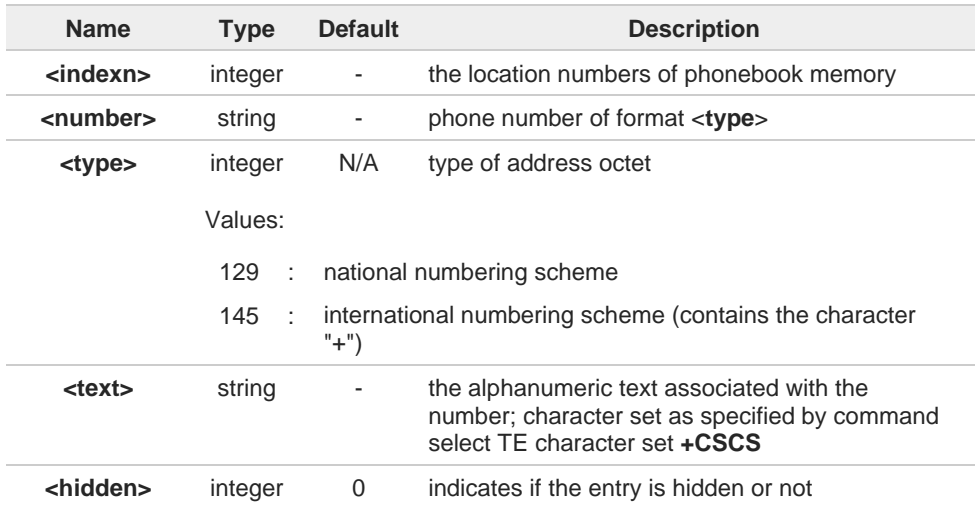

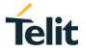

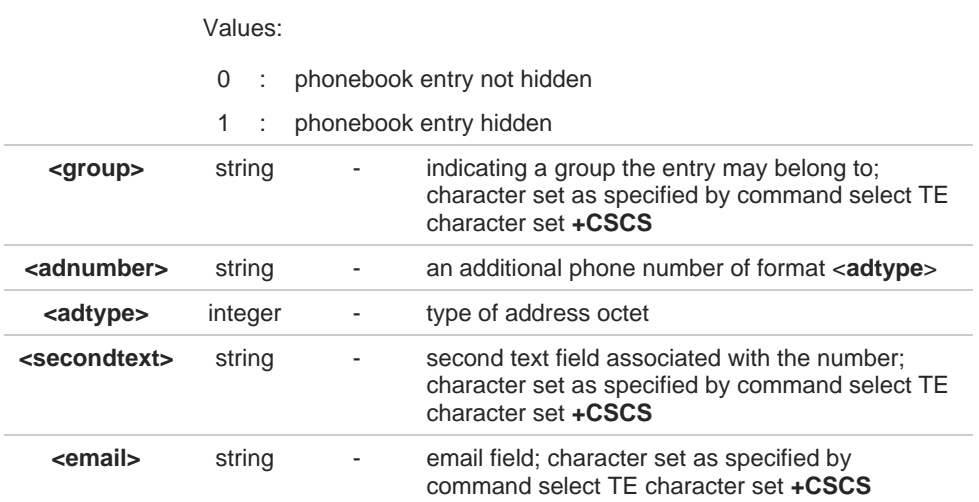

If "MC" is the currently selected phonebook memory storage, a sequence of missed calls 8 coming from the same number will be saved as one missed call and **+CPBR** will show just one line of information.

If all queried locations are empty (but available), no information text lines may be 0 returned. If listing fails in an MT error, **+CME ERROR: <err>** is returned.

#### **AT+CPBR=?**

Test command returns location range supported by the current storage as a compound value and the maximum lengths of <**number**>, <**text**>, <**group**>, <**secondtext**> and <**email**>, in the format:

**+CPBR: (<minIndex> - <maxIndex>),<nlength>,<tlength>,<glength>,<slength>,<elength>**

Additional info:

**EXECUTE:** response parameters

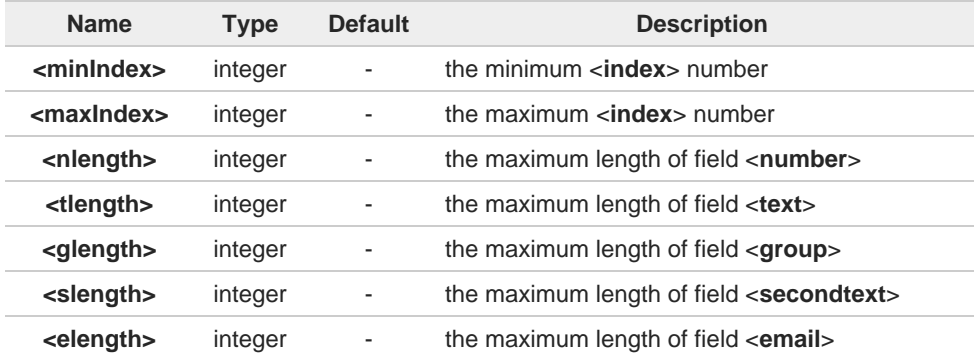

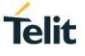

The value of <**nlength**> could vary, depending on the availability of Extension service, in the following situations:

- 1. if "SM" memory storage has been selected (see **+CPBS**) and the SIM supports the Extension1 service
- 2. if "FD" memory storage has been selected (see **+CPBS**) and the SIM supports the Extension2 service
- 3. if "MB" memory storage has been selected (see **+CPBS**) and the SIM supports the Extension6 service

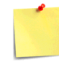

6

Remember to select the PB storage with **+CPBS** command before issuing PB commands.

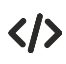

**AT+CPBS="ME" OK AT+CPBS? +CPBS: "ME",1,100**

**OK AT+CPBR=? +CPBR: (1-100),40,255**

**OK AT+CPBR=1 +CPBR: 1,"01048771234",129,"James"**

```
OK
```
trovata.

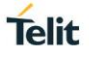

## **2.4.3. AT+CPBF - Find Phonebook Entries**

This command allows to search records from the current phonebook memory storage, selected with **+CPBS**.

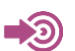

3GPP TS 27.007

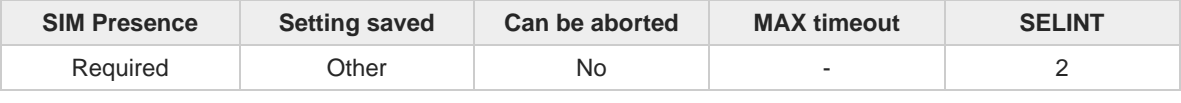

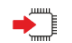

#### **AT+CPBF=<findtext>**

Execution command returns phonebook entries (from the current phonebook memory storage selected with **+CPBS**) which alphanumeric field start with string <**findtext**>.

Parameter:

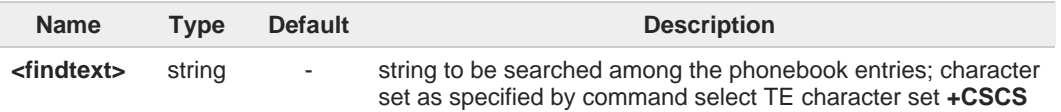

Additional info:

 $\rightarrow$  This command returns the response in the following format:

**[+CPBF:<index1>,<number>,<type>,<text>[,<hidden>][,<group>][,<adnumber>] [,<adtype>][,<secondtext>][,<email>]<CR><LF>**

```
+CPBF:<index2>,<number>,<type>,<text>[,<hidden>][,<group>][,<adnumber>] 
[,<adtype>][,<secondtext>][,<email>][...]]]
```
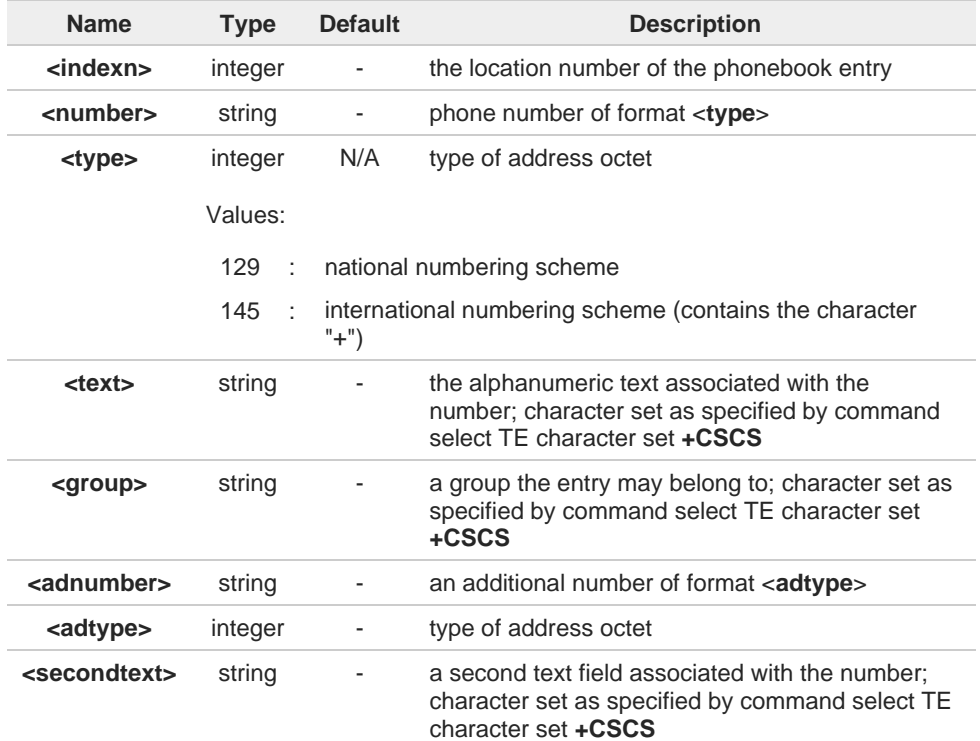

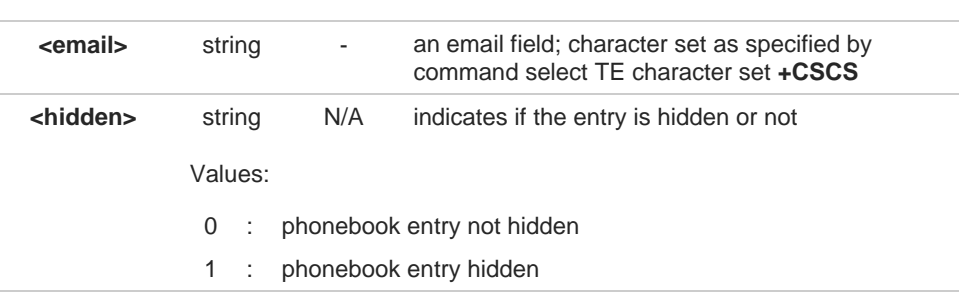

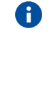

**+CPBF** is not applicable if the current selected storage (see **+CPBS**) is either "MC", "RC" or "LD".

If <**findtext**>="", the command returns all the phonebook records. 8

If no PB records satisfy the search criteria, then an **ERROR** message is reported. A

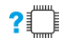

### **AT+CPBF=?**

Test command returns the maximum lengths of <**number**>, <**text**>, <**group**>, <**secondtext**> and <**email**>, in the format:

#### **+CPBF: <nlength>,<tlength>,<glength>,<slength>,<elength>**

Additional info:

**EXECUTE:** response parameters

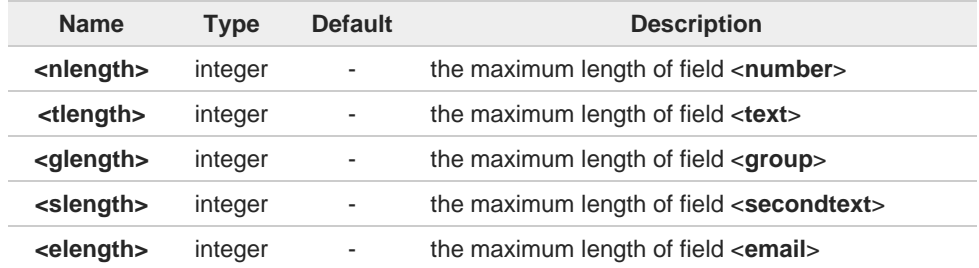

The value of <**nlength**> could vary, depending on the availability of Extension service, in the following situations:

- 1. if "SM" memory storage has been selected (see **+CPBS**) and the SIM supports the Extension1 service
- 2. if "FD" memory storage has been selected (see **+CPBS**) and the SIM supports the Extension2 service
- 3. if "MB" memory storage has been selected (see **+CPBS**) and the SIM supports the Extension6 service

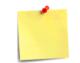

Remember to select the PB storage with **+CPBS** command before issuing PB commands.

6

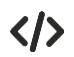

Selecting phonebook **AT+CPBS="ME" OK**

```
Searching for string "J"
AT+CPBF="J" 
+CPBF: 1,"01048771234",129,"James"
+CPBF: 2,"0169998888",129,"Jane"
OK
```
Searching for everything in phone book, and finding all entries **AT+CPBF="" +CPBF: 1,"01048771234",129,"James" +CPBF: 2,"0169998888",129,"Jane" +CPBF: 7,"0115556666",129,"Juliet" +CPBF: 5,"0181111234",129,"Kevin" OK**

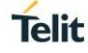

## **2.4.4. AT+CPBW - Write Phonebook Entry**

This command writes phonebook entry in the current phonebook memory.

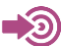

3GPP TS 27.007

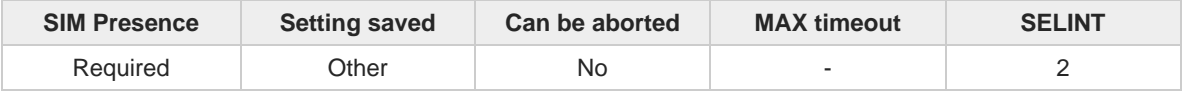

Telit

#### **AT+CPBW=[<index>][,<number>[,<type>[,<text>[,<group>[,<adnumber>[,<adtype> [,<secondtext>[,<email>[,<hidden>]]]]]]]]]**

Execution command writes phonebook entry in location number <**index**> in the current phonebook memory storage selected with **+CPBS**.

Parameters:

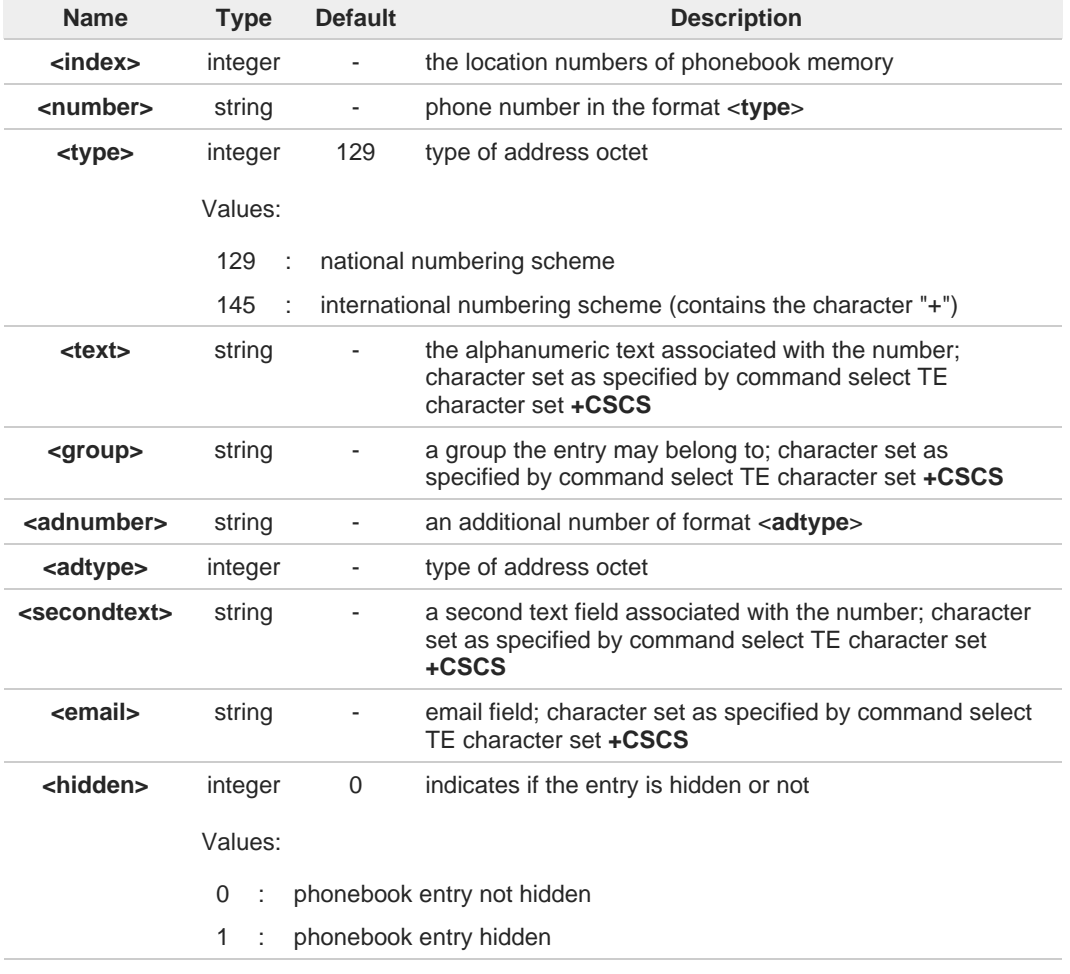

If record number <**index**> already exists, it will be overwritten. 6

If either <**number**>, <**type**> and <**text**> are omitted, the phonebook entry in location <**index**> is deleted.

 $\bullet$ 

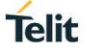

If either "LD", "MC" or "RC" memory storage has been selected (see **+CPBS**) it is 8 possible just to delete the phonebook entry in location <**index**>, therefore parameters <**number**>, <**type**> and <**text**> must be omitted.

8 Before defining <**group**> string, it is recommended to check, with **#CPBGR** command, the predefined group names, that could be already stored in USIM in Grouping information Alpha String (GAS) file. If all records in such file are already occupied, **+CPBW** command will return ERROR when trying to use a new group name that is not in the predefined GAS names. To define a new custom group string, it is necessary to overwrite with it one of the old predefined strings, using **#CPBGW** command.

#### **?** AT+CPBW=?

Test command returns location range supported by the current storage and types of address as compound values, the maximum length of <**number**> field, supported number formats of the storage, the maximum length of <**text**> field, the maximum length of <**group**>, the maximum length of <**secondtext**> and the maximum length of <**email**>. The format is:

**+CPBW:** (list of supported **<index>**s)**,<nlength>,**(list of supported **<type>**s)**,<tlength>, <glength>,<slength>,<elength>**

Additional info:

response fields  $\blacktriangleright$ 

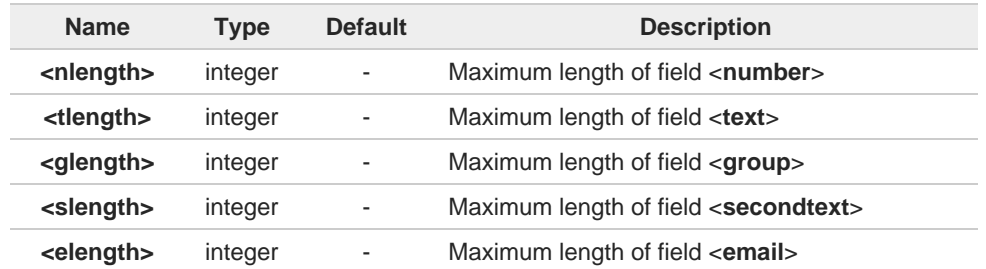

- the value of <**nlength**> could vary, depending on the availability of Extension service, in A the following situations:
	- 1. if "SM" memory storage has been selected (see **+CPBS**) and the SIM supports the Extension1 service
	- 2. if "FD" memory storage has been selected (see **+CPBS**) and the SIM supports the Extension2 service
	- 3. if "MB" memory storage has been selected (see **+CPBS**) and the SIM supports the Extension6 service

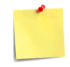

Remember to select the PB storage with **+CPBS** command before issuing PB commands.

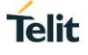

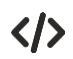

if <**index**> is omitted or <**index**>=0, the number <**number**> is stored in the first free phonebook location.

**AT+CPBW=0,"+39040X192YZ1",129,"Text" AT+CPBW=,"+39040X192YZ1",129,"Text"**

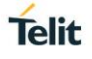

## **2.4.5. AT#CPBE - Emergency Numbers Programming**

This command is used to write the emergency number to "EN" phonebook for carrier certification.

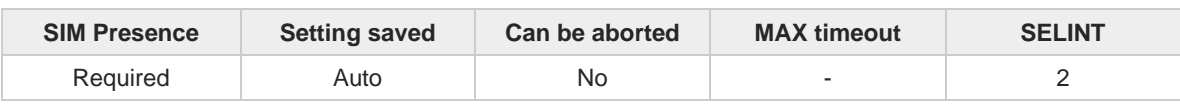

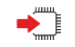

#### **AT#CPBE=<index>[,<number>]**

Set command writes the emergency number to "EN" phonebook.

Parameters:

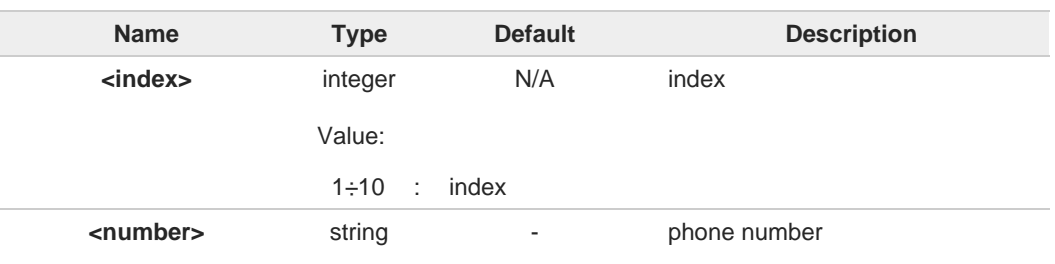

8

If **<number>** is omitted, the phonebook entry in location **<index>** is deleted.

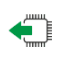

### **AT#CPBE?**

Read command returns the emergency numbers stored by the user.

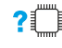

### **AT#CPBE=?**

Test command reports the supported range of value for **<index>** and the maximum length of **<number>**.

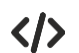

AT+CPBR=1,117 +CPBR: 78,"911",129,"",,"","",,"","" +CPBR: 79,"112",129,"",,"","",,"","" +CPBR: 80,"\*911",129,"",,"","",,"","" +CPBR: 81,"#911",129,"",,"","",,"","" +CPBR: 82,"\*272911",129,"",,"","",,"","" OK AT#CPBE=1,"999" **OK** AT+CPBR=1,117 +CPBR: 68,"999",129,"",,"","",,"","" +CPBR: 78,"911",129,"",,"","",,"","" +CPBR: 79,"112",129,"",,"","",,"","" +CPBR: 80,"\*911",129,"",,"","",,"","" +CPBR: 81,"#911",129,"",,"","",,"","" +CPBR: 82,"\*272911",129,"",,"","",,"","" OK

**Telit** 

#### $2.5.$ **SMS & CB**

## **2.5.1. AT+CSMS - Select Message Service**

This command selects messaging service type.

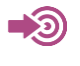

3GPP TS 27.005 3GPP TS 23.040 3GPP TS 23.041

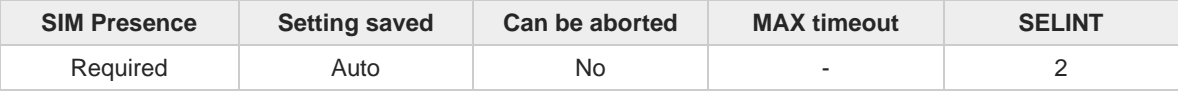

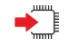

#### **AT+CSMS=<service>**

Set command selects messaging service <**service**>. It returns the types of messages supported by the ME:

#### **+CSMS: <mt>,<mo>,<bm>**

For parameters meaning see Additional info section.

Parameter:

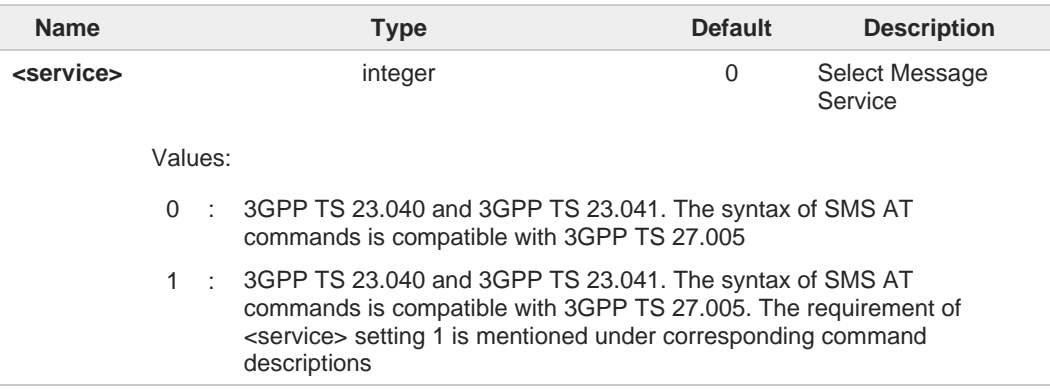

#### Additional info:

**Parameters meaning of the returned message.** 

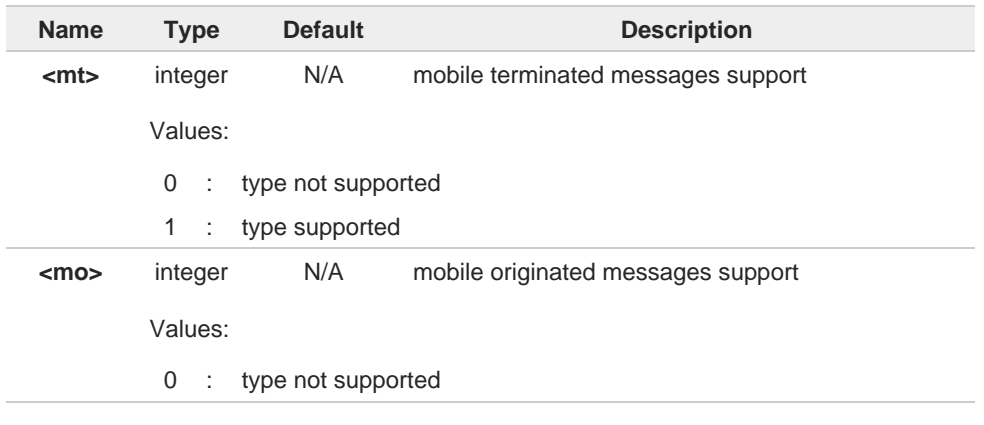

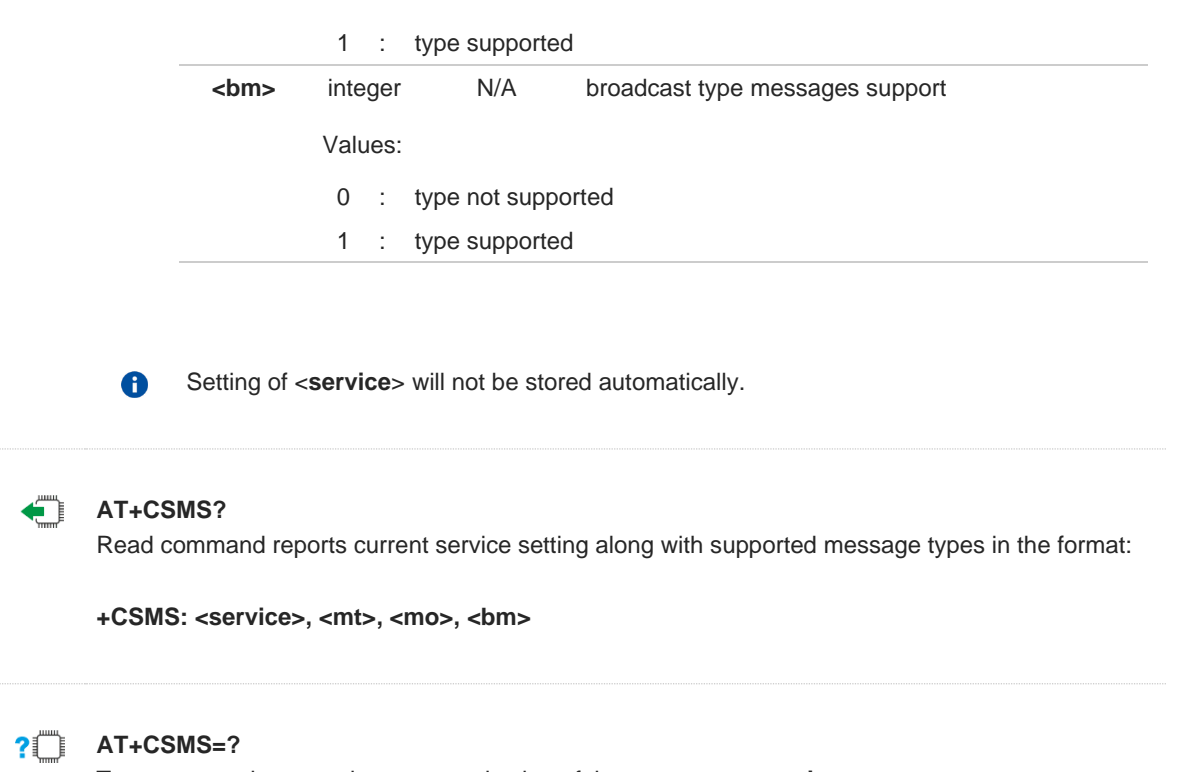

Test command reports the supported value of the parameter <**service**>.

### **2.5.2. AT+CPMS - Preferred Message Storage**

The command selects the memory storage used by SMs (Short Messages).

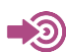

#### 3GPP TS 27.005

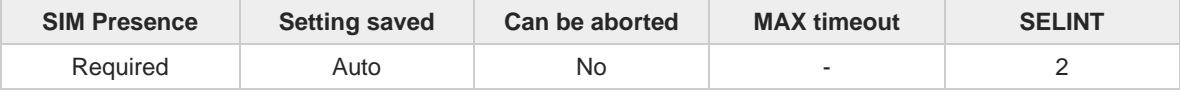

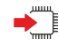

### **AT+CPMS=<memr>[,<memw>[,<mems>]]**

Set command selects memory storages <**memr**>, <**memw**> and <**mems**> to be used for reading, writing, sending and storing SMs

The command returns the memory storage status in the format: **+CPMS: <usedr>,<totalr>,<usedw>,<totalw>,<useds>,<totals>**

The returned parameters are described in the Additional info section.

### Parameters:

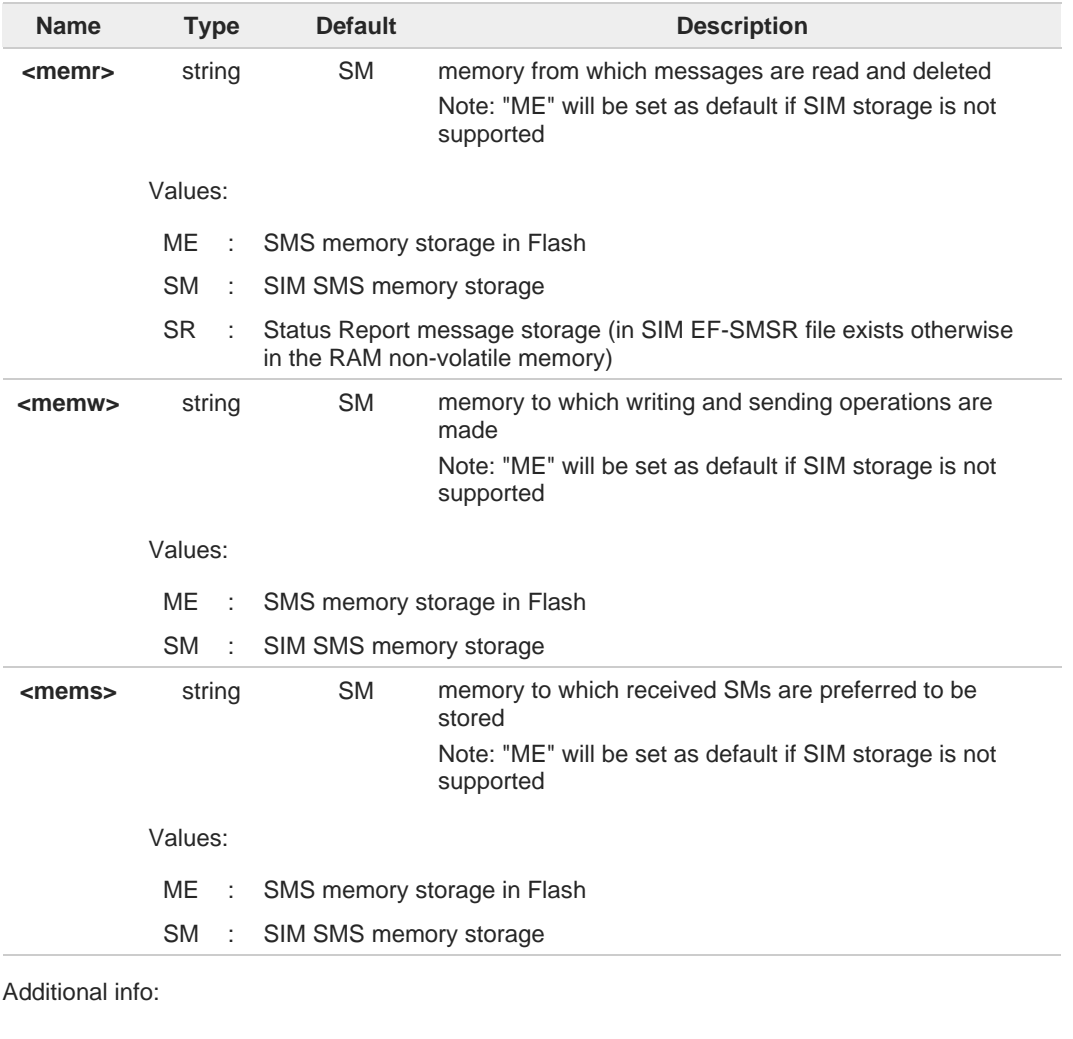

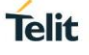

#### $\blacktriangleright\blacktriangleright$ Here is the meaning of the parameters returned by the command.

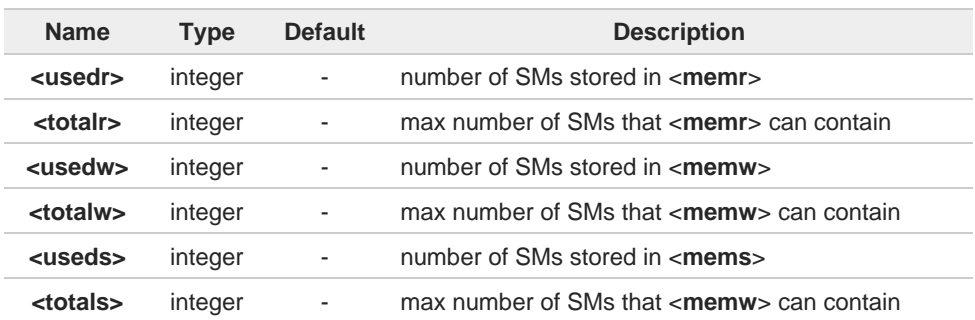

"SR" non-volatile memory is cleared when another SIM card is inserted. It is kept, even after a reset, while the same SIM card is inserted.

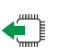

#### **AT+CPMS?**

6

Read command reports the message storage status. **+CPMS:<memr>,<usedr>,<totalr>,<memw>,<usedw>,<totalw>,<mems>, <useds>,<totals>**

The parameters are described in previous sections.

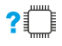

#### **AT+CPMS=?**

Test command reports the supported values for parameters <**memr**>, <**memw**> and <**mems**>.

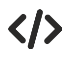

#### **AT+CPMS="SM","ME","SM" +CPMS: 1,20,27, 50,1,20 OK**

**AT+CPMS? +CPMS: "SM",1,20,"ME",27, 50,"SM",1,20 OK** You have 1 out of 20 SMS SIM positions occupied

## **2.5.3. AT+CMGF - Message Format**

Selects the format of SMS messages to be used in following SMS commands.

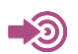

#### 3GPP TS 27.005

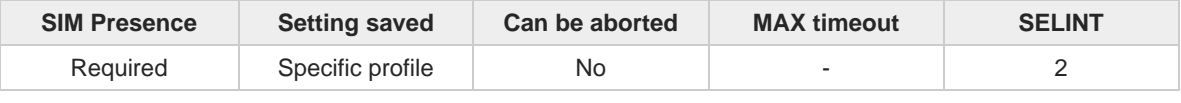

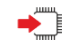

### **AT+CMGF=[<mode>]**

Set command selects the format of SMS messages used with send, list, read and write commands.

**Telit** 

#### Parameter:

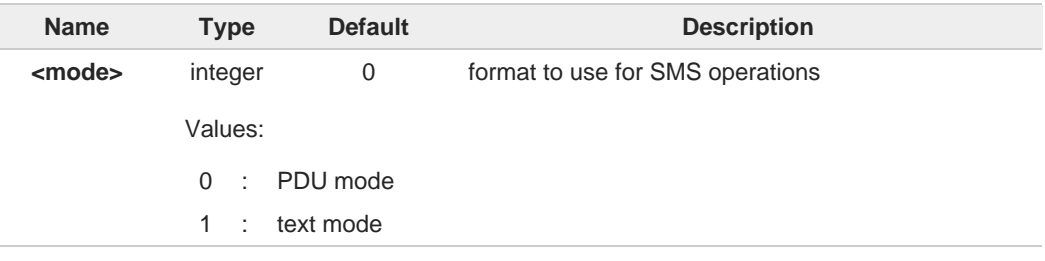

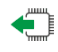

### **AT+CMGF?**

Read command reports the current value of the parameter <**mode**> in the format:

**+CMGF: <mode>**

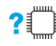

### **AT+CMGF=?**

Test command returns the supported values of parameter <**mode**>.

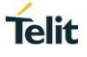

### **2.5.4. AT+CSCA - Service Center Address**

This command allows to set the Service Center Address for mobile-originated (MO) SMS.

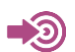

3GPP TS 27.005

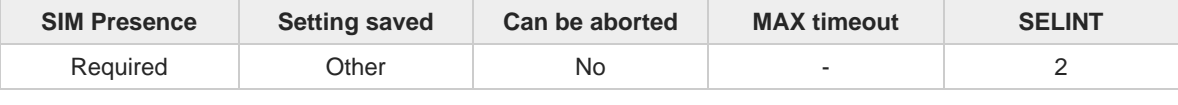

#### **AT+CSCA=<number>[,<type>]**

Set command sets the Service Center Address to be used for mobile originated SMS transmissions

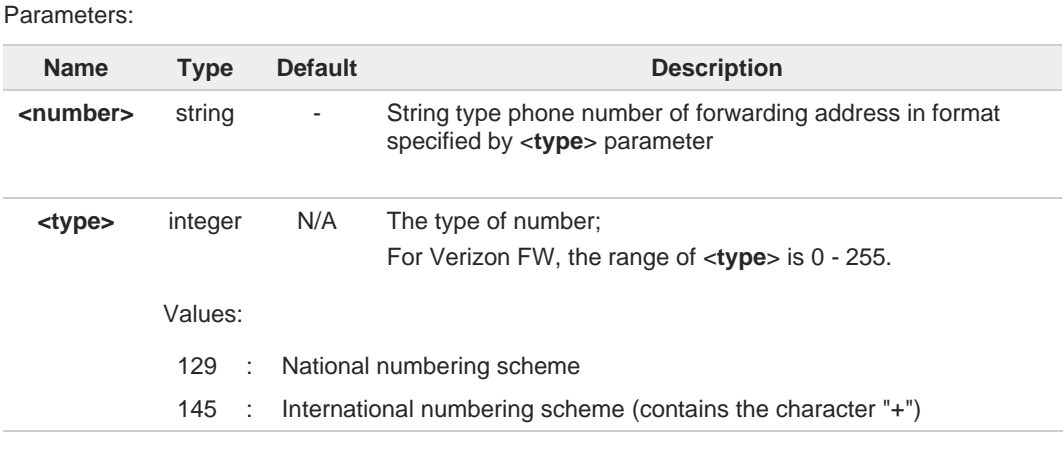

#### **AT+CSCA?** FT

Read command reports the current value of the SCA in the format:

#### **+CSCA: <number>,<type>**

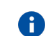

If SCA is not present the device reports an error message.

#### $2^{\mathsf{m}}$ **AT+CSCA=?**

A

Test command returns the **OK** result code.

To use the SM service, is mandatory to set a Service Center Address at which service requests will be directed.

In Text mode, this setting is used by send and write commands; in PDU mode,  $\bullet$ setting is used by the same commands, but only when the length of the SMSC address coded into the <**pdu**> parameter equals zero.

The current settings are stored through **+CSAS**.A

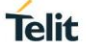

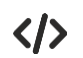

**AT+CSCA="821029190903",145 OK**

**AT+CSCA? +CSCA: "+821029190903",145 OK**

## **2.5.5. AT+CSMP - Set Text Mode Parameters**

This command is used to select values for additional parameters for storing and sending SMS when the text mode is used (**AT+CMGF=1**).

**Telit** 

3GPP TS 23.40 3GPP TS 23.038

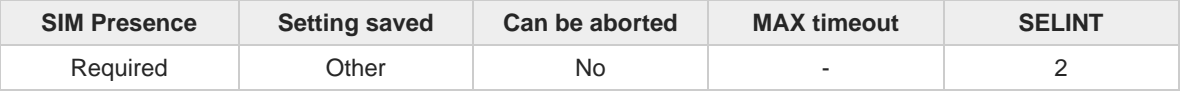

#### **AT+CSMP=[<fo>[,<vp>[,<pid>[,<dcs>]]]]**  $\blacktriangleright$

Set command is used to select values for additional parameters for storing and sending SMS when the text mode is used (**AT+CMGF=1**).

Parameters:

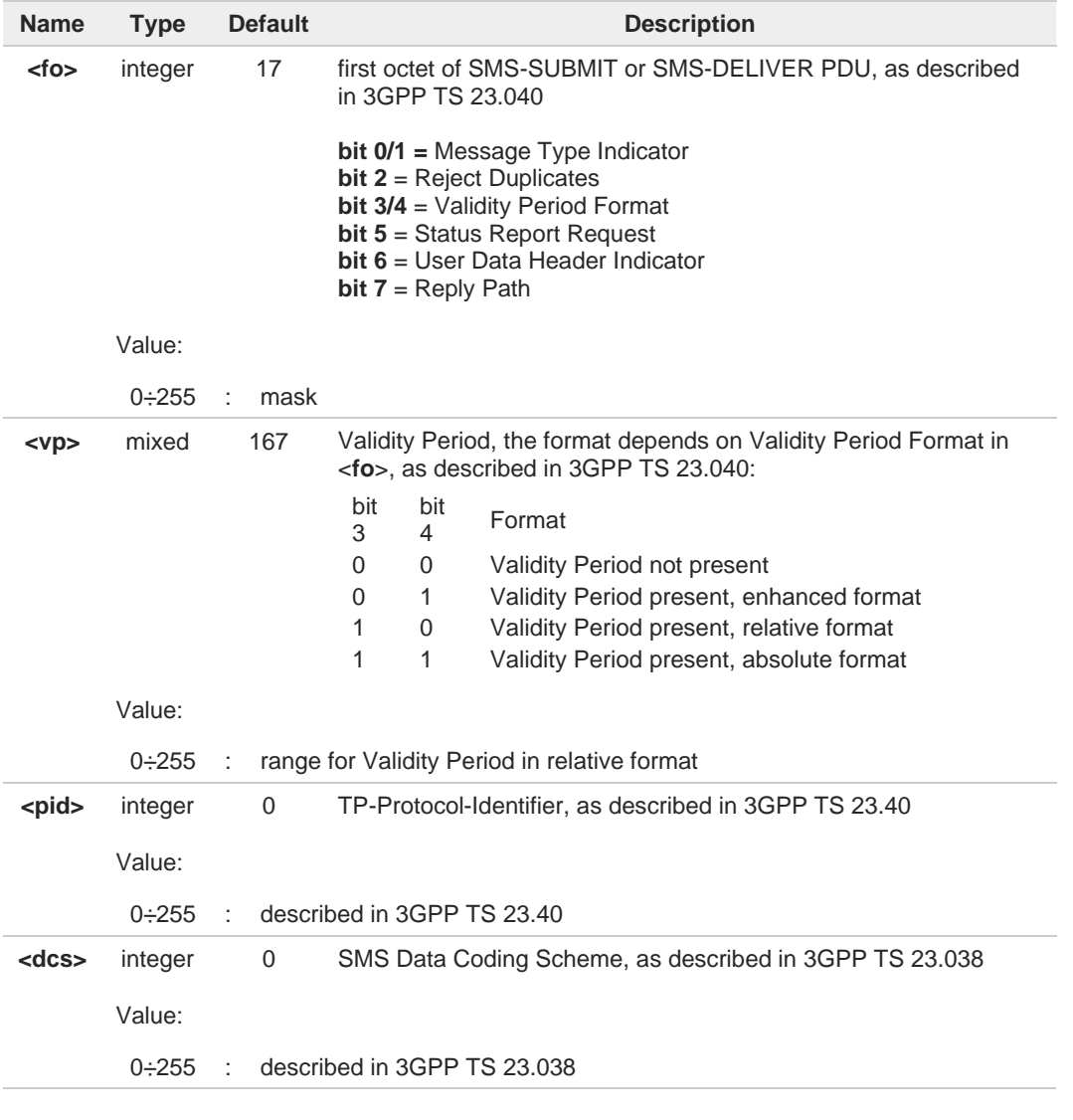

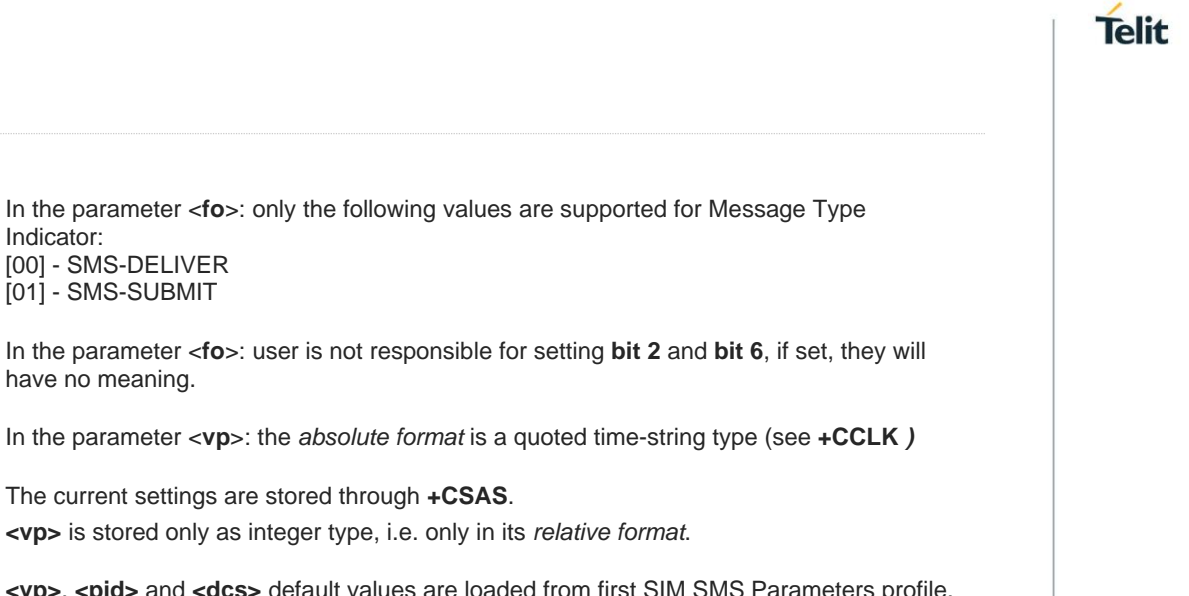

**<vp>, <pid> and <dcs> default values are loaded from first SIM SMS** 8 if present. If it is not present, then the default values are those above indicated.

### **AT+CSMP?**

Indicator:

 $\bullet$ 

0

8

 $\bullet$ 

[00] - SMS-DELIVER [01] - SMS-SUBMIT

have no meaning.

Read command returns the current setting in the format: **+CSMP: <fo>,<vp>,<pid>,<dcs>**

8

If the Validity Period Format (<**fo**>'s **bit[4]bit[3**]) is [00] (i.e. Not Present), <**vp**> is represented just as a quoted empty string ("").

#### $2^m$ **AT+CSMP=?**

Test command returns the OK result code.

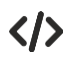

**•** Set the parameters for an outgoing message with 24 hours of validity period and default properties: **AT+CSMP=17,167,0,0 OK**

Set the parameters for an outgoing message with validity period in enhanced format: the <vp> string actually codes 24 hours of validity period. **AT+CSMP=9,"01A80000000000" OK**

Set the parameters for an outgoing message with validity period in enhanced format: the <vp> string actually codes 60 seconds of validity period. **AT+CSMP=9,"023C0000000000" OK**

Set the parameters for an outgoing message with validity period in enhanced format: the <vp> string actually codes 29 hours 85 minutes 30 seconds of validity period. **AT+CSMP=9,"03925803000000" OK**
# **2.5.6. AT+CSDH - Show Text Mode Parameters**

This command controls whether detailed header information is shown in text mode.

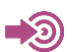

#### 3GPP TS 27.005

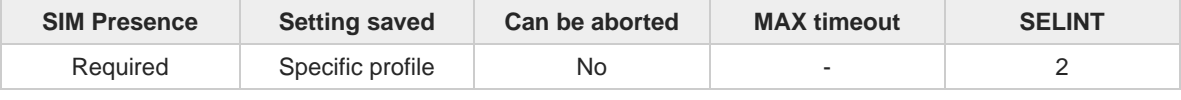

**Telit** 

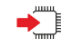

#### **AT+CSDH=[<show>]**

Set command controls whether detailed header information is shown in text mode (**AT+CMGF=1**) result codes.

Parameter:

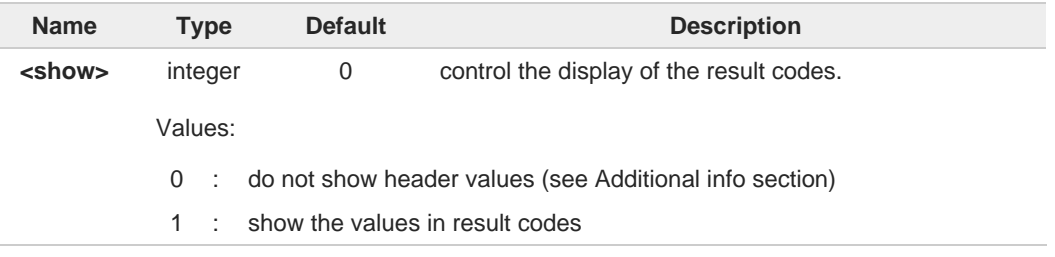

#### Additional info:

If <**show**>=0  $\blacktriangleright$ 

> do not show header values defined in commands **+CSCA** and **+CSMP** (<**sca**>,<**tosca**>, <**fo**>, <**vp**>, <**pid**> and <**dcs**>) nor <**length**>, <**toda**> or <**tooa**> in **+CMT**, **+CMGL**, **+CMGR** result codes for SMS-DELIVERs and SMS-SUBMITs in text mode. For SMS-COMMANDs in **+CMGR** result code do not show <**pid**>, <**mn**>, <**da**>, <**toda**>, <**length**> or <**cdata**>

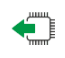

#### **AT+CSDH?**

Read command reports the current setting in the format:

**+CSDH: <show>**

# **?Ü**

**AT+CSDH=?** Test command reports the supported range of values for parameter <**show**>.

# **2.5.7. AT+CSCB - Select Cell Broadcast**

The command selects which types of Cell Broadcast Messages are to be received by the device.

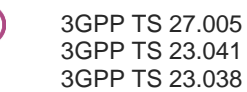

∎∑€

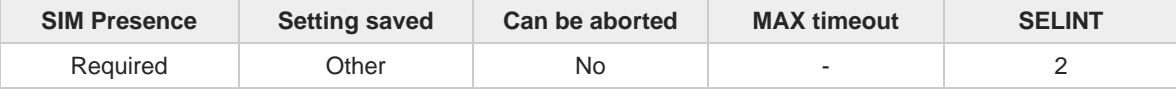

#### **AT+CSCB=[<mode>[,<mids>[,<dcss>]]]**  $\blacktriangleright$

Set command selects which types of Cell Broadcast Messages are to be received by the device

Parameters:

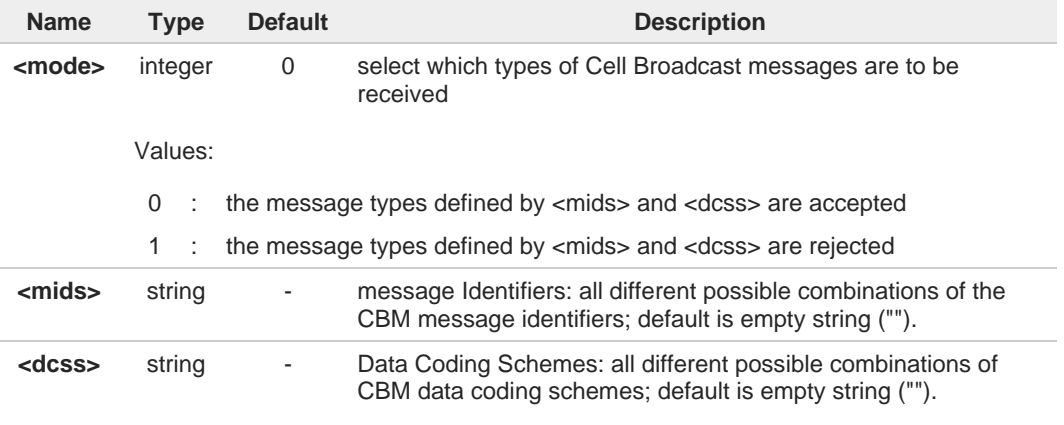

6

The current settings are stored also by **+CSAS** command

### **AT+CSCB?**

Read command reports the current value of parameters <**mode**>, <**mids**> and <**dcss**>.

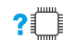

€

### **AT+CSCB=?**

Test command returns the range of values for parameter <**mode**>.

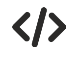

Select a range **AT+CSCB=0,"0,1,300-315,450","0-3" OK**

# **2.5.8. AT+CSAS - Save Settings**

Execution command saves settings which have been made by the **+CSCA**, **+CSMP** and **+CSCB** commands in local non-volatile memory.

**Telit** 

$$
\bigcirc
$$

3GPP TS 27.005

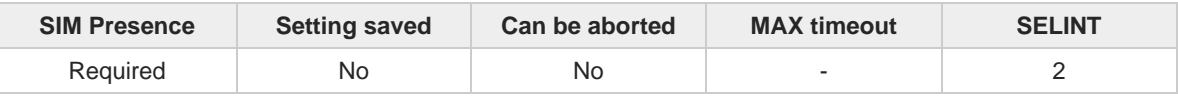

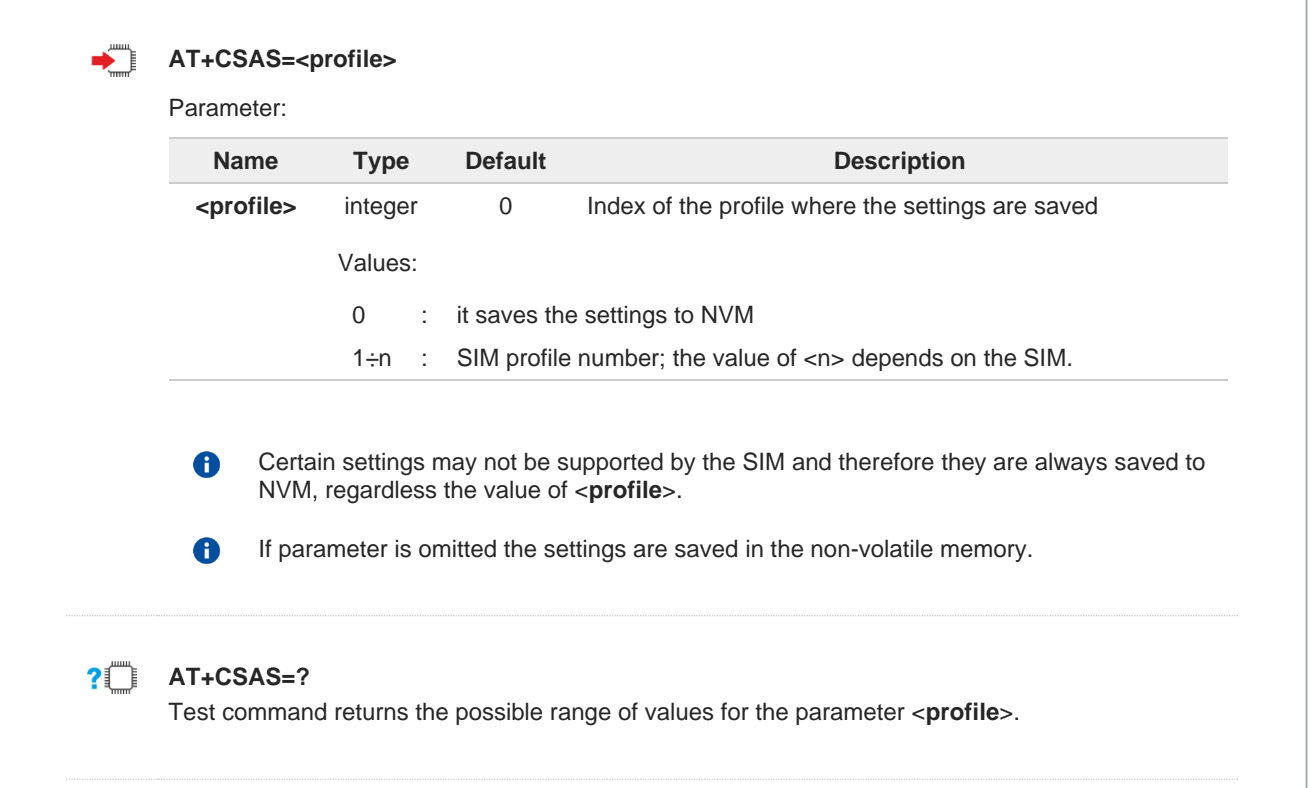

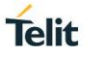

## **2.5.9. AT+CRES - Restore Settings**

Execution command restores message service settings saved by **+CSAS** command from either NVM or SIM.

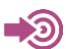

3GPP TS 27.005

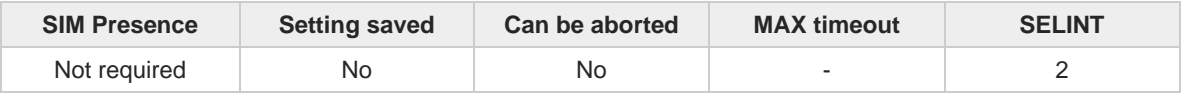

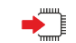

## **AT+CRES[=<profile>]**

Parameter:

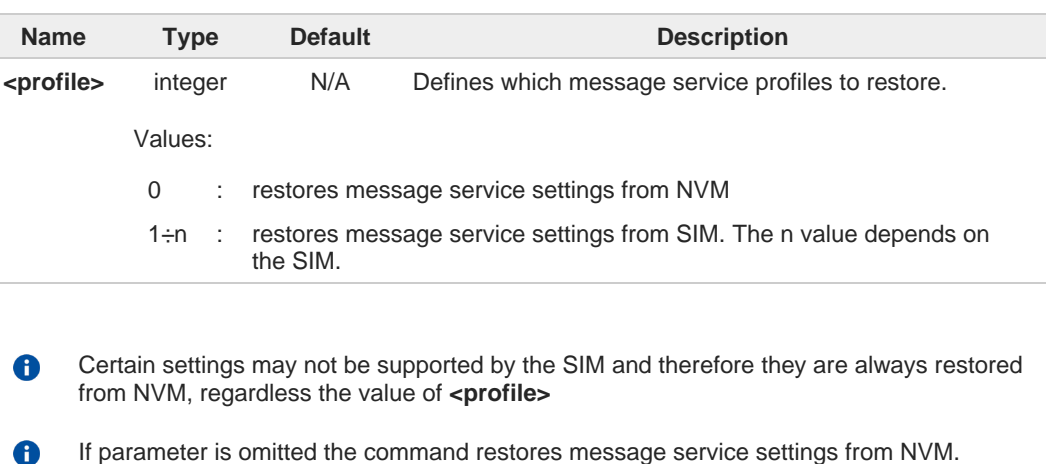

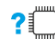

## **? AT+CRES=?**

Test command returns the possible range of values for the parameter **<profile>**.

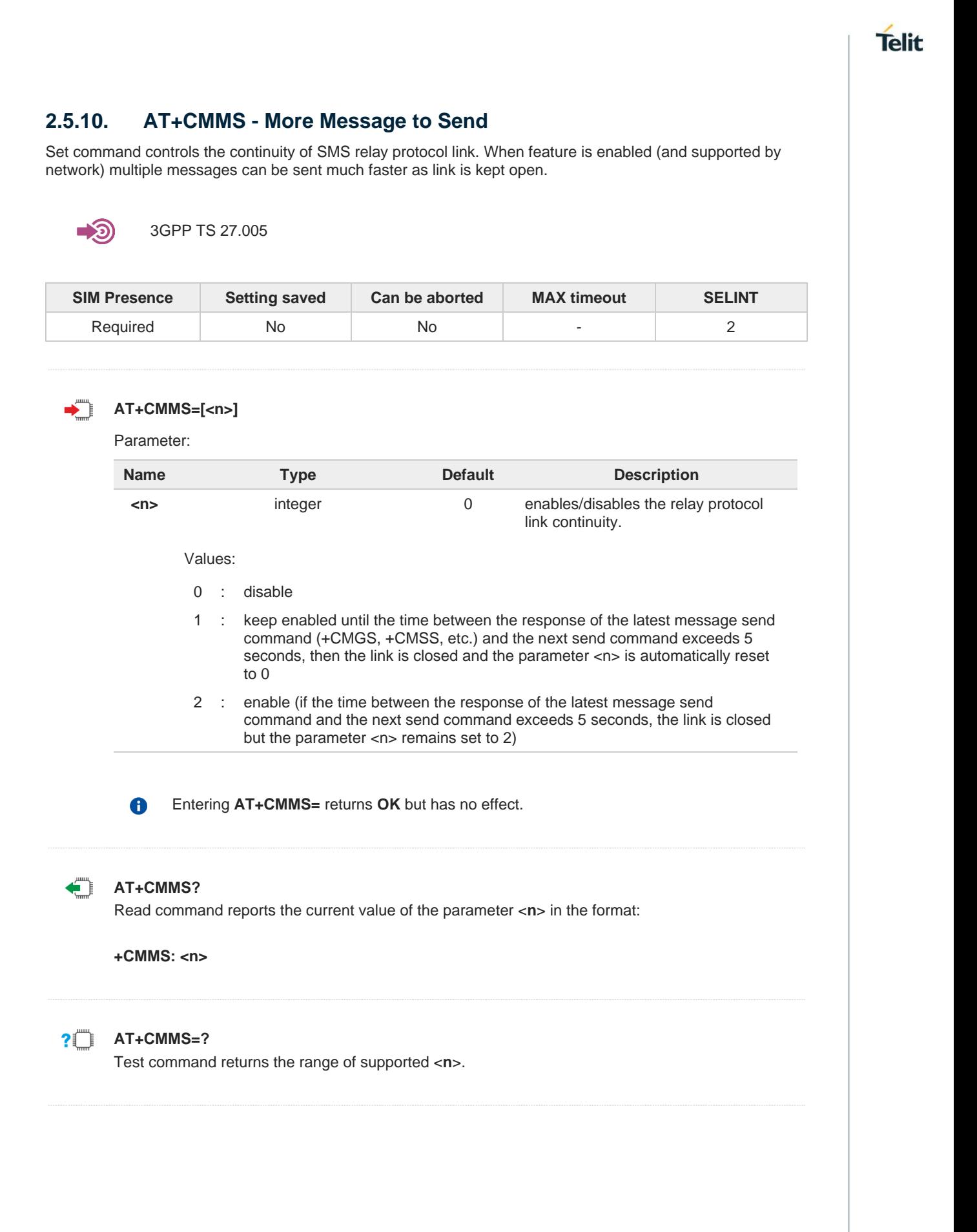

# **2.5.11. AT+CGSMS - Select Service for MO SMS Messages**

Set command is used to specify the service or service preference that the MT will use to send MO SMS messages.

Telit

$$
\bigcirc \mathsf{3GPP} \mathsf{TS} \mathsf{27.005}
$$

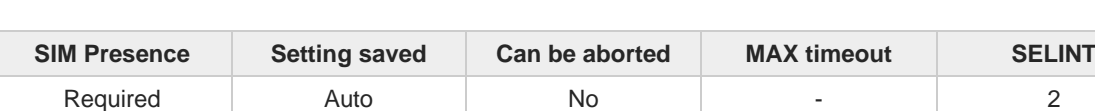

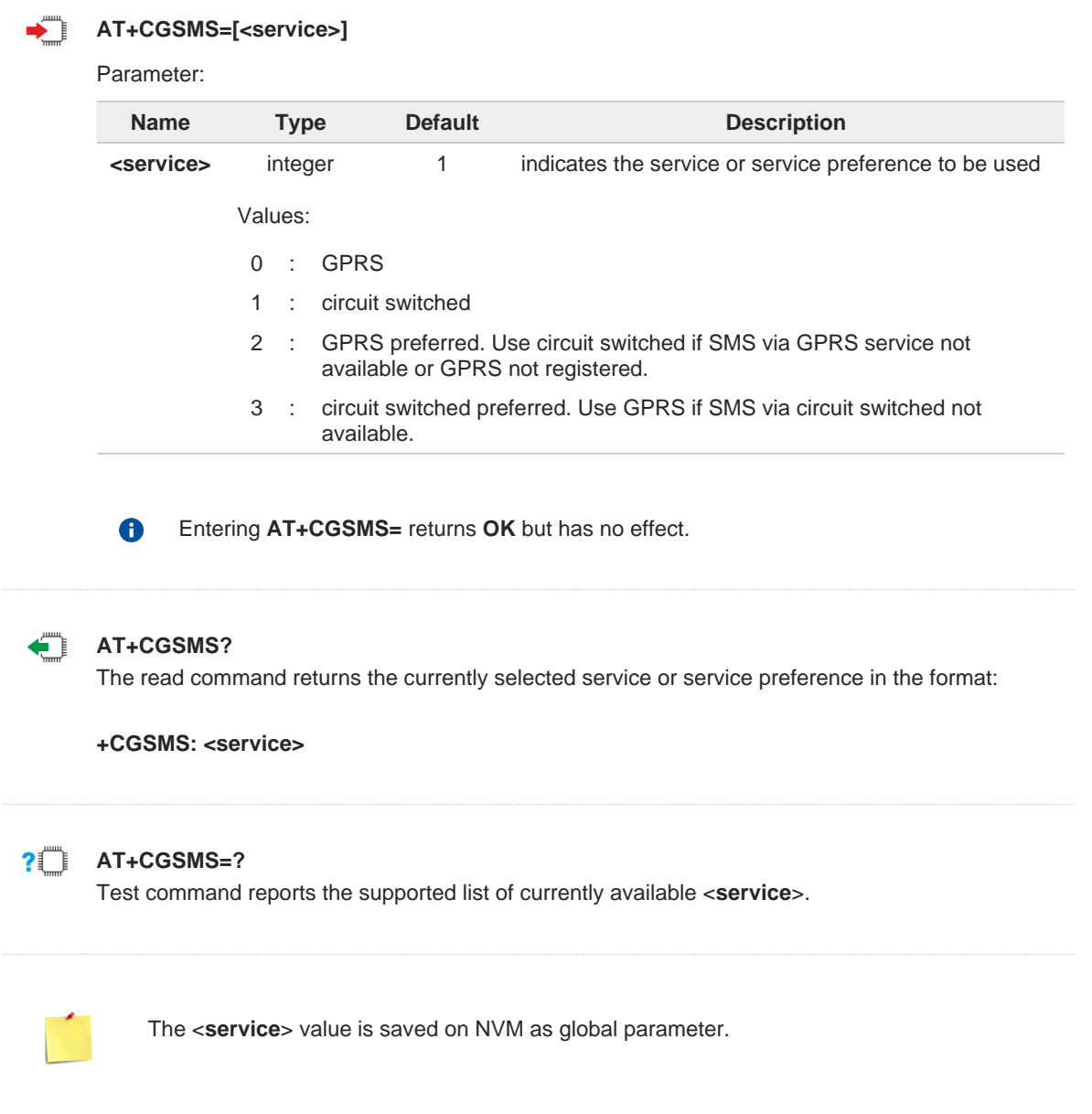

# **2.5.12. AT+CNMI - New Message Indications to Terminal Equipment**

**Telit** 

This command sets the parameters for receiving SMS messages.

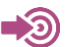

3GPP TS 27.005

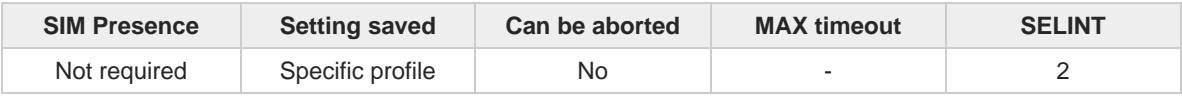

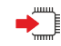

### **→ ■ AT+CNMI=[<mode>[,<mt>[,<bm>[,<ds>[,<bfr>]]]]**

Set command selects the behavior of the device on how the receiving of new messages from the network is indicated to the DTE.

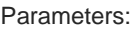

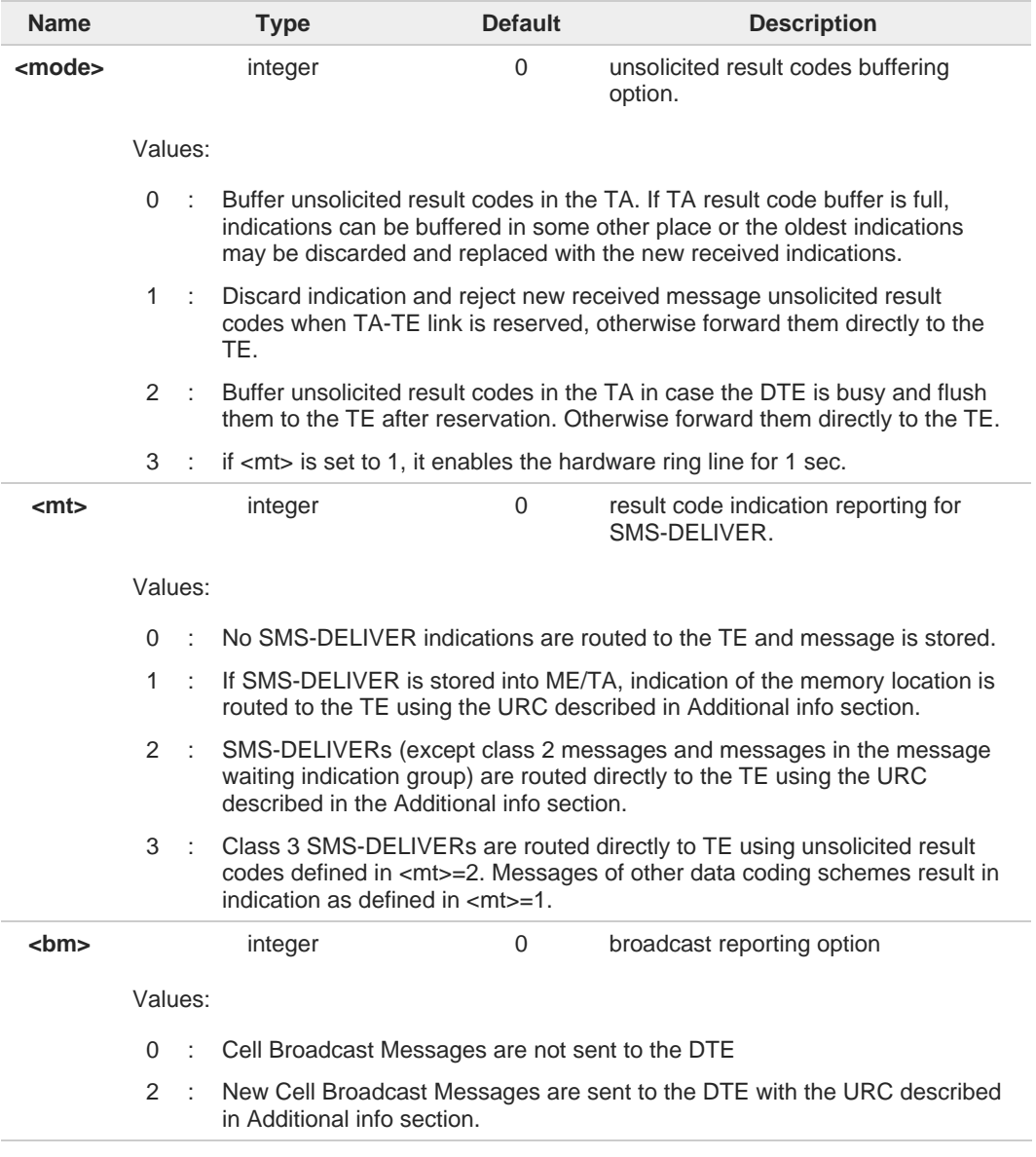

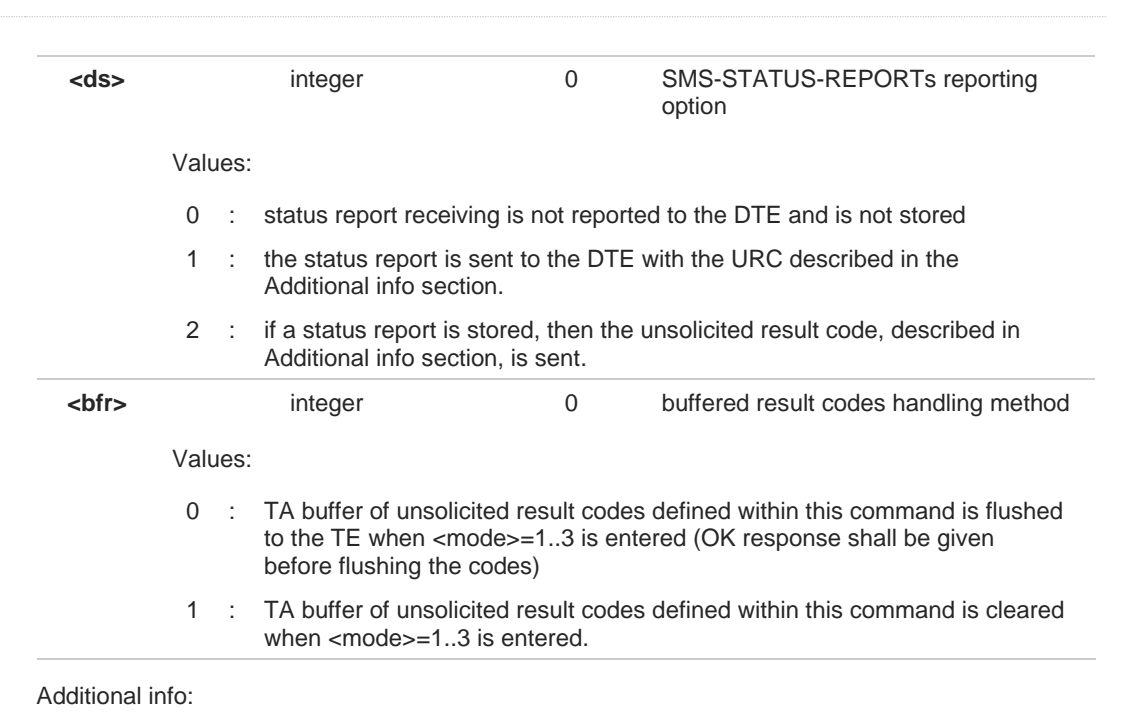

#### $\blacktriangleright\blacktriangleright$  < $mt>=1$ :

**+CMTI: <mems>,<index>**

 $\blacktriangleright\blacktriangleright$  <mt>=2:

PDU mode **+CMT: <alpha>,<length><CR><LF><PDU>**

#### TEXT mode

**+CMT:<oa>,<alpha>,<scts>***[,<tooa>,<fo>,<pid>,<dcs>,<sca>,<tosca>,<length>]***<CR><LF> <data>**

The parameters written in italics will be present depending on **+CSDH** last setting.

Class 2 messages and messages in the message waiting indication group (stored message) result in indication as defined in **<mt>=1**.

Acknowledge for the received SMS-DELIVER SM is sent to network immediately when **+CSMS <service>** is set to '0' or when **+CSMS <service>** is set to '1', acknowledge is sent via **+CNMA** command during predefine time-out, an error is sent to network in case timeout expire, next **+CMT** response is depend on acknowledge of current received **+CMT** response in case **+CSMS <service>** parameter set to '1'.

 $\blacktriangleright\blacktriangleright$  <br/>  $$\verb|<|$  = 2:

PDU mode **+CBM: <length><CR><LF><PDU>**

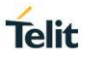

Text mode **+CBM:<sn>,<mid>,<dcs>,<pag>,<pags><CR><LF><data>**

#### $\blacktriangleright\blacktriangleright$  <ds>=1:

PDU mode **+CDS: <length><CR><LF><PDU>**

TEXT mode **+CDS: <fo>,<mr>,<ra>,<tora>,<scts>,<dt>,<st>**

Acknowledge for the received SMS-STATUS-REPORT SM is sent to network immediately when **+CSMS <service>** is set to '0' or when **+CSMS <service>** is set to '1', acknowledge is sent via **+CNMA** command during pre-defined timeout, an error is sent to network in case timeout expire, next **+CDS** response is depend on acknowledge of current received **+CDS** response in case **+CSMS <service>** parameter set to '1'.

**Telit** 

#### $\blacktriangleright\blacktriangleright$  <ds>=2:

**+CDSI: <mems>,<index>**

#### Unsolicited fields:

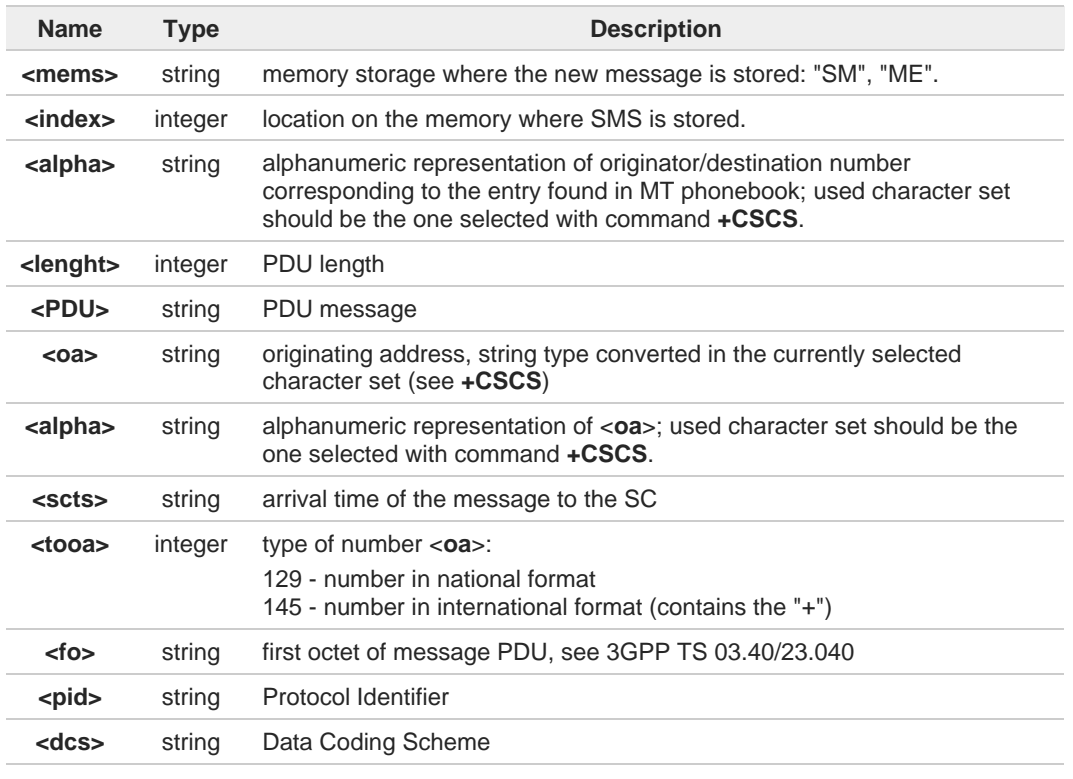

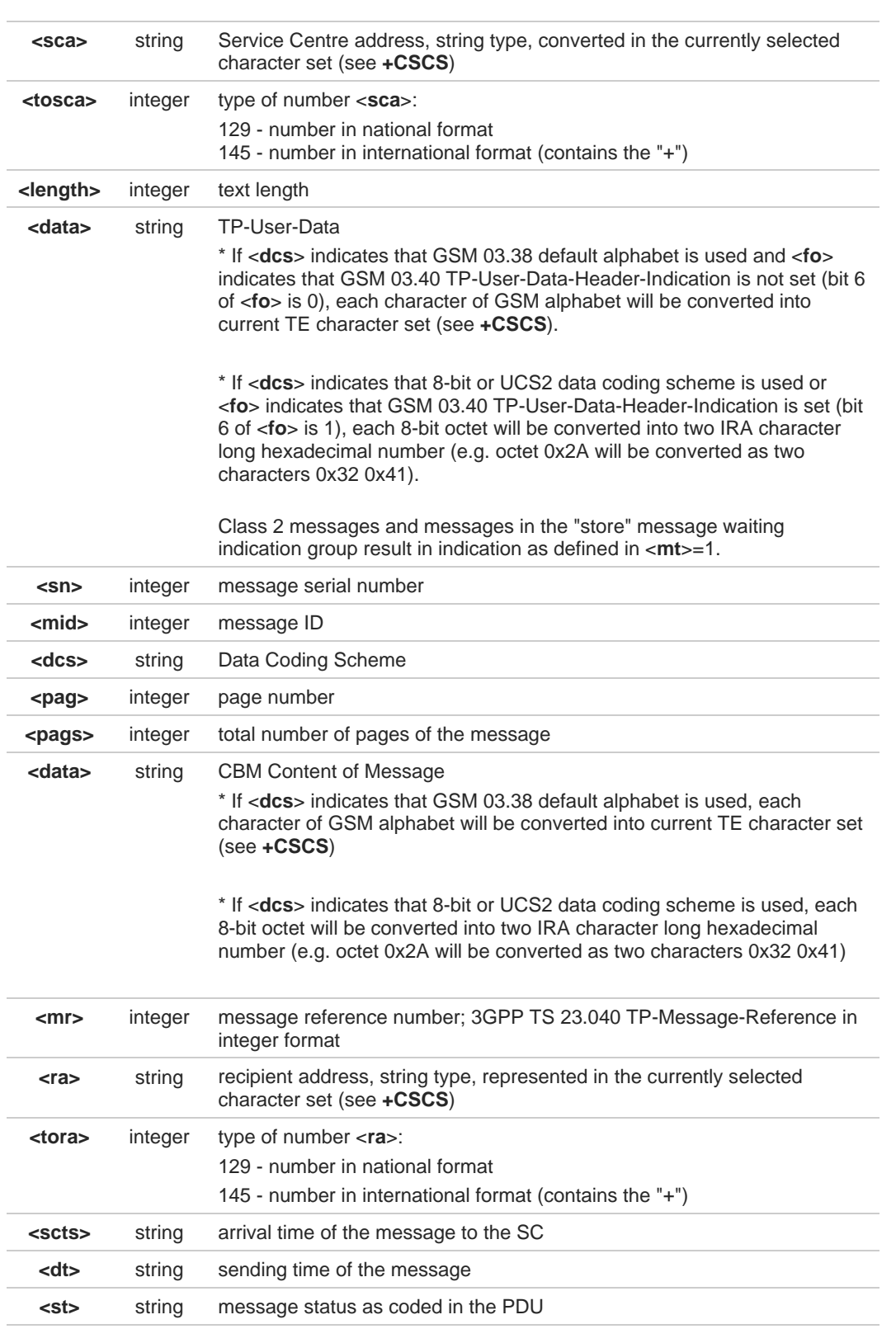

6

DTR signal is ignored, hence the indication is sent even if the DTE is inactive (DTR signal is Low). In this case the unsolicited result code may be lost so if MODULE remains active while DTE is not, at DTE startup is suggested to check whether new messages have reached the device meanwhile with command **AT+CMGL=0** that lists the new messages received.

### **AT+CNMI?**

Read command returns the current parameter settings for +CNMI command in the form: **+CNMI: <mode>,<mt>,<bm>,<ds>,<bfr>**

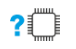

←

#### **AT+CNMI=?**

Test command reports the supported range of values for the +CNMI command parameters

 $\langle \rangle$ 

#### **AT+CMGF=1 OK**

**AT+CNMI=1,2,0,1,0 OK**

Received message from network **+CMT: "+821020955219",,"07/07/26,20:09:07+36" TEST MESSAGE**

# **2.5.13. AT+CMGL - List Messages**

This command is used to list the messages.

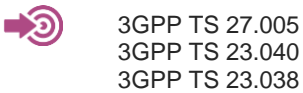

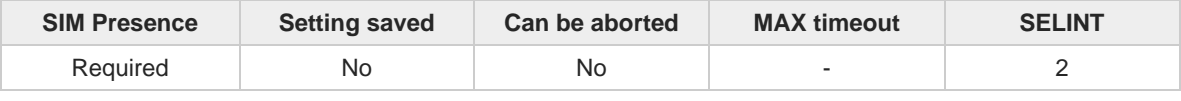

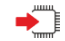

#### **AT+CMGL[=<stat>]**

Execution command reports the list of all the messages with status value <**stat**> stored into <**memr**> message storage (<**memr**> is the message storage for read and delete SMs as last settings of command **+CPMS**).

#### Parameter:

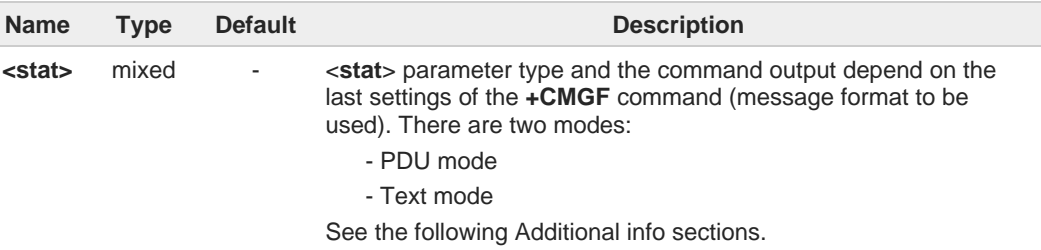

#### Additional info:

When message format is PDU mode, the <**stat**> parameter is:  $\blacktriangleright\blacktriangleright$ 

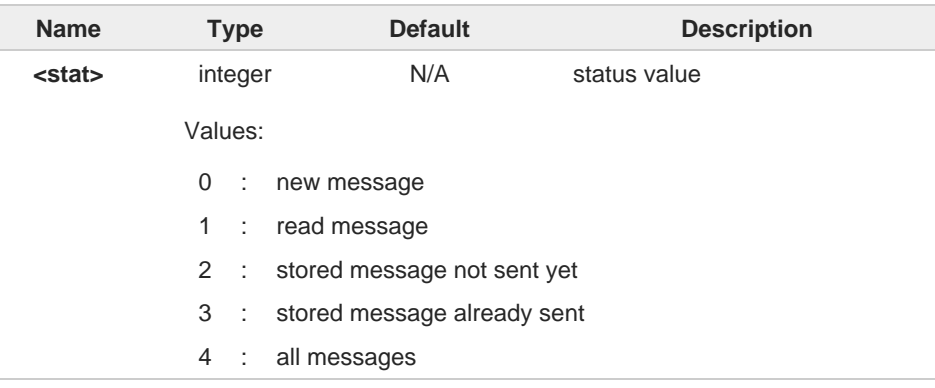

In case of PDU mode the representation format (see **+CMGF**) is:  $\blacktriangleright\blacktriangleright$ 

**+CMGL: <index>,<stat>,<alpha>,<length><CR><LF><pdu>[<CR><LF> +CMGL: <index>,<stat>,<alpha>,<length><CR><LF><pdu>[...]]**

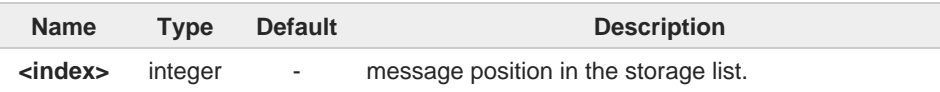

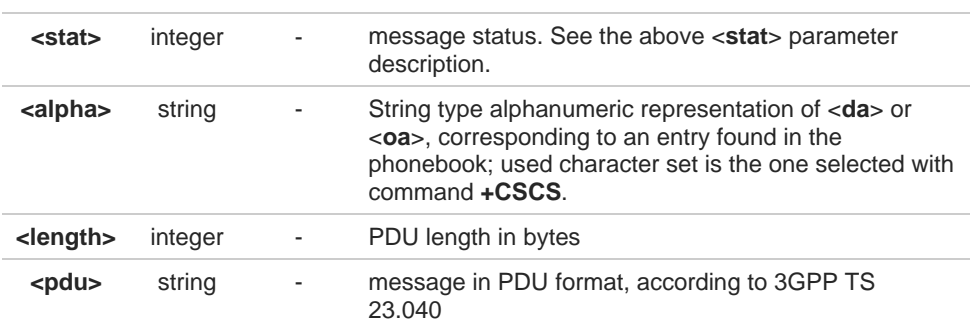

 $\blacktriangleright\blacktriangleright$ When message format is TEXT mode, the <**stat**> parameter is:

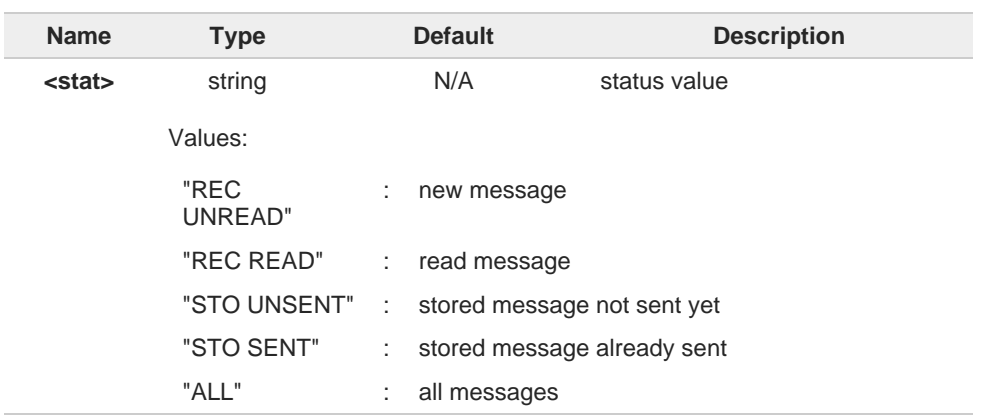

 $\blacktriangleright\blacktriangleright$ In case of TEXT mode, the representation format for stored messages (either sent or unsent) or received messages (either read or unread, not message delivery confirm) is:

**+CMGL: <index>,<stat>,<oa/da>,<alpha>,<scts>***[,<tooa/toda>,<length>]***<CR><LF> <data>[<CR><LF>**

**+CMGL: <index>,<stat>,<oa/da>,<alpha>,<scts>***[,<tooa/toda>,<length>]***<CR><LF> <data>[...]]**

The information written in italics will be present depending on **+CSDH** last setting.

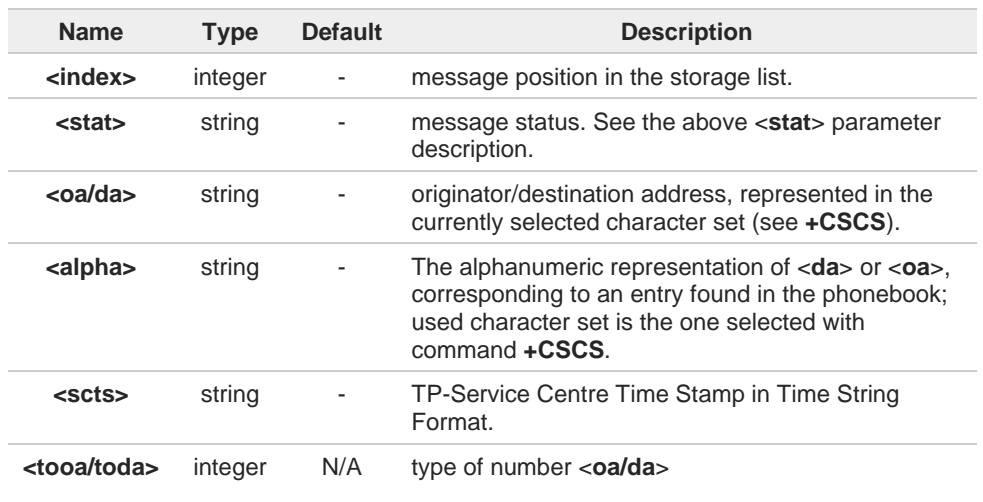

For Verizon FW, the range of <**tooa/toda**> is 0 - 255.

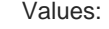

- 129 : number in national format
- 145 : number in international format (contains the "+")

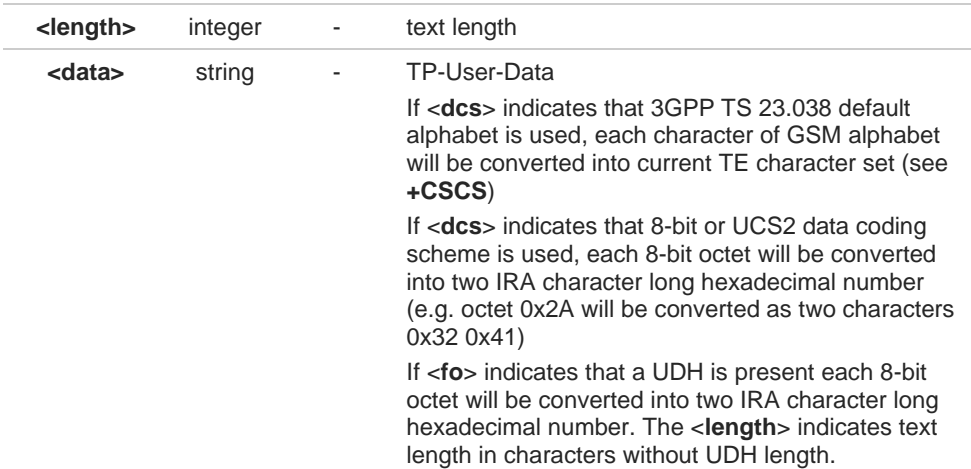

In case of TEXT mode, the representation format for delivery confirm messages is:  $\blacktriangleright\blacktriangleright$ 

**+CMGL: <index>,<stat>,<fo>,<mr>,<ra>,<tora>,<scts>,<dt>,<st>[<CR><LF> +CMGL: <index>,<stat>,<fo>,<mr>,<ra>,<tora>,<scts>,<dt>,<st>[...]]**

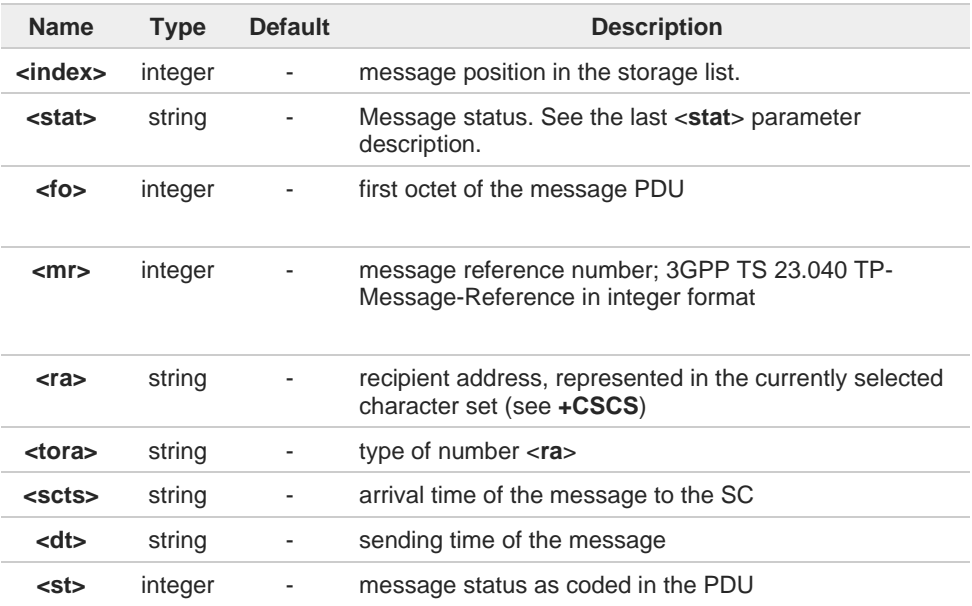

6

 $\bullet$ 

If parameter is omitted the command returns the list of SMS with **"REC UNREAD"** status.

The order in which the messages are reported by **+CMGL** corresponds to their position in the memory storage.

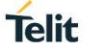

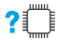

# **AT+CMGL=?**

Test command returns a list of supported <**stat**>s.

# **2.5.14. AT+CMGR - Read Message**

This command is used to read a message.

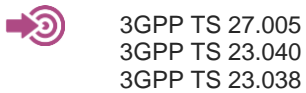

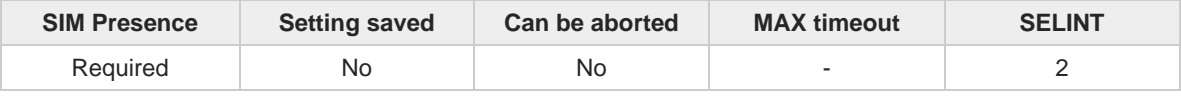

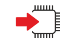

#### **AT+CMGR=<index>**

Execution command reports the message with location value <**index**> from <**memr**> message storage (<**memr**> is the message storage for read and delete SMs as last settings of command **+CPMS**).

#### Parameter:

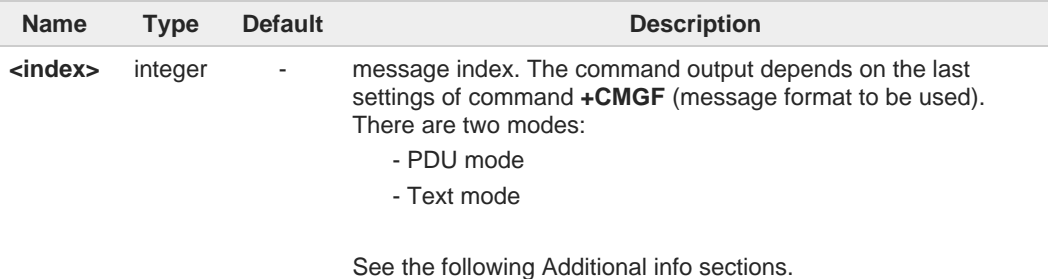

#### Additional info:

In case of PDU mode, if there is a message in location <**index**>, the output has the  $\blacktriangleright\blacktriangleright$ following format:

#### **+CMGR: <stat>,<alpha>,<length><CR><LF><pdu>**

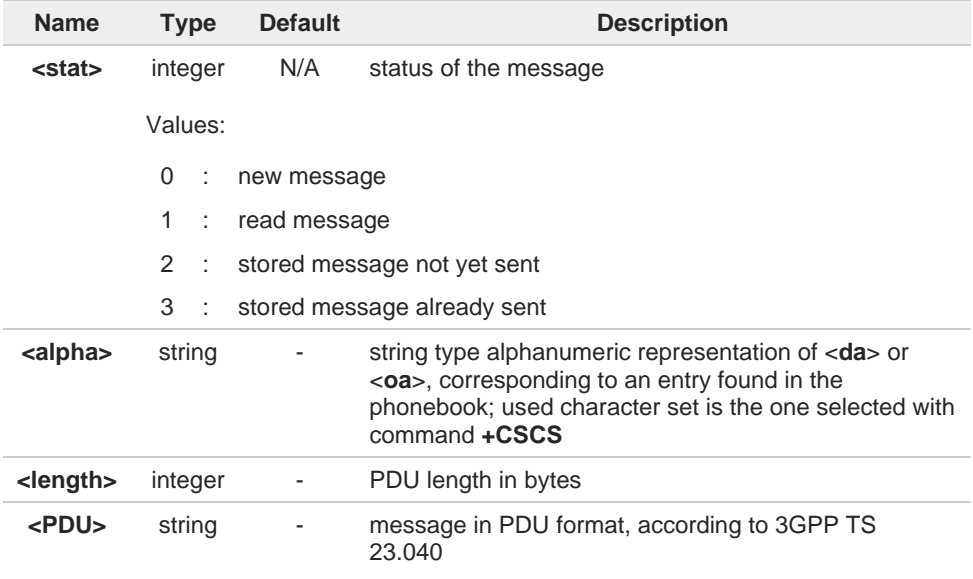

In case of Text mode, if there is a received message in location <**index**>, the output has  $\blacktriangleright$ the following format (the information written in italics will be present depending on **+CSDH** last setting):

**Telit** 

**+CMGR:<stat>,<oa>,<alpha>,<scts>**  *[,<tooa>,<fo>,<pid>,<dcs>,<sca>,<tosca>,<length>]***<CR><LF><data>**

In case of Text mode, if there is either a sent or an unsent message in location <**index**> the output format is:

#### **+CMGR:<stat>,<da>,<alpha>**

*[,<toda>,<fo>,<pid>,<dcs>,[<vp>],<sca>,<tosca>,<length>]***<CR><LF><data>**

In case of Text mode, if there is a Message Delivery Confirm message in location <**index**> the output format is:

## **Name Type Default Description <stat>** string N/A status of the message Values: "REC UNREAD" : new received message "REC READ" : received message read "STO UNSENT" : message stored not yet sent "STO SENT" : message stored already sent **<fo>** integer - first octet of the message PDU **<mr>** integer - message reference number; 3GPP TS 23.040 TP-Message-Reference in integer format **<ra>** string - recipient address, represented in the currently selected character set (see **+CSCS**) **<tora>** string - type of number <**ra**> **<scts>** string - arrival time of the message to the SC **<dt>** string - sending time of the message **<st>** integer - message status as coded in the PDU **<pid>** integer - Protocol Identifier **<dcs>** integer - Data Coding Scheme **<vp>** mixed - Validity Period; its format depends on SMS-SUBMIT <**fo**> setting (see **+CPMS**): 1. Not present: if <**fo**> tells that Validity Period Format is not present 2. Integer: if <**fo**> tells that Validity Period Format is relative 3. Quoted time-string type: if <**fo**> tells that Validity Period Format is absolute 4. Quoted hexadecimal representation of 7 octets: if <**fo**> tells that Validity Period Format is enhanced

#### **+CMGR: <stat>,<fo>,<mr>,<ra>,<tora>,<scts>,<dt>,<st>**

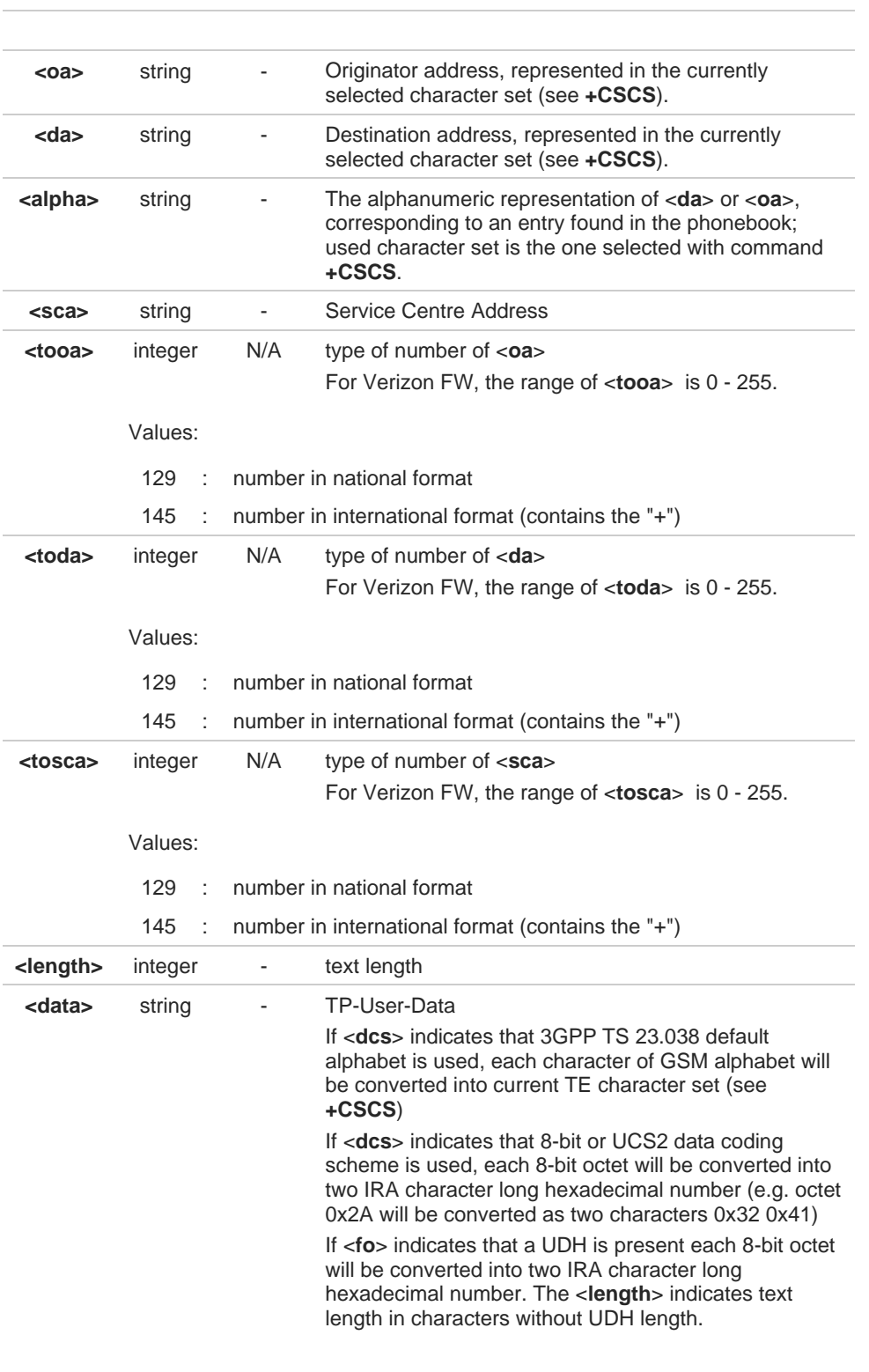

Both in PDU and Text Mode, if status of the message was 'received unread' before reading, then status in the storage changes to 'received read'

 $\bullet$ 

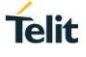

# **AT+CMGR=?**

Test command returns the **OK** result code

# **2.5.15. AT+CNMA - New Message Acknowledgement**

This command is used to confirm the correct reception of a new message.

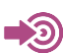

#### 3GPP TS 27.005

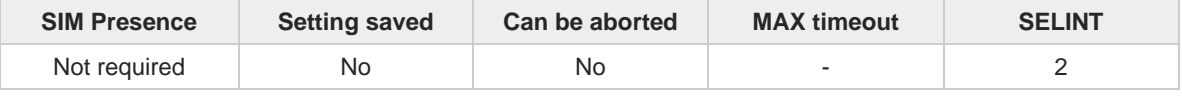

**Telit** 

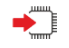

#### **AT+CNMA**

Execution command confirms correct reception of a new message (SMS-DELIVER or SMS-STATUS-REPORT) which is routed directly to the TE.

Acknowledge with **+CNMA** is possible only if the **+CSMS** parameter is set to 1 (**+CSMS=1**) when a **+CMT** or **+CDS** indication is shown.

If no acknowledgement is given within the network timeout (17 seconds), an **RP-ERROR** is sent to the network, the <**mt**> and <**ds**> parameters of the **+CNMI** command are then reset to zero (do not show new message indication).

If command is executed, but no acknowledgement is expected, or some other ME related error occurs, result code **+CMS ERROR: <err>** is returned.

The AT command syntax and functionalities are different between SMS PDU Mode and SMS Text Mode, as explained in Additional info sections.

Additional info:

**EXAMPLE PDU Mode** 

#### **AT+CNMA[=<n>[,<length>[<CR>PDU is given<ctrl-Z/ESC>]]]**

Either positive (**RP-ACK**) or negative (**RP-ERROR**) acknowledgement to the network is possible. Parameter <**n**> defines which one will be sent. Optionally (when <**length**> is greater than zero) an acknowledgement TPDU (**SMS-DELIVER-REPORT** for **RP-ACK** or **RP-ERROR**) may be sent to the network. The entering of PDU is done similarly as specified in command Send Message **+CMGS**, except that the SMSC address field is not present.

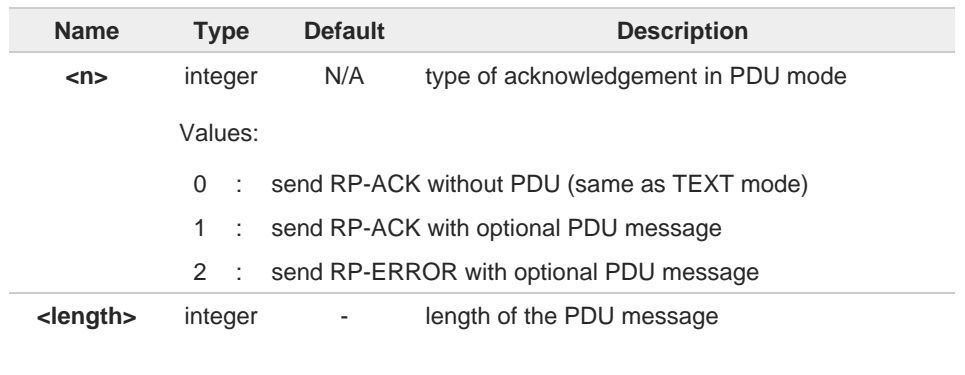

**EX** Text Mode

#### **AT+CNMA**

Only positive acknowledgement to network (**RP-ACK**) is possible.

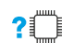

### **AT+CNMA=?**

Test command returned information are different between SMS PDU Mode and SMS Text Mode, as explained below.

Additional info:

 $\rightarrow$  PDU Mode Test command returns the possible range of values for the parameter <**n**>.

#### Text Mode ы

 $\bullet$ 

Test command returns the **OK** result code.

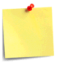

In case that a directly routed message must be buffered in ME/TA (possible when **+CNMI** parameter <**mode**> equals 0 or 2) or AT interpreter remains too long in a state where result codes cannot be sent to TE (e.g. user is entering a message using **+CMGS**), acknowledgement (RP-ACK) is sent to the network without waiting **+CNMA** command from TE.

- $\langle \rangle$
- **•** PDU Mode

**AT+CSMS=1 +CSMS: 1,1,1 OK**

Set PDU mode. **AT+CMGF=0 OK**

**AT+CNMI=2,2,0,0,0 OK**

Message is received from network. **+CMT: "",70 06816000585426000480980600F170110370537284...**

Send positive acknowledgement to the network. **AT+CNMA=0 OK**

Message is received from network. **+CMT: "",70 06816000585426000480980600F170110370537284...**

Send negative acknowledgment (Unspecified error) to the network. **AT+CNMA=2,3<CR> > 00FF00 <Ctrl-Z> OK**

**•** Text Mode

**AT+CSMS=1 +CSMS: 1,1,1 OK**

Set Text mode. **AT+CMGF=1 OK**

**AT+CNMI=2,2,0,0,0 OK**

Message is received from network. **+CMT: "+821020955219",,"07/07/26,20:09:07+36" TEST MESSAGE**

Send positive acknowledgement to the network. **AT+CNMA OK**

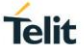

# **2.5.16. AT+CMGS - Send Short Message**

The command is related to sending short messages.

3GPP TS 27.005 3GPP TS 23.040 3GPP TS 23.038

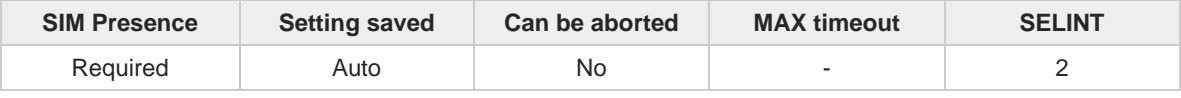

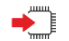

#### **AT+CMGS**

Execution command sends a short message to the network. It can have two syntax formats according to the SMS format: PDU or Text mode (see **+CMGF** command). If short message is successfully sent to the network, the result is shown with the following URC:

#### **+CMGS: <mr>[,<scts>]**

Additional info:

In PDU mode, the **+CMGS** command has the following syntax: ▶▶

#### **AT+CMGS=<length>**

After command line is terminated with <CR>, the module responds sending a fourcharacter sequence prompt:

#### **<CR><LF><greater\_than><space> (IRA 13, 10, 62, 32)**

and waits for the specified number of bytes. the PDU shall be hexadecimal format (each octet of the PDU is given as two IRA character long hexadecimal number) and given in one line.

To send the message issue Ctrl-Z char (0x1A hex). To exit without sending the message issue ESC char (0x1B hex).

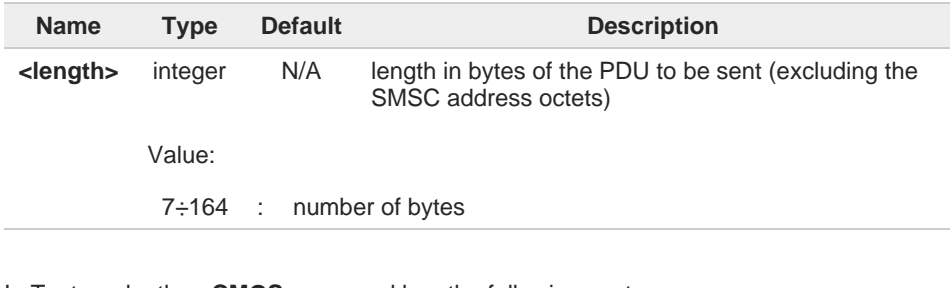

▶▶ In Text mode, the **+CMGS** command has the following syntax:

#### **AT+CMGS=<da>[,<toda>]**

After command line is terminated with <CR>, the module responds sending a fourcharacter sequence prompt:

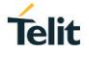

#### **<CR><LF><greater\_than><space> (IRA 13, 10, 62, 32)**

After this prompt, you can enter text that should be formatted as follows:

- if current <**dcs**> (see **+CSMP**) indicates that GSM03.38 default alphabet is used and current <**fo**> (see **+CSMP**) indicates that 3GPP TS 23.040 TP-User-Data-Header-Indication is not set, then ME/TA converts the entered text into GSM alphabet, according to 3GPP TS 27.005, Annex A; backspace can be used to delete last character and carriage returns can be used; after every <CR> entered by the user the sequence <CR><LF><greater\_than><space> is sent to the TE.

- if current <**dcs**> (see **+CSMP**) indicates that 8-bit or UCS2 data coding scheme is used or current <**fo**> (see **+CSMP**) indicates that 3GPP TS 23.040 TP-User-Data-Header-Indication is set, the entered text should consist of two IRA character long hexadecimal numbers which ME/TA converts into 8-bit octet (e.g. the 'asterisk' will be entered as 2A (IRA50 and IRA65) and this will be converted to an octet with integer value 0x2A)

To send the message issue Ctrl-Z char (0x1A hex). To exit without sending the message issue ESC char (0x1B hex).

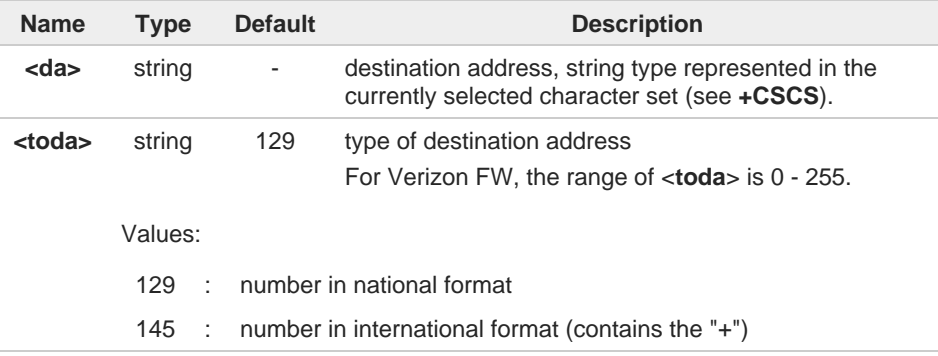

#### Unsolicited fields:

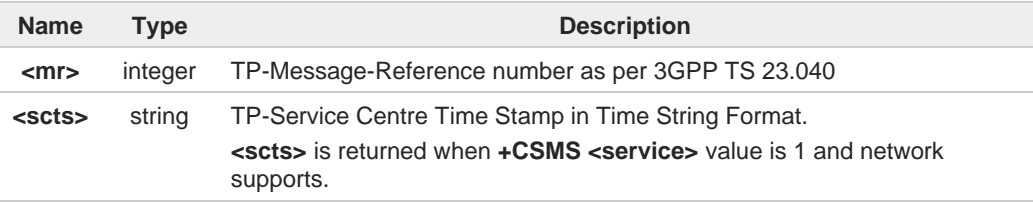

- The DCD signal shall be in **ON** state while data is entered. The echoing of data is A controlled by echo command **E.**
- In PDU mode: when the length of the SMSC address equals 0, then the SMSC address A set with command **+CSCA** is used; in this case the SMSC Type of Address octet shall not be present in the data.
- To ensure that during the command execution, which may take several seconds, no other SIM interacting commands issued, care must take.
- It is possible to send a concatenation of at most 16 SMs; the maximum number of chars A depends on the <**dcs**>:

- 2432 chars

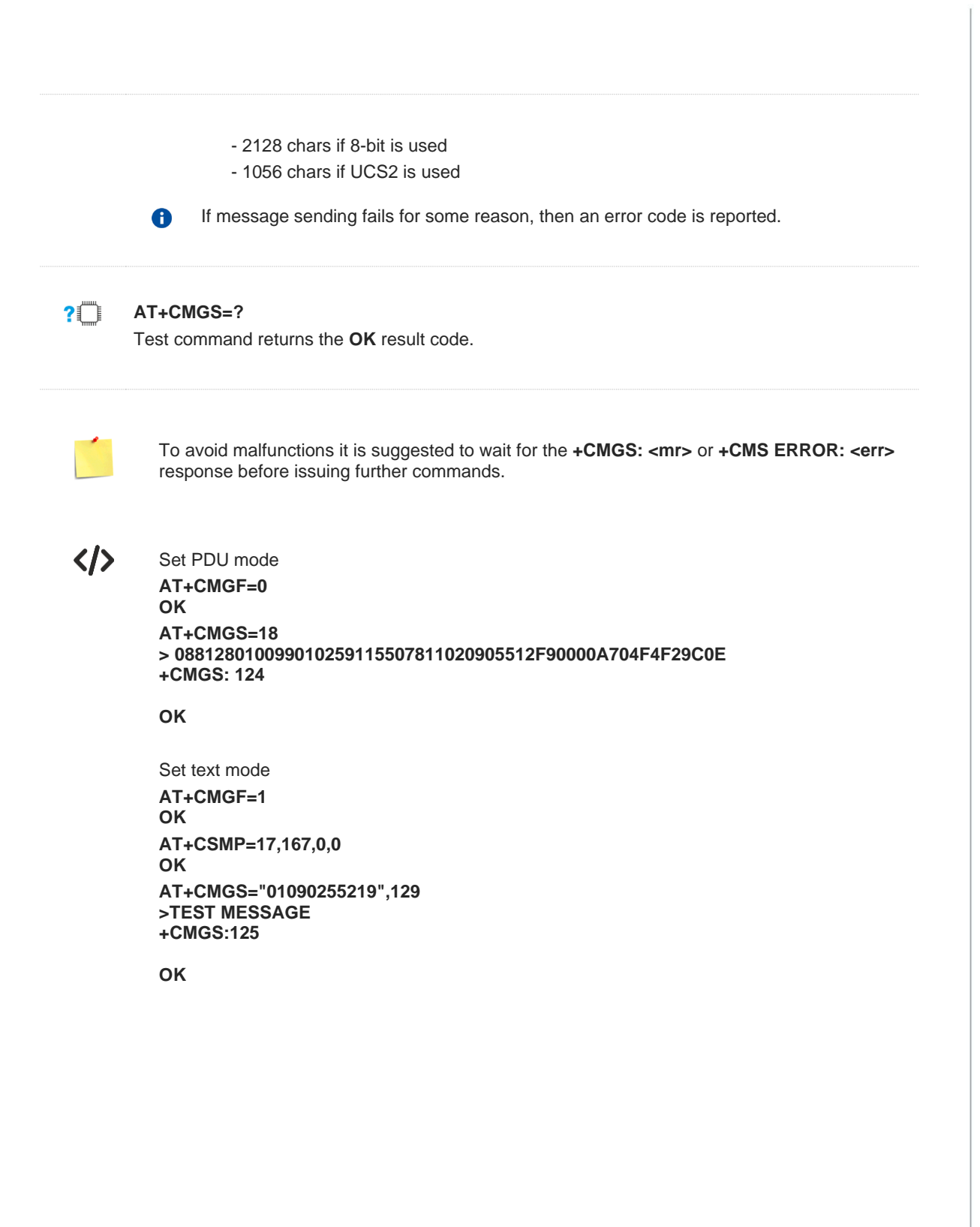

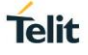

## **2.5.17. AT+CMSS - Send Message from Storage**

This command sends to the network a message which is already stored in the <**memw**> storage.

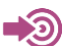

3GPP TS 27.005

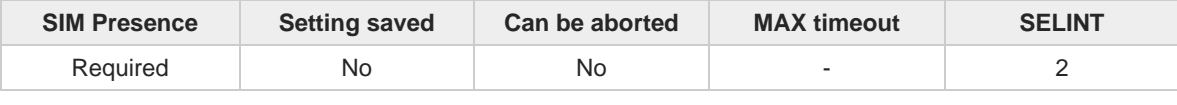

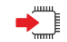

#### **AT+CMSS=<index>[,<da>[,<toda>]]**

Execution command sends to the network a message which is already stored in the <**memw**> storage (see **+CPMS**) at the location <**index**>.

#### Parameters:

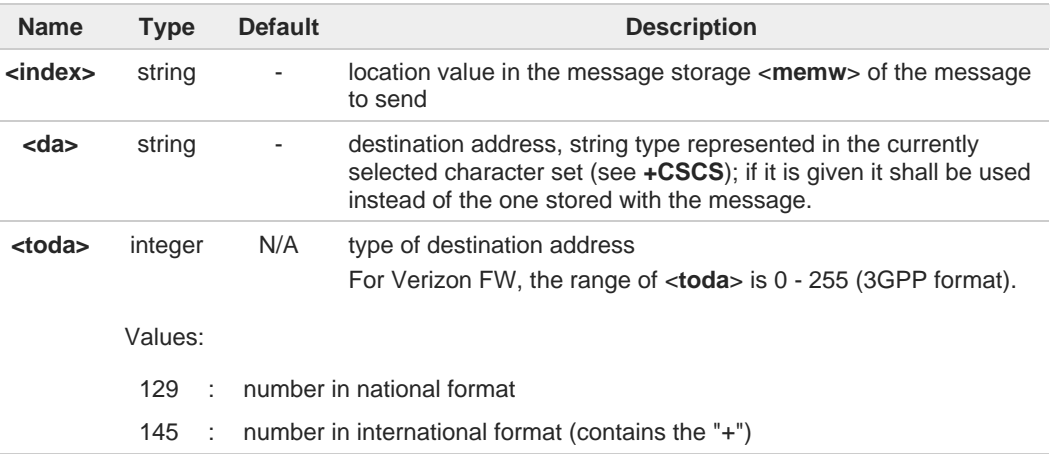

#### Additional info:

I

 $\blacktriangleright\blacktriangleright$ If message is successfully sent to the network, then the result is sent in the format: **+CMSS: <mr>**

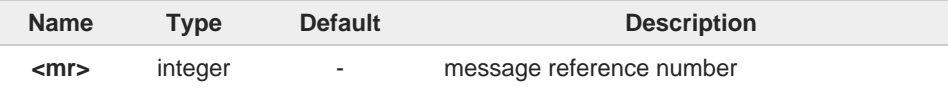

- $\blacktriangleright\blacktriangleright$ If message sending fails for some reason, an error code is reported: **+CMS ERROR:<err>**
- To store a message in the <**memw**> storage see command **+CMGW**. A
- Care must be taken to ensure that during the command execution, which may take 0 several seconds, no other SIM interacting commands are issued.
- Send a 3GPP format SMS can be aborted.A

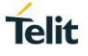

# **?** AT+CMSS=?

Test command returns the **OK** result code.

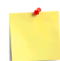

To avoid malfunctions is suggested to wait for the **+CMSS: <mr>** or **+CMS ERROR: <err>** response before issuing further commands.

# **2.5.18. AT+CMGW - Write Short Message to Memory**

The command is related to writing short messages.

3GPP TS 27.005 3GPP TS 23.040 3GPP TS 23.038

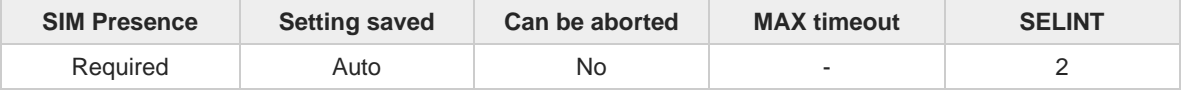

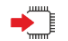

⊏`∕ວ

#### **AT+CMGW**

Execution command writes a new short message in the <**memw**> memory storage (see **+CPMS**). It can have two syntax formats according to the SMS format: PDU or Text mode (see **+CMGF** command). If short message is successfully written the following URC is displayed:

### **+CMGW: <index>**

Additional info:

In PDU mode the **+CMGW** command has the following syntax:

#### **AT+CMGW=<length>[,<stat>]**

After command line is terminated with <CR>, the module responds sending a fourcharacter sequence prompt:

#### **<CR><LF><greater\_than><space> (IRA 13, 10, 62, 32)**

and waits for the specified number of bytes.

To write the message issue Ctrl-Z char (0x1A hex). To exit without sending the message issue ESC char (0x1B hex).

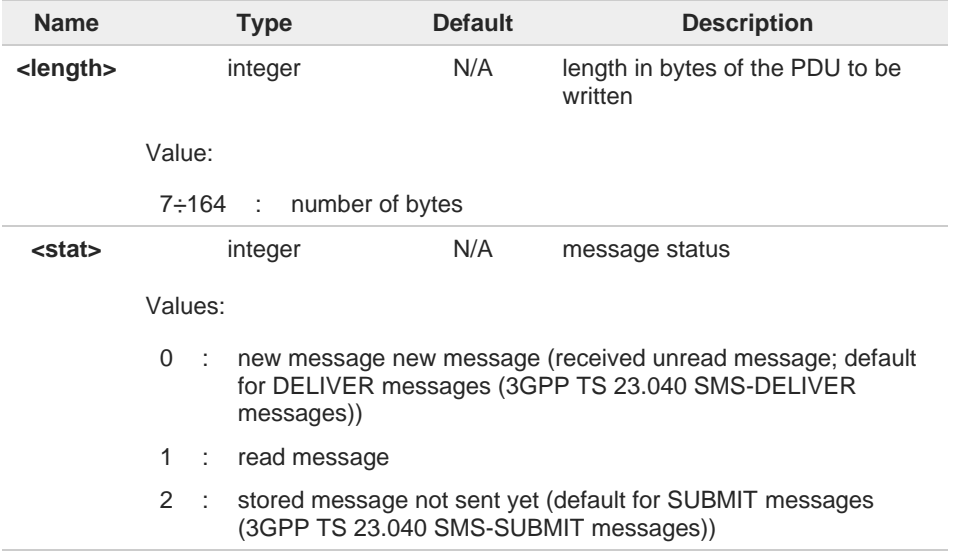

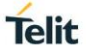

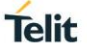

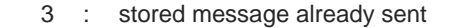

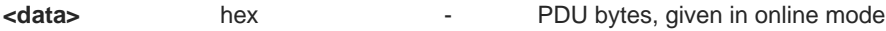

In Text mode the **+CMGW** command has the following syntax:  $\blacktriangleright$ 

#### **AT+CMGW[=<da>[,<toda>[,<stat>]]]**

After command line is terminated with <CR>, the module responds sending a fourcharacter sequence prompt:

#### **<CR><LF><greater\_than><space> (IRA 13, 10, 62, 32)**

After this prompt, you can enter text that should be formatted as follows:

- if current <**dcs**> (see **+CSMP**) indicates that GSM03.38/23.038 default alphabet is used and current <**fo**> (see **+CSMP**) indicates that 3GPP TS 03.40/23.040 TP-User-Data-Header-Indication is not set, then ME/TA converts the entered text into GSM alphabet, according to 3GPP TS 27.005, Annex A; backspace can be used to delete last character and carriage returns can be used..

- if current <**dcs**> (see **+CSMP**) indicates that 8-bit or UCS2 data coding scheme is used or current <**fo**> (see **+CSMP**) indicates that 3GPP TS 23.040 TP-User-Data-Header-Indication is set, the entered text should consist of two IRA character long hexadecimal numbers which ME/TA converts into 8-bit octet (e.g. the 'asterisk' will be entered as 2A (IRA50 and IRA65) and this will be converted to an octet with integer value 0x2A)

The command waits for the specified number of bytes.

To write the message issue Ctrl-Z char (0x1A hex). To exit without writing the message issue ESC char (0x1B hex).

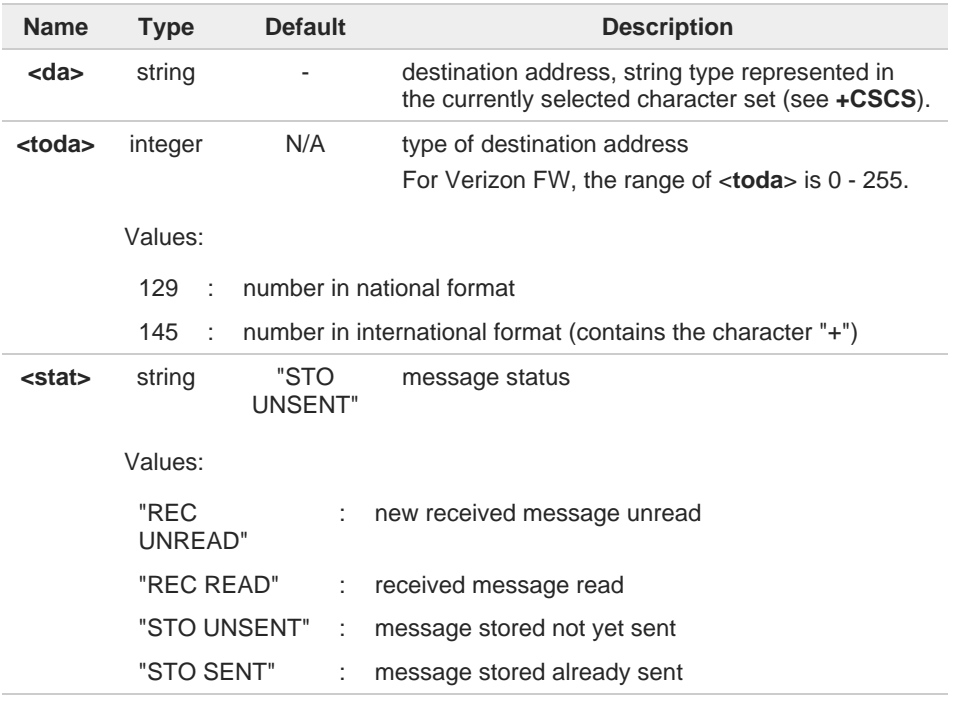

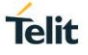

Unsolicited field:

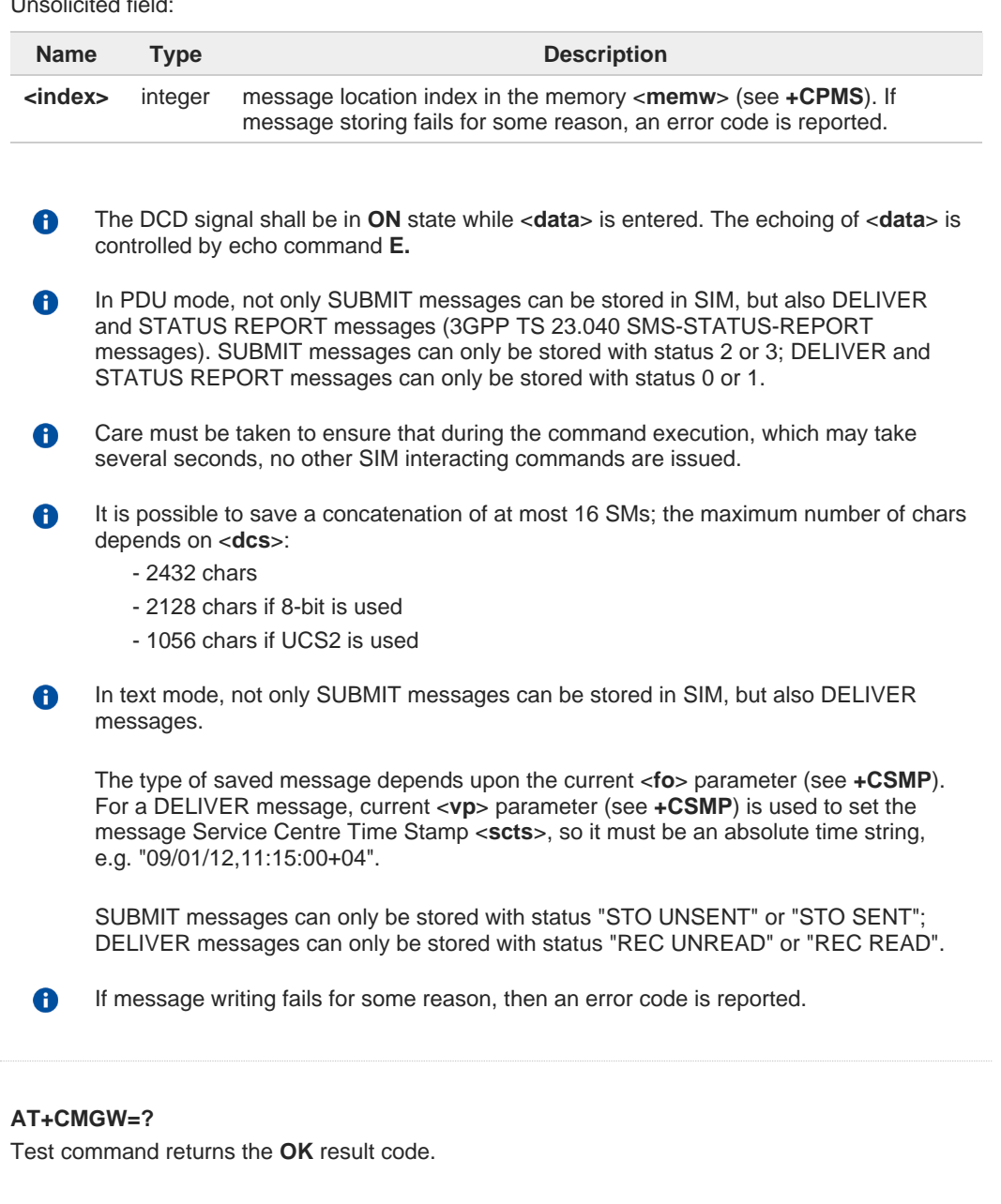

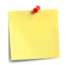

 $\overline{\mathbf{?}}$ 

To avoid malfunctions it is suggested to wait for the **+CMGW: <index>** or **+CMS ERROR: <err>** response before issuing further commands.

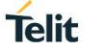

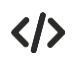

set PDU mode **AT+CMGF=0 OK AT+CMGW=18 > 088128010099010259115507811020905512F90000A704F4F29C0E +CMGW: 29**

**OK**

```
set text mode
AT+CMGF=1
OK
AT+CSMP=17,167,0,0
OK
AT+CSCA="821029190903",145
OK
AT+CMGW="0165872928"
> test message...
+CMGW: 28
```
**OK**

# **2.5.19. AT+CMGD - Delete Message**

This command allows to delete messages from memory.

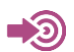

3GPP TS 27.005

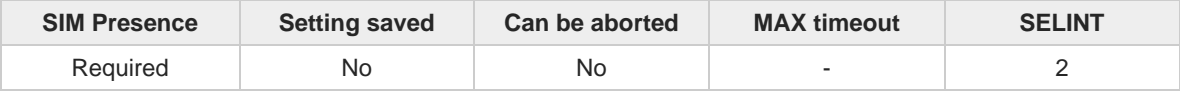

**Telit** 

#### **AT+CMGD=<index>[,<delflag>]** ◆ैै

Execution command deletes SMS message(s) from a selected memory storage. Storage is selected by command **+CPMS**.

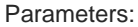

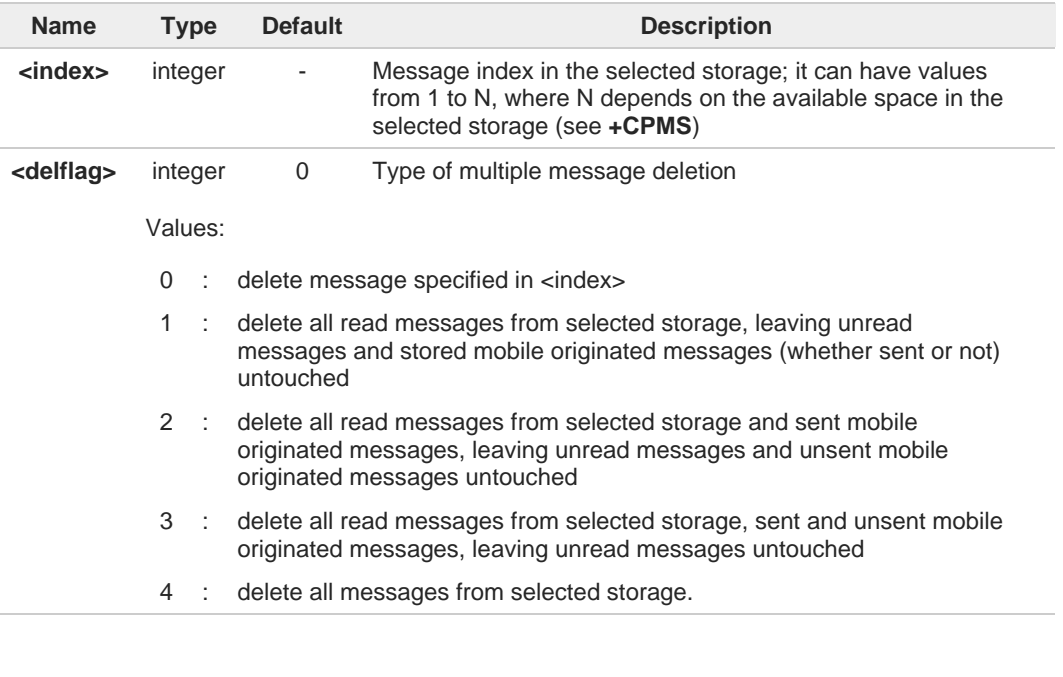

If <**delflag**> is present and not set to 0 then, if <**index**> is greater than 0, <**index**> is 0 ignored and the command follows the rules for <**delflag**> shown above.

In case of Verizon FW, delete an empty slot with specified <**index**> will return **+CMS**  0 **ERROR: 321** or **ERROR**.

#### $2^m$ **AT+CMGD=?**

Test command shows the valid memory locations <**index**> and the supported values of <**delflag**>.

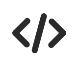

**AT+CMGD=? +CMGD: (1,2,3,6,7,17,18,19,20,37,38,39,47),(0-4) OK**

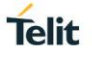

# **2.5.20. AT#ISMSCFG - SMS Transport Configuration**

This command changes the configuration parameter for mobile-originated SMS.

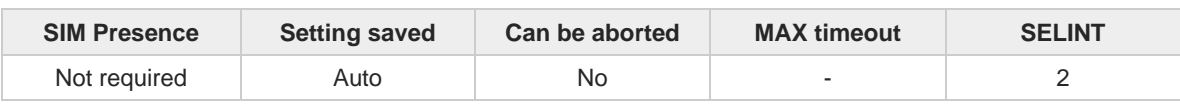

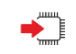

#### **AT#ISMSCFG=[<mode>]**

Set command changes the configuration parameter for outgoing SMS, which will be used to route the outgoing SMS either over CPS or over IMS (IP Multimedia Core Network Subsystem).

Parameter:

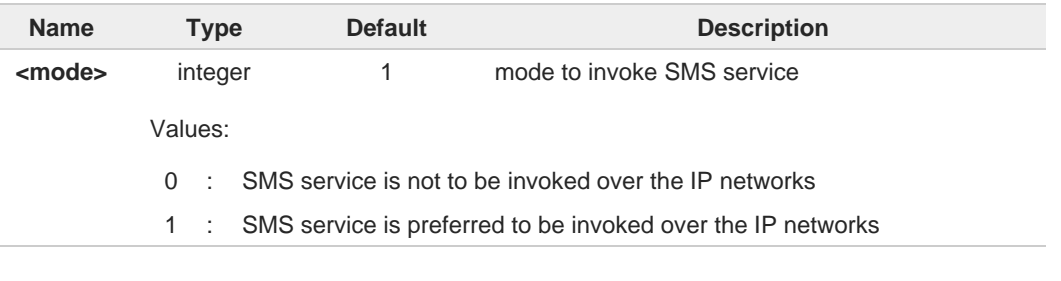

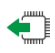

#### **AT#ISMSCFG?**

Read command returns the current domain selected to route the outgoing SMS in the format:

#### **#ISMSCFG: <mode>**

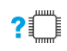

#### **AT#ISMSCFG=?**

Test command returns the supported range of values for parameter <**mode**>, in the format:

**#ISMSCFG:** (list of supported **<mode>**s)

#### $2.6.$ **Time & Alarm**

## **2.6.1. AT+CCLK - Clock Management**

The command is related to real time clock management.

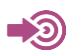

3GPP TS 27.007

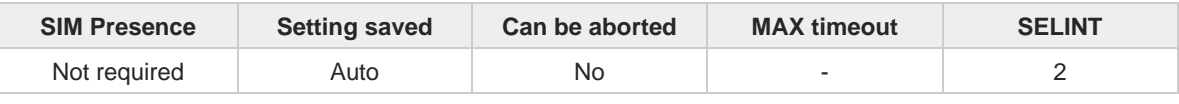

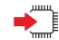

**AT+CCLK=<time>**

Set command sets the real-time clock of the module.

Parameter:

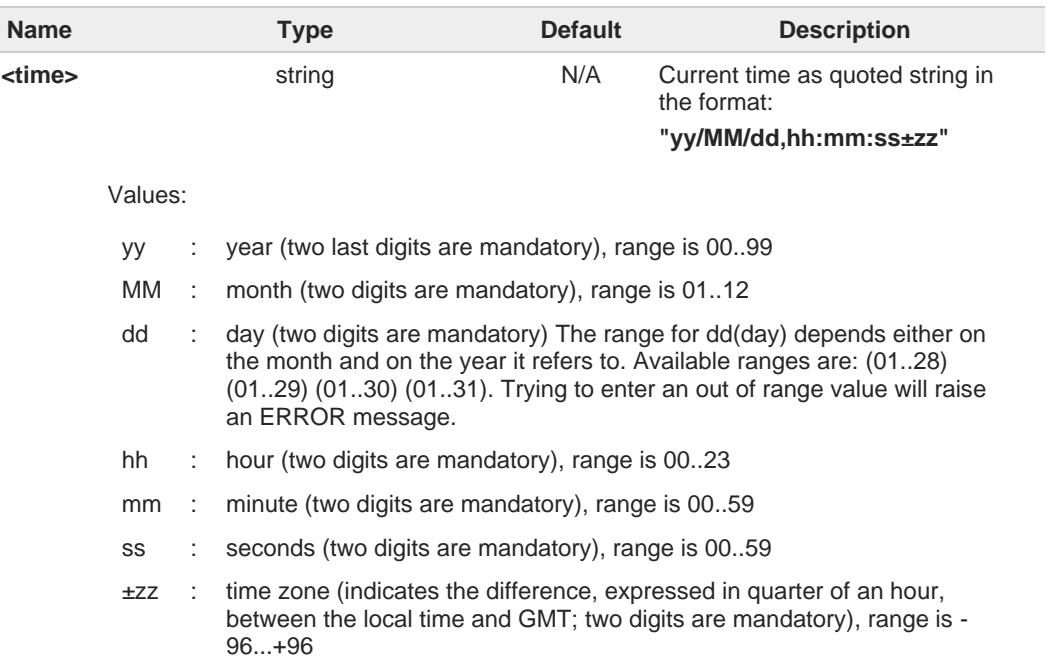

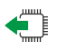

### **AT+CCLK?**

Read command returns the current setting **<time>** of the real-time clock, in the format:

#### **+CCLK: <time>**

 $\bullet$ 

The three last characters of <**time**>, i.e. the time zone information, are returned by **AT+CCLK?** only if the **#NITZ** URC *'extended'* format has been enabled (see **#NITZ**).

#### **AT+CCLK=?**  $2$  $^{\circ}$

Test command returns the **OK** result code.

trovata.

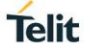

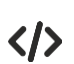

Set date and time: **AT+CCLK="02/09/07,22:30:00+00" OK** Read date and time: **AT+CCLK? +CCLK: "02/09/07,22:30:25" OK**

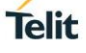

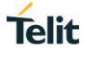

# **2.6.2. AT#UPTIME - System Up Time**

This command returns the elapsed time from system boot-up.

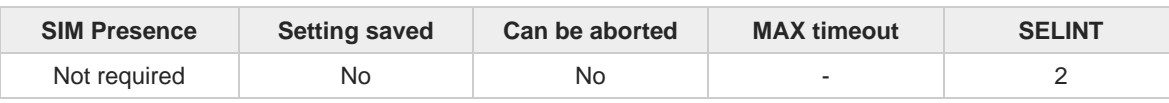

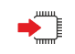

#### **AT#UPTIME=<format>**

This command returns elapsed time from system boot-up according to format setting.

Parameter:

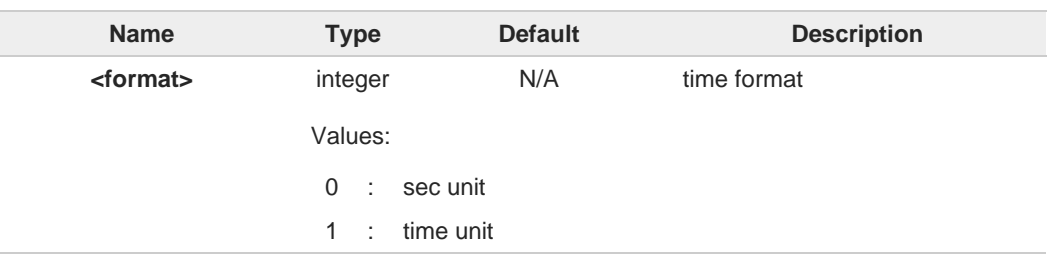

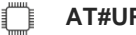

### **AT#UPTIME=?**

Test command return all support value of the parameters **<format>**.
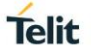

# **2.6.3. AT+CSDF - Setting Date Format**

This command sets the date format of the date information presented to the user.

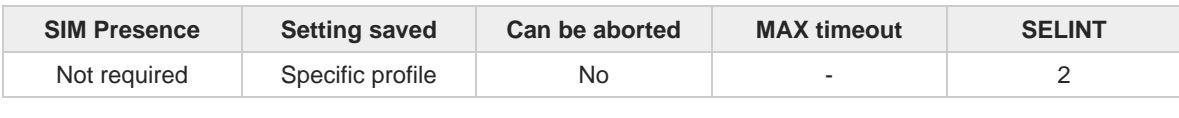

### **AT+CSDF=[<mode>[,<auxmode>]]**

This command sets the date format of the date information presented to the user, which is specified by use of the **<mode>** parameter. The **<mode>** affects the date format on the phone display and doesn't affect the date format of the AT command serial interface, so it has no effect on our device.

The command also sets the date format of the TE-TA interface, which is specified by use of the **<auxmode>** parameter (i.e., the **<auxmode>** affects the <**time**> of **+CCLK**).

### Parameters:

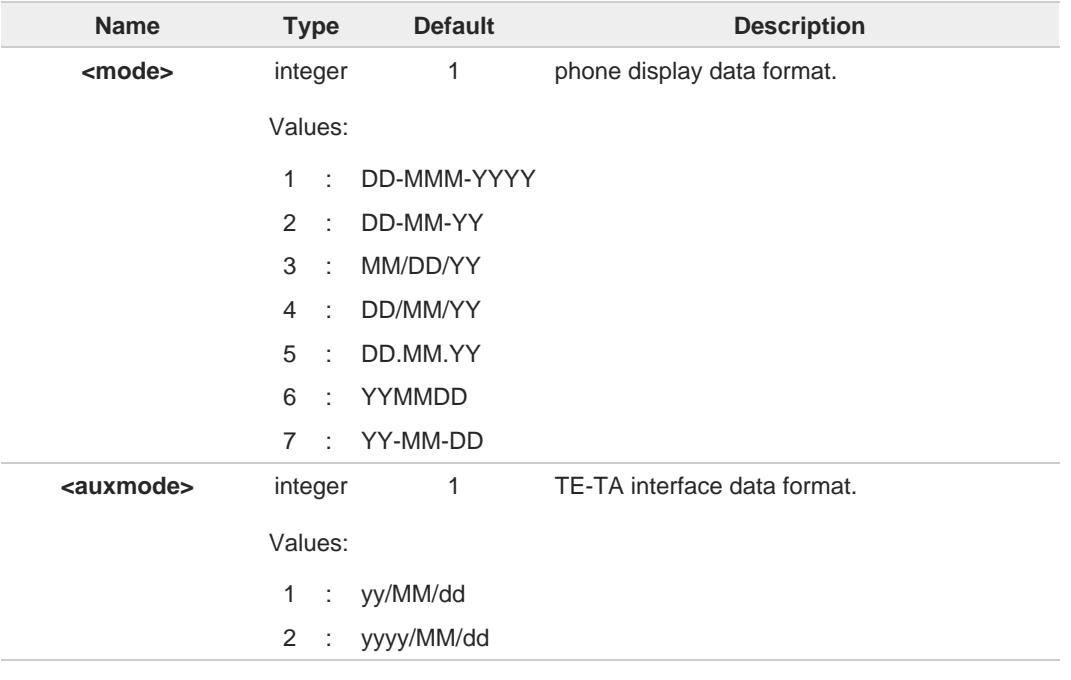

#### The **<time>** format of **+CCLK** and **+CALA** is: 8

- 5. "yy/MM/dd,hh:mm:ss+zz" when **<auxmode>**=1
- 6. "yyyy/MM/dd,hh:mm:ss+zz" when **<auxmode>**=2
- If the parameters are omitted (**AT+CSDF=**), then this command sets the default value of A **<mode>**.

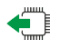

### **AT+CSDF?**

Read command reports the currently selected **<mode>** and **<auxmode>** in the format:

### **+CSDF: <mode>,<auxmode>**

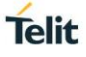

# **?** AT+CSDF=?

Test command reports the supported range of values for parameters **<mode>** and **<auxmode>**.

 $\langle \rangle$ 

**• AT+CSDF? +CSDF: 1,1 OK**

> **AT+CCLK? +CCLK: "00/01/02,03:42:08+00" OK**

**• AT+CSDF=1,2 OK**

> **AT+CCLK? +CCLK: "2000/01/02,03:42:23+00" OK**

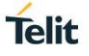

# **2.6.4. AT+CTZR - Time Zone Reporting**

This command enables and disables the time zone change event reporting.

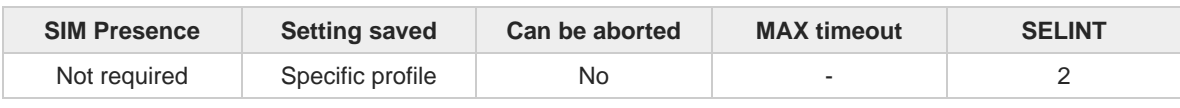

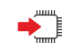

### **AT+CTZR=<reporting>**

Set command permits to enable/disable the time zone change event reporting. If the reporting is enabled and whenever the time zone is changed, the MT returns the unsolicited result code:

**<reporting>** : 1 **+CTZV: <tz>**

**<reporting>** : 2 **+CTZV: <tz>,<dst>,[<time>]**

### Parameter:

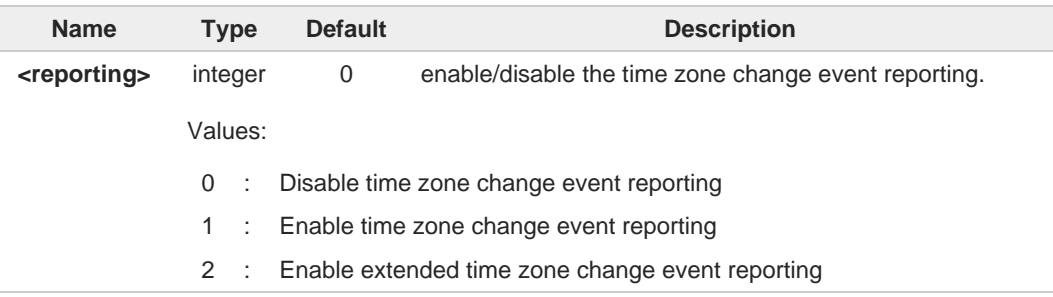

### Unsolicited fields:

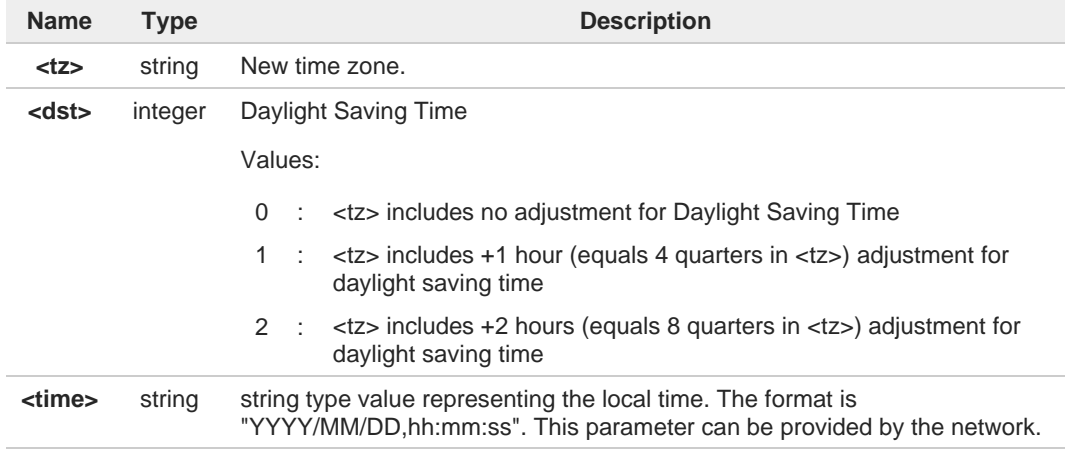

## ▞▋

Read command reports the currently selected **<reporting>** in the format:

**+CTZR: <reporting>**

**AT+CTZR?**

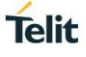

# **AT+CTZR=?**

Test command reports the supported range of values for parameter **<reporting>**

# **2.6.5. AT+CTZU - Automatic Time Zone Update**

Set command enables/disables the automatic time zone update via NITZ.

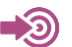

3GPP TS 27.007

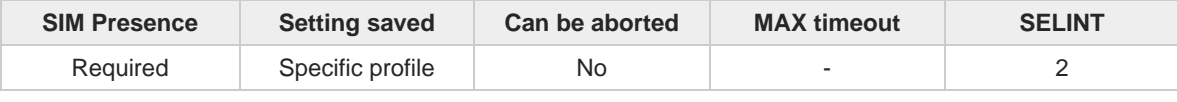

**Telit** 

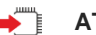

**AT+CTZU=<onoff>**

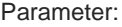

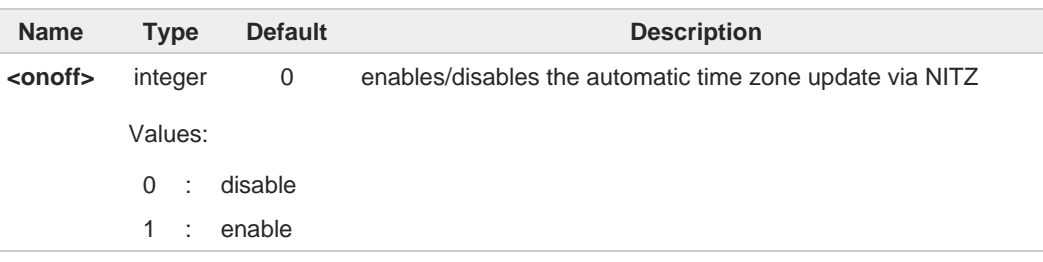

- 6 The command **+CTZU** is the ETSI standard equivalent of Telit custom command **#NITZ** (for the date and time update functionality).
- Despite of the name, the command **+CTZU** enables automatic update of the date and 8 time set by **+CCLK** command (not only time zone). This happens when a Network Identity and Time Zone (NITZ) message is sent by the network.

If the automatic date and time update functionality has been enabled by **+CTZU** or **#NITZ** (or both), NITZ message will cause a date and time update.

## **AT+CTZU?**

Read command reports the current setting of <**onoff**> in the format:

**+CTZU: <onoff>**

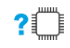

←ੌ

### **AT+CTZU=?**

Test command returns the supported values of parameter <**onoff**>.

# **2.6.6. AT+CSTF - Setting Time Format**

Set command sets the format of the time information presented to the user.

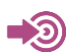

### 3GPP TS 27.007

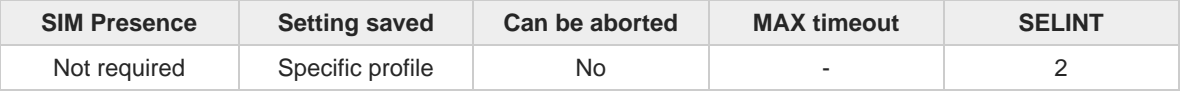

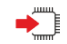

### **AT+CSTF=[<mode>]**

This command sets the format of the time information presented to the user, which is specified by use of the **<mode>** parameter. The **<mode>** affects the time format on the phone display and doesn't affect the time format of the AT command serial interface, so it not actually not used.

### Parameter:

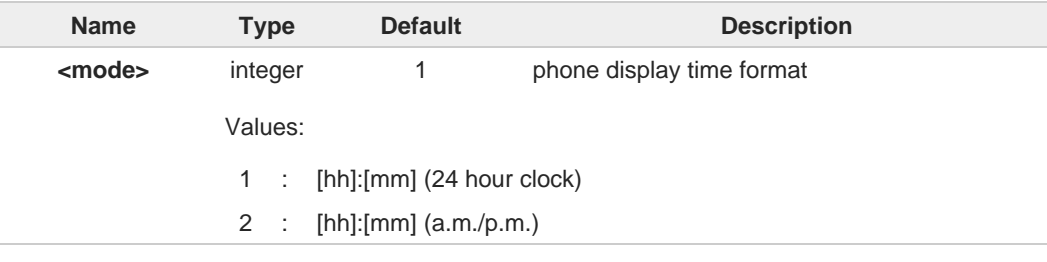

Entering **AT+CSTF=** returns **OK** but has no effect.  $\bullet$ 

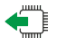

## **AT+CSTF?**

Read command reports the currently selected <mode> in the format:

**+CSTF:** <**mode**>.

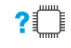

### **AT+CSTF=?**

Test command reports the supported range of values for parameter <**mode**>.

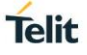

# **2.6.7. AT#NITZ - Network Identity and Time Zone**

This command handles Network Identity and Time Zone.

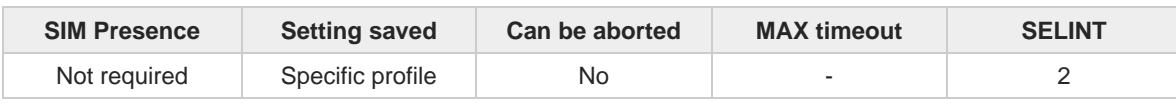

**Telit** 

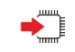

### **AT#NITZ=[<val>[,<mode>]]**

Set command enables/disables the automatic date/time updating and the Full Network Name applying. It enables also the **#NITZ** URC in the format:

### **#NITZ: <datetime>**

and permits to change its format.

### Parameters:

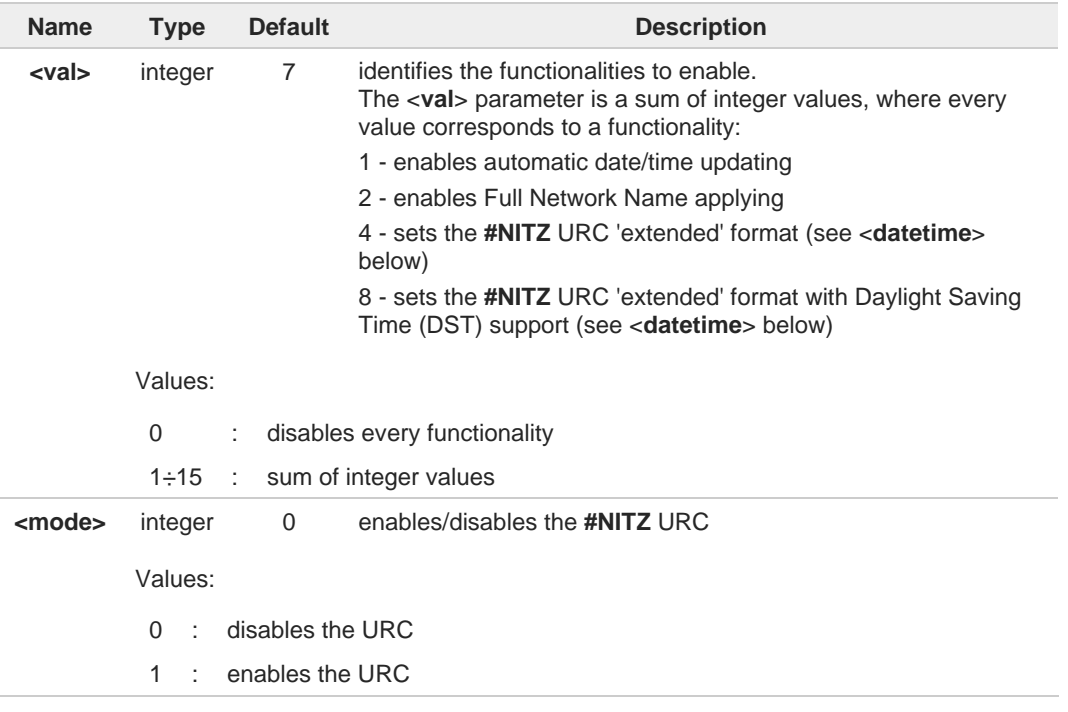

Unsolicited field:

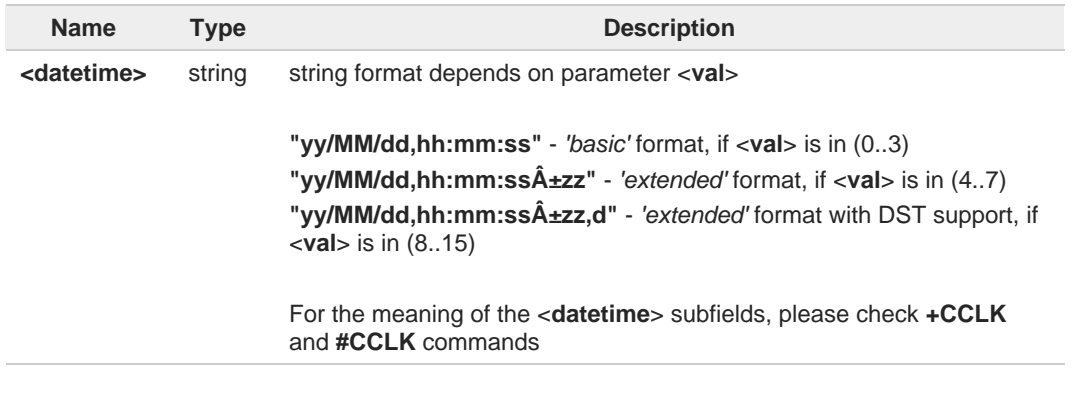

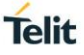

# $\bullet$

If the DST information isn't sent by the network, then the <**datetime**> parameter will have the format "yy/MM/dd,hh:mm:ssA<sup>±zz"</sup>.

 $\bullet$ Date and time information can be sent by the network after GSM registration or after PS attach.

#### **AT#NITZ?** ←ੌੋ

Read command reports whether automatic date/time updating Full Network Name applying **#NITZ** URC (as well as its format) are currently enabled or not in the format: **#NITZ: <val>,<mode>**

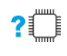

### **AT#NITZ=?**

Test command returns supported values of parameters <**val**> and <**mode**>.

#### $2.7.$ **Packet Domain**

# **2.7.1. AT+CGCLASS - GPRS Mobile Station Class**

This command sets the GPRS class.

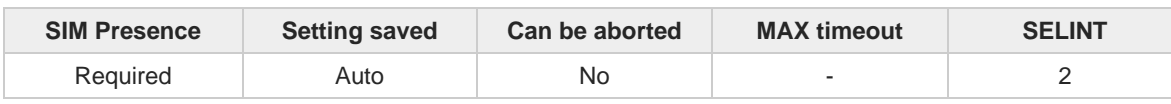

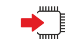

### **AT+CGCLASS=[<class>]**

Set command sets the GPRS class according to <**class**> parameter.

Parameter:

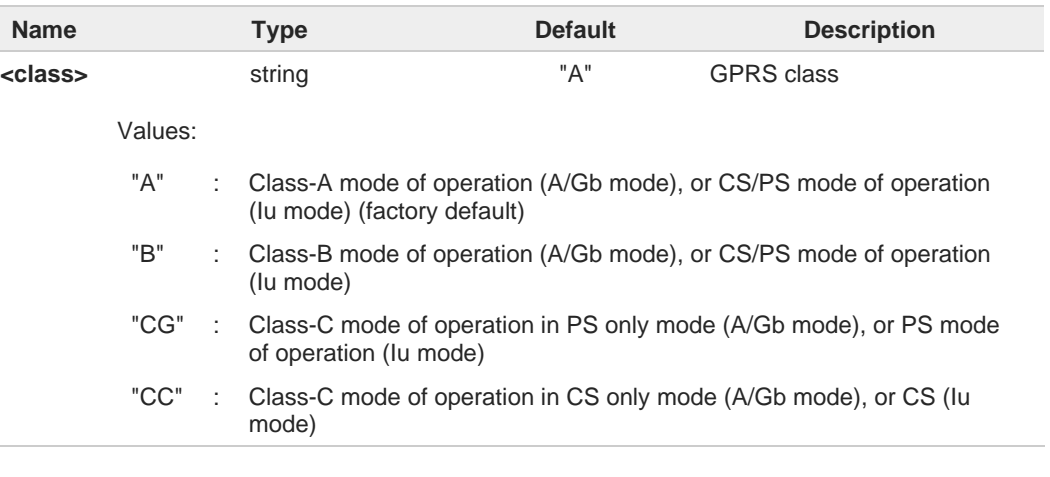

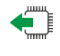

## **AT+CGCLASS?**

Read command returns the mode of operation set by the TE, in the format:

### **+CGLASS: <class>**

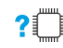

### **?** AT+CGCLASS=?

Test command reports the range for the parameter <**class**>.

# **2.7.2. AT+CGQREQ - Quality of Service Profile (Requested)**

Set command allows to specify a Quality of Service Profile (requested) that is used when the terminal sends an Activate PDP Context Request message to the network. It specifies a profile for the context identified by the (local) context identification parameter, <**cid**>.

**Telit** 

3GPP TS 27.007 3GPP TS 03.060 3GPP TS 23.060

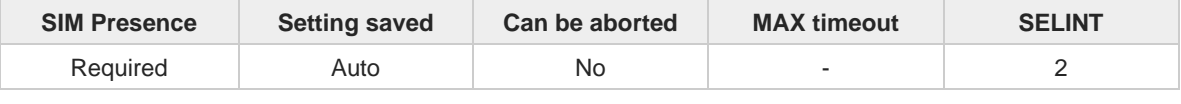

#### **AT+CGQREQ=[<cid>[,<precedence>[,<delay>[,<reliability>[,<peak>[,<mean>]]]]]]**

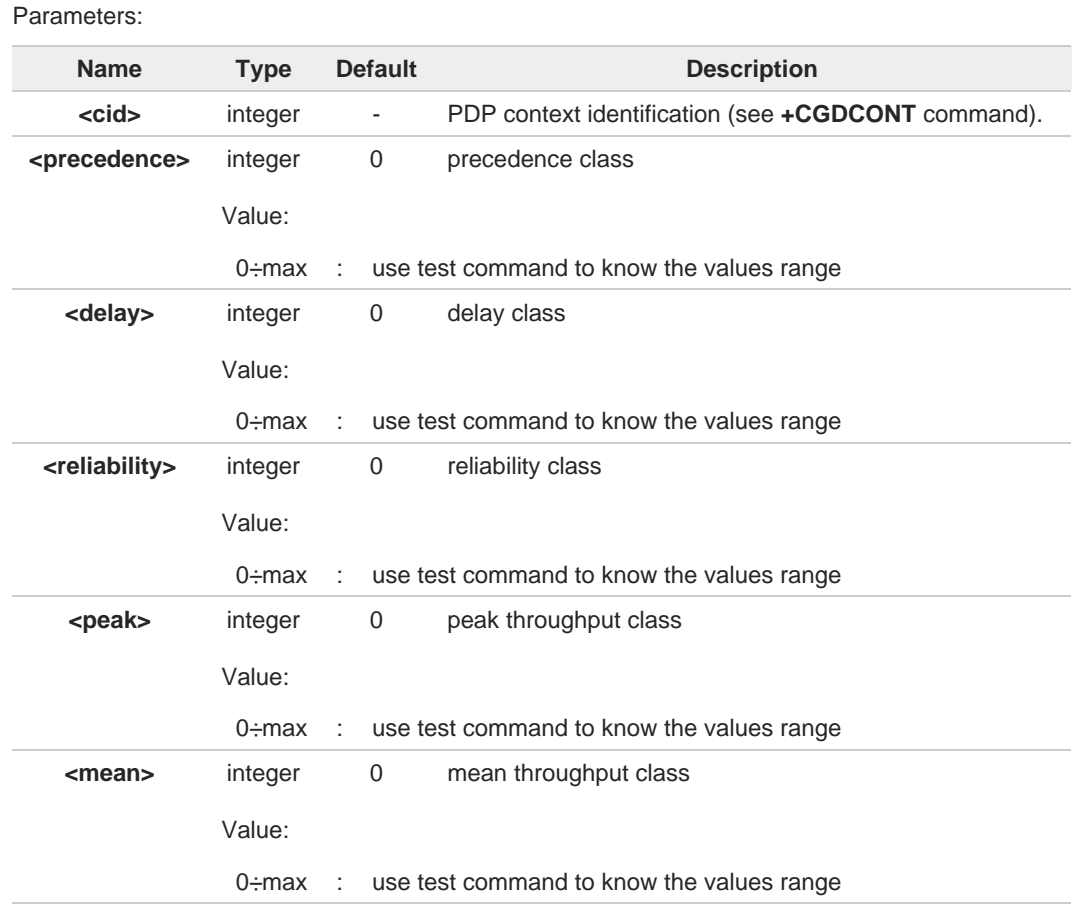

If a value is omitted for a particular class then this class, is not checked 6

**AT+CGQREQ=<cid>** is a special set command syntax that delates the PDP context 0 identified by <**cid**> index.

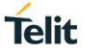

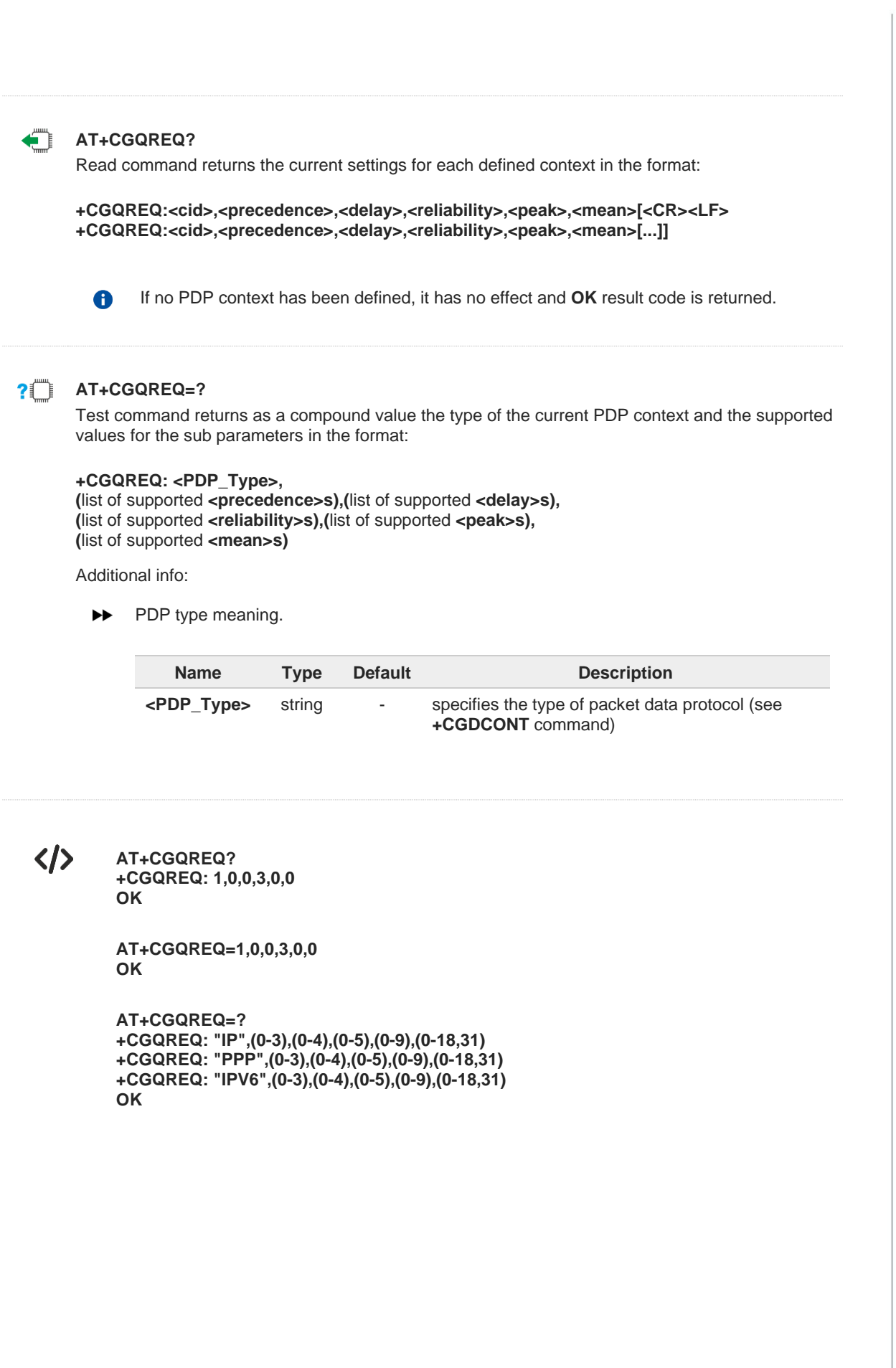

# **2.7.3. AT+CGDCONT - Define PDP Context**

The command defines PDP Context.

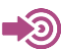

3GPP TS 27.007

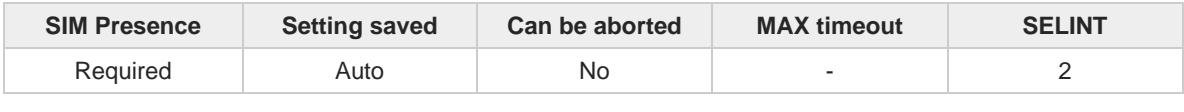

**Telit** 

**AT+CGDCONT=[<cid>[,<PDP\_type>[,<APN>[,<PDP\_addr>[,<d\_comp>[,<h\_comp>[,<IPv4AddrAllo c>[,<emergencyInd>[,<PCSCF\_discovery>[,<IM\_CN\_Sign\_Flag>]]]]]]]]]]**

Set command specifies PDP context parameter values for a PDP context identified by the (local) context identification parameter, <**cid**>.

Parameters:

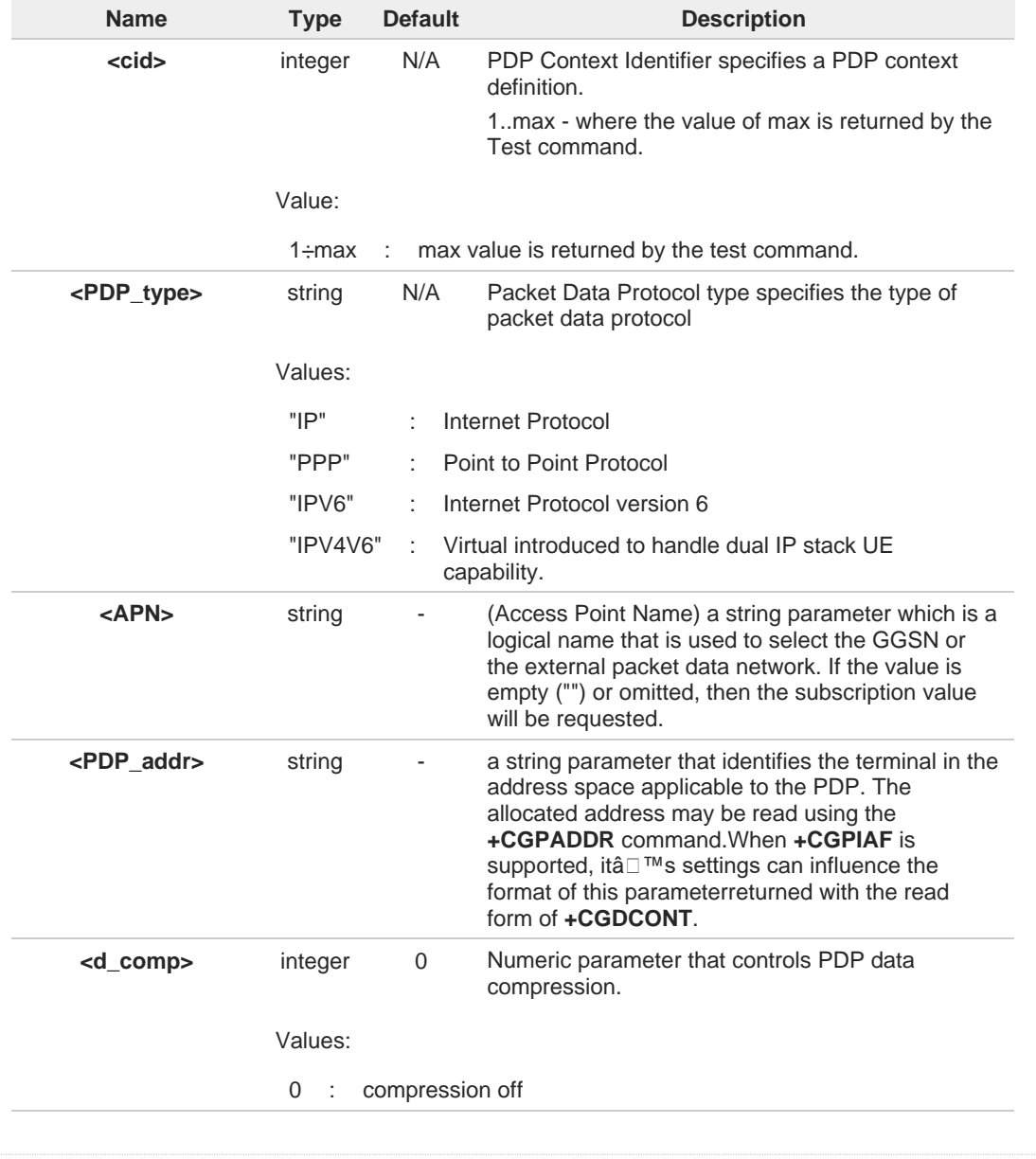

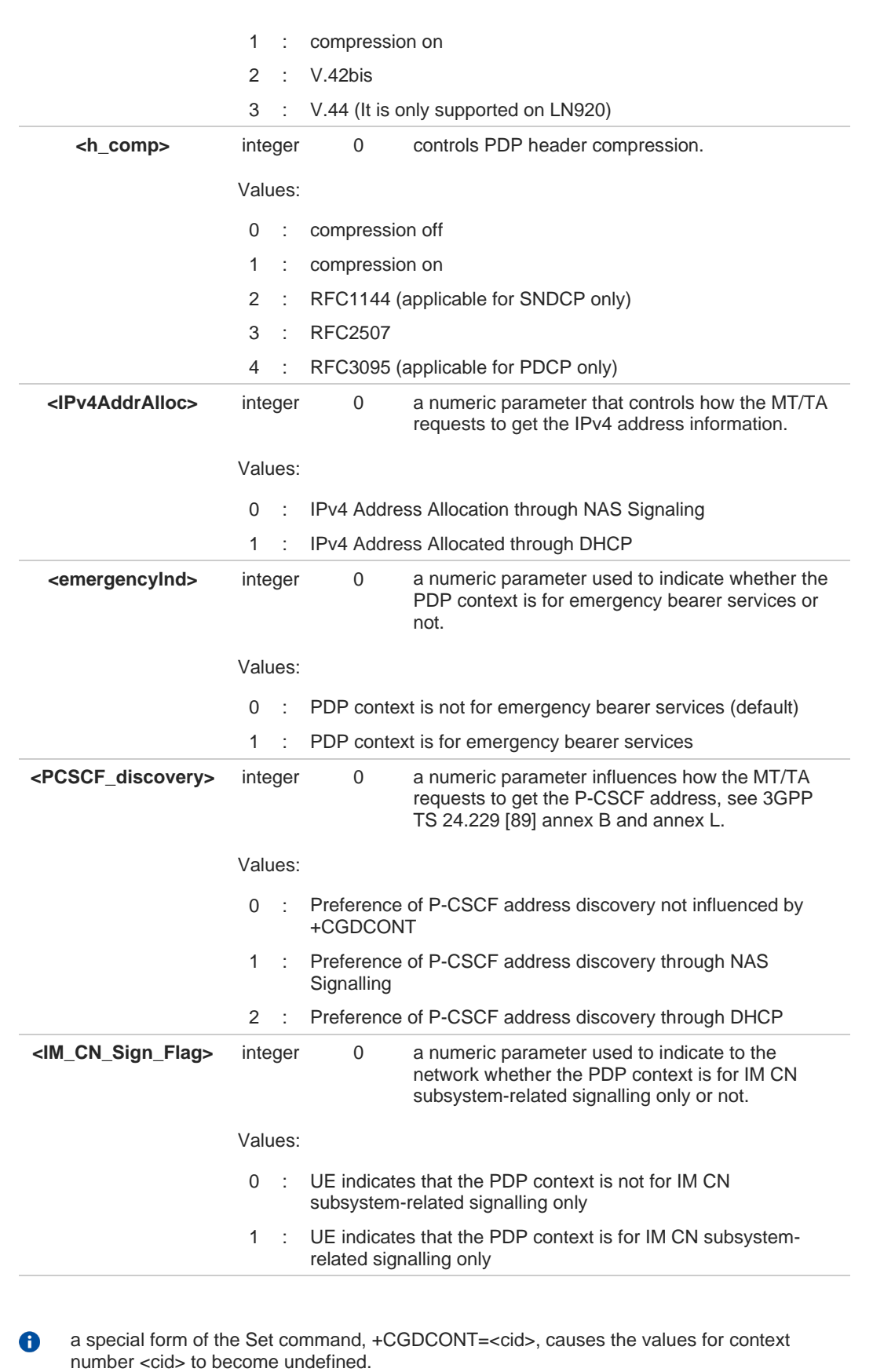

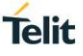

Only IP, IPV6 and IPV4V6 values are supported for EPS(LTE) services.  $\bullet$ 

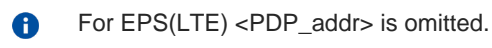

if <emergencyInd> is enabled, this profile can not be used attached profile. A

## **AT+CGDCONT?**

Read command returns the current settings for each defined context in the format:

### **+CGDCONT:**

**<cid>,<PDP\_type>,<APN>,<PDP\_addr>,<d\_comp>,<h\_comp>[,<IPv4AddrAlloc>[,<emergencyInd >[,<PCSCF\_discovery>[,<IM\_CN\_Sign\_Flag>]]]][<CR><LF> +CGDCONT: <cid>,<PDP\_type>,<APN>,<PDP\_addr>,<d\_comp>,<h\_comp>[,<IPv4AddrAlloc>[,<emergencyInd >[,<PCSCF\_discovery>[,<IM\_CN\_Sign\_Flag>]]]][...]]**

### **?**[ AT+CGDCONT=?

Test command returns values supported as a compound value.

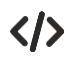

**AT+CGDCONT=1,"IP","APN","10.10.10.10",0,0,0,0,0.0 OK**

**AT+CGDCONT? +CGDCONT: 1,"IP","APN","10.10.10.10",0,0,0,0,0,0**

**OK**

# **2.7.4. AT+CGCONTRDP - PDP Context Read Dynamic Parameters**

The execution command returns the relevant information for a PDP Context established by the network.

**Telit** 

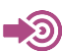

### 3GPP TS 27.007

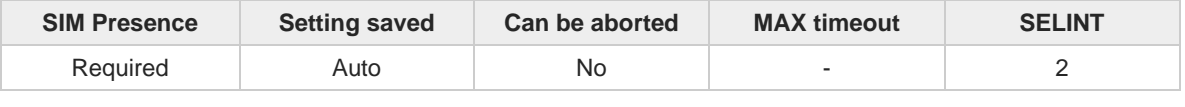

### **AT+CGCONTRDP[=<cid>]**

The execution command returns the relevant information on a PDP Context established by the network with the context identifier <**cid**>. If the parameter <**cid**> is omitted, the information for all established PDP contexts is returned. The response message has the following format:

```
+CGCONTRDP:<cid>,<bearerId>,<apn>[,<ip&subnet>[,<gw_addr>[,<DNS_prim>
[,<DNS_sec>[, <P_CSCF_prim>[,<P_CSCF_sec>]]]]]][<CR><LF>
+CGCONTRDP:<cid>,<bearerId>,<apn>[, <ip&subnet_mask>[,<gw_addr>[,<DNS_prim>
[,<DNS_sec>[, <P_CSCF_prim>[,<P_CSCF_sec>]]]]]] [...]]
```
If the context cannot be found an **ERROR** response is returned.

The response message parameters are described in the Additional info section.

If the parameter **<cid>** is omitted, the relevant information for all active non secondary PDP contexts is returned.

### Parameter:

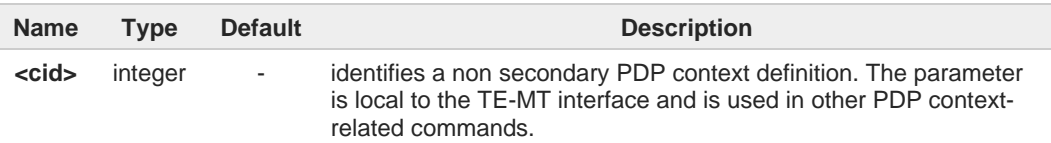

Additional info:

 $\blacktriangleright$  List of the meaning of the response message parameters.

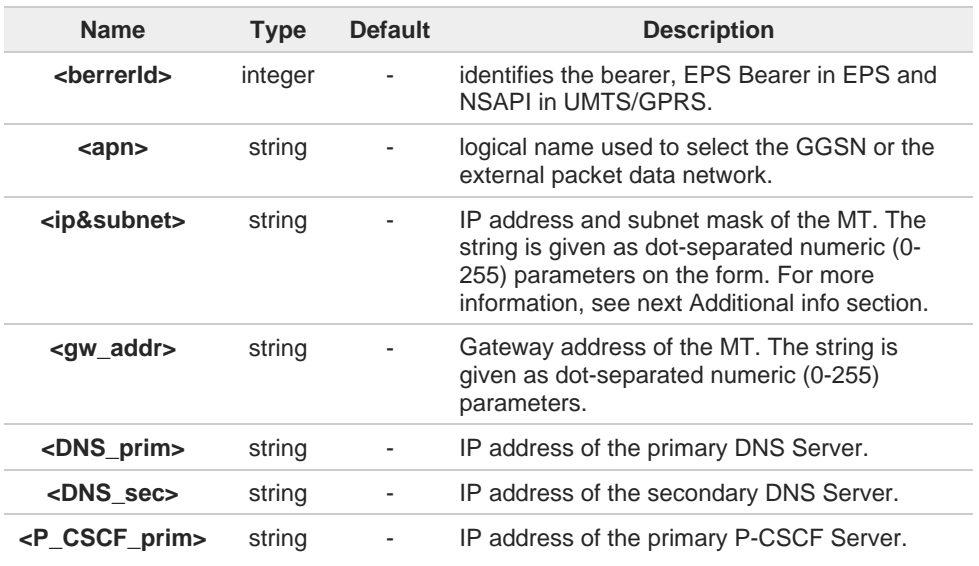

**<P\_CSCF\_sec>** string - IP address of the secondary P-CSCF Server. Referring to **<ip&subnet>** parameter:  $\blacktriangleright$ the string is given as dot-separated numeric (0-255) parameters. The format is: for IPv4: "a1.a2.a3.a4.m1.m2.m3.m4" for IPv6: "a1.a2.a3.a4.a5.a6.a7.a8.a9.a10.a11.a12.a13.a14.a15.a16. m1.m2.m3.m4.m5.m6.m7.m8.m9.m10.m11.m12. m13.m14.m15.m16" When **+CGPIAF** is supported, its settings can influence the format of this parameter returned with the execute form of **+CGCONTRDP**. The dynamic part of the PDP context will only exist if established by the network. The test 6 command returns a list of <**cid**>s associated with active contexts. If the MT has dual stack capabilities, two lines of information are returned per <**cid**>. First A one line with the IPv4 parameters followed by one line with the IPv6 parameters.  $2^{\mathsf{m}}$ **AT+CGCONTRDP=?** Return the list of <**cid**>s associated with active contexts.  $\langle \rangle$ **AT+CGACT=1,1 OK AT+CGCONTRDP=? +CGCONTRDP: (1)** OK **AT+CGCONTRDP =1 +CGCONTRDP: 1,5,lte.ktfwing.com,"10.52.202.76",,"211.219.86.1","168.126.63.1"** OK

# **2.7.5. AT+CGQMIN - Quality of Service Profile (Minimum Acceptable)**

Set command allows to specify a minimum acceptable profile which is checked by the terminal against the negotiated profile returned in the Activate PDP Context Accept message.

**Telit** 

3GPP TS 27.007  $\blacktriangleleft$ 3GPP TS 03.060 3GPP TS 23.060

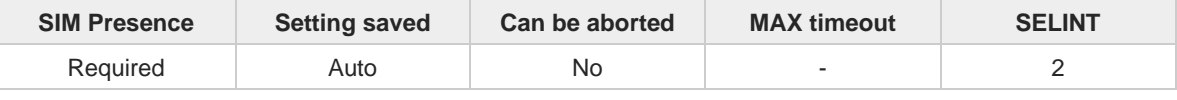

**AT+CGQMIN=[<cid>[,<precedence>[,<delay>[,<reliability>[,<peak>[,<mean>]]]]]]**

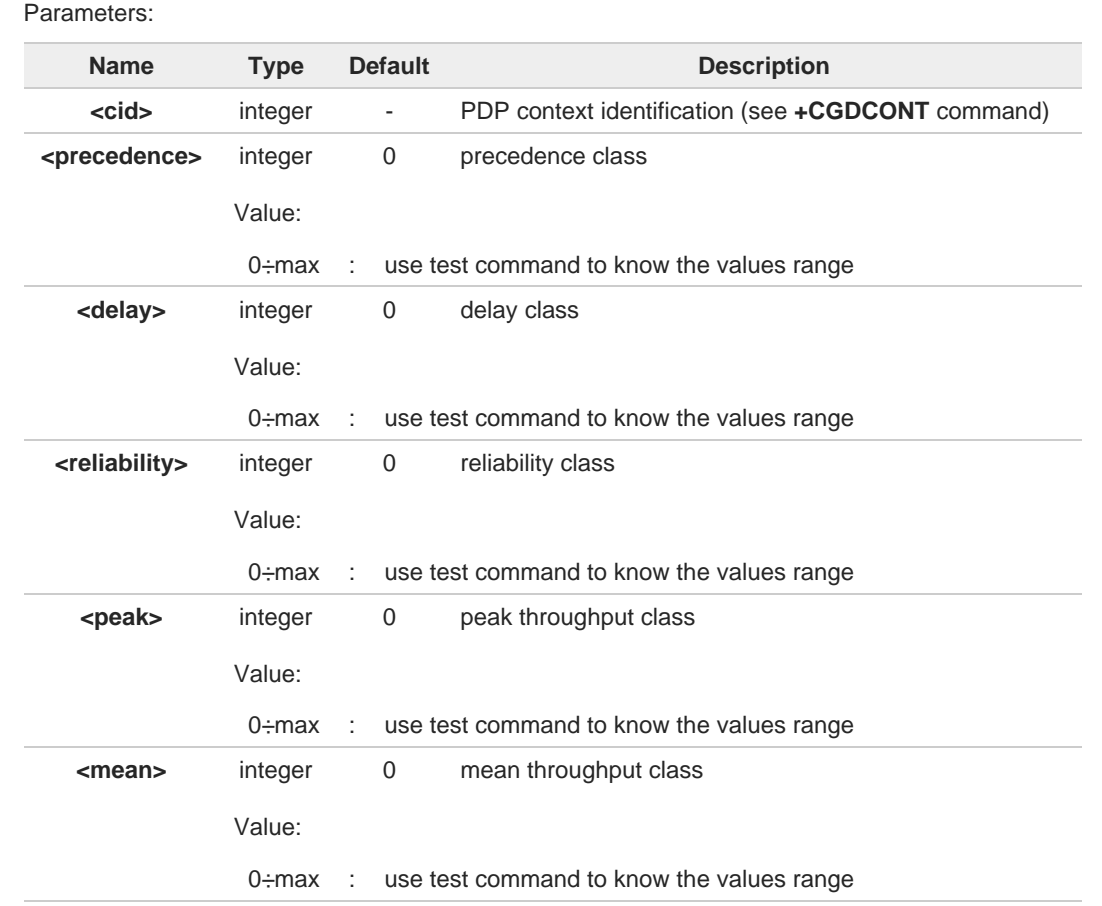

If a value is omitted for a class, then this class is not checked. 8

A special form of the set command, **AT+CGQMIN**=**<cid>** causes the requested profile for  $\bullet$ context number <**cid**> to become undefined.

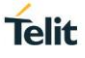

#### **AT+CGQMIN?**  $\leftarrow$

 $\bullet$ 

Read command returns the current settings for each defined context in the format:

**+CGQMIN: <cid>,<precedence>,<delay>,<reliability>,<peak>,<mean>[<CR><LF> +CGQMIN: <cid>,<precedence>,<delay>,<reliability>,<peak>,<mean>[...]]**

If no PDP context has been defined, it has no effect and **OK** result code is returned

### **?** AT+CGQMIN=?

Test command returns as a compound value the type of the current PDP context and the supported values for the sub parameters in the format:

### **+CGQMIN: <PDP\_Type>,**

**(**list of supported **<precedence>s),(**list of supported **<delay>s), (**list of supported **<reliability>s),(**list of supported **<peak>s), (**list of supported **<mean>s)**

Additional info:

**PDP** type meaning.

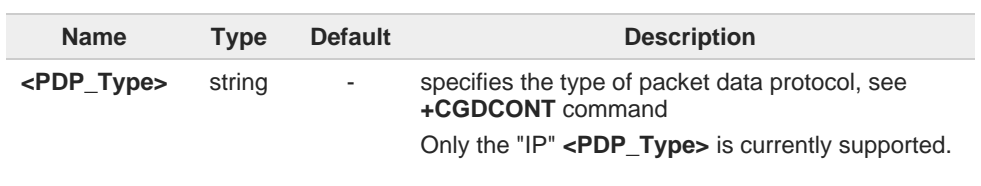

# **2.7.6. AT+CGEQREQ - 3G Quality of Service Profile (Requested)**

The command allows to specify a 3G quality of service profile for the context identified by the context identification parameter.

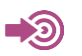

**•** 3GPP TS 27.007

| <b>SIM Presence</b> | <b>Setting saved</b> | Can be aborted | <b>MAX</b> timeout | <b>SELINT</b> |
|---------------------|----------------------|----------------|--------------------|---------------|
| Required            | Auto                 | No             | -                  |               |

**AT+CGEQREQ[<cid>[,<trafficClass>[,<maxBitRateUL>[,<maxBitRateDL>[,<guarBitRateUL>**   $\blacktriangleright$ **[,<guarBitRateDL>[,<deliverOrder>[,<maxSDUsize>[,<SDUerrRatio> [,<resBitErrRatio>[,<delErrSDUs>[,<tranDelay>[,<traffHandPrio> [,<sourStatiDesc>[,<signInd>]]]]]]]]]]]]]]]**

The set command allows to specify a 3G quality of service profile for the context identified by the(local) context identification parameter <**cid**> which is used when the MT sends an Activate PDP Context Request message to the network.

Parameters:

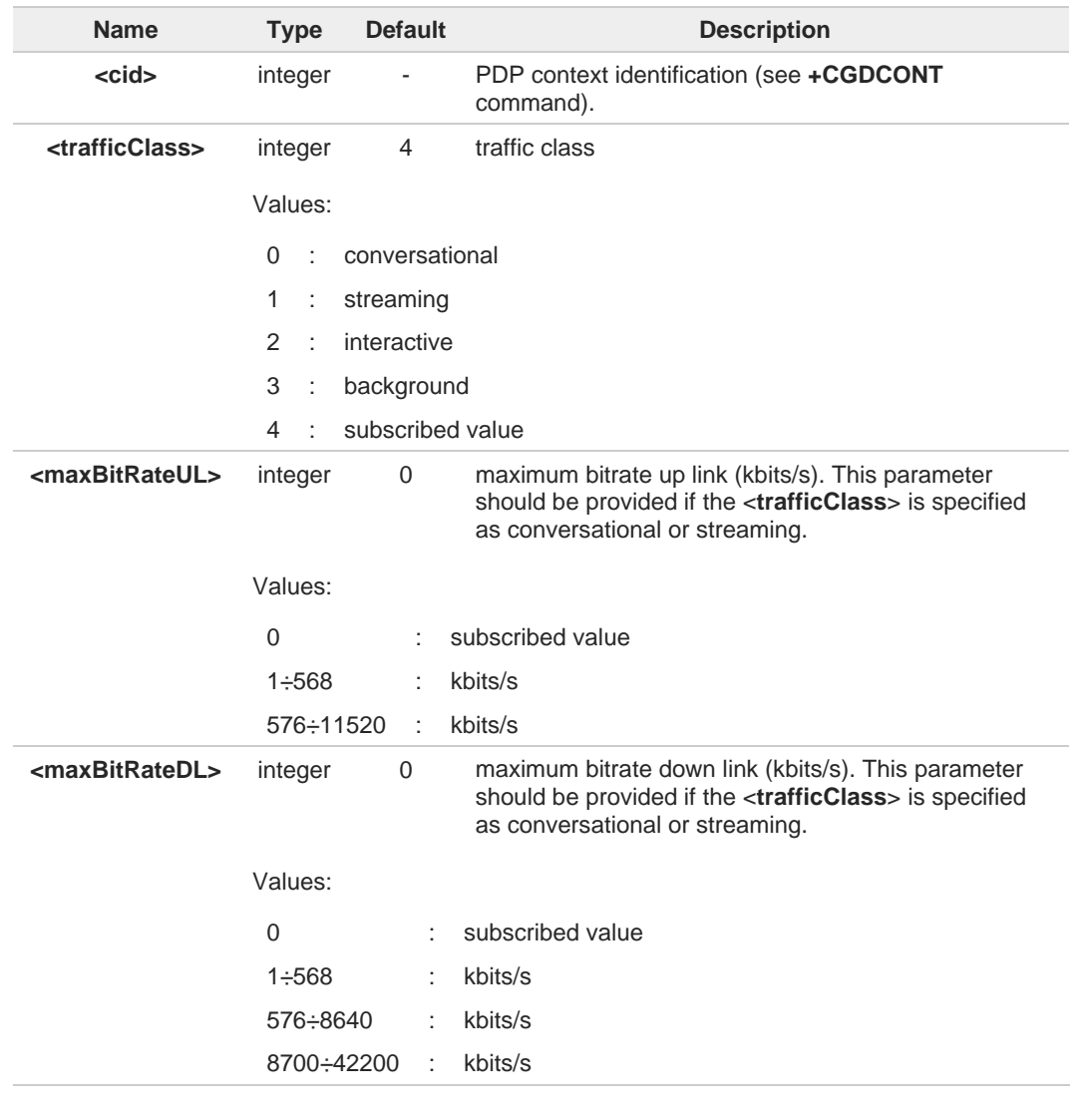

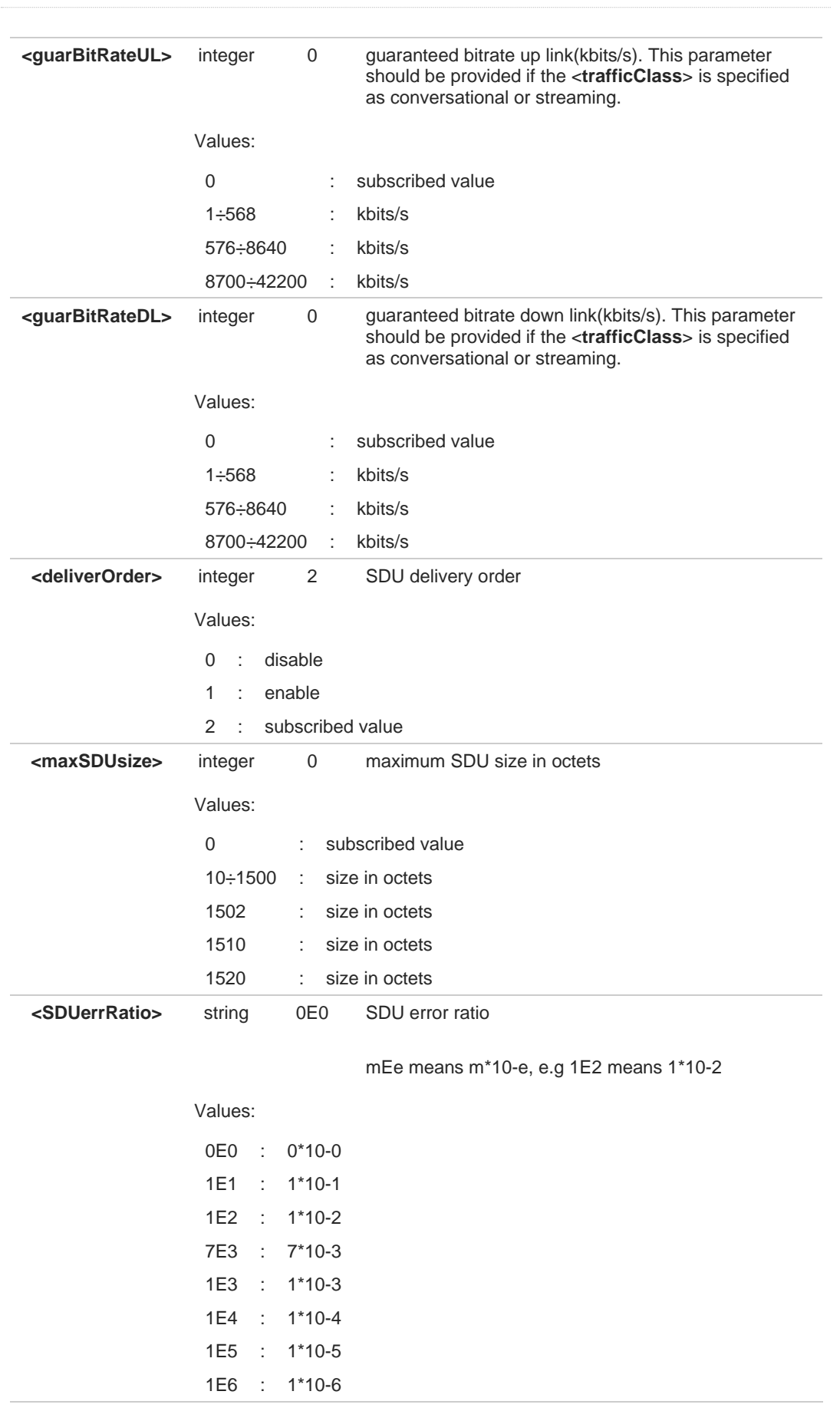

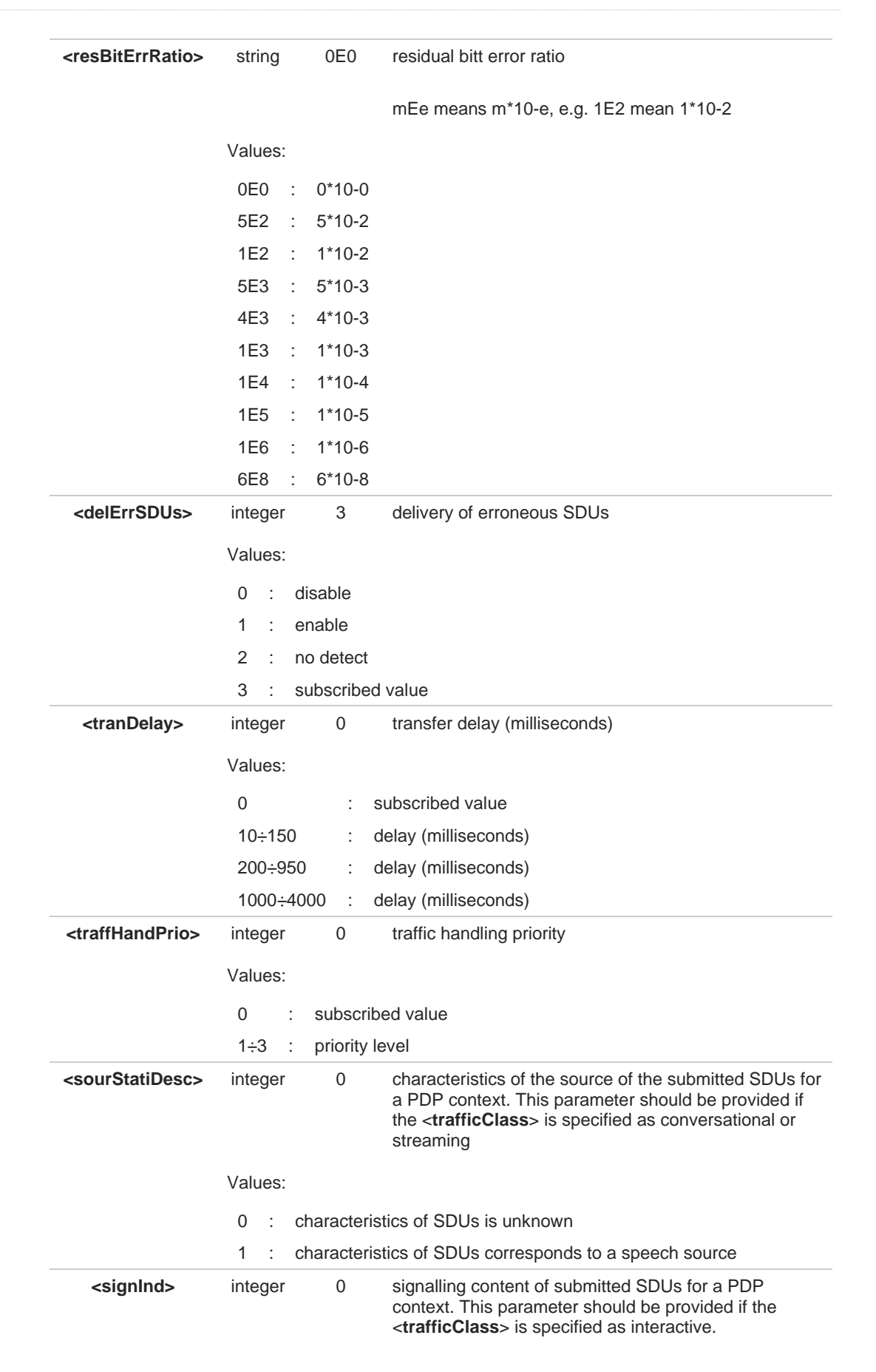

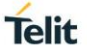

Values: 0 : PDP context is not optimized for signalling 1 : PDP context is optimized for signalling <PDP\_type> (see +CGDCONT command)  $\mathbf \theta$ A special form of the Set command, +CGEQREQ=<cid> causes the requested profile for context number <cid> to become undefined. The set command can modify the 2G QoS according to standard [2], see +CGQREQ Ð command. **AT+CGEQREQ?** Read command returns the current settings for each defined context in the format: **[+CGEQREQ: <cid>,<trafficClass>,<maximumBitrateUl>, <maximumBitrateDl>,<guaranteedBitrateUl>,<guaranteedBitrateDl>, <deliveryOrder>,<maximumSduSize>,<sduErrorRatio>, <residualBitErrorRatio>,<deliveryErroneousSdus>,<transferDelay>, <trafficHandlingPriority>,<sourceStatisticsDescriptor>, <signallingIndication><CR><LF>]** If no PDP context has been defined it has no effect, and **OK** result code is returned. **2** AT+CGEQREQ=? Test command returns as a compound value the type of the current PDP context and the supported values for the sub-parameters in the format: **+CGQEQREQ: <pdpType>, (list of supported <trafficClass>s), (list of supported <maximumBitrateUl>s), (list of supported <maximumBitrateDl>s), (list of supported <guaranteedBitrateUl>s), (list of supported <guaranteedBitrateDl>s), (list of supported <deliveryOrder>s), (list of supported <maximumSduSize>s), (list of supported <sduErrorRatio>s), (list of supported <residualBitErrorRatio>s), (list of supported <deliveryErroneousSdus>s), (list of supported <transferDelay>s), (list of supported <trafficHandlingPriority>s), (list of supported <sourceStatisticsDescriptor>s), (list of supported <signallingIndication>s)** Additional info:

PDP type  $\blacktriangleright$ 

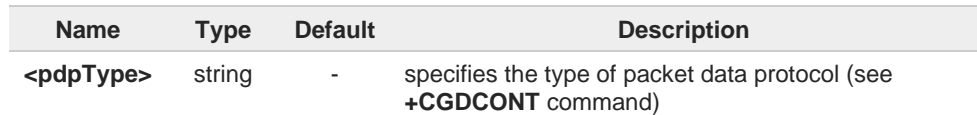

# **2.7.7. AT+CGEQNEG - 3G Quality of Service Profile (Negotiated)**

This command allows the TE to retrieve the negotiated 3G quality of service returned in the Activate PDP Context Accept/Modify message.

**Telit** 

$$
\bigcirc
$$

3GPP TS 27.007

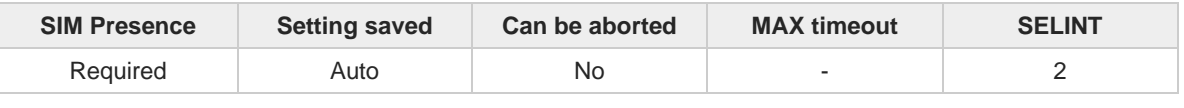

### **→** AT+CGEQNEG=[<cid>[,<cid>[,...]]]

Set command returns the negotiated 3G QoS profile for the specified context identifiers, **<cid>**s. The QoS profile consists of a number of parameters, each of which may have a separate value.

**+CGEQNEG: <cid>, <Traffic class>, <Maximum bitrate UL> ,<Maximum bitrate DL>, <Guaranteed bitrate UL>, <Guaranteed bitrate DL>, <Delivery order>, <Maximum SDU size>, <SDU error ratio>, <Residual bit error ratio>, <Delivery of erroneous SDUs>, <Transfer delay>, <Traffic handling priority>[<CR><LF>**

**+CGEQNEG: <cid>, <Traffic class>, <Maximum bitrate UL>, <Maximum bitrate DL>, <Guaranteed bitrate UL>, <Guaranteed bitrate DL>, <Delivery order>, <Maximum SDU size>, <SDU error ratio>, <Residual bit error ratio>, <Delivery of erroneous SDUs>, <Transfer delay>, <Traffic handling priority>[...]]**

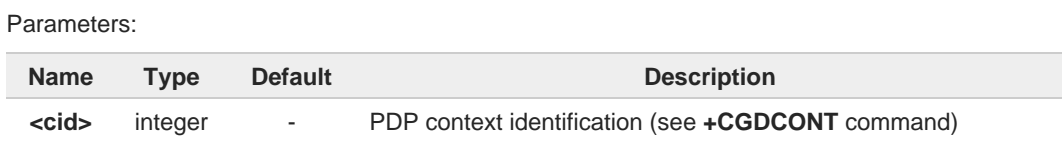

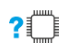

### **AT+CGEQNEG=?**

Test command returns a list of **<cid>**s associated with active contexts.

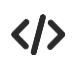

### **AT+CGEQREQ?**

+CGEQREQ: 1,4,0,0,0,0,2,0,"0E0","0E0",3,0,0,0,0

OK

**AT+CGACT=1,1** OK

### **AT+CGEQNEG=?**

+CGEQNEG: (1)

OK

### **AT+CGEQNEG=1**

+CGEQNEG: 1,3,128,384,0,0,2,1500,"1E4","1E5",3,0,1,0,0

OK

# **Telit**

## **2.7.8. AT+CGPADDR - Show PDP Address**

This command returns a list of PDP addresses for the specified context identifiers.

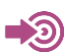

3GPP TS 27.007

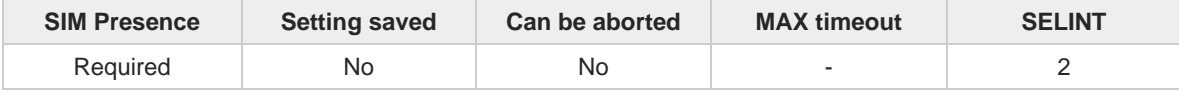

### **AT+CGPADDR=[<cid>[,...]]**

Execution command returns a list of PDP addresses for the specified context identifiers.

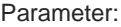

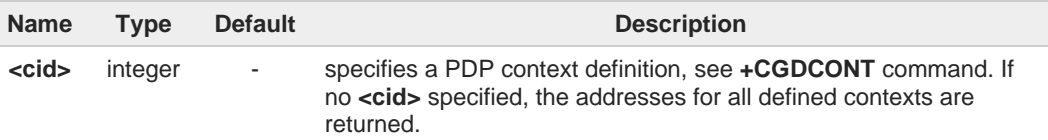

### Additional info:

The command returns a row of information for every <**cid**> whose context has been  $\blacktriangleright\blacktriangleright$ defined. No row is returned for a <**cid**> whose context has not been defined. Here is the response format:

**+CGPADDR: <cid>,<PDP\_addr><CR><LF> +CGPADDR: <cid>,<PDP\_addr><CR><LF> ...**

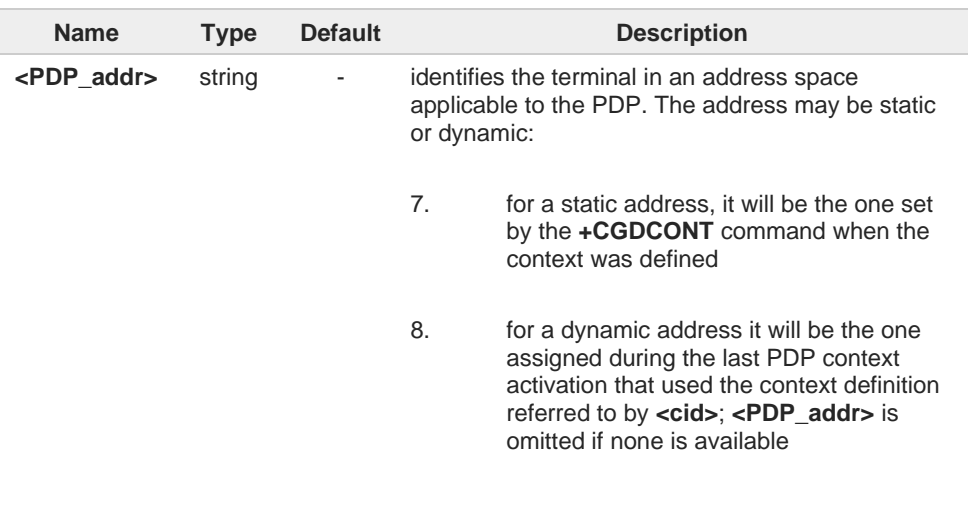

#### **AT+CGPADDR=?**  $2$  $\mathbb{R}$

Test command returns a list of defined <**cid**>s.

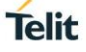

# $\langle \rangle$

**AT+CGACT=1,3 OK**

**AT+CGACT? +CGACT: 1,0 +CGACT: 2,0 +CGACT: 3,1**

**OK**

**AT+CGPADDR=3 +CGPADDR: 3,"xxx.yyy.zzz.www"**

**OK**

**AT+CGPADDR=? +CGPADDR: (3)**

**OK**

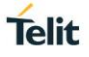

# **2.7.9. AT+CGCMOD - Modify PDP Context**

The execution command is used to modify the specified PDP context(s) with respect to QoS profiles and TFTs.

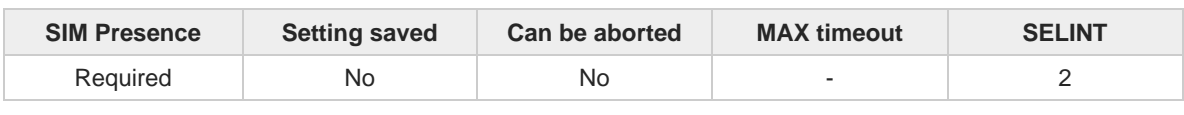

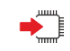

### **AT+CGCMOD=[<cid\_n>[,...]]**

After command has completed, the MT returns to V.250 online data state. If the requested modification for any specified context cannot be achieved, an **ERROR** or **+CME: ERROR** response is returned. Extended error responses are enabled by the **+CMEE** command.

For EPS, the modification request for an EPS bearer resource will be answered by the network by an EPS bearer Modification request. The request must be accepted by the MT before the PDP context effectively changed.

### Parameter:

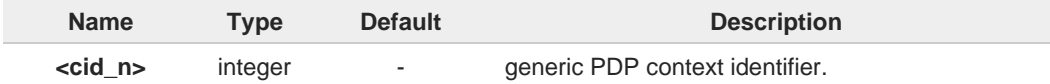

If no parameters are specified (no <**cid\_n**> specified), the command modifies all active 8 contexts.

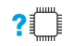

### **AT+CGCMOD=?**

Test command returns a list of <**cid\_n**>s associated with active contexts.

**+CGCMOD: (list of <cid\_n>s associated with active contexts)**

# **2.7.10. AT+CGEQMIN - 3G Quality of Service Profile (Minimum Acceptable)**

**Telit** 

This command sets the 3G Quality of Service parameters for the context identified by the context identification parameter.

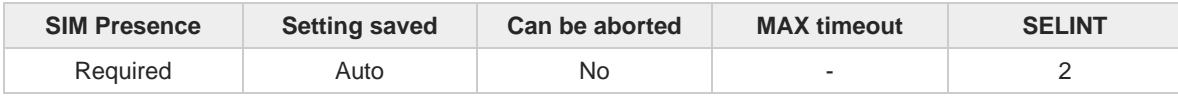

### **AT+CGEQMIN[<cid>[,<trafficClass>[,<maxBitRateUL>[,<maxBitRateDL>[,<guarBitRateUL> [,<guarBitRateDL>[,<deliverOrder>[,<maxSDUsize>[,<SDUerrRatio> [,<resBitErrRatio>[,<delErrSDUs>[,<tranDelay>[,<traffHandPrio> [,<sourStatiDesc>[,<signInd>]]]]]]]]]]]]]]]**

Set command allows specifying a 3G quality of service profile for the context identified by the (local) context identification parameter <**cid**> which is checked by the MT against the negotiated profile returned in the Activate/Modify PDP Context Accept Message.

Parameters:

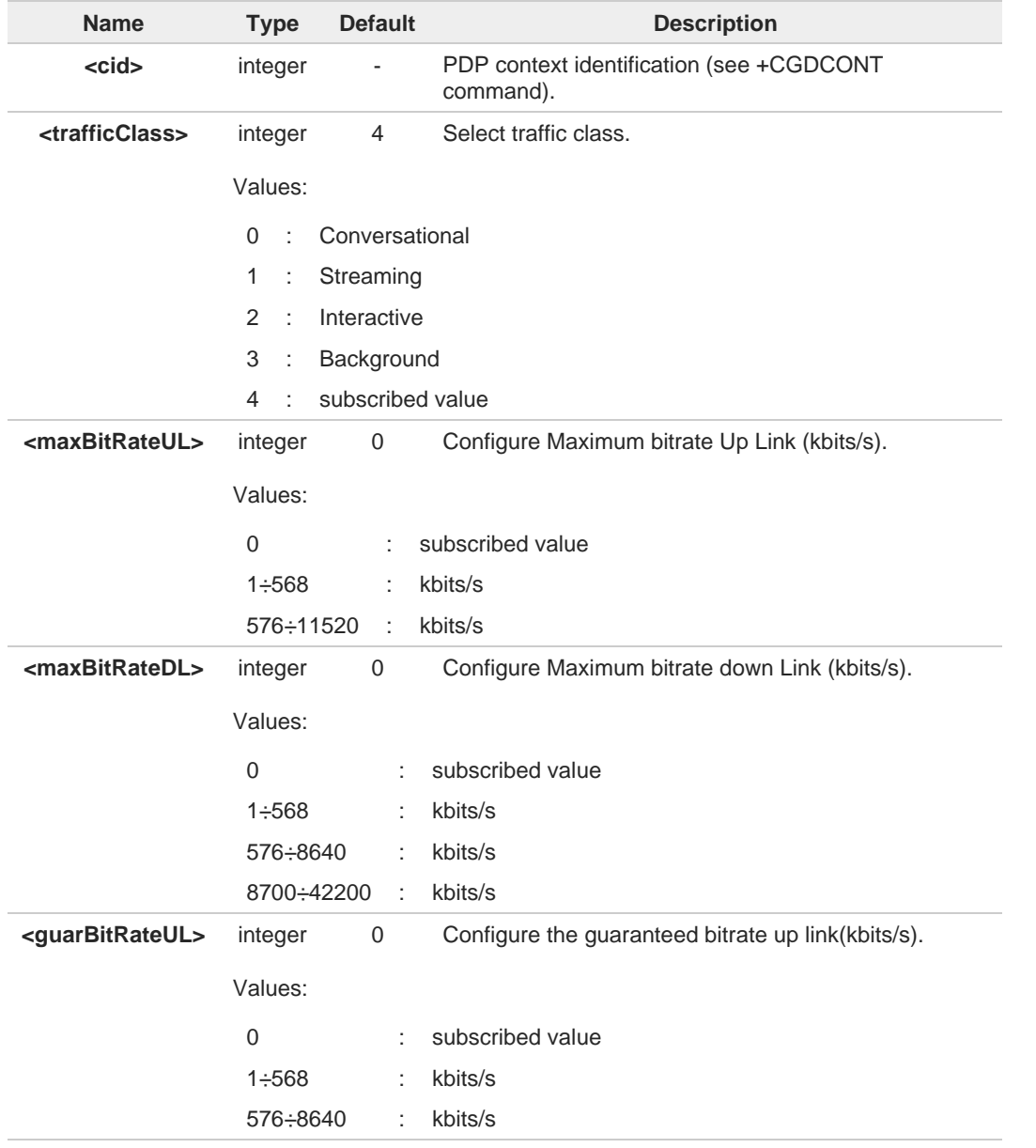

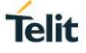

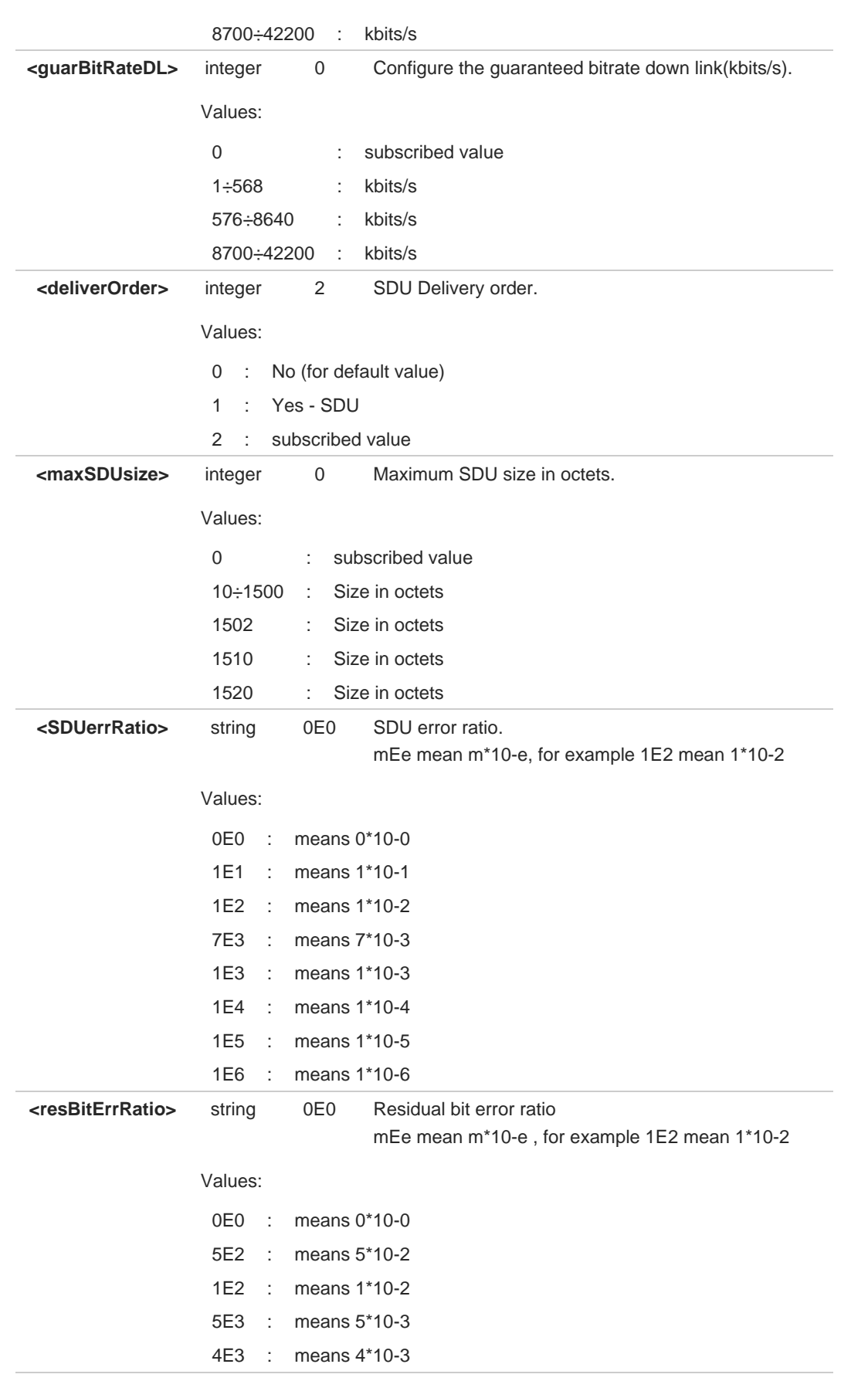

# **Telit**

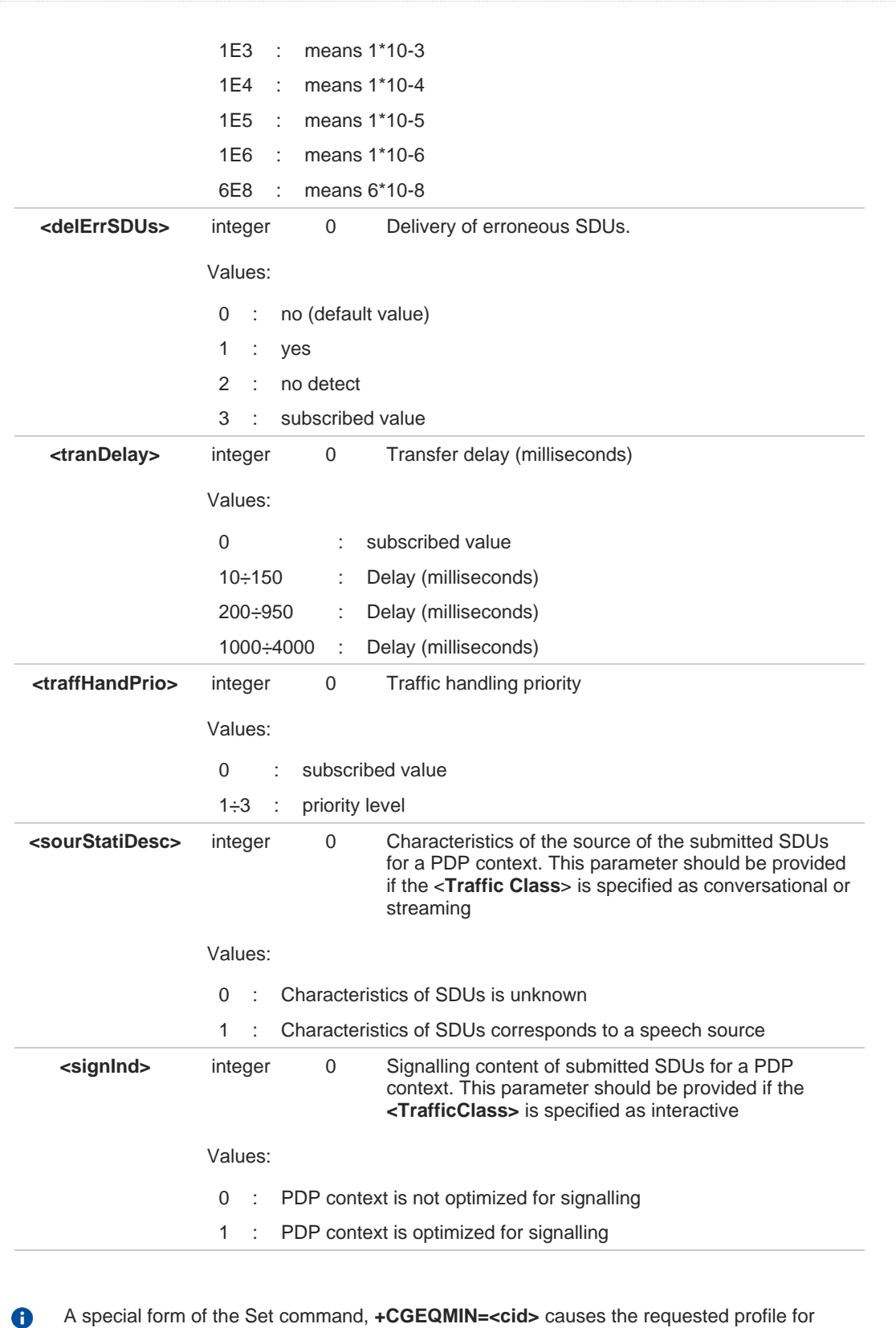

A special form of the Set command, **+CGEQMIN=<cid>** causes the requested profile for context number **<cid>** to become undefined. The current settings are stored in NVM.

Set command can modify the 2G QoS according to 3GPP 23.107 (see **+CGQMIN**).

### **AT+CGEQMIN?**

Read command returns the current settings for each defined context in the format:

### **[+CGEQMIN:**

**<cid>,<trafficClass>,<maxBitRateUL>,<maxBitRateDL>,<guarBitRateUL>,<guarBitRateDL>,<deliv erOrder>,<maxSDUsize>,<SDUerrRatio>,<resBitErrRatio>,<delErrSDUs>,<tranDelay>,<traffHandP rio>,<sourStatiDesc>,<signInd><CR><LF>] [+CGEQMIN:...]**

**Telit** 

If no PDP context has been defined, it has no effect and **OK** result code is returned. Parameters are described as for the set command except the parameters described in Additional info section.

### **2** AT+CGEQMIN=?

Test command returns as a compound value the type of the current PDP context and the supported values for the sub-parameters in the format:

### **+CGQMIN:<PDP\_Type>,**

(list of supported <**traffClass**>s),(list of supported <**maxBitRateUL**>s), (list of supported <**maxBitRateDL**>s),(list of supported <**guarBitRateUL**>s), (list of supported <**guarBitRateDL**>s),(list of supported <**deliverOrder**>s), (list of supported<**maxSDUsize**>s),(list of supported<**SDUerrRatio**>s), (list of supported<**resBitErrRatio**>s),(list of supported <**delErrSDUs**>s), (list of supported <**tranDelay**>s),(list of supported <**traffHandPrio**>s), (list of supported<**sourStatiDesc**>s), (list of supported <**signInd**>s)

<**PDP\_Type**> parameter specifies the Packet Data Protocol type, see **+CGDCONT** command.

A Only the "IP" Packet Data Protocol type is supported.

# **2.7.11. AT+CGEQOS - Define EPS Quality of Service**

The command specifies the EPS Quality of Service parameters.

[1] 3GPP TS 23.203 [2] 3GPP TS 24.301

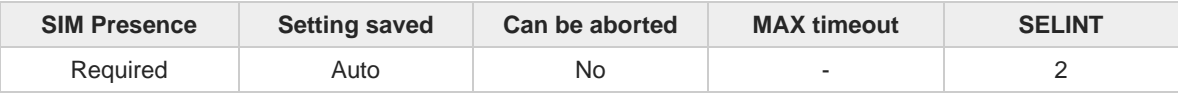

**Telit** 

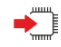

–≫⊙)

**AT+CGEQOS=[<cid>[,<QCI> [,<DL\_GBR>,<UL\_GBR> [,<DL\_MBR>,<UL\_MBR>]]]]** Set command specifies the EPS Quality of Service parameters.

A special form of the set command, **+CGEQOS= <cid>** causes the values for context number <**cid**> to become undefined.

Parameters:

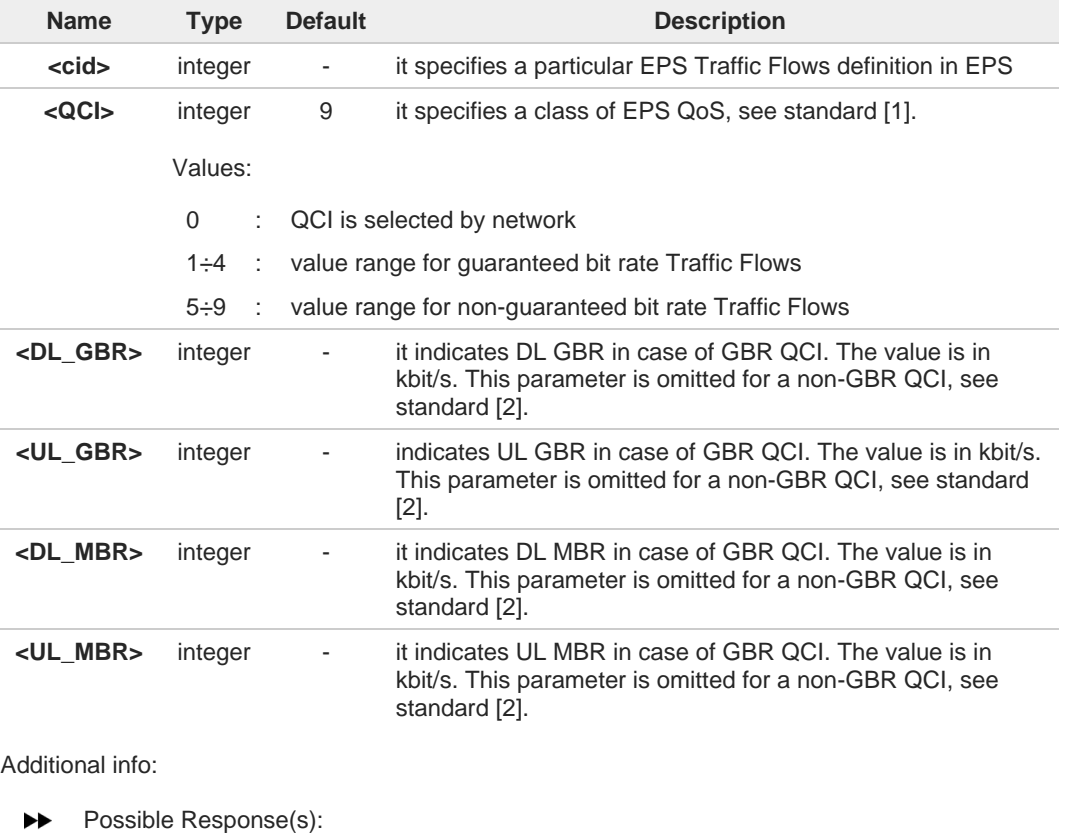

**+CME ERROR: <err>**

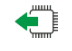

### **AT+CGEQOS?**

Read command returns the current settings for each defined QoS.

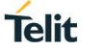

**+CGEQOS: <cid>, <QCI>,[<DL\_GBR>,<UL\_GBR>],[<DL\_MBR>,<UL\_MBR>][<CR>>LF>+CGEQOS: <cid>, <QCI>,[<DL\_GBR>,<UL\_GBR>],[<DL\_MBR>,<UL\_MBR>][...]]**

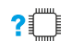

# **? AT+CGEQOS=?**

Test command returns the ranges of the supported parameters: **+CGEQOS:** (list of supported <**cid**>s),(list of supported <**QCI**>s), (list of supported <**DL\_GBR**>s), (list of supported <**UL\_GBR**>s), (list of supported <**DL\_MBR**>s),(list of supported <**UL\_MBR**>s)

# **2.7.12. AT+CGPIAF - Printing IP Address Format**

This command selects the printout format of the IPv6 address.

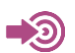

### 3GPP TS 27.007

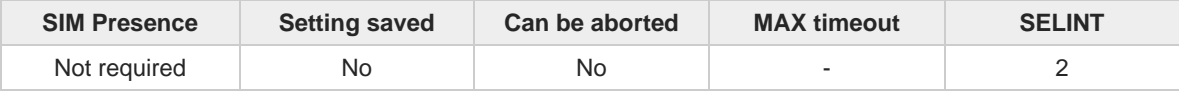

**Telit** 

◆ै

### **AT+CGPIAF=[<IPv6\_AddressFormat>[,<IPv6\_SubnetNotation>[,<IPv6\_LeadingZeros> [,<Pv6\_CompressZeros>]]]]**

Parameters:

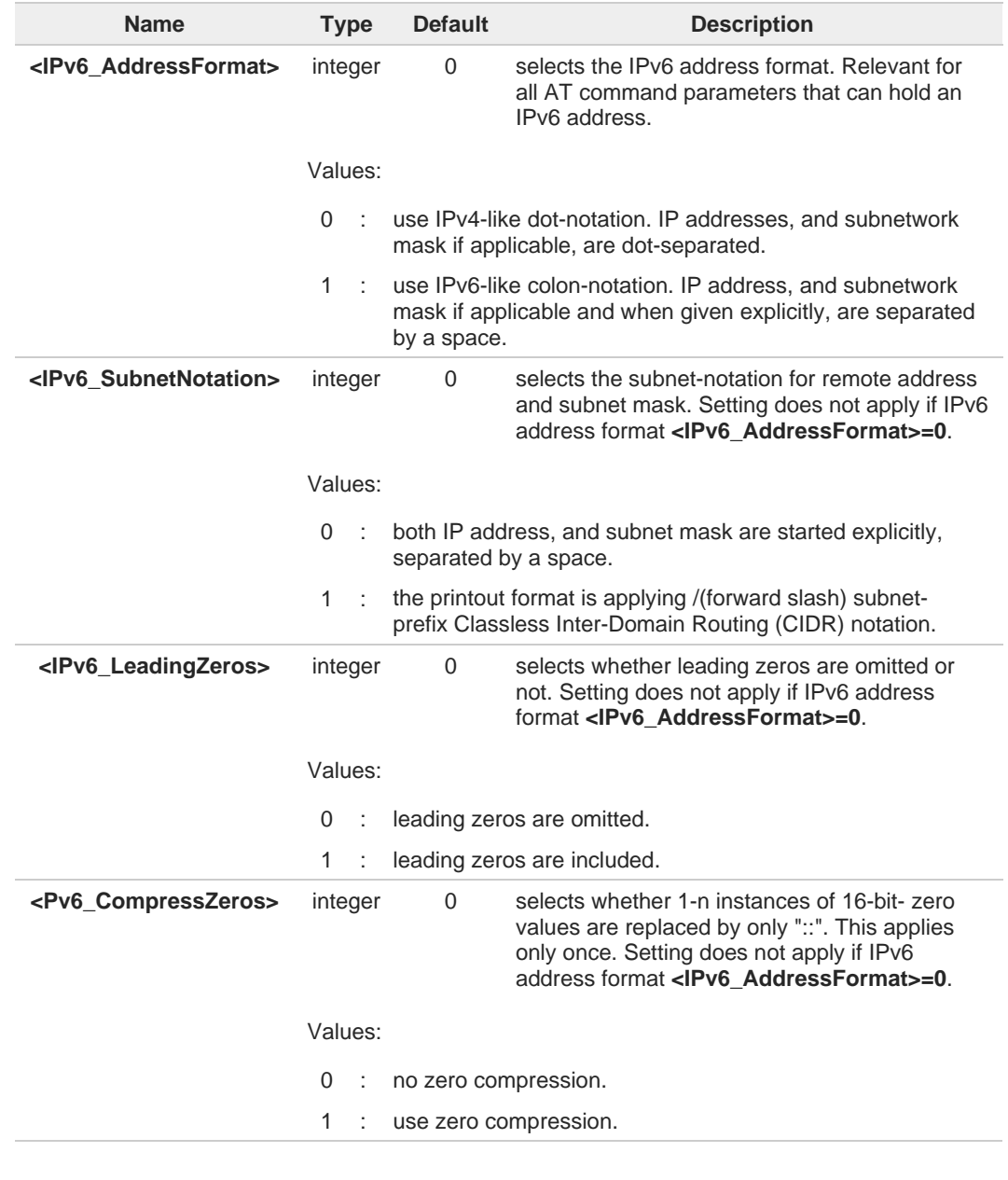

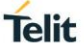

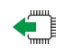

### **AT+CGPIAF?**

Read command returns the current parameter setting.

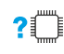

### **AT+CGPIAF=?**

Test command returns values supported as compound values.

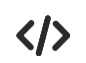

### **AT+CGPIAF=0,0,0,0** OK

**AT+CGACT=1,1** OK

**AT+CGPADDR = +CGPADDR: 1,"252.1.171.171.205.205.239.224.0.0.0.0.0.0.0.1"**

OK

**AT+CGPIAF=1,0,0,0** OK

**AT+CGACT=1,1** OK

**AT+CGPADDR = +CGPADDR: 1,"FC01:ABAB:CDCD:EFE0:0:0:0:1"**

OK

# **2.7.13. AT+CGEREP - Packet Domain Event Reporting**

This command enables or disables the presentation of unsolicited result codes.

$$
\bigcirc
$$

3GPP TS 27.007

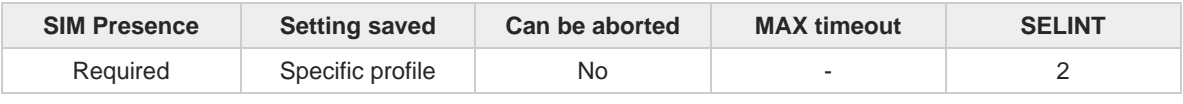

### **AT+CGEREP=[<mode>[,<bfr>]]**

Set command enables/disables sending of unsolicited result codes in case of certain events occurring in the module or in the network. The URC formats and related events are shown in the Additional info sections.

### Parameters:

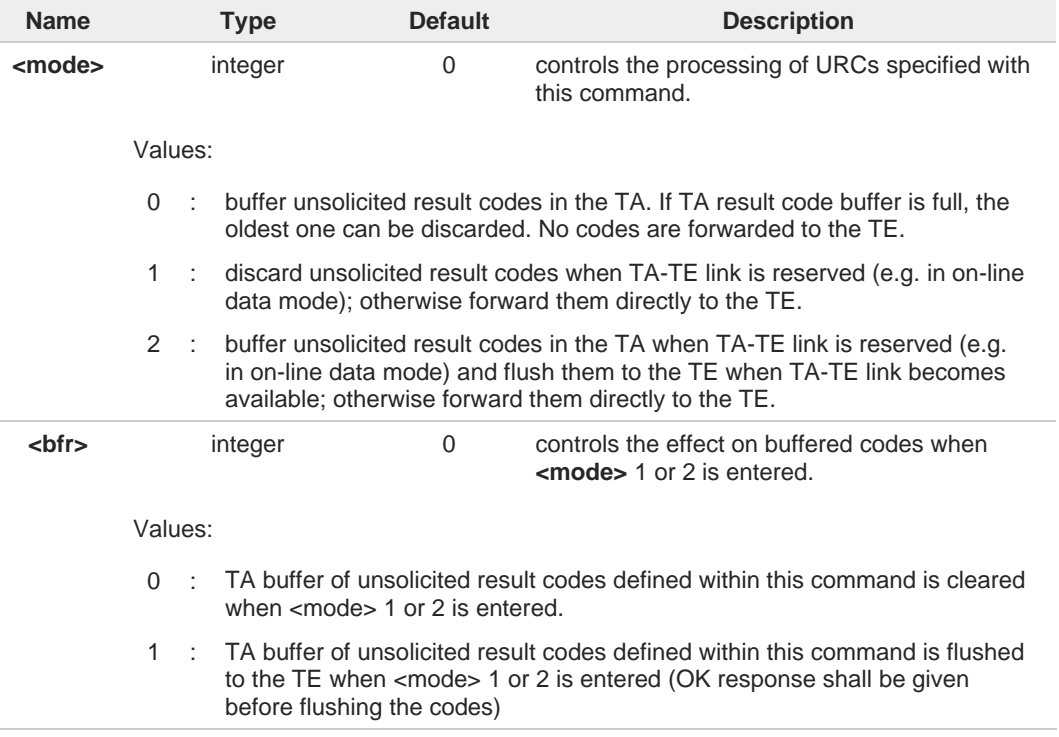

Additional info:

A network request for PDP context activation occurred when the TA was unable to report it **NK** to the TE with a **+CRING** unsolicited result code and was automatically rejected.

**+CGEV: REJECT <PDP\_type>, <PDP\_addr>**

 $\blacktriangleright\blacktriangleright$ The network has requested a context reactivation. The <**cid**> that was used to reactivate the context is provided if known to **TA**.

**+CGEV: NW REACT <PDP\_type>, <PDP\_addr>, [<cid>]**

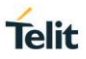
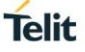

The network has forced a context deactivation. The **<cid>** that was used to activate the  $\blacktriangleright$ context is provided if known to TA.

**+CGEV: NW\_DEACT <PDP\_type>, <PDP\_addr>, [<cid>]**

The mobile equipment has forced a PS detach. This implies that all active contexts have  $\blacktriangleright$ been deactivated. These are not reported separately.

**+CGEV: ME\_DETACH**

The network has forced a PS detach. This implies that all active contexts have been  $\blacktriangleright\blacktriangleright$ deactivated. These are not reported separately.

**+CGEV: NW\_DETACH**

The mobile equipment has forced a change of MS class. The highest available class is  $\blacktriangleright$ reported (see **+CGCLASS**).

**+CGEV: ME CLASS <class>**

Unsolicited fields:

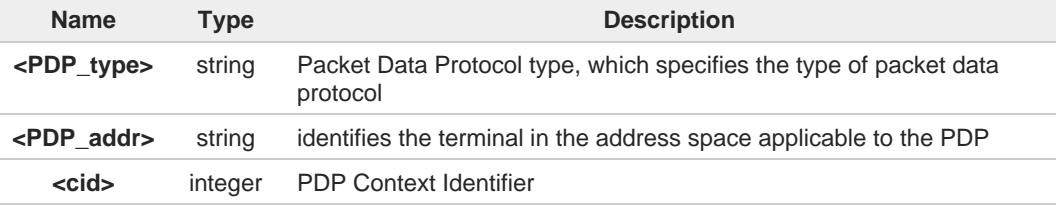

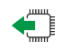

#### **AT+CGEREP?**

Read command returns the current **<mode>** and **<bfr>** settings, in the format:

#### **+CGEREP: <mode>,<bfr>**

## **AT+CGEREP=?**

Test command reports the supported range of values for the **+CGEREP** command parameters.

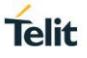

## **2.7.14. AT+CGATT - PS Attach or Detach**

This execution command is used to register (attach) the terminal to or deregister (detach) the terminal from the Packet Domain service.

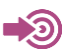

3GPP TS 27.007

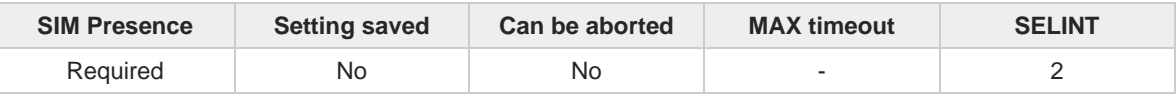

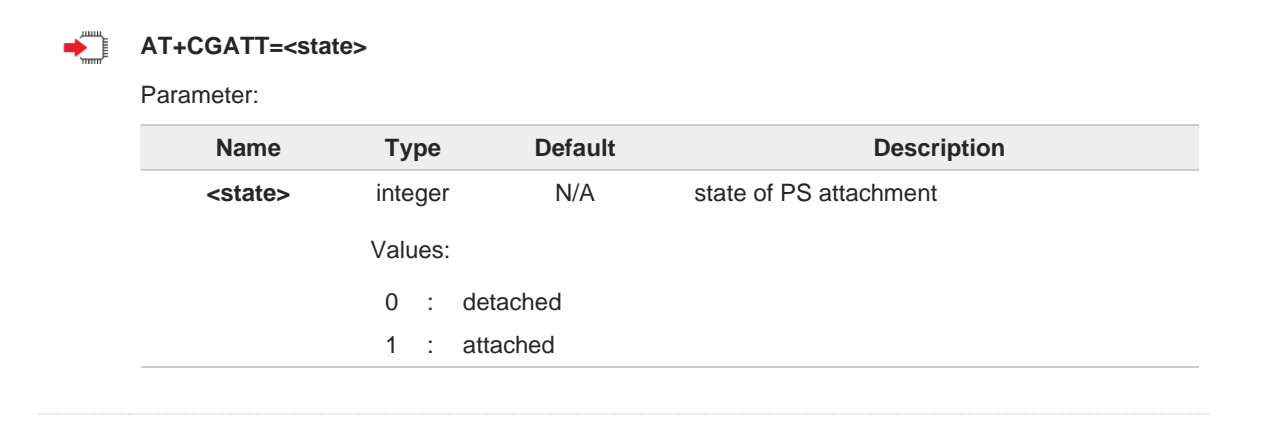

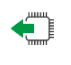

### **AT+CGATT?**

Read command returns the current PS state in the format: **+CGATT: <state>**

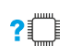

### **AT+CGATT=?**

Test command returns the values range of the <**state**> parameter.

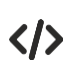

#### **AT+CGATT? +CGATT: 0 OK**

**AT+CGATT=? +CGATT: (0,1) OK**

**AT+CGATT=1 OK**

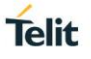

## **2.7.15. AT+CGTFT - Traffic Flow Template**

This command allows the TE to specify a Packet Filter - PF for a Traffic Flow Template - TFT that is used in the GGSN in UMTS/GPRS and Packet GW in EPS for routing of packets onto different QoS flows towards the TE.

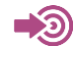

3GPP TS 27.007 3GPP TS 03.60/23.060

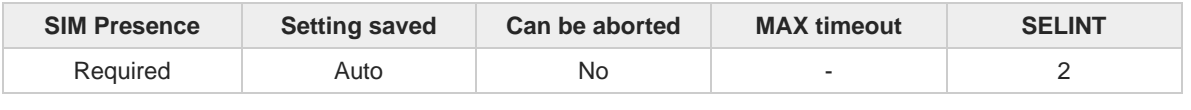

**AT+CGTFT=[<cid>[,<packet filter identifier>[,<evaluation precedence index>[,<source address and subnet mask>[,<prot num(ipv4)/next hdr(ipv6)>[,<destination port range>[,<source port range>[,<ipsec sec param index (spi)>[,<tos(ipv4) TP class(ipv6)&mask>[,<flow label (ipv6)>]]]]]]]]]**

The concept further described in the 3GPP TS 23.060 [47]. A TFT consists of from one and up to 16 Packet Filters, each identified by a unique <packet filter identifier>. A Packet Filter also has an <evaluation precedence index> that is unique within all TFTs associated with all PDP contexts that are associated with the same PDP address.

The set command specifies a Packet Filter that whom added to the TFT stored in the MT and used for the context identified by the (local) context identification parameter, <cid>. The specified TFT will be stored in the GGSN in UMTS/GPRS and Packet GW in EPS only at activation or MS-initiated modification of the related context. Since this is the same parameter that is used in the +**CGDCONT** and +**CGDSCONT** commands, the +**CGTFT** command is effectively an extension to these commands. The Packet Filters consist of a number of parameters, each of which may be set to a separate value.

A special form of the set command, **+CGTFT= <cid>** causes all of the Packet Filters in the TFT for context number

**<cid>** to become undefined. At any time there may exist only one PDP context with no associated TFT amongst all

PDP contexts associated to one PDP address. At an attempt to delete a TFT, which would violate this rule, an ERROR or +CME ERROR response is returned. Extended error responses are enabled by the +**CMEE** command.

**Possible Response(s):**

OK ERROR

Parameters:

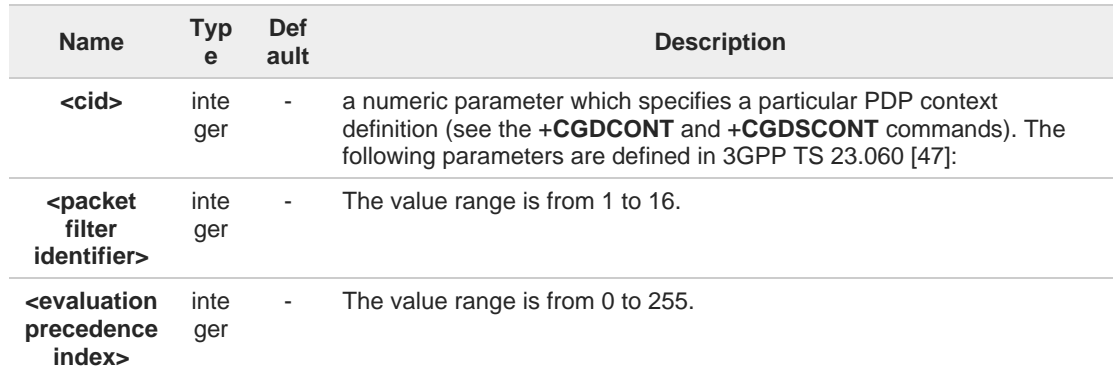

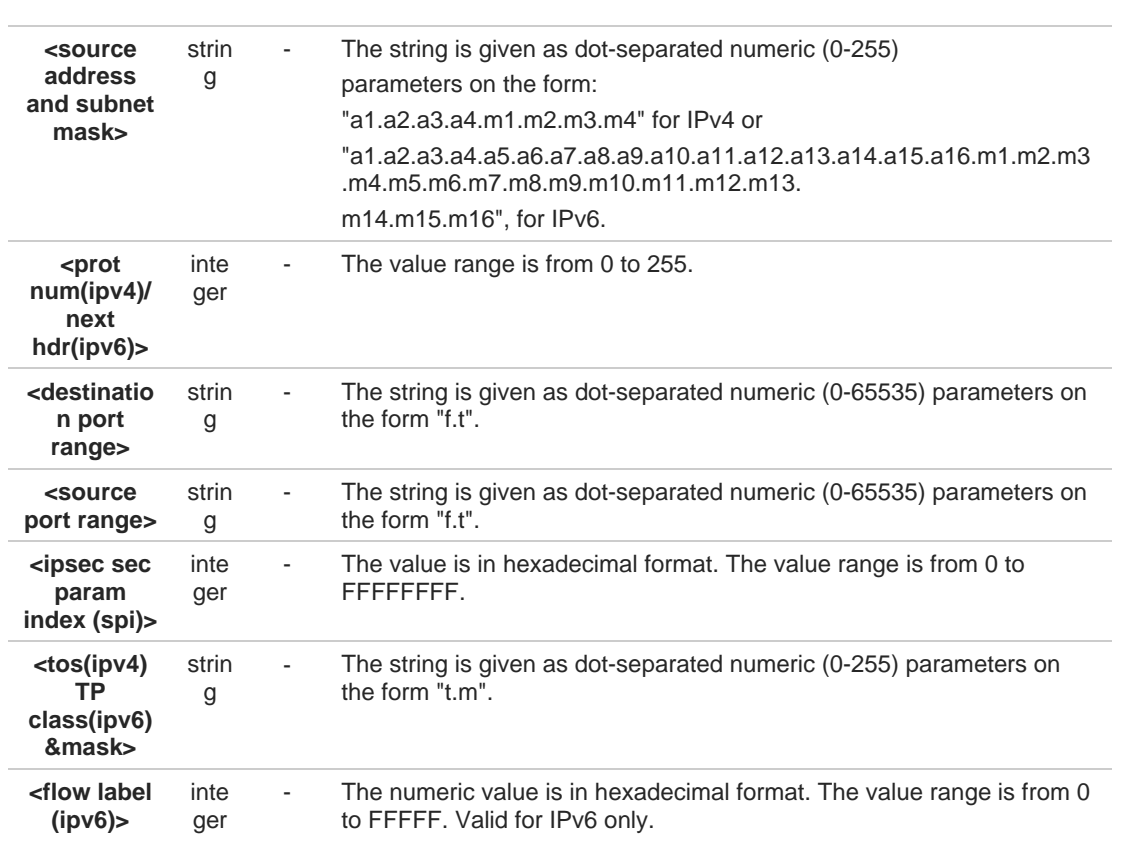

Additional info:

 $\blacktriangleright$ Some of the above listed attributes may coexist in a Packet Filter while others mutually exclude each other, the possible combinations are shown in 3GPP TS 23.060 [47].

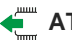

### **AT+CGTFT?**

The read command returns the current settings for all Packet Filters for each defined context.

**AT+CGTFT:** <cid>, <packet filter identifier>, <evaluation precedence index>, <source address and subnet mask>, <protocol number (ipv4) / next header (ipv6)>, <destination port range>, <source port range>, <ipsec security parameter index (spi)>, <type of service (tos) (ipv4) and mask /traffic class (ipv6) and mask>, <flow label (ipv6)> [<CR><LF>+CGTFT: <cid>, <packet filter identifier>, <evaluation precedence index>, <source address and subnet mask>, <protocol number (ipv4) / next header (ipv6)>, <destination port range>, <source port range>, <ipsec security parameter index (spi)>, <type of service (tos) (ipv4) and mask / traffic class (ipv6) and mask>, <flow label (ipv6)> [...]]

## **?** AT+CGTFT=?

The test command returns values supported as a compound value. If the MT supports several PDP types, the parameter value ranges for each PDP type returned on a separate line. TFTs shall be used for PDP-type IP and PPP only. For PDP-type PPP a TFT is applicable only when IP traffic is carried over PPP. If PPP carries header-compressed IP packets, then a TFT cannot be use.

**AT+CGTFT:** <PDP\_type>, (list of supported <packet filter identifier>s), (list of supported <evaluation precedence index>s), (list of supported <source address and subnet mask>s), (list of supported <protocol number (ipv4) / next header (ipv6)>s), (list of supported <destination port range>s), (list of supported <source port range>s), (list of supported <ipsec security parameter index (spi)>s), (list of supported <type of service (tos) (ipv4) and mask / traffic class(ipv6) and mask>s), (list of supported

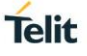

<flow label (ipv6)>s) [<CR><LF>+CGTFT: <PDP\_type>, (list of supported <packet filter identifier>s), (list of supported <evaluation precedence index>s), (list of supported <source address and subnet mask>s),(list of supported <protocol number (ipv4) / next header (ipv6)>s), (list of supported <destination port range>s), (list of supported <source port range>s), (list of supported <ipsec security parameter index (spi)>s),(list of supported <type of service (tos) (ipv4) and mask / traffic class (ipv6) and mask>s), (list of supported <flow label (ipv6)>s) [...]]

The possible combinations listed on 3GPP TS 23.060 [47].

 $\bullet$ 

## **2.7.16. AT+CGEQOSRDP - EPS Quality of Service Read Dynamic Parameters**

The command returns the parameters related to the Quality of Service.

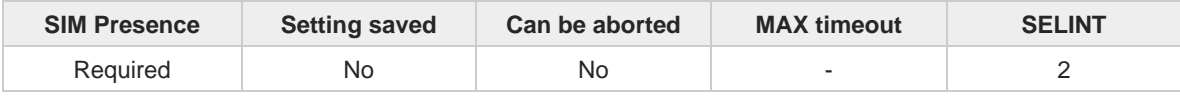

**Telit** 

### **AT+CGEQOSRDP=[<cid>]**

The execution command returns the Quality of Service parameters **<QCI>, [<DL\_GBR>** and **<UL\_GBR>]** and

**[<DL\_MBR> and <UL\_MBR>]** of the active secondary or non secondary PDP context associated to the provided context identifier **<cid>**.

If the parameter **<cid>** is omitted, the Quality of Service parameters for all secondary or non secondary active PDP contexts are returned.

#### Parameter:

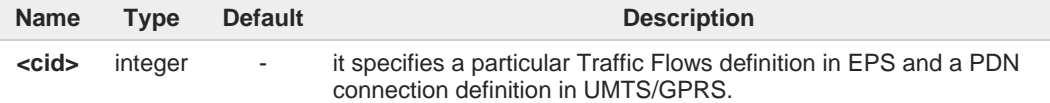

Additional info:

#### **Possible Response(s):**

**+CGEQOSRDP:<cid>,<QCI>,[<DL\_GBR>,<UL\_GBR>],[<DL\_MBR>,<UL\_MBR>][<CR>>LF> +CGEQOSRDP:<cid>,<QCI>,[<DL\_GBR>,<UL\_GBR>],[<DL\_MBR>,<UL\_MBR>][...]]**

#### **Defined values:**

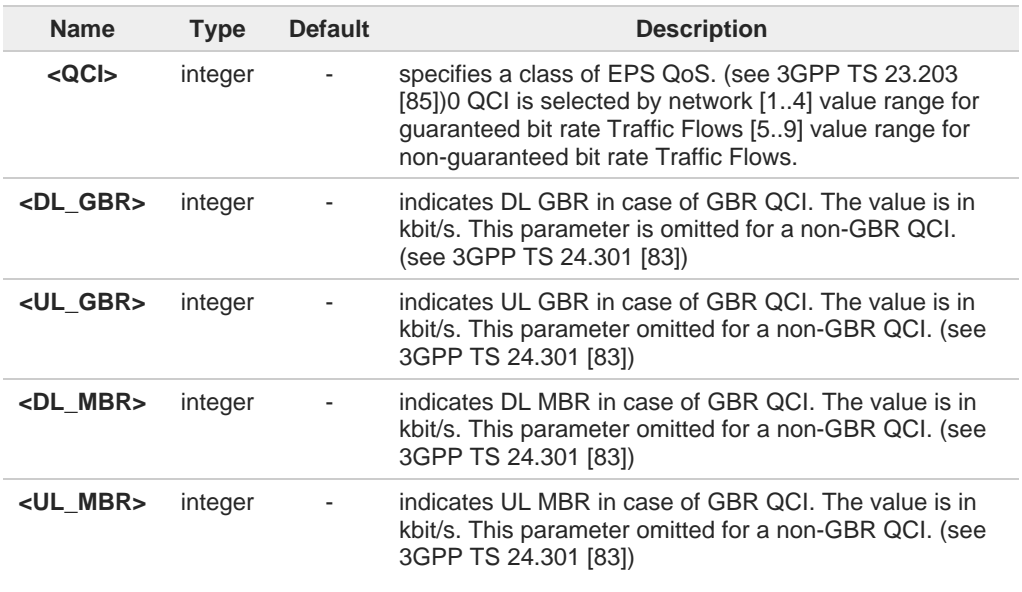

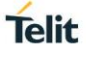

## **AT+CGEQOSRDP=?**

+**CGEQOSRDP**: (list of <cid>s associated with secondary or non secondary active contexts) Parameters of both network and MT/TA initiated PDP contexts returned.

## **2.7.17. AT+CGTFTRDP - Traffic Flow Template Read Dynamic Parameters**

**Telit** 

This command returns the relevant information about Traffic Flow Template of <**cid**> together with the additional network assigned values when established by the network.

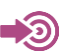

3GPP TS 27.007; 3GPP TS 03.60/23.060

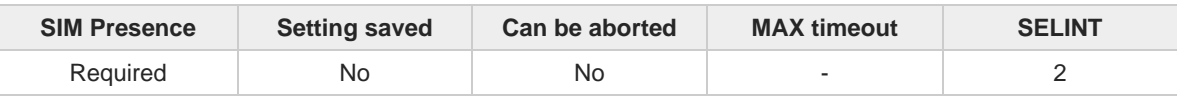

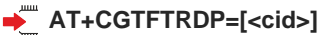

The execution command returns the relevant information about Traffic Flow Template for an active secondary or non secondary PDP context specified by **<cid>** together with the additional network assigned values when established by the network.

If the parameter <**cid>** is omitted, the Traffic Flow Templates for all active secondary and non secondary PDP contexts are returned.

Parameters of both network and MT/TA initiated PDP contexts returned.

#### **Possible Response(s):**

**+CGTFTRDP:** <cid>, <packet filter identifier>, <evaluation precedence index>, <source address and subnet mask>, <protocol number (ipv4) / next header(ipv6)>, <destination port range>, <source port range>, <ipsec security parameter index (spi)>, <type of service (tos) (ipv4) and mask / traffic class (ipv6) and mask>, <flow label ipv6)>, <direction>, <NW packet filter Identifier>[<CR><LF>

**+CGTFTRDP:** <cid>, <packet filter identifier>, <evaluation precedence index>, <source address and subnet mask>, <protocol number (ipv4) / next header (ipv6)>, <destination port range>, <source port range>, <ipsec security parameter index (spi)>, <type of service (tos) (ipv4) and mask / traffic class (ipv6) and mask>, <flow label (ipv6)>, <direction>,<NW packet filter Identifier> [...]]

#### Parameter:

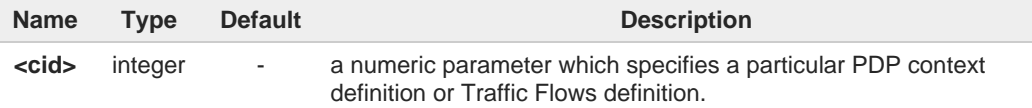

Additional info:

**DEList of the meaning of the response message parameters.** 

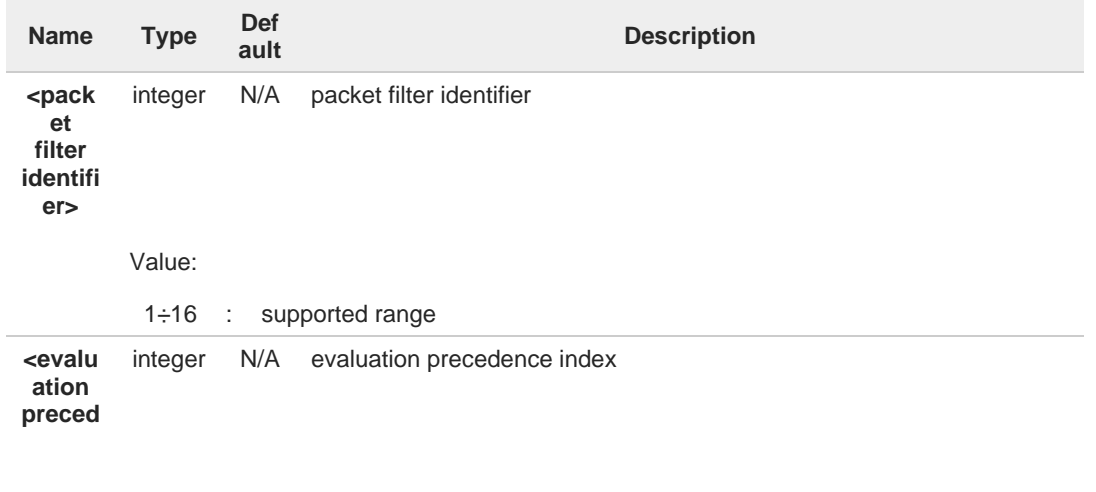

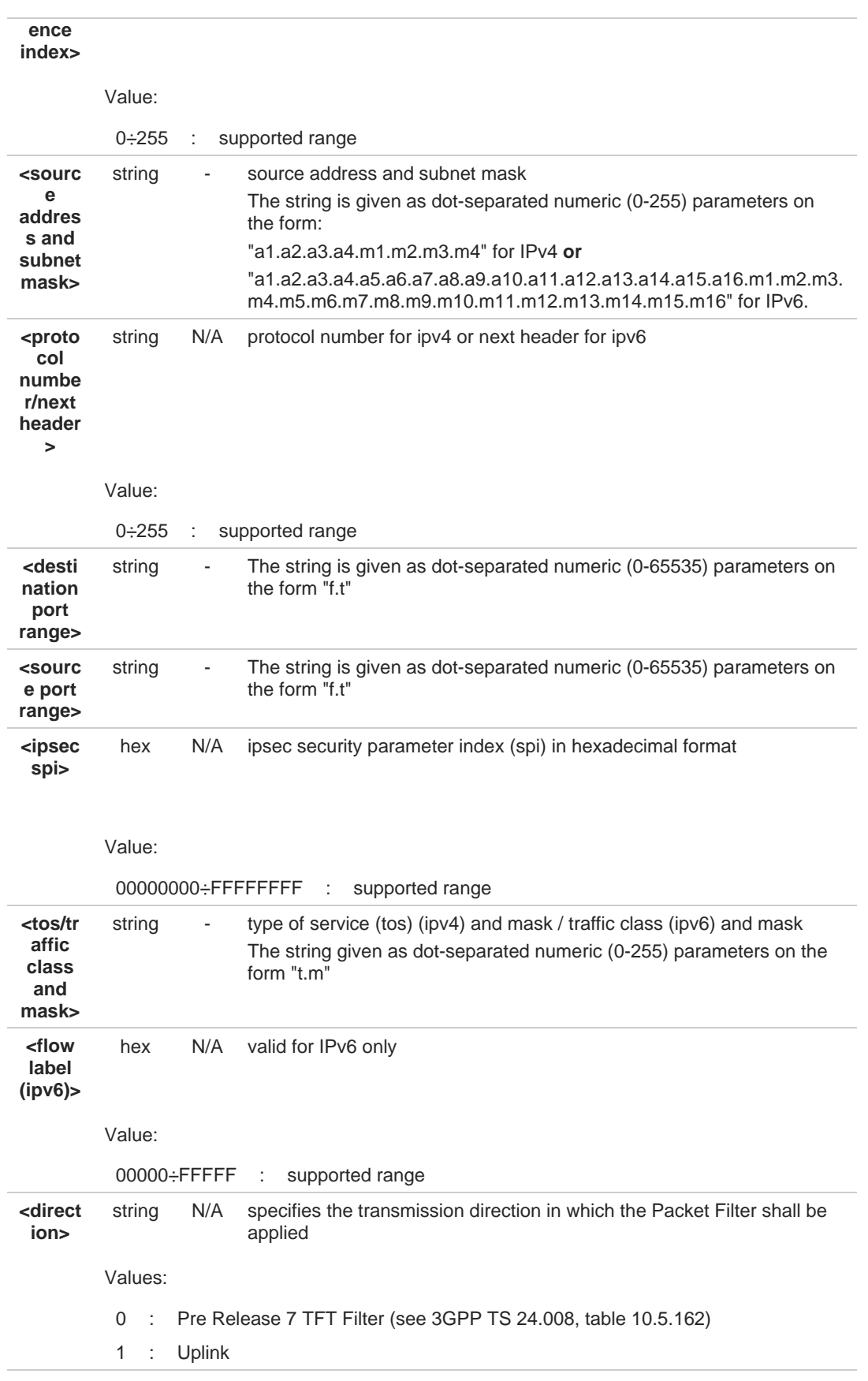

# **Telit**

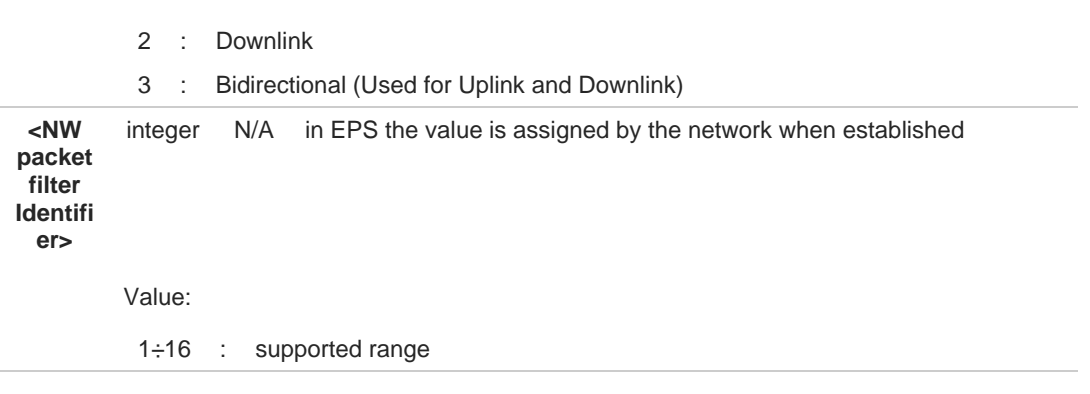

 $\bullet$ 

Some of the above listed attributes can coexist in a Packet Filter while others mutually exclude each other. The possible combinations listed on 3GPP TS 23.060 [47].

## **?** AT+CGTFTRDP=?

**+CGTFTRDP:** (list of <cid>s associated with active secondary or non secondary contexts)

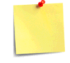

Some of the above listed attributes can coexist in a Packet Filter while others mutually exclude each

other. The possible combinations listed on 3GPP TS 23.060 [47].

## **2.7.18. AT+CGSCONTRDP - Secondary PDP Context Read Dynamic Parameters**

This command returns parameters for a given **<cid>**.

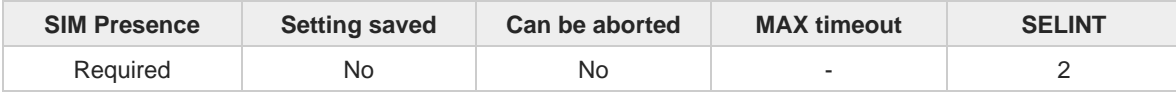

**Telit** 

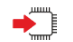

### **AT+CGSCONTRDP[=<cid>]**

The execution command returns **<p\_cid>** and **<bearer\_id>** parameters for a given **<cid>**. If the context cannot be found an **ERROR** response is returned. If the parameter **<cid>** is omitted, the **<cid>**, **<p\_cid>** and **<bearer\_id>** are returned for all established PDP contexts. Format of the returned message:

#### **+CGSCONTRDP:<cid>,<p\_cid>,<bearer\_id>[<CR><LF> +CGSCONTRDP:<cid>,<p\_cid>,<bearer\_id>[...]]**

Parameter:

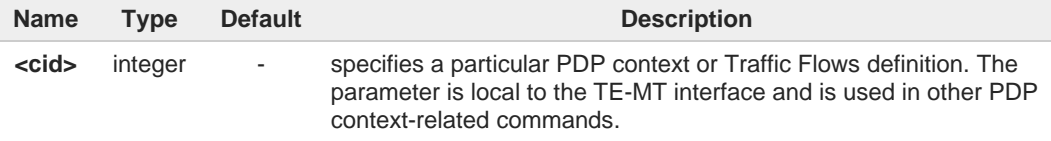

Additional info:

Here is the list of the parameters meanings returned by the **+CGSCONTRDP** command.

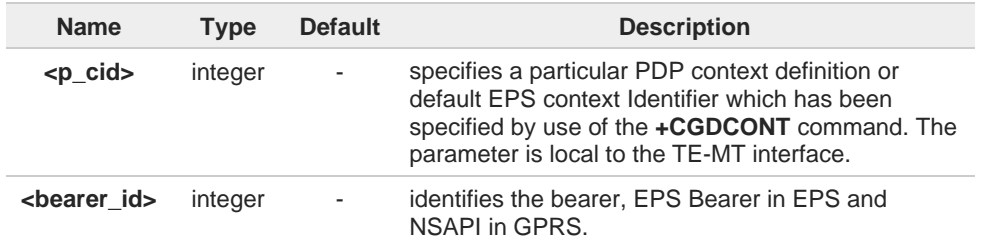

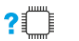

### **AT+CGSCONTRDP=?**

The test command returns a list of **<cid>**s associated with active contexts:

#### **+CGSCONTRDP: (list of <cid>s associated with active contexts)**

Parameters for network-initiated PDP contexts returned as well. The dynamic part of the PDP context will only exist if established by the network.

8

## **2.7.19. AT+CGREG - GPRS Network Registration Status**

Set command controls the presentation of the **+CGREG:** unsolicited result code

$$
\begin{array}{r} \bigcirc \\ \hline \bigcirc \\ 3GPP TS 24.008 \end{array}
$$

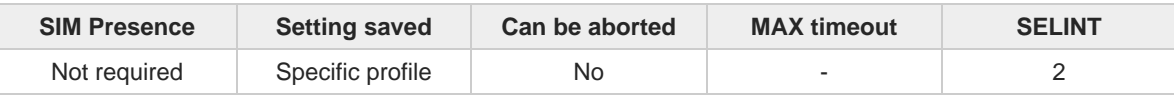

**Telit** 

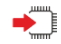

### **AT+CGREG=[<mode>]**

Set command enables/disables the **+CGREG:** unsolicited result code, and selects one of the available formats:

```
short format:
+CGREG:<stat>
long format:
+CGREG:<stat>[,<lac>,<ci>[,<AcT>,<rac>]]
```
#### Parameter:

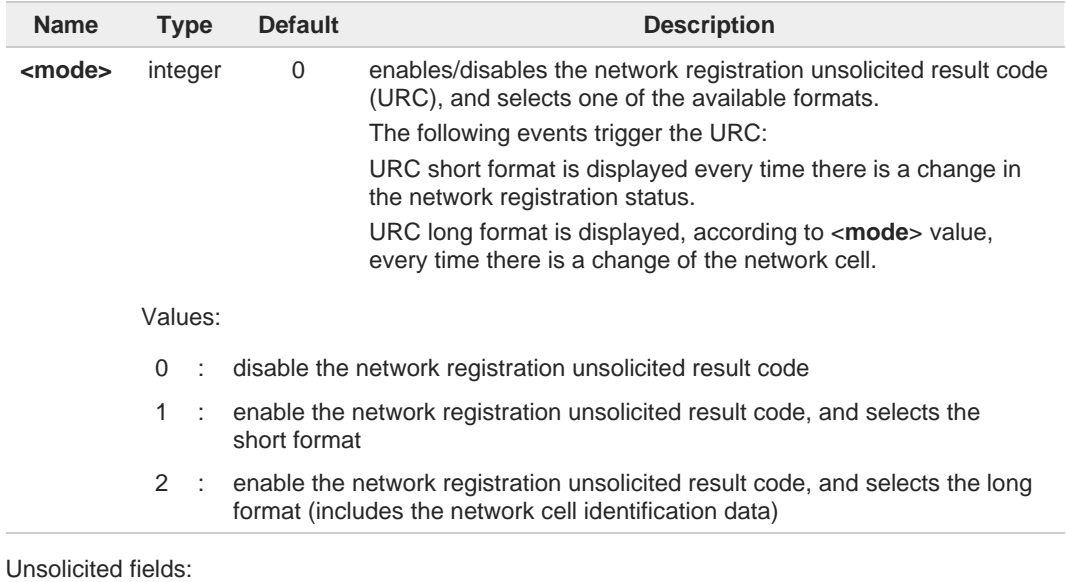

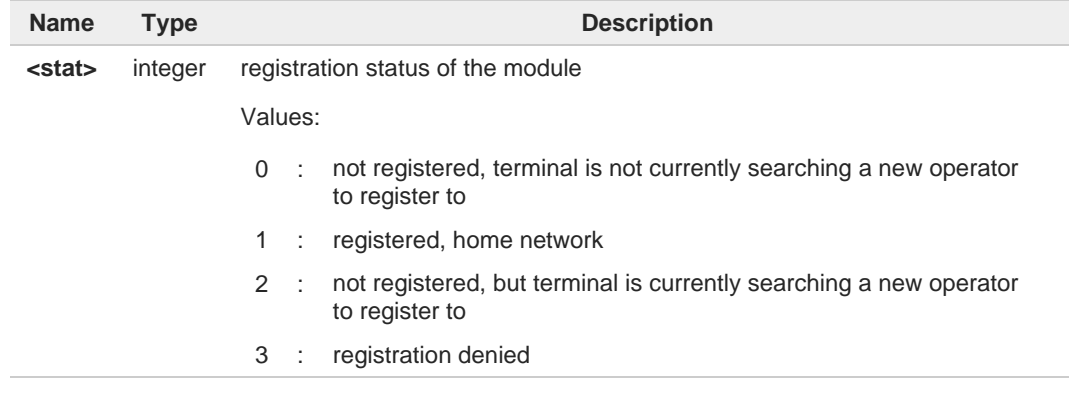

# **Telit**

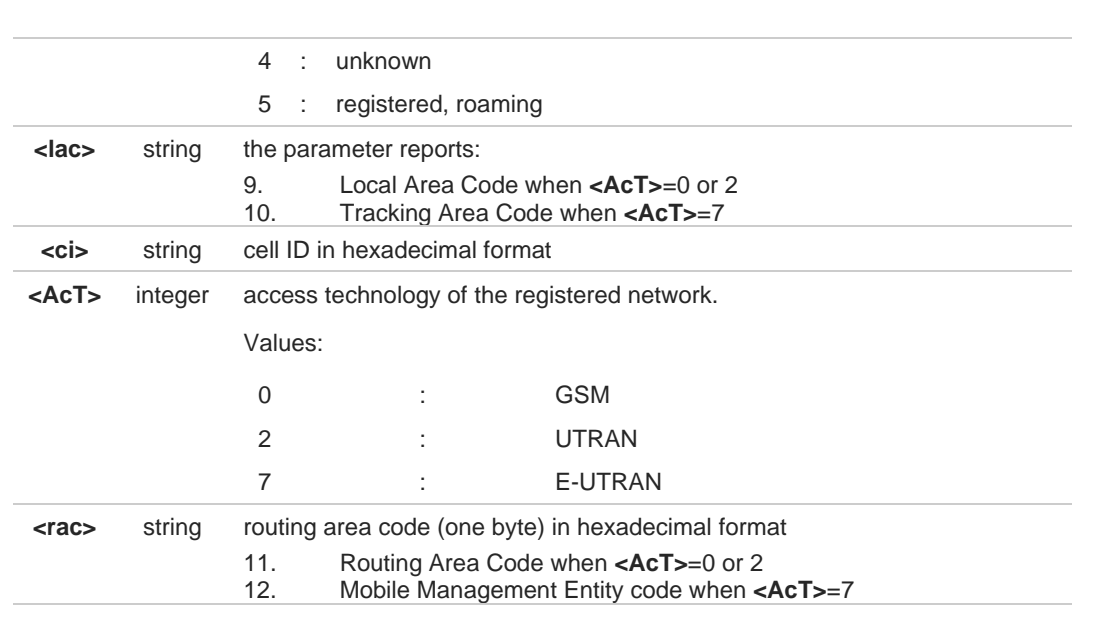

**<lac>**, **<ci>**, **<AcT>**, and **<rac>** network information is reported by URC only if <**mode**>=2, and the module is registered on some network cell.

**<lac>** and **<rac>** values will change **<tac>** and **<mme\_code>** values in LTE.

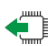

### **AT+CGREG?**

 $\mathbf 0$ 

Read command returns the current value of <**mode**>, the registration status <**stat**>, and the network information (**<lac>**, **<ci>**, **<AcT>**, and **<rac>** ) according to the used <**mode**> parameter value.

**+CGREG: <mode>,<stat>[,<lac>,<ci>[,<AcT>,<rac>]]**

**<lac>**, **<ci>**, **<AcT>**, and **<rac>** network information is reported only if <**mode**>=2 or 4 and the module is registered on some network cell.

<lac> and<rac> values will change <tac> and <mme\_code> values in LTE.

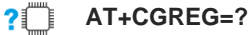

Test command returns supported values for parameter <**mode**>.

## **2.7.20. AT#SINGLEAPNSWITCH - set APN param change**

This command sets APN param change.

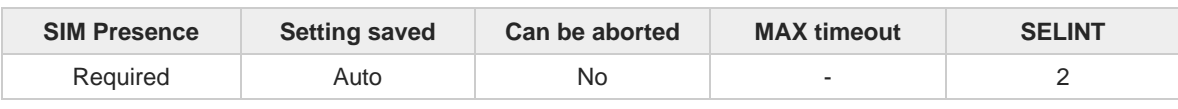

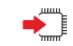

#### **AT#SINGLEAPNSWITCH=<mode>**

If it is enabled and an APN network identifier or APN-related parameter is updated, Modem can reactivate PDN context with changed APN if there are no application working on the activated PDN context and APN name is changed. If the PDN context is for LTE attach, UE will attempt to reattach with changed APN. In other systems, this command works as if it is disabled.

**Telit** 

If it is disabled, the changed APN will go into effect at the moment when the PDN context is deactivated and then re-activated. Power recycling is one of operations that will have new APN activated.

### Parameter:

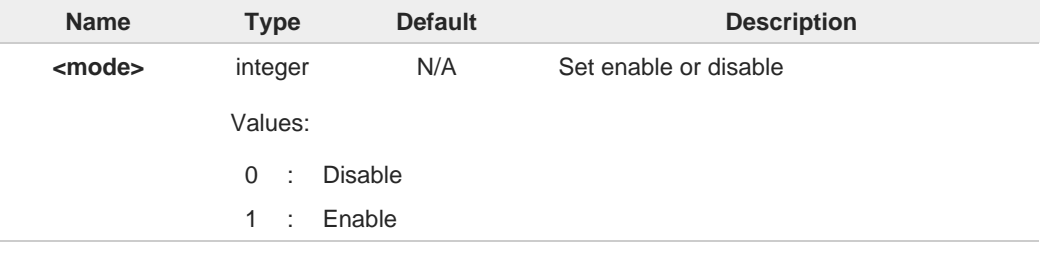

A Value set by command is directly stored in NVM and available at next reboot.

default value is depended on network vendor. VZW/TELSTRA is 1. A

no application means that user did not use #SGACT=1,1. A

### **AT#SINGLEAPNSWITCH?**

Read command reports current configuration.

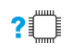

#### **AT#SINGLEAPNSWITCH=?**

Test command reports the supported range of values.

#### $2.8.$ **SIM**

## **2.8.1. AT+CPIN - Enter the PIN**

The command allows sending the SIM PIN, a numeric code necessary before the SIM card is accessible and the modem can register to the mobile network.

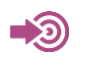

3GPP TS 27.007

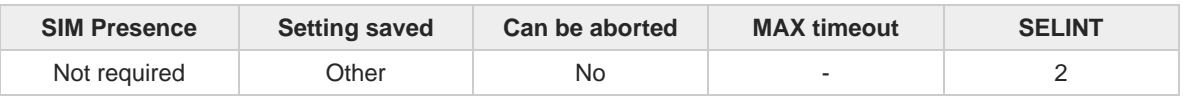

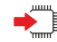

### **AT+CPIN=<pin>[,<newpin>]**

Set command sends to the device a numeric code which is necessary before the module can access the SIM card and can register to the mobile network (SIM PIN, SIM PUK, PH-SIM PIN, etc.). If the PIN required is SIM PUK or SIM PUK2, then **<newpin>** is required. The **<newpin>** code will replace the old pin in the SIM.

Parameters:

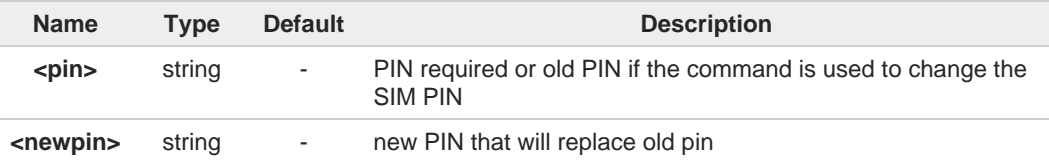

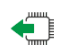

### **AT+CPIN?**

Read command reports the PIN/PUK/PUK2 request status of the device in the form:

### **+CPIN: <code>**

Additional info:

 $\blacktriangleright\blacktriangleright$ Parameters:

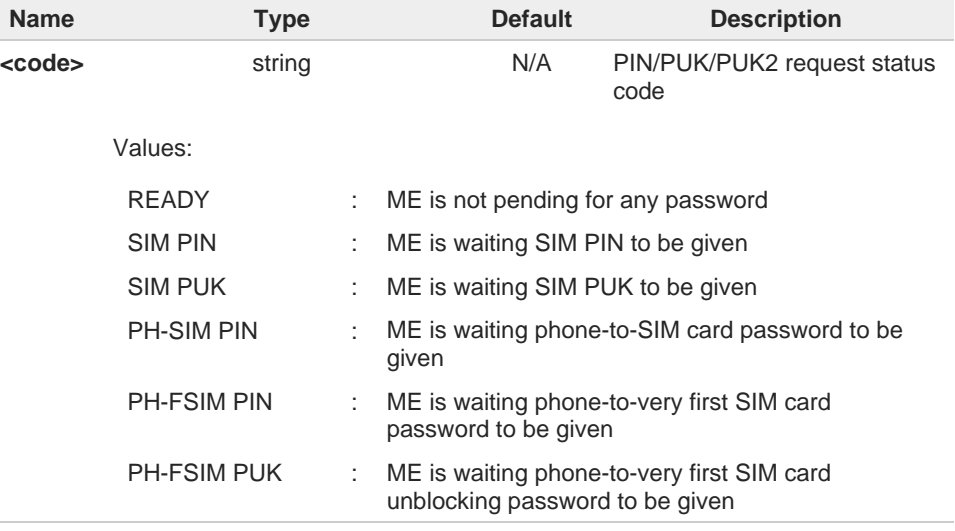

**Telit** 

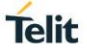

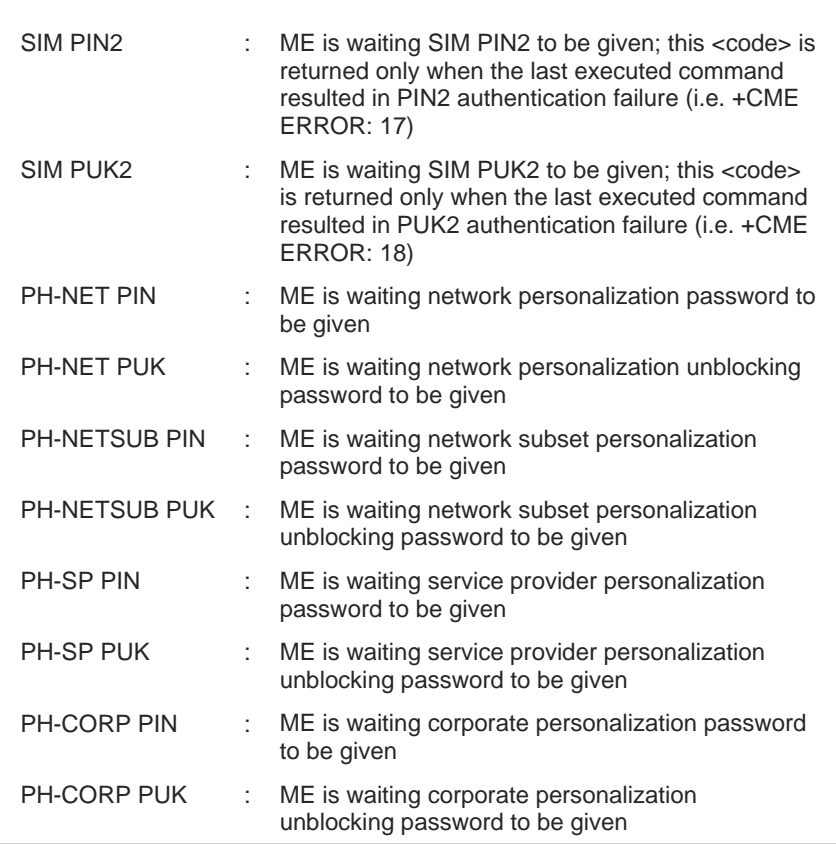

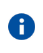

Pin pending status at startup depends on PIN facility setting; to change or query the default power up setting use the command **AT+CLCK**.

### **AT+CPIN=?**

Test command returns **OK** result code.

 $\langle \rangle$ 

**AT+CMEE=1 OK**

**AT+CPIN? +CME ERROR: 10** //error: you have to insert the SIM

**AT+CPIN?** //you inserted the SIM and module is not waiting for PIN **OK**

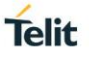

## **2.8.2. AT+ICCID - Read ICCID**

Execution command reads on SIM the Integrated Circuit Card Identification (ICCID). It is the card identification number that provides a unique identification number for the SIM card.

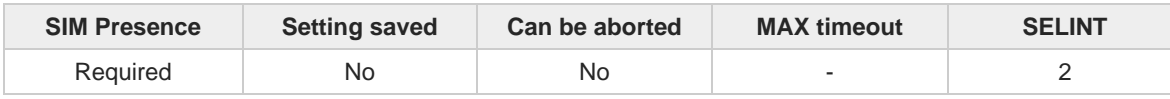

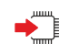

### **AT+ICCID**

The command returns the following message:

**+ICCID: <ICCID>**

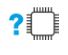

## **AT+ICCID=?**

Test command returns the **OK** result code.

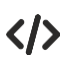

### **AT+ICCID**

**+ICCID: 89861109091740011006**

**OK**

## **2.8.3. AT+CIMI - International Mobile Subscriber Identity (IMSI)**

This command returns the International Mobile Subscriber Identity (IMSI).

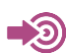

#### 3GPP TS 27.007

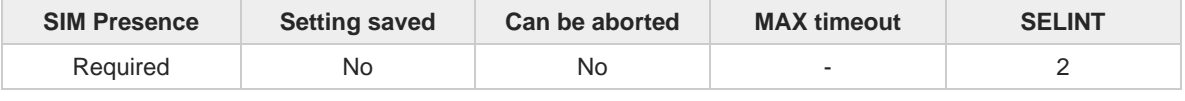

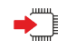

### **AT+CIMI**

Execution command returns the value of the International Mobile Subscriber Identity stored in the SIM without command echo.

**Telit** 

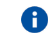

If the SIM is not inserted, the command returns **ERROR**.

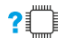

### **AT+CIMI=?**

Test command returns **OK** result code.

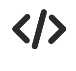

**AT+CIMI 22201701202507 OK**

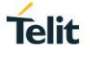

## **2.8.4. AT#SIMDET - SIM Detection Mode**

This command specifies the SIM detection mode.

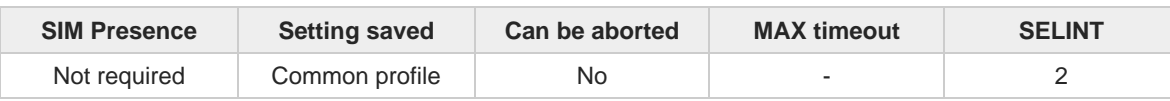

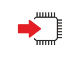

#### **AT#SIMDET=<mode>**

Set command specifies the SIM detection mode.

Parameter:

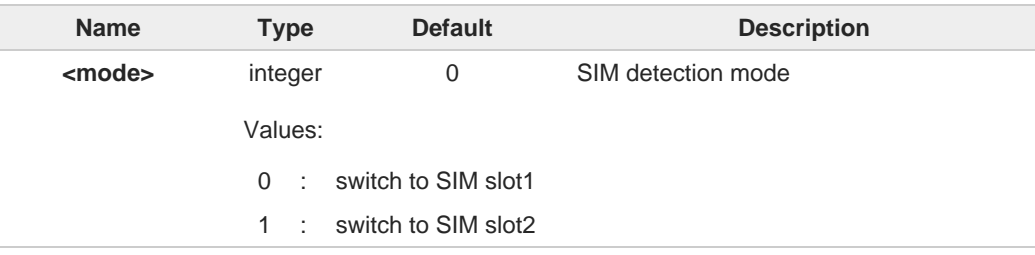

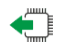

### **AT#SIMDET?**

Read command returns the currently selected SIM detection mode in the format:

#### **#SIMDET: <mode>,<simin>**

#### Additional info:

**Response parameters** 

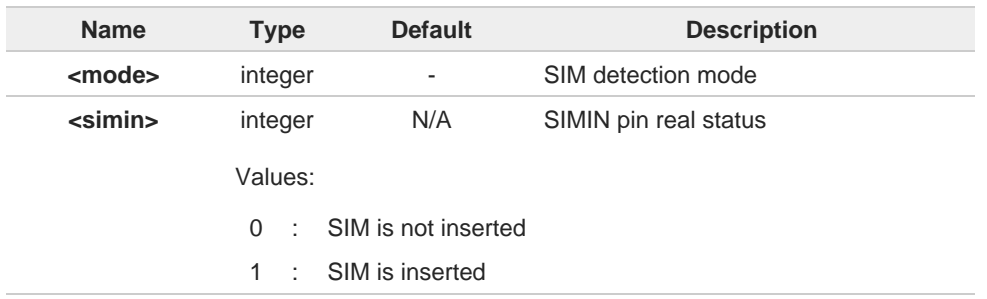

 $\bullet$ 

If no SIMIN pin supported in product, <**simin**> will always be '0'.

#### **AT#SIMDET=?**

Test command reports the supported range of values for parameter <**mode**>.

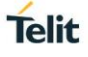

## **2.8.5. AT+CRSM - Restricted SIM access**

The command transmits to the UICC some specific commands and their required parameters.

$$
\bigcirc \bigcirc
$$
 3GPP TS 11.11  
3GPP TS 31.101  
3GPP TS 31.102

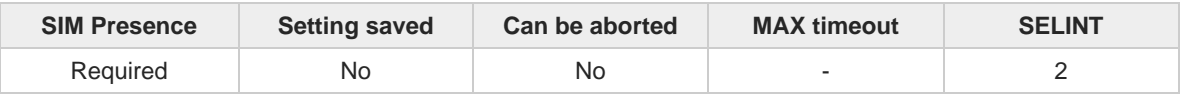

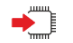

#### **AT+CRSM=<command>[,<fileId>[,<P1>,<P2>,<P3>[,<data>]]]**

Set command transmits to the UICC the specific command and its required parameters. The command response shows the status words and response data returned by the UICC in the format:

#### **+CRSM: <sw1>,<sw2>[,<response>]**

For parameters meanings see Additional info section.

#### Parameters:

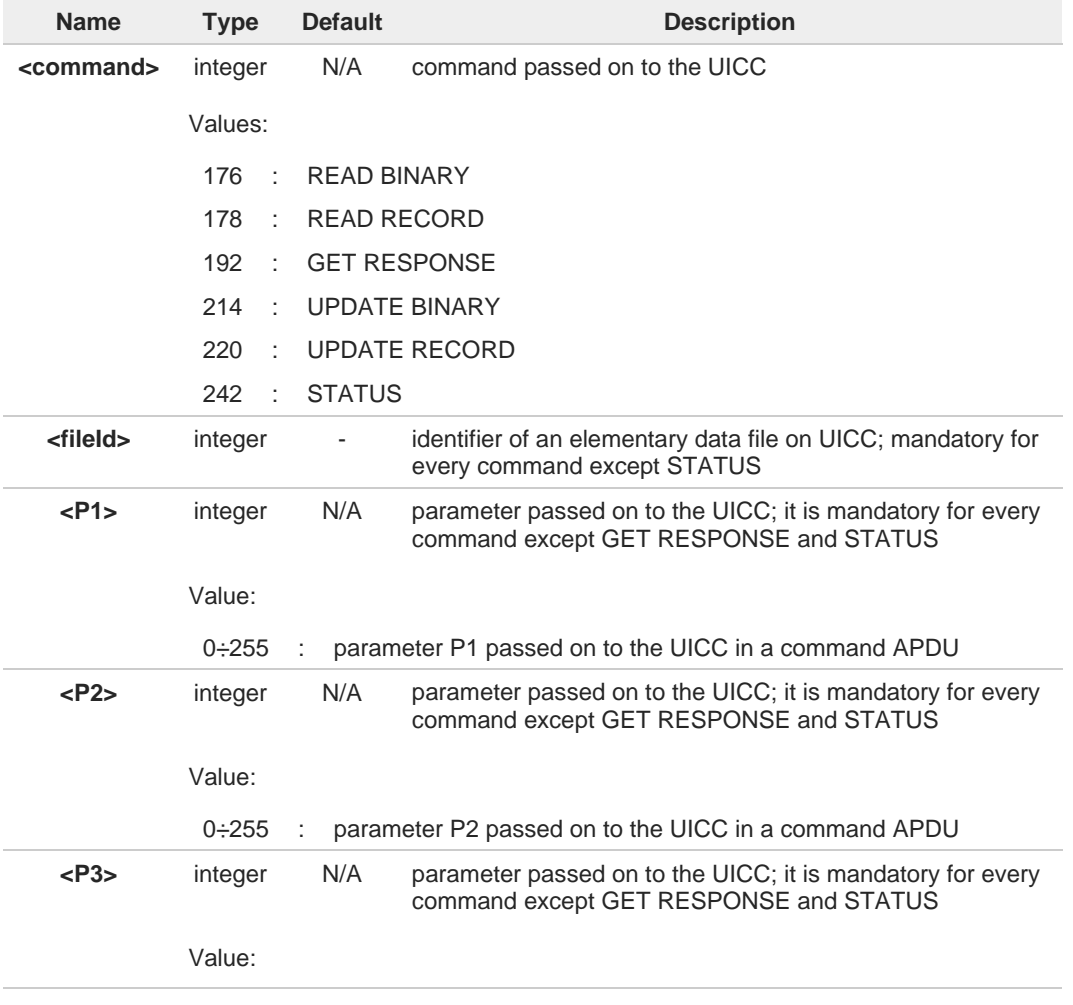

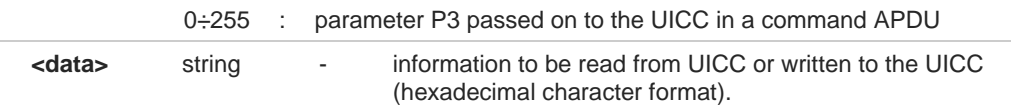

#### Additional info:

Response data fields:

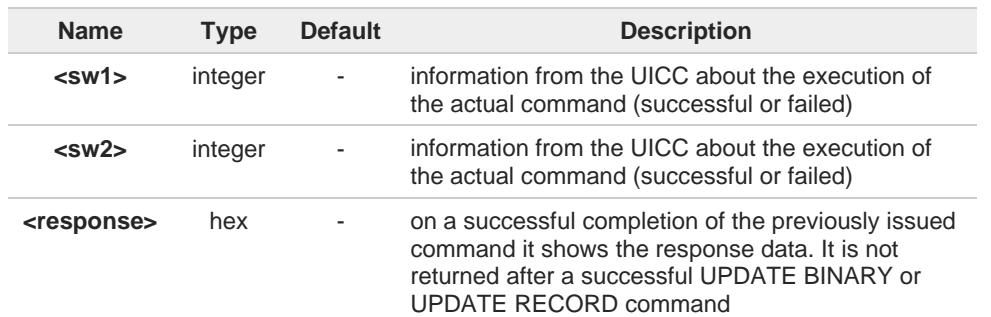

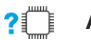

## **AT+CRSM=?**

Test command returns the **OK** result code

```
く/〉
```
### Read binary, ICCID(2FE2) **AT+CRSM=176,12258,0,0,10**

**+CRSM: 144,0,982850702001107686F4 OK**

```
Read record, ADN(6F3A)
AT+CRSM=178,28474,1,4,40
+CRSM: 144,0,42434A554EFFFFFFFFFFFFFFFFFFFFFF06811056789282FFFFFFFFFFFFFF
OK
```
Update Binary, KcGPRS(6F52) **AT+CRSM=214,28539,0,0,8,C69018C7958C87 +CRSM: 144,0 OK**

```
Update Record, ADN(6F3A)
AT+CRSM=220,28474,9,4,30,657469FFFFFFFFFFFFFFFFFFFFFFFFFFFFFFFFFFFFFFFFFFF 
FFFFFFFFFFF
+CRSM: 144,0
OK
```

```
Status, FPLMN(6F7B)
AT+CRSM=242,28539
+CRSM:144,0,623C820238218410A0000000871002FFFFFFFF89040300FFA51180013181030 
10A3282011E8304000030E08A01058B032F0609C6099001C0830101830181
OK
```
## **2.8.6. AT+CSIM - Generic SIM Access**

This command sends a generic command to the UICC.

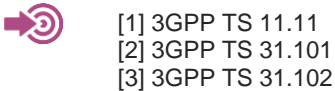

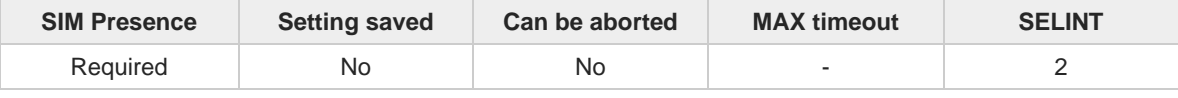

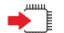

#### **AT+CSIM=<length>,<command>**

Set command transmits to the MT the <**command**>, it then shall send as it is to the SIM. As response to the command, MT sends back the actual UICC **<response>** to the TA as it is. The response message of the command is in the format:

#### **+CSIM: <length>,<response>**

#### Error case: **+CME ERROR: <err>**

The response messages parameters are described in the Additional info section.

Parameters:

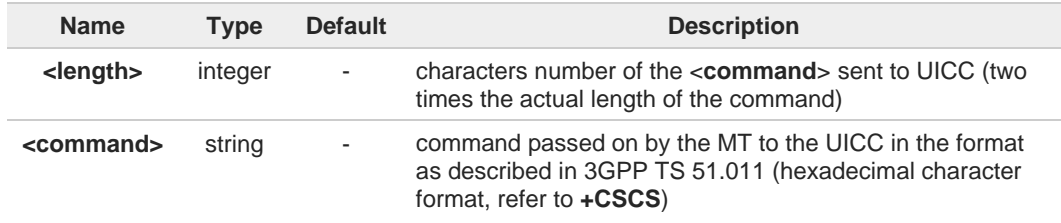

Additional info:

 $\blacktriangleright$  List of the meaning of the response messages parameters.

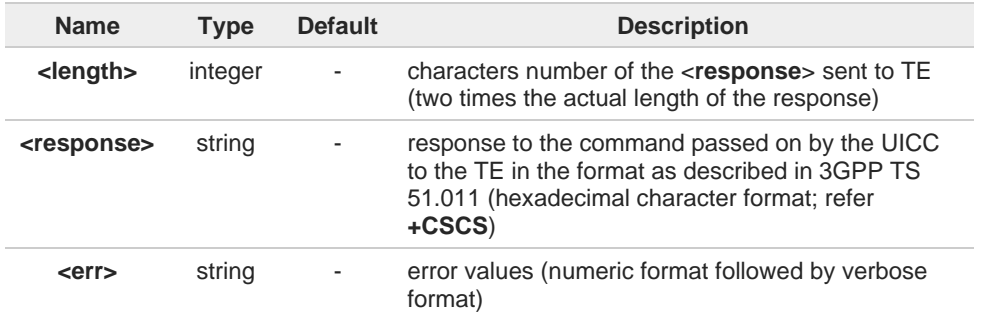

#### **AT+CSIM=?**

Test command returns the **OK** result code.

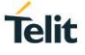

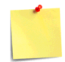

#### **AT+CSIM=<lock>**

This special form of the command has no effect and is kept only for backward compatibility.

Parameters: <**lock**>=1 locking of the interface <**lock**>=0 unlocking of the interface

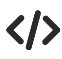

**•** 2G SIM, see standard [1]: **STATUS AT+CSIM=10,A0F2000016 +CSIM:48,"000002A87F20020000000000099300220800838A838A9000" OK**

SELECT EF 6F07 **AT+CSIM=14,A0A40000026F07 +CSIM: 4,"9F0F" OK**

GET RESPONSE **AT+CSIM=10,A0C000000F +CSIM: 34,"000000096F0704001A001A010200009000" OK**

SELECT EF 6F30 **AT+CSIM=14,A0A40000026F30 +CSIM: 4,"9F0F" OK**

READ BINARY **AT+CSIM=10,A0B00000FC +CSIM:508,"FFFFFF1300831300901300541300301300651300381300801301801 3000113110913013013009813007713005913004313008113009513014013002313 0016330420130041FFFFFFFFFFFF21436542F41922F28822F201FFFFFFFFFFFF FFFFFFFFFFFFFFFFFFFFFFFFFFFFFFFFFFFFFFFFFFFFFFFFFFFFFFFFFFFF FFFFFFFFFFFFFFFFFFFFFFFFFFFFFFFFFFFFFFFFFFFFFFFFFFFFFFFFFFFF FFFFFFFFFFFFFFFFFFFFFFFFFFFFFFFFFFFFFFFFFFFFFFFFFFFFFFFFFFFF FFFFFFFFFFFFFFFFFFFFFFFFFFFFFFFFFFFFFFFFFFFFFFFFFFFFFFFFFFFF FFFFFFFFFFFFFFFFFFFFFFFFFFFFFFFFFFFFFFFFFFFFFFFFFFFFFFFFFFFF FFFFFFFFFFFFFFFFFF9000"**

**OK**

## **2.8.7. AT+CCHO - Open Logical Channel**

Open Logical Channel

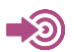

3GPP TS 27.007

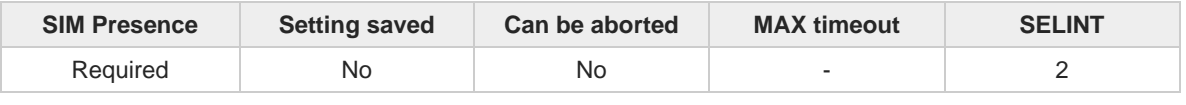

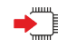

#### **AT+CCHO=<dfname>**

Execution command causes the MT to return <**sessionId**> to allow the TE to identify a channel that is being allocated by the currently selected UICC, which is attached to ME. The currently selected UICC will open a new logical channel, select the application identified by the <**dfname**> received with this command and return a <**sessionId**> as the response. The ME shall restrict the communication between the TE and the UICC to this logical channel.

The response message of the command is in the format: **+CCHO: <sessionId>**

The <**sessionId**> is described in the Additional info section.

Error case: **+CME ERROR: <err>**

Parameter:

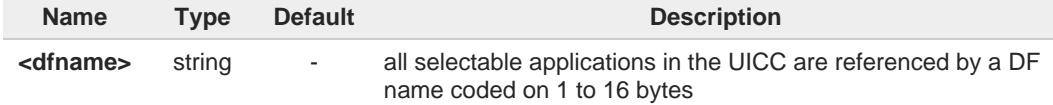

Additional info:

Response parameter  $\blacktriangleright$ 

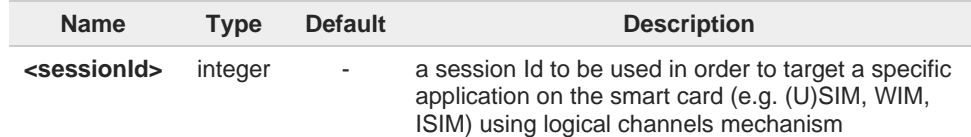

The logical channel number is contained in the CLASS byte of an APDU command, thus  $\bullet$ implicitly contained in all APDU commands sent to a UICC. In this case it will be up to the MT to manage the logical channel part of the APDU CLASS byte and to ensure that the chosen logical channel is relevant to the <**sessionId**> indicated in the AT command.

This <**sessionId**> is to be used when sending commands with Generic UICC Logical Channel access **+CGLA** commands.

**Telit** 

A

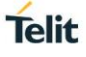

## **AT+CCHO=?**

Test command returns the **OK** result code.

## **2.8.8. AT+CCHC - Close Logical Channel**

Close Logical Channel

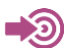

3GPP TS 27.007

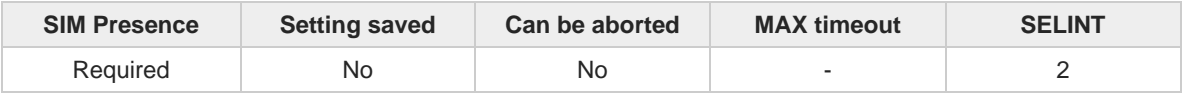

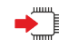

### **AT+CCHC=<sessionId>**

Execution command asks the ME to close a communication session with the active UICC. The ME shall close the previously opened logical channel. The TE will no longer be able to send commands on this logical channel. The UICC will close the logical channel when receiving this command.

**Telit** 

Error case: **+CME ERROR: <err>**

### Parameter:

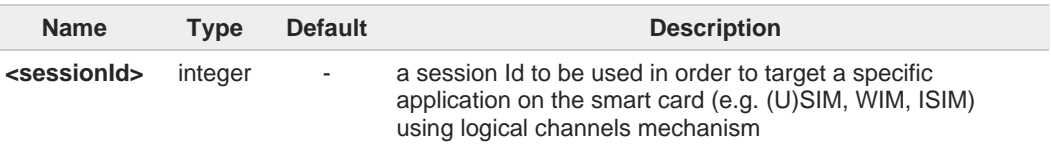

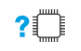

### **AT+CCHC=?**

Test command returns the **OK** result code.

## **2.8.9. AT+CGLA - Generic UICC Logical Channel Access**

This command is used to control the currently selected UICC on the TE.

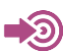

#### 3GPP TS 27.007

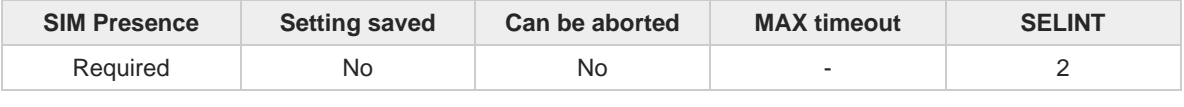

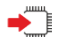

#### **AT+CGLA=<sessionId>,<length>,<command>**

Set command transmits to the MT the <**command**> it then shall send as it is to the selected UICC. In the same manner the UICC <**response**> shall be sent back by the MT to the TA as it is. This command allows a direct control of the currently selected UICC by a distant application on the TE. The TE shall then take care of processing the received UICC information. The response of the command is in the format:

**Telit** 

#### **+CGLA:** <**length**>**,**<**response**>

#### Error case: **+CME ERROR:** <**err**>

The response messages parameters are described in the Additional info section.

#### Parameters:

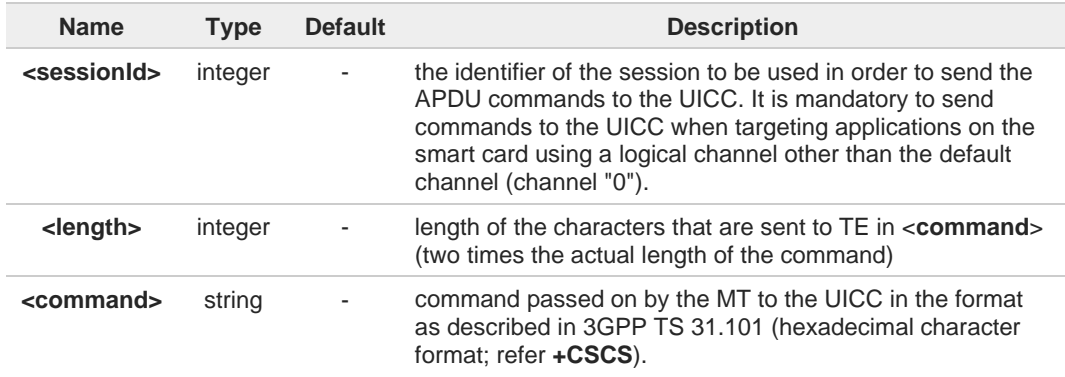

Additional info:

 $\blacktriangleright$  List of the meaning of the response messages parameters.

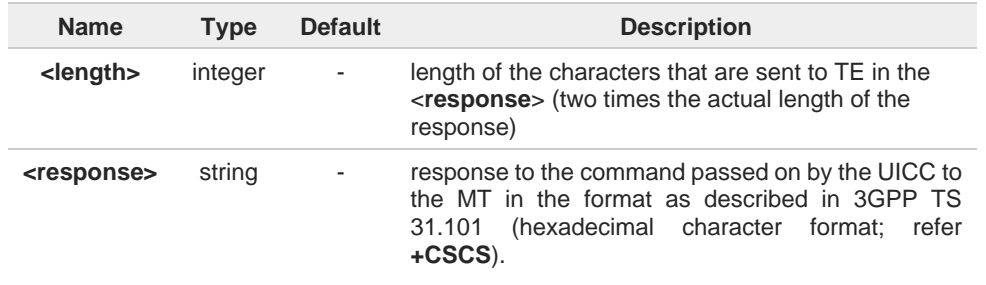

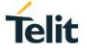

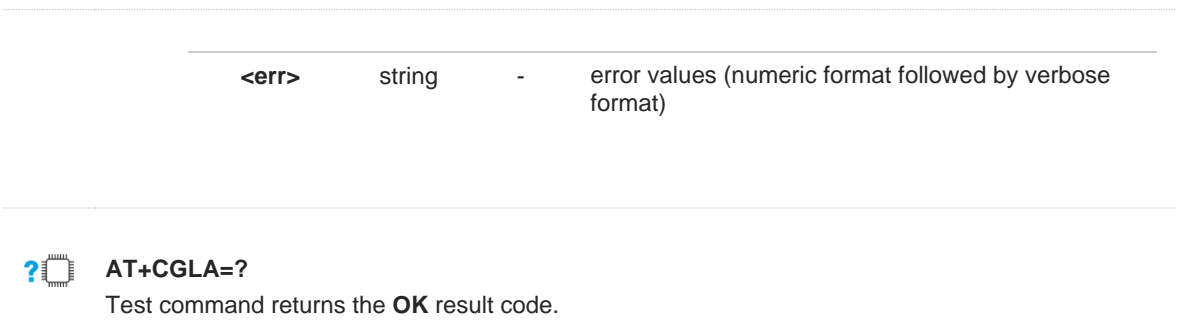

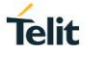

## **2.8.10. AT+CUAD - UICC Application Discovery**

This command asks the MT to discover what applications are available for selection on the UICC.

- 0

3GPP TS 27.007 ETSI TS 102.221

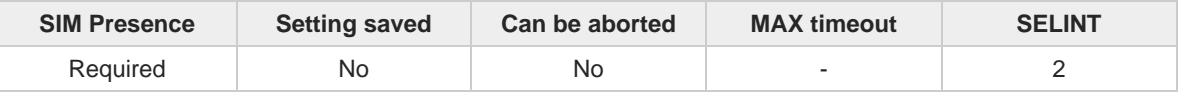

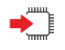

#### **AT+CUAD**

This command asks the MT to discover what applications are available for selection on the UICC. The ME shall access and read the  $EF_{DR}$  file in the UICC and return the values that are stored in the records.

Response syntax: **+CUAD: <response>**

The parameter is described in the Additional info section.

Additional info:

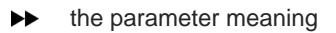

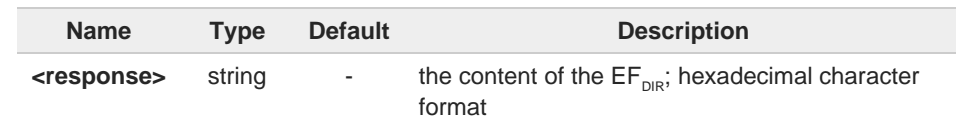

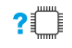

## **AT+CUAD=?**

Test command returns the **OK** result code.

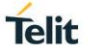

## **2.8.11. AT#SIMPR - SIM Presence Status**

This command enables/disables the SIM presence status unsolicited indication.

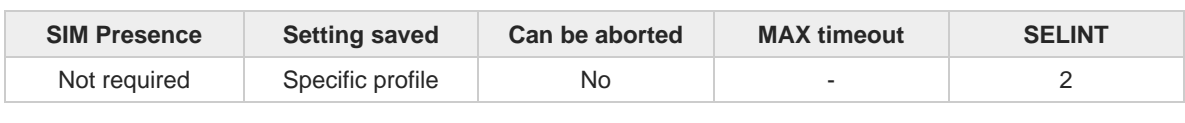

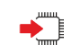

#### **AT#SIMPR=<mode>**

Set command enables/disables the SIM presence status unsolicited indication in the ME. If notification is enabled, the ME informs the SIM status change through the following URC:

#### **#SIMPR: <active\_SIM>,<status>**

#### Parameter:

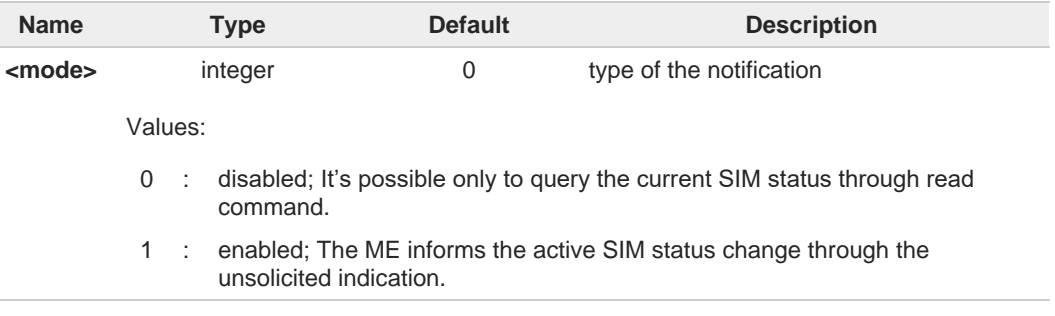

#### Unsolicited fields:

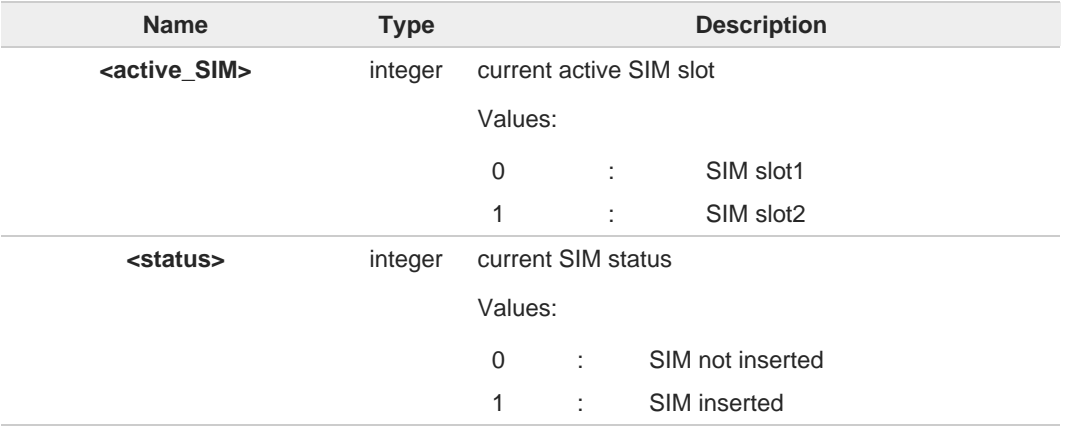

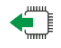

#### **AT#SIMPR?**

Read command reports the SIM presence status, both SIM slot1 and slot2, in the following format:

#### **#SIMPR: <mode>,0,<status><CR><LF> #SIMPR: <mode>,1,<status>**

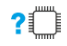

#### **AT#SIMPR=?**

Test command reports the range for the parameter <**mode**>.

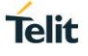

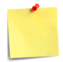

If no SIMIN pin supported in product, <**status**> will always be '0'.

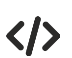

If SIMIN pin are supported and SIM are inserted in both SIM slot1 and slot2, **AT#SIMPR? #SIMPR: 0,0,1 #SIMPR: 0,1,1**

**OK**

## **2.8.12. AT#QSS - Query SIM Status**

Query SIM Status.

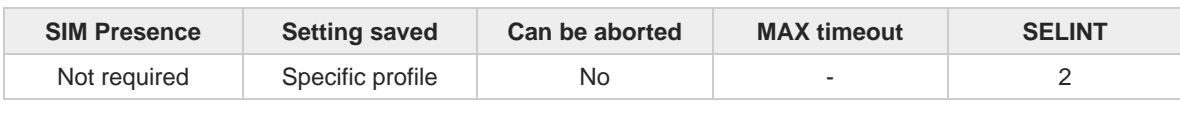

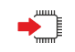

#### **AT#QSS=<mode>**

Set command enables/disables the query SIM status unsolicited indication in the ME. The format of the unsolicited indication is the following:

#### **#QSS: <status>,<active\_slot>**

#### Parameter:

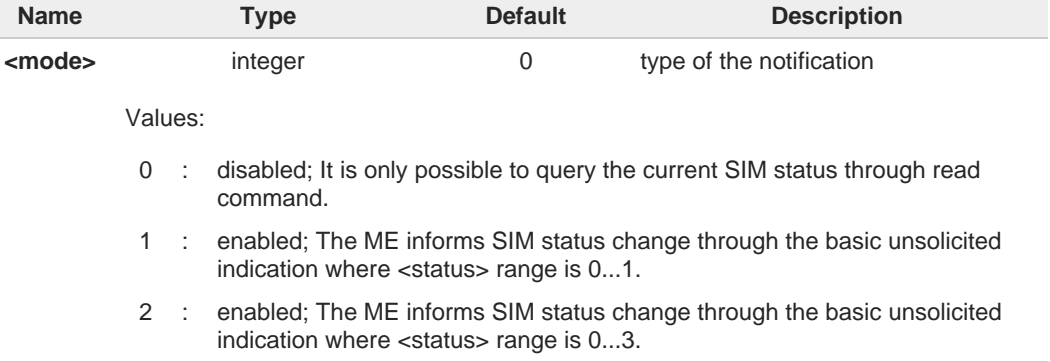

#### Unsolicited fields:

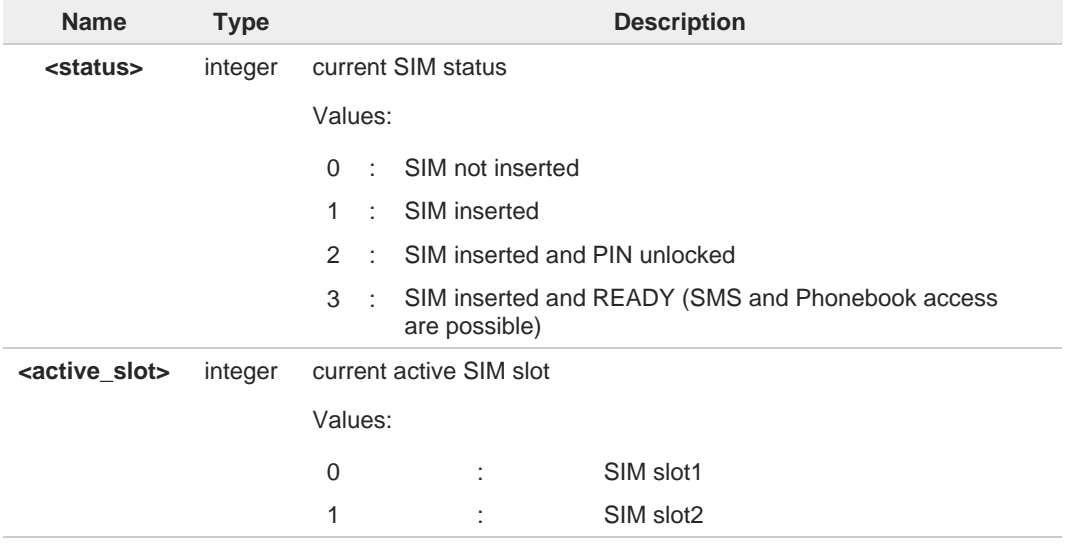

It is strongly suggested to set <**mode**>=2 and save the value in the user profile, then  $\bullet$ power off the module. The proper SIM status will be available at the next power on.

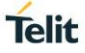

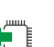

### **AT#QSS?**

Read command reports whether the unsolicited indication **#QSS** is currently enabled or not, along with the SIM status, in the format:

**Telit** 

**#QSS: <mode>,<status>,<active\_slot>**

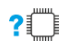

**?**<sup>*AT#QSS=?*</sup>

Test command returns the supported range of values for parameter <**mode**>.

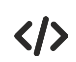

If AT#SIMDET=0, **AT#QSS? #QSS:0,1,0 OK** If AT#SIMDET=1,

**AT#QSS? #QSS: 0,1,1 OK**

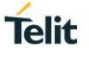

## **2.8.13. AT#HSEN - Hot-Swap Enable**

This command enables/disables the hot-swap function on SIM slot.

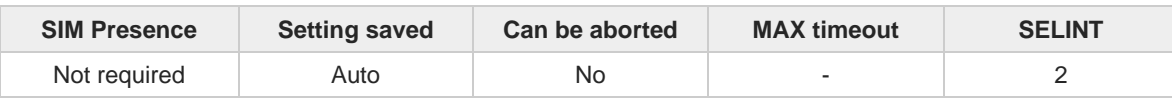

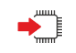

#### **AT#HSEN=<mode>,<slot>**

Set command enables/disables the hot-swap function on SIM slot.

Parameters:

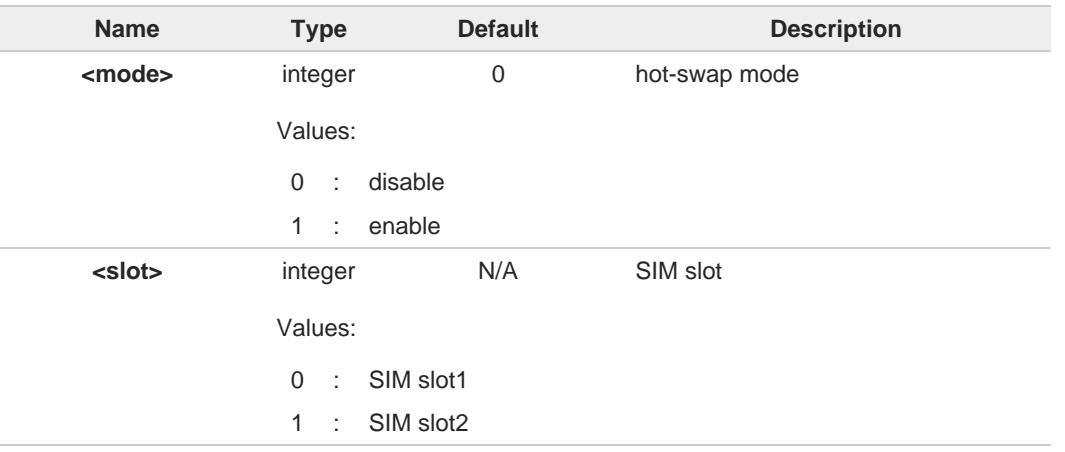

For PTCRB/GCF certification, the default value of <**mode**> is 1 when **#FWSWITCH** is 0 8 or 1.

Please set as disable if you want not to use this feature.

If SIMIN pin is not connected, <**mode**> should be set to 0.

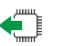

#### **AT#HSEN?**

A

Read command reports the hot-swap status on SIM slot, in the format:

**#HSEN: <mode>,0<CR><LF> #HSEN: <mode>,1**

#### **?** AT#HSEN=?

Test command reports the supported range of values for parameter <**mode**> and <**slot**>.

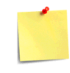

If SIMIN pin is not connected, the hot-swap function cannot be supported.

## **Telit**

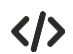

SIMIN pin is connected and SIM is inserted in SIM slot1. **AT#HSEN? #HSEN: 0,0 #HSEN: 0,1 OK AT#SIMPR? #SIMPR: 1,0,1 #SIMPR: 1,1,0 OK** Enable the hot-swap function of SIM slot1. **AT#HSEN=1,0 OK AT#REBOOT OK AT#HSEN? #HSEN: 1,0 #HSEN: 0,1 OK** Remove SIM card on SIM slot 1. **#SIMPR: 0,0**

Insert SIM card on SIM slot 1. **#SIMPR: 0,1**

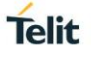

## **2.8.14. AT#SIMINCFG - SIMIN Pin Configuration**

This command configures the SIM detection mode on the SIMIN pin.

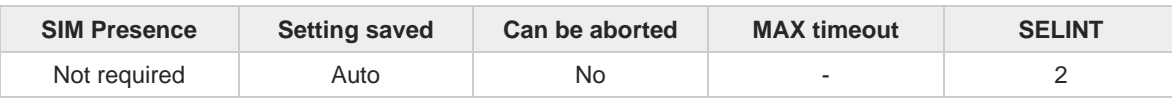

### **AT#SIMINCFG=<SIM\_id>,<SIMIN\_det\_mode>**

Set command sets the SIM detection mode on the SIMIN pin to detect the presence of a SIM.

Parameters:

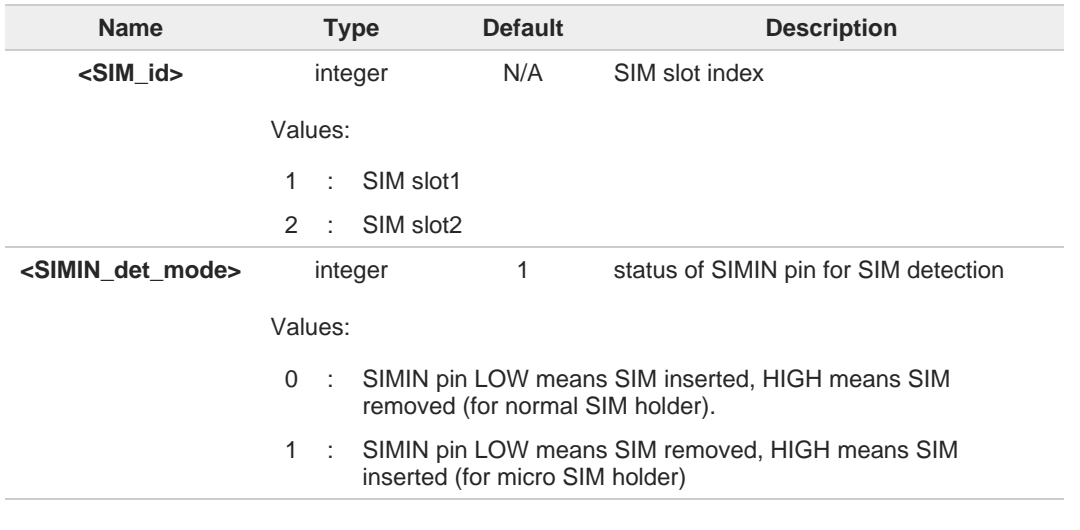

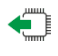

### **AT#SIMINCFG?**

Read command reports the detection mode of the configured SIMIN pin in the format:

#### **#SIMINCFG: 1,<SIMIN\_det\_mode><CR><LF> #SIMINCFG: 2,<SIMIN\_det\_mode>**

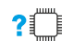

#### **AT#SIMINCFG=?**

Test command reports supported values of parameters <**SIM\_id**> and <**SIMIN\_det\_mode**>.

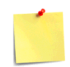

If SIMIN pin is not connected, the hot-swap function cannot be supported.
# Telit

```
\langle \rangle
```
SIM is inserted in card slot1. The SIMIN is GND when SIM is inserted. **AT#SIMINCFG=1,0 OK AT#SIMINCFG=2,0 OK AT#REBOOT OK AT#SIMPR? #SIMPR: 0,0,1 #SIMPR: 0,1,0 OK** Remove SIM in card slot1. **AT#SIMPR? #SIMPR: 0,0,0 #SIMPR: 0,1,0 OK** SIM is inserted in card slot1. The SIMIN is GND when SIM is not inserted. **AT#SIMINCFG=1,1 OK AT#SIMINCFG=2,1 OK AT#REBOOT OK AT#SIMPR? #SIMPR: 0,0,1 #SIMPR: 0,1,0 OK** Remove SIM in card slot1. **AT#SIMPR? #SIMPR: 0,0,0 #SIMPR: 0,1,0 OK**

#### $2.9.$ **SIM Toolkit**

## **2.9.1. AT#STIA - SIM/USIM Toolkit Interface Action**

The SIM/USIM Application Toolkit (SAT/USAT) provides an interface to the applications existing in the SIM/USIM device. The module must support the mechanisms required by the SIM/USIM applications.

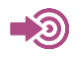

[1] 3GPP TS 23.038 [2] 3GPP TS 31.111 [3] Telit SIM/USIM Application Toolkit Application Note

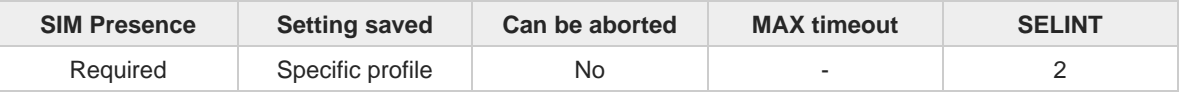

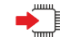

## **AT#STIA=[<mode>[,<timeout>]]**

Set command is used to enable/disable the SIM/USIM Application Toolkit (SAT/USAT). In addition, the command can enable the URCs sending.

Parameters:

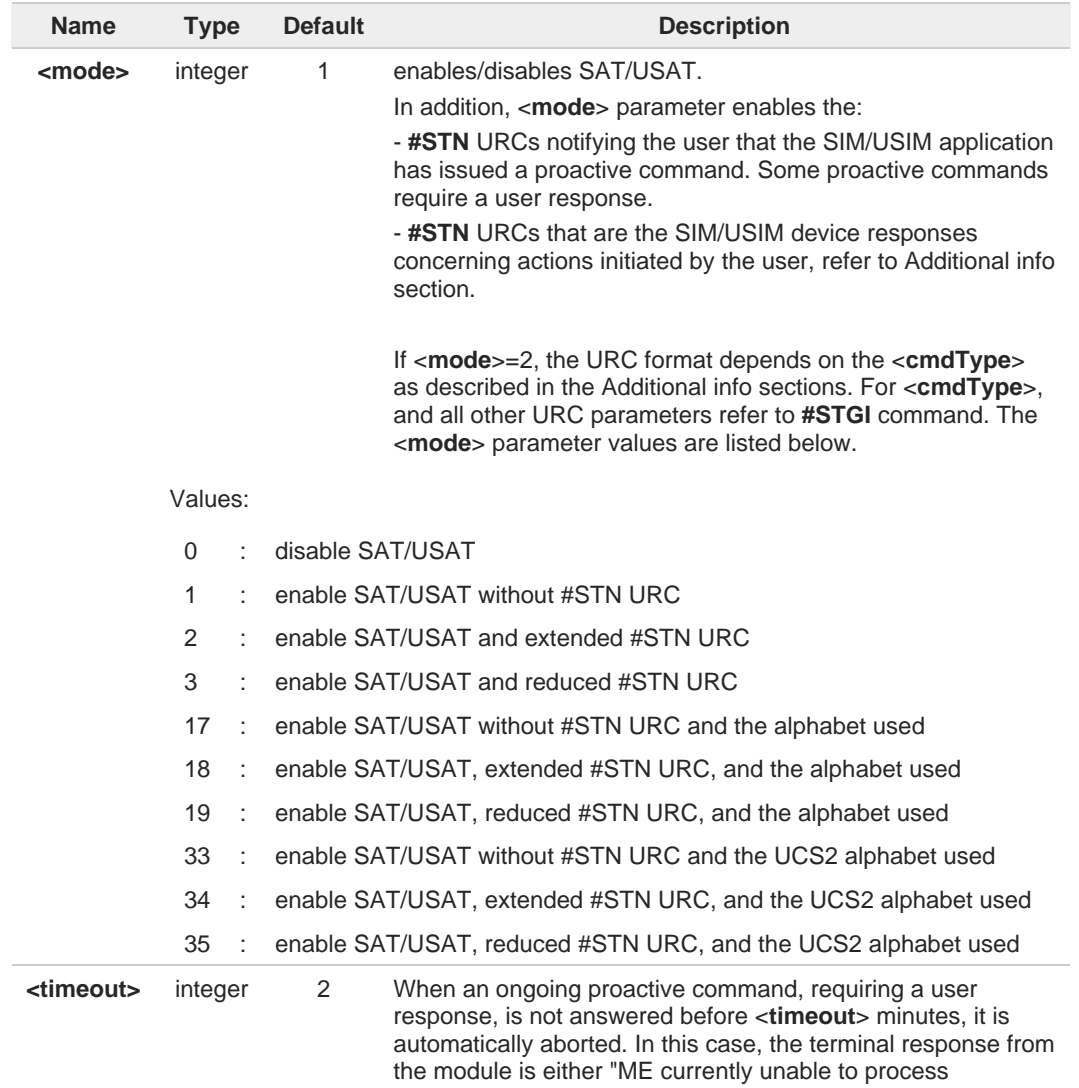

Telit

command" or, if applicable, "No response from user". In addition, the following URC is sent on the AT interface. For parameter meaning of the URC refer to Unsolicited fields section.

#### **#STN:<cmdTerminateValue>**

Value:

1,2 : timeout expressed in minutes

Additional info:

- $\blacktriangleright$ <**mode**>=3, the URC has the following reduced format: **#STN: <cmdType>**
- <**mode**>=2, and <**cmdType**>=1 (REFRESH), the URC has the following extended format: **#STN: 1,<refreshType>**
- <**mode**>=2, and <**cmdType**>=5 (SET UP EVENT LIST), the URC has the following extended format: **#STN: 5[,<eventListMask>]**
- <**mode**>=2, and <**cmdType**>=16 (SET UP CALL), the URC has the following extended  $\blacktriangleright$ format:

**#STN: 16,<cmdDetails>,[<confirmationText>],<calledNumber>**

<**mode**>=2, and one of the following proactive command:

<**cmdType**>=17 (SEND SS) <**cmdType**>=18 (SEND USSD) <**cmdType**>=19 (SEND SHORT MESSAGE) <**cmdType**>=20 (SEND DTMF) <**cmdType**>=32 (PLAY TONE) <**cmdType**>=64 (OPEN CHANNEL) <**cmdType**>=65 (CLOSE CHANNEL) <**cmdType**>=66 (RECEIVE DATA) <**cmdType**>=67 (SEND DATA)

the URC has the following extended format:

**#STN: <cmdType>[,<alphaIdentifier>]**

If <**cmdType**>=19 (SEND SHORT MESSAGE) fails, the **#STN: 119** URC is sent to the module.

<**mode**>=2, and <**cmdType**>=33 (DISPLAY TEXT), the URC is sent if allowed by ▶▶ SIM/USIM, the extended format is: **#STN: 33[,<cmdDetails>[,<alphaIdentifier>]]** If bit 7 of <**cmdDetails**>=1, the response with the **#STSR** command is required.

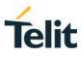

- <**mode**>=2, and <**cmdType**>=34 (GET INKEY), the URC has the following extended  $\blacktriangleright$ format: **#STN: 34,<cmdDetails>,<text>**
- <**mode**>=2, and <**cmdType**>=35 (GET INPUT), the URC has the following extended format:

**#STN: 35,<cmdDetails>,<text>,<responseMin>,<responseMax>[,<defaultText>]**

 $\blacktriangleright$ <**mode**>=2, and <**cmdType**>=36 (SELECT ITEM), the URC has the following extended format:

the first line of output is:

**#STN: 36,<cmdDetails>,<numOfItem>[,<titleText>]<CR><LF>** one line follows for every item, repeated <**numOfItems**> times: **#STN: 36,<itemId>,<itemText>[,<nextActionId>]**

- <**mode**>=2, and <**cmdType**>=37 (SET UP MENU), the URC has the following extended  $\blacktriangleright$ format: the first line of output is: **#STN: 37,<cmdDetails>,<numOfItem>,<titleText><CR><LF>** one line follows for every item, repeated for <**numOfItems**>: **#STN: 37,<itemId>,<itemText>[,<nextActionId>]**
- <**mode**>=2, and <**cmdType**>=40 (SET UP IDLE MODE TEXT), the URC has the following  $\blacktriangleright$ extended format: **#STN: 40[,<idleModeTextString>]**
- This Additional info section deals with the action initiated by the user (no proactive commands activated by the SIM/USIM device).

If the call control or SMS control facility present in the SIM/USIM device is activated, when the user application makes an outgoing call, or sends a SS or USSD, or a SMS, the following **#STN** URC could be sent to indicate whether the outgoing call has been accepted, rejected or modified by the SIM, or if the SMS service center address or destination has been changed. For parameters meaning refer to Unsolicited fields section. **#STN:** 

**<cmdControlResponse>,<Result>[,<alphaIdentifier>[,<Number>[,<MODestAddr>]]]**

Unsolicited fields:

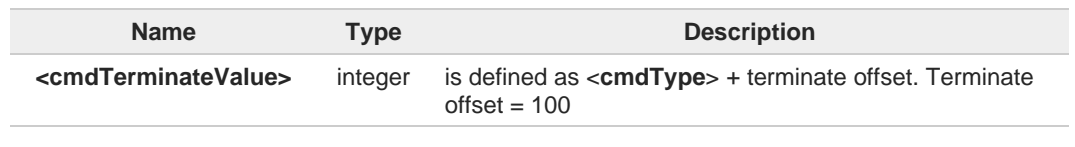

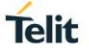

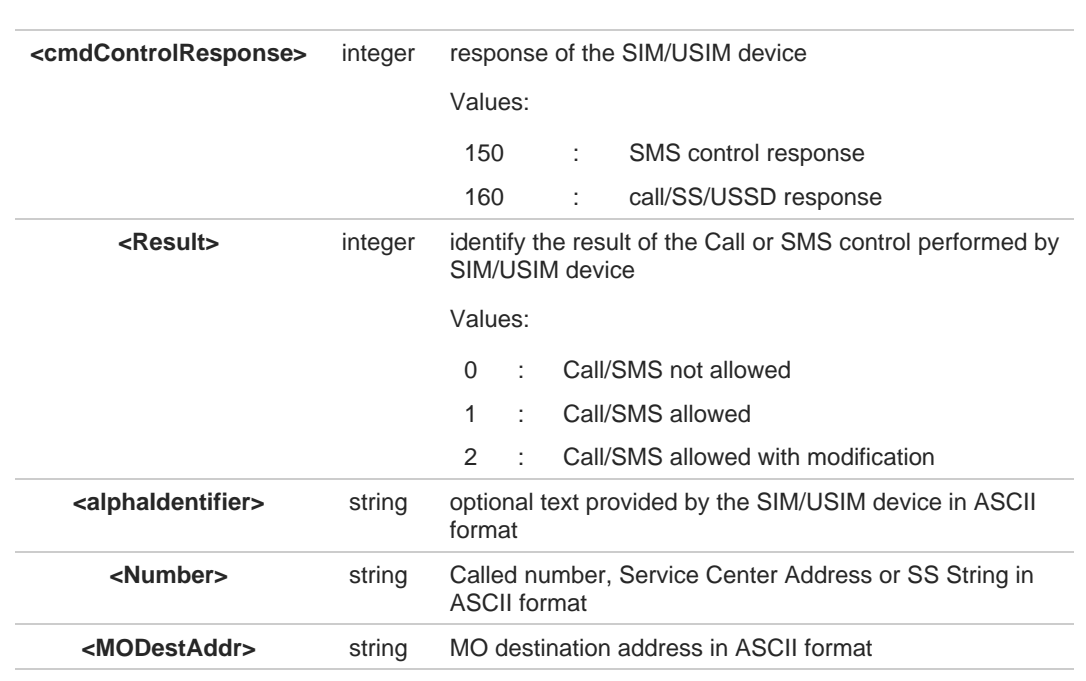

The settings are saved on user profile and available on following reboot. SIM/USIM 8 Toolkit activation/deactivation is only performed at power on according to the saved setting.

If **AT#ENS=1**, the <**mode**> parameter is set to 2. 8

6 Just one instance at a time, the one which first issued **AT#STIA=<mode>** (with <**mode**> not equal to 0), is allowed to issue SAT/USAT commands, and this is valid till the same instance issues **AT#STIA=0**. After reboot, SAT/USAT can be used on another instance.

A typical SAT/USAT session on AT interface starts after an **#STN: 37** unsolicited code is 8 received, if enabled (see above). At that point usually an **AT#STGI=37** command is issued (see **#STGI**), and after the SAT main menu has been displayed on TE an **AT#STSR=37,0,x** command is issued to select an item in the menu (see **#STSR**).

#### **AT#STIA?** €`

Read command can be used to get information about the SAT/USAT interface. The message format is:

**#STIA: <state>,<mode>,<timeout>,<SatProfile>**

Additional info:

Returned parameters.

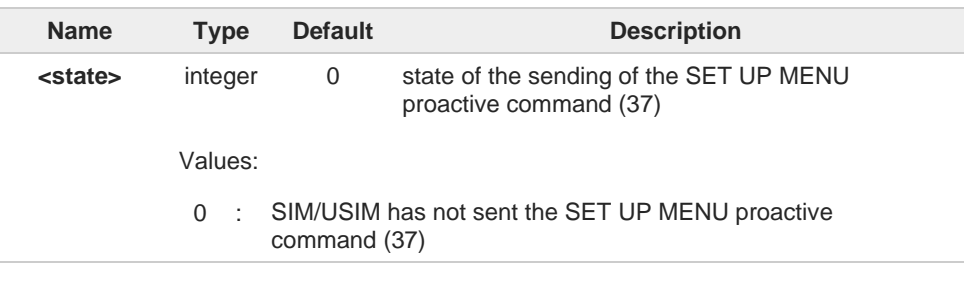

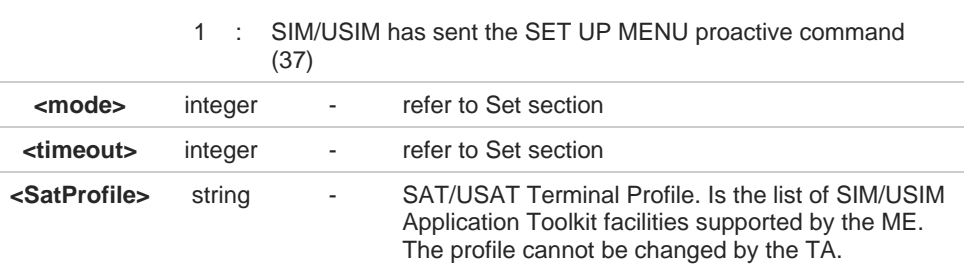

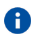

In SAT/USAT applications an SMS message is usually sent to the network provider containing service requests, e.g. to send the latest news. The provider returns a message with the requested information. Before activating SAT/USAT, it is recommended to set the SMS text mode with the **AT+CMGF=1** command and enable URC for incoming SMS messages with **+CNMI** command.

## **AT#STIA=?**

Test command returns the range of available values for the parameters <**mode**> and <**timeout**>.

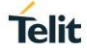

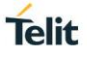

## **2.9.2. AT#STGI - SIM Toolkit Get Information**

This command interfaces to the SIM/USIM Application Toolkit to get information on the ongoing proactive command.

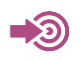

#### 3GPP TS 31.111

Telit SIM/USIM Application Toolkit Application Note

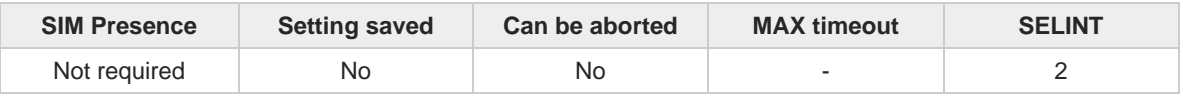

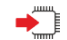

### **AT#STGI=[<cmdType>]**

Set command gets parameters of the ongoing proactive command. The command can be used after the reception of the **#STN: <cmdType>** URC. If no proactive command is ongoing, it returns an **ERROR** message.

Parameter:

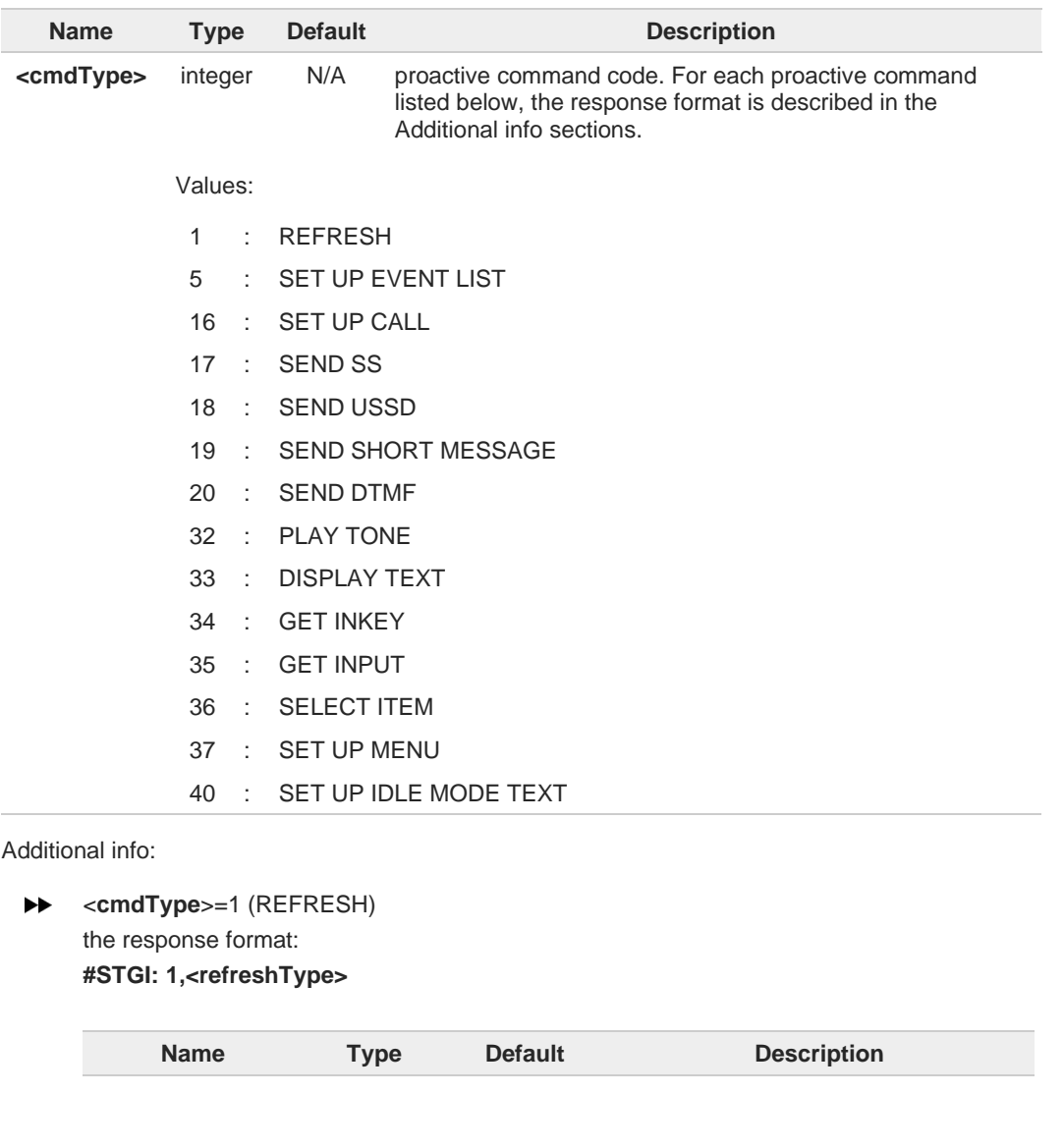

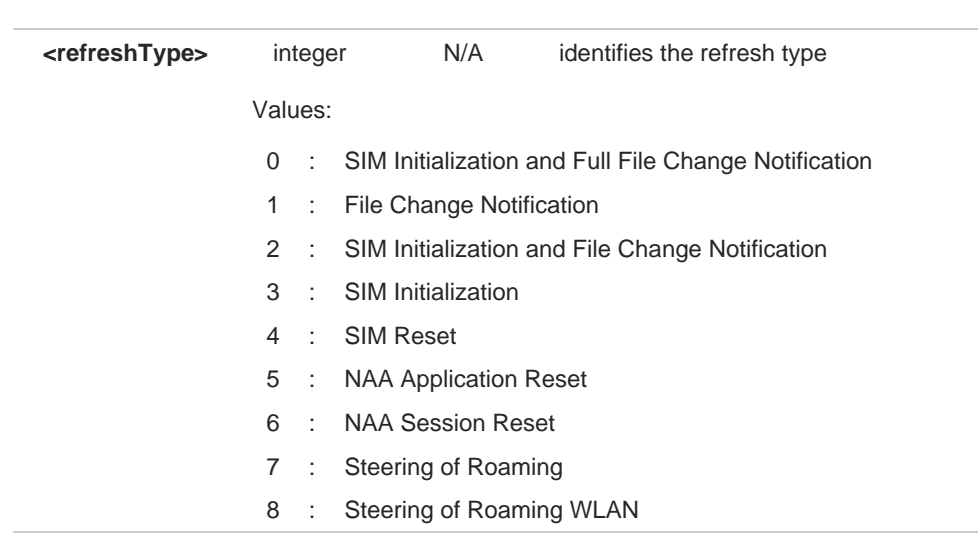

**Telit** 

## <**cmdType**>=5 (SET UP EVENT LIST)

the response format: **#STGI: 5,<eventListMask>**

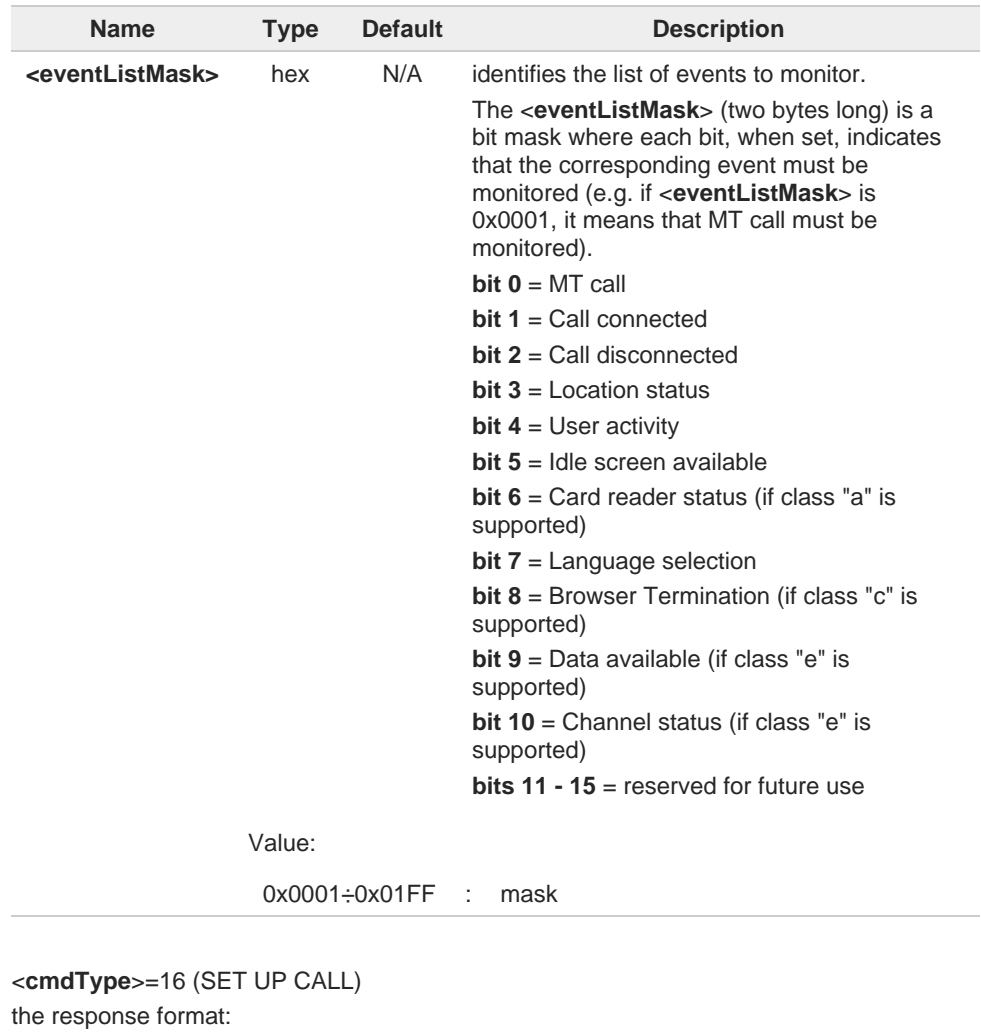

 $\blacktriangleright\blacktriangleright$ 

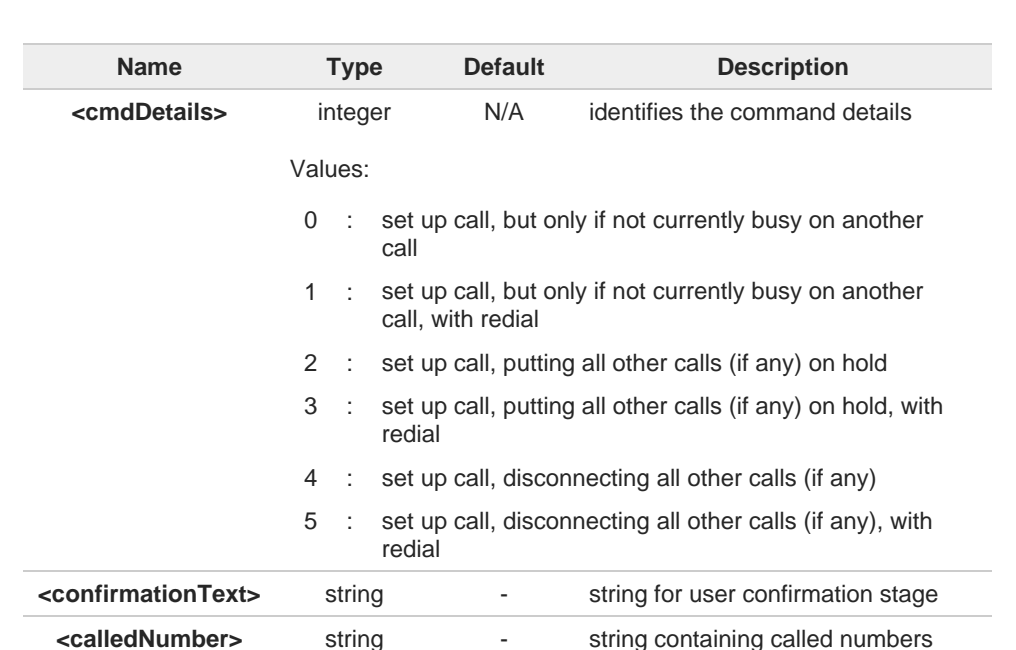

**Telit** 

#### **#STGI: 16,<cmdDetails>,[<confirmationText>],<calledNumber>**

This section is dedicated to the following proactive commands:  $\blacktriangleright$ 

```
<cmdType>=17 (SEND SS)
<cmdType>=18 (SEND USSD)
<cmdType>=19 (SEND SHORT MESSAGE)
<cmdType>=20 (SEND DTMF)
<cmdType>=32 (PLAY TONE)
the response format:
```
**#STGI: <cmdType>[,<alphaIdentifier>]**

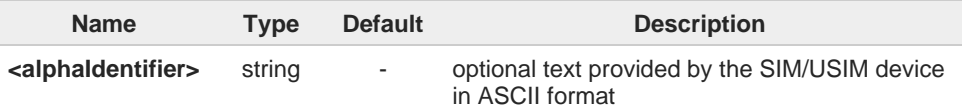

<**cmdType**>=33 (DISPLAY TEXT)  $\blacktriangleright$ the response format: **#STGI: 33,<cmdDetails>[,<text>]**

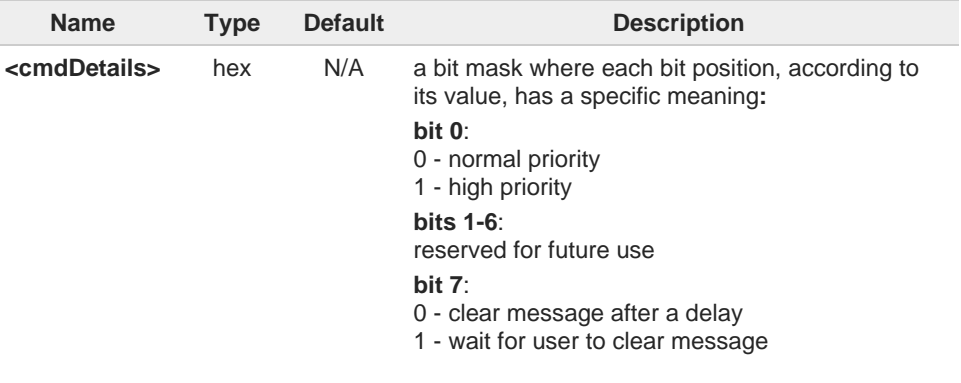

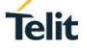

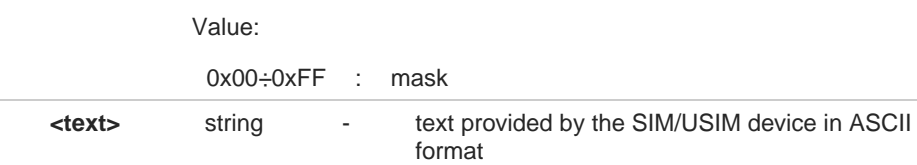

## <**cmdType**>=34 (GET INKEY)

the response format:

**#STGI: 34,<cmdDetails>,<text>**

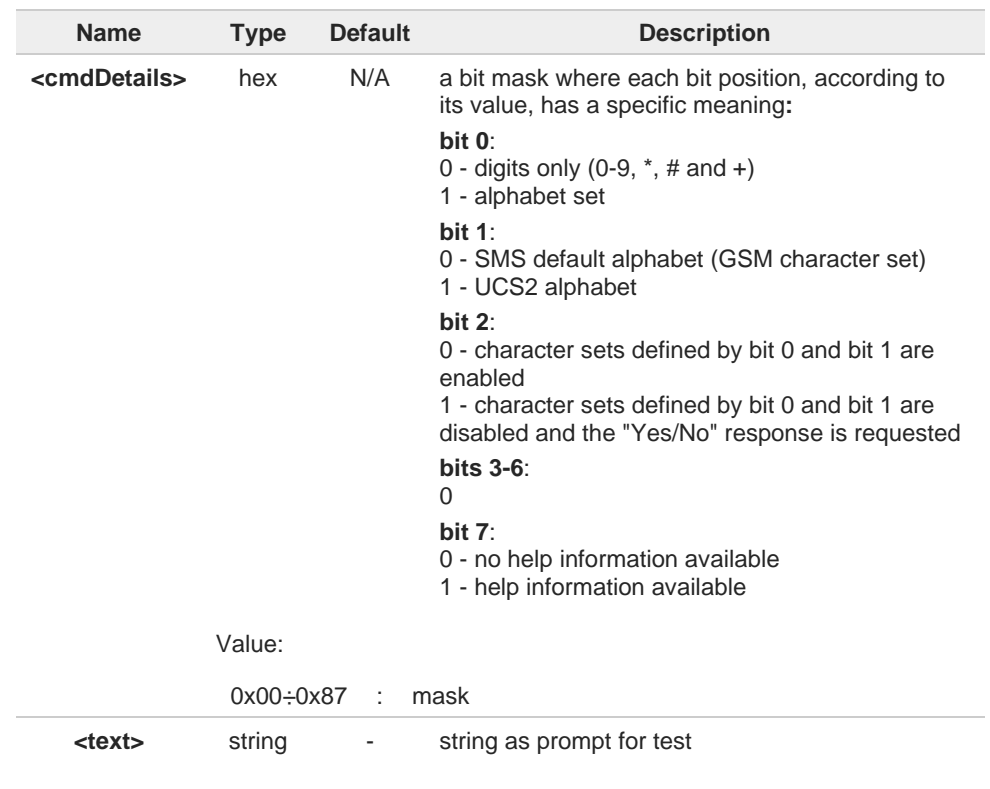

<**cmdType**>=35 (GET INPUT)

#### the response format:

**#STGI: 35,<cmdDetails>,<text>,<responseMin>,<responseMax>[,<defaultText>]**

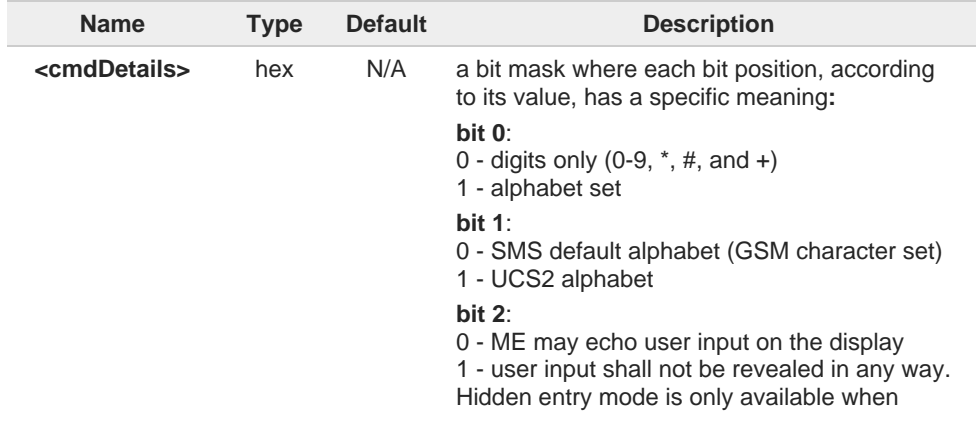

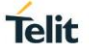

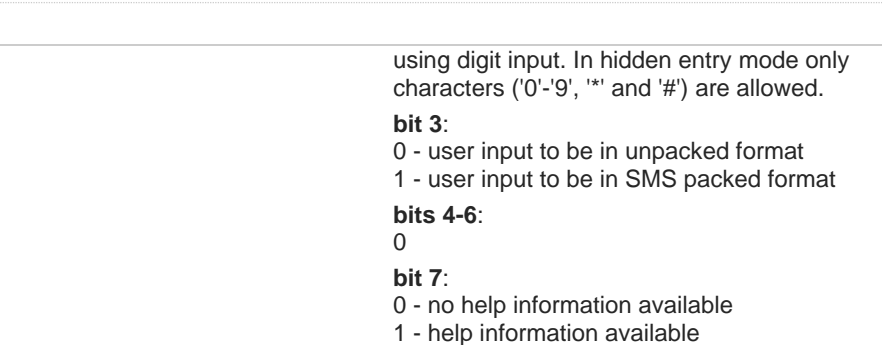

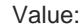

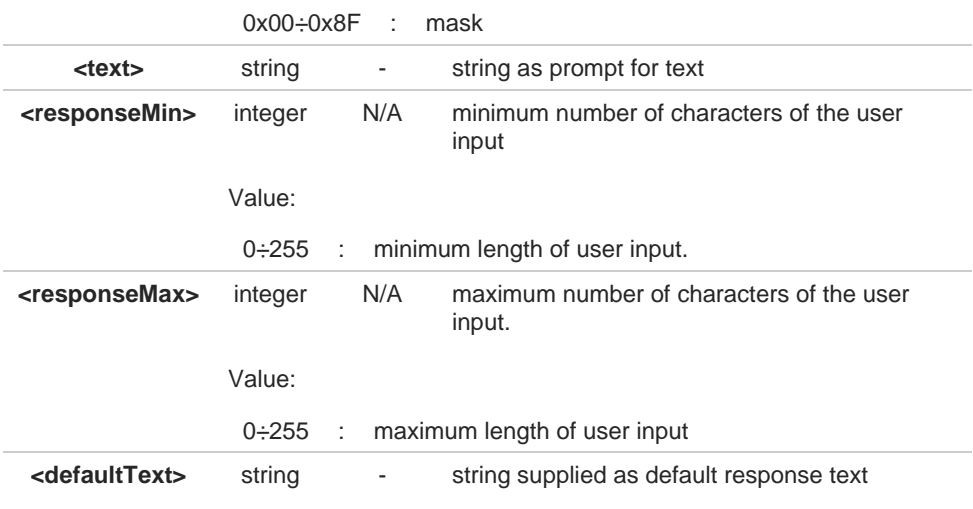

## $\blacktriangleright\blacktriangleright$  <**cmdType**>=36 (SELECT ITEM)

the response format:

the first line of output is:

**#STGI: 36,<cmdDetails>,<numOfItem>[,<titleText>]<CR><LF>**

one line follows for every item, repeated <**numOfItems**> times:

**#STGI: 36,<itemId>,<itemText>[,<nextActionId>]**

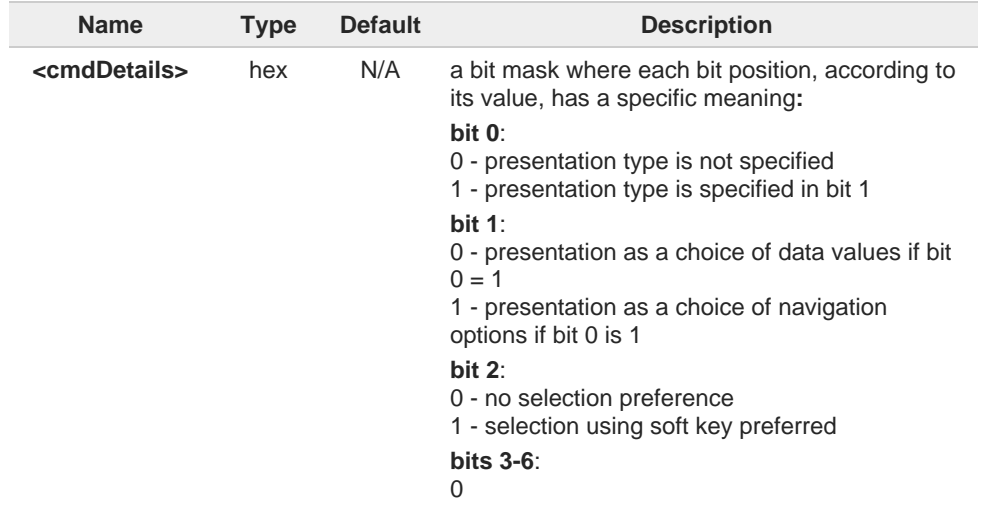

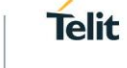

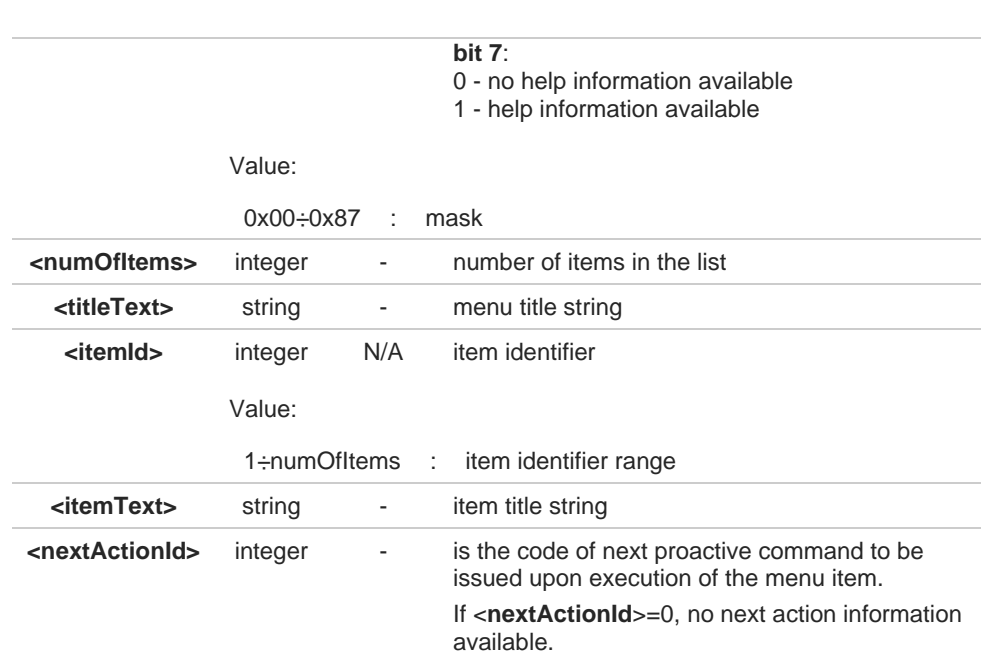

**EXECUTE:**  $\leq$  cmdType > = 37 (SET UP MENU)

the response format:

the first line of output is:

**#STGI: 37,<cmdDetails>,<numOfItem>,<titleText><CR><LF>**

one line follows for every item, repeated for <**numOfItems**>: **#STGI: 37,<itemId>,<itemText>[,<nextActionId>]**

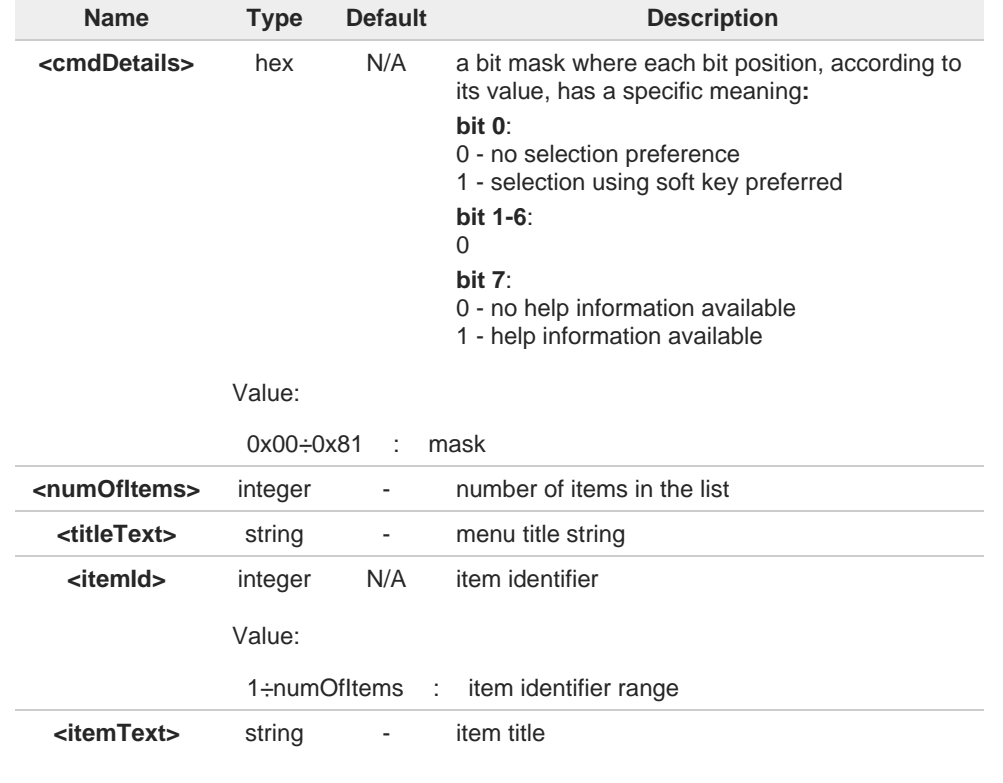

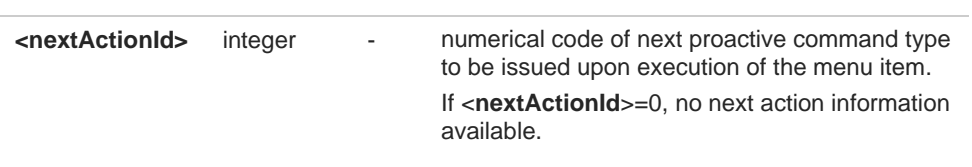

**Telit** 

<**cmdType**>=40 (SET UP IDLE MODE TEXT)  $\blacktriangleright\blacktriangleright$ the response format:

**#STGI: 40,<idleModeTextString>**

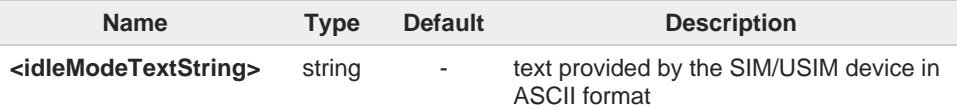

The proactive commands are only those command types that use the AT interface. SAT/USAT commands which are not using the AT interface (not MMI related SAT commands, e.g. PROVIDE LOCAL INFORMATION) are executed without sending any indication to the user.

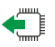

## **AT#STGI?**

 $\bullet$ 

Read command returns the ongoing proactive command and the SAT/USAT state. The message format is:

**#STGI: <state>,<cmdType>**

Additional info:

Returned parameters:  $\blacktriangleright$ 

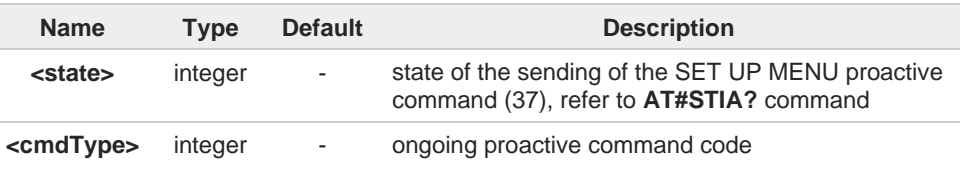

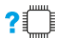

#### **AT#STGI=?**

Test command returns the supported values of parameters <**state**> and <**cmdType**>.

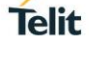

A typical SAT/USAT session, running on AT interface, starts when the user receives the **#STN: 37** URC. The unsolicited result code must be previously enabled by the **#STIA** command. The **#STN: 37** notifies the user that the main menu of the SIM/USIM Application has been sent to TA, and TA has stored the just received menu. Later, at any time, you can type in the **AT#STGI=37** command to display the main menu of the SIM/USIM Application on TE.

Upon receiving the **#STGI** response, you must enter the **#STSR** command to confirm the execution of the proactive command and provide any required user response. In this case, you must enter the **AT#STSR=37,0,x** command to select the **x** item of the SIM/USIM Application menu.

The **#STN: 237** URC indicates that the main menu of the SIM/USIM Application has been removed from TA, and it is no longer available. In this case, **AT#STGI=37** command returns **ERROR** message.

# **Telit**

## **2.9.3. AT#STSR - SIM Toolkit Send Response**

This command allows the user to provide a response to confirm the execution of the ongoing proactive command.

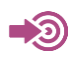

## 3GPP TS 31.111

Telit SIM/USIM Toolkit Application Note

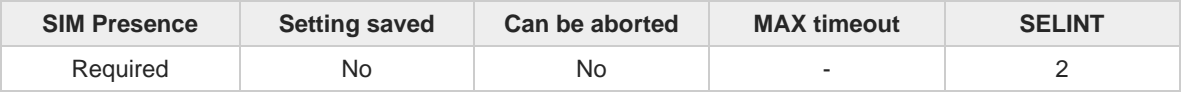

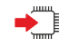

### **AT#STSR=[<cmdType>[,<userAction>[,<data>]]]**

Set command allows the user to provide a response action to the ongoing proactive command when the action is required by the command itself.

Parameters:

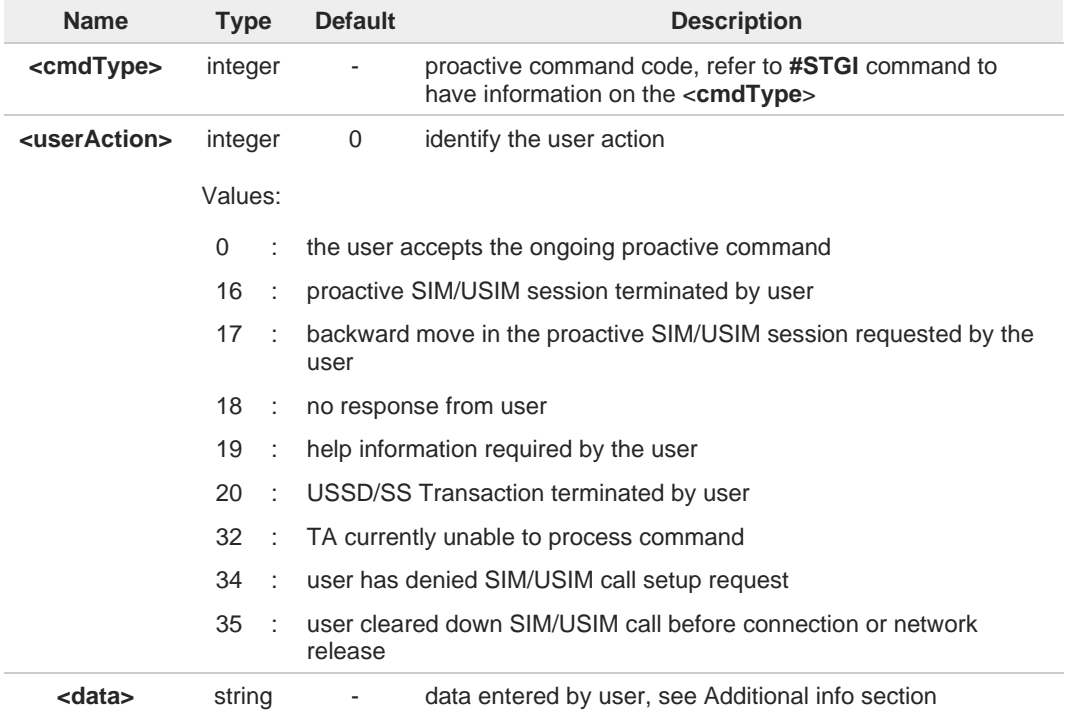

Additional info:

<**data**> parameter is used according to <**cmdType**>, and when <**userAction**>=0:  $\blacktriangleright$ 

<**cmdType**>=34 (GET INKEY)  $\blacktriangleright$ 

> <**data**> contains the key pressed by the user. The character set is selected by **+CSCS** command.

If the ongoing proactive command requires to the user a binary choice (yes/no), the valid content of <**data**> is:

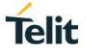

- "Y" or "y" (positive answer) and "N" or "n" (negative answer) for "IRA", "8859-1", "PCCP437" character sets

- "0079" or "0059" (positive answer) and "006E" or "004E" (negative answer) for UCS2 alphabet

The ongoing proactive command to require a binary choice sets bit 2 of the <**cmdDetails**> parameter to 1, see **#STGI** command.

- <**cmdType**>=35 (GET INPUT).  $\blacktriangleright$ <**data**> contains the string of characters entered by the user.
- <**cmdType**>=36 (SELECT ITEM). <**data**> contains the item identifier selected by the user.

<**userAction**>=0 is used, for example, to 6

> - accept a call when the ongoing proactive command is SET UP CALL, <**cmdType**>=16 - start a connection when the ongoing proactive command is OPEN CHANNEL, <**cmdType**>=64

Use of icons is not supported. All icon related actions will respond with no icon available. A

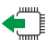

### **AT#STSR?**

Read command returns the ongoing proactive command and the SAT/USAT interface state. The format message is:

**#STSR: <state>,<cmdType>**

If there is no ongoing proactive command, an **ERROR** message is returned.

Additional info:

 $\blacktriangleright$ Returned parameters.

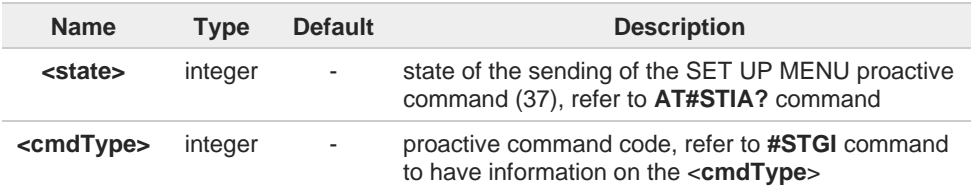

#### **AT#STSR=?**  $2$  $^{\circ}$

Test command returns the range for the parameters <**state**> and <**cmdType**>.

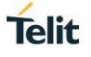

## **2.9.4. AT#SDM - Set SIM Toolkit Display Mode**

This command is used to set normal/high priority standby display mode.

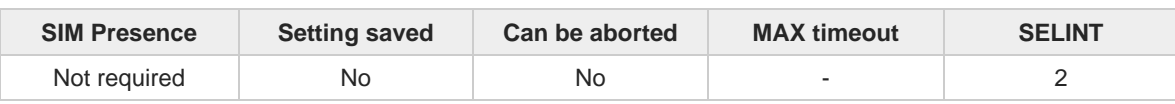

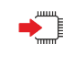

### **AT#SDM=<priority>**

Set command sets to normal/high priority standby display mode.

Parameter:

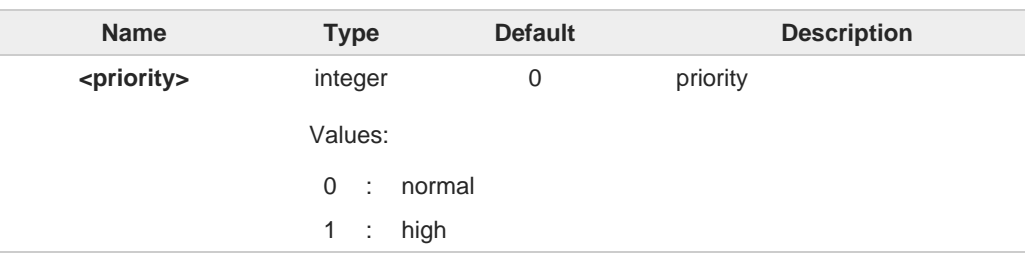

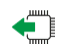

## **AT#SDM?**

Read command returns the current value of the **<priority>** parameter.

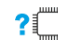

## **AT#SDM=?**

Test command returns the range of values for parameter **<priority>**.

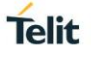

## **2.9.5. AT#STIME - Set SIM Toolkit timeout value**

This command sets the timeout value for STK timeout test of GCF/PTCRB.

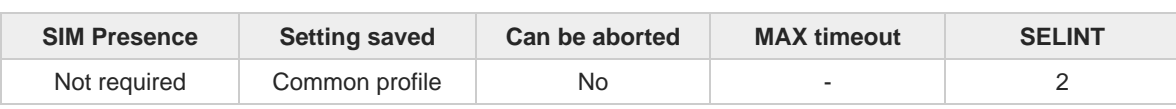

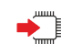

**AT#STIME=[<mode>]**

Set command sets a unit of STK timeout value.

Parameter:

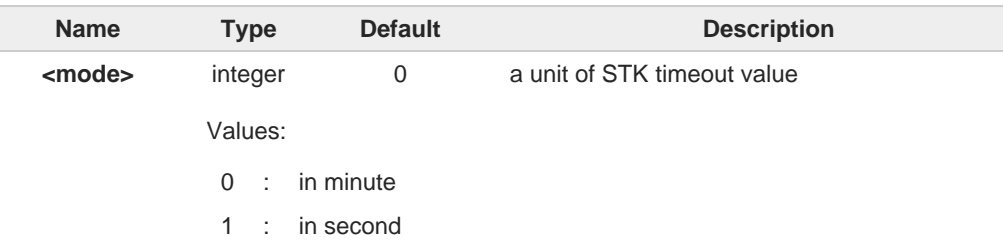

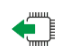

### **AT#STIME?**

Read command returns the current **<mode>**.

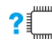

### **AT#STIME=?**

Test command returns the supported range of values for parameter **<mode>**.

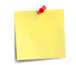

**AT#STIA** command is not set to a second unit. When you test "No response from user" and "timeout" of STK test, you must change to a second unit to timeout value of STK.

 $\langle \rangle$ Set STK timeout value to a second unit. **AT#STIME=1 OK**

> Timeout value is 30 second **AT#STIA=2,30 OK**

Set STK timeout value to a minute unit. **AT#STIME=0 OK**

Timeout value is 1 minute **AT#STIA=2,1 OK**

#### $2.10.$ **Power Down**

## **2.10.1. AT#REBOOT - Module Reboot**

The command triggers immediate module reboot.

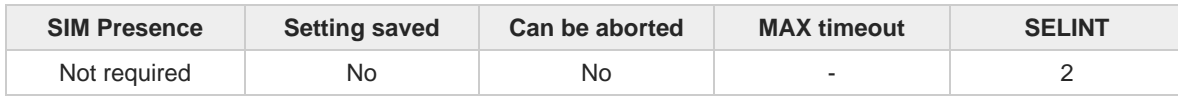

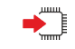

## **AT#REBOOT**

Execution command reboots immediately the unit.

It can be used to reboot the system after a remote update of the script in order to have the new one running.

If **#REBOOT** follows an AT command that stores some parameters in NVM, it is 6 recommended to insert a delay of at least 5 seconds before to issue **#REBOOT**, to permit the complete NVM storing.

 $\bullet$ 

**#REBOOT** is an obsolete AT command; please refer to **#ENHRST** to perform a module reboot.

**Telit** 

#### ?□ **AT#REBOOT=?**

Test command returns **OK** result code.

 $\langle \rangle$ 

**•** Reboot the module **AT#REBOOT OK** (the module reboots)

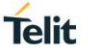

## **2.10.2. AT#ENHRST - Periodic Reset**

The command enables or disables the one shot or periodic unit reset

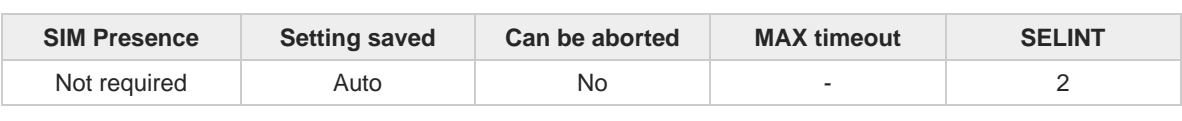

## **AT#ENHRST=<mode>[,<delay>]** Set commands enables/disables the unit reset after the specified <**delay**> in minutes Parameters: **Name Type Default Description <mode>** integer 0 Enable\Disable mode Values: 0 : disables the unit reset 1 : enables the unit reset only one time (one shot reset) 2 : enables periodically unit reset **<delay>** integer - time interval in minutes after that the unit reboots; numeric value in minutes A Not available setting <**delay**> to 0 with <**mode**>=2. When the command is set with <**mode**>=2, it could take more time than the <**delay**> value due to booting time. The settings are saved automatically only if old or new <**mode**> value is 2, i.e. unit set in 8 periodic reset mode. Therefore, any change from 0 to 1 or conversely is not stored. The command **AT#ENHRST=1,0** causes the immediate module reboot. If it follows an AT A command that stores some parameters in NVM, it is strongly recommended to insert a delay of at least 5 sec before issuing it, to permit the complete NVM storing process. **AT#ENHRST?** ≏ Read command reports the current parameter settings in the following format: **#EHNRST: <mode>[,<delay>,<remainTime>]** Additional info: Read command parameter for <**mode**> is 1 or 2.  $\blacktriangleright$

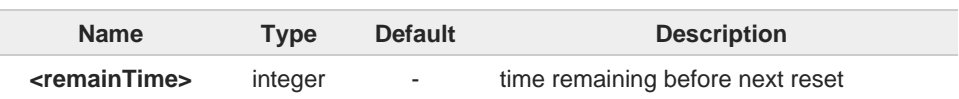

#### $2$ <sup> $\uparrow$ </sup> **AT#ENHRST=?**

Test command reports supported range of values for parameters <**mode**> and <**delay**>.

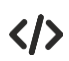

- Example of **#ENHRST** usage and expected unit behavior.
	- **• AT#ENHRST=1,60**

Module reboots after 60 minutes

- **• AT#ENHRST=1,0** Module reboots immediately
- **• AT#ENHRST=2,60**

...

...

Module reboots after 60 minutes and indefinitely after every following power on

**Telit** 

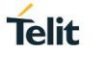

## **2.10.3. AT#SHDN - Software Shutdown**

The command triggers software shutdown

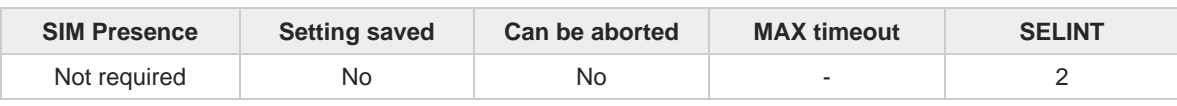

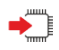

### **AT#SHDN**

Execution command causes device detachment from the network and shut down. Before definitive shut down an **OK** response is returned.

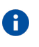

After the issuing of this command any previous activity is terminated and the device will not respond to any further command.

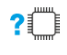

## **AT#SHDN=?**

Test command returns the **OK** result code.

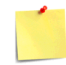

If hardware pin FULL\_CARD\_POWER\_OFF\_N is maintained to High, module will turn on automatically after shutdown.

## **2.10.4. AT#FASTSHDN - Fast Shutdown Configuration**

This command can be used as a set command to configure a GPIO pin performing a fast shutdown when the pin is forced a "High to Low" or "Low to High" level transition. It can also be used as an execute command to immediately force a fast shutdown.

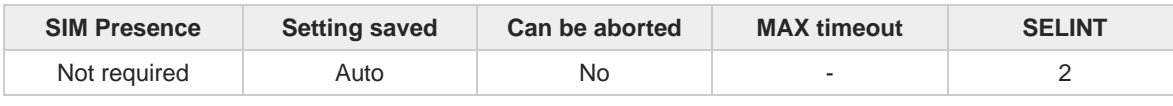

## **AT#FASTSHDN[=<enable>[,<GPIO>[,<trigger>]]]**

Set command to configure fast power down. Module enters power off autonomously if fast power down is enabled and GPIO event is triggered after modem boot done.

Parameters:

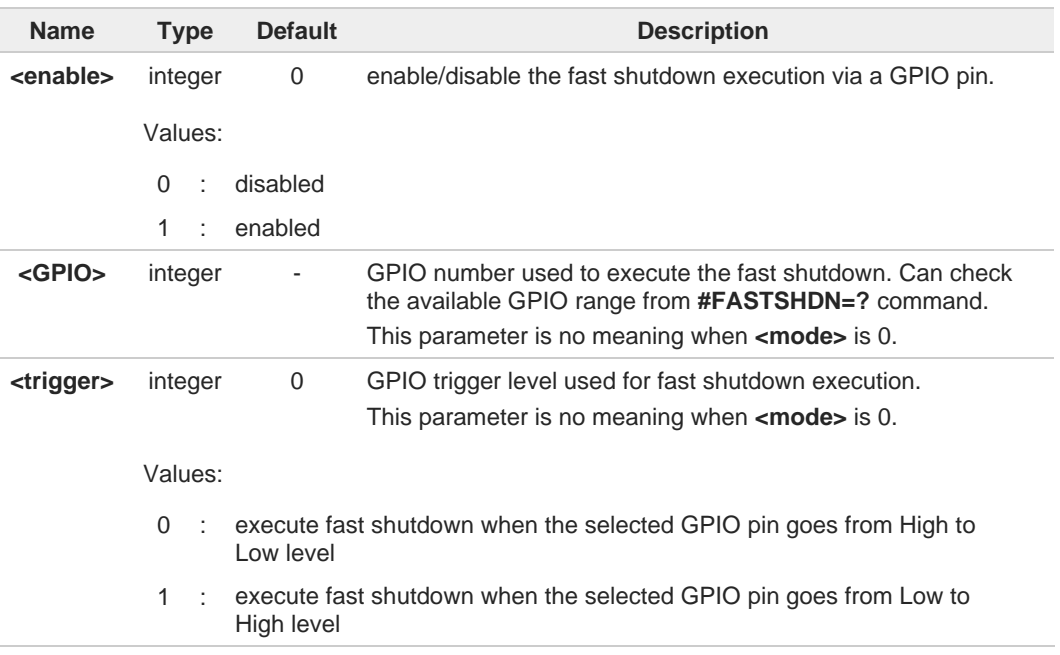

### Additional info:

The execution command **AT#FASTSHDN** forces the module to execute immediately the  $\blacktriangleright\blacktriangleright$ fast shutdown regardless of the fast shutdown configuration.

 $\bullet$ 

Depending on **<trigger>**, the selected **<GPIO>** pin is automatically configured as below. **<trigger>** = 0, **<GPIO>** pin set as Pull-up

1, **<GPIO>** pin set as Pull-down

Configuration values are stored on module and will keep on next power cycle.

#### € **AT#FASTSHDN?**

Read command reports the currently selected configuration in the format: **#FASTSHDN: <enable>,<GPIO>[,<trigger>]**

**Telit** 

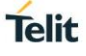

## **AT#FASTSHDN=?**

Test command returns the supported range of values for all the parameters.

 $\langle \rangle$ 

Enable fast shutdown on GPIO\_05 **AT#FASTSHDN=1,5 OK**

**AT#FASTSHDN? #FASTSHDN: 1,5**

**OK**

Force immediate fast shutdown **AT#FASTSHDN OK**

#### $2.11.$ **HW and Radio Control**

## **2.11.1. AT#I2CDIS - I2C disable**

This command is used to disable I2C bus.

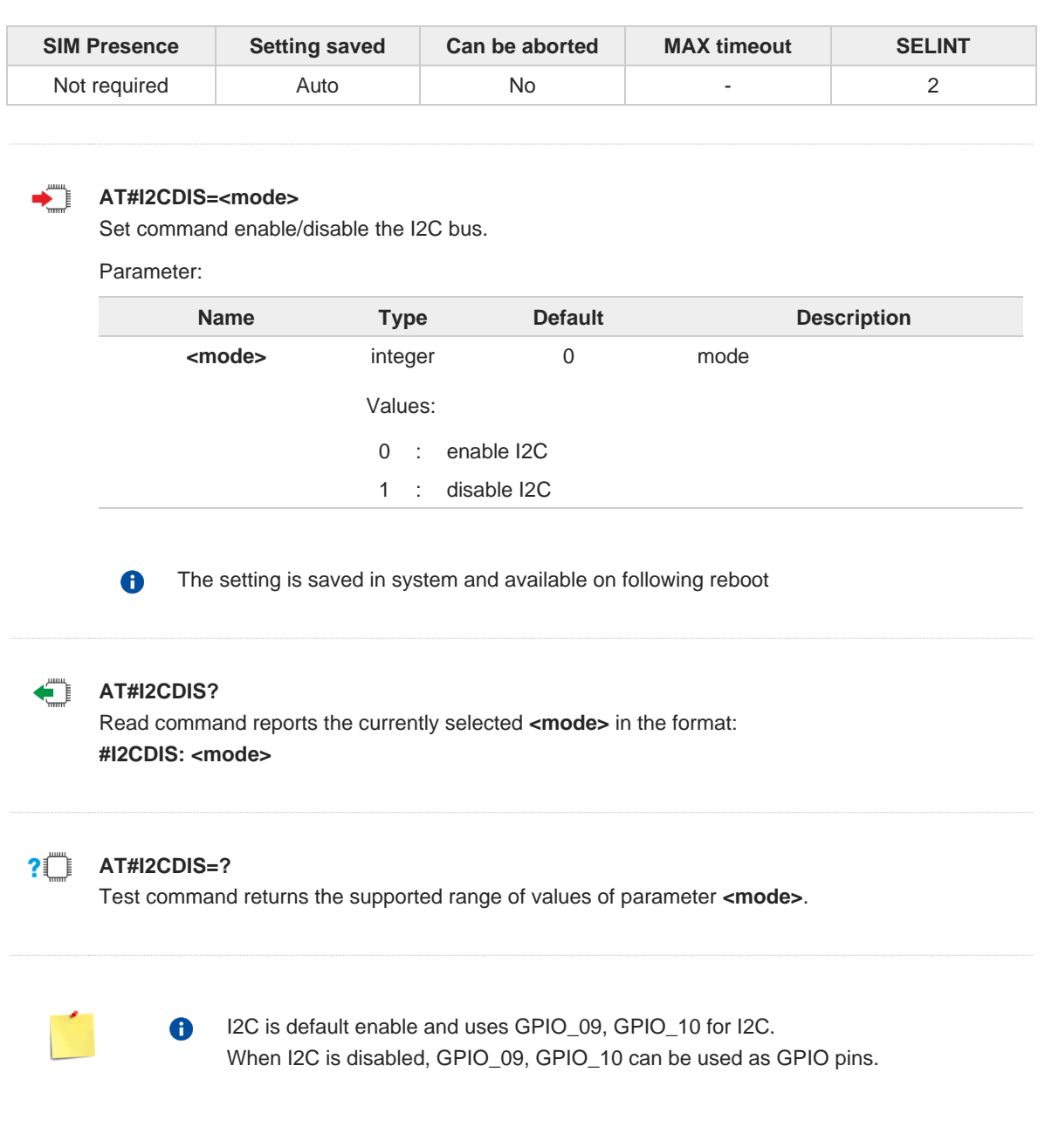

## **2.11.2. AT+CBC - Battery Charge**

This command allows to read the current Battery Charge status.

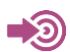

**•** 3GPP TS 27.007

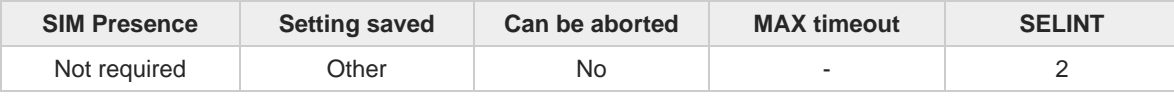

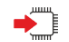

### **AT+CBC**

Execution command returns the current Battery Charge status.

Additional info:

Battery Charge status is shown in the format: **+CBC: <bcs>,<bcl>**

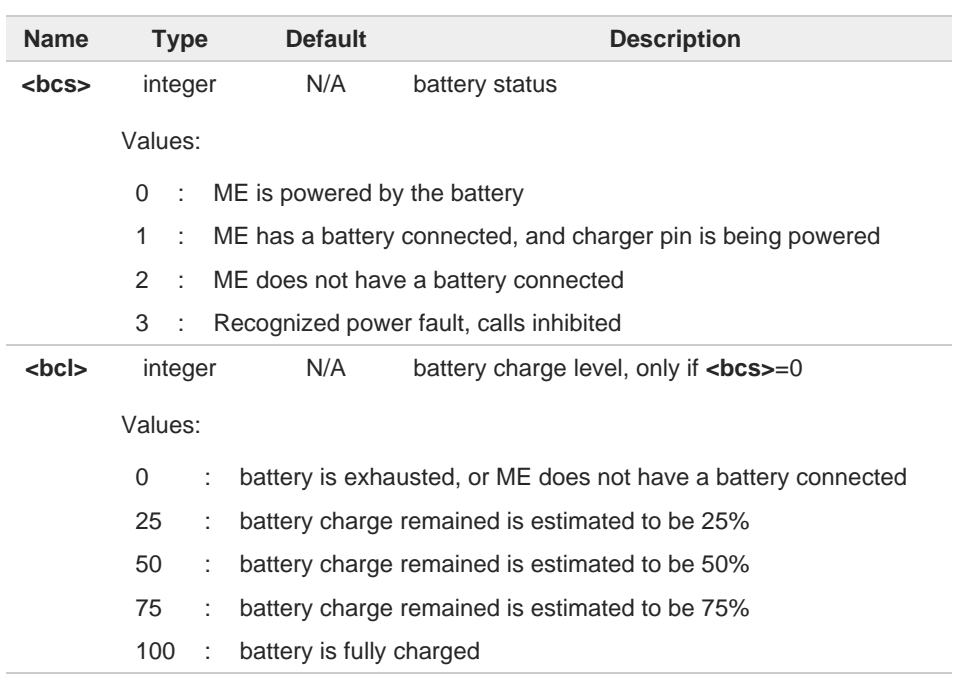

- **<bcs**>=1 indicates that the battery charger supply is inserted and the battery is being A recharged if necessary with it. Supply for ME operations is taken anyway from VBATT pins.
- Without battery/power connected on VBATT pins or during a power fault the unit is not 8 working, therefore values <**bcs**>=2 and <**bcs**>=3 will never appear.
- <**bcl**> indicates battery charge level only if battery is connected and charger is not  $\bullet$ connected.

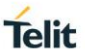

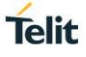

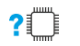

## **AT+CBC=?**

 $\bullet$ 

Test command returns parameter values supported as a compound value.

The ME does not make differences between being powered by a battery or by a power supply on the VBATT pins, so it is not possible to distinguish between these two cases.

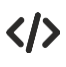

**AT+CBC +CBC: 0,75 OK**

## **2.11.3. AT#GPIO - General Purpose Input/Output Pin Control**

The command sets the value of the GPIO (general purpose input/output) pins.

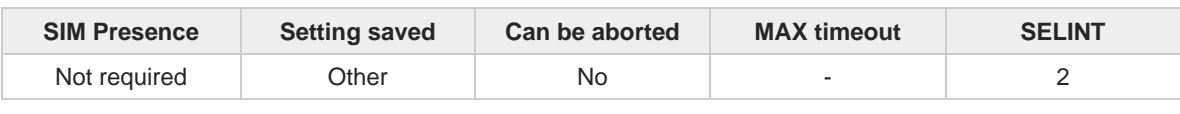

**Telit** 

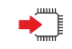

## **AT#GPIO=<pin>,<mode>[,<dir>[,<save>]]**

Execution command sets the value or reads current state of the GPIO(general purpose input/output) pin.

Parameters:

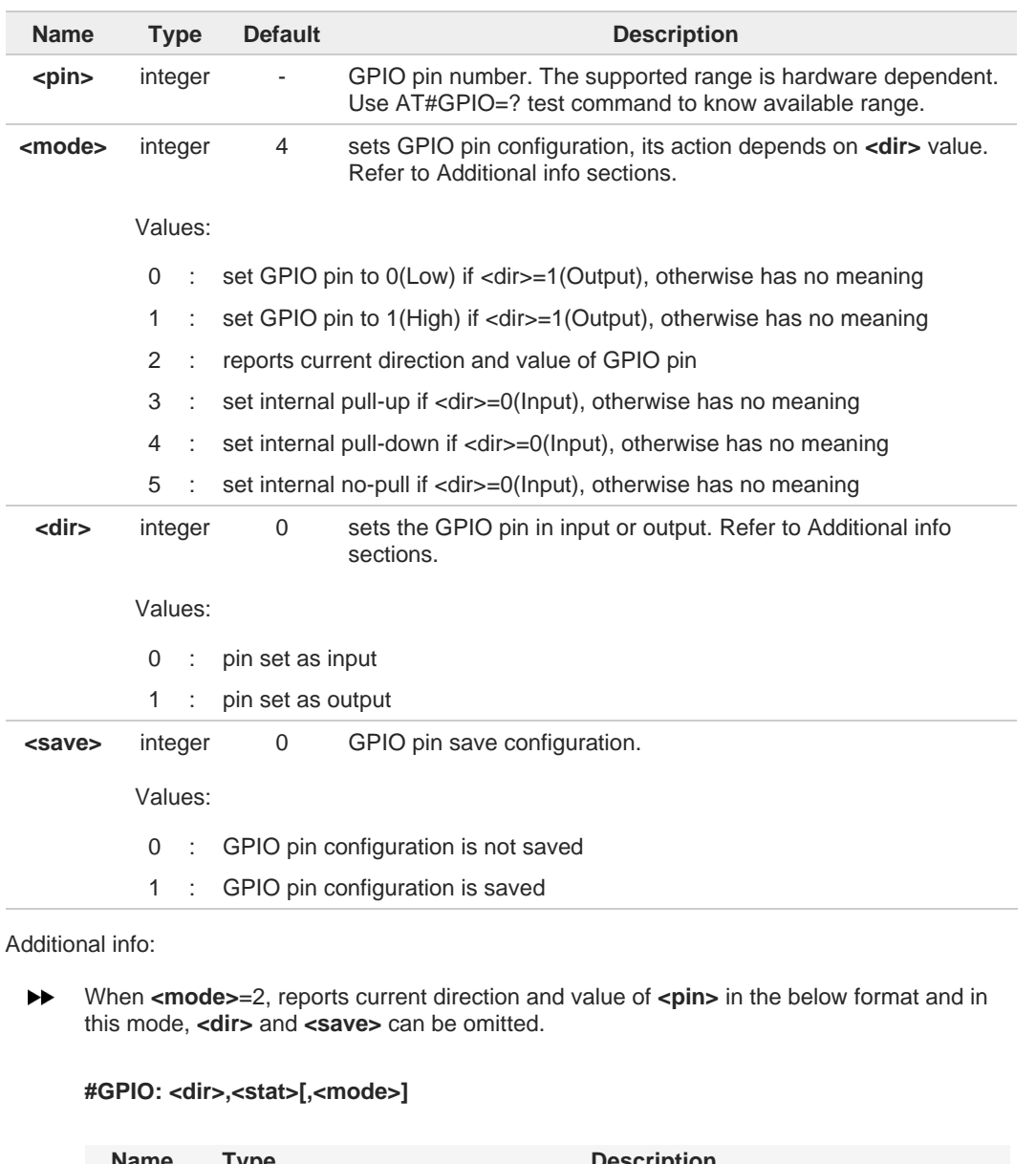

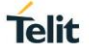

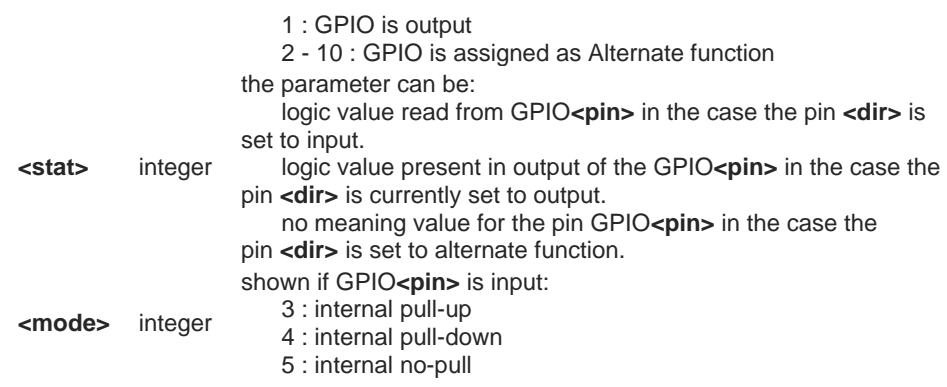

**<dir>** values from 2 to 8 means the GPIO is assigned as alternate function respectively  $\blacktriangleright\blacktriangleright$ from ALT1 to ALT7.

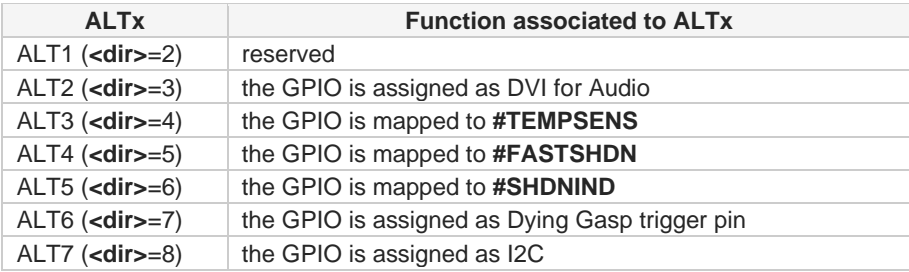

While using the pins in the alternate function, the GPIO read/write access to that pin is not

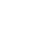

 $\leftarrow$ 

### **AT#GPIO?**

6

Read command reports the current direction and value of all GPIO pins, in the format: **#GPIO: <dir>,<stat>[<CR><LF>#GPIO: <dir>,<stat>[...]]**

If <mode>=3, 4 or 5, the output format is: **#GPIO: <dir>,<stat>,<mode>[<CR><LF>#GPIO: <dir>,<stat>,<mode>[...]]**

accessible and must be avoided.

## **AT#GPIO=?**

Test command reports the supported range of values of the command parameters **<pin>**, **<mode>**, **<dir>** and **<save>**.

# **Telit**

#### $\langle \rangle$ Check the available values ranges **AT#GPIO=? #GPIO: (1-11),(0-5),(0-1),(0,1)**

**OK**

Set GPIO\_03 as output, and set logical value HIGH **AT#GPIO=3,1,1 OK**

Set GPIO\_04 as output, value HIGH a save setting **AT#GPIO=4,1,1,1 OK**

Report GPIO\_03 state **AT#GPIO=3,2 #GPIO: 1,1**

**OK**

Read command **AT#GPIO? //** GPIO 01 is output, value is HIGH **#GPIO: 0,0,4** // GPIO\_02 is input with internal pull down **#GPIO: 1,1 #GPIO: 0,0,4 #GPIO: 0,1,3** // GPIO\_05 is input with internal pull up, value is HIGH #GPIO: 1,0 // GPIO\_06 is output, value is LOW **#GPIO: 0,0,4 #GPIO: 0,0,4 #GPIO: 8,0,0 #GPIO: 8,0,0 #GPIO: 0,0,4**

**OK**

# **Telit**

## **2.11.4. AT#WWANLED - WWLAN\_LED GPIO Setting**

This command is used to set the GPIO for WWLAN LED control.

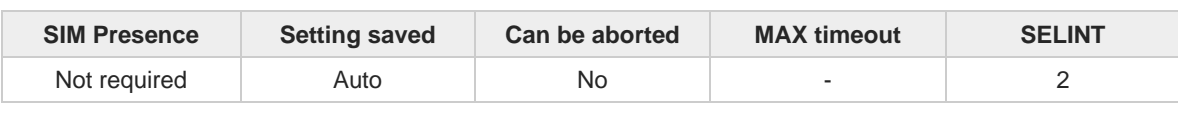

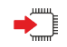

**AT#WWANLED=<mode>,<status>[,<on\_duration>[,<off\_duration>]]**

Set command sets the behavior of the WWLAN\_LED GPIO.

```
Parameters:
```
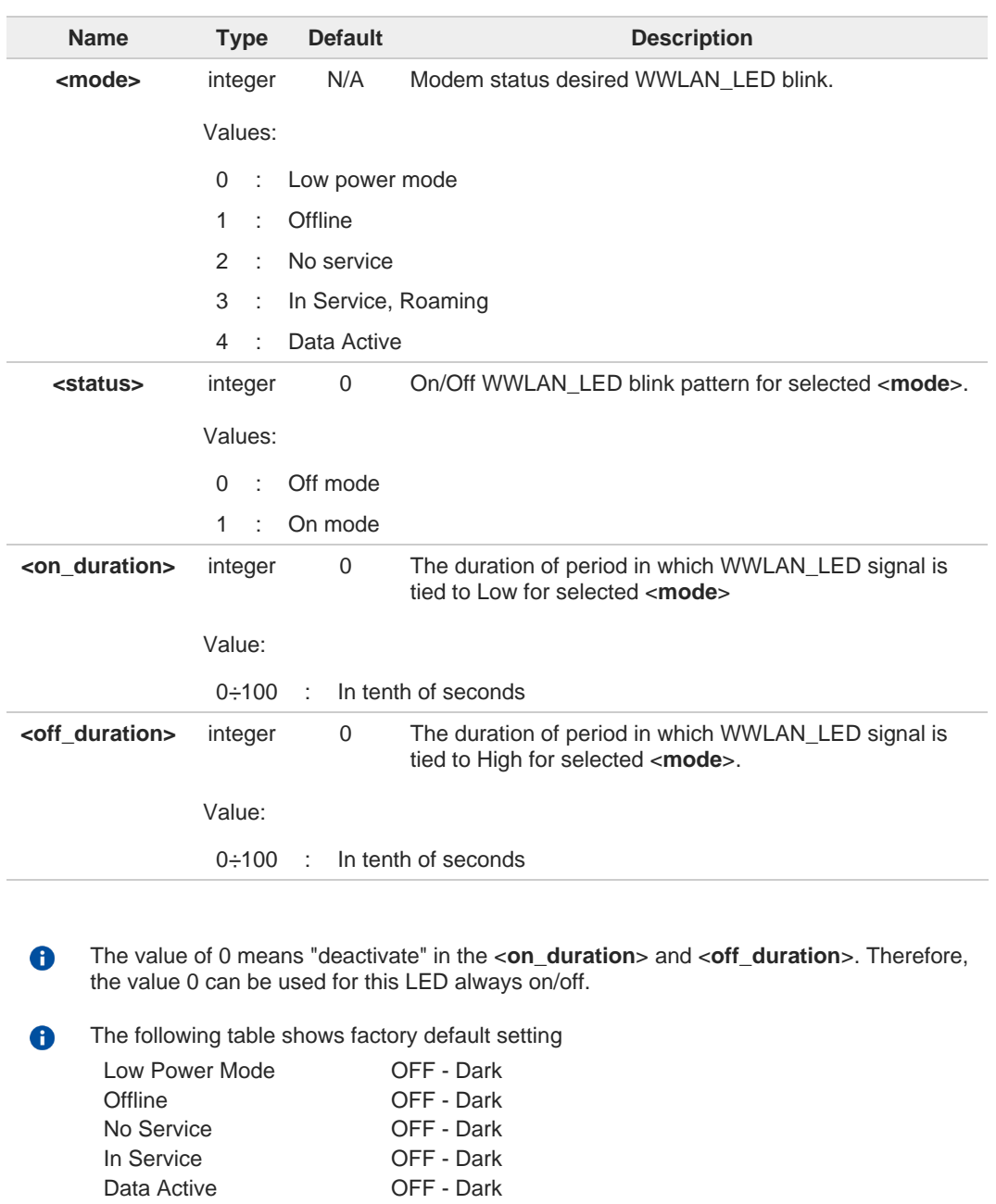

Roaming : Blinking ON 5s, OFF 200ms.

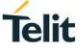

6

A

The blink pattern of roaming is fixed and it cannot be modified. However, the roaming status also set to disabled as a factory default setting and it will be activated when "In Service" mode's status is on.

Current consumption could increase depends on LED scenario.

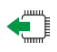

## **AT#WWANLED?**

Read command returns the WWLAN\_LED GPIO current setting, in the format:

**#WWANLED:<mode0>,<status0>,<on\_duration0>,<off\_duration0><CR><LF>**

**... #WWANLED:<mode4>,<status4>,<on\_duration4>,<off\_duration4>**

## **2**<sup>*n*</sup>**AT#WWANLED=?**

Test command reports the supported range of values for parameters <**mode**>,<**status**>,<**on\_duration**> and <**off\_duration**>.

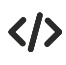

## AT#WWANLED=0,0,0,0

OK : Set always off the LED when low power mode AT#WWANLED=2,1,1,0 OK : Set always on the LED when no service mode AT#WWANLED=3,1,10,10 OK : Set Blinking the LED when in service mode

## **2.11.5. AT#I2CWR - Write to I2C**

This command is used to send data to an I2C peripheral connected to the module.

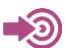

[1] Hardware User's Guide of the used module

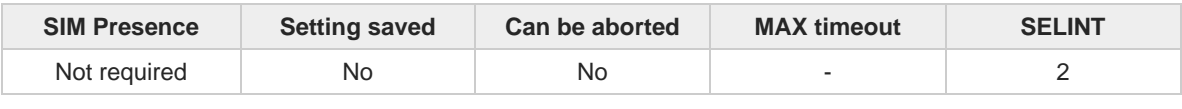

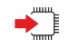

#### **AT#I2CWR=<sdaPin>,<sclPin>,<deviceId>,<registerId>,<len>**

Execution command sends data to an I2C peripheral connected to module GPIOs. After the writing activity has been accomplished, the GPIOs will not be restored to the original setting. Use **#GPIO** command to see the status of the used GPIOs. To have information on GPIO pins refer to document [1].

**Telit** 

Parameters:

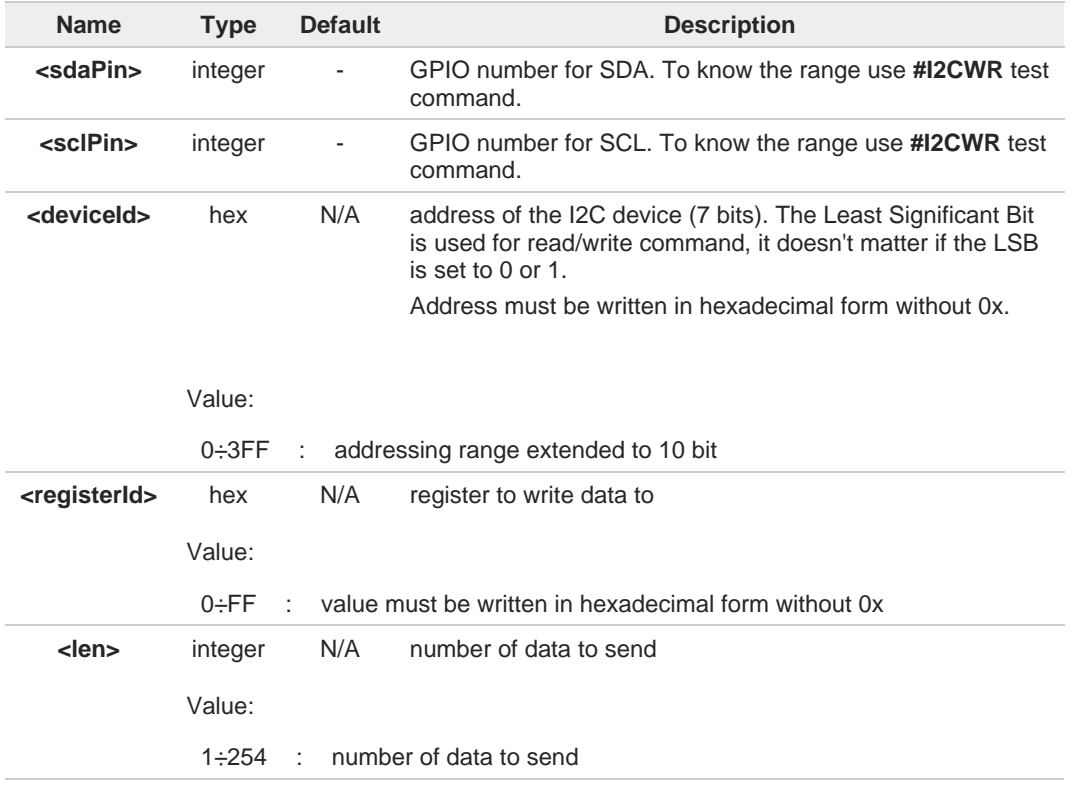

Additional info:

 $\blacktriangleright\blacktriangleright$ After entering the command, the module returns the prompt ">" and waits for the data to send. To complete the operation, send **Ctrl-Z** char (**0x1A** hex); to exit without writing the message send **ESC** char (**0x1B** hex). Data must be written in hexadecimal form.

If data are successfully sent, the response is **OK**, otherwise an error code is reported.

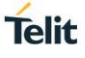

## **AT#I2CWR=?**

Test command returns the range of available values for parameters <**sdaPin**>, <**sclPin**>, <**deviceId**>, <**registerId**>, <**len**>.

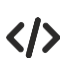

Set GPIO\_9 as SDA, and GPIO\_10 as SCL. Device I2C address is 0x20; 0x10 is the address of the first register where to write I2C data; 14 data bytes will be written starting from register 0x10.

**AT#I2CWR=9,10,20,10,14 > 00112233445566778899AABBCCDD<ctrl-z> OK**

## **2.11.6. AT#I2CRD - Read from I2C**

This command is used to read data from an I2C peripheral connected to module.

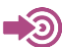

[1] Hardware User's Guide of the used module

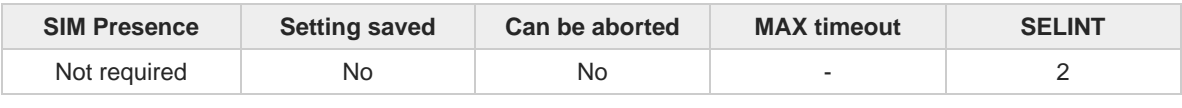

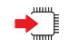

#### **AT#I2CRD=<sdaPin>,<sclPin>,<deviceId>,<registerId>,<len>**

Execution command reads data from an I2C peripheral connected to module GPIOs. After the reading activity has been accomplished, the GPIOs will not be restored to the original setting. Use **#GPIO** command to see the status of the used GPIOs. To have information on GPIO pins refer to document [1].

Parameters:

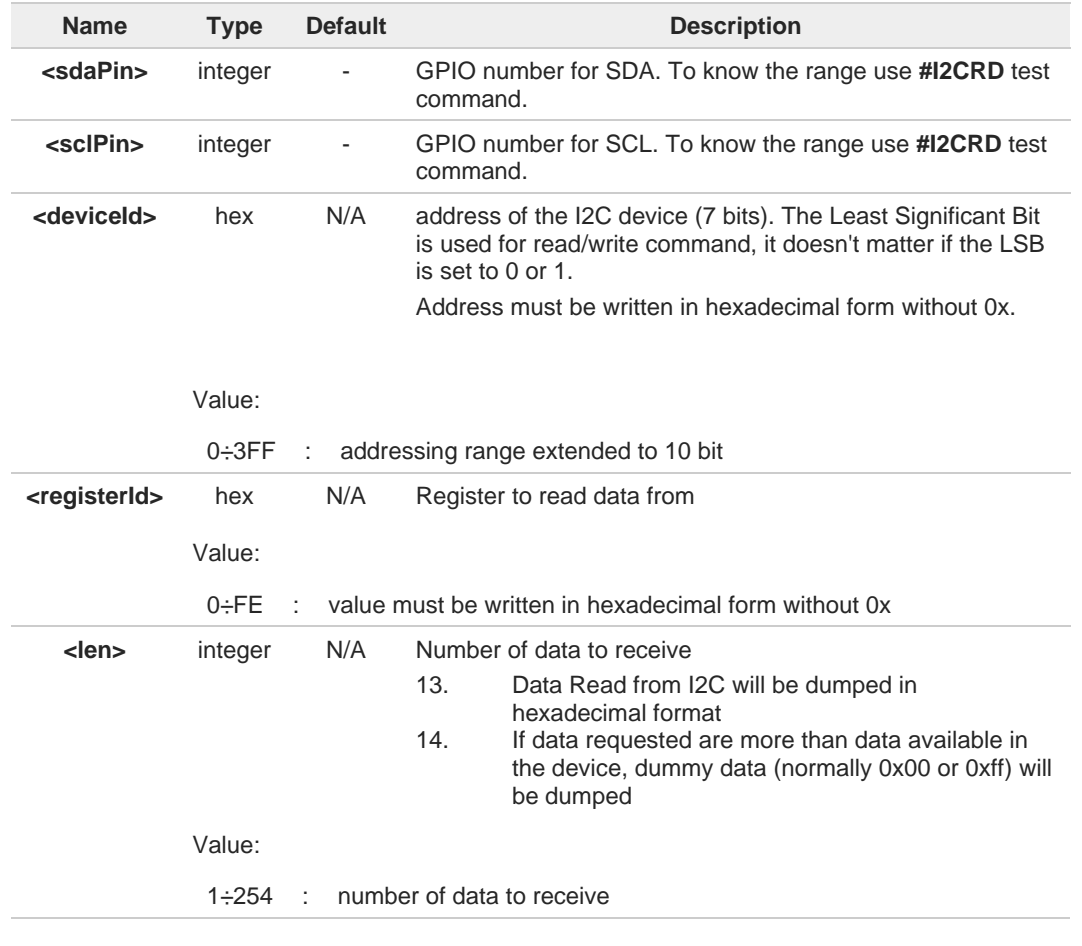

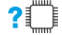

## **AT#I2CRD=?**

Test command returns the range of available values for parameters <**sdaPin**>, <**sclPin**>, <**deviceId**>, <**registerId**>, <**len**>.

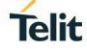

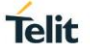

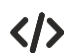

Read 12 bytes from I2C device with address 0x20, starting from register address 0x10. SDA is mapped on GPIO\_09*,* SCL is mapped on GPIO\_10.

**AT#I2CRD=9,10,20,10,12 #I2CRD: 00112233445566778899AABBCC OK**
## **2.11.7. AT#RXDIV - Enable RX Diversity and Set DARP**

This command enables RX Diversity and sets DARP.

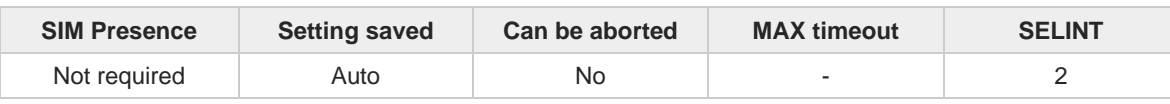

**Telit** 

**AT#RXDIV=<DIV\_enable>[,<DARP\_mode>]**

Set command enables/disables RX Diversity and sets DARP.

Parameters:

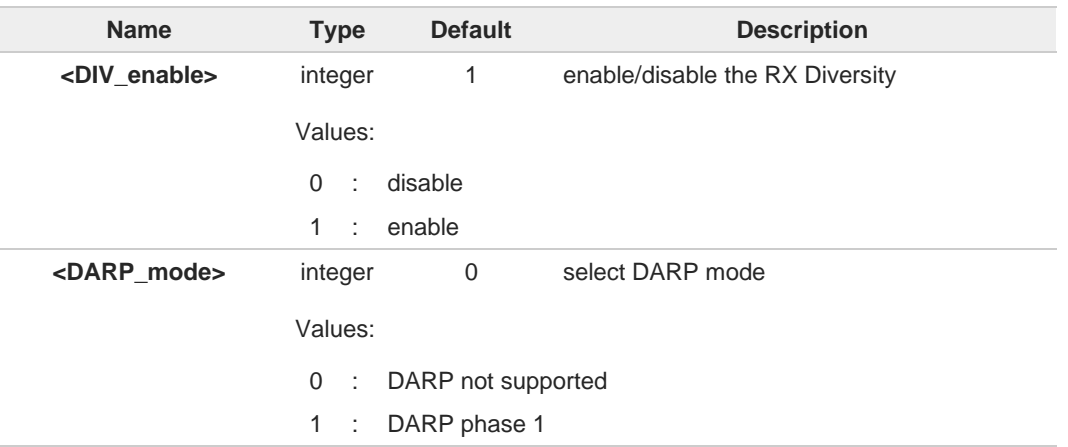

The values set by command are available at next power-on.  $\bullet$ 

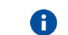

The values set by command are directly stored in NVM.

LM960, FN980 and LN920 modules do NOT support GSM tech, so DARP mode is not 6 support (only for backward compatibility).

Case of #RXTOGGLE already set "1", #RXDIV don't set "1" (Error return). 6

#### **AT#RXDIV?** ←ੋ

Read command reports the currently selected **<DIV\_enable>** and **<DARP\_mode>** parameters in the format:

**#RXDIV: <DIV\_enable>,<DARP\_mode>**

#### $2$ **AT#RXDIV=?**

Test command reports the supported values of parameters **<DIV\_enable>** and **<DARP\_mode>**.

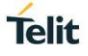

## **2.11.8. AT#LRXDIV - Enable LTE RX Diversity**

This command enables LTE RX Diversity and switches the LTE-RX receiver input accordingly.

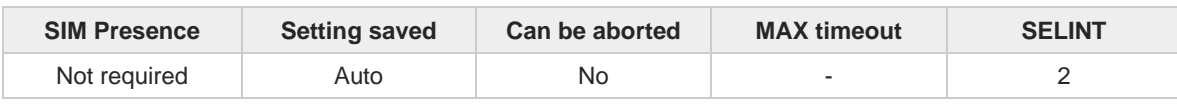

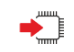

#### **AT#LRXDIV=<Ldiv\_enable>**

Set command enables/disables the LTE RX Diversity and switches the LTE-RX receiver input, enabling the diversity antenna.

Parameter:

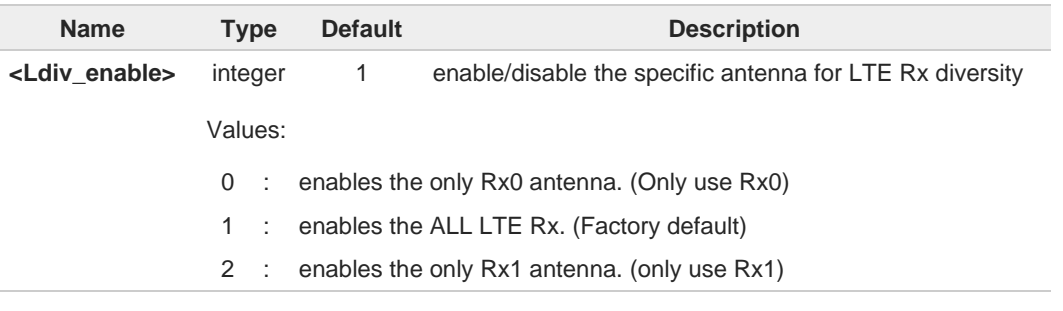

#### Additional info:

\* RX0 (Main Antenna)  $\blacktriangleright$ \* RX1 (Diversity Antenna)

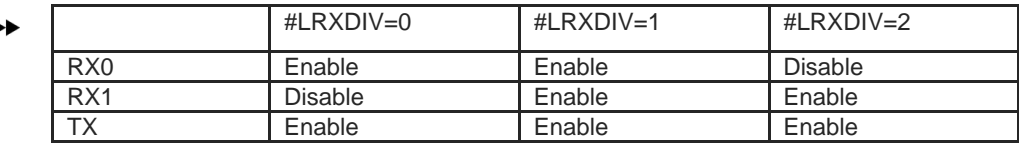

\* #LRXDIV = 0: Use RX0 for TX and only RX0 enables for RX

\* #LRXDIV = 1: Use RX0 for TX and all RX paths enable for RX

 $*$  #LRXDIV = 2: Use RX0 for only TX and only RX1 enables for RX

The value set by command operate both real time and power cycle. 8

For switch back all enable rx path, modem should reboot. 6

This command only have to use for the purpose of test. 6

8 Ensure that the call is connected and that all chains are running before triggering any of commands.

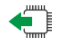

#### **AT#LRXDIV?**

Read command reports the currently selected **<Ldiv\_enable>** parameters in the format:

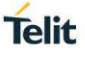

#### **#LRXDIV: <Ldiv\_enable>**

#### **? AT#LRXDIV=?**

Test command reports the supported range of values for parameter **<Ldiv\_enable>**.

 $\langle \rangle$ 

For real time operation: **AT#LRXDIV? #LRXDIV: 1** (RX0 and RX1 enable) **AT#LRXDIV=0** (RX0 enable only) **AT#LRXDIV=2** (RX1 enable only)

**AT#LRXDIV=1** (Set to RX0 and RX1 enable) **AT#REBOOT** (for RX0 and RX1 enable)

After rebooting, operation **AT#LRXDIV? #LRXDIV: 1** (RX0 and RX1 enable) **OK**

## **2.11.9. AT#TEMPSENS - Temperature Monitor**

This command is used to set the module temperature monitor.

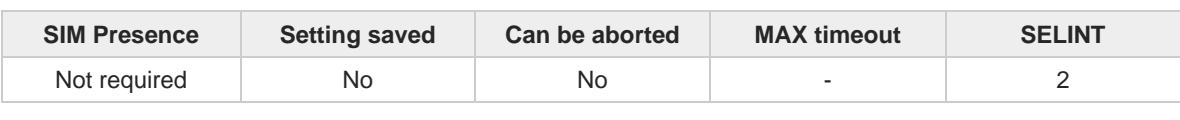

**Telit** 

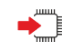

**AT#TEMPSENS=<mod>[,<interval>[,<action>,<low\_temp>,<high\_temp>[,<gpio>]]]** Set command sets the module temperature monitor operation.

Parameters:

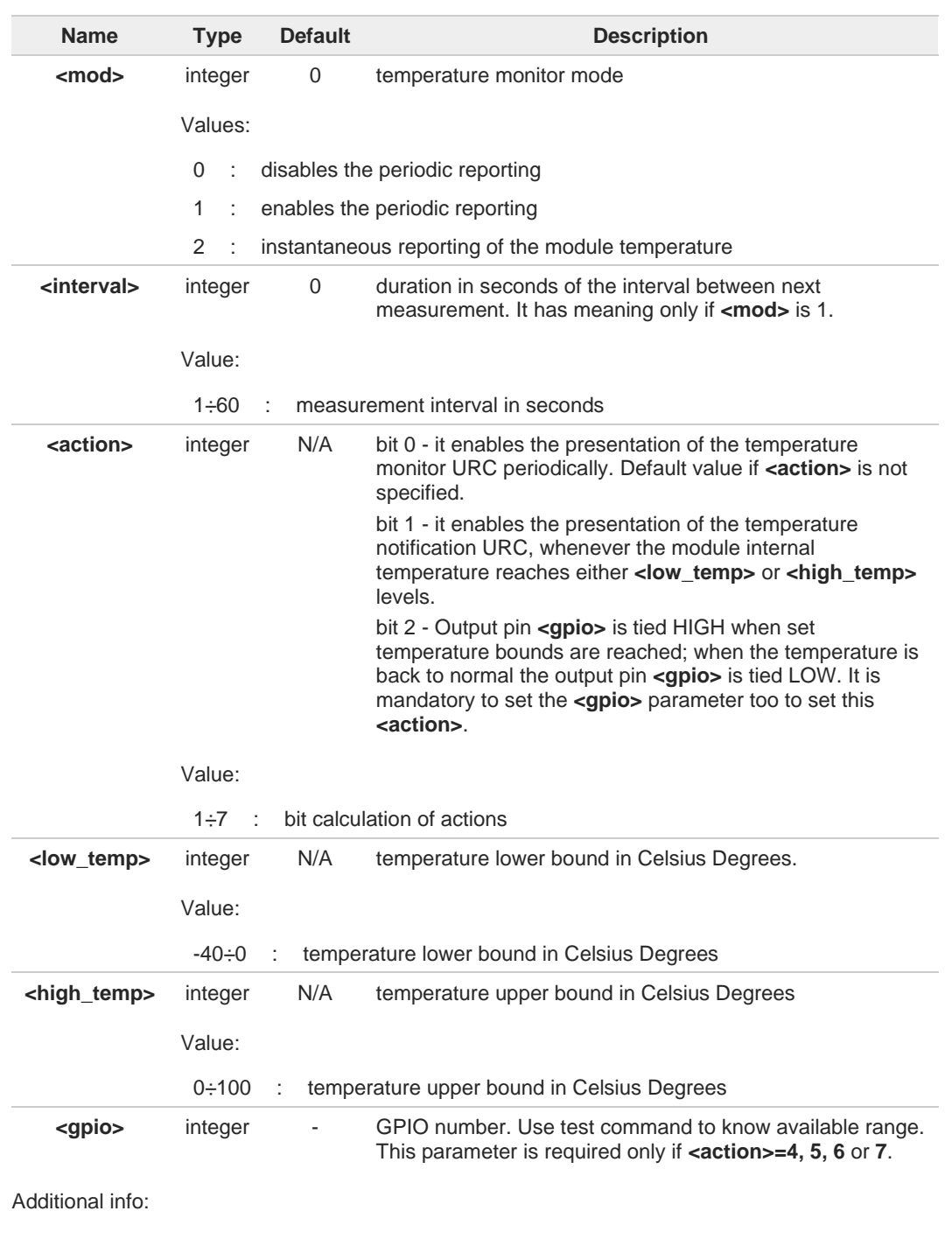

# **Telit**

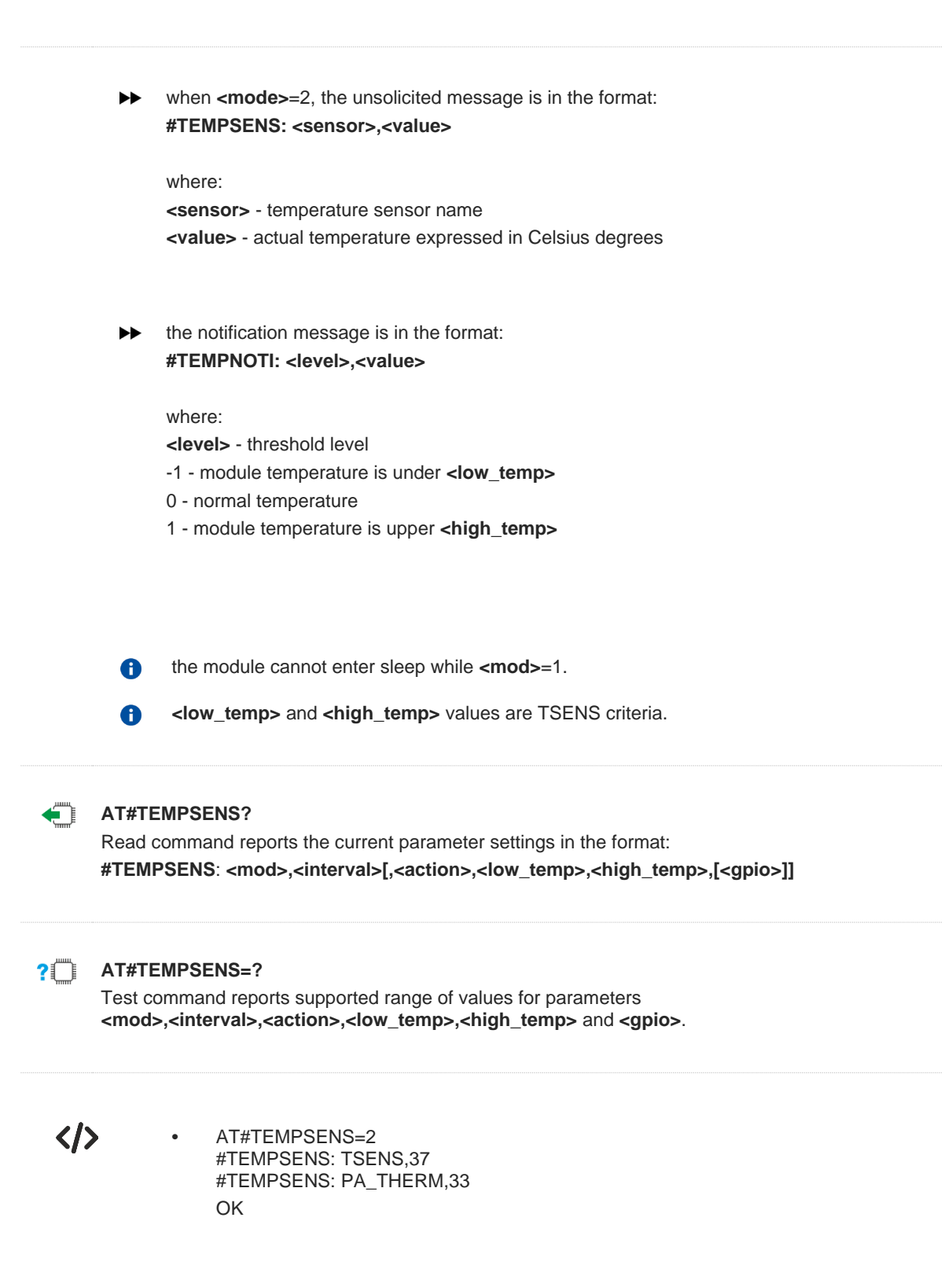

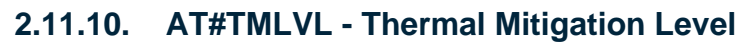

Report Thermal Mitigation Level

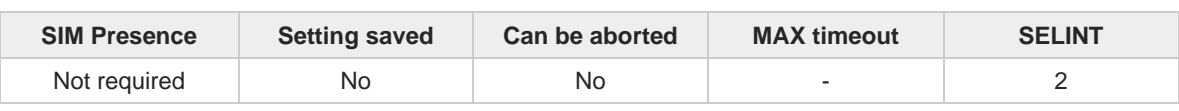

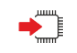

#### **AT#TMLVL=<device\_id>**

Reports a current thermal mitigation level of specific **<device\_id>**.

Parameter:

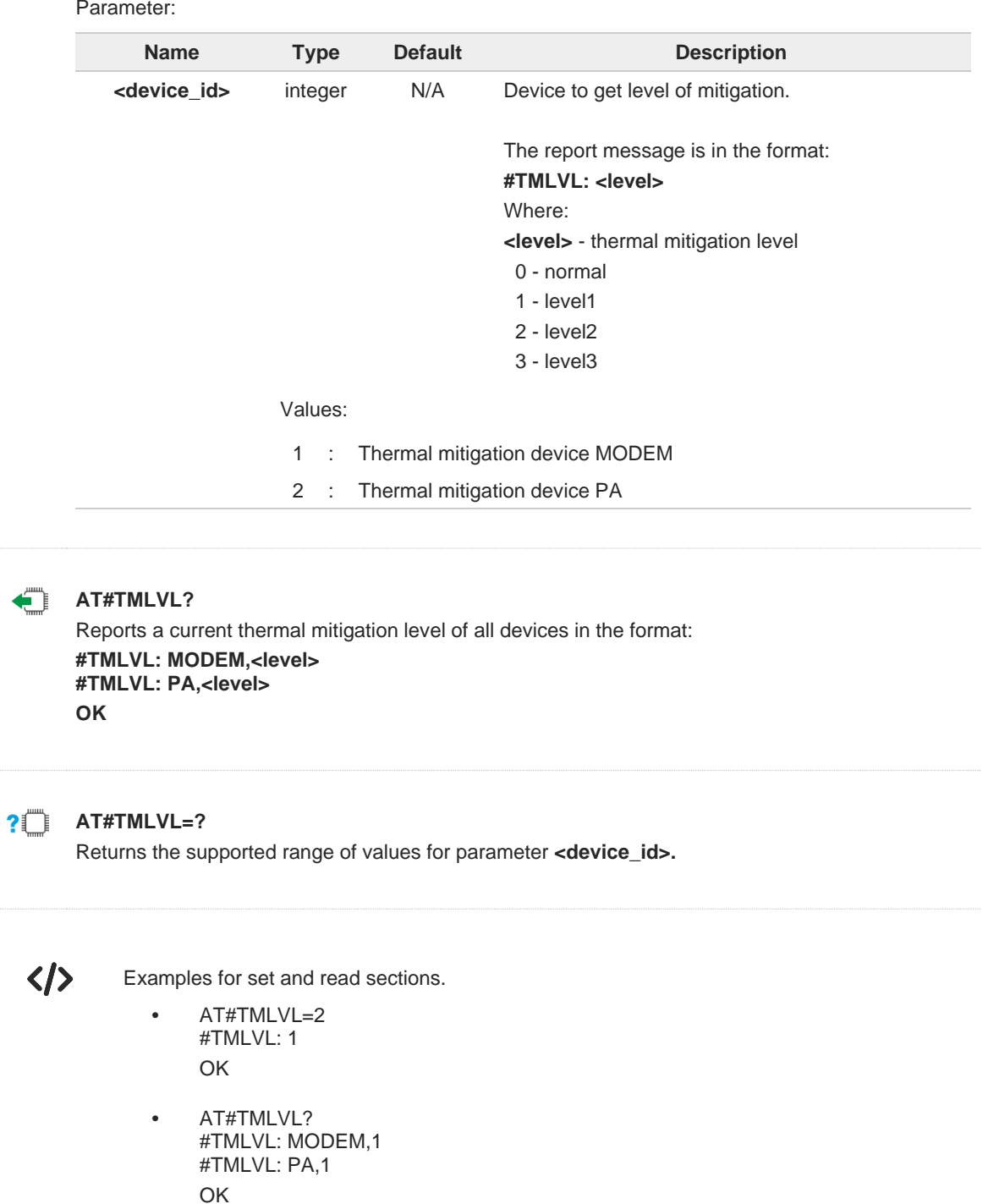

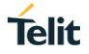

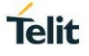

## **2.11.11. AT#CAINFO - Show LTE CA Information**

This command indicates the LTE carrier aggregation information of PCC and SCC

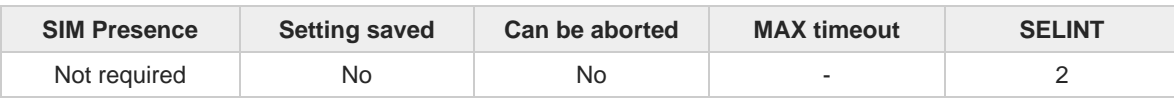

#### **AT#CAINFO?**

Read command extract carrier aggregation information for PCC and SCC.

Additional info:

 $\blacktriangleright$  < On 2CA >

#### **#CAINFO :**

**<band\_class>,<rx\_channel>,<dl\_bw>,<pci>,<rsrp>,<rssi>,<rsrq>,<sinr>,<tac>,<tx\_power>,<upli nk\_modulation>,<downlink\_modulation>,<band\_class>,<rx\_channel>,<dl\_bw>,<pci>,<rsrp>,<rs si>,<rsrq>,<sinr>,<state>,<uplink\_modulation>,<downlink\_modulation>**

#### <On 3CA>

**#CAINFO :**

**<band\_class>,<rx\_channel>,<dl\_bw>,<pci>,<rsrp>,<rssi>,<rsrq>,<sinr>,<tac>,<tx\_power>,<upli nk\_modulation>,<downlink\_modulation>,<band\_class>,<rx\_channel>,<dl\_bw>,<pci>,<rsrp>,<rs si>,<rsrq>,<sinr>,<state>,<uplink\_modulation>,<downlink\_modulation>,<band\_class>,<rx\_chan nel>,<dl\_bw>,<pci>,<rsrp>,<rssi>,<rsrq>,<sinr>,<state>,<uplink\_modulation>,<downlink\_modul ation>**

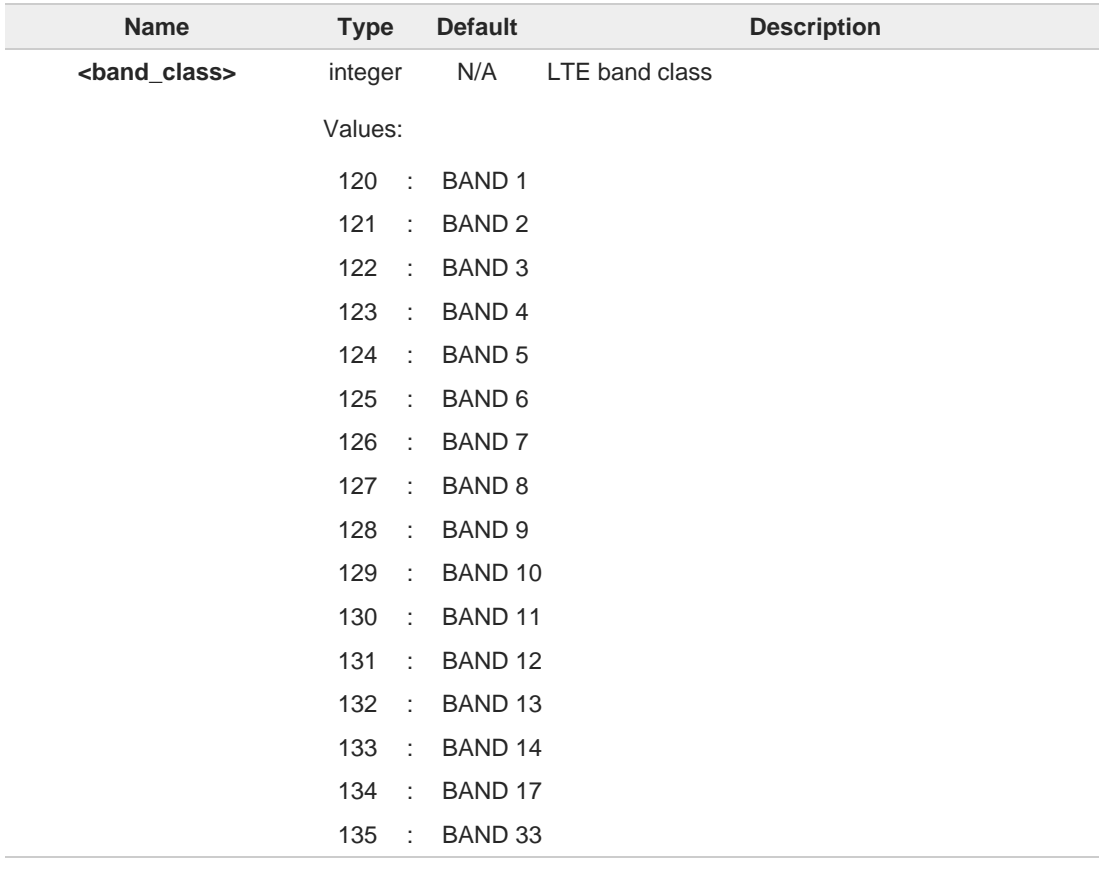

Telit

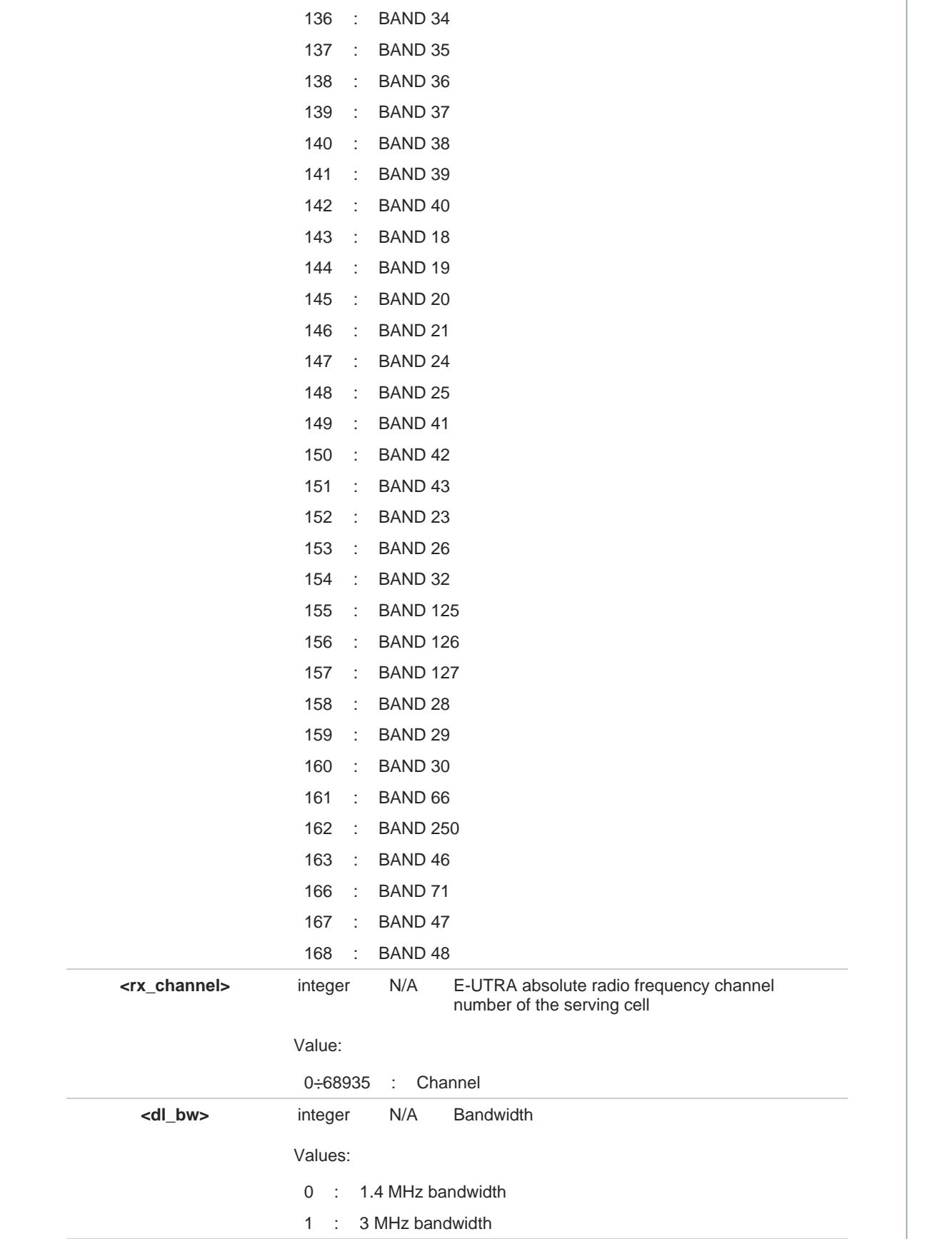

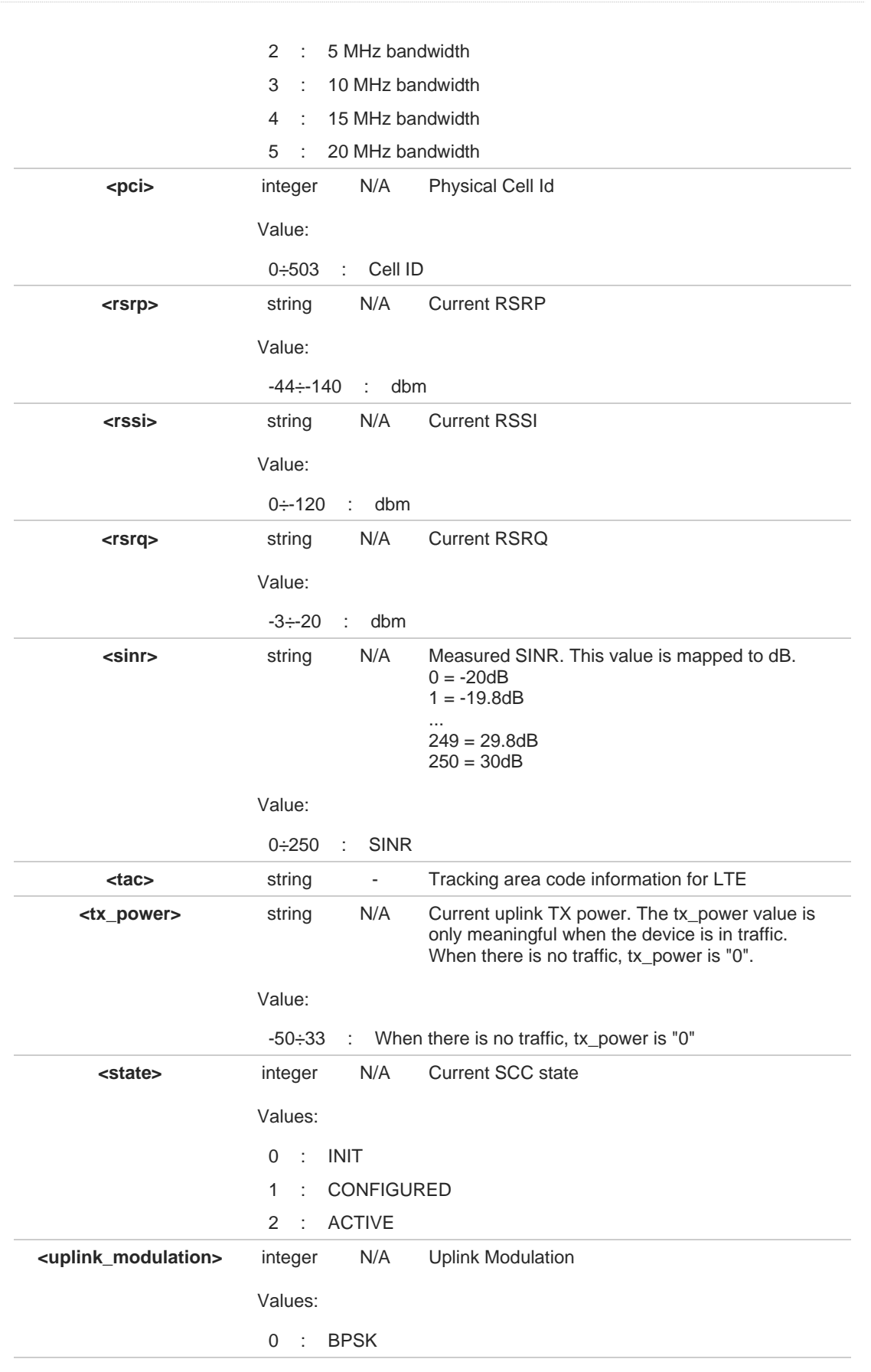

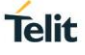

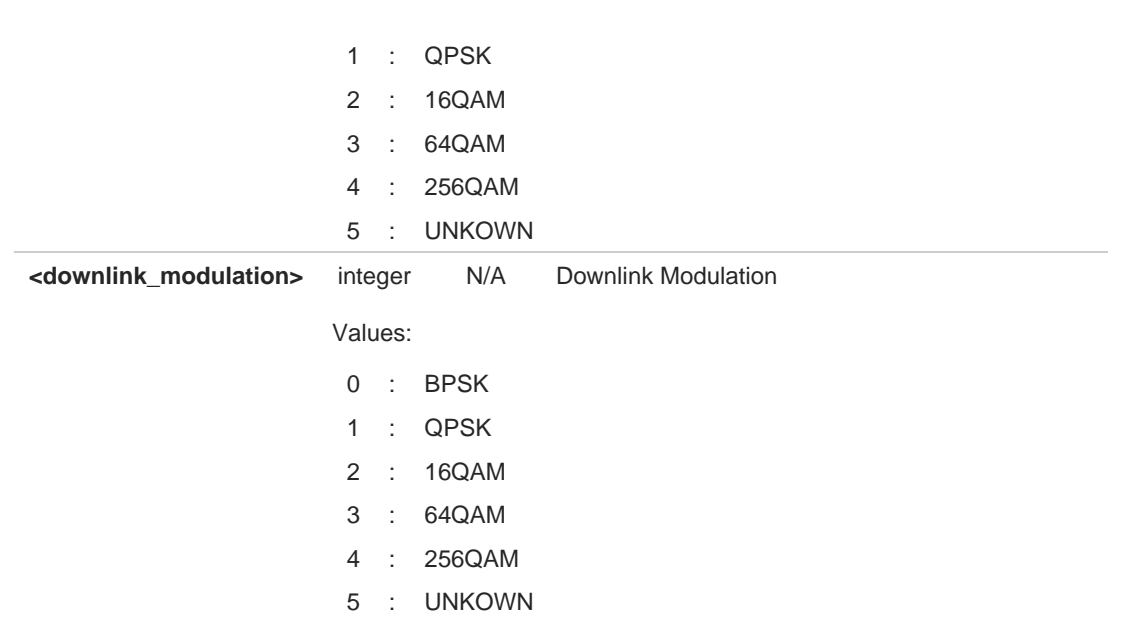

The first block from <**band\_class**> to <**downlink\_modulation**> is PCC information. The next information block which are from <**band\_class**> to <**downlink\_modulation**> is information of SCC. Additional SCC information could add in the rear of first SCC. If the LTE information of SCC is not valid, it always returns 0. If it acquires the UMTS or GSM technology, this command will display "**ERROR**".

## **AT#CAINFO=?**

 $\bullet$ 

Test command returns **OK**

# **2.11.12. AT#TESTMODE - Test Mode Configuration**

Set module in test mode for configuring and testing the POWER level.

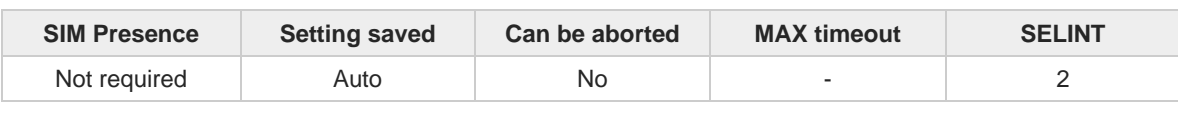

**Telit** 

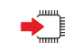

#### **AT#TESTMODE=<cmd>**

The command allows setting module in not signaling mode. The functionality has to be first activated by sending **AT#TESTMODE="TM"** and **AT#TESTMODE=**"INIT4G**"** , which set the module in Test Mode. Only after this set, **AT#TESTMODE** can be used with the other allowed commands. To exit from Test Mode and go back to Operative Mode, the command **AT#TESTMODE=**"OM**"** must be sent.

Parameters:

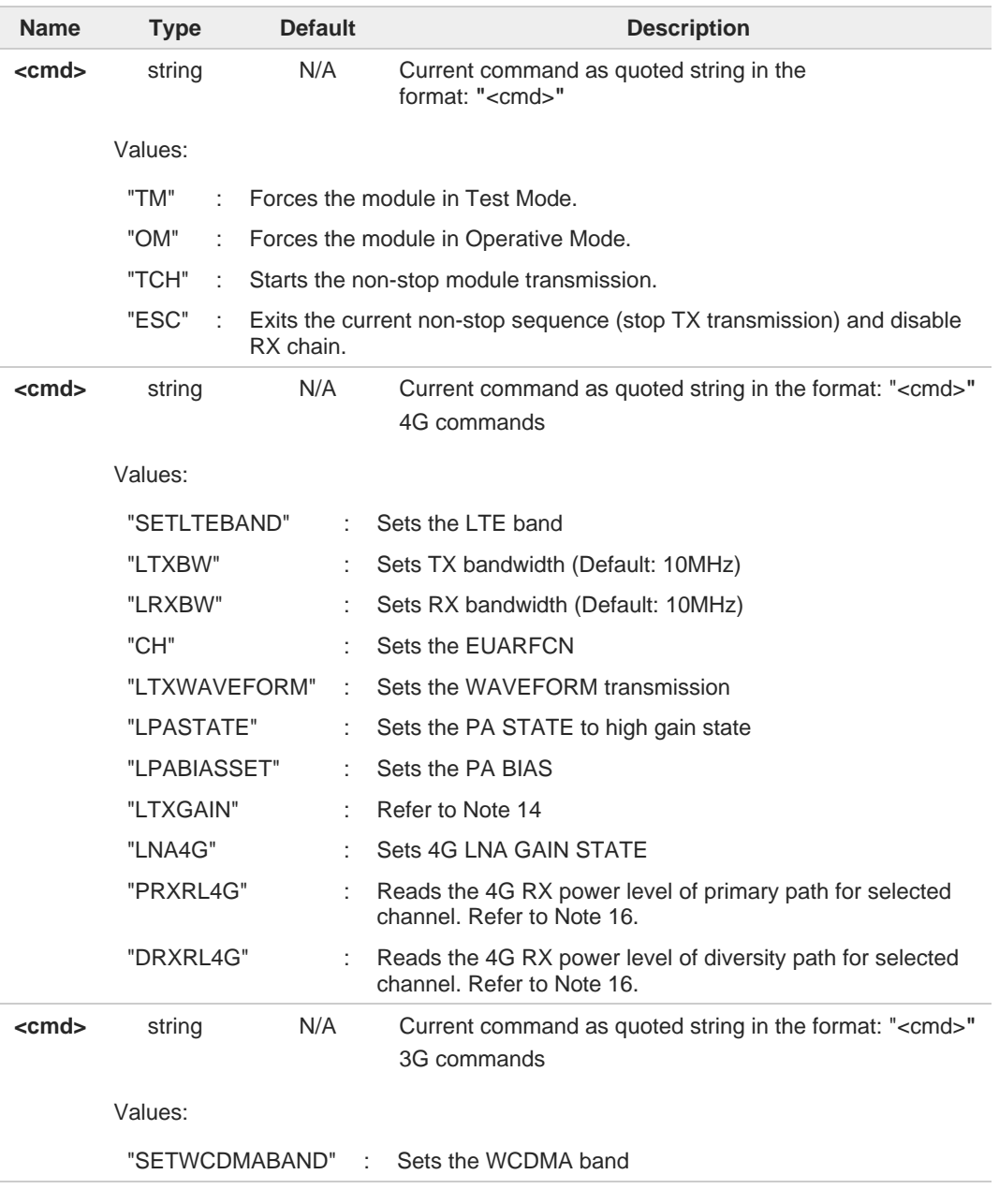

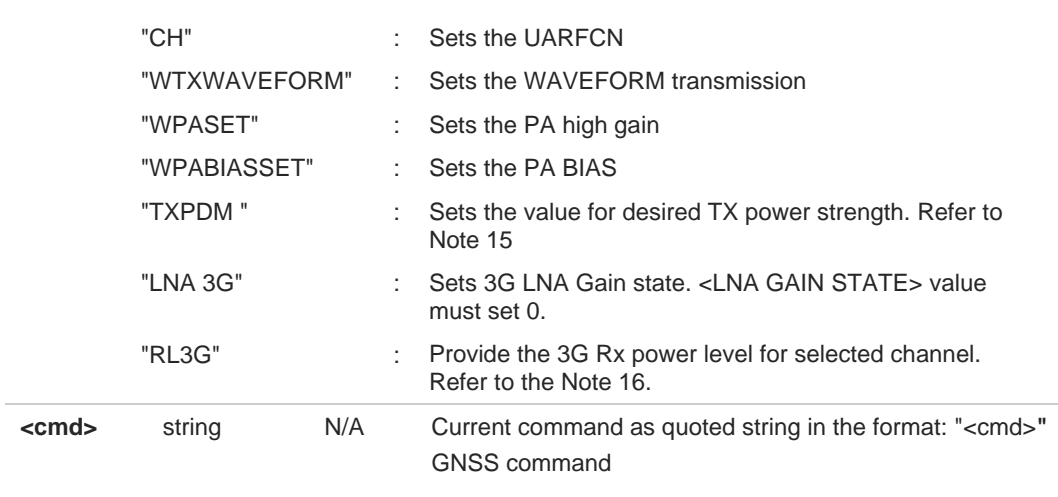

Value:

"GNSS" : Start GNSS RF receive path test for L1 Band.

Additional info:

#### Recommend **"CH<EARFCN UL>"**

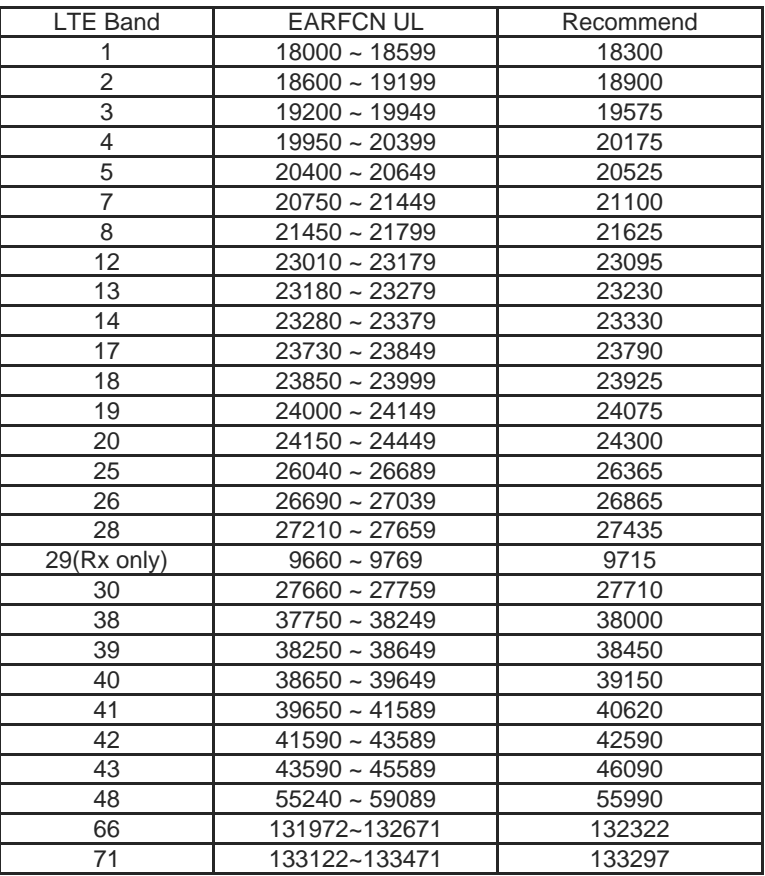

## Recommend **"TXGAIN\_IDX"** value

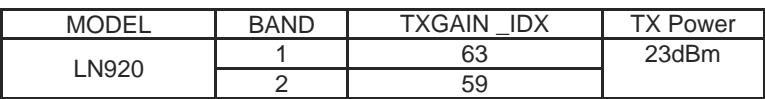

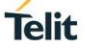

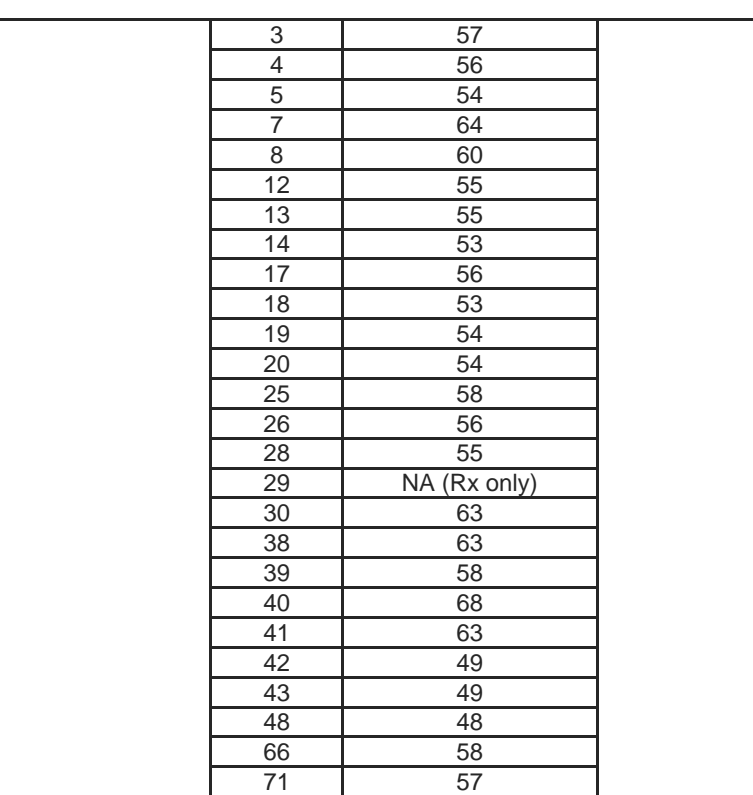

#### Recommend **"CH <CARFCN>"**

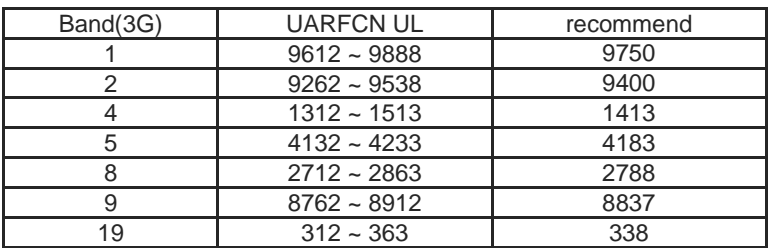

## Recommend **"TXPDM"** value.

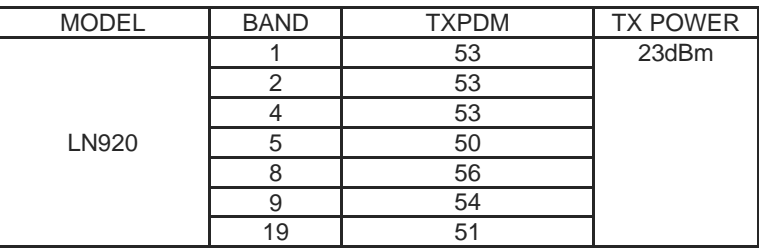

Recommend GNSS test sequence is below :  $\blacktriangleright\blacktriangleright$ 

Check the GNSS Antenna Port type (See **AT\$GPSANTPORT**) in L1 Band case **AT\$GPSANTPORT? \$GPSANTPORT: 3**

**OK**

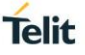

#### For dedicated GNSS connector

#### - **AT\$GPSANTPORT=2**

For shared Diversity/GNSS connector

- **AT\$GPSANTPORT=1**

#### **Note: After testing, the default value should be restored.**

Use either the dedicated GNSS connector or the shared Diversity/GNSS connector.

To test the GNSS receive path:

CW Signal generator setup:

```
Frequency=1575.52 MHz (1575.42 MHz + 100KHz offset)
```
CW Level= -110dBm

Test the signal C/No level at the GNSS receiver:

- **AT#TESTMODE=**"TM**"**
- **AT#TESTMODE=**"GNSS**"**
- Repeat **AT#TESTMODE=**"GNSS**"** five to ten times to ensure the measurements are repeatable and stable.
- **AT#TESTMODE=**"OM**"**

The response to **AT#TESTMODE=**"GNSS**"** for a good connection should show C/No within 60dB +/- 5dB and Freq (frequency offset) within 100000 Hz +/- 3150 Hz.

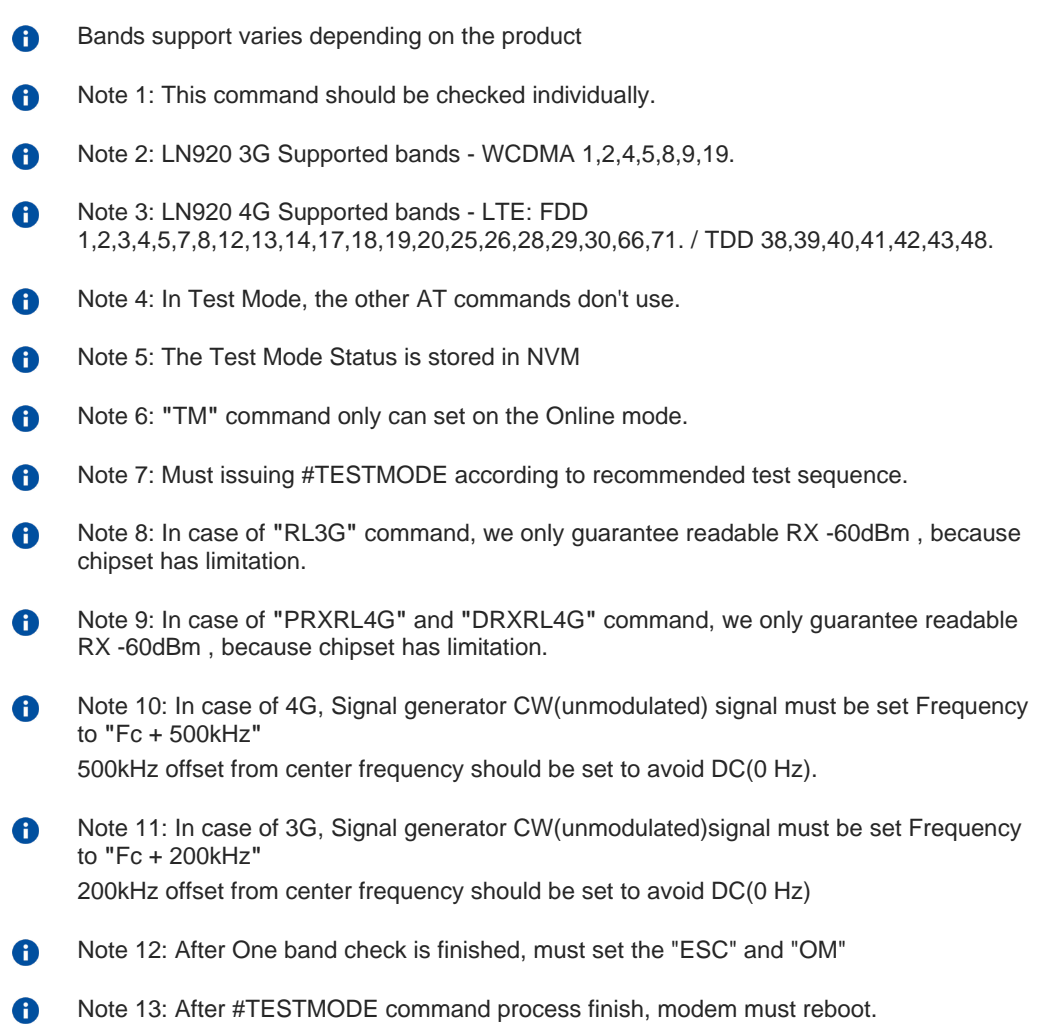

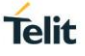

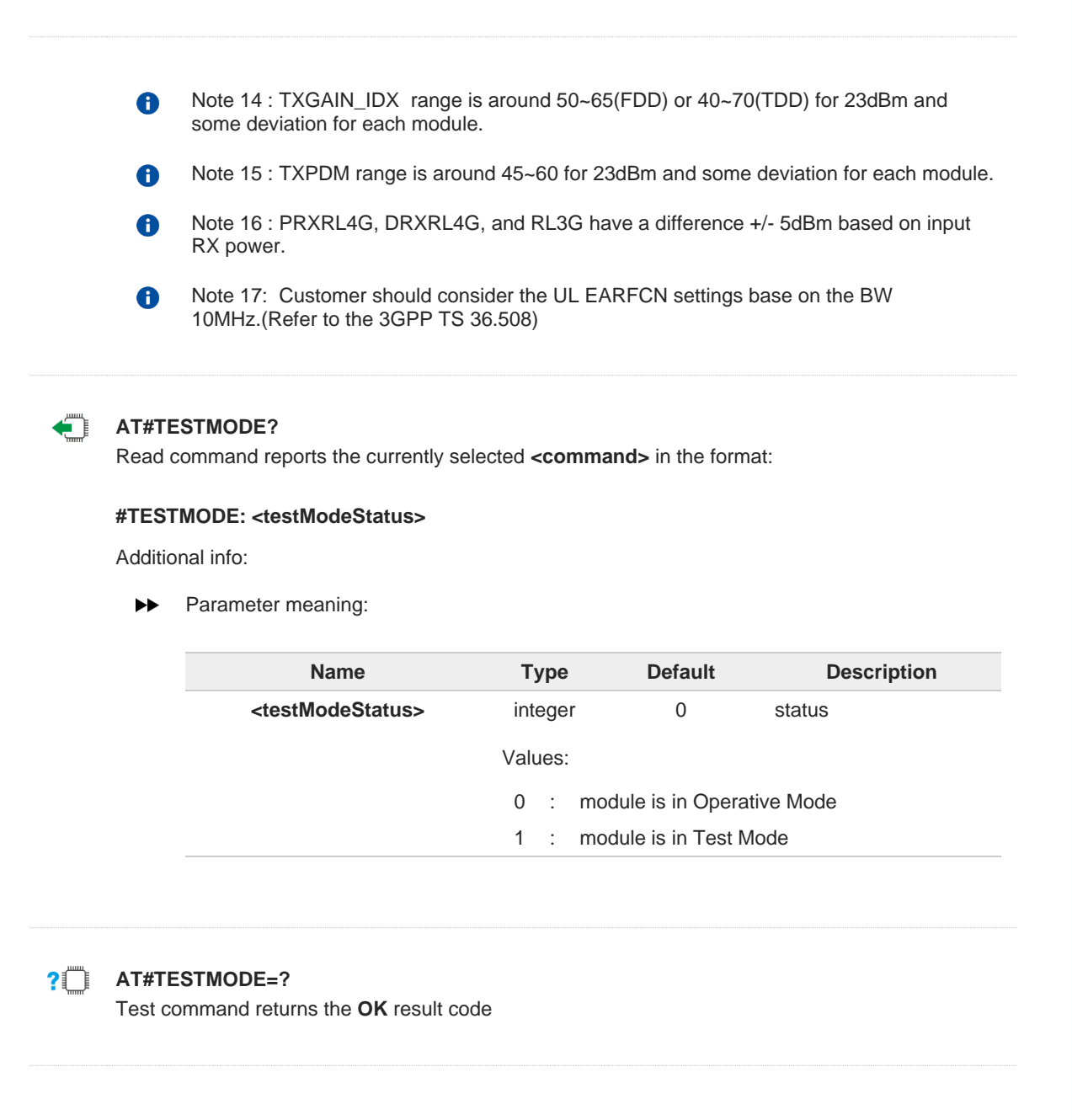

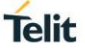

# く/>

#### **1. Recommend 4G TX test sequence is below :**

Spectrum analyzer setup: Frequency=1747.6MHz RBW=1MHz Span=100MHz Manual Attenuation = 30dB Ref level Offset = depends on a cable loss Use the trigger video to fix the measurement Use the peak search marker

# **LTE band 3 and set EARFCN = 19575,**

**LTXGAIN = 39 and TX max power level about +23dBm.**

- AT#TESTMODE="TM"
- AT#TESTMODE="SETLTEBAND 3"
- AT#TESTMODE="LTXBW"
- AT#TESTMODE="LRXBW"
- AT#TESTMODE="CH 19575"
- AT#TESTMODE="TCH"
- AT#TESTMODE="LTXWAVEFORM"
- AT#TESTMODE="LPASET"
- AT#TESTMODE="LPABIASSET"
- AT#TESTMODE="LTXGAIN 39"
- AT#TESTMODE="ESC"
- AT#TESTMODE="OM"
- AT#REBOOT

#### **2. Recommend 4G RX test sequence is below :**

[FDD LTE Band] Signal generator setup: Frequency = 1842.5MHz + 500KHz offset Level  $= -60$ dBm CW is sent (RF on, MOD off) Offset = depends on a cable loss

#### **LTE band3 and set EARFCN = 19575,**

- AT#TESTMODE="TM"
- AT#TESTMODE="SETLTEBAND 3"
- AT#TESTMODE="LTXBW"
- AT#TESTMODE="LRXBW"
- AT#TESTMODE="CH 19575"
- AT#TESTMODE="LNA4G"
- AT#TESTMODE="PRXRL4G" -> for check primary antenna path.
	- PRXRL4G: -60 -> Return the 4G RX Level of primary antenna path
- AT#TESTMODE="DRXRL4G" -> for check secondary antenna path.
- DRXRL4G: -60 -> Return the 4G RX Level of secondary antenna path
- AT#TESTMODE="ESC"
- AT#TESTMODE="OM"
- AT#REBOOT

[TDD LTE BAND] Signal generator setup:

Frequency = 2595MHz + 500KHz offset  $Level = -60dBm$ CW is sent (RF on, MOD off) Offset = depends on a cable loss

#### **LTE band38 and set EARFCN = 38000,**

- AT#TESTMODE="TM"
- AT#TESTMODE="SETLTEBAND 38"
- AT#TESTMODE="LTXBW"
- AT#TESTMODE="LRXBW"
- AT#TESTMODE="CH 38000"
- AT#TESTMODE="LNA4G"
- AT#TESTMODE="PRXRL4G" -> for check primary antenna path.

PRXRL4G: -60 -> Return the 4G RX Level of primary antenna path

- AT#TESTMODE="DRXRL4G" -> for check secondary antenna path.
- DRXRL4G: -60 -> Return the 4G RX Level of secondary antenna path - AT#TESTMODE="ESC"
- AT#TESTMODE="OM"
- AT#REBOOT

#### **3. Recommend 3G TX test sequence is below :**

Spectrum analyser setup: Frequency=1950MHz RBW=1MHz Span=100MHz Manual Attenuation = 30dB Ref level Offset = depends on a cable loss Use the trigger video to fix the measurement Use the peak search marker

#### **3G band 1 and set UARFCN = 9750,**

#### **3G TXPDM = 49 and TX max power level about +23dBm.**

- AT#TESTMODE="TM"
- AT#TESTMODE="SETWCDMABAND 1"
- AT#TESTMODE="CH 9750"
- AT#TESTMODE="TCH"
- AT#TESTMODE="WTXWAVEFORM"
- AT#TESTMODE="WPASET"
- AT#TESTMODE="WPABIASSET"
- AT#TESTMODE="TXPDM 49"
- AT#TESTMODE="ESC"
- AT#TESTMODE="OM"
- AT#REBOOT

#### **4. Recommend 3G RX test sequence is below :**

Signal generator setup: Frequency = 2140MHz+200kHz offset  $Level = -60dBm$ CW is sent (RF on, MOD off) Offset = depends on a cable loss

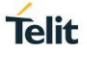

# **Telit**

## **3G band 1 and set EARFCN = 9750,**

- AT#TESTMODE="TM"
- AT#TESTMODE="SETWCDMABAND 1"
- AT#TESTMODE="CH 9750"
- AT#TESTMODE="LNA3G 0"
- AT#TESTMODE="RL3G" -> for check primary antenna path. RL3G: -60
- AT#TESTMODE="ESC"
- AT#TESTMODE="OM"
- AT#REBOOT

# **Telit**

## **2.11.13. AT#LAPS - LTE Antenna Ports Signals**

This command returns LTE antenna ports signal for RSRP and RSRQ.

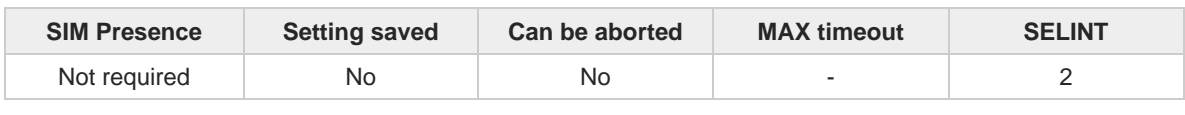

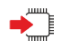

#### **AT#LAPS**

Execution command indicates RSRP and RSRQ signals in LTE separated antenna ports.

**#LAPS: <rsrp\_0>,<rsrq\_0>,<rsrp\_1>,<rsrq\_1>**

Additional info:

#### $\blacktriangleright$

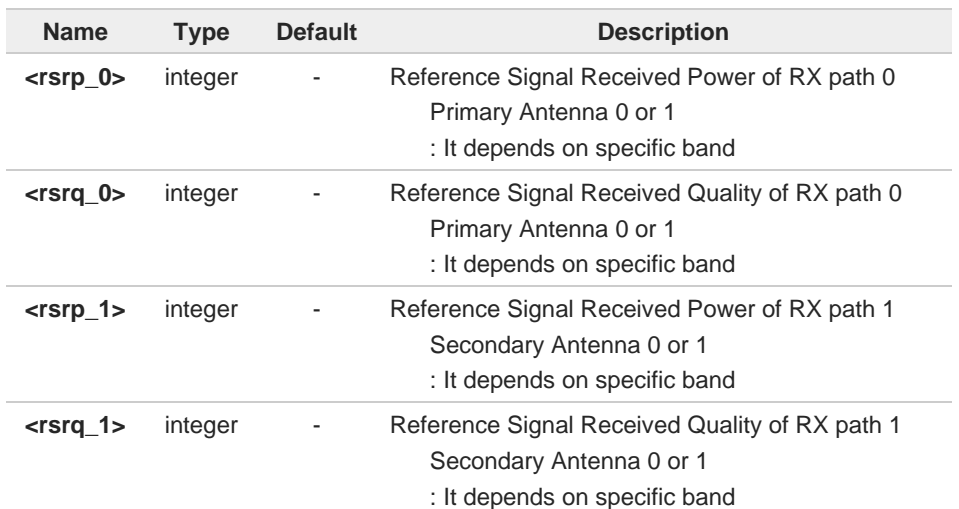

Current reference signal receive power in dBm. (-44 - -140) A

- The value set by command operate after mode reboot. (-3 -20) A
- Please refer to HW USER GUIDE for detailed information of antenna ports. A

## **AT#LAPS?**

 $\bullet$ 

Read command operates as execution command.

This command type needs for backward compatibility.

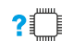

€

## **AT#LAPS=?**

Test command returns OK.

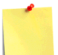

Please refer to H/W user guide to get the LTE antenna ports information.

## **2.11.14. AT#LCFC - LTE Carrier Aggregation Frequencies and Combinations**

Command reads LTE Carrier Aggregation Frequencies and Combinations.

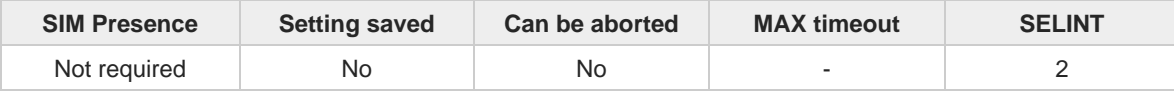

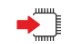

#### **AT#LCFC**

Execution command indicates supported CA frequencies and Combinations of current mode(variant).

#### **#LCFC: <mode>,<freq>,<combo>**

Additional info:

 $\blacktriangleright$ 

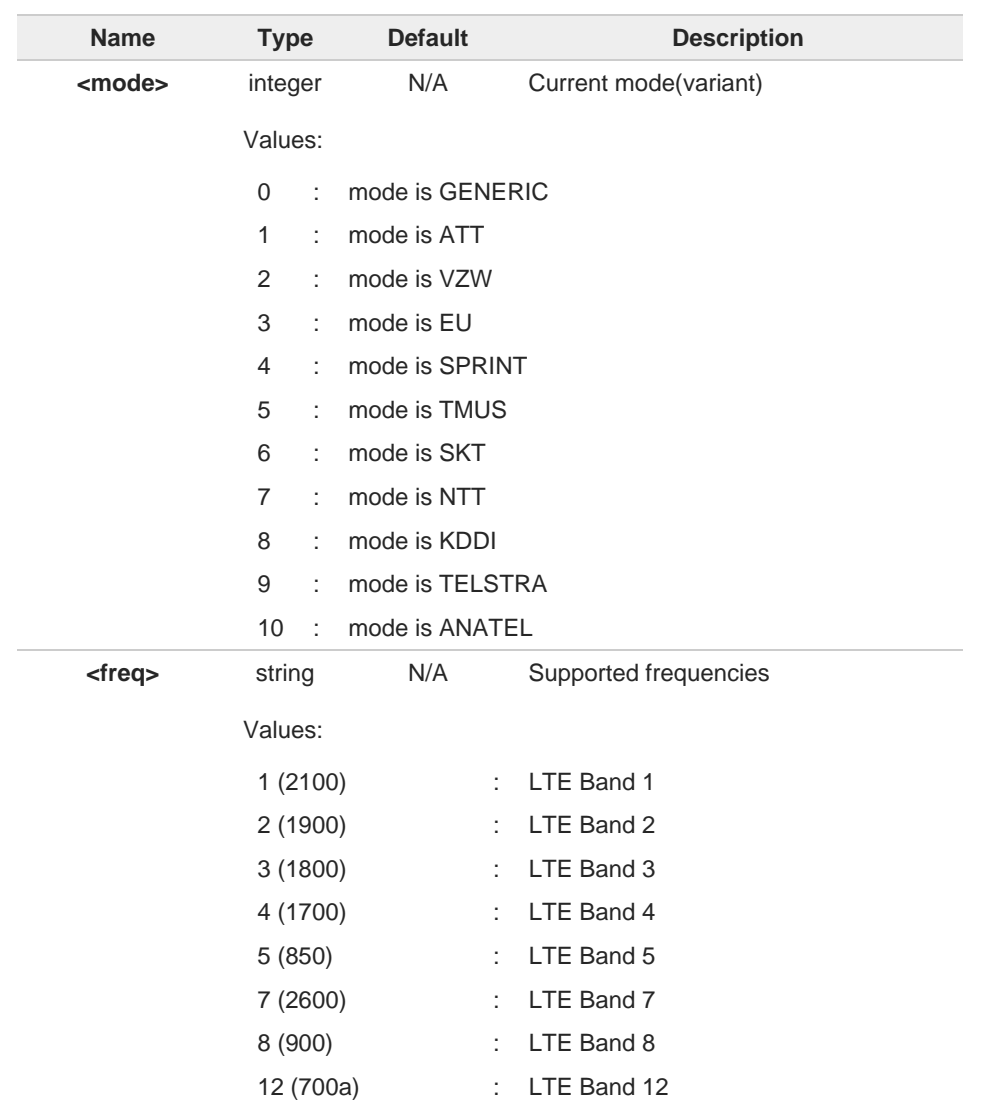

**Telit** 

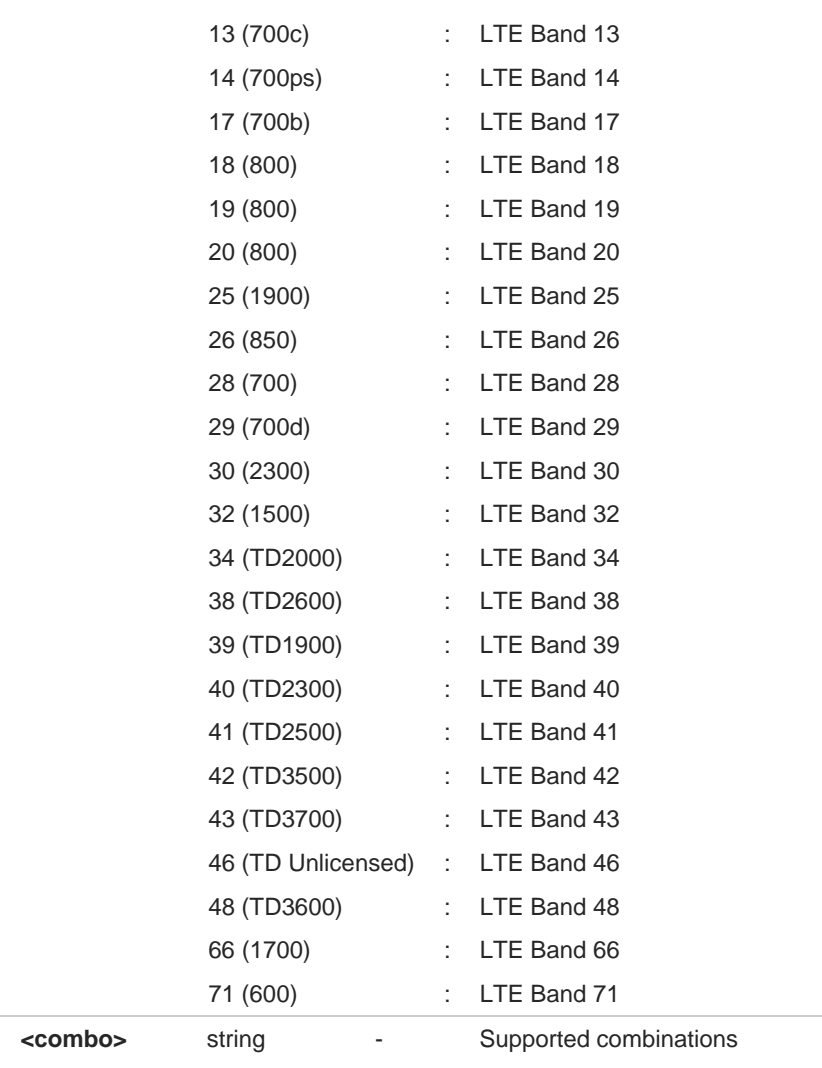

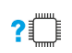

## **AT#LCFC=?**

Test command returns the **OK** result code.

## **2.11.15. AT#CACTL - LTE Carrier Aggregation enable and disable**

This command is able to set enable/disable the LTE carrier aggregation.

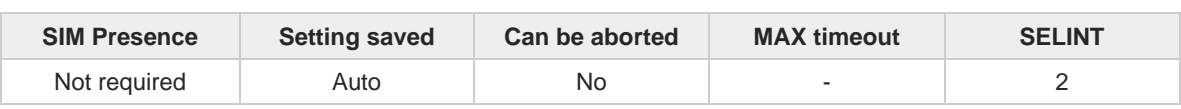

**Telit** 

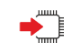

**AT#CACTL=<mode>** 

Set command enable/disable the LTE Carrier Aggregation.

Parameter:

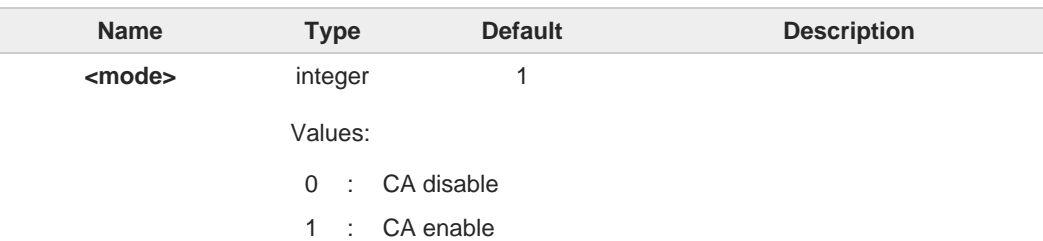

 $\bullet$ 

The value set by command operate after mode reboot.

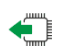

#### **AT#CACTL?**

Read command reports the current selected <mode> in the format:

**#CACTL: <mode>**

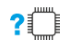

## **AT#CACTL=?**

Test command reports the supported range of values.

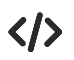

For carrier aggregation disable  $AT#CACTI=0$ AT#REBOOT

For carrier aggregation enable AT#CACTL=1 AT#REBOOT

## **2.11.16. AT#SHDNIND - Shutdown Indication**

This command used to enable/disable shutdown GPIO indicator.

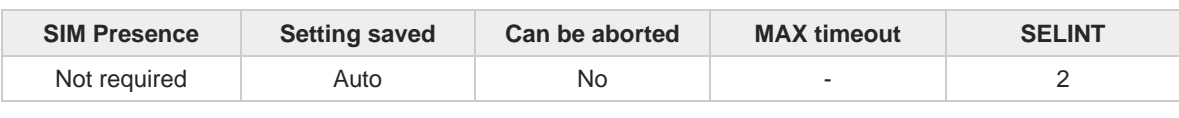

**Telit** 

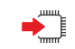

#### **AT#SHDNIND=<enable>[,<gpio>]**

Set command enable/disables shutdown GPIO indicator. Shutdown GPIO indicator acts as a notification to host with translation to low when the modem is finished a shutdown process and power removal is possible.

Parameters:

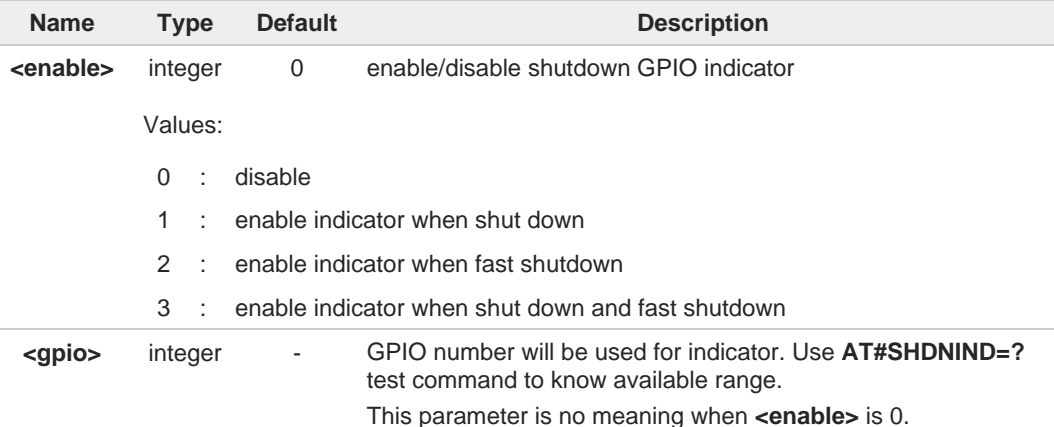

Additional info:

shutdown indication GPIO also acts as BOOT\_OK pin. this pin translates to high when  $\blacktriangleright$ module enters idle state after booting.

don't need to set **<gpio>** when disable indicator using **<enable>** is 0.

the stored configuration is maintained even when firmware update or switching.

#### **AT#SHDNIND?**

A

Read command reports a current configuration in the format: **#SHDNIND: <enable>,<gpio>**

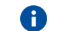

≐ I

**<gpio>** shown as '0' when shutdown indicator is disabled.

#### $2^{\circ}$ **AT#SHDNIND=?**

Test command returns the supported range of values for parameter **<enable>** and **<gpio>.**

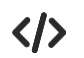

- **•** AT#SHDNIND=3,3 OK
	- **•** AT#SHDNIND? #SHDNIND: 3,3 OK

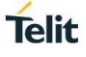

## **2.11.17. AT#RXTOGGLE - Swap RX from Main to Diversity**

This command swaps the receiver from the main antenna to the diversity antenna.

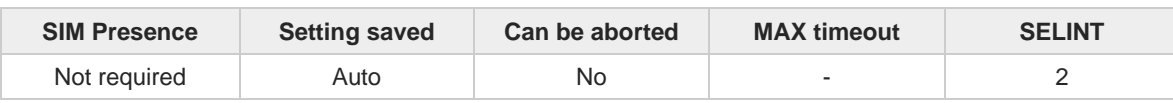

**Telit** 

#### ▛▐ **AT#RXTOGGLE=<TOGGLE\_enable>**

Parameter:

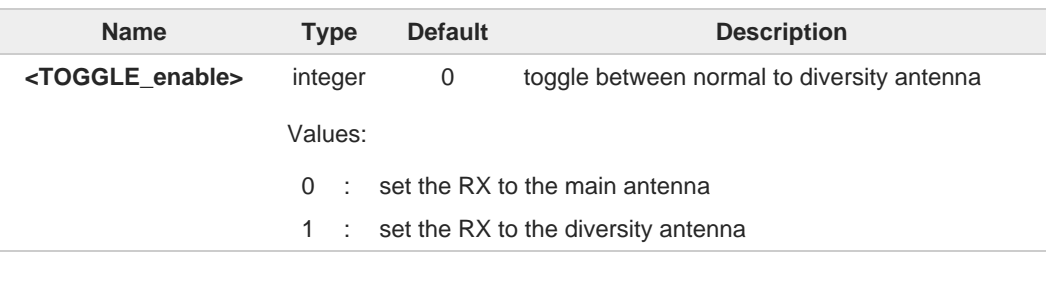

Please disable usage of two antennas (AT#RXDIV=0) before swap antennas.  $\bullet$ 

Case of Diversity receiver path(RD) already set(#RXDIV=1), #RXTOGGLE command 6 don't set "1"(Error return).

The values set by command are directly stored in NVM. 8

They are available at next power on.(Solution provider's Limitation.)  $\bullet$ 

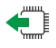

## **AT#RXTOGGLE?**

Read command reports the currently selected **<TOGGLE\_enable>** in the format: **#RXTOGGLE: <TOGGLE\_enable>**

#### **AT#RXTOGGLE=?**

Test command reports the supported range of values.

# **Telit**

# $\langle \rangle$

AT#RXDIV? #RXDIV: 1,1 AT#RXTOGGLE=1 (When RXDIV=1, RXTOGGLE command return ERROR.) ERROR AT#RXDIV=0 disable the RX Diversity OK AT#RXTOGGLE=1 set the RX to the diversity antenna OK AT#REBOOT reboot the module OK AT+COPS=0 register to the 3G network OK AT+CREG=1 enable network registration unsolicited result code OK AT+CREG? read <mode> and <stat> parameters +CREG: 1,1 OK

## **2.11.18. AT#CBC - Battery and Charger Status**

This command returns the current Battery and Charger state.

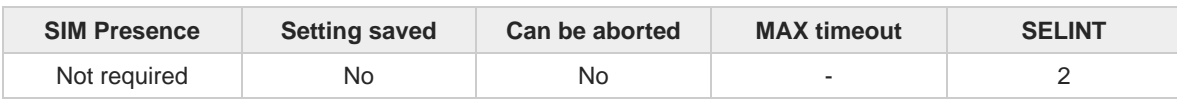

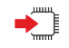

#### **AT#CBC**

Execution command returns the current Battery and Charger state. The response is in the format:

**Telit** 

#### **#CBC: <ChargerState>,<BatteryVoltage>**

Additional info:

 $\blacktriangleright$  The response has its fields described below.

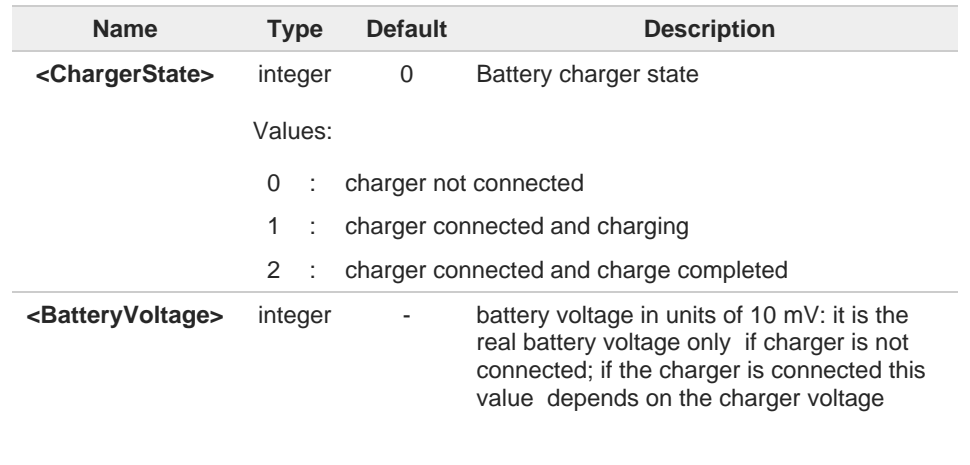

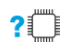

## **AT#CBC=?**

Test command returns the **OK** result code.

## **2.11.19. AT#SKIPGCF - SKIPGCF mode enable / disable for thermal test**

This command allows to set for skip the GCF mode when performing thermal tests with a callbox and GCF SIM.

**Telit** 

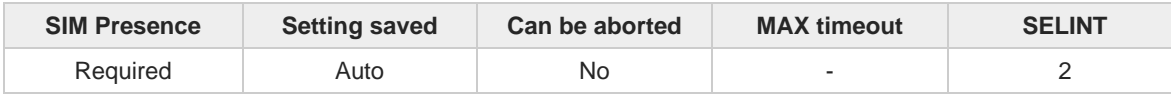

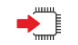

#### **AT#SKIPGCF=<mode>**

Set command enables/disables GCF mode for thermal tests with callbox and GCF SIM.

Parameter:

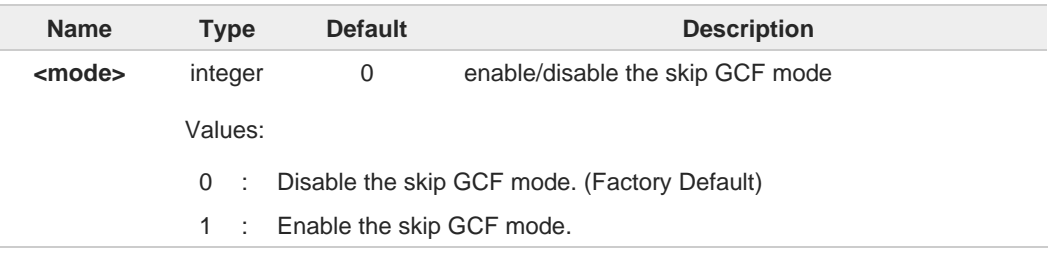

- Qualcomm described that Thermal management is active only when using a non-GCF  $\bullet$ SIM, i.e., a SIM that is not programmed with MCC-MNC(1-1).
- The values set by command stored in NVM and this value be applied after rebooting the 8 modem.

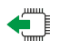

#### **AT#SKIPGCF?**

Read command reports the current stored parameter:

**#SKIPGCF: <mode>**

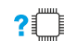

#### **AT#SKIPGCF=?**

Test command returns the supported range of value for parameter **<mode>**.

#### $2.12.$ **IPEasy**

# **2.12.1. AT#ICMP - Ping Support**

This command enables/disables ICMP Ping support.

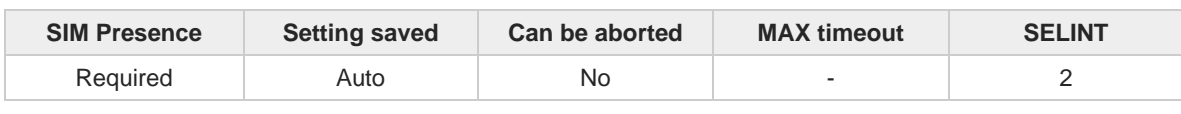

**Telit** 

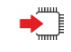

#### **AT#ICMP=<mode>**

Set command enables/disables ICMP Ping support.

Parameter:

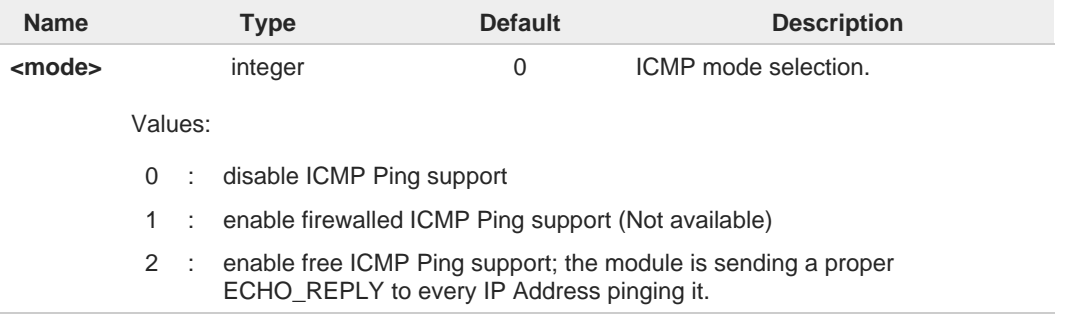

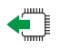

#### **AT#ICMP?**

Read command returns whether the ICMP Ping support is currently enabled or not, in the format:

**#ICMP: <mode>**

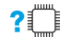

## **AT#ICMP=?**

Test command reports the supported range of values for the <**mode**> parameter.

#### $2.13.$ **Easy Scan**

## **2.13.1. AT#CSURV - Network Survey**

The command allows to perform a network survey through band channels.

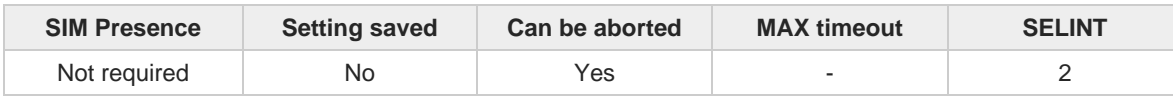

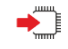

#### **<del>▲</del> AT#CSURV[=[<s>,<e>]]**

Execution command allows to perform a quick survey through channels belonging to the band selected by last **#BND** command issue, starting from channel <s> to channel <e>. Issuing **AT#CSURV<CR>**, a full band scan is performed.

After issuing the command the device responds with the string:

#### **Network survey started...**

The network survey information text lines parameters are described in the Additional info sections.

Parameters:

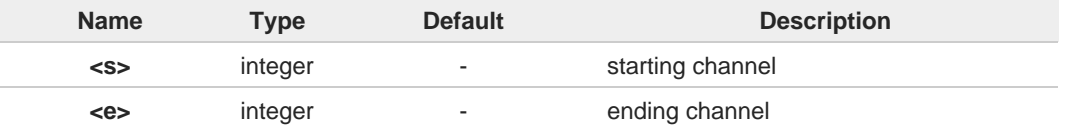

Additional info:

3G Network survey information text lines:  $\blacktriangleright\blacktriangleright$ 

> uarfcn: <uarfcn> rxLev: <rxLev> mcc: <mcc> mnc: <mnc> scr code: <scrcode> **cellId: <cellId> lac: <lac> cellStatus: <cellStatus> rscp: <rscp> ecio: <ecio> <CR><LF><CR><LF><CR><LF>**

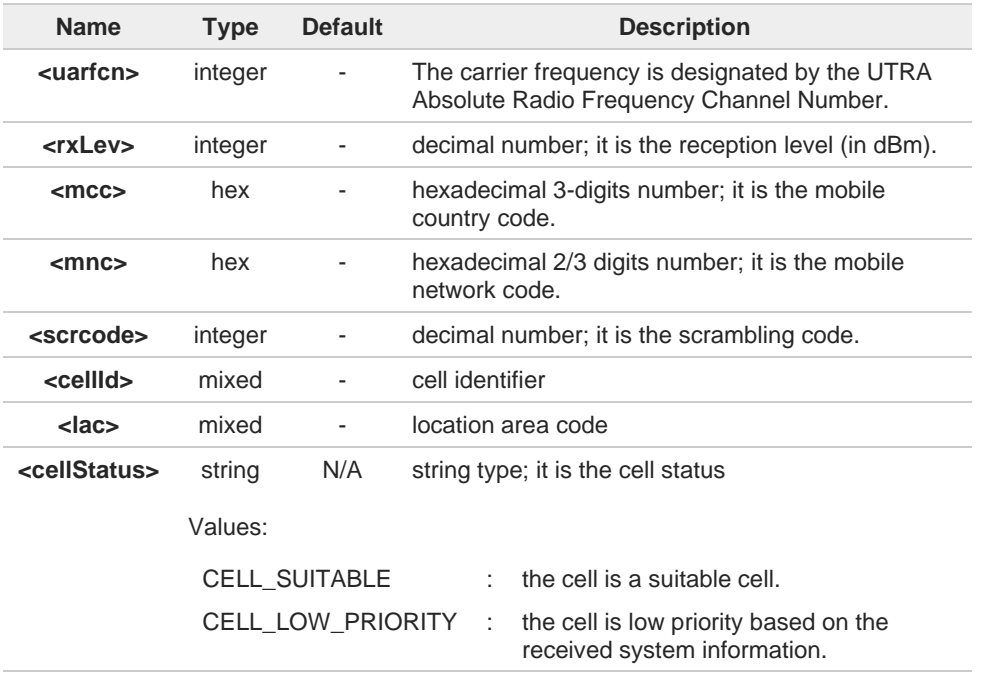

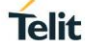

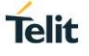

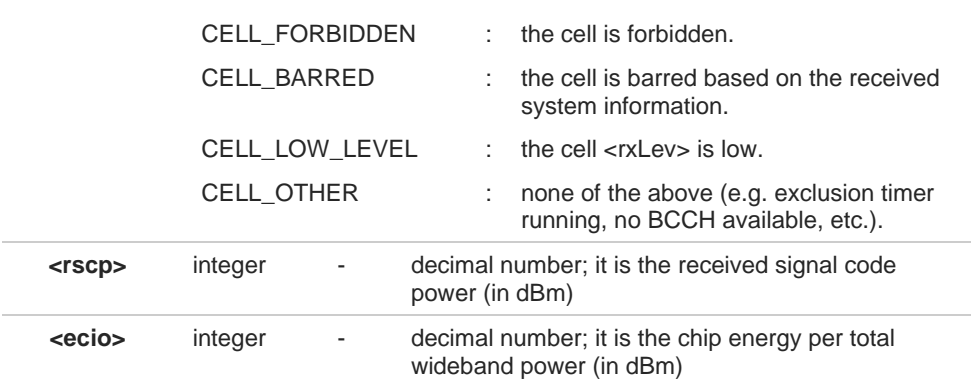

4G Network survey information text lines:  $\blacktriangleright\blacktriangleright$ 

Currently work only if module camped on LTE cell.

**For serving cell:**

earfcn: <earfcn> rxLev: <rxLev> mcc: <mcc> mnc: <mnc> cellId: <cellId> tac: <tac> **phyCellId: <pci> cellStatus: <cellStatus> rsrp: <rsrp> rsrq: <rsrq> bw:<bandwidth>**

**For neighbor cell:**

**earfcn: <earfcn> rxLev: <rxLev> phyCellId: <pci> cellStatus: <cellStatus> rsrp: <rsrp> rsrq: <rsrq>**

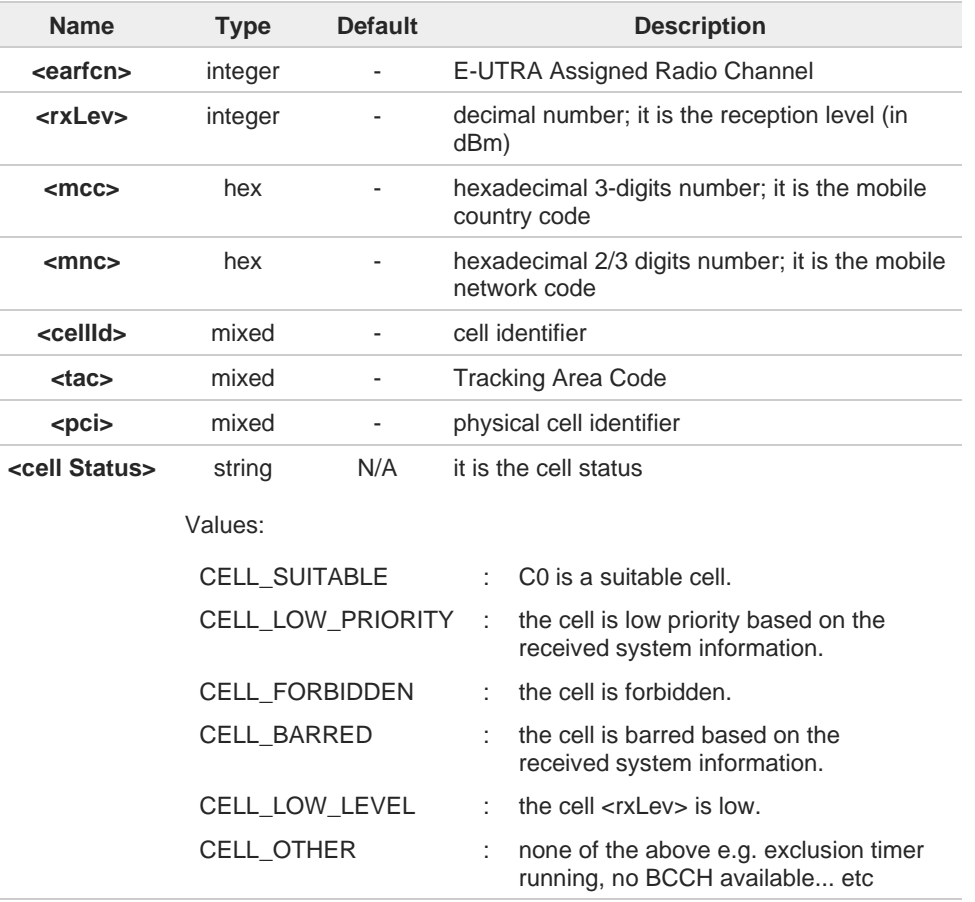

í.

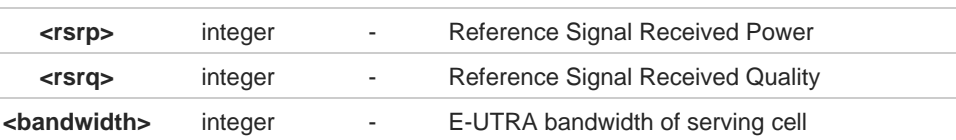

The bandwidth, **<bandwidth>**, of LTE neighbor cells(intra/inter) cannot be appeared.  $\bullet$ 

The CELL\_LOW\_PRIORITY of **<cellStatus>** for LTE is not supported. 6

The command is executed within max. 3 minute. $\bullet$ 

i,

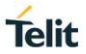

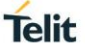

#### くハ **(WCDMA)**

AT#CSURV

Network survey started ...

uarfcn: 10737 rxLev: -51 mcc: 450 mnc: 05 scr code: 224 cellId: 63808800 lac: 86 73 cellStatus: CELL\_SUITABLE rscp: -58 ecio: -6.0

uarfcn: 10836 rxLev: -70 mcc: 450 mnc: 08 scr code: 1488 cellId: 14909569 lac: 7 170 cellStatus: CELL\_FORBIDDEN rscp: -73 ecio: -4.5

Network survey ended

**OK** 

**(LTE)** AT#CSURV

Network survey started ...

earfcn: 1350 rxLev: -60 mcc: 450 mnc: 05 cellId: 7321403 tac: 12556 phyCellId: 99 cellStatus: CELL\_SUITABLE rsrp: -98 rsrq: -16 bw: 20

earfcn: 2500 rxLev: -49 mcc: 450 mnc: 05 cellId: 448779 tac: 12556 phyCellId: 273 cellStatus: CELL\_SUITABLE rsrp: -75 rsrq: -9 bw: 10

earfcn: 2850 rxLev: -62 mcc: 450 mnc: 05 cellId: 7323799 tac: 12556 phyCellId: 64 cellStatus: CELL\_SUITABLE rsrp: -99 rsrq: -17 bw: 20

earfcn: 1350 rxLev: -62 mcc: 450 mnc: 05 cellId: 7323719 tac: 12556 phyCellId: 64 cellStatus: CELL\_SUITABLE rsrp: -99 rsrq: -17 bw: 20

earfcn: 1694 rxLev: -61 mcc: 450 mnc: 08 cellId: 2486293 tac: 26 phyCellId: 245 cellStatus: CELL\_FORBIDDEN rsrp: -85 rsrq: -7 bw: 10

earfcn: 1550 rxLev: -55 mcc: 450 mnc: 08 cellId: 2486275 tac: 26 phyCellId: 245 cellStatus: CELL\_FORBIDDEN rsrp: -87 rsrq: -12 bw: 20

earfcn: 3200 rxLev: -69 mcc: 450 mnc: 05 cellId: 7321523 tac: 12556 phyCellId: 99 cellStatus: CELL\_SUITABLE rsrp: -106 rsrq: -20 bw: 10

earfcn: 9410 rxLev: -62 mcc: 450 mnc: 30 cellId: 1155074 tac: 12300 phyCellId: 21 cellStatus: CELL\_FORBIDDEN rsrp: -86 rsrq: -7 bw: 10

earfcn: 66536 rxLev: -63 mcc: 450 mnc: 06 cellId: 51999244 tac: 8471 phyCellId:87 cellStatus: CELL\_FORBIDDEN rsrp: -94 rsrq: -11 bw: 20

earfcn: 1350 rxLev: -70 phyCellId: 47 cellStatus: CELL\_SUITABLE rsrp: -102 rsrq:-20

earfcn: 2850 rxLev: -76 phyCellId: 99 cellStatus: CELL\_SUITABLE rsrp: -100 rsrq:-16

Network survey ended

OK

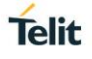

## **2.13.2. AT#CSURVC - Network Survey (Numeric Format)**

This command allows to perform a network survey through band channels with output in numeric format.

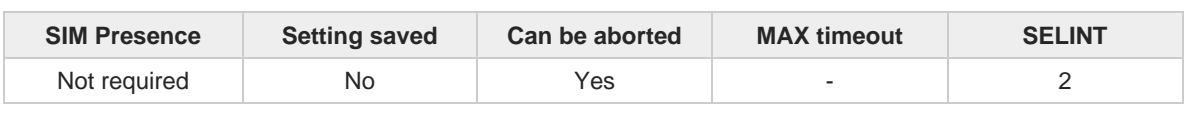

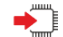

#### **AT#CSURVC[=[<s>,<e>]]**

Execution command allows to perform a quick survey through channels belonging to the band selected by last **#BND** command issue, starting from channel **<s>** to channel **<e>**. Issuing **AT#CSURVC<CR>**, a full band scan is performed.

After issuing the command the device responds with the string:

#### **Network survey started...**

The network survey information text lines parameters are described in the Additional info sections.

Parameters:

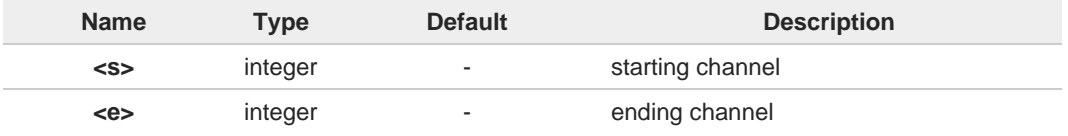

Additional info:

▶ 3G Network survey information text lines:

**<uarfcn>,<rxLev>,<mcc>,<mnc>,<scrcode>,<cellId>,<lac>,<cellStatus>,<rscp>,<ecio> <CR><LF><CR><LF><CR><LF>**

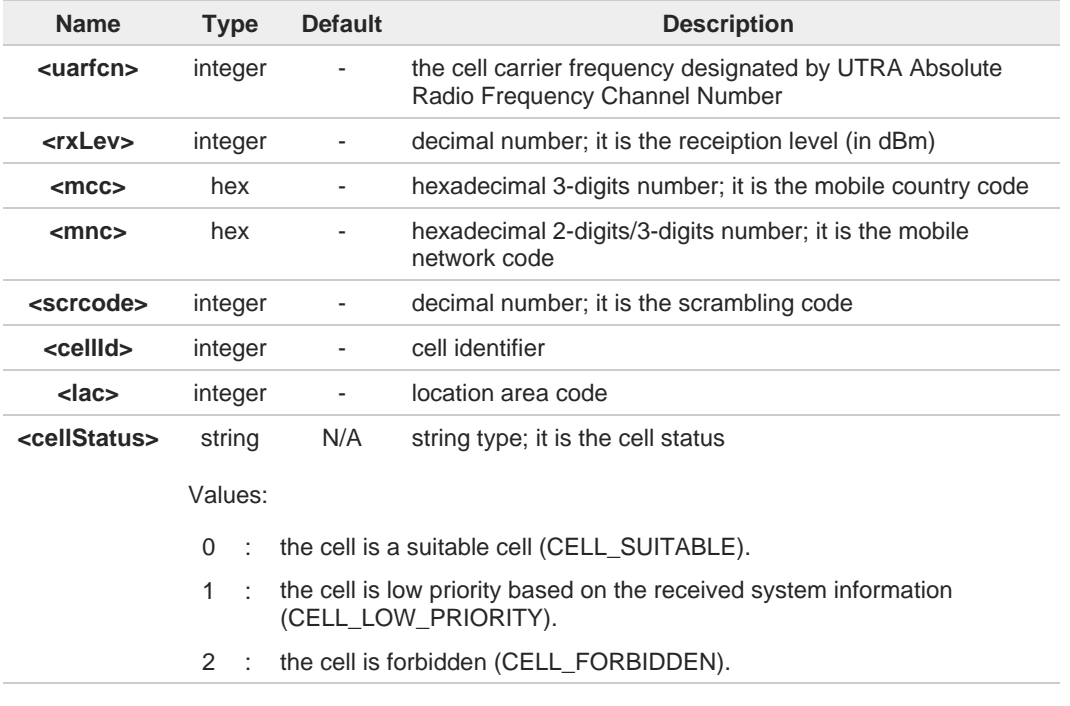

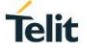

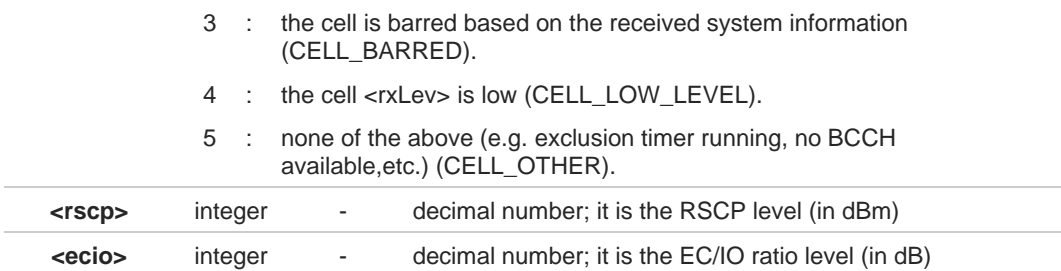

## ▶ 4G Network survey information text lines:

Currently work only if module camped on LTE cell.

## **For serving cell:**

**<earfcn>,<rxLev>,<mcc>,<mnc>,<cellId>,<tac>,<pci>,<cellStatus>,<rsrp>,<rsrq>,<bandwidth >**

#### **For neighbor cell:**

**<earfcn>,<rxLev>,<pci>,<cellStatus>,<rsrp>,<rsrq>**

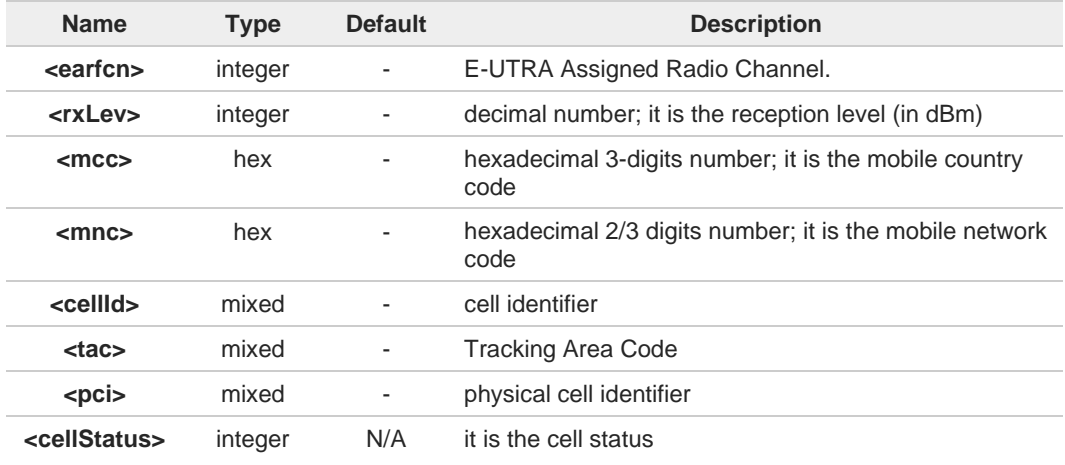

#### Values:

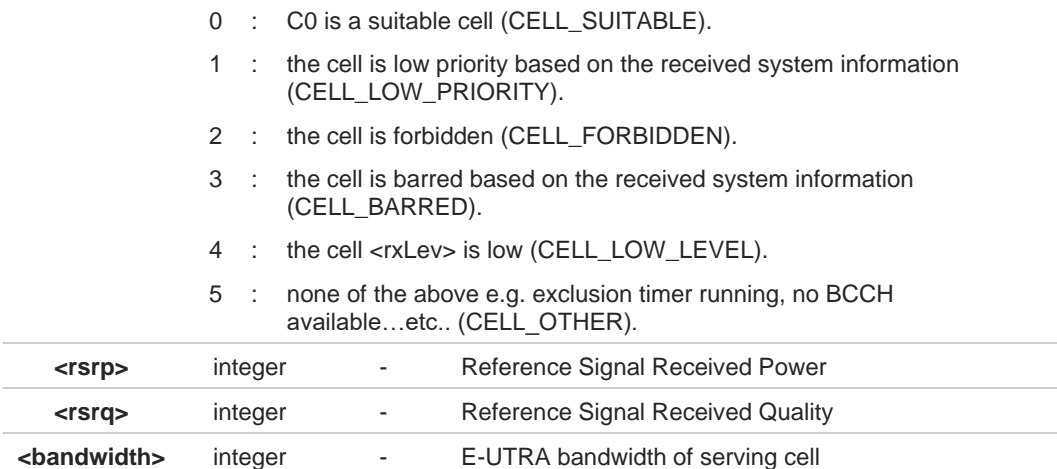
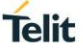

The bandwidth, <br />bandwidth>, of LTE neighbor cells(intra/inter) cannot be appeared.  $\bullet$ 

The CELL\_LOW\_PRIORITY of **<cellStatus>** for LTE is not supported.  $\bullet$ 

The command is executed within max. 3 minute. A

The information provided by **#CSURVC** is the same as that provided by **#CSURV**. The  $\bullet$ difference is that the output of **#CSURVC** is in numeric format only.

くノ

## **(WCDMA)**

AT#CSURVC

Network survey started ...

10836,-71,450,08,1488,14909569,7170,2,-73,-6.5

10737,-53,450,05,224,63808800,8673,0,-59,-5.0

Network survey ended

**OK** 

**(LTE)** AT#CSURVC

Network survey started ...

1350,-62,450,05,7321403,12556,99,0,-99,-15,20 2850,-65,450,05,7321483,12556,99,0,-103,-18,20 1694,-58,450,08,2486293,26,245,2,-83,-8,10 1550,-56,450,08,2486275,26,245,2,-87,-11,20 3200,-73,450,05,7323839,12556,64,0,-101,-11,10 9410,-63,450,30,1155074,12300,21,2,-86,-6,10 2500,-49,450,05,448779,12556,273,0,-73,-7,10 1350,-73,64,0,-98,-15 Network survey ended **OK** 

#### $2.14.$ **IoT Portal**

## **2.14.1. AT+ODIS - Commands for Saving and Retrieving ODIS Parameters**

**Telit** 

This command allows the end-user to handle the Host ODIS parameters. When the AT&T LwM2M agent is running, the command is executed internally to the LwM2M client, updating this client about the values change (i.e.: the server will be notified about this change if the observation on these items is active).

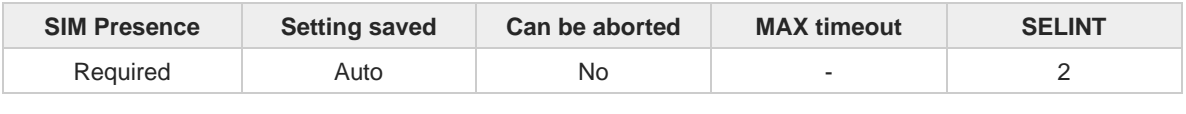

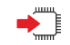

**AT+ODIS=<instance>,<hostUniqueDevId>,<hostManufacturer>,<hostModel>,<hostSwVersion>** Parameters:

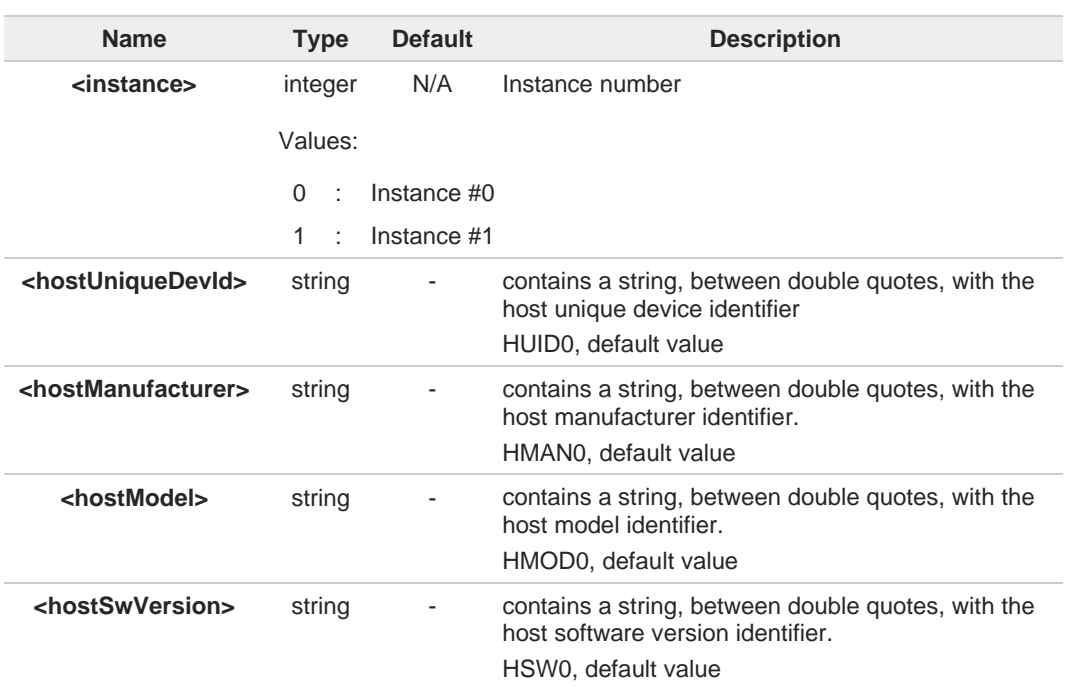

The odis setting requires all the odis values to be set each time the command is issued,  $\bullet$ therefore, to change only one odis parameters it is recommended to read all the values first, and then compose the command input string accordingly.

Since the odis items are 4, it is quite unlikely but possible that some the storing of some of them fails. In this case, the new values, where succeeded, are kept. An advice is that, in case of storing failure, the +ODIS? command is used to verify what are the odis items changed, if any.

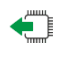

## **AT+ODIS?**

Read command reports the current odis values in the format:

**+ODIS: <instance#0>,<hostManufacturer#0>,<hostModel#0>,<hostSwVersion#0>**

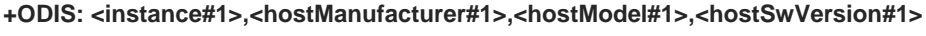

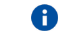

As per AT&T specification, the **<hostUniqueDevId>** odis parameter could be set but it cannot be read by AT commands.

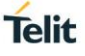

# **AT+ODIS=?**

Test command reports the supported range of values for all parameters

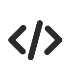

AT+ODIS? +ODIS: 0,"HMAN0","HMOD0","HSW0" +ODIS: 1,"HMAN1","HMOD1","HSW1" OK

AT+ODIS=0,"HUID12","HMAN34","HMOD56","HSW78" OK

AT+ODIS? +ODIS: 0,"HMAN34","HMOD56","HSW78" +ODIS: 1,"HMAN1","HMOD1","HSW1" OK

#### $2.15.$ **FOTA & OMA**

## **2.15.1. FOTA Legacy**

## **2.15.1.1. AT#OTAUPW - OTA Delta Write**

Execution command starts injection of a delta file into the device.

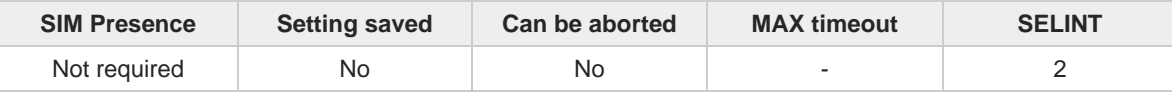

**Telit** 

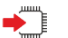

#### **AT#OTAUPW[=<size>]**

This command will only write the file to the device to be ready for installation.

In order to install the delta file, it is mandatory to send the command **#OTAUP**.

You can send **#OTAUPW** with or without <size> parameter.

Once the command **#OTAUPW** is received, the device prints the "**CONNECT**" reply wait for data to received.

Send escape sequence **+++** to end data transmission (which will result in **OK** response)

If <size> parameter value was specified, the command will report **OK** once all size is received.

#### Parameter:

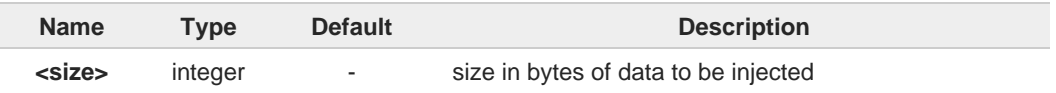

## **AT#OTAUPW=?**

Test command returns **OK** result code**.**

 $\langle \rangle$ 

// Send the command #OTAUPW to start the // injection of the Delta FW into module's // flash memory AT#OTAUPW CONNECT // Send the Delta FW to the module via // user's USB/SERIAL interface **// remind to use hardware flow control while // sending the file** // Once the sending of the file has been // terminated, close the connection through // the escape sequence  $(+++)$ . +++

OK

## **2.15.2. OMA-DM**

## **2.15.2.1. AT#HOSTODIS - Host ODIS Parameters Management**

The command manages the Host ODIS parameters related to AT&T OMA LwM2M Client.

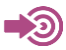

[1] <CDR-DVM-4543> of AT&T, revision 19.2

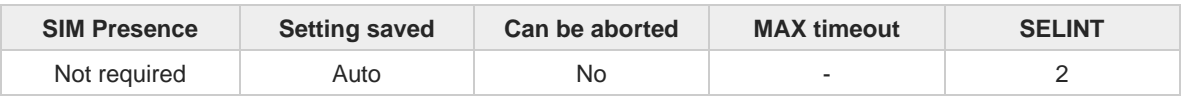

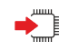

#### **AT#HOSTODIS=<Param>,<Action>[,<Value>[,<Instance>]]**

The set command allows the end-user to handle the Host Odis parameters for AT&T OMA LwM2M client

Parameters:

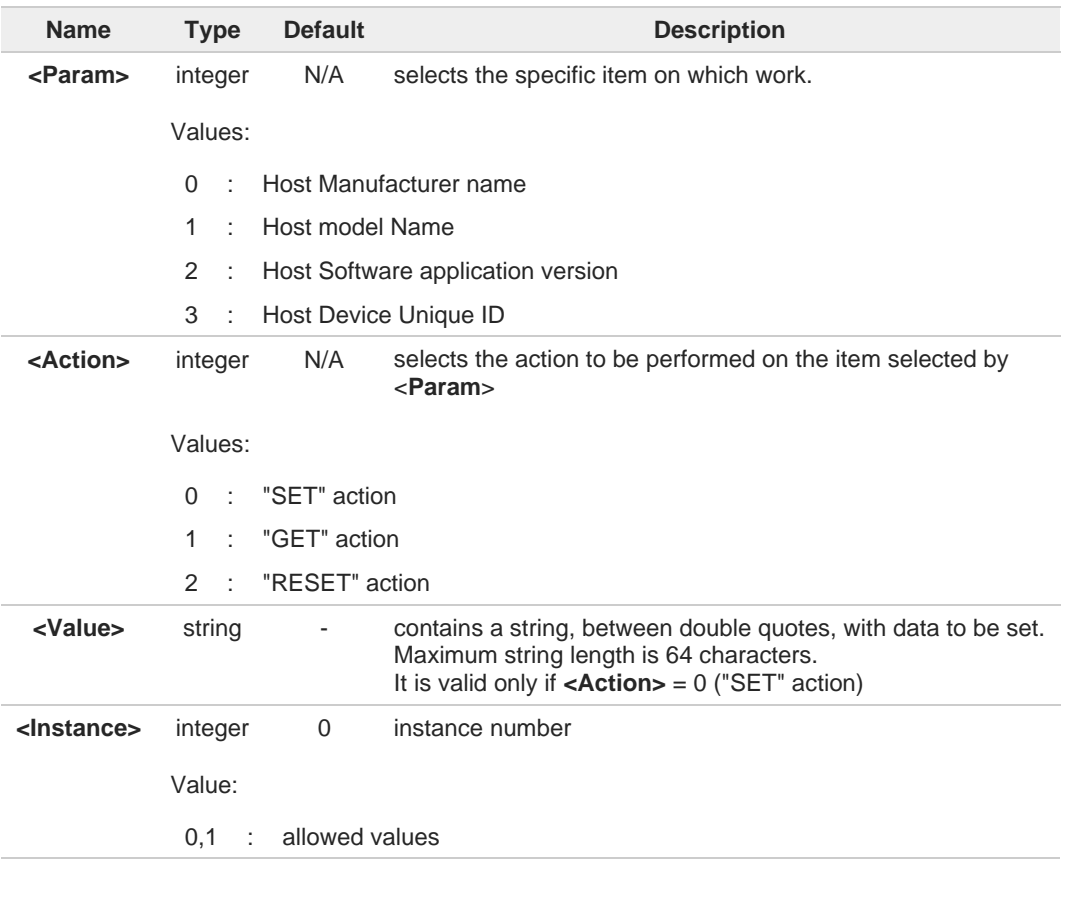

0 Host Manufacturer, Host Model and Host Software application version do not change after an OTA firmware upgrade

"GET" action is not allowed on Host Device Unique ID.

8 Default values, according to specification [1], are: Instance 0:

0

**Telit** 

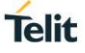

- 15. HUID0 (for Host Device Unique ID)
- 16. HMAN0 (for Host Manufacturer)
- 17. HMOD0 (for Host Model)<br>18. HSW0 (for Host Software
- HSW0 (for Host Software version)

Instance 1:

- 19. HUID1 (for Host Device Unique ID)
- 20. HMAN1 (for Host Manufacturer)
- 21. HMOD1 (for Host Model)
- 22. HSW1 (for Host Software version)

## **AT#HOSTODIS=?**

Test command returns the supported values ranges of the parameters.

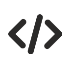

Get the currently set values (i.e.: Host Model) **AT#HOSTODIS=1,1 #HOSTODIS:"HMOD1" OK**

Set a new Host Model value **AT#HOSTODIS=1,0,"Model #4 - 2nd version" OK**

Get the currently set value **AT#HOSTODIS=1,1 #HOSTODIS: 0,"Model #4 - 2nd version" OK**

Reset the Model value **AT#HOSTODIS=1,2 OK**

Get again the currently set value **AT#HOSTODIS=1,1 #HOSTODIS:"HMOD1" OK**

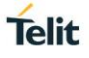

#### $2.16.$ **GNSS**

## **2.16.1. GNSS Configuration**

## **2.16.1.1. AT\$GPSNVRAM - Delete GNSS NVRAM Parameters**

The command deletes GPS NVRAM parameters.

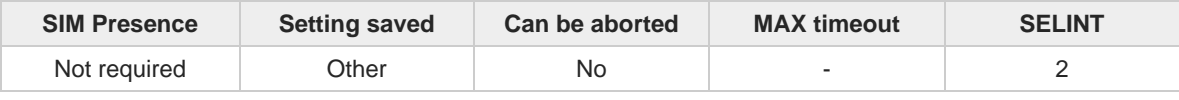

#### **AT\$GPSNVRAM=<bitField>,<action>**

Execution command is used to delete the GPS information stored in NVRAM.

#### Parameters:

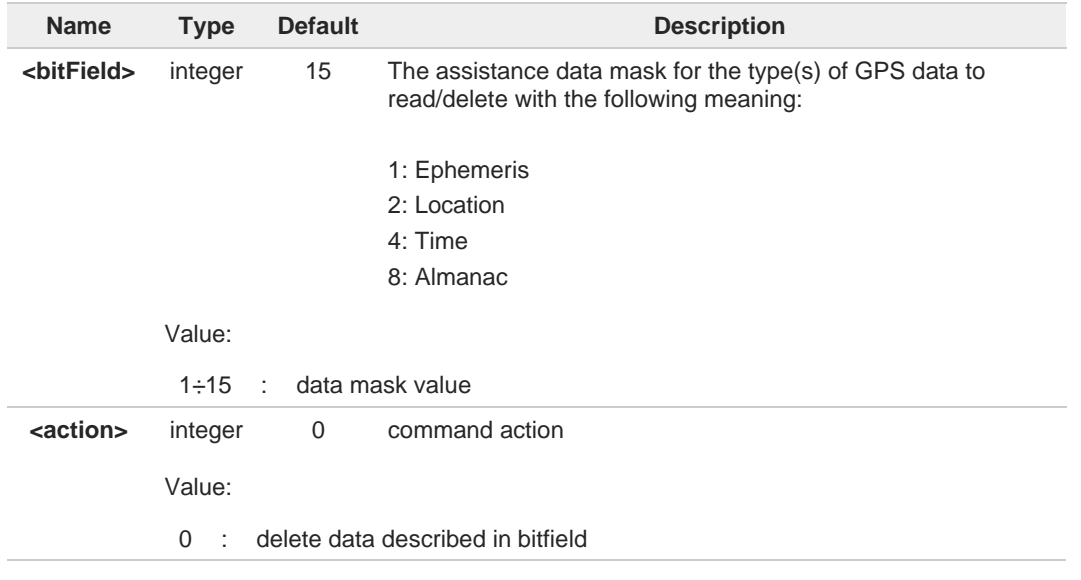

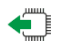

#### **AT\$GPSNVRAM?**

Read command reports the current value of the <**bitField**> parameter, in the format:

#### **\$GPSNVRAM: <bitField>**

## **AT\$GPSNVRAM=?**

Test command returns the supported range of values for parameters <**bitField**> and <**action**>.

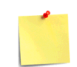

The current setting is stored through **\$GPSSAV** command.

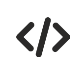

**AT\$GPSNVRAM=15,0 OK**

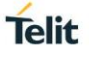

## **2.16.1.2. AT\$LCSSLP - Update SLP Address**

The command allows to update the SLP address and port number.

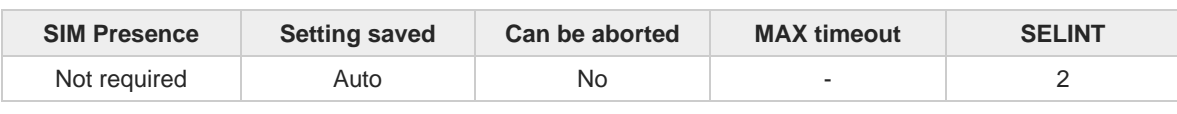

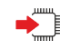

#### **AT\$LCSSLP=<slp\_address\_type>[,<slp\_address>[,<slp\_port\_number>]]**

Set command allows to update the SLP address and SLP port number.

Parameters:

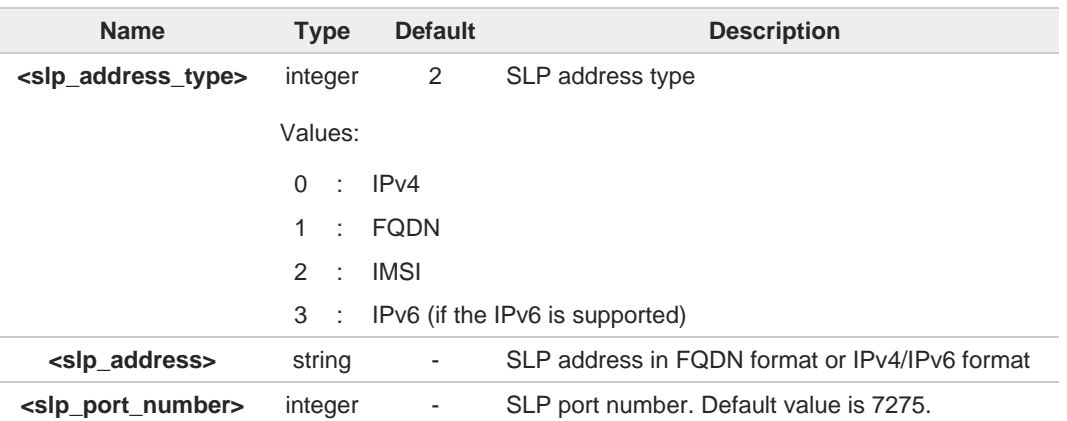

 $\bullet$ If <**slp\_address\_type**> is 0, 1 or 3, then <**slp\_address**> is a mandatory.

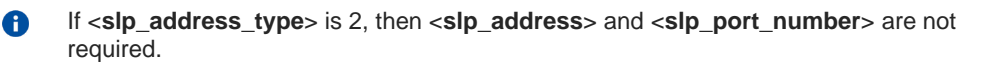

### **AT\$LCSSLP?**

Read command returns the current SLP address.

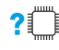

#### **?**<sup>1</sup> AT\$LCSSLP=?

Test command returns the supported values of parameter <**slp\_address\_type**>.

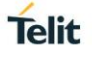

## **2.16.1.3. AT\$LCSTER - Update Terminal Information**

This command updates terminal information, such as IMSI, MSISDN or IPv4/IPv6 address.

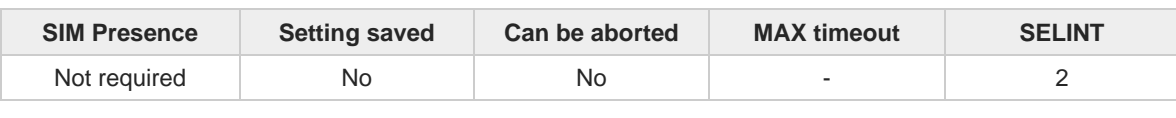

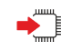

#### **AT\$LCSTER=<id\_type>[,<id\_value>[,<pref\_pos\_mode>[,<tls\_mode>]]]**

Set command updates the terminal information such as IMSI, MSISDN or IPv4/IPv6 address.

Parameters:

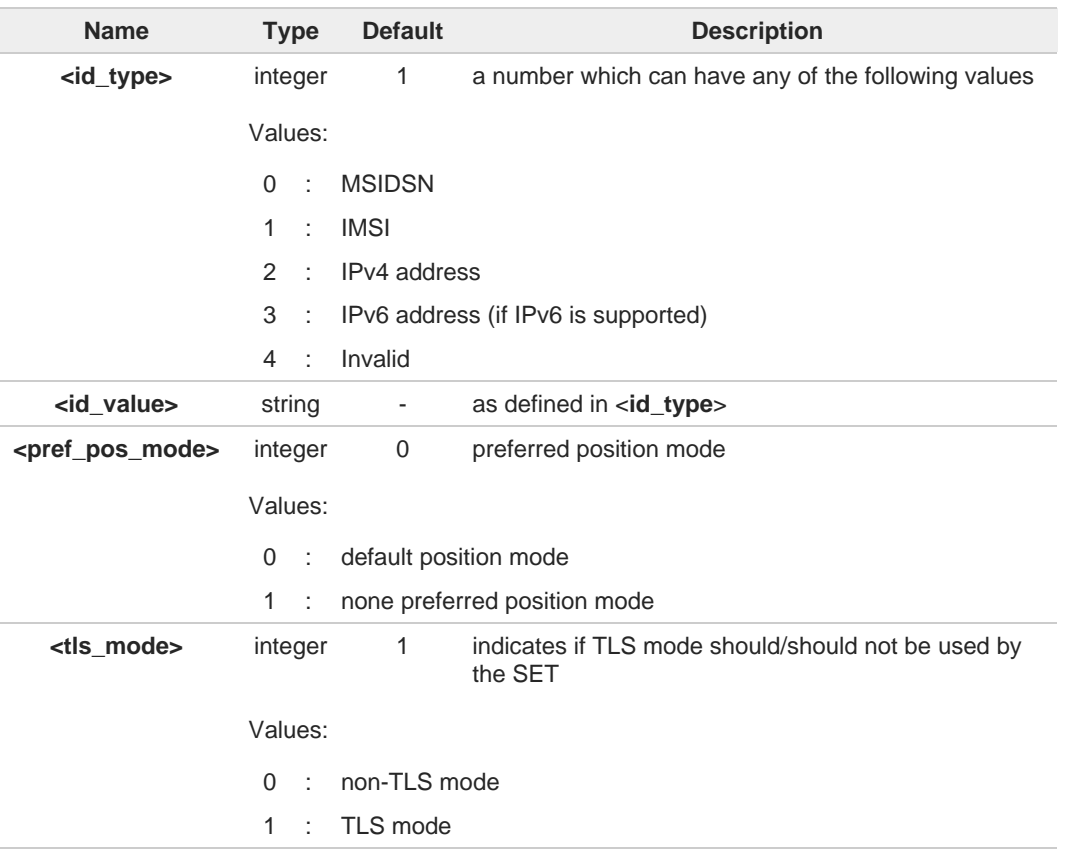

The following parameters are included only for backward compatibility and have no effect. <**id\_type**>, <**id\_value**> and <**pref\_pos\_mode**>

If **<id\_type>** is MSISDN ,IPv4 address or IPv6 address, then **<id\_value>** shall be entered.

 $\bullet$ 

6

## **2.16.1.4. AT\$LCSLRMT - Mobile Terminated Location Request (MT-LR)**

The network can request the current location of a target MS: this command allows to enable the unsolicited response that inform that an MT location request has arrived.

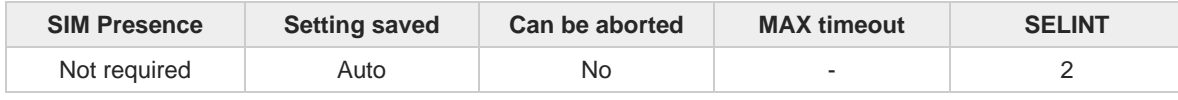

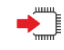

#### **AT\$LCSLRMT=<mode>**

Set command is used to enable/disable unsolicited response. The URC format is:

**\$LCSLRMT: <TransportProtocol>,<NotifType>,<LocEstimateType>,<ClientId>, <ClientNameEncodingType>,<ClientNameType>,<ClientName>,<RequestorIdEncodingType>, <RequestorIdType>,<RequestorId>,<Codeword>,<ServiceTypeId>,<ReqId>**

Parameter:

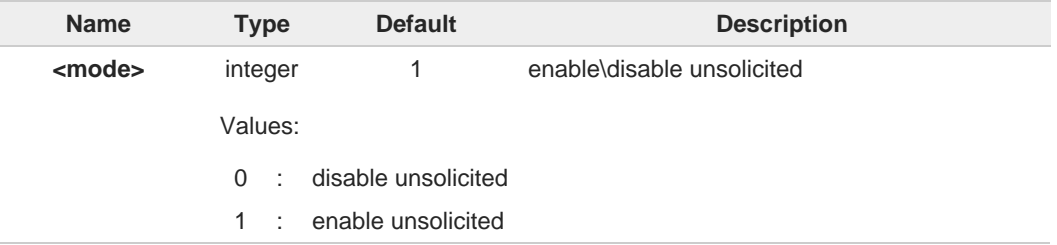

#### Unsolicited fields:

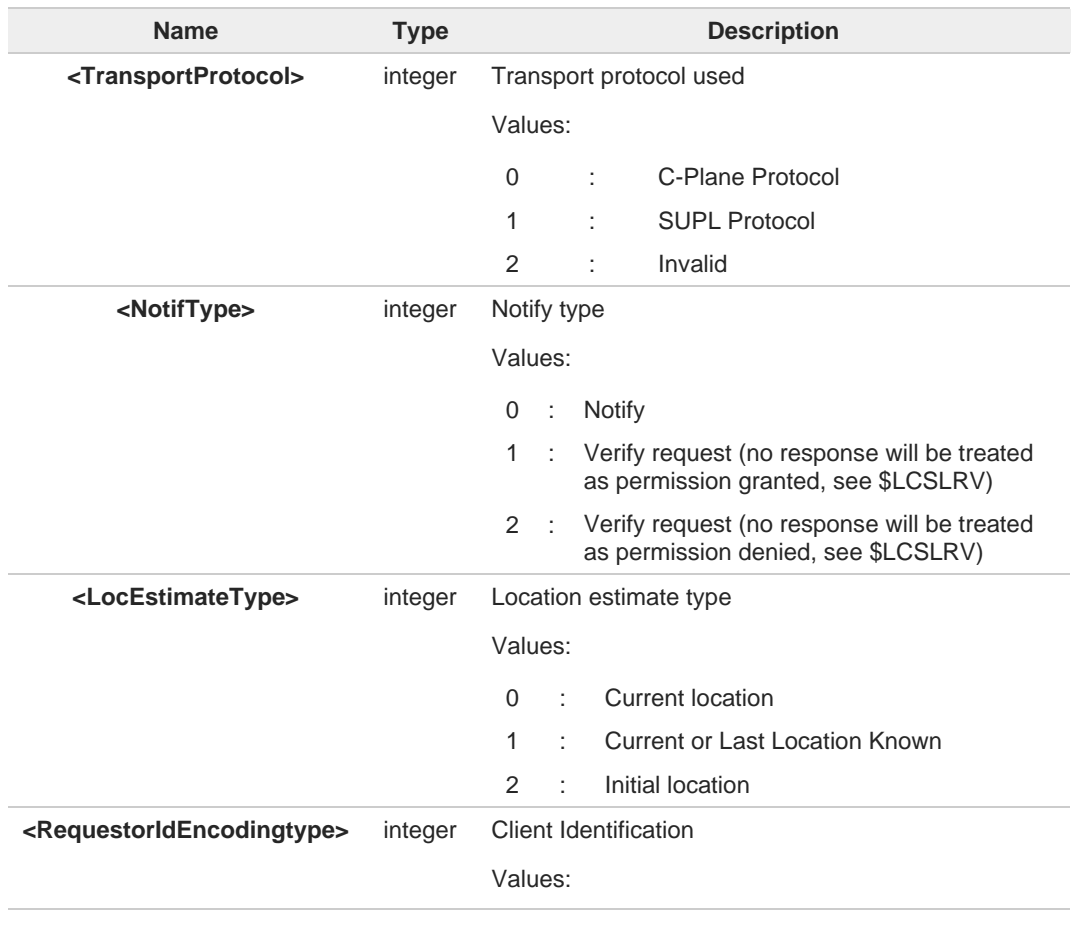

**Telit** 

# Telit

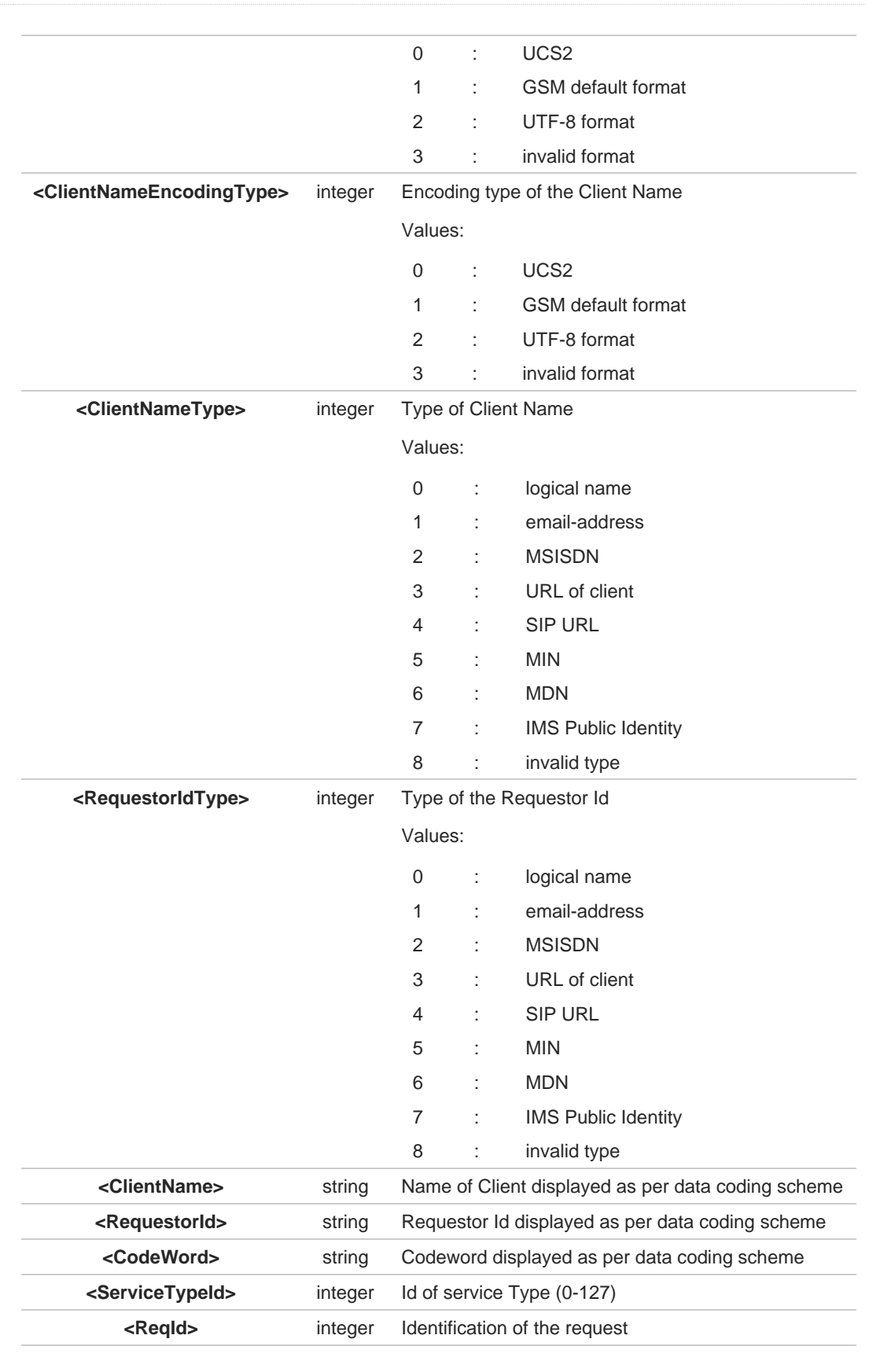

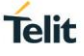

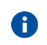

**<ReqId>** uniquely identifies the MT-LR sent by the network and the same <reqid> shall be used in **\$LCSLRV** command in case the **<Notif\_type>** is of type "Verify request".

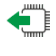

## **AT\$LCSLRMT?**

Read command returns the current value of parameter **<mode>**.

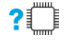

#### **AT\$LCSLRMT=?**

Test command returns the range of values for parameter **<mode>**.

## **2.16.1.5. AT\$LTC - LCS Certificate**

This command is used to pass the security objects (e.g. certificate, key) to the Transport Layer Security Protocol, via binary string.

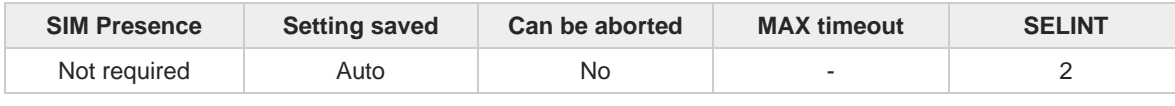

**Telit** 

#### **AT\$LTC=<string>,<total\_message\_length>,<seq\_no>,<security\_object\_type>**

Set command is used to pass the security objects (e.g. certificate, key) to the Transport Layer Security Protocol (binary string). The certificate shall be in hexadecimal format (each octet of the certificate is given as two IRA character long hexadecimal number).

Parameters:

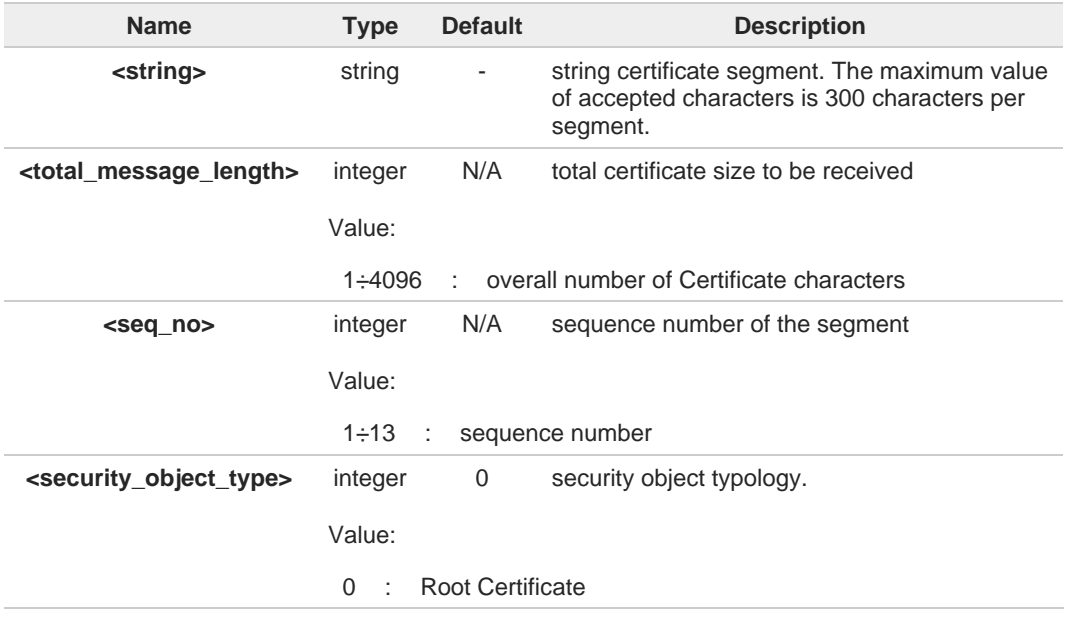

Execution command deletes the certificates stored in NVM.

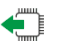

#### **AT\$LTC?**

0

Read command provides the first 300 characters of each valid certificate stored in NVM in the format:

**\$LTC: <string>,<total\_message\_length>,1,<security\_object\_type>**

If no certificate is stored, the read command provides: **\$LTC: "",0,1,<security\_object\_type>**

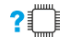

#### **?** AT\$LTC=?

Test command returns the range of values for parameters <**total\_message\_length**>, <**seq\_no**> and <**security\_object\_type**>.

 $\blacktriangleright$ 

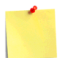

The last two certificates are stored in NVM.

## **2.16.1.6. AT\$GPSQOS - GPS Quality of Service**

This command configures the GPS Quality of Service.

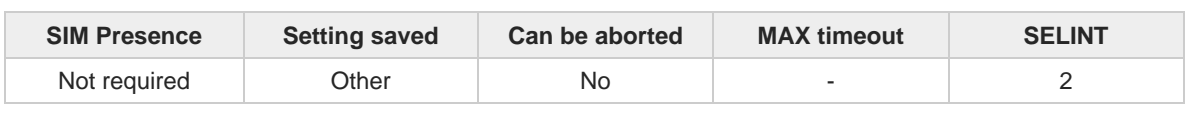

**AT\$GPSQOS=[<horiz\_accuracy>[,<vertic\_accuracy>[,<rsp\_time>[,<age\_of\_location\_info>[,<loca tion\_type>[,<nav\_profile>[,<velocity\_request>]]]]]]]**

Set command used to set the GPS Quality of Service (QoS).

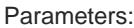

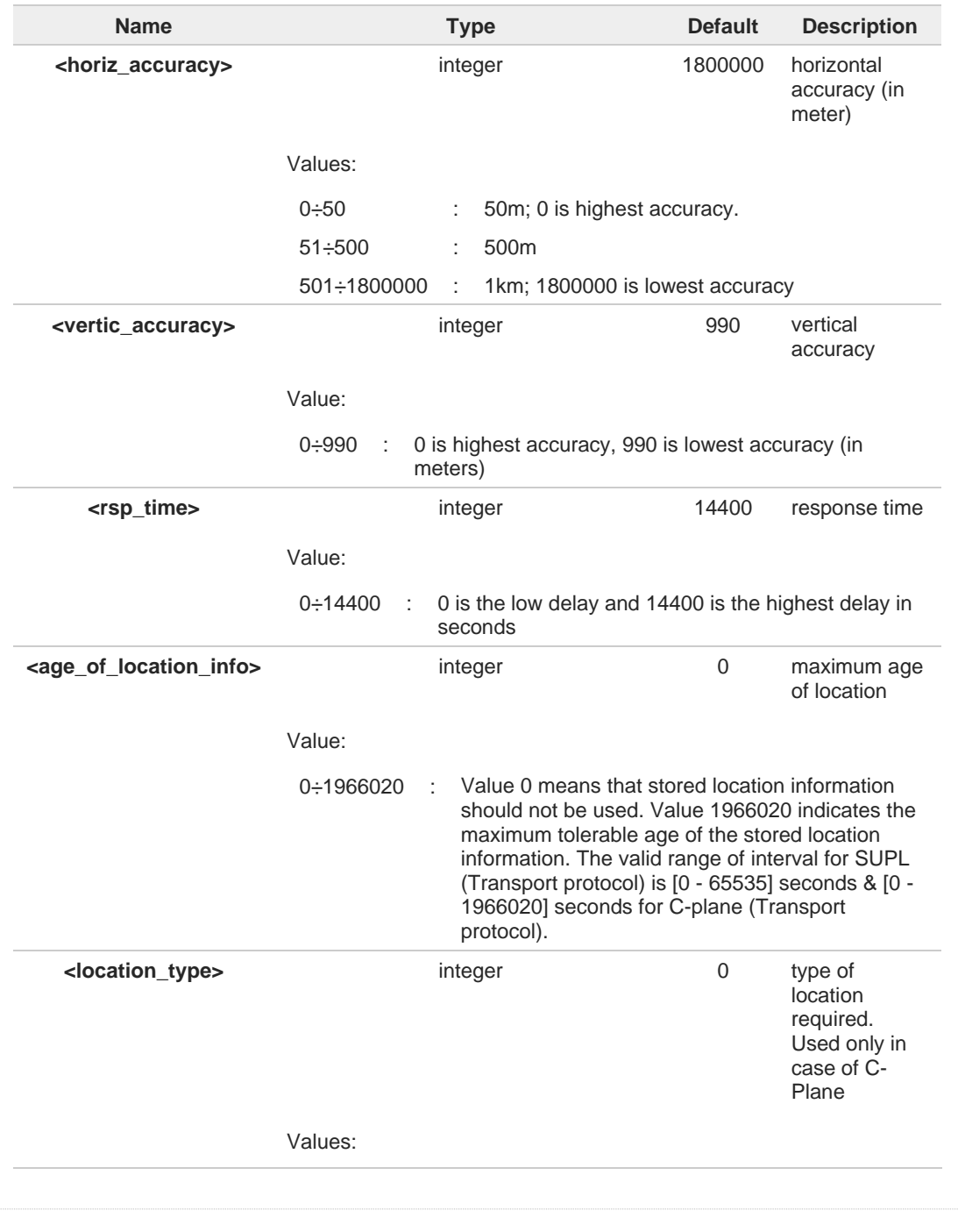

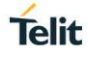

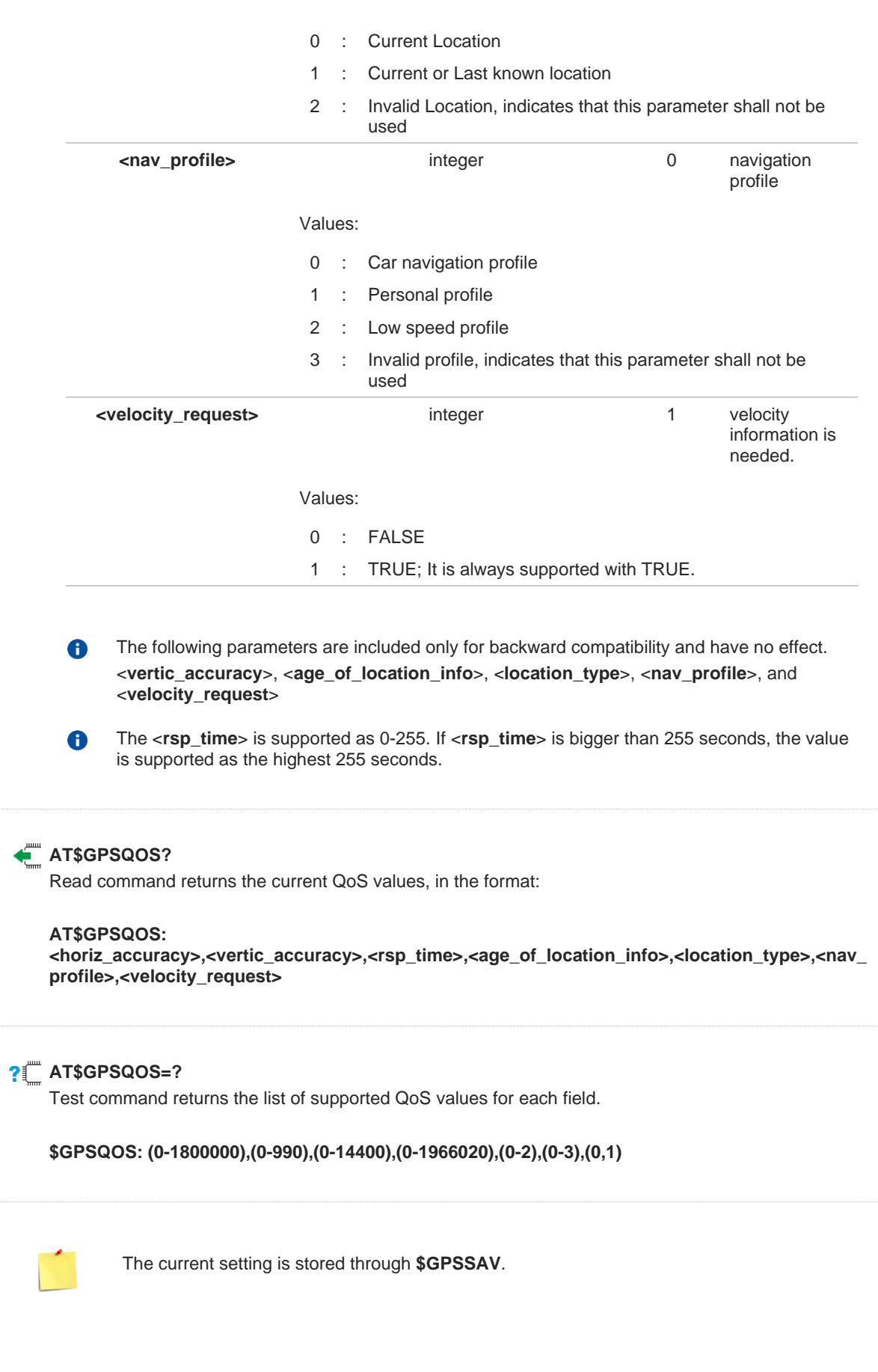

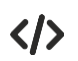

**AT\$GPSQOS=1800000,990,150,0,0,0 OK**

## **2.16.1.7. AT\$GPSSTOP - Stop Location Service Request**

This command is used to stop location service request.

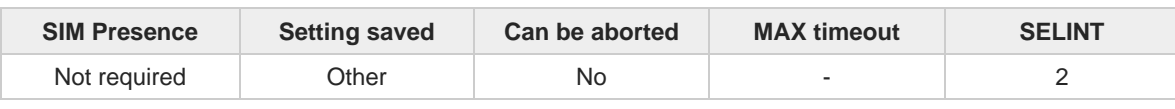

### **AT\$GPSSTOP=<abort\_cause>**

Set command stops the Receiver in Autonomous or A-GPS mode initiated through **\$GPSSLSR** set command.

**Telit** 

Parameter:

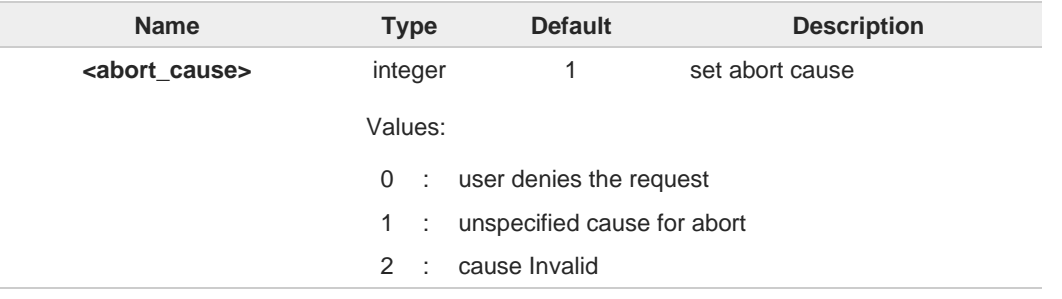

The **<abort\_cause>** can be recovered by **\$GPSRST**.  $\bullet$ 

8 The current setting is stored through **\$GPSSAV**.

6 The **<abort\_cause>** option isn't supported. It has no effect and is included only for backward compatibility.

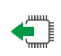

### **AT\$GPSSTOP?**

Read command returns the current value of parameter <**abort\_cause**>.

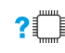

#### **AT\$GPSSTOP=?**

Test command returns **OK** result code.

## **2.16.1.8. AT\$GPSSLSR - Start Location Service Request**

This command configures the GPS Start Location Service Request.

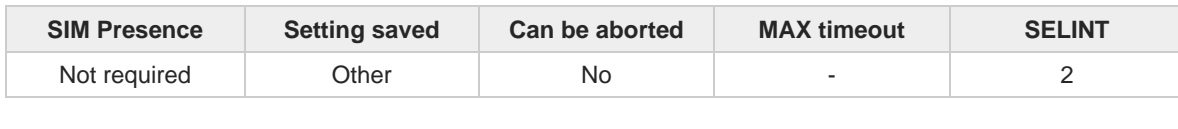

**AT\$GPSSLSR=<transport\_protocol>[,<pos\_mode>[,<client\_id>,<clientid\_type>[,<mlc\_number>,< mlcnumber\_type>[,<interval>[,<service\_type\_id>[,<pseudonym\_indicator>]]]]]]** Execution command used to start the Receiver in Autonomous or A-GPS mode.

Parameters:

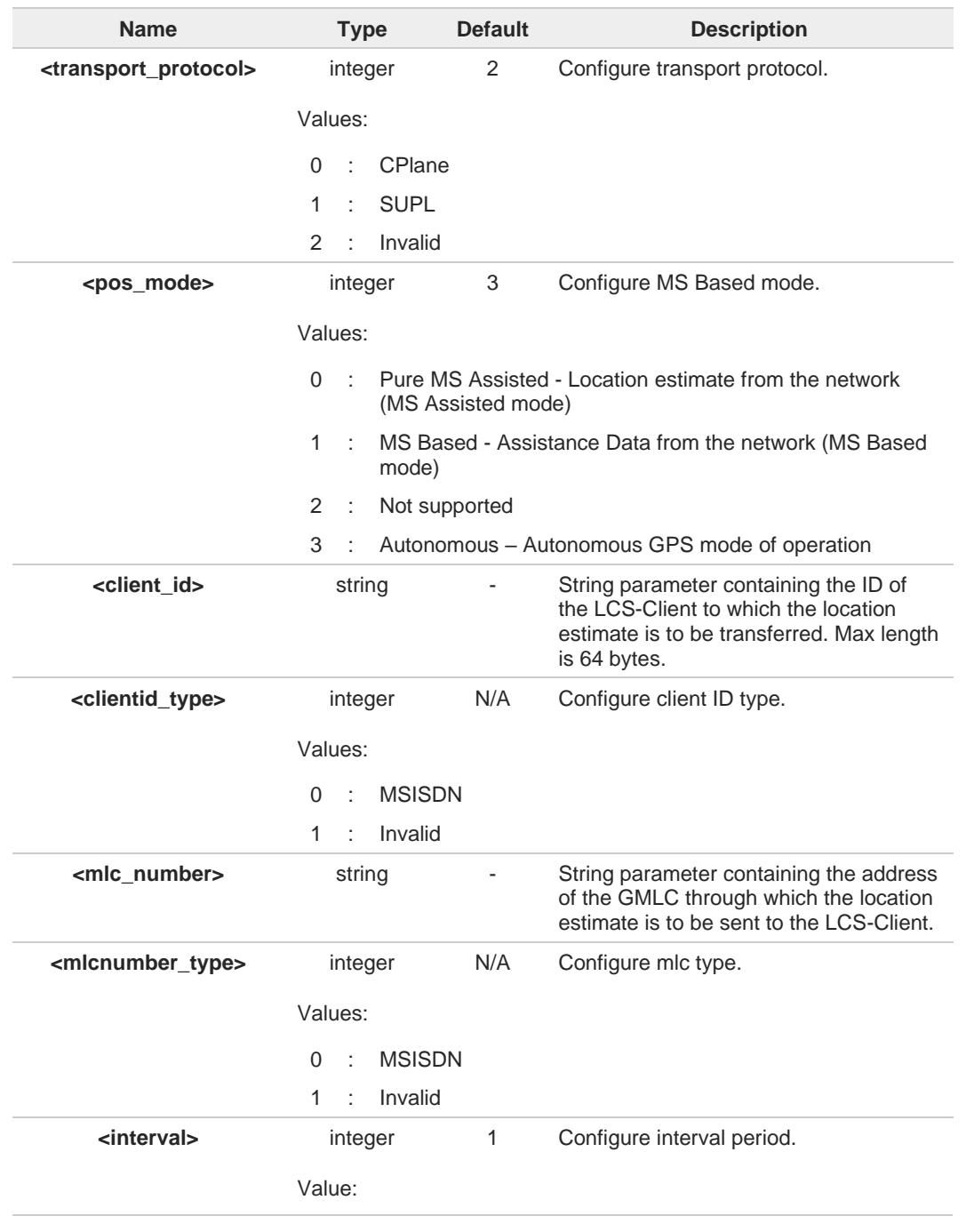

**Telit** 

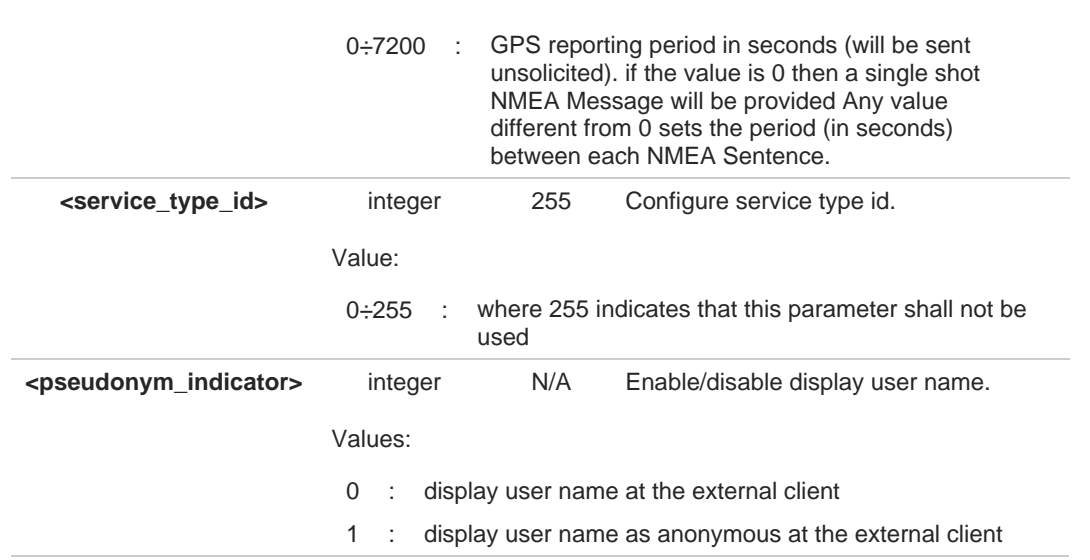

Additional info:

If C-PLANE or SUPL session is not successfully completed, it will be stopped, and unsolicited  $\blacktriangleright\blacktriangleright$ indication reports the error cause in the following formats:

#### **\$GPSSLSR: C-PLANE ERROR,<error\_code>** or

**\$GPSSLSR: SUPL ERROR,<error\_code>**

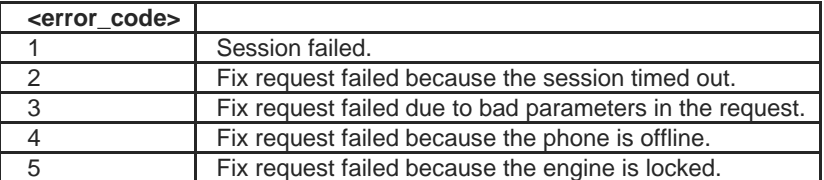

- If <**pos\_mode**> is Autonomous, the <**transport\_protocol**> should be invalid. A If <**transport\_protocol**> is C-plane and <**pos\_mode**> is Pure MS Assisted, then <**interval**> should be 0 (or omitted).
- 

If <**interval**> is not set, it is assumed to be 0. The Unsolicited NMEA sentences have to be enabled with the commands **\$GPSNMUN**.

The following parameters are included only for backward compatibility and have no effect.  $\bullet$ <**client\_id**>, <**clientid\_type**>, <**mlc\_number**>, <**mlcnumber\_type**>, <**service\_type\_id**> and <**pseudonym\_indicator**>

#### **AT\$GPSSLSR?**

Read command returns the current settings, in the format:

**\$GPSSLSR: <transport\_protocol>[,<pos\_mode >[,<client\_id>,<clientid\_type>[,<mlc\_number>,<mlcnumber\_type>[,< interval>[,<service\_type\_id>[,<pseudonym\_indicator>]]]]]]**

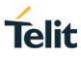

# **Telit**

## **AT\$GPSSLSR=?**

Test command returns the list of supported SLSR values for each field.

**\$GPSSLSR: (0-2),(0-3),(64),(0,1),(64),(0,1),(0-7200),(0-255),(0,1)**

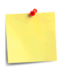

The current setting is stored through **\$GPSSAV**.

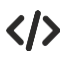

**AT\$GPSSLSR= 2,3,,,,,1 OK**

## **2.16.1.9. AT\$LCSLRV - Location Request Verification**

This command performs a location request verification.

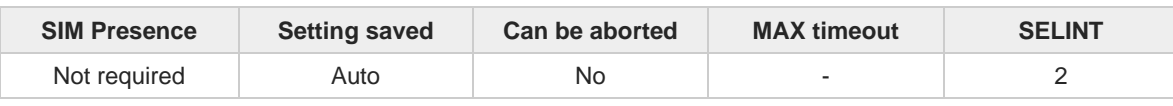

### **AT\$LCSLRV=<permission>,<reqid>**

Set command is used to verify a location request coming from the network. The verification is sent back to the network with request id.

**Telit** 

Parameters:

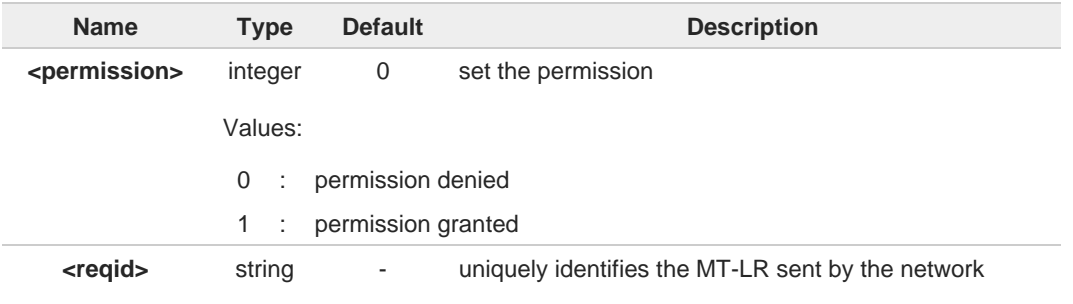

## **AT\$LCSLRV=?**

Test command returns the range of values for parameter <**permission**>.

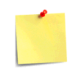

The <**reqid**> must use the identical value as <**reqid**> of following **\$LCSLRMT** (see **\$LCSLRMT**).

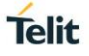

## **2.16.1.10. AT\$GPSAPN - Set GPS APN Profile**

This command sets the GPS APN profile.

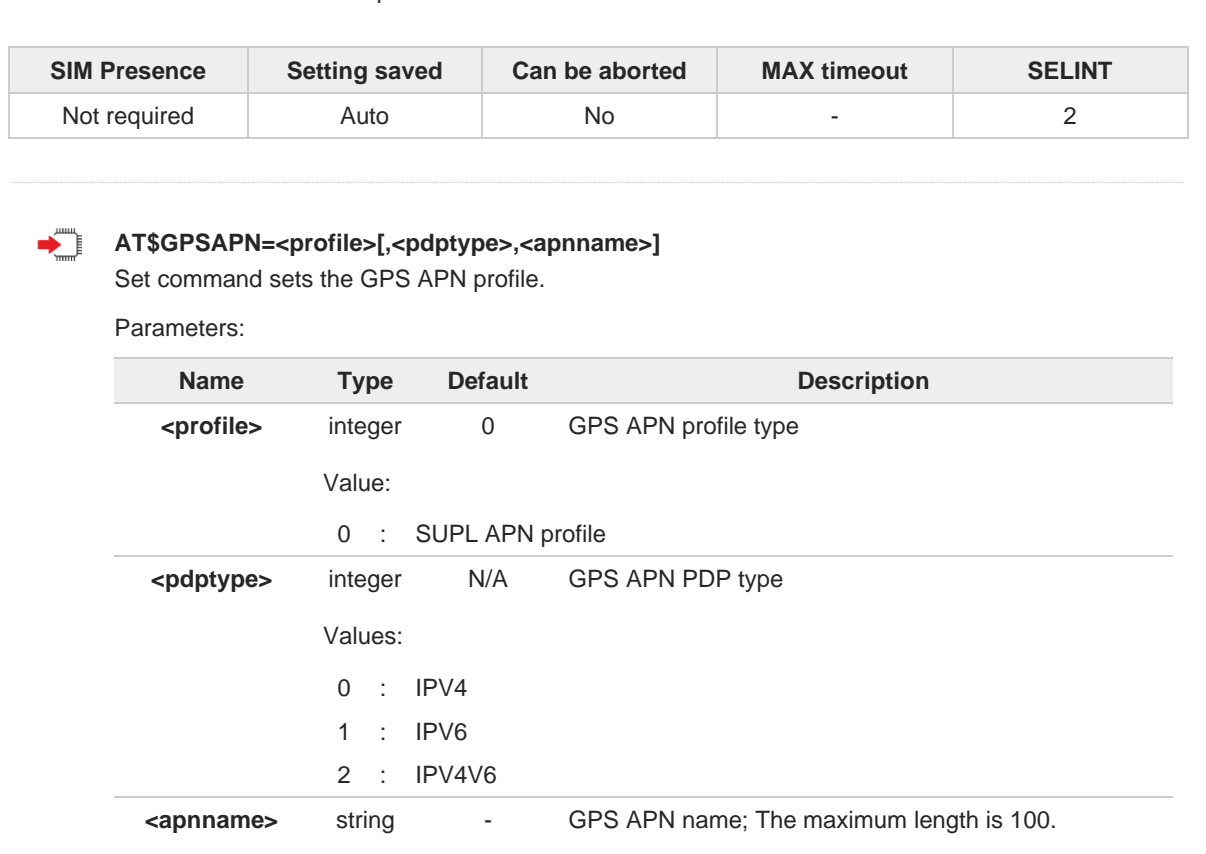

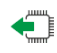

#### **AT\$GPSAPN?**

Read command returns the current GPS APN profile in the format:

**\$GPSAPN: <profile>,<pdptype>,<apnname>**

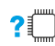

### **AT\$GPSAPN=?**

Test command returns the supported range of parameters <**profile**> and <**pdptype**> and the maximum length of <**apnname**> in the format:

**\$GPSAPN:** (the supported range of <**profile**>)**,**(the supported range of <**pdptype**>)**,<apnname\_length>**

Additional info:

**EXECUTE:** response fields

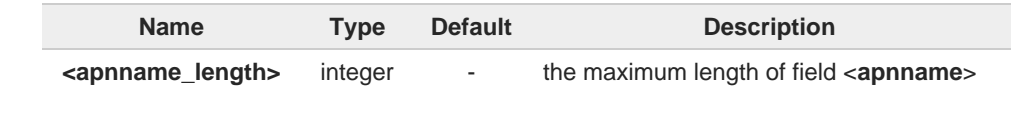

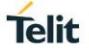

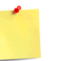

 $\bullet$ 

 $\bullet$ 

If the parameter <**profile**> only exists, the profile is deleted.

The GPS APN profile for SUPL session should be defined with same APN of **+CGDCONT** command. (See **+CGDCONT**)

## **2.16.1.11. AT\$AGPSEN - Set GNSS capability supporting to module**

**Telit** 

This command sets GNSS capability supporting to module.

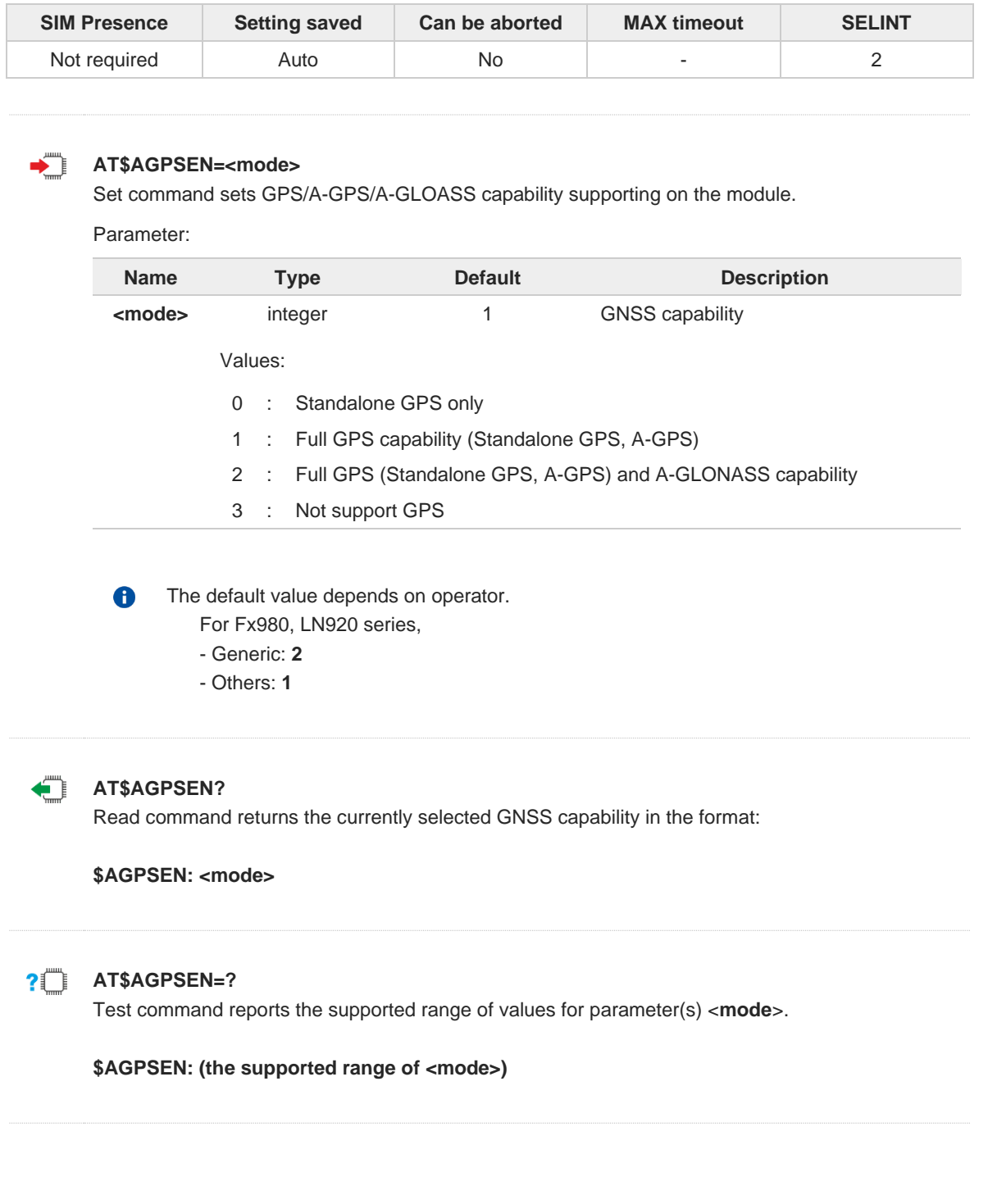

## **2.16.1.12. AT\$LCSLPP - Set Configuration Information for LPP Protocol**

This command sets the configuration information for LPP Protocol.

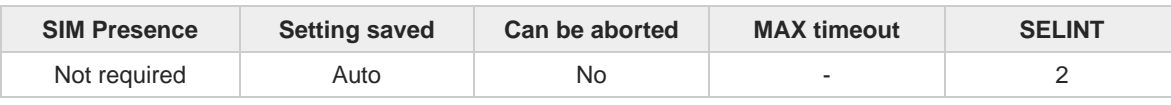

**Telit** 

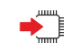

#### **AT\$LCSLPP=<mode>**

Set command sets the configuration information for LPP (LTE Poisoning Protocol).

Parameter:

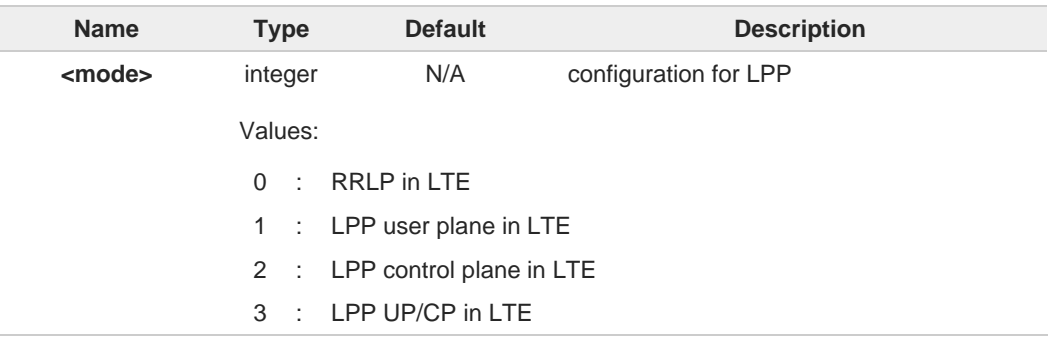

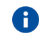

The default value depends on operator.

- For LM9x0 series,
	- VZW / T-Mobile: **3**
	- Others: **2**
- For Fx980/LN920 series,
	- Generic / VZW / T-Mobile / NTT / TELSTRA: **3**
	- KDDI : **1**
	- Others: **2**

**AT\$LCSLPP?**

Read command returns the currently selected configuration for LPP protocol in the format:

**\$LCSLPP: <mode>**

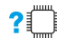

FT.

#### **AT\$LCSLPP=?**

Test command reports the supported range of values for parameter(s) <**mode**>.

#### **\$LCSLPP: (the supported range of <mode>)**

## **2.16.1.13. AT\$LCSAGLO - Selection of Positioning protocols for A-GLONASS**

**Telit** 

This command sets selection of positioning protocols (RRLP, RRC, LPP) for A-GLONASS.

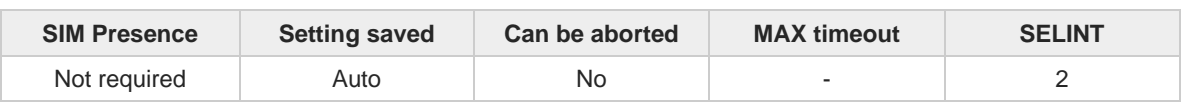

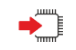

#### **AT\$LCSAGLO=<mask>**

Set command sets the selection of positioning protocols for A-GLONASS.

Parameter:

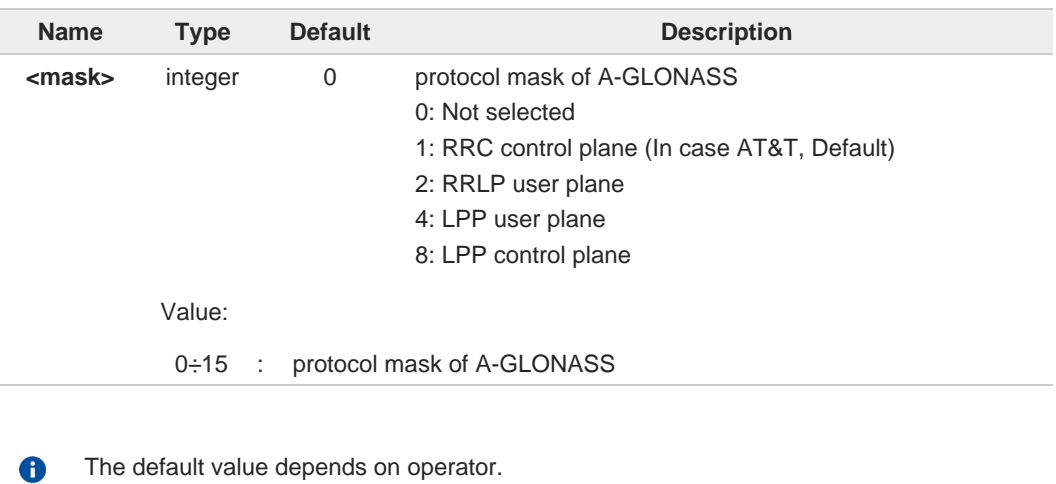

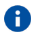

- For LM9x0 / LE910Cx series,
	- AT&T: **1**
	- Others: **0**

For Fx980/LN920 series,

- AT&T: **1**
- Generic: **15**
- Others: **0**

## **AT\$LCSAGLO?**

Read command returns the currently selected protocol mask of A-GLONASS in the format:

**\$LCSAGLO: <mask>**

## **PITTE** AT\$LCSAGLO=?

Test command reports the supported range of values for parameter(s) <**mask**>.

#### **\$LCSAGLO: (the supported range of <mask>)**

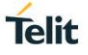

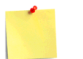

 $\bullet$ 

 $\bullet$ 

This command is only applicable for A-GLONASS capable setting. (see **\$AGPSEN**)

The <**mask**> 4 and 8 must be set in the LPP configuration for this to take effect. (see **\$LCSLPP**)

## **2.16.1.14. AT#LOCAUTOSTART - GNSS Auto Start Configuration**

This command enables and configures GNSS auto start.

 $\rightarrow 0$ 

Refer to QMI Command Reference Guide.

- QMI\_GMS\_LOC\_GET\_AUTO\_START

- QMI\_GMS\_LOC\_SET\_AUTO\_START

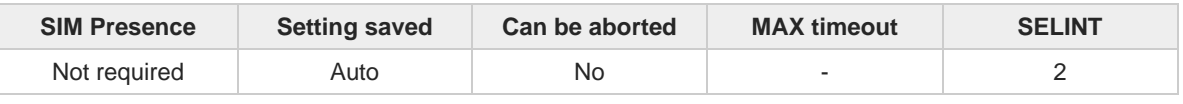

**Telit** 

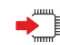

#### **AT#LOCAUTOSTART=<function>,<fix\_type>,<max\_time>,<max\_dist>,<fix\_rate>** Set command sets the GNSS auto start configuration.

Parameters:

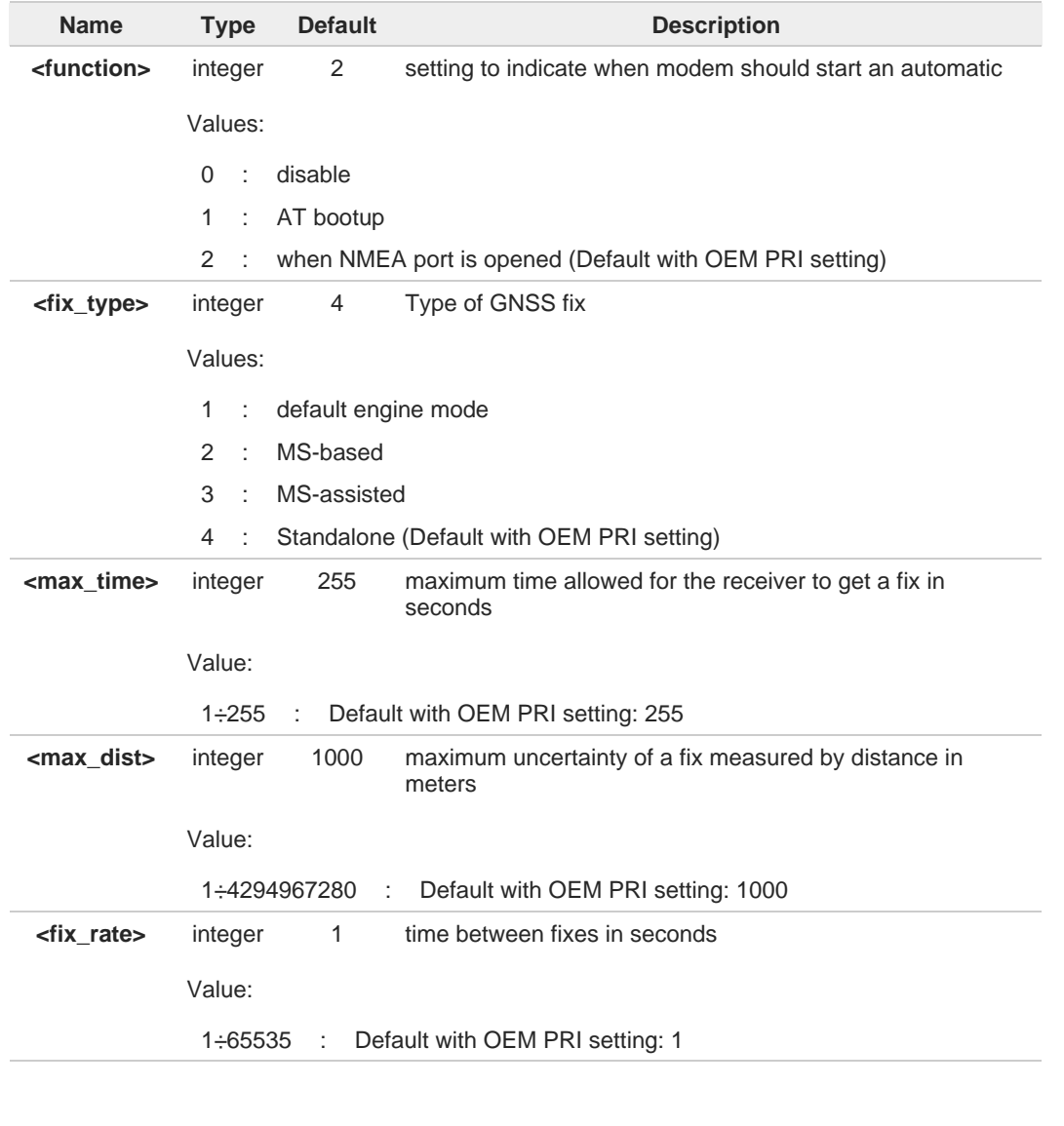

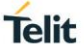

 $\bullet$ 

 $\bullet$ 

T)

#### This settings affect the current GNSS settings.

- <**fix\_type**>: <**transport\_protocol**> and <**pos\_mode**> of **\$GPSSLSR**
- <**fix\_rate**>: <**interval**> of **\$GPSSLSR**
- <**max\_time**>: <**rsp\_time**> of **\$GPSQOS**
- <**max\_dist**>: <**horiz\_accuracy**> of **\$GPSQOS**

The Defaults or parameters are values after applying OEM PRI setting.

#### **AT#LOCAUTOSTART?**

Read command returns the current GNSS Auto Start setting, in the format:

#### **#LOCAUTOSTART: <function>,<fix\_type>,<max\_time>,<max\_dist>,<fix\_rate>**

Default response without OEM PRI settings: **#LOCAUTOSTART: 255,,,,**

Additional info:

where  $\blacktriangleright\blacktriangleright$ 

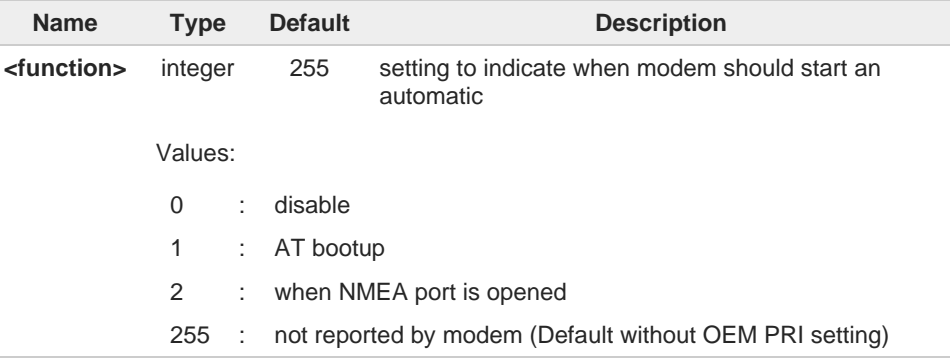

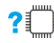

#### **AT#LOCAUTOSTART=?**

Test command returns the supported range of values for parameters <**function**>, <**fix\_type**>, <**max\_time**>, <**max\_dist**> and <**fix\_rate**>.

## **2.16.1.15. AT#LOCNMEATYPE - NMEA Type Configuration**

This command configures NMEA type.

⊏≿⊙

Refer to QMI Command Reference Guide. - QMI\_GMS\_LOC\_SET\_NMEA\_TYPE

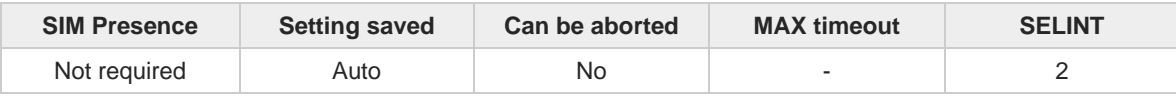

**Telit** 

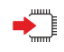

**AT#LOCNMEATYPE=<nmea\_mode\_ind>[,<nmea\_type>]** Set command sets the NMEA type configuration.

Parameters:

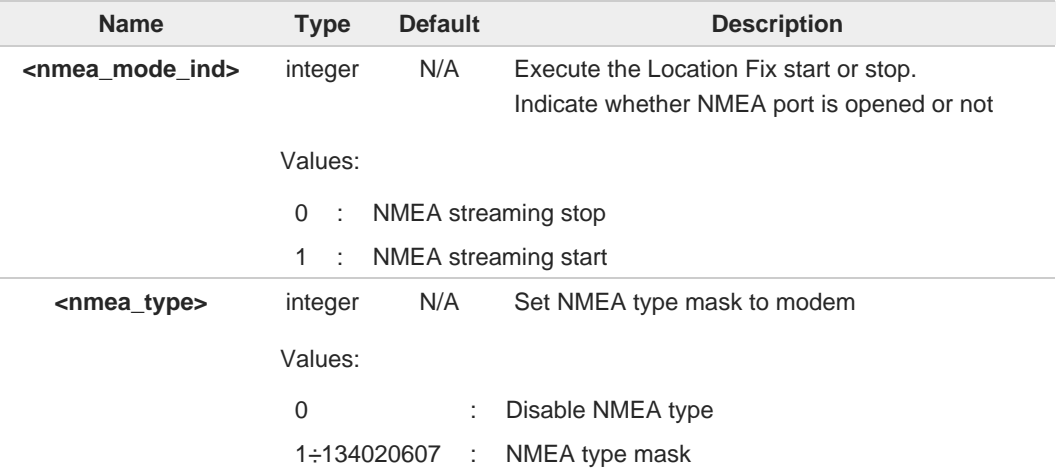

Additional info:

 $\blacktriangleright\blacktriangleright$ the bit mask values of <**nmea\_type**>: default with OEM PRI setting: 134020607 default without OEM PRI setting: 0

- 0x00000001 Enable GPGGA type
- 0x00000002 Enable GPRMC type
- 0x00000004 Enable GPGSV type
- 0x00000008 Enable GPGSA type
- 0x00000010 Enable GPVTG type
- 0x00000020 Enable GPGLL type
- 0x00000040 Enable GLGSV type
- 0x00000080 Enable GNGSA type
- 0x00000100 Enable GNGNS type
- 0x00000400 Enable GARMC type
- 0x00000800 Enable GAGSV type
- 0x00001000 Enable GAGSA type
- 0x00002000 Enable GAVTG type
- 0x00004000 Enable GAGGA type
- 0x00008000 Enable BDGSV type

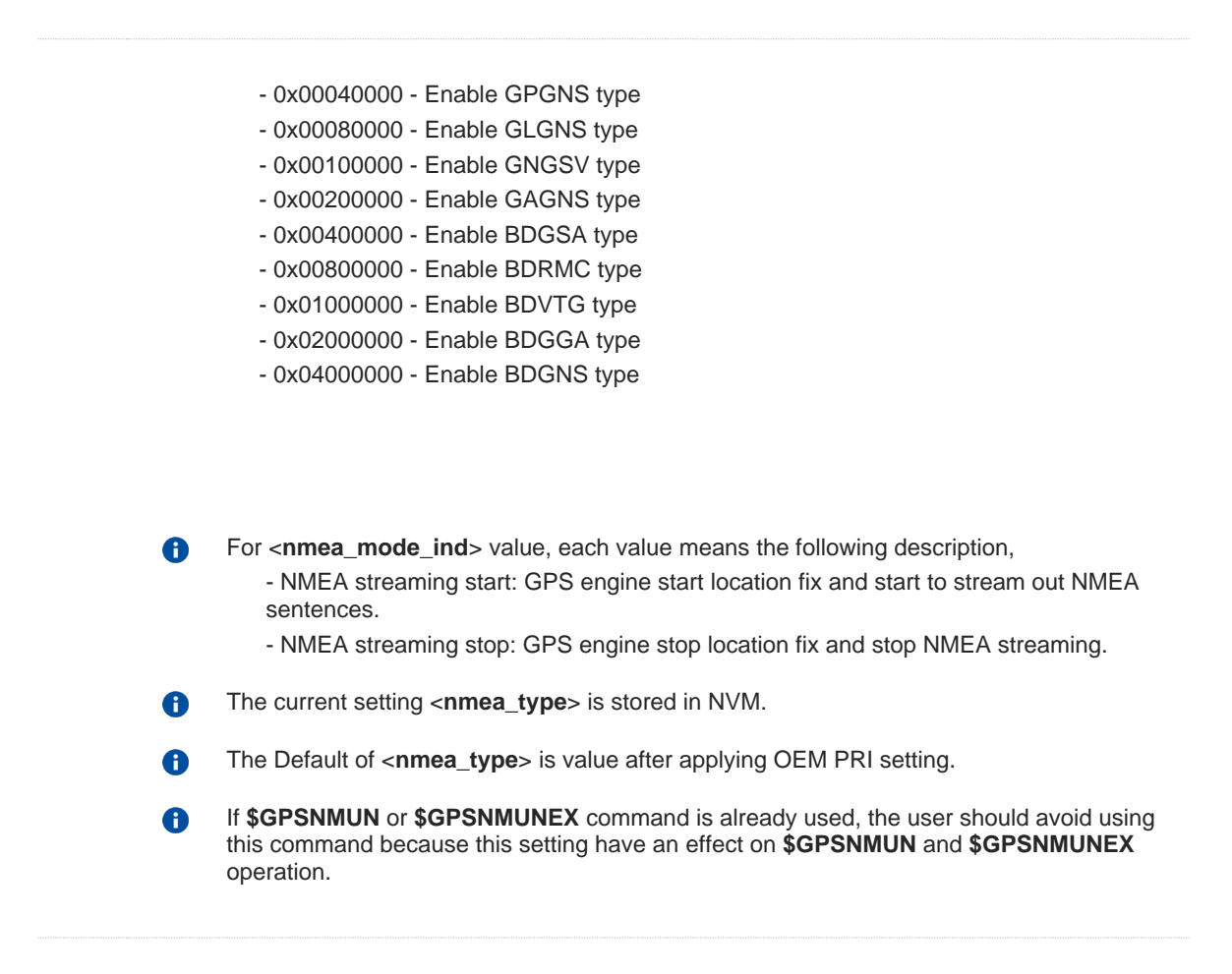

**Telit** 

#### **AT#LOCNMEATYPE?**

Read command returns the current NMEA type configuration, in the format:

**#LOCNMEATYPE: <nmea\_type>**

## $2$  $^{\circ}$

#### **AT#LOCNMEATYPE=?**

Test command reports the supported range of values for parameters <**nmea\_mode\_ind**> and <**nmea\_type**>.

# **2.16.1.16. AT\$XTRAEN - GpsOneXTRA feature control**

**Telit** 

This command enables/disables the GpsOneXTRA Feature.

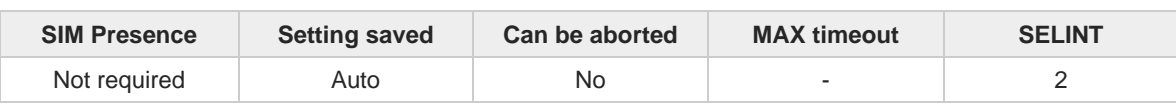

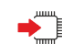

#### **AT\$XTRAEN=<mode>**

Execution command set to control the GpsOneXTRA feature.

Parameter:

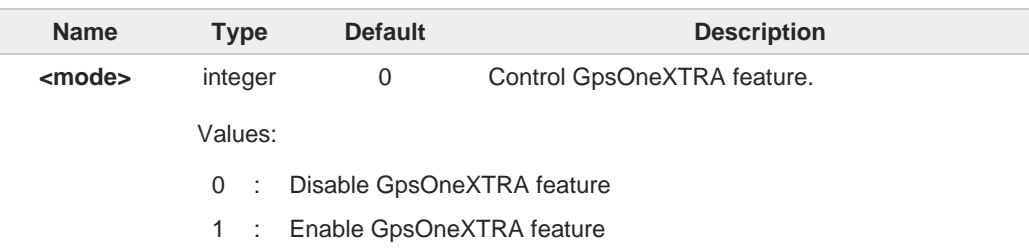

#### Additional info:

When GpsOneXTRA feature is enabled:

If standalone GNSS session is started and there is no XTRA assistance data file in device, The XTRA file downloading is triggered, and it always requires data service. An XTRA file contains orbit predictions for constellations, which are valid up to 7 days. With valid XTRA data present, a GNSS engine on modem can eliminate the need for GNSS navigation data demodulation over the air and reduce the time required for generating a position fix.

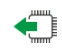

#### **AT\$XTRAEN?**

Read command returns the values of saved GpsOneXTRA feature <**mode**>. **\$XTRAEN: <mode>**

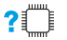

#### **PILE** AT\$XTRAEN=?

Test command returns the supported range of values of parameters <**mode**> **\$XTRAEN: (0,1)**

- New setting is applicable across device power cycles.
- The current setting is stored in NVM. A

 $\bullet$ 

- If gpsOneXTRA feature is enabled, the unintentional data usage can be occurred. A Please set as disable if you want not to use this feature.
- If gpsOneXTRA feature is enabled, the following describes only the general A behaviors of XTRA client.

An XTRA file contains orbit predictions for constellations, which are valid up to **7 days**. With valid XTRA data present, a GNSS engine on modem can eliminate the need for GNSS navigation data demodulation over the air and reduce the time required for generating a position fix.

1) XTRA data download

- XTRA data downloading **always requires data service**. The pending XTRA data download is resumed after data connection is available.

2) XTRA data download Initiation

- After power-up: XTRA client initiates XTRA data download after power-up and data service is connected.

- On-demand: When the modem requests for XTRA data download, XTRA client initiates XTRA data download.

3) Download throttle mechanism

- The maximum number of downloads per UTC day are **three**. After this download limit is reached, no download request is accepted on that day.

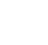

Telit

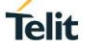

**•** The following describes only the general gpsOneXTRA behaviors.

- Enable gpsOneXTRA Feature. AT\$XTRAEN?

\$XTRAEN: 0

OK **AT\$XTRAEN=1 OK AT#REBOOT OK** AT\$XTRAEN? \$XTRAEN: 1

#### OK

- Enable Data connection (See #ICMCONNECT) AT+CGDCONT? +CGDCONT: 1,"IPV4V6","lte.sktelecom.com","0.0.0.0.0.0.0.0.0.0.0.0.0.0.0.0",0,0,0,0,,,,,,,,,"",,,,0

## OK

**AT#ICMCONNECT="CON",1,4 OK AT#ICMCONNECT="CON",1,6 OK** AT#ICMCONNECT? #ICMCONNECT: 1,1,1,1,1

### OK

- Check the standalone GNSS mode. AT\$GPSSLSR? **\$GPSSLSR: 2,3,,,,,1,255**

#### OK

- On-demand Trigger with cold start for example. AT\$GPSR=1 OK AT\$GPSP=1 OK

- **After few seconds, the GNSS SVs information from XTRA Data download is displayed on NMEA stream and can get a fix soon.**

AT\$GPSNMUN? \$GPSNMUN: 2,1,1,1,1,1,1

## OK

\$GPGSA,A,1,,,,,,,,,,,,,,,,\*32 \$GPVTG,,T,,M,,N,,K,N\*2C \$GPRMC,,V,,,,,,,,,,N,V\*29 \$GPGGA,,,,,,0,,,,,,,,\*66 \$GPGLL,,,,,,V,N\*64 \$GPGSA,A,1,,,,,,,,,,,,,,,,\*32 \$GPVTG,,T,,M,,N,,K,N\*2C \$GPRMC,, V,,,,,,,,,,,N, V\*29 \$GPGGA,,,,,,0,,,,,,,,\*66 \$GPGLL,,,,,,V,N\*64 **\$GPGSV,3,1,12,16,58,274,34,31,56,085,38,03,08,261,,04,36,306,,1\*64 \$GPGSV,3,2,12,08,00,000,,09,07,322,,18,11,099,,22,02,237,,1\*6E \$GPGSV,3,3,12,26,71,345,,27,27,194,,29,22,042,,32,08,160,,1\*68** \$GPGSA,A,1,,,,,,,,,,,,,,,,\*32 \$GPVTG,,T,,M,,N,,K,N\*2C \$GPRMC,,V,,,,,,,,,,N,V\*29 \$GPGGA,,,,,,0,,,,,,,,\*66

\$GPGLL,,,,,,V,N\*64 **\$GPGSV,3,1,12,04,36,306,31,16,58,274,34,26,71,345,37,31,56,085,39,1\*6D \$GPGSV,3,2,12,03,08,261,,08,00,000,,09,07,322,,18,11,099,,1\*64 \$GPGSV,3,3,12,22,02,237,,27,27,194,,29,22,042,,32,08,160,,1\*6C** \$GPGSA,A,1,,,,,,,,,,,,,,,,\*32 \$GPVTG,,T,,M,,N,,K,N\*2C \$GPRMC,,V,,,,,,,,,,N,V\*29 \$GPGGA,,,,,,0,,,,,,,,\*66 \$GPGLL,,,,,,V,N\*64 **\$GPGSV,3,1,12,04,36,306,34,16,58,274,34,26,71,345,38,31,56,085,40,1\*69 \$GPGSV,3,2,12,03,08,261,,08,00,000,,09,07,322,,18,11,099,,1\*64 \$GPGSV,3,3,12,22,02,237,,27,27,194,,29,22,042,,32,08,160,,1\*6C** \$GPGSA,A,3,04,16,26,31,,,,,,,,,4.1,2.1,3.5,1\*2A \$GPVTG,203.1,T,203.1,M,23.1,N,42.7,K,A\*22 \$GPRMC,013356.18,A,3731.301587,N,12655.781339,E,23.1,203.1,080421,6.0,W,A,V\*63 **\$GPGGA,013356.18,3731.301587,N,12655.781339,E,1,04,2.1,92.1,M,18.0,M,,\*5F** \$GPGLL,3731.301587,N,12655.781339,E,013356.18,A,A\*6E

**Telit**
## **2.16.2. GNSS Receiver**

## **2.16.2.1. AT\$GPSRST - Restore Default GNSS Parameters**

This command resets the GNSS parameters to "Factory Default" configuration.

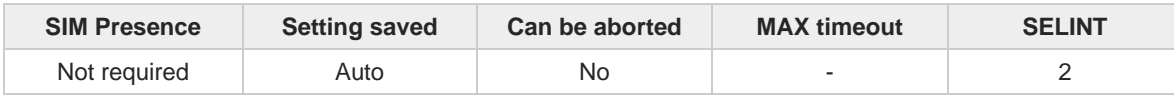

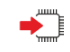

## **AT\$GPSRST**

Execution command resets the GNSS parameters to "Factory Default" configuration and stores them in the NVM of the device.

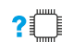

## **AT\$GPSRST=?**

 $\bullet$ 

Test command returns the **OK** result code.

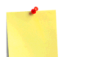

The restored parameters are those of: \$GPSP, \$GPSR, \$GPSQOS, \$GPSSLSR and \$GPSSTOP commands (see their default value at each command description).

If the GPS controller is powered up (see **\$GPSP**), the GNSS controller is powered  $\bullet$ down because the GNSS parameters should be reset with "Factory Default".

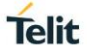

## **2.16.2.2. AT\$GPSSAV - Save GNSS Parameters Configuration**

This command stores the current GNSS parameters in the NVM of the device.

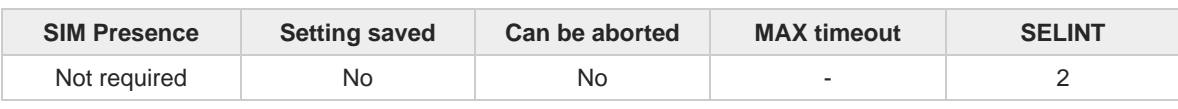

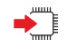

## **AT\$GPSSAV**

Execution command stores the current GNSS parameters in the NVM of the device.

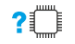

## **AT\$GPSSAV=?**

 $\bullet$ 

Test command returns the **OK** result code.

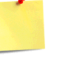

The saved parameters are those of: \$GPSP, \$GPSR, \$GPSQOS, \$GPSSLSR and \$GPSSTOP commands.

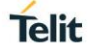

## **2.16.2.3. AT\$GPSP - GNSS Positioning Session Control**

This command controls the GNSS positioning session.

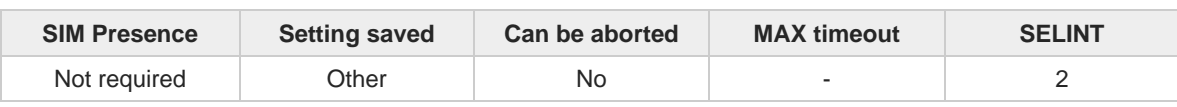

**Telit** 

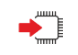

## **AT\$GPSP=<status>**

The set command allows to control the GNSS positioning session.

Parameter:

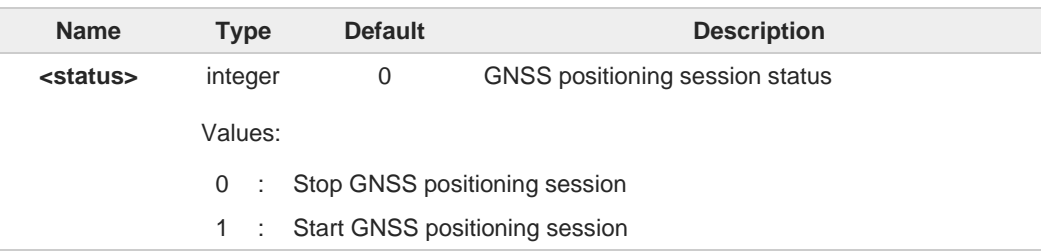

- This command only controls the started GNSS positioning session from **\$GPSP** and A **\$GPSSLSR**. The GNSS positioning sessions of other Service (IMS, MDT or UIM) cannot be controlled.
- A The Start GNSS positioning session clears GNSS memory and then powers up the GNSS receiver if it powers down. The GNSS data cleaning is performed on the base of the current value of the <**reset\_type**> parameter (see **\$GPSR**).
- The GNSS operation mode of Start GNSS positioning session is performed on the base 8 of the current values of **\$GPSSLSR** configuration (see **\$GPSSLSR**).
- The **\$GPSP** and **\$GPSSLSR** cannot be used at same time. A

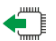

## **AT\$GPSP?**

The read command reports the current value of the <**status**> parameter, in the format: **\$GPSP: <status>**

Where:

<**status**> - GNSS positioning session status

- 0 GNSS positioning session is not working
- 1 GNSS positioning session is working

#### $2$ <sup>T</sup> **AT\$GPSP=?**

The test command reports the supported values range for parameter **<status>**. **\$GPSP: (0,1)**

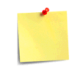

The current <**status**> value is stored through **\$GPSSAV** command.

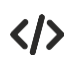

Start GNSS positioning session. **AT\$GPSP=1 OK** Stop GNSS positioning session. **AT\$GPSP=0 OK**

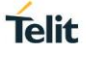

## **2.16.3. GNSS General Management**

## **2.16.3.1. AT\$GNSSCONF - Configuration of the GNSS receiver**

This command is used to configure the capabilities of the GNSS receiver.

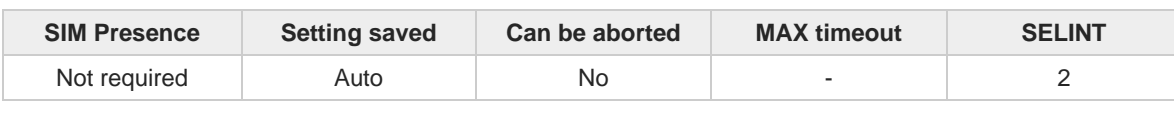

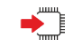

## **AT\$GNSSCONF=<combination>[,<worldwide>]**

Set command configures the capabilities of the GNSS receiver.

Parameters:

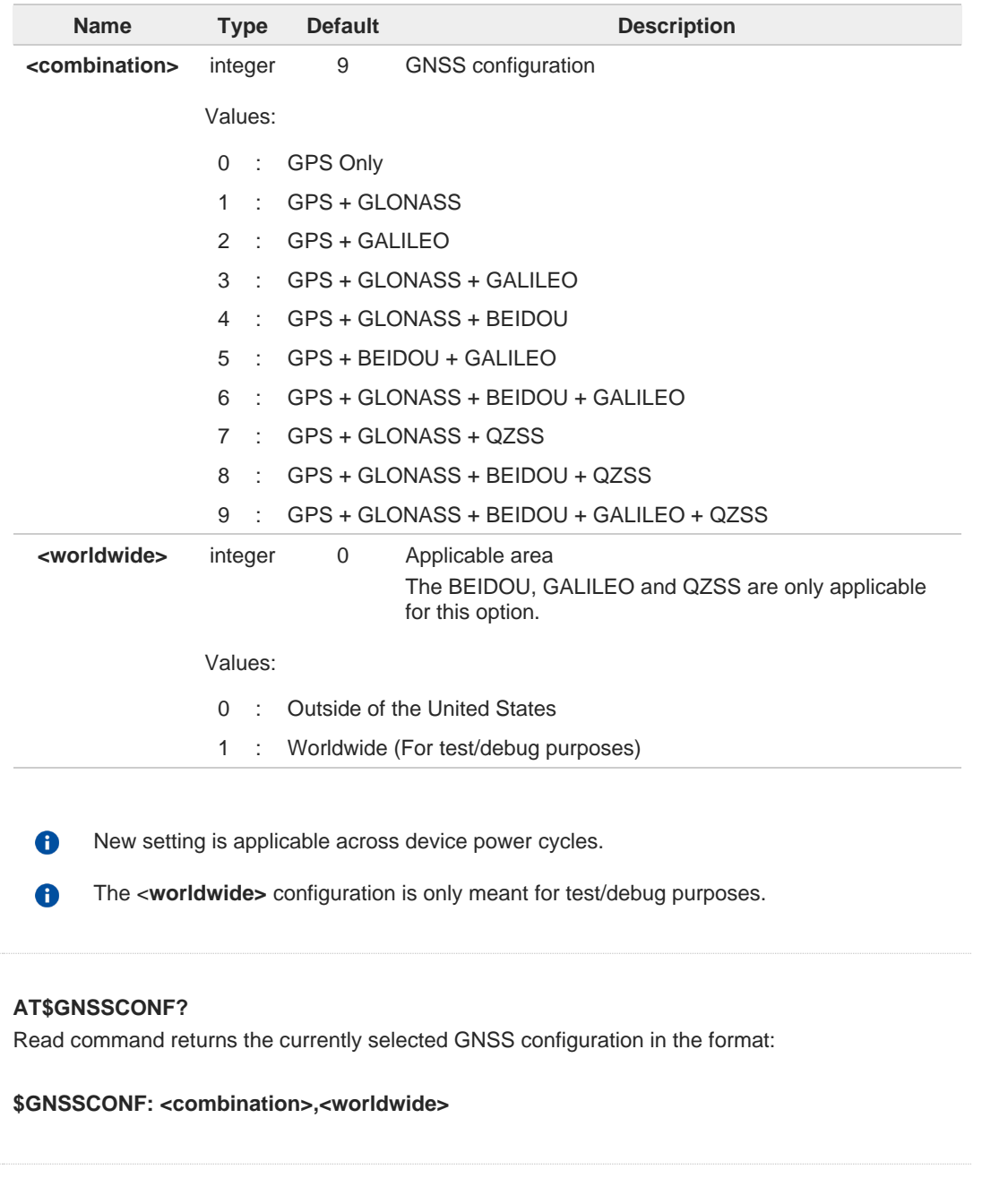

 $\bigoplus$ 

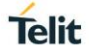

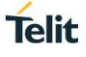

## **? AT\$GNSSCONF=?**

Test command reports the supported range of values for parameter(s) <**combination**> and <**worldwide**>.

**\$GNSSCONF: (the supported range of <combination>),(the supported range of <worldwide>)**

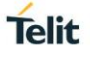

## **2.16.3.2. AT\$GPSR - Reset the GNSS Controller**

This command resets the GNSS controller.

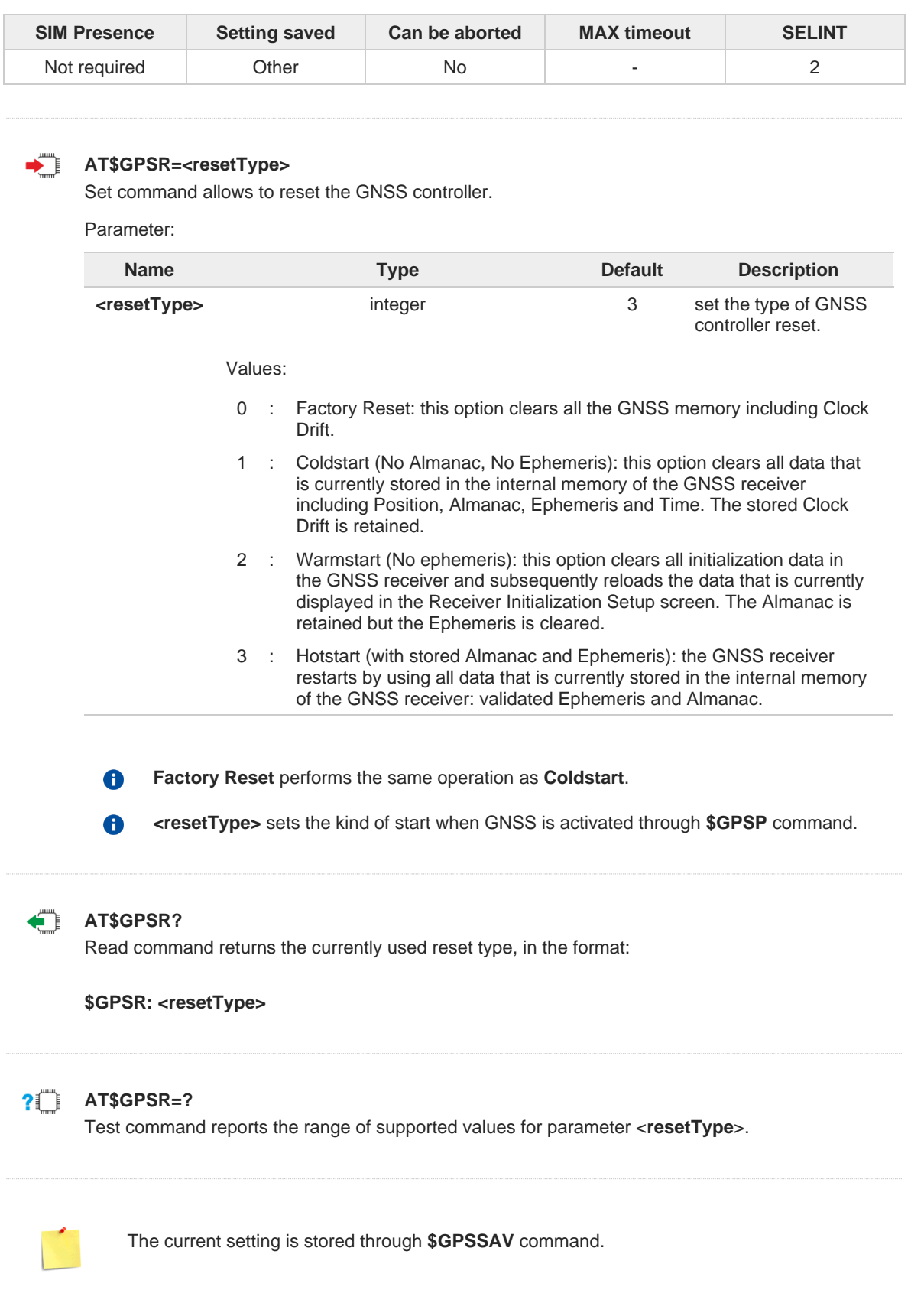

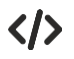

Factory reset **AT\$GPSR=0 OK**

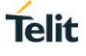

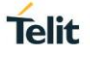

## **2.16.3.3. AT\$GPSLOCK - GNSS Lock Mode**

This command is used to configure the GNSS lock mode.

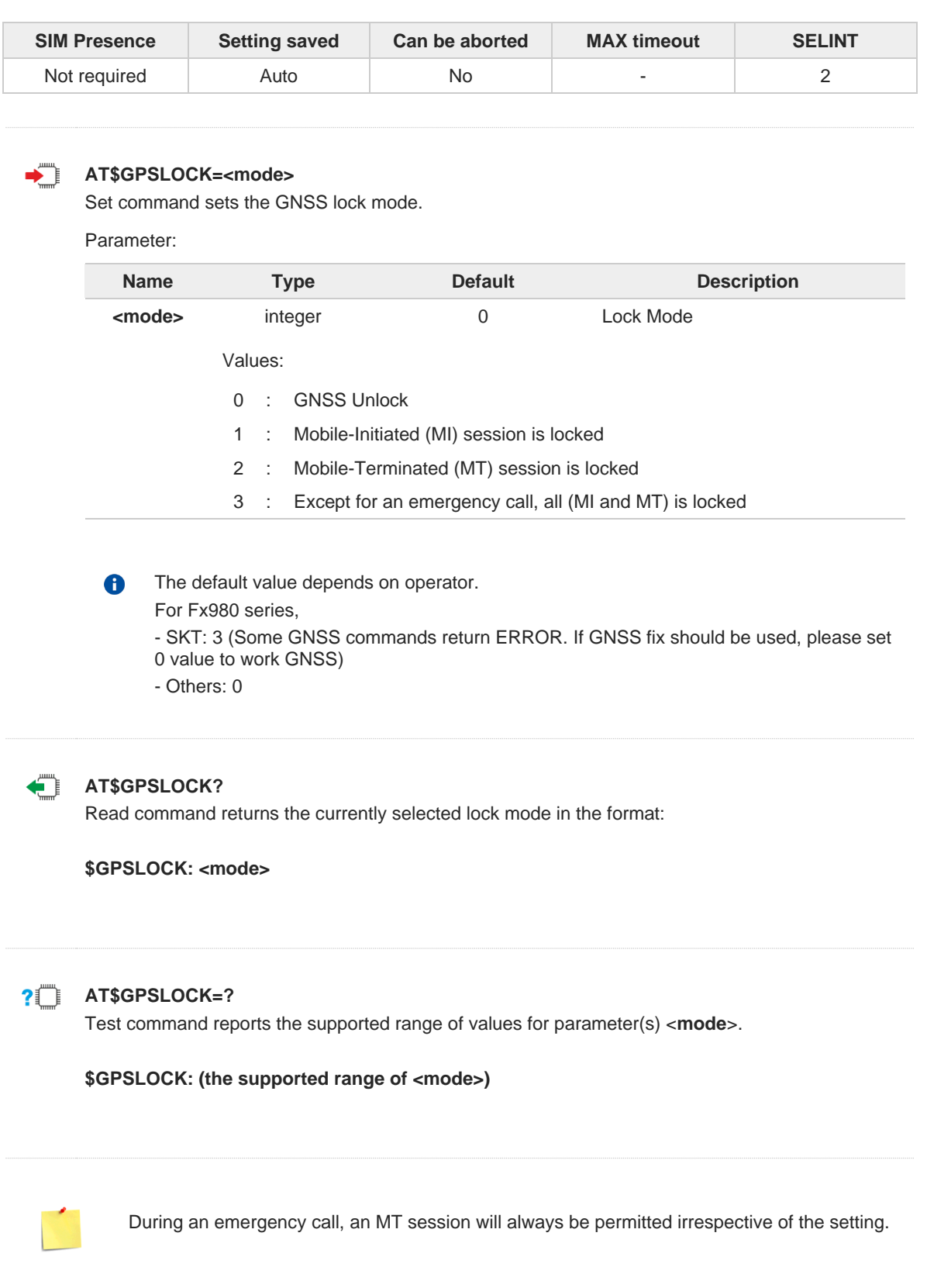

## **2.16.3.4. AT\$GPSANTPORT - Configuration of GNSS Antenna Port Type**

This command is used to configure the GNSS receiver antenna port between the dedicated GPS and cellular AUX port.

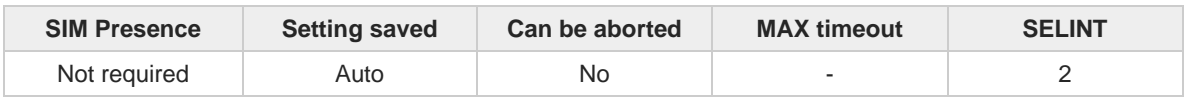

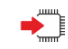

## **AT\$GPSANTPORT=<type>**

Set command selects to configure GNSS antenna port.

Parameter:

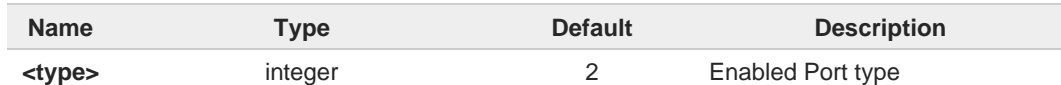

Values:

- 0 : Disable GNSS on AUX port and GNSS port. (GNSS off)
- 1 : Enable GNSS on AUX port and disable GNSS on GNSS port; Internal LNA On, DC-Bias Off. (passive antenna on Aux port)
- 2 : Enable GNSS on GNSS port and disable GNSS on AUX port; Internal LNA On, DC-Bias Off. (passive antenna on GNSS port)
- 3 : Enable GNSS on GNSS port and disable GNSS on AUX port; Internal LNA Off, DC-Bias On. (active antenna on GNSS port)
- 4 : Enable GNSS on GNSS port and disable GNSS on AUX port; Internal LNA On, DC-Bias On. (active antenna on GNSS port)

## Additional info:

 $\blacktriangleright$ When **AT\$GPSANTPORT** setting is **3**:

> 1. The target GNSS antenna port (external active antenna gain – Cable loss) should be  $22 \sim 26$ dB.

## When **AT\$GPSANTPORT** setting is **4**:

- 1. The target GNSS antenna port (external active antenna gain Cable loss) should be  $1.5 - 7.5$ dB.
- 2. This setting should be used only for very long GNSS antenna cable length.

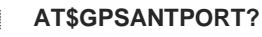

Read command returns the currently selected port type in the format:

## **\$GPSANTPORT: <type>**

#### $2$ **AT\$GPSANTPORT=?**

Test command reports the supported range of values for parameter(s) <**type**>.

**Telit** 

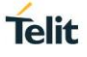

## **\$GPSANTPORT: (the supported range of <type>)**

# Telit

## **2.16.4. GNSS Positioning Information**

## **2.16.4.1. AT\$GPSNMUN - Unsolicited NMEA Data Configuration**

Unsolicited NMEA data configuration

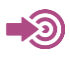

NMEA 0183 Standard

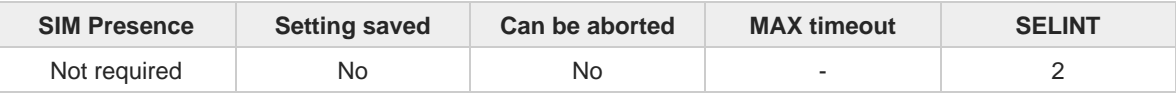

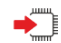

## **AT\$GPSNMUN=<enable>[,<GGA>,<GLL>,<GSA>,<GSV>,<RMC>,<VTG>]**

Set command allows to activate an unsolicited GNSS data stream built with NMEA sentences on the standard serial port and defines which NMEA sentences will be available. Refer to document [1] to have information on the NMEA sentences contents and formats.

Parameters:

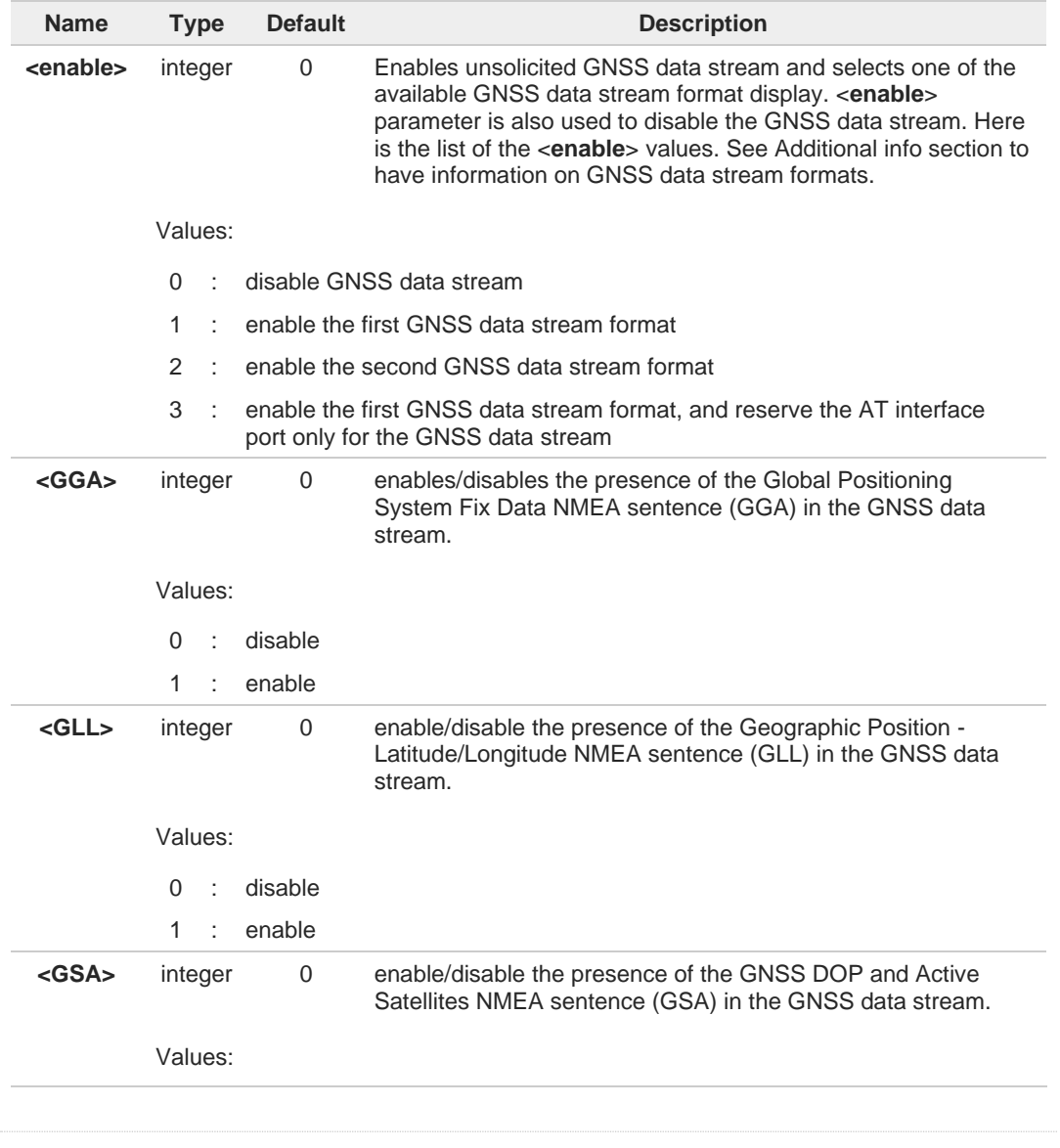

## **Telit**

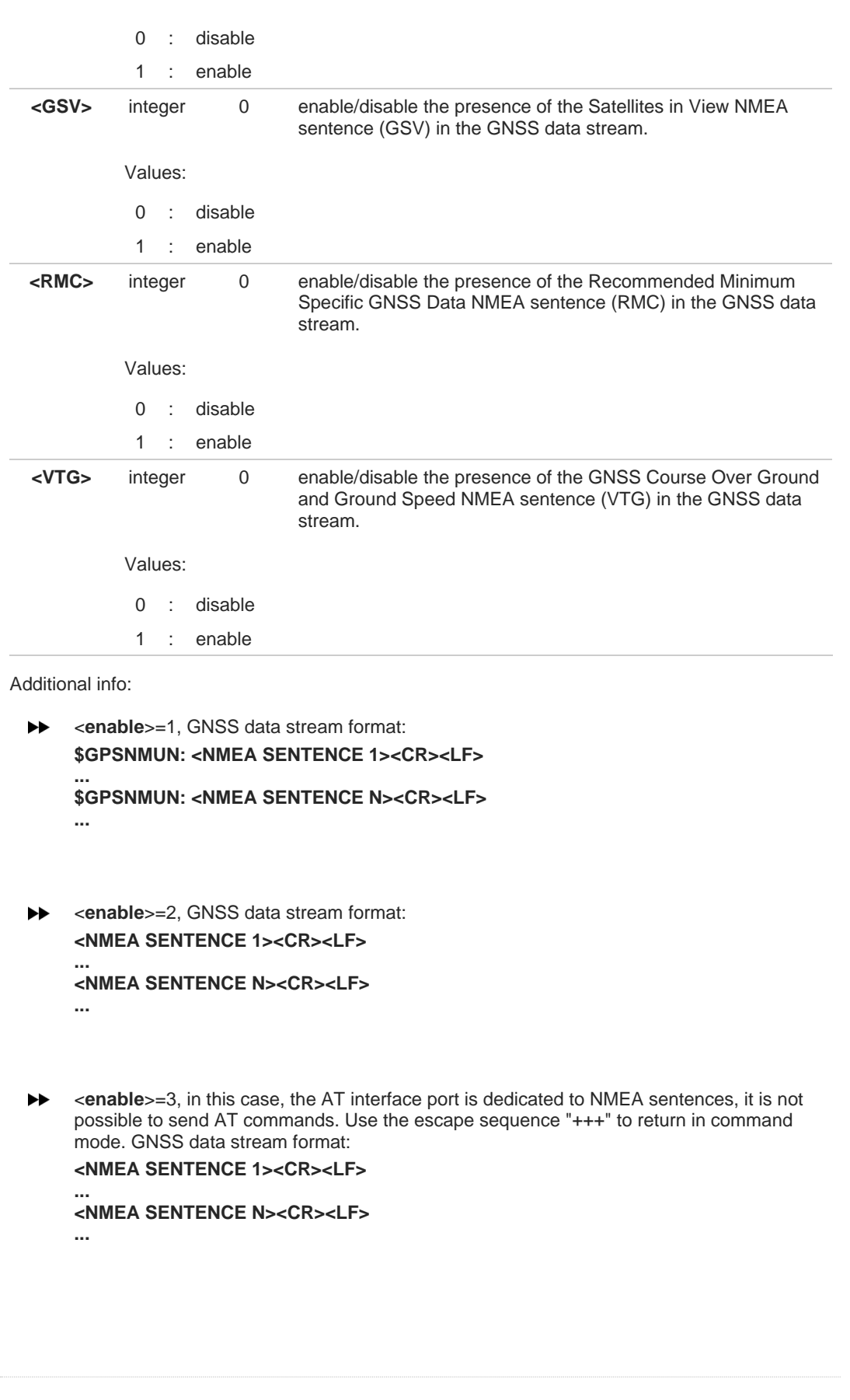

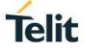

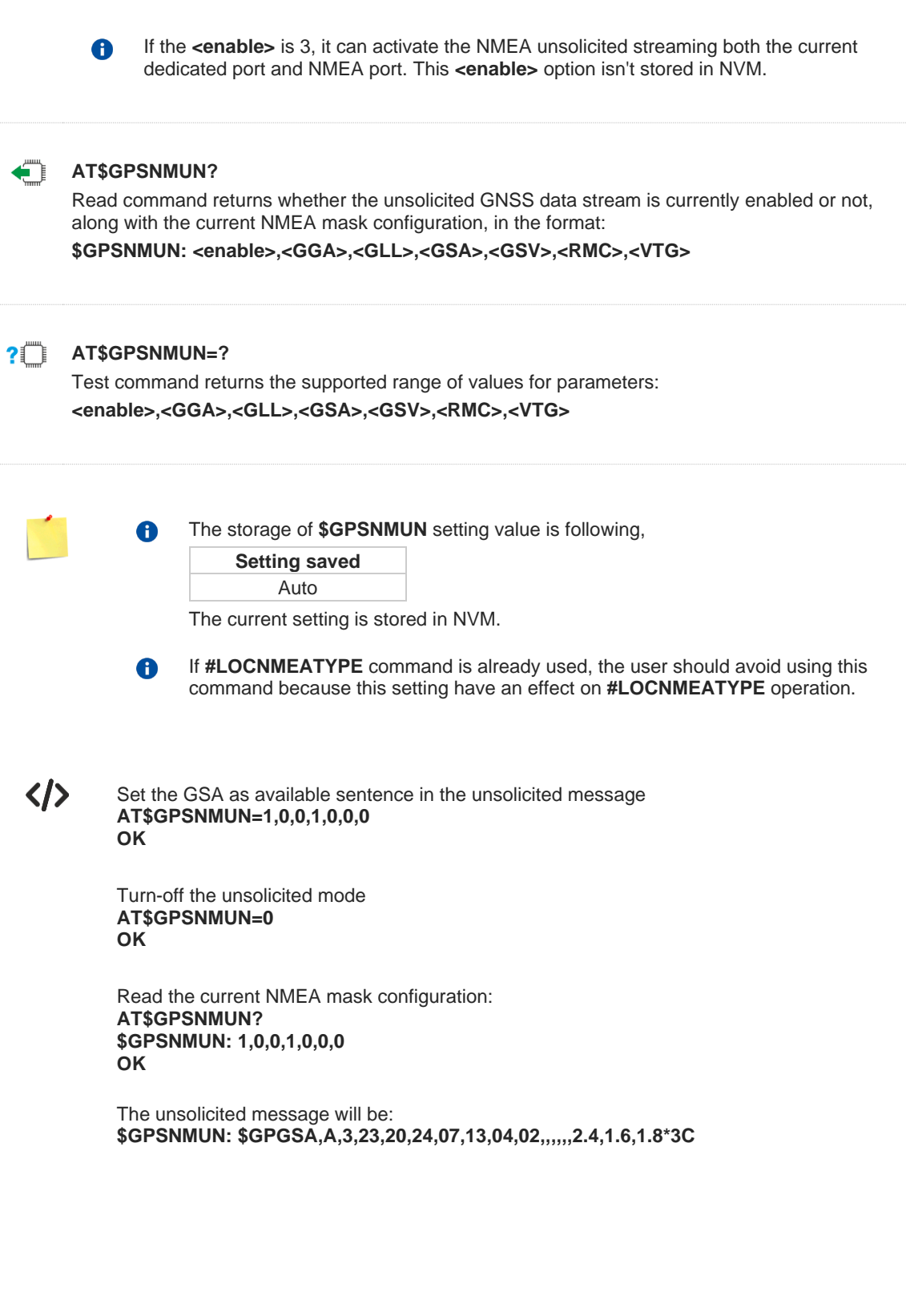

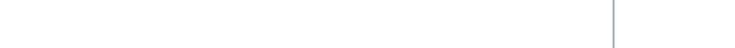

**Telit** 

## **2.16.4.2. AT\$GPSNMUNEX - Unsolicited NMEA Extended Data Configuration**

This command allows to activate streaming of GNSS data through unsolicited report codes.

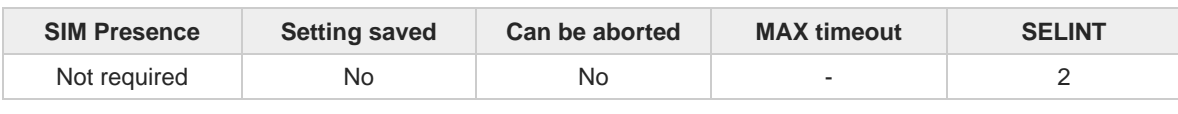

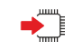

## **AT\$GPSNMUNEX=<GNGNS>,<GNGSA>,<GLGSV>**

Set command permits to activate a stream of unsolicited GNSS data code (in NMEA extended format) through the NMEA port and defines which NMEA extended sentences will be available.

Parameters:

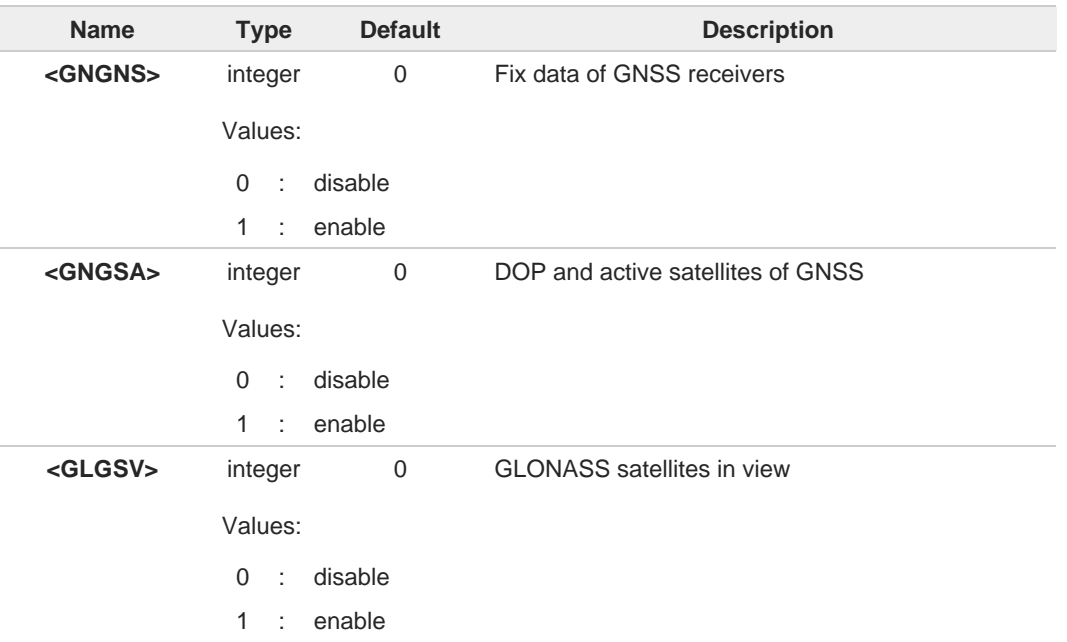

6

The storage of **\$GPSNMUNEX** setting value is following,

**Setting saved** Auto

The current setting is stored in NVM.

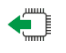

## **AT\$GPSNMUNEX?**

Read command returns the NMEA extended sentences availability status, in the format:

## **\$GPSNMUNEX: <GNGNS>,<GNGSA>,<GLGSV>**

## **PITTE** AT\$GPSNMUNEX=?

Test command returns the supported range of values for parameters: <**GNGNS**>,<**GNGSA**>,<**GLGSV**>

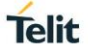

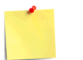

 $\bullet$ 

- The NMEA extended data is displayed on NMEA port depending on **\$GPSNMUN** setting.
- 8 If **#LOCNMEATYPE** command is already used, the user should avoid using this command because this setting have an effect on **#LOCNMEATYPE** operation.

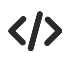

**AT\$GPSNMUNEX=1,0,0 OK**

These set the GNGNS as available sentence in the unsolicited message. **AT\$GPSNMUNEX? \$GPSNMUNEX: 1,0,0 OK**

Give the current frame selected (GNGNS) The unsolicited message will be: **\$GNGNS,010304.00,3731.304375,N,12655.784627,E,AAANA,17,0.8,67.6,18.0,,,V\*57**

## **2.16.4.3. AT\$GPSACP - Get Acquired GNSS Position**

This command returns last GNSS position information.

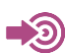

NMEA 0183 Standard

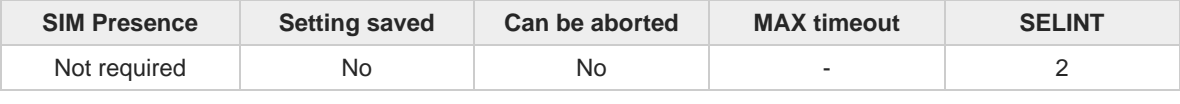

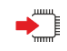

## **AT\$GPSACP**

Execution command returns information about the last GNSS position in the format:

**\$GPSACP: <UTC>,<latitude>,<longitude>,<hdop>,<altitude>,<fix>,<cog>,<spkm>,<spkn>, <date>,<nsat>**

Additional info:

 $\rightarrow$  Meanings of the parameters returned by the command.

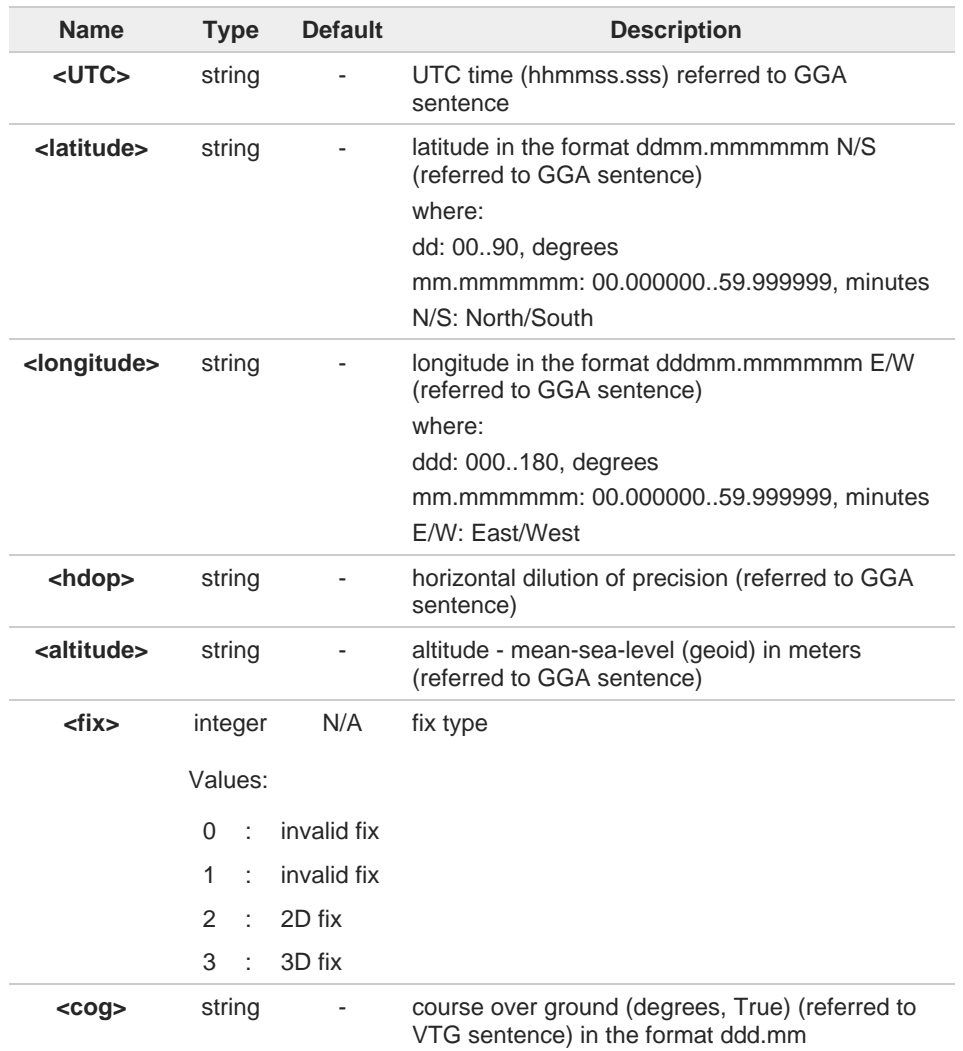

**Telit** 

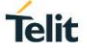

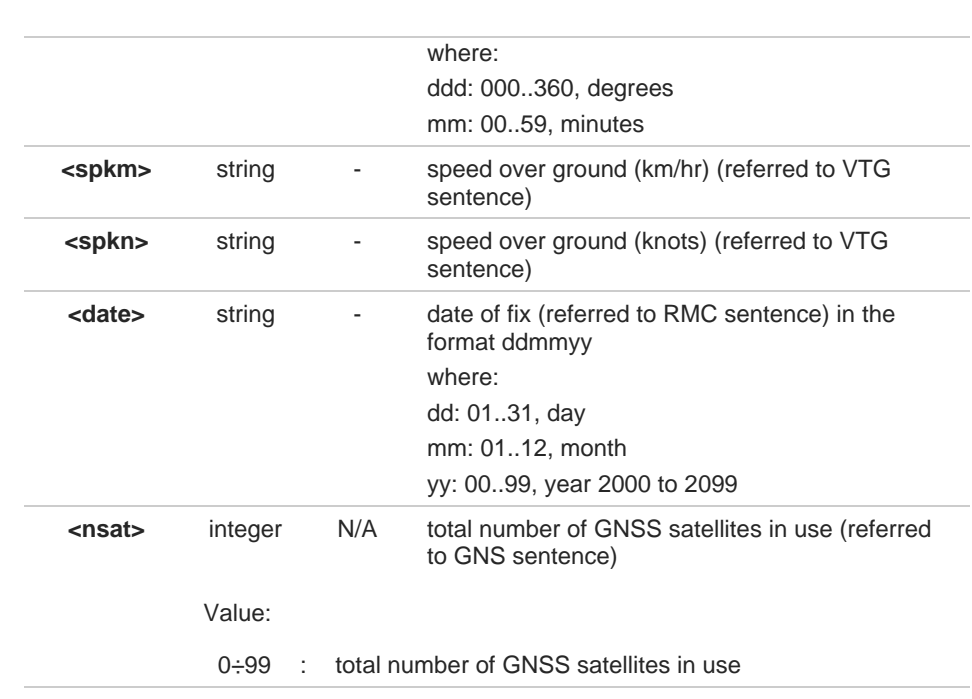

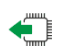

## **AT\$GPSACP?**

Read command has the same behavior as the execution command.

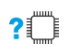

## **AT\$GPSACP=?**

Test command returns the **OK** result code.

 $\langle \rangle$ 

### **AT\$GPSP? \$GPSP: 0**

when module is down there no acquired position **AT\$GPSACP \$GPSACP: OK AT\$GPSP=1 OK** Until first fix is received, the command will display no fix GNSS position **AT\$GPSACP \$GPSACP: ,,,,,1,,,,,, OK** Once fix has been received the command will display actual GNSS position **AT\$GPSACP \$GPSACP: 002518.000,3731.303660N,12655.781816E,0.8,73.1,3,0.0,0.0,0.0,290819,18 OK**

#### $2.17.$ **PSM (Power Saving Mode)**

## **2.17.1. AT#PSMWDISACFG - Power Saving mode configuration**

The command allows configuration of Power Saving mode.

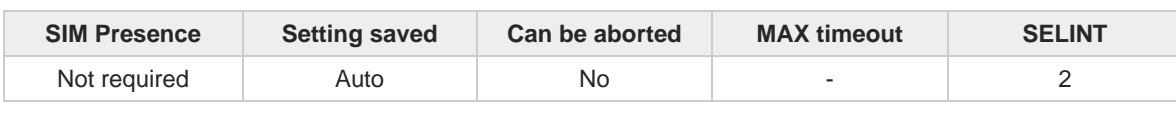

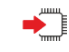

Ő

 $?$ Ü

## **AT#PSMWDISACFG=<mode>**

Set command Power Saving mode

Parameter:

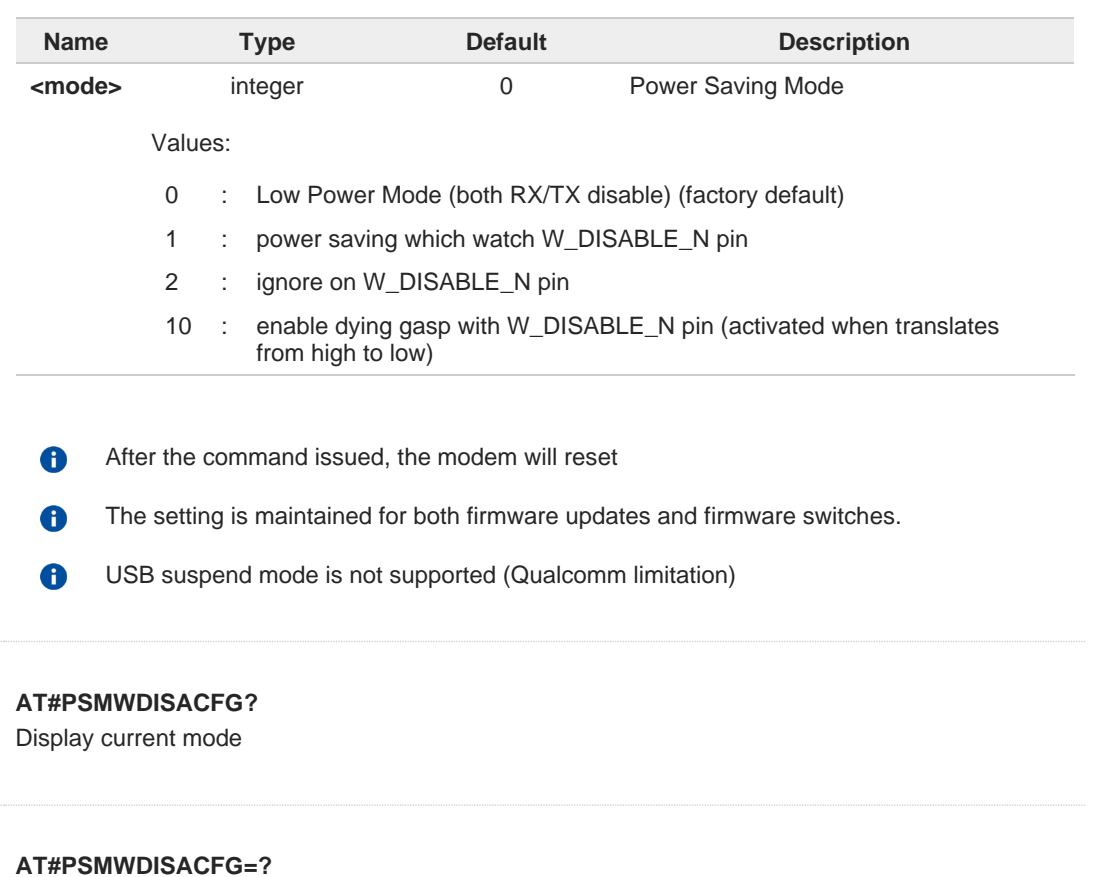

Test command reports the supported mode

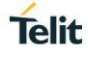

- $\langle \rangle$
- **•** AT#PSMWDISACFG=1 OK
- **•** AT#PSMWDISACFG? #PSMWDISACFG: 1 OK
- **•** AT#PSMWDISACFG=? #PSMWDISACFG: (0-2,10) OK

## **2.17.2. AT#PSMEVTCFG - Wake Up Event configuration**

This command is used to set event for wake up from Power saving mode.

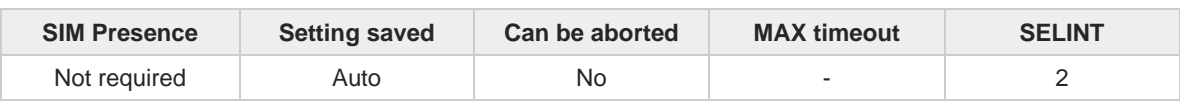

**Telit** 

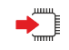

**AT#PSMEVTCFG=<SMS>,<NO\_SERVICE>[,<VOICE>]** 

Set command enable/disable each wake up event

Parameters:

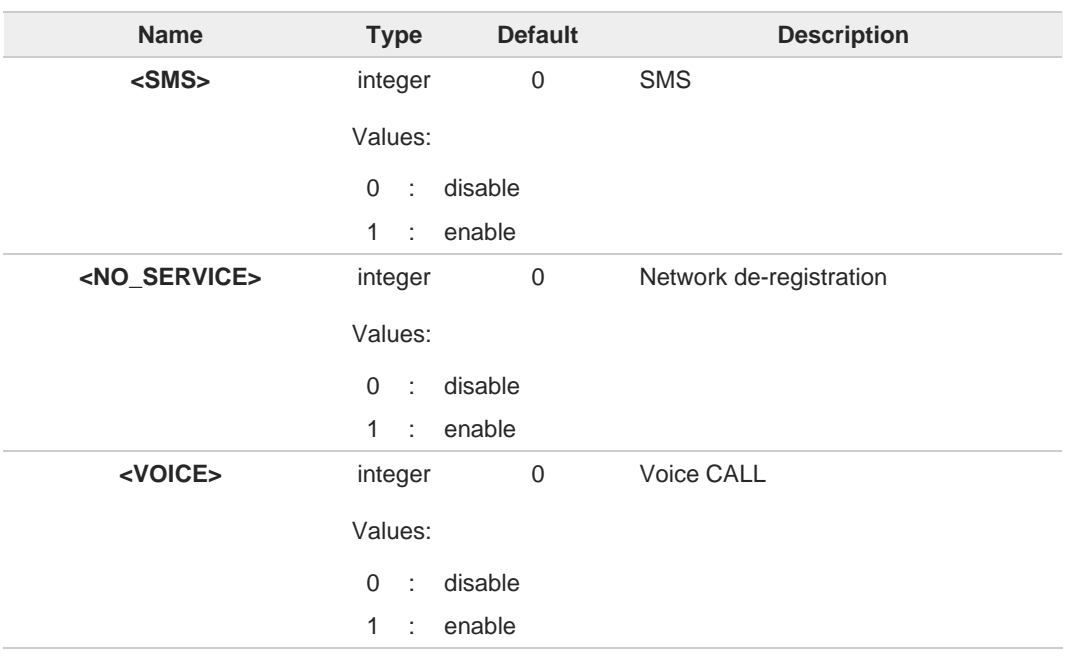

 $\bullet$ 

Voice call event is only available with VOICE call support models

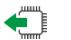

## **AT#PSMEVTCFG?**

Display current wake up event configurations mask

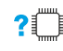

## **AT#PSMEVTCFG=?**

Test command reports the supported wake up event

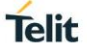

- $\langle \rangle$
- **•** AT#PSMEVTCFG = 1,1 OK
	- **•** AT#PSMEVTCFG? #PSMEVTCFG = 1,1 OK
	- **•** AT#PSMEVTCFG=? #PSMEVTCFG: (0,1),(0,1) OK

## **2.17.3. AT#PSMWAKENCFG - WAKE\_N pin configuration command**

This command is used to set WAKE\_N pin configuration.

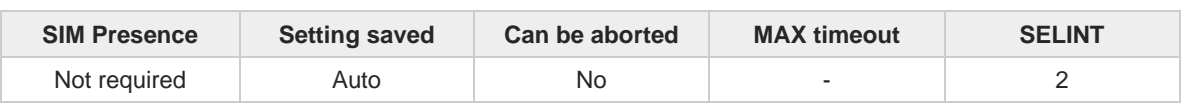

**Telit** 

**AT#PSMWAKENCFG=<n>,<tring>,<tpause>** Set command WAKEN\_N ping configuration

Parameters:

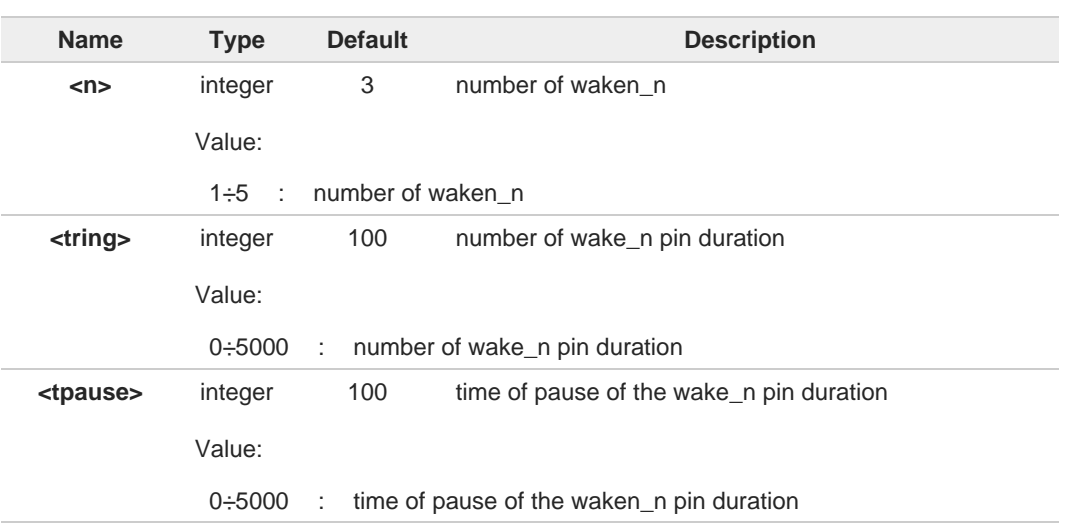

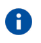

Note 1: the time duration is in milliseconds

Note 2: if WAKE\_N pin configuration changes, reboot of the modem required.

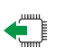

## **AT#PSMWAKENCFG?**

display current wake up event configuration mask

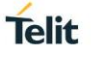

## **2.17.4. AT#PSMEVT - Get Wake up events**

This command is used to display the last wake-up event information.

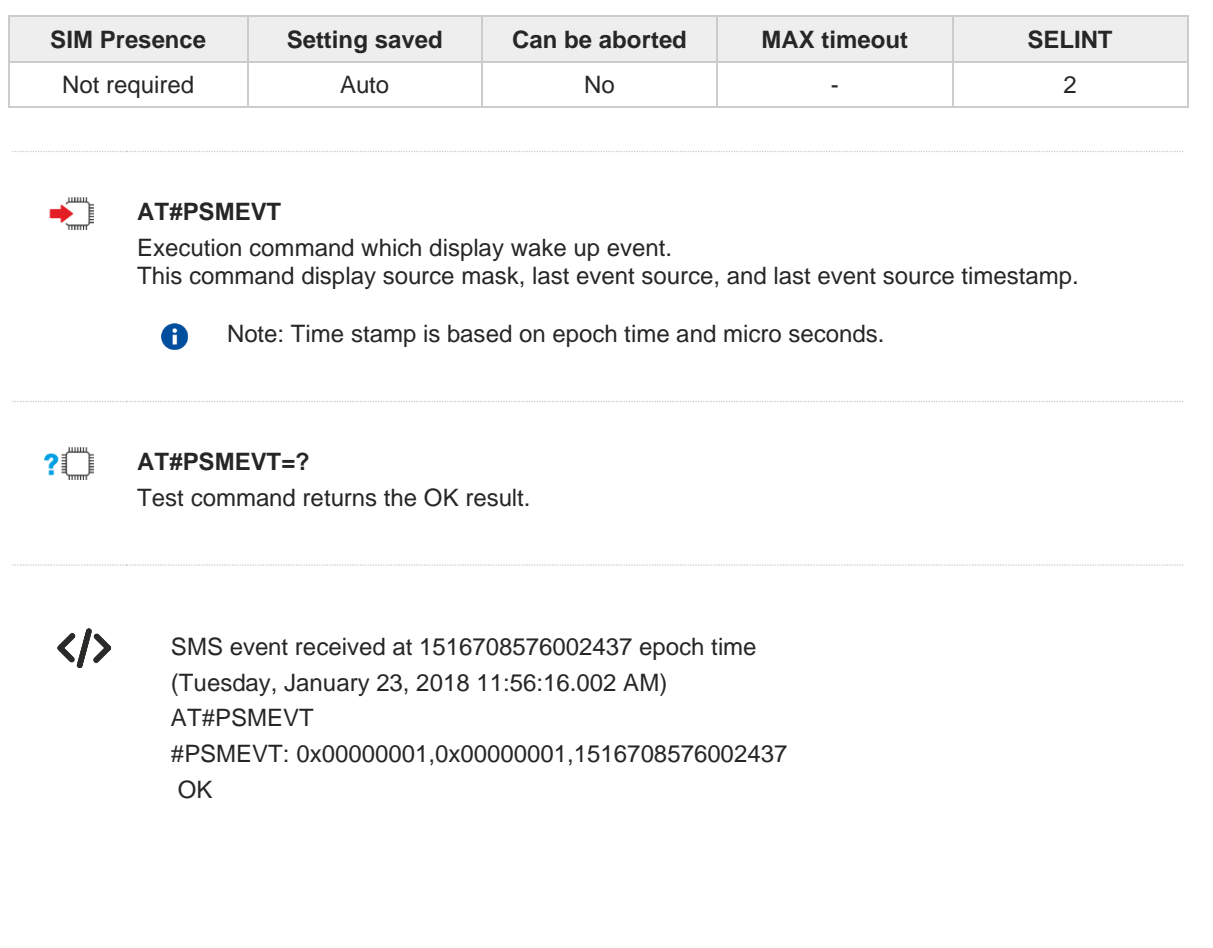

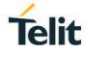

#### $2.18.$ **Customization Feature AT Commands**

## **2.18.1. AT#GETCUSTFEAT - Get the Setting of Customization Feature**

This command used to read customization feature settings.

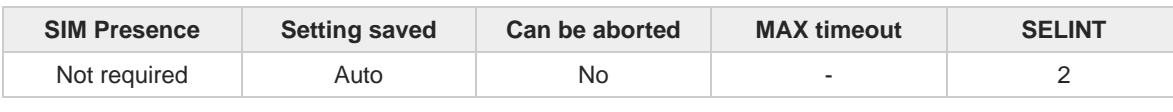

## **AT#GETCUSTFEAT=<cust\_id>**

Parameter:

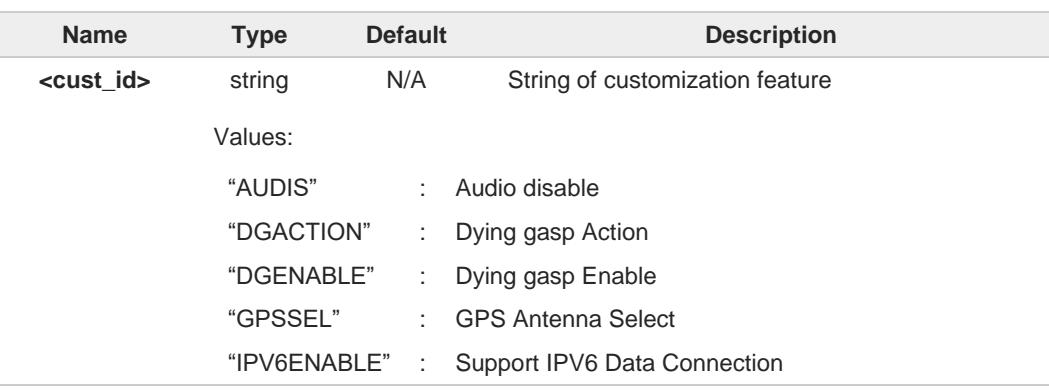

Additional info:

The setting of the specified **<cust\_id>** will be returned in the format: **#GETCUSTFEAT: <cust\_id>,<cust\_value>,<cust\_attr>**

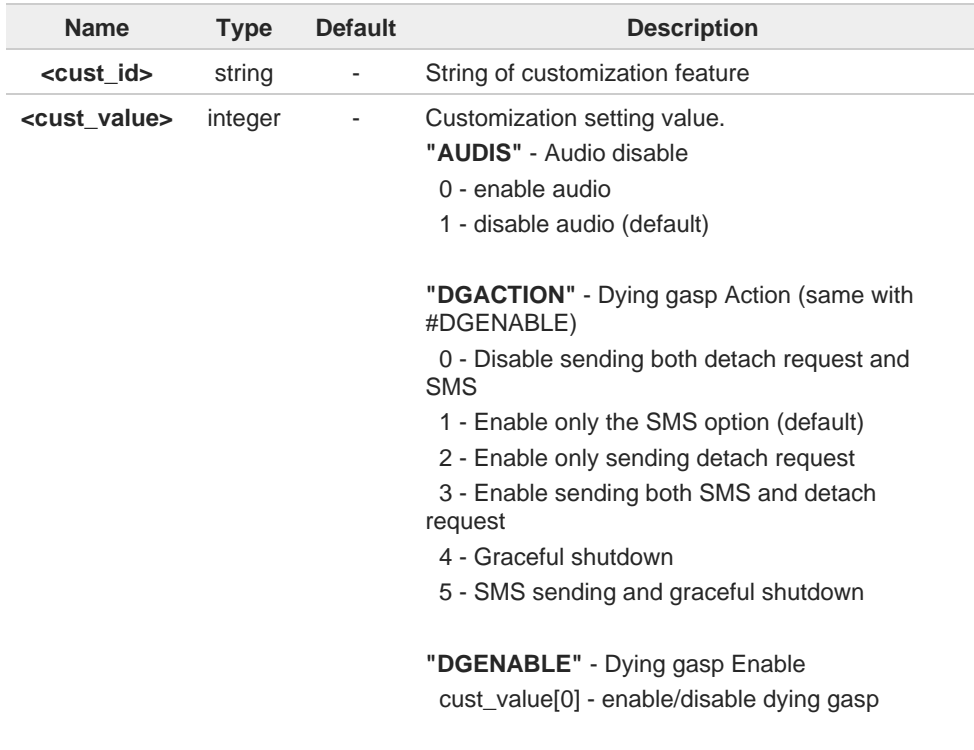

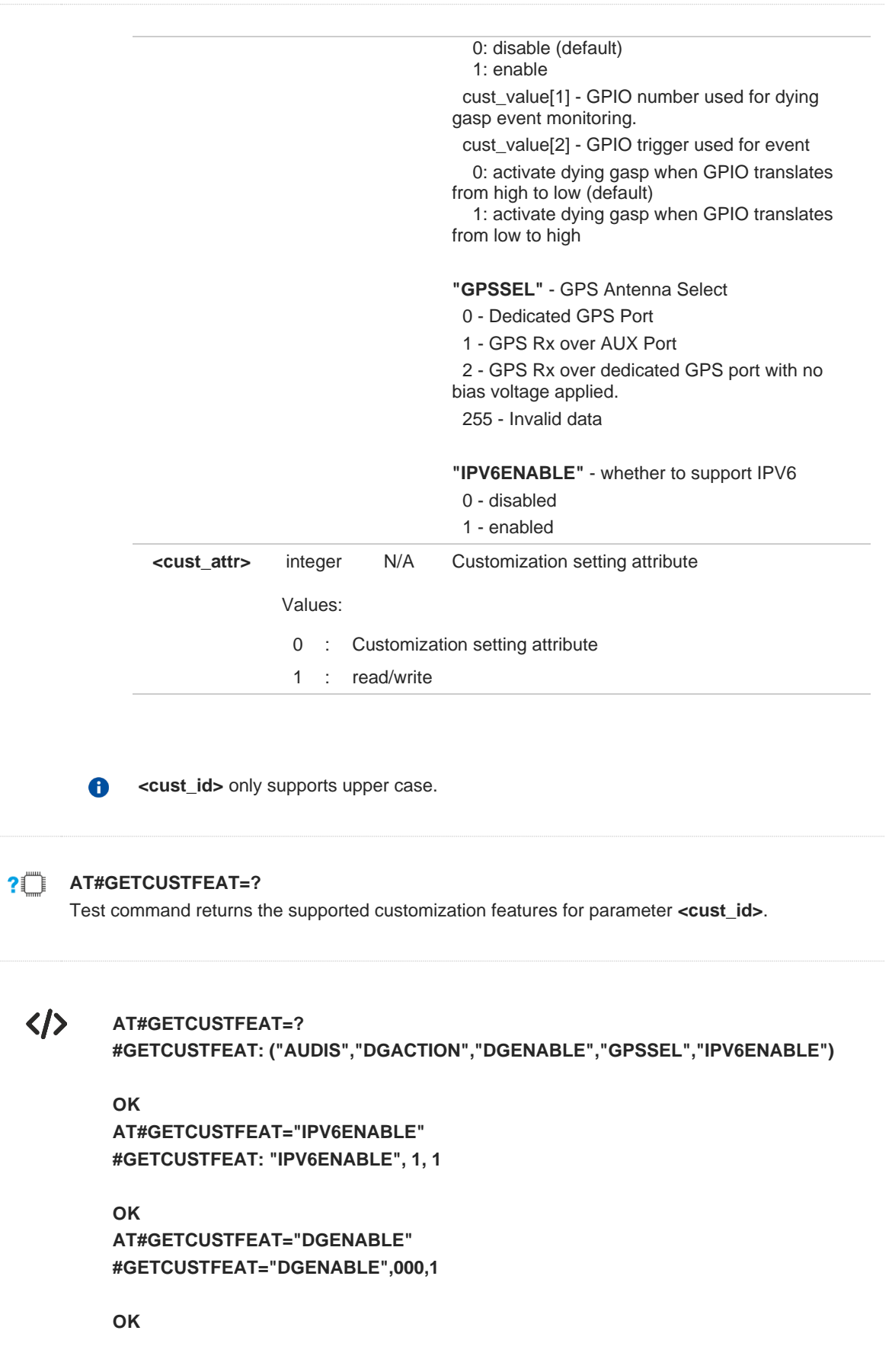

## **2.18.2. AT#SETCUSTFEAT - Set the Customization Feature**

Set commands used to set the customization feature parameters.

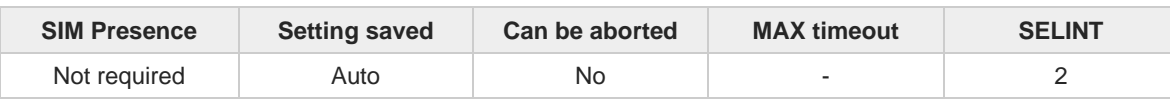

Telit

## **AT#SETCUSTFEAT=<cust\_id>,<cust\_value>**

Parameters:

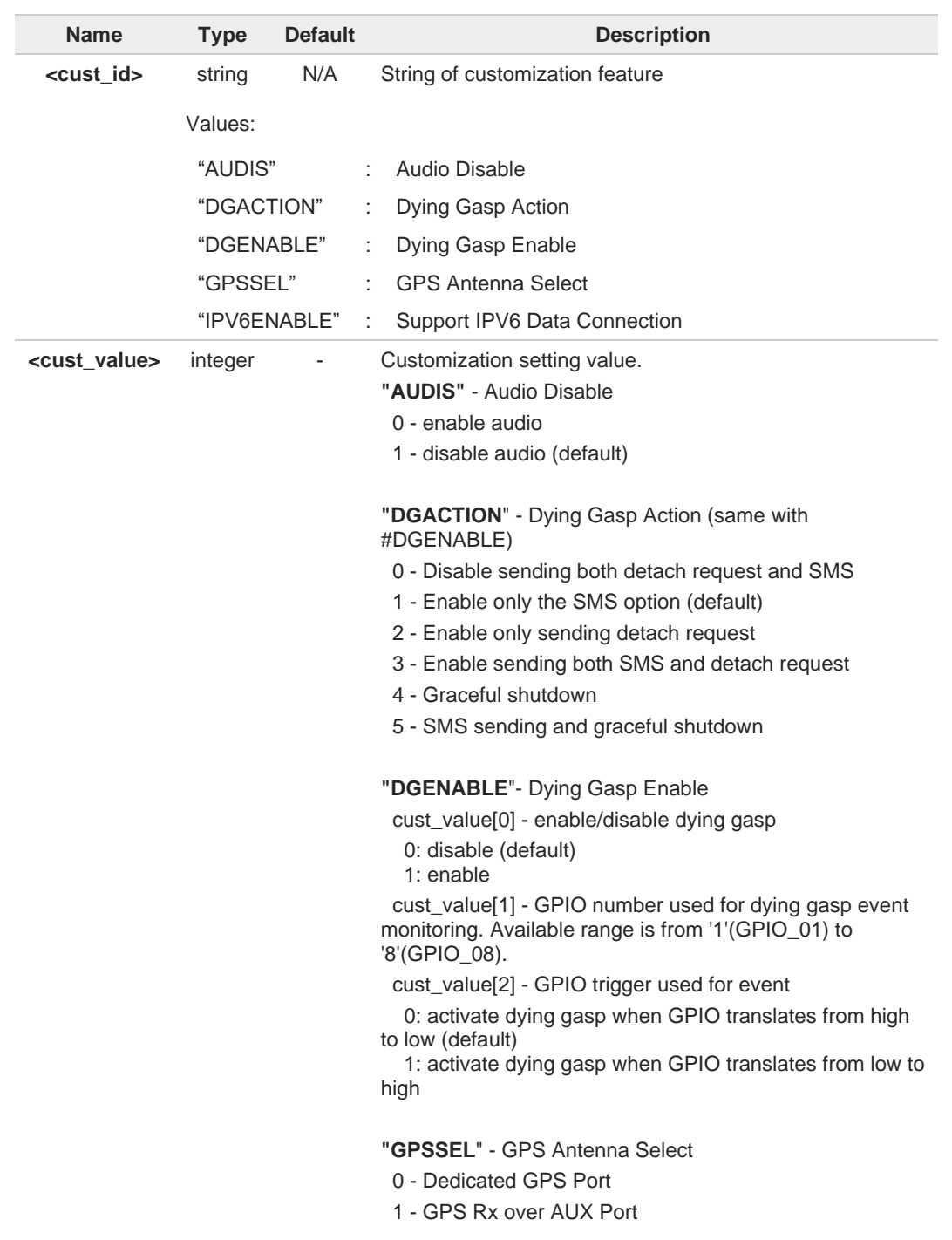

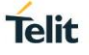

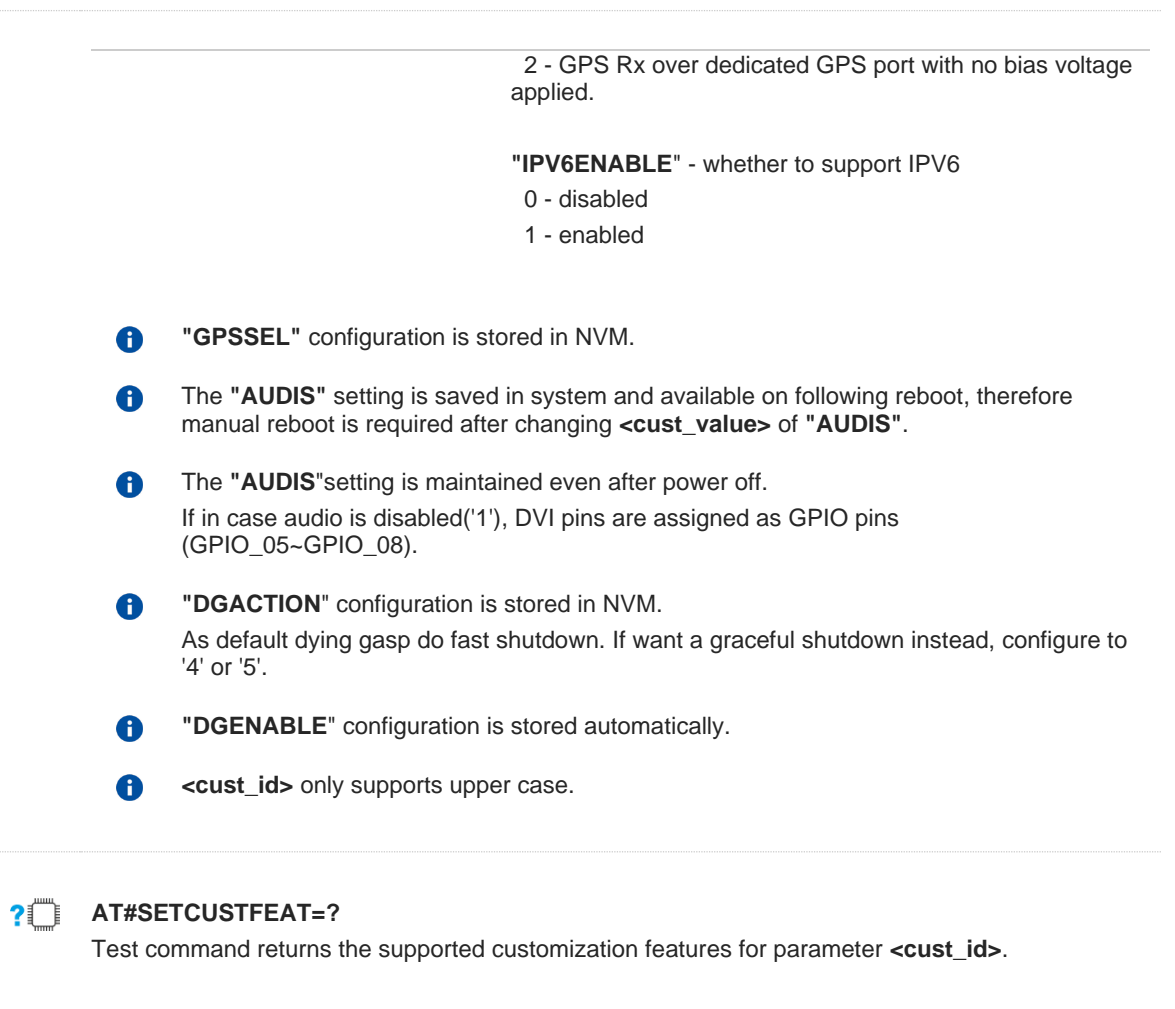

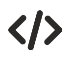

## **AT#SETCUSTFEAT=?**

**#SETCUSTFEAT: ("AUDIS","DGACTION","DGENABLE","GPSSEL","IPV6ENABLE")**

**OK AT#SETCUSTFEAT="IPV6ENABLE",1 OK AT#SETCUSTFEAT="DGENABLE",140 OK**

#### $2.19.$ **Dying GASP AT Commands**

## **2.19.1. AT#DGCFG - Dying GASP Configuration**

Set command sets the Dying GASP configuration.

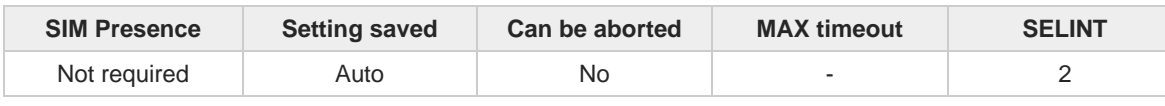

#### $\blacklozenge$ **AT#DGCFG=[<DestSMSNubmer>[,<DestSMSContent>]]**

Parameters:

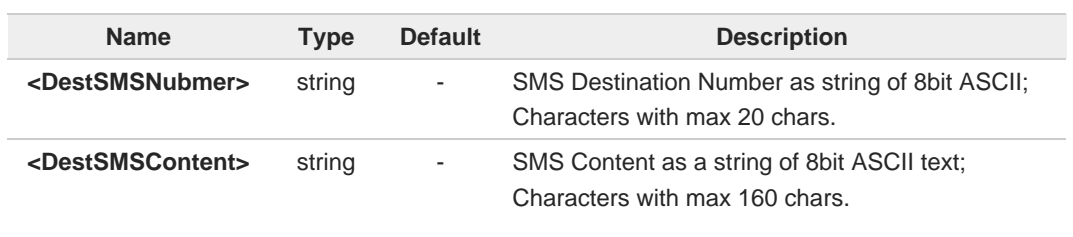

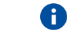

The current setting is stored in NVM.

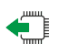

## **AT#DGCFG?**

Read command returns the current Dying GASP setting, in the format: **#DGCFG: <DestSMSNumber>,<DestSMSContent>**

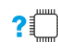

## **AT#DGCFG=?**

Test command reports the supported range of values for parameters **<DestSMSNumber>,<DestSMSContent>.**

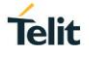

## **2.19.2. AT#DGSTAT - Dying GASP Statistics Management**

Set command sets to read/clear the Dying GASP Statistics.

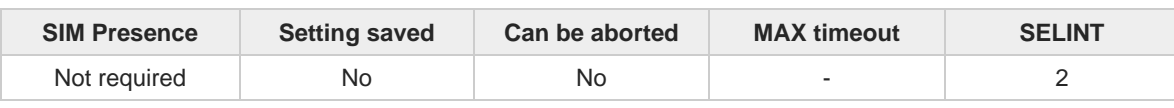

**Telit** 

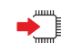

## **AT#DGSTAT=<mode>**

Parameter:

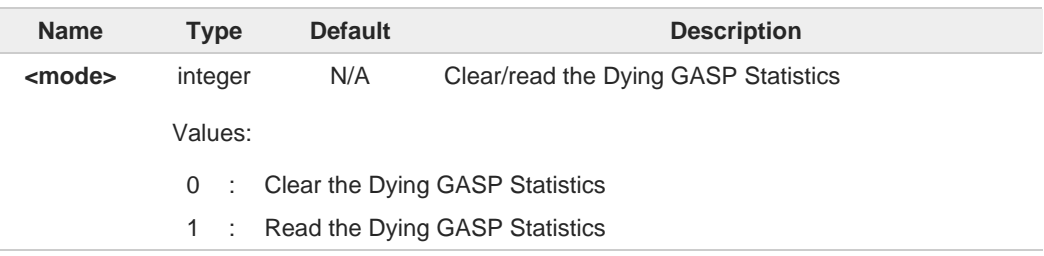

Additional info:

When <**mode**> is 1, returns information about the Dying GASP Statistics in the format: **#DGSTAT: <TimeStamp>,<SMSAttemptedFlag>**

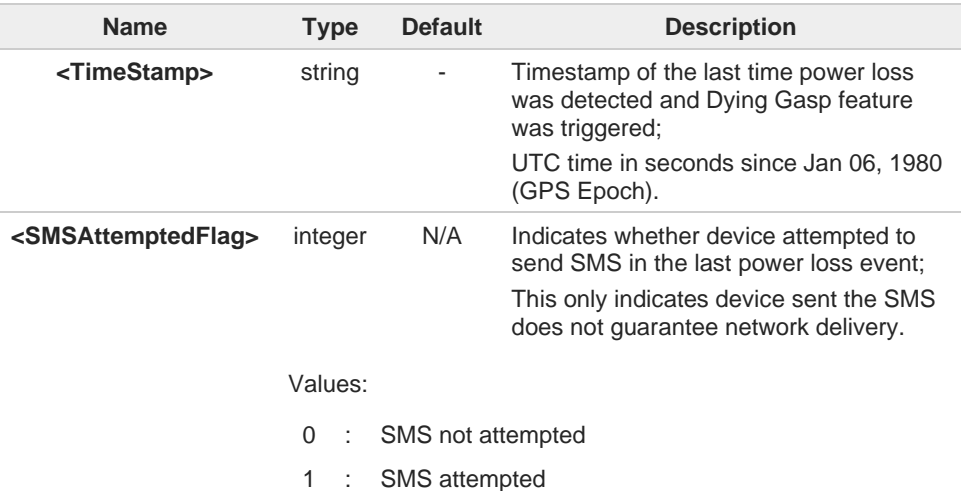

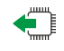

## **AT#DGSTAT?**

Read command returns the current Dying GASP Statistics, in the format: **#DGSTAT: <TimeStamp>,<SMSAttemptedFlag>**

#### $2^{\mathsf{m}}$ **AT#DGSTAT=?**

Test command reports the supported range of values for parameters **<mode>**

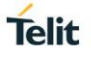

## **2.19.3. AT#DGENABLE - Dying GASP Enable/Disable SMS/Detach Request**

Set command to enable/disable sending SMS detach request when Dying Gasp is activated.

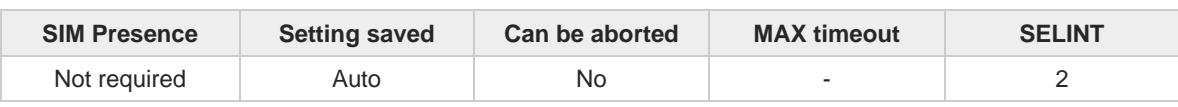

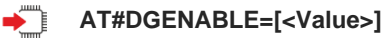

Parameter:

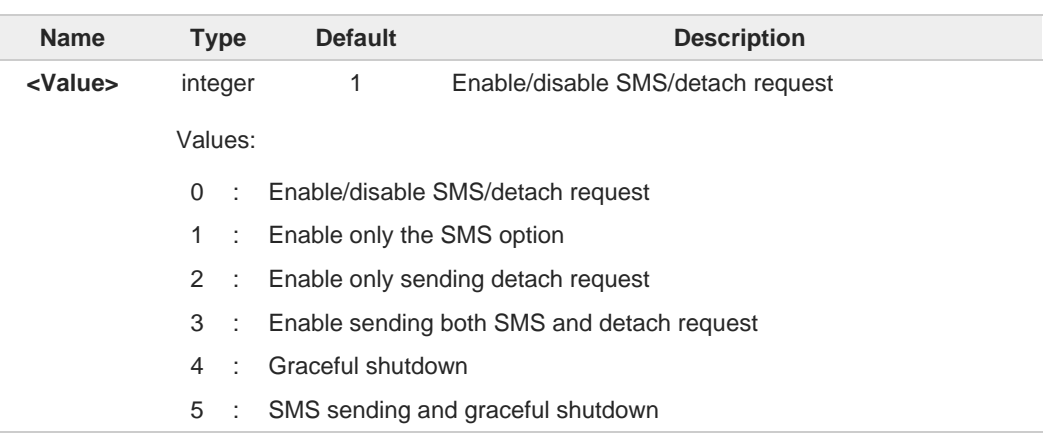

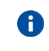

As default dying gasp do fast shutdown. If want a graceful shutdown instead, configure to '4' or '5'.

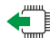

## **AT#DGENABLE?**

Read command returns the current setting, in the format: **#DGENABLE: <Value>**

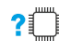

## **AT#DGENABLE=?**

Test command reports the supported range of values for parameters **<Value>.**

# **3. LIST OF ACRONYMS**

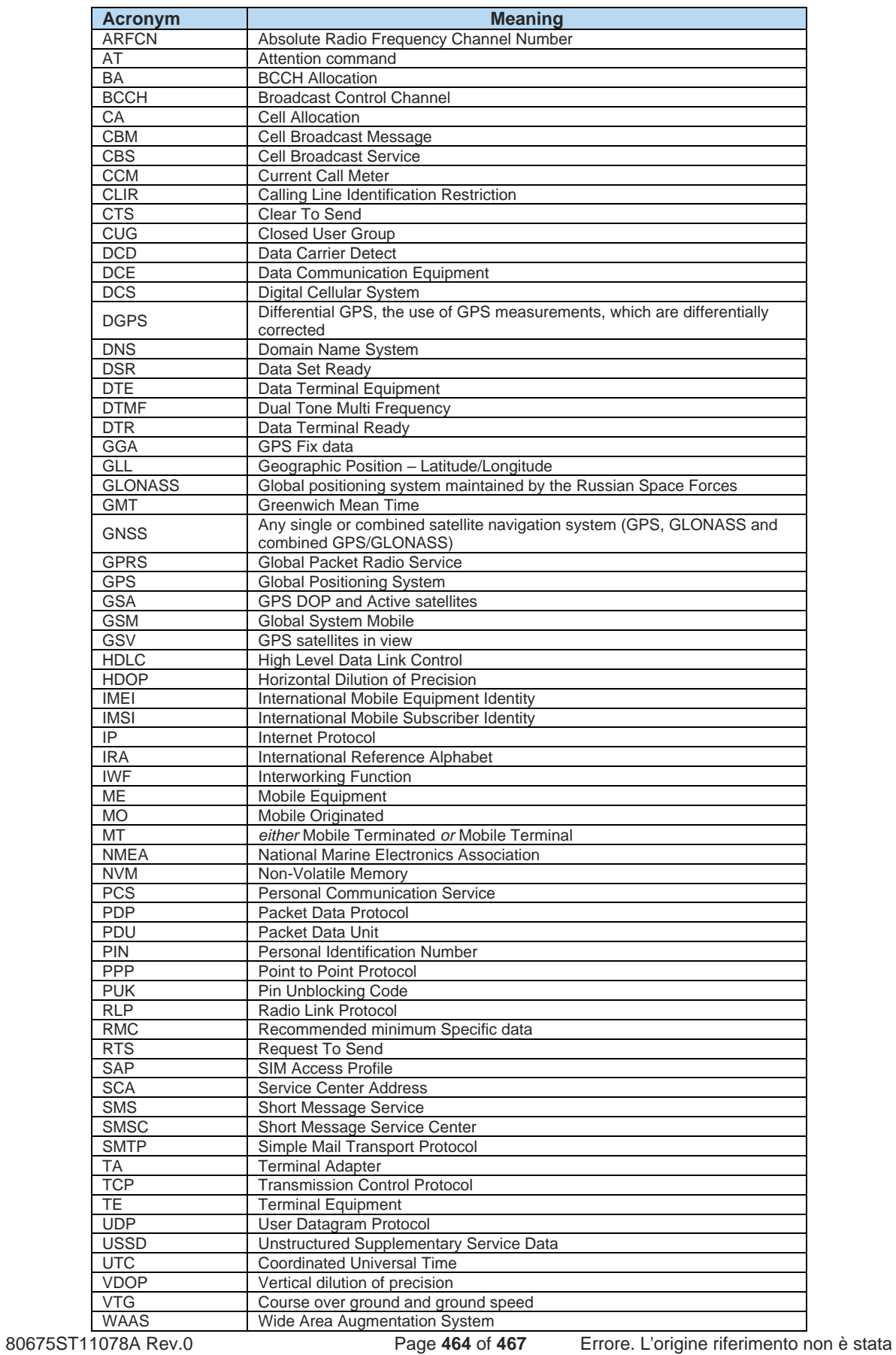

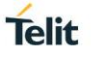

# **4. DOCUMENT HISTORY**

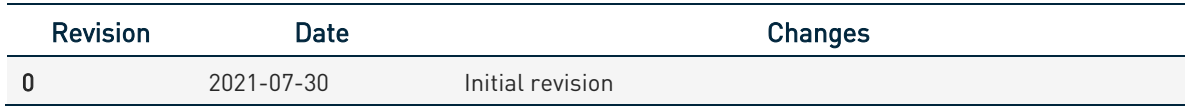

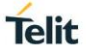

# **SUPPORT INQUIRIES**

Link to www.telit.com and contact our technical support team for any questions related to technical issues.

# www.telit.com

**Telit Communications S.p.A.** Via Stazione di Prosecco, 5/B I-34010 Sgonico (Trieste), Italy

**Telit IoT Platforms LLC** 5300 Broken Sound Blvd, Suite 150 Boca Raton, FL 33487, USA

**Telit Wireless Solutions Inc.** 3131 RDU Center Drive, Suite 135 Morrisville, NC 27560, USA

Telit Wireless Solutions Co., Ltd. 8th Fl., Shinyoung Securities Bld.

6, Gukjegeumyung-ro8-gil, Yeongdeungpo-gu Seoul, 150-884, Korea

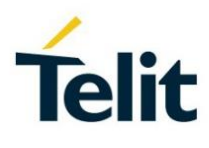

**Telit Wireless Solutions Ltd.** 10 Habarzel St. Tel Aviv 69710, Israel

**Telit Wireless Solutions** Technologia e Servicos Ltda Avenida Paulista, 1776, Room 10.C 01310-921 São Paulo, Brazil

[04.2016]

Telit reserves all rights to this document and the information contained herein. Products, names, logos and designs described herein may in whole or in part be subject to intellectual property rights. The information contained herein is provided "as is". No warranty of any kind, either express or implied, is made in relation to<br>the accuracy, reliability, fitness for a particular

Copyright © 2016, Telit